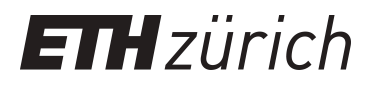

# Dynamisches plastisches Verhalten von Stahlbetontragwänden unter Erdbebeneinwirkung

**Report**

**Author(s):** Lestuzzi, Pierino

**Publication date:** 2000

**Permanent link:** <https://doi.org/10.3929/ethz-a-004179619>

**Rights / license:** [In Copyright - Non-Commercial Use Permitted](http://rightsstatements.org/page/InC-NC/1.0/)

**Originally published in:** IBK Bericht 255

## **Dynamisches plastisches Verhalten von Stahlbetontragwänden unter Erdbebeneinwirkung**

Pierino Lestuzzi

Institut für Baustatik und Konstruktion Eidgenössische Technische Hochschule Zürich

> Zürich August 2000

### **Vorwort**

Diese Dissertation umfasst einerseits eine weitergehende Interpretation der Resultate der durch den Verfasser auf dem ETH-Erdbebensimulator durchgeführten Grossversuche an 3-stöckigen Stahlbetontragwänden mit massstabsgerechten Stockwerksmassen, die in einem separaten Bericht beschrieben wurden. Andererseits werden neue Rechenmodelle zur wirklichkeitsnahen Simulation des plastischen dynamischen Verhaltens der Wände und zur Erzeugung von spektrum-kompatiblen künstlichen Erdbebenzeitverläufen für Versuchs- und Bemessungszwecke vorgestellt.

Ein Schwerpunkt der kreativen Arbeit bildet das Kapitel über die Auswirkungen von spektrum-kompatiblen Erdbeben auf die erforderliche Verschiebeduktilität. Von besonderer Bedeutung ist die Erkenntnis, dass - entgegen der bisherigen allgemeinen Auffassung - bei den überlagerten Sinuswellen die Phasenwinkel im Vergleich zu den Fourieramplituden einen ebenso grossen Einfluss auf die Strukturantwort haben. Bei gleichen Antwortspektren der Erdbeben kann je nach Phasenmischung der Duktilitätsbedarf sehr unterschiedlich sein und z. B. zwischen 2 und 6 betragen. Damit gelingt es Herrn Lestuzzi Zusammenhänge aufzuzeigen, die bisher nicht erkannt wurden, und welche die im Gang befindliche internationale Diskussion um spektrum-kompatible Zeitverläufe auf wertvolle Weise bereichern werden.

Zürich, August 2000 Prof. Dr. Hugo Bachmann

### **Remerciements**

Le danger sismique a longtemps été sous-estimé. On sait maintenant que de violents séismes peuvent se produire en tout temps, même dans un pays à faible sismicité comme la Suisse. Ce n'est pourtant que depuis peu (seulement depuis 1989) qu'il existe en Suisse une norme moderne pour la sécurité parasismique. Environ 95% des ouvrages existants ne sont pas dimensionnés au séisme, ou le sont seulement avec des règles désuètes. Une bonne compréhension du comportement sismique des éléments de construction et sa simulation réaliste par des modèles simples permettront d'estimer rapidement la sécurité parasismique des bâtiments.

C'est durant mon activité à l'"Institut für Baustatik und Konstruktion" (IBK) de l'ETH Zürich, comme collaborateur scientifique du Professeur H. Bachmann, que j'ai rédigé cette thèse. D'abord, dans le cadre du projet de recherche "Structures porteuses en béton armé soumises à des sollicitations cycliques, dynamiques et statiques", j'ai eu la possibilité d'effectuer des essais dynamiques de parois porteuses en béton armé avec le simulateur de séismes de l'EPFZ. Ensuite la thèse proprement dite s'est articulée autour de trois thèmes: l'interprétation des résultats des essais, leur reproduction par des modèles simples et, une partie plus théorique concernant l'influence de l'excitation sismique dans le cas d'un comportement plastique de la structure.

J'aimerais vivement remercier le Professeur Bachmann, mon directeur de thèse. Il m'a tout d'abord donné la possibilité d'effectuer cette recherche captivante et il m'a accordé une grande liberté dans le choix des thèmes de la thèse. J'aimerais également remercier le Professeur L. Pflug pour ses précieux conseils et commentaires.

Je tiens à exprimer ma reconnaissance à la fondation pour la recherche appliquée dans le domaine des constructions en béton de l'association suisse de l'industrie du ciment (Cemsuisse) et à la commission pour la technologie et l'innovation (CTI) de la Confédération pour le soutien financier généreux du projet de recherche.

Je remercie les collègues de l'institut. Le cadre de travail à l'IBK a été agréable et stimulant. Je remercie en particulier les membres du groupe Bachmann: Alessandro Dazio, Glauco Feltrin, Marco Galli, Kerstin Lang, Martin Neujahr, Aloïs Sommer, Tadeusz Szczesiak, Benedikt Weber et Thomas Wenk. Klaus Thiele, avec qui j'ai partagé le bureau, a été un interlocuteur enrichissant. En plus, il m'a souvent apporté son aide pour surmonter les difficultés de la langue allemande. J'aimerais exprimer ma reconnaissance à ceux qui ont contribué à améliorer le texte. Ma femme Karin a corrigé le premier jet. Alex Scheiwiller a patiemment amélioré le style au fil des différentes versions. Joost Meyboom a corrigé la version anglaise du résumé.

Je tiens enfin à exprimer ma gratitude à ma femme Karin et mes enfants Maëla, Adrien et Emilien pour le soutien qu'ils m'ont apporté.

### **Kurzfassung**

Das Erdbebenrisiko wurde lange Zeit erheblich unterschätzt. Auch in den mässig erdbebengefährdeten Ländern, wie der Schweiz, kann jederzeit ein starkes Erdbeben stattfinden. Es muss dann mit enormen Erdbebenschäden gerechnet werden. Das Erdbebenverhalten der Bauwerke hängt hauptsächlich von ihrer Duktilität ab. Schlanke Stahlbetontragwände bieten bei Hochbauten eine günstige Lösung zur Abtragung der horizontalen Kräfte. Sie können ohne nennenswerte Mehrkosten duktil gestaltet werden. Um eine effiziente Bemessung und Beurteilung von Stahlbetontragwänden durchführen zu können, müssen vereinfachte Modelle verwendet werden. Die Modelle müssen das plastische Stahlbetonverhalten unter Erdbebeneinwirkung realitätsnah erfassen. Sie werden deswegen mit praktischen Versuchen überprüft und kalibriert. Zudem spielt die Wahl der Erdbebenanregung bei plastischem Verhalten eine äusserst wichtige Rolle.

In dieser Arbeit werden zuerst dynamische Versuche an sechs Stahlbetontragwänden auf dem ETH-Erdbebensimulator [LWB 99] betrachtet. Sie werden in Kapitel 2 interpretiert. Die Fliessverschiebung wird anhand einer spezifischen Darstellung der Messwerte direkt aus den Versuchen herausgelesen. Anschliessend werden die Energieanteile während der Versuche bestimmt.

In Kapitel 3 werden die Versuchsergebnisse mit äquivalenten Einmassenschwingern nachgerechnet. Drei verschiedene hysteretische Modelle werden zu diesem Zweck untersucht. Diese sind das elastoplastische Modell (EP-Modell), das Q-Modell und das Takeda-Modell. Zudem wird ein neues vereinfachtes hysteretisches Modell, das γ-Modell, vorgeschlagen. Das EP-Modell beschreibt das dynamische Stahlbetonverhalten nur grob. Das Takeda- und das Q-Modell modellieren das Verhalten viel besser. Das γ-Modell gibt sehr gute Resultate, auch wenn es keinen Abfall der Entlastungssteifigkeit berücksichtigt.

Um die Bedeutung der Erdbebenanregung bei plastischem Verhalten untersuchen zu können, werden zunächst zwei "Werkzeuge" eingeführt. Das Antwortspektrum der dissipierten Energie wird in Kapitel 4 beschrieben. Seine Form hängt in erster Linie vom Fourieramplitudenspektrum der Anregung ab. Die Erzeugung der künstlichen Erdbeben wird in Kapitel 5 behandelt. Eine neue iterative Phasenkorrektur wird dargestellt, um das Antwortspektrum der Beschleunigung an das Zielspektrum anzunähern. Die Phasenkorrektur ermöglicht die Erzeugung von Anregungen mit gleichem Energiegehalt.

Zwei verschiedene künstliche Anregungen, beide kompatibel zum gleichen Bemessungsspektrum, können zu einer ganz unterschiedlichen dynamischen Antwort eines nichtlinearen Einmassenschwingers führen. In Kapitel 6 wird die Wirkung des Phaseninhalts der Anregung auf die Streuung der erforderlichen Verschiebeduktilität untersucht. Zu diesem Zweck werden verschiedene Anregungstypen erzeugt. Der vorwiegende Einfluss der Phasenwinkel der Fourierkoeffizienten auf die erforderliche Verschiebeduktilität wird aufgezeigt. Zum Vergleich werden auch Anregungen mit dem häufig verwendeten SIMQKE-Simulationsverfahren erzeugt. Diese können jedoch nicht die ganze Streuung abdecken. Anhand der Resultate wird die Anwendbarkeit der Festigkeitsreduktionsfaktoren diskutiert.

### **Abstract**

Seismic risk has traditionally been underestimated. A strong earthquake can occur any time in the regions with moderate seismicity such as in Switzerland. In these cases, severe damage can be anticipated. The behaviour of structures under seismic excitation depends mostly on their ductility. Slender reinforced concrete structural walls provide good horizontal stability for buildings. These structural walls can be designed as simple, ductile elements. Simple models can be used to give an efficient design and evaluation of reinforced concrete structural walls. The models must describe the realistic plastic behaviour of reinforced concrete. They must therefore be checked and calibrated with physical tests. In addition, the choice of the earthquake excitation is an important parameter in the dynamic response by plastic behaviour.

This thesis begins with a summary of the dynamic tests on six reinforced concrete structural walls performed on the ETH earthquake simulator (shake table). The test results are interpreted in Chapter 2. The measured data shows the yielding displacement. The energy during the tests is also determined.

In Chapter 3 the test results are calculated with equivalent single-degree-of-freedom Systems (SDOF). Three different hysteretic models are investigated. These are the elastoplastic model (EP-model), the Q-model and the Takeda-model. In addition a new simplified model, the γ-model, is proposed. The EP-model gives only an approximate description of the dynamic behaviour of reinforced concrete. The Takeda-model and the Q-model describe the dynamic behaviour much better. The γ-model also gives good results, even if it does not consider the degradation of the unloading stiffness.

Two tools are introduced to investigate the importance of the seismic excitation on plastic behaviour. Chapter 4 describes the response spectrum of the dissipated energy. The form of the response spectrum depends mostly on the fourier amplitude spectrum of the excitation. Chapter 5 investigates the generation of synthetic earthquakes. A new procedure with iterative phase angle correction is proposed to bring the acceleration response spectrum to the target spectrum. This procedure permits the generation of excitations with the same energy contents.

Two different synthetic earthquakes, both compatible with the same design spectrum, can give totally different dynamic responses for a non-linear SDOF. Chapter 6 investigates the influence of the phase angle content of the excitation on the variation of the displacement ductility demand. Different types of excitations are generated to this end. The calculations clearly show that the phase angle content has the greatest influence on the displacement ductility demand. Excitations are also generated with the often used simulation procedure of the computer program SIMQKE. These excitations cannot cover the full range of displacement ductility demand. Finally, the utilisation of strength reduction factors is discussed.

### **Résumé**

Le risque sismique a longtemps été sous-estimé. Un violent séisme peut survenir à tout moment même dans des pays à faible sismicité comme la Suisse, causant d'énormes dégâts. Le comportement sismique des structures dépend essentiellement de leur ductilité. Les bâtiments peuvent être avantageusement stabilisés horizontalement par des parois élancées en béton armé. Ces parois porteuses peuvent être réalisées de telle manière qu'elles présentent un comportement ductile, sans surcoût notable. L'utilisation de modèles simplifiés est nécessaire pour permettre de dimensionner ou d'évaluer efficacement ces parois porteuses. Les modèles doivent décrire de manière réaliste le comportement plastique du béton armé sous charge sismique. C'est pourquoi ils doivent être vérifiés et étalonnés avec des résultats expérimentaux. L'excitation sismique joue en outre un rôle particulièrement important dans la réponse dynamique de la structure, si celle-ci se comporte plastiquement.

Ce travail analyse tout d'abord les essais dynamiques de six parois porteuses en béton armé avec le simulateur de séismes de l'EPFZ [LWB 99]. Les essais sont interprétés dans le chapitre 2. Le déplacement élastique peut être déduit directement des essais grâce à une représentation appropriée des mesures. Les différentes formes d'énergie entrant en jeu durant les essais sont ensuite examinées.

Le chapitre 3 reproduit les résultats des essais avec des systèmes équivalents à un degré de liberté. Trois différents modèles d'hystérésis sont analysés: Le modèle élastoplastique (modèle EP), le modèle Q et le modèle Takeda. Un nouveau modèle simplifié, le modèle γ, est en outre proposé. Le modèle EP ne décrit que de manière grossière le comportement dynamique du béton armé. Les modèles Takeda et Q, en revanche le modélisent beaucoup mieux. Le modèle γ donne de bons résultats, même si il ne considère pas de réduction de la rigidité lors du déchargement.

Deux "outils" sont ensuite introduits pour mettre en évidence l'importance de l'excitation sismique si la structure se comporte plastiquement. Le chapitre 4 analyse le spectre de réponse de l'énergie dissipée. Sa forme dépend principalement du spectre d'amplitude de Fourier de l'excitation sismique. Le chapitre 5 examine la génération des séismes artificiels. Il s'achève par la description d'une nouvelle méthode itérative de correction des phases pour ajuster le spectre de réponse de l'accélération au spectre cible. La correction des phases permet de générer des séismes artificiels avec le même contenu énergétique.

Deux séismes artificiels différents, tous deux compatibles avec le même spectre de dimensionnement, peuvent induire des réponses dynamiques complètement différentes, même pour un système à un degré de liberté. Le chapitre 6 examine l'influence du contenu en phases du séisme sur la dispersion de la ductilité en déplacement nécessaire. L'influence prépondérante des phases est mise en évidence grâce à la génération de différents types de séismes. Des excitations sismiques ont aussi été générées avec la méthode de simulation du programme SIMQKE, lequel est fréquemment utilisé pour produire les séismes artificiels. L'utilisation des facteurs de réduction de la résistance est ensuite discutée au vu de ces résultats.

# **Inhaltsverzeichnis**

### 1 Einleitung

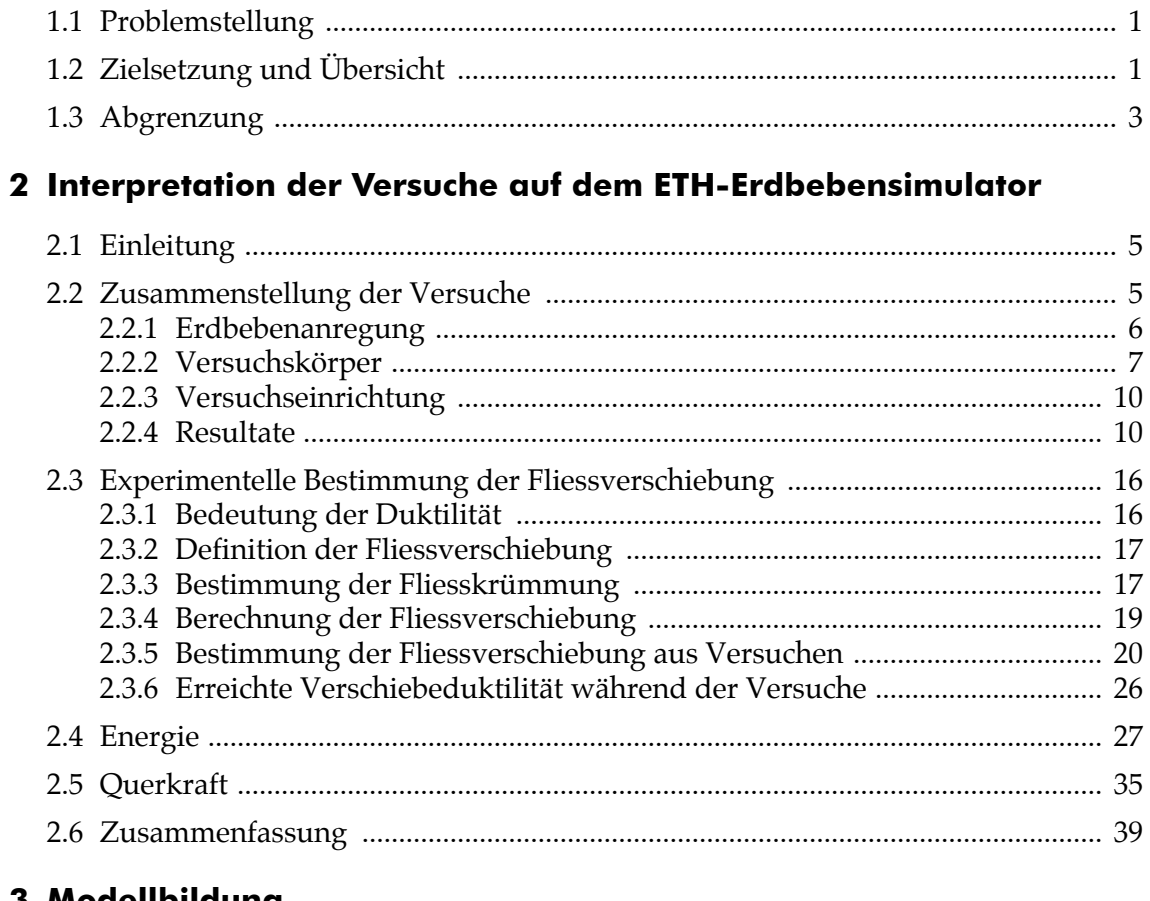

### 3 Modellbildung

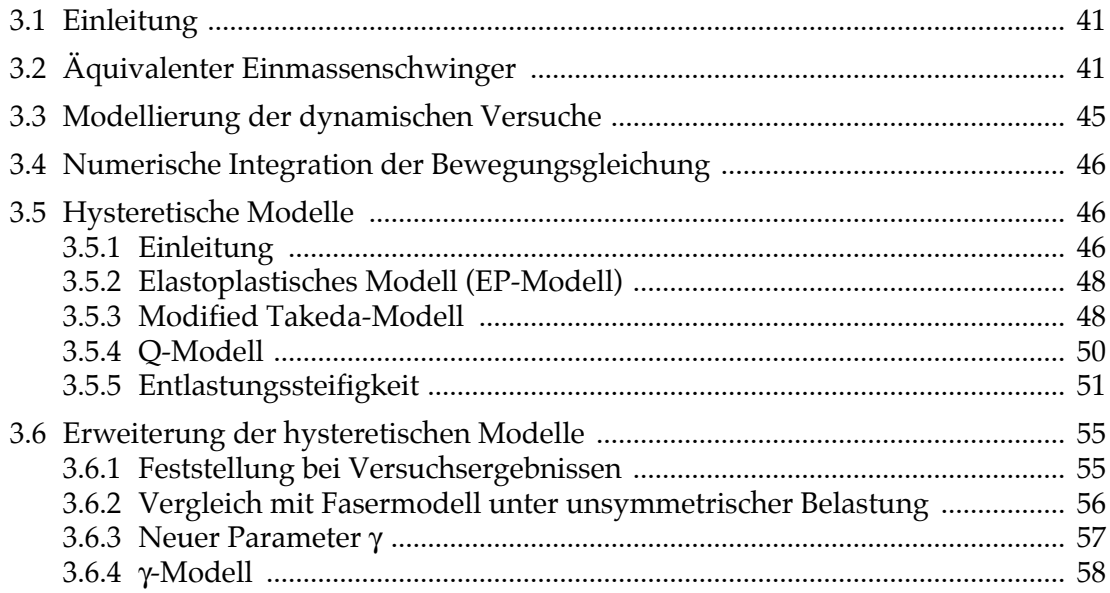

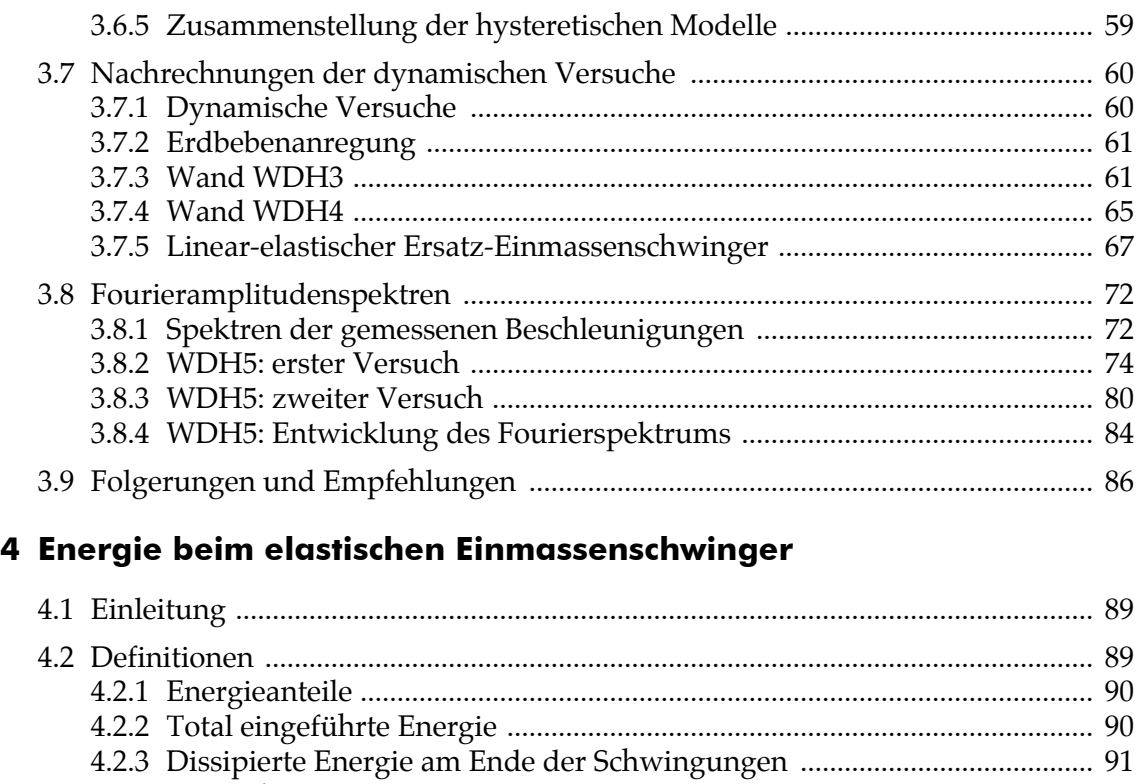

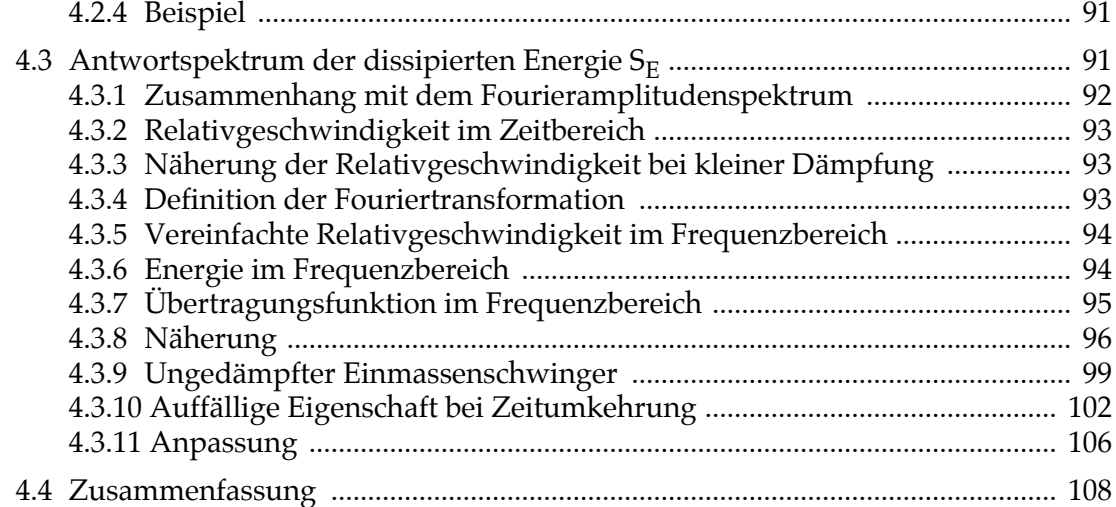

### **5 Künstlich generierte Erdbeben**

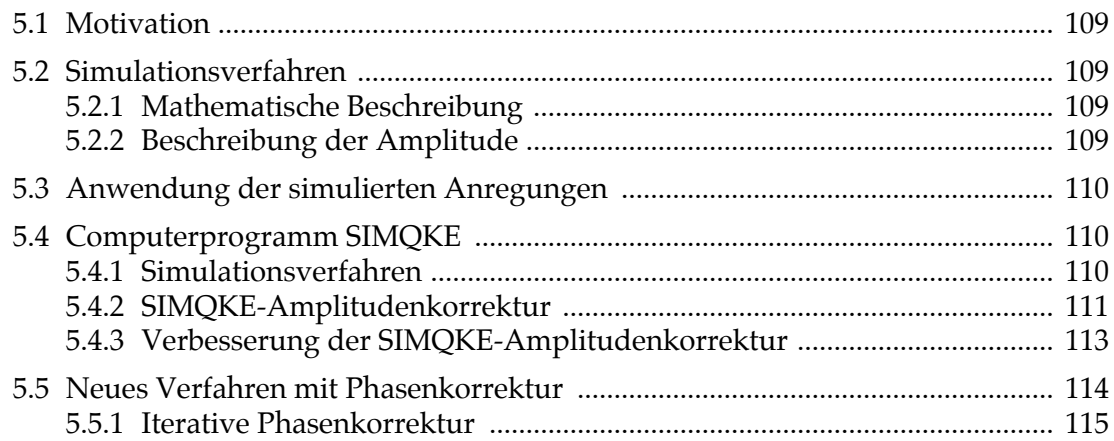

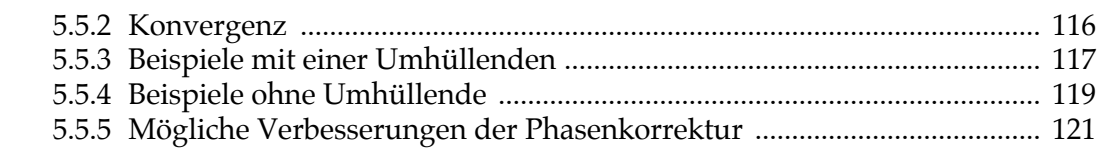

### **6 Plastisches Verhalten unter künstlichen Erdbeben**

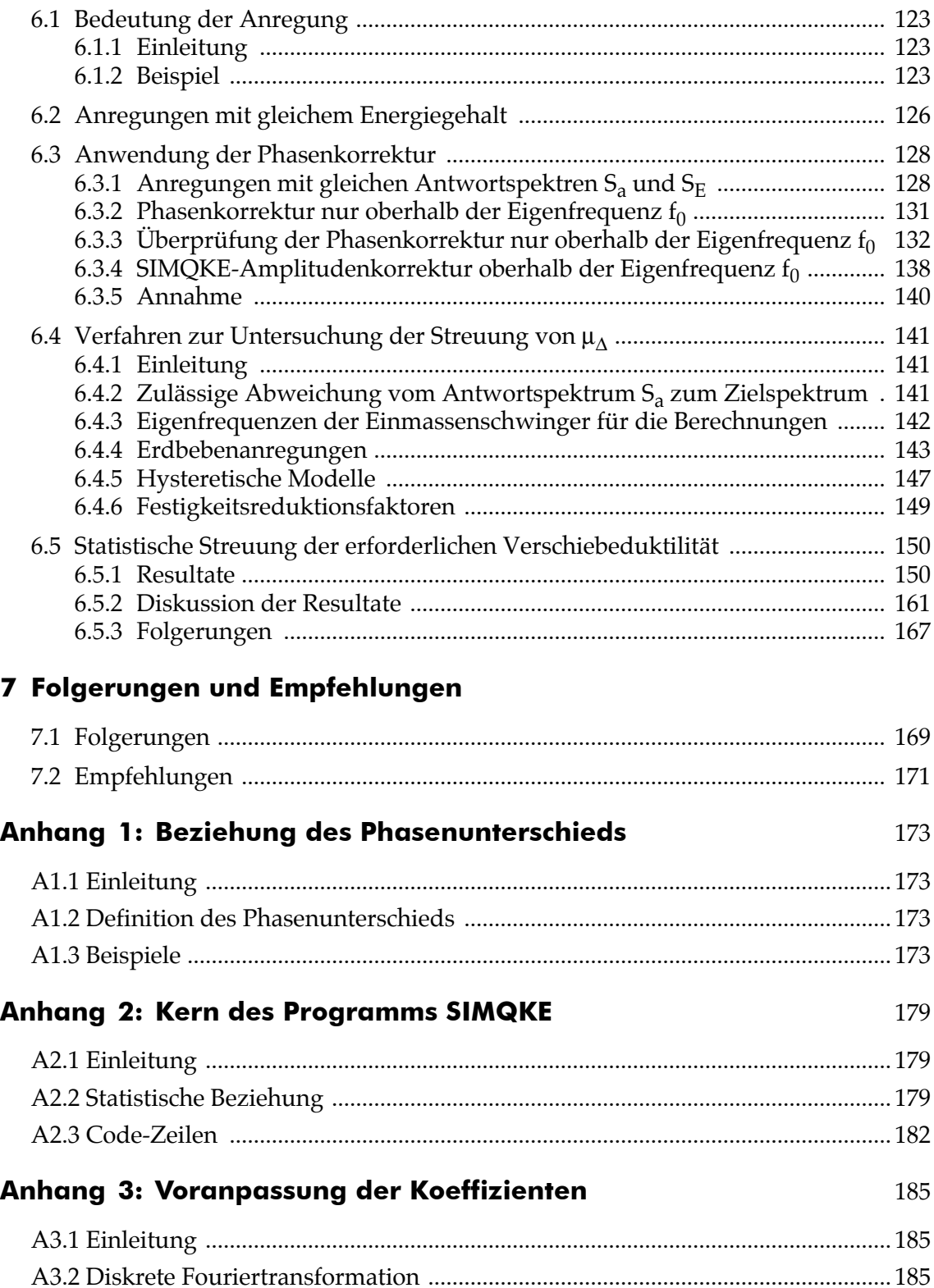

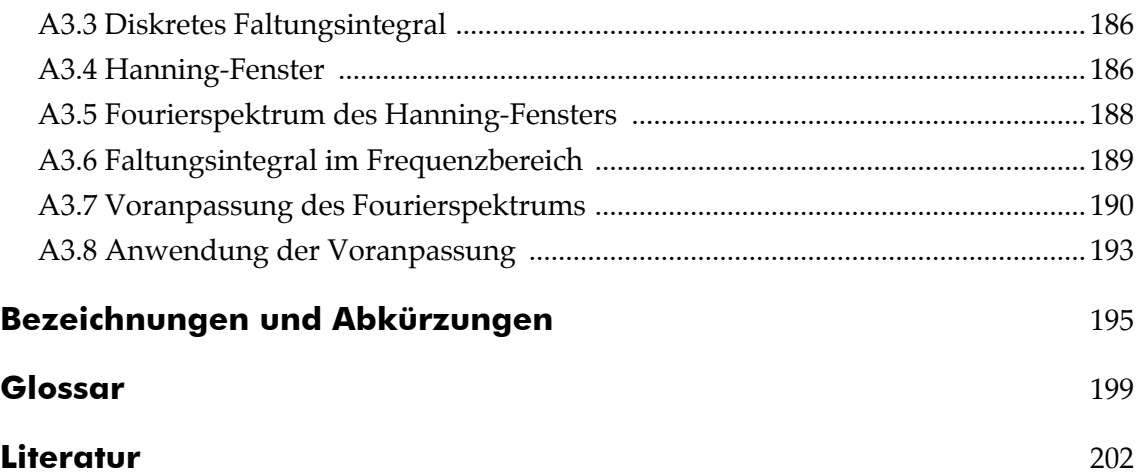

# **1 Einleitung**

### **1.1 Problemstellung**

Das Erdbebenrisiko wurde lange Zeit erheblich unterschätzt. Zum Beispiel in der Schweiz gab es bis 1970 überhaupt keine Normen, und erst seit 1989 gibt es fortschrittliche Normen für die Erdbebensicherung der Bauwerke. Ein starkes Erdbeben kann jederzeit auch in der Schweiz stattfinden, und es muss mit enormen Erdbebenschäden gerechnet werden. Eine gute Kenntnis des Erdbebenverhaltens der Bauwerke ist erforderlich, um die Erdbebensicherung neuer und bestehender Bauwerke gewährleisten zu können.

Insbesondere in der Schweiz werden bei Hochbauten häufig schlanke Stahlbetontragwände zur Abtragung der horizontalen Kräfte verwendet. Das Erdbebenverhalten der Bauwerke hängt hauptsächlich von ihrer Duktilität ab. Tragwände können für mässige Erdbebeneinwirkungen leicht duktil gestaltet werden. Ein gutes Erdbebenverhalten kann ohne nennenswerte Mehrkosten erreicht werden, weil die Duktilität vor allem durch duktilen Bewehrungsstahl und durch die Verkleinerung des Abstands der Stabilisierungsbewehrung im plastischen Bereich erhöht wird.

Um eine effiziente Bemessung und Beurteilung von Stahlbetontragwänden durchführen zu können, müssen vereinfachte Modelle verwendet werden. Die Modelle müssen das plastische Stahlbetonverhalten realitätsnah erfassen. Sie müssen insbesondere die auftretenden Verformungen gut beschreiben und eine realistische Abschätzung des Duktilitätsbedarfs ermöglichen. Sie müssen deswegen mit praktischen Versuchen überprüft und kalibriert werden.

Die Wahl der Einwirkung, die durch einen Beschleunigungszeitverlauf des Bodens dargestellt wird, spielt bei der Bemessung und Beurteilung eine äusserst wichtige Rolle. Zwei verschiedene Beschleunigungszeitverläufe, beide kompatibel zum gleichen Bemessungsspektrum, können bei plastischem Verhalten zu ganz unterschiedlichen dynamischen Antworten führen. Diese Tatsache muss durch wiederholte Berechnungen mit verschiedenen Anregungen berücksichtigt werden. Für den Ingenieur wäre es von grossem Interesse, die ungünstigsten Anregungen vor den Berechnungen wählen oder zumindest eine Schätzung der zu erwartenden Streuung vor allem des Duktilitätsbedarfs machen zu können.

### **1.2 Zielsetzung und Übersicht**

Um praxisorientierte Anwendungen der Ergebnisse zu erleichtern, wird in dieser Arbeit auf komplexe Modelle verzichtet. Das plastische Verhalten von Stahlbetontragwänden wird durch äquivalente Einmassenschwinger (EMS) modelliert. Deren Kraft-Verformungs-Beziehungen werden durch ein hysteretisches Modell beschrieben. Die hysteretischen Modelle müssen so einfach wie möglich sein, um ihre Implementierung zu erleichtern. Ein Ziel dieser Arbeit ist es zu zeigen, dass solche vereinfachten Modelle das

#### Einleitung

plastische Verhalten von Stahlbetontragwänden unter Erdbebeneinwirkung realitätsnah beschreiben können.

Die hysteretischen Modelle erlauben rasche Zeitverlaufsberechnungen, um die dynamische Antwort unter einer Erbebenanregung zu bestimmen. Die Berechnungen werden mit verschiedenen Erdbeben wiederholt, um den Einfluss der Anregung bei plastischem Verhalten zu untersuchen. Diese Arbeit soll insbesondere den Einfluss des Phaseninhalts der Anregung auf die dynamische Antwort eines EMS bei plastischem Verhalten aufzeigen.

Zuerst werden in Kapitel 2 hauptsächlich die Ergebnisse von dynamischen Versuchen an sechs Stahlbetontragwänden auf dem ETH-Erdbebensimulator [LWB 99] interpretiert. Die Versuchskörper modellierten dabei eine Stahlbetontragwand eines dreigeschossigen Skelettbaus im Massstab 1:3.

Die experimentelle Bestimmung der Fliessverschiebung für Mehrmassenschwinger wird behandelt. Die Fliessverschiebung wird direkt aus den Versuchsmessungen herausgelesen. Die üblicherweise anhand der elastischen Balkentheorie berechneten Schätzwerte der Fliessverschiebung können überprüft werden. Die während der Versuche erreichten Verschiebeduktilitäten erlauben ferner, die Annahmen der Normen, vor allem die Beziehung zwischen Verhaltensfaktor und Duktilität, zu überprüfen.

Die Versuche werden auch vom Energiestandpunkt aus betrachtet. Von Interesse sind die Zeiten, bei denen die Hauptteile der Energie während der Versuche eingeführt wurden, und die Teilbereiche am Wandfuss, in denen die Energie dissipiert wurde.

Basierend auf den Versuchsergebnissen werden in Kapitel 3 drei verschiedene hysteretische Modelle untersucht. Diese sind das elastoplastische Modell (EP-Modell), das Q-Modell und das Takeda-Modell. Sie unterscheiden sich jeweils in den nichtlinearen Kraft-Verformungs-Beziehungen sowie in der Feinheit der Modellierung bezüglich des dynamischen Stahlbetonverhaltens.

Das Q-Modell und das Takeda-Modell berücksichtigen eine Reduktion der Entlastungssteifigkeit bei der Kraftumkehr. Die Reduktion wird mit zwei verschiedenen Funktionen untersucht.

Für die verschiedenen hysteretischen Modelle wird jeweils der zweckmässige Bereich ihrer Eingangsparameter bestimmt, und es wird ein vereinfachtes hysteretisches Modell, abgeleitet vom EP-Modell, vorgeschlagen. Dieses neue Modell wird γ-Modell genannt. Anhand der verschiedenen hysteretischen Modelle können die Fourieramplitudenspektren gemessener Beschleunigungszeitverläufe besser interpretiert werden.

Die dynamischen Versuche auf dem ETH-Erdbebensimulator wurden mit zwei unterschiedlichen Anregungen durchgeführt. Mit der Anwendung anderer Anregungen wäre das Verhalten der Versuchskörper vielleicht verschieden gewesen. Um die Bedeutung der Erdbebenanregung beim plastischen Verhalten untersuchen zu können, müssen zuerst zwei wichtige "Werkzeuge" bereitsgestellt werden: Das Antwortspektrum der dissipierten Energie ( $S_E$ ) wird in Kapitel 4, und die Erzeugung der künstlichen Erdbeben wird in Kapitel 5 behandelt.

Eine Erdbebenanregung kann durch die in einen elastischen Einmassenschwinger eingeführte Energie charakterisiert werden. Die eingeführte Energie wird dabei durch die dissipierte Energie am Ende der Schwingungen definiert. Das Antwortspektrum der dissipierten Energie ( $S_E$ ) beschreibt die Energie in Funktion der Eigenfrequenz des elastischen EMS ( $f_0$ ). Die Eigenschaften des Antwortspektrums  $S_E$  und seine Zusammenhänge mit den anderen Charakteristiken der Anregung werden ausführlich dargestellt. Anschliessend werden Möglichkeiten untersucht, die Form des Antwortspektrums SE durch Anpassungen der Anregung zu steuern.

Das weltweit verwendete Computerprogramm SIMQKE [GV 76] simuliert eine Erdbebenanregung mittels einer Überlagerung von Sinus-Wellen. Zuerst werden die Hintergründe und die Eigenschaften des originalen Simulationsverfahrens dargestellt. Anschliessend wird das Simulationsverfahren durch Phasenkorrektur so erweitert, dass Anregungen mit gleichem Energiegehalt erzeugen werden können.

Zwei verschiedene künstliche Anregungen, beide kompatibel zum gleichen Bemessungsspektrum, können zu einer ganz unterschiedlichen nichtlinearen dynamischen Antwort eines EMS führen. In Kapitel 6 wird eine Schätzung der zu erwartenden Streuung der erforderlichen Verschiebeduktilität ( $\mu_{\Lambda}$ ) für künstliche Anregungen, welche kompatibel zum gleichen Bemessungsspektrum sind, durchgeführt. Anders ausgedrückt, es wird geprüft, ob die Benützung eines Antwortspektrums der Beschleunigung als Bemessungsspektrum die mögliche nichtlineare dynamische Antwort eines Tragwerks mit genügender Genauigkeit festsetzt. Dabei werden die Eigenschaften der in Kapitel 5 neu entwickelten Phasenkorrektur angewendet, um Anregungen mit sehr ähnlichem Fourieramplitudenspektrum erzeugen zu können. Eine Annahme wird vorgeschlagen, um die zeitaufwendige Anwendung der Phasenkorrektur umgehen zu können. Das Verfahren ermöglicht die Bestimmung des Einflusses der Phasen auf die erforderliche Verschiebeduktilität.

Die wichtigsten Ergebnisse werden in Kapitel 7 zusammengestellt und durch Folgerungen und Empfehlungen ergänzt.

### **1.3 Abgrenzung**

In dieser Arbeit werden schlanke Stahlbetontragwände mit relativ geringer Schubbeanspruchung betrachtet. In den hysteretischen Modellen wird kein Abfall der Festigkeit berücksichtigt. Es wird zudem kein Einschnürungseffekt in den Kraft-Verformungs-Beziehungen berücksichtigt.

Die Stahlbetontragwände werden einzeln betrachtet: Die Interaktionen mit den anderen Bauteilen (Decken, Schwerelaststützen, nichttragende Elemente, usw.) eines Gebäudes werden vernachlässigt. Weiter werden folgende Vereinfachungen vorgenommen:

- Es wird insbesondere angenommen, dass die anderen Teile des gesamten Tragwerks (vor allem Decken und Schwerelaststützen) eines Gebäudes den Verformungen der Stahlbetontragwände ohne Versagen folgen können.
- Der Einfluss der höheren Eigenschwingungsformen wird vernachlässigt. Die Tragwände dürfen keine Strukturunregelmässigkeiten, wie weiche Geschosse oder starke Steifigkeitsänderungen im Aufriss, aufweisen. Sie dürfen auch keine unregelmässigen Geschosshöhen oder unregelmässige Stockwerksmassen aufweisen. Ferner wird vorausgesetzt, dass sich nach einer Plastifizierung die Schwingungsform nicht wesentlich verändert.
- Die Torsionseffekte in einem Gebäude (siehe [Som 00]) werden nicht berücksichtigt.

#### Einleitung

In Abschnitt 6.4 wird keine ausführliche Parameterstudie der Streuung der erforderlichen Verschiebeduktilität durchgeführt. Es wird lediglich ein mögliches Verfahren (Phasenkorrektur, Annahme) aufgezeigt, um den Einfluss der Phasen untersuchen zu können. Die Untersuchung beschränkt sich auf die Betrachtung von 4 Eigenfrequenzen und von 1 Bemessungsspektrum. Trotz der begrenzten Untersuchung können jedoch allgemeine Aussagen gemacht werden.

### **2.1 Einleitung**

Die vorliegende Arbeit stützt sich weitgehend auf die Ergebnisse von dynamischen Versuchen an sechs Stahlbetontragwänden auf dem ETH-Erdbebensimulator. Im Versuchsbericht [LWB 99] sind gewissermassen nur die reinen Versuchsresultate wiedergegeben. Informationen über die Versuche finden sich auch in [BDL 98] und in [LB 99]. In diesem Kapitel werden hauptsächlich die Versuchsresultate interpretiert.

Das Kapitel beginnt mit einer Zusammenstellung der Versuche und der wichtigsten Resultate. Für die Interpretation werden die Eigenschaften, die spezifisch sind für Mehrmassenschwinger (Fliessverschiebung und Querkraft) und dynamische Versuche (Energie), untersucht. Zuerst wird das heikle Problem der experimentellen Bestimmung der Fliessverschiebung für Mehrmassenschwinger behandelt. Dann wird die Energie während der Versuche bestimmt. Die Zeitverläufe der verschiedenen Energien (eingeführte, dissipierte, kinetische und hysteretische) werden aus den Versuchsmessungen ermittelt und dargestellt. Von Interesse sind der Zeitpunkt, bei dem die Hauptteile der Energie während der Versuche eingeführt wurden, und die Teilbereiche am Wandfuss, in denen die Energie dissipiert wurde. Damit wird der Unterschied im Wandverhalten klar gemacht. Am Schluss wird der bei der Kapazitätsbemessung üblicherweise eingeführte dynamische Vergrösserungsfaktor für die Querkraft am Wandfuss untersucht.

### **2.2 Zusammenstellung der Versuche**

Im Rahmen des Forschungsprojektes "Stahlbetontragwerke unter zyklischer, dynamischer und statischer Einwirkung" wurden am Institut für Baustatik und Konstruktion (IBK) der ETH Zürich 6 Stahlbetontragwände mit dem ETH-Erdbebensimulator dynamisch geprüft.

Nach den Erfahrungen bei Vorversuchen [DWB 95] mit kleineren, direkt am Versuchskörper befestigten Massen, wurde die Versuchseinrichtung mit einer Nebenkonstruktion für auf rollenden Wagen mitgeführte Massen ergänzt (Bild [2.1](#page-16-0) rechts). Damit können das Verhältnis zwischen den Einzugsflächen von Schwerelasten (relativ kleine Fläche) und horizontalen Trägheitskräften (halbe Deckenfläche) gemäss Bild [2.1](#page-16-0) links wirklichkeitsnah erfasst und insbesondere die Stockwerksmassen eines realistischen Referenzgebäudes massstabsgerecht modelliert werden.

Die berücksichtigten Versuchsparameter waren die Erdbebenanregung (Bodenart, Stärke), die Bemessungsart (Kapazitätsbemessung für mittlere Duktilität oder konventionelle Bemessung), die Duktilität des Bewehrungsstahls und der Bewehrungsgehalt der Vertikalbewehrung (Gesamtbewehrungsgehalte zwischen 0.47% und 0.60%). Die Normalkraft wurde für alle Wände auf 3% des Druckwiderstands des ganzen Querschnittes  $(0.03 \cdot A_g \cdot f_c)$  festgelegt.

<span id="page-16-0"></span>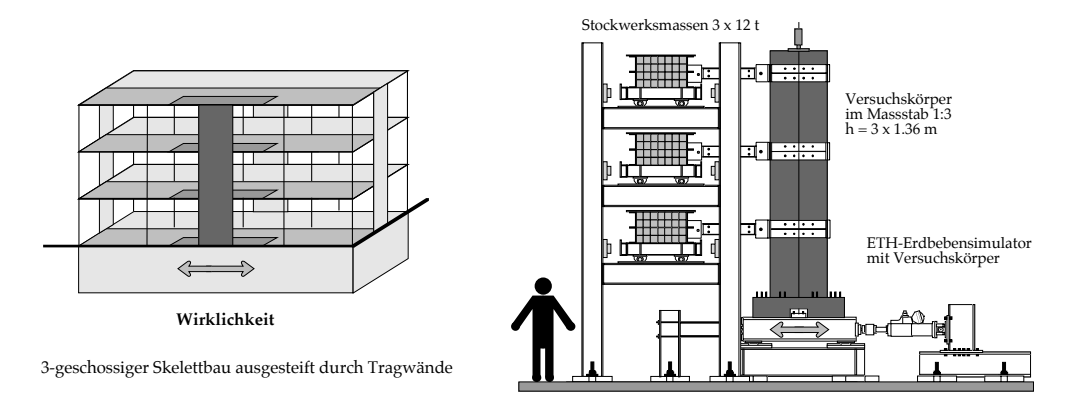

*Bild 2.1: Modelliertes Gebäude und entsprechende Versuchseinrichtung mit Stahlbetontragwand im Massstab 1:3 [LWB 99].*

#### **2.2.1 Erdbebenanregung**

Um einen Vergleich mit den Angaben der Norm SIA 160 [SIA 160] zu ermöglichen, wurden für die Versuche spektrum-kompatible Erdbebenanregungen verwendet. Bild 2.2 zeigt die Zeitverläufe der Verschiebung, Geschwindigkeit und Beschleunigung der zuerst verwendeten Erdbebenanregung sowie die entsprechenden Antwortspektren der Beschleunigung  $(S_a)$  für 5% Dämpfung. Es handelt sich um einen spektrum-kompatiblen Zeitverlauf für mittelsteife Böden in der höchsten Gefährdungszone der Schweiz (Zone 3b nach Norm SIA 160). Die maximale Beschleunigung beträgt 16% der Erdbeschleunigung (g) und die maximale Verschiebung ca. 84 mm. Die Eckfrequenzen von 2 Hz und 10 Hz definieren das Plateau mit einem konstanten Spektralwert von 34%g.

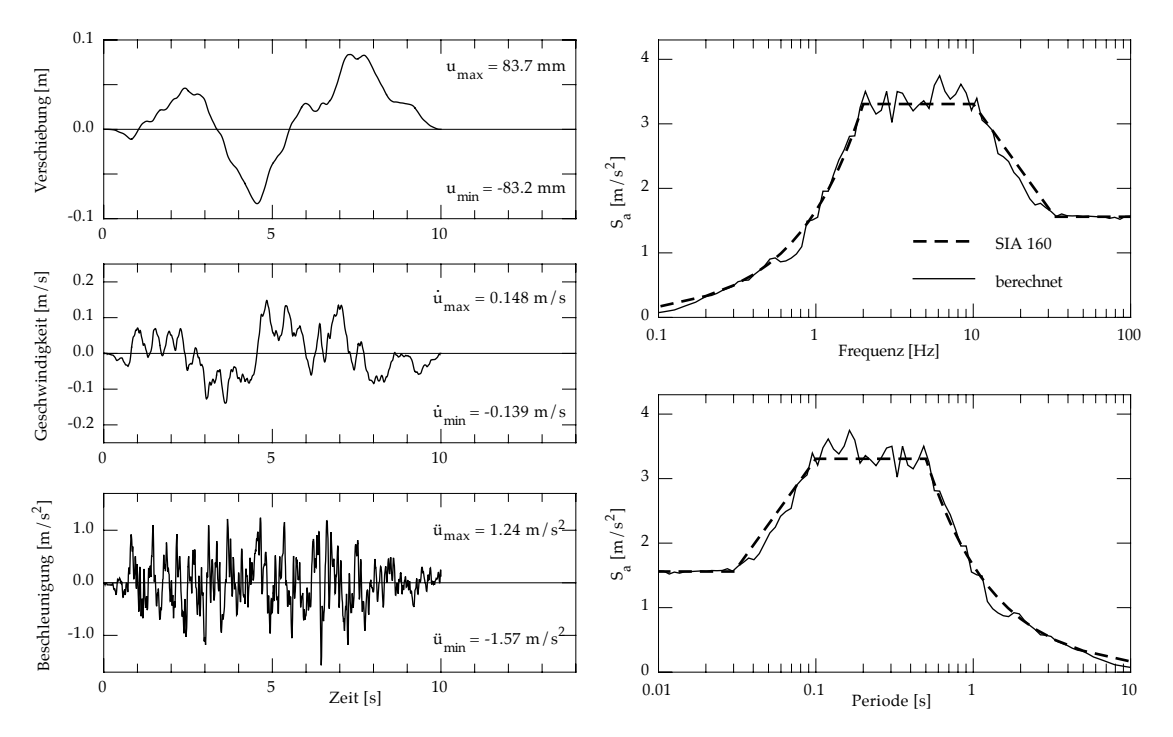

*Bild 2.2: Künstlich generierter Zeitverlauf kompatibel zum Bemessungsspektrum für mittelsteife Böden in der höchsten Gefährdungszone der Schweiz (Zone 3b) [LWB 99].*

Wegen des Abfalles der Versuchskörpergrundfrequenz durch Rissebildung und plastische Verformungen wurde eine weitere Erdbebenanregung mit kleineren Eckfrequenzen erzeugt. Bild 2.3 zeigt die Zeitverläufe der Verschiebung, Geschwindigkeit und Beschleunigung sowie die entsprechenden Antwortspektren der Beschleunigung  $(S_a)$  für 5% Dämpfung der zweiten Erdbebenanregung. Es handelt sich um einen spektrumkompatiblen Zeitverlauf für weiche Böden in der höchsten Gefährdungszone der Schweiz (Zone 3b nach Norm SIA 160). Da diese Norm für weiche Böden keine spektralen Angaben enthält, wurde dieses Antwortspektrum mit Hilfe des Nationalen Anwendungsdokumentes [NAD] zum Eurocode 8 [EC 8] bestimmt. Die maximale Beschleunigung beträgt wiederum 16% g und die maximale Verschiebung ca. 82 mm. Die Eckfrequenzen liegen bei 1.25 Hz und 5 Hz, und das Plateau hat einen konstanten Spektralwert von 36% g.

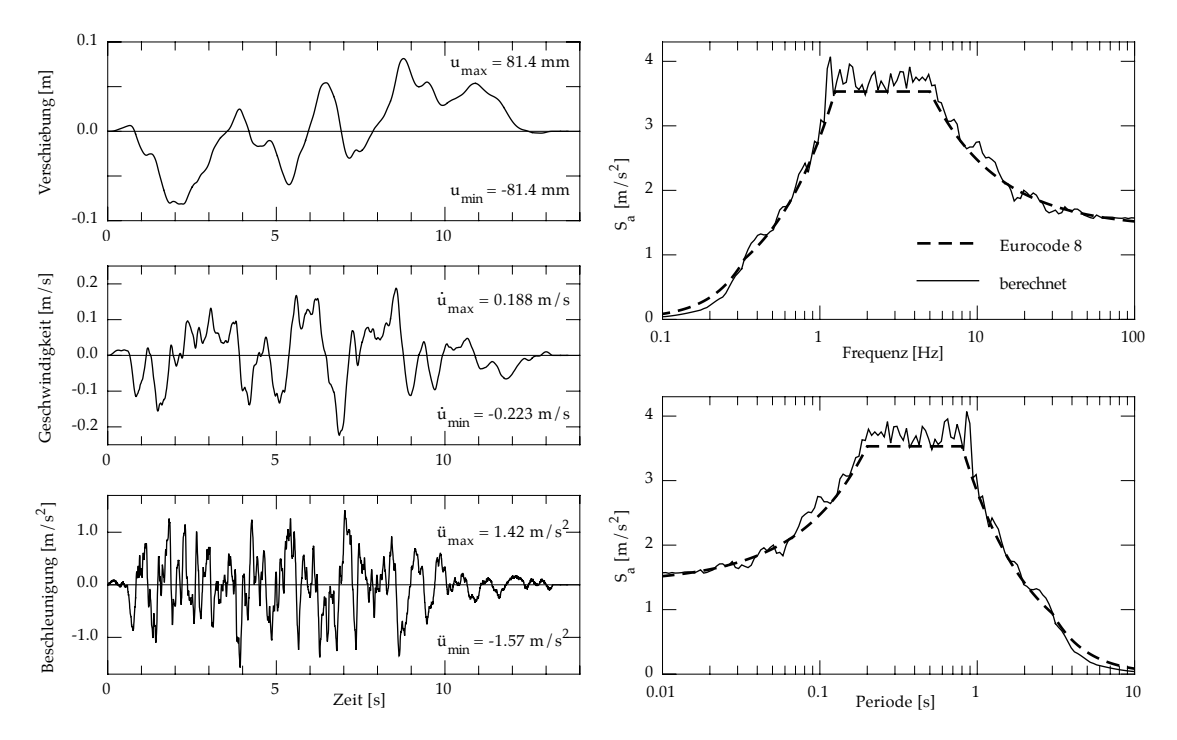

*Bild 2.3: Künstlich generierter Zeitverlauf kompatibel zum Bemessungsspektrum für weiche Böden in der höchsten Gefährdungszone der Schweiz (Zone 3b) [LWB 99].*

In den Versuchen wurden diese Erdbebenanregungen nach Bedarf skaliert. Die Skalierung bedeutet, dass die Sollverschiebung des beweglichen Tisches mit einem Faktor multipliziert wurde. Dies erfolgte in der Steuerung. Die erzeugten Beschleunigungen und Geschwindigkeiten des beweglichen Tisches wurden dadurch mit demselben Faktor multipliziert.

#### **2.2.2 Versuchskörper**

Die sechs Versuchskörper hatten einen rechteckigen Querschnitt mit Abmessungen von 1.00 m für die Wände WDH1 und WDH2 und 0.90 m für die übrigen Wände (Wandlänge  $l_w$ ) x 0.10 m (Wanddicke  $b_w$ ) sowie eine Höhe von 4.65 m (Wandhöhe  $h_w$ ) entsprechend einer Stockwerkshöhe von 1.36 m. Der Beginn des 1. Stockwerks wurde in halber Höhe des Wandsockels angenommen.

Die Wände wurden aus normalem Beton mit einem grössten Korndurchmesser von 16 mm hergestellt. Der geometrische Massstabsfaktor 1:3 führte zur Anwendung von Bewehrungsstäben mit relativ kleinem Durchmesser von ø4.2 mm bis ø8 mm. Beim Einsatz solcher Bewehrungsstäbe sind die Duktilitätsprobleme des in Europa üblichen Bewehrungsstahls verschärft [BW 98]. Deshalb wurden ab der dritten Wand spezielle Bewehrungsstähle mit verbesserten Duktilitätseigenschaften eingesetzt.

Die Bemessung erfolgte grundsätzlich nach der Methode der Kapazitätsbemessung [Bac 95]. Nur die Wand WDH5 wurde konventionell gemäss Norm SIA 162 [SIA 162] bemessen. Wegen Begrenzungen durch die Versuchseinrichtung war es nicht möglich, Wände mit hoher Duktilität zu testen; deshalb wurde die Methode der Kapazitätsbemessung für die Duktilitätsklasse "Mittlere Duktilität" ("beschränkte Duktilität") mit einer Verschiebeduktilität  $\mu_{\Lambda}$ =3 angewendet. Die Anwendung der Kapazitätsbemessung wirkte sich bei dieser Duktilitätsklasse fast nur auf den Abstand der Stabilisierungsbewehrung im plastischen Bereich aus. Die Bewehrungsparameter im plastischen Bereich sind in der Tabelle 2.1 zusammengefasst.

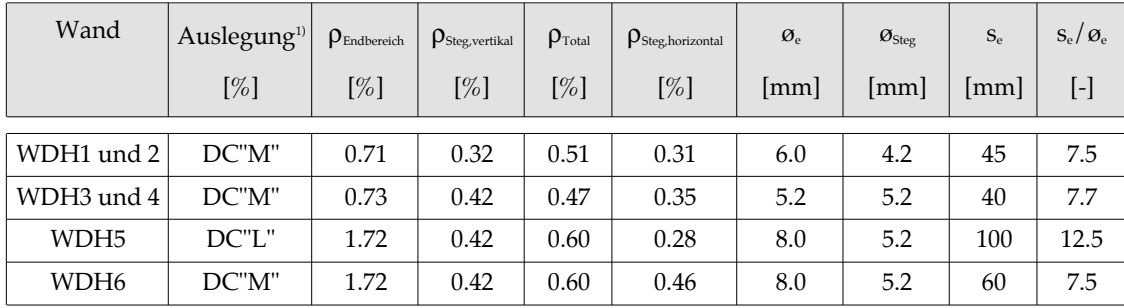

1) Definitionen nach ENV 1998-1-3: 1995 Eurocode 8 Part 1-3 Kapitel 2.1.3(3)P

DC"L": niedrige Duktilität

DC"M": mittlere Duktilität

ø: Stabdurchmesser

øe: Durchmesser der äussersten Längsstäbe

se: vertikaler Abstand der Stabilisierungsbewehrung

*Tabelle 2.1: Bewehrungsparameter im plastischen Bereich [LWB 99].*

Die Bewehrungspläne des unteren Wandbereiches aller Wände sind im Bild [2.4](#page-19-0) zusammengefasst. Bei den kapazitätsbemessenen Wänden wurde die spezielle Stabilisierungsbewehrung des plastischen Bereichs bis zur ersten Decke angeordnet. In WDH1 und WDH2 wurden auf beiden Wandseiten die sechs äussersten Längsstäbe mit Durchmesser ø6 mm alle 45 mm (7.5 $\varphi$ ) mit einem Bügel und einem Haltestab gegen Ausknikken gehalten. In WDH3 und WDH4 wurden auf beiden Seiten die zwei äussersten Längsstäbe mit Durchmesser ø5.2mm alle 40 mm (7.7 $\sigma$ e) über die Höhe abwechselnd mit einem langen und einem kurzen Bügel stabilisiert. Die ersten inneren Längsstäbe wurden nur alle 80 mm durch die kleinen Bügel stabilisiert, weil der entsprechende Bewehrungsgehalt kleiner als der Grenzwert gemäss den konstruktiven Regeln der Methode der Kapazitätsbemessung war. Die langen Bügel wirkten für die inneren Stäbe nicht als Stabilisierungsbewehrung gegen das Ausknicken. In der konventionell bemessenen Wand WDH5 wurden die zwei äussersten Längsstäbe mit Durchmesser ø8 mm nur alle 100 mm (12.5 $\varphi$ ) durch die Bügel stabilisiert. Für WDH6 wurde für die Längsstäbe ø8 mm der Bügelabstand auf 60 mm (7.5 $\varphi$ ) festgelegt.

<span id="page-19-0"></span>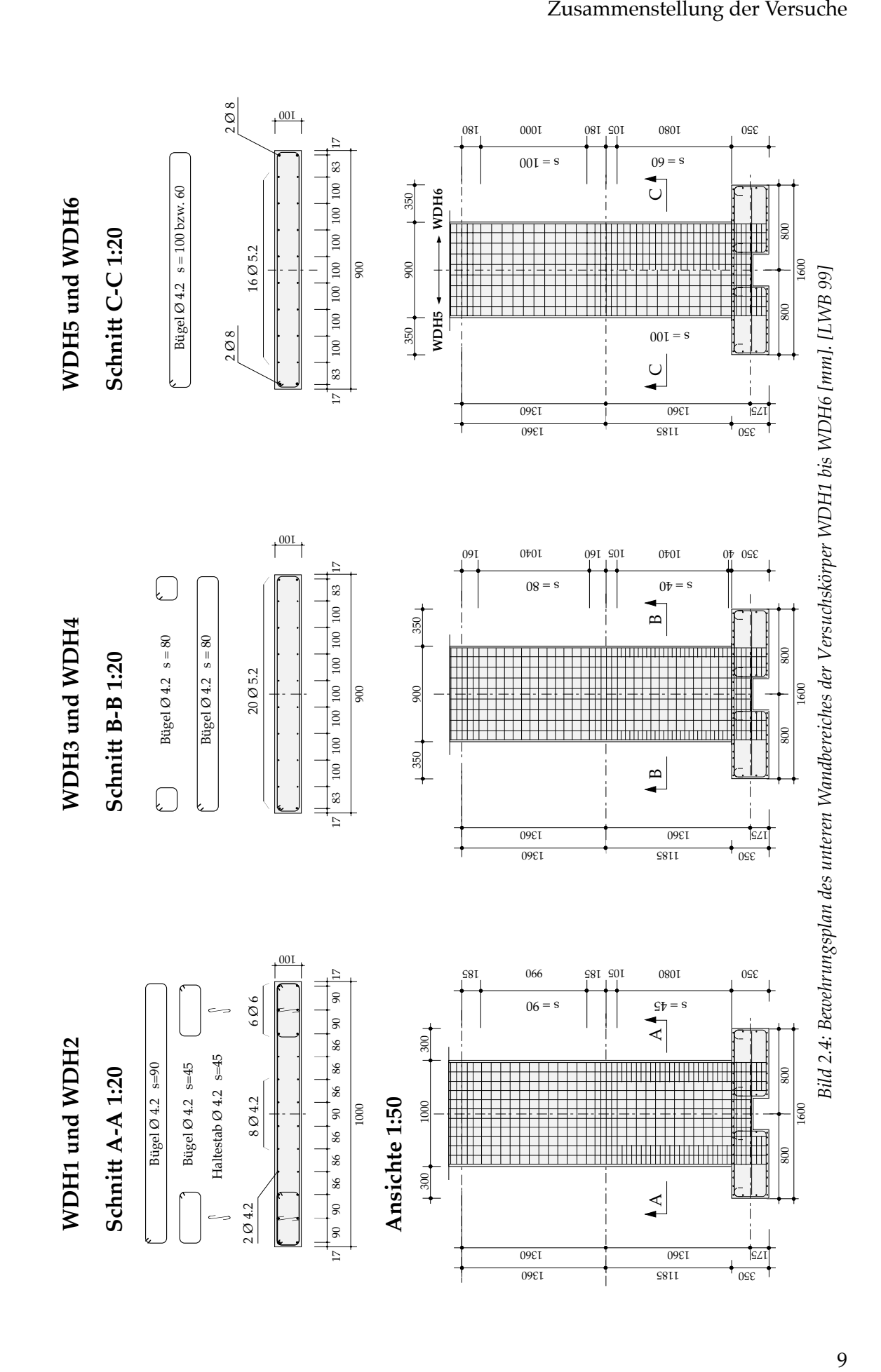

#### **2.2.3 Versuchseinrichtung**

Bild 2.5 zeigt die Versuchseinrichtung. Die Bewegung des Erdbebensimulators ist horizontal eindimensional, und die maximal möglichen Verschiebungen aus der Ruhelage nach beiden Seiten hin betragen je 125 mm [BWBL 99]. Die 3-stöckige Wand im Massstab 1:3 ist über Gelenkstäbe verbunden mit drei Stockwerksmassen aus je rund 12 Tonnen Stahlbarren, die auf horizontal rollenden Wagen fixiert sind. Der Wandsockel des Versuchskörpers ist auf dem beweglichen Tisch des Erdbebensimulators starr befestigt. Im ersten und dritten Stockwerk wird der Versuchskörper mit Teflonlagern seitlich geführt. Eine externe Vorspannung simuliert die Normalkraft infolge Schwerelasten.

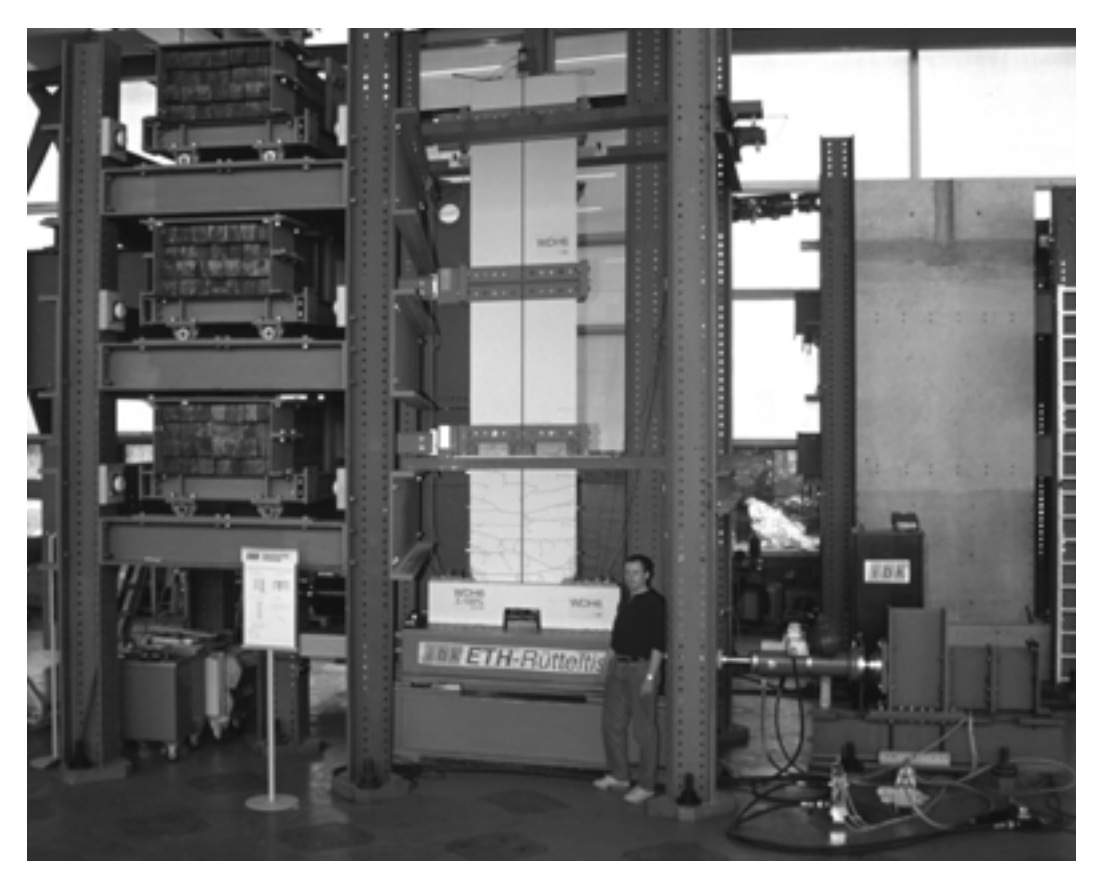

*Bild 2.5: Versuchseinrichtung mit Versuchskörper WDH6 [LWB 99].*

#### **2.2.4 Resultate**

Die neu erstellte Versuchseinrichtung wurde mit der Wand WDH1 geprüft. Deswegen wurde die Anregungsstärke stufenweise ab 20% der Erdbebenanregung für mittelsteife Böden erhöht. Eine markante Abnahme der Grundfrequenz, infolge der Reduktion der Steifigkeit mit zunehmender Schädigung, konnte beobachtet werden (Bild [2.6\)](#page-21-0). Die Steifigkeit fiel, ausgehend von der rechnerischen Steifigkeit des ungerissenen Zustandes, schon nach wenigen Versuchen mit relativ schwachen Erdbeben auf etwa 10% ab.

Das Bruchverhalten des Versuchskörpers WDH1 und insbesondere dasjenige des Duplikats WDH2, das frühzeitig während der ersten Erdbebenanregung versagte, hat bestätigt, dass die Duktilitätseigenschaften des Bewehrungsstahles für ein gutes Erdbebenverhalten von grosser Bedeutung sind. Dank der Verwendung eines duktileren Spe-

<span id="page-21-0"></span>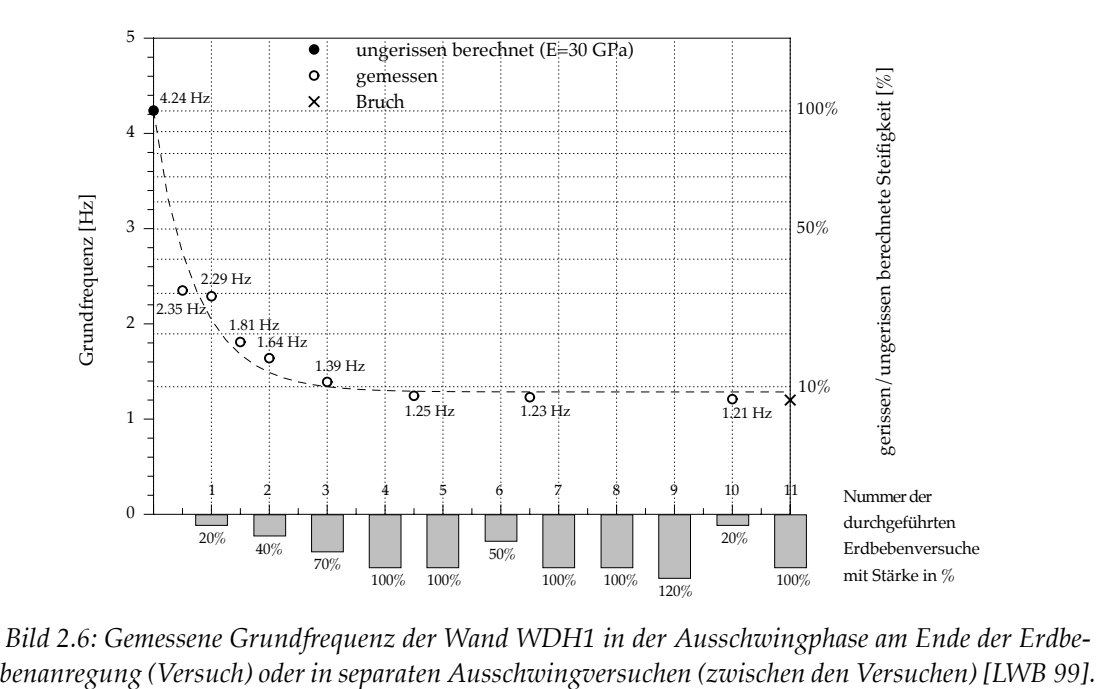

*Bild 2.6: Gemessene Grundfrequenz der Wand WDH1 in der Ausschwingphase am Ende der Erdbe-*

zialstahls haben die vier anderen Versuchskörper WDH3 bis WDH6 ein wesentlich besseres Erdbebenverhalten gezeigt.

Die Versuche an den Zwillingversuchskörpern WDH3 und WDH4 zeigten den Einfluss der Anregungsgeschichte. Während WDH3 nach einer ersten 100% Erdbebenanregung bei der zweiten Anregung mit 80% versagte, überlebte WDH4 in umgekehrter Reihenfolge eine 80% und eine 100% Anregung sowie noch drei 60% Anregungen.

Mit den zwei letzten Versuchskörpern WDH5 und WDH6 wurde ein Vergleich zwischen konventionell bemessenen und kapazitätsbemessenen Wänden durchgeführt. Die Versuchsergebnisse haben kaum Unterschiede im Verhalten aufgezeigt. Dies bedeutet, dass durch den in Europa üblichen wenig duktilen Betonstahl der bisher angenommene Mindestabstand der Stabilisierungsbewehrung im plastischen Bereich sogar bei der Kapazitätsbemessung für mittlere Duktilität ( $8\varrho$ ) noch zu gross ist. Er muss an die relativ ungünstigen Duktilitätseigenschaften des europäischen Bewehrungsstahls angepasst und auf  $5\varrho_e$  verkleinert werden.

Die Wände WDH3 bis WDH6 haben ohne Versagen maximale Relativverschiebungen im 3. Stock von über 70 mm mit einer 100% Erdbebenanregung für weiche Böden erreicht. Diese maximalen Werte entsprechen einer mittleren Stockwerksneigung (average storey drift) von rund 1.8% (gesamte Wandhöhe von 3905 mm). Bild [2.7](#page-22-0) zeigt die gemessenen Relativverschiebungen bei den zwei ersten Versuchen der Wände WDH3 bis WDH5. Die maximalen erreichten Werte im 3. Stock mit der entsprechenden Zeit sind angeschrieben. Der Bruch der Wand WDH3 ist mit einem Kreuz markiert.

Die Momenten-Krümmungs-Hysteresekurven im unteren Wandbereich sind sehr stabil. Sie weisen praktisch keinen Abfall der Festigkeit und keine übermässige Einschnürung auf. Bild [2.8](#page-23-0) zeigt die Momenten-Krümmungs-Hysteresekurven im unteren Wandbereich bei den zwei ersten Versuchen der Wände WDH3, WDH4 und WDH5. Krümmungsduktilitäten im unteren Wandbereich von bis zu  $\mu$ <sub>φ</sub>=9.5 wurden vor dem Versagen erreicht. Das Versagen der Wand WDH3 beim zweiten Versuch ist mit einem

<span id="page-22-0"></span>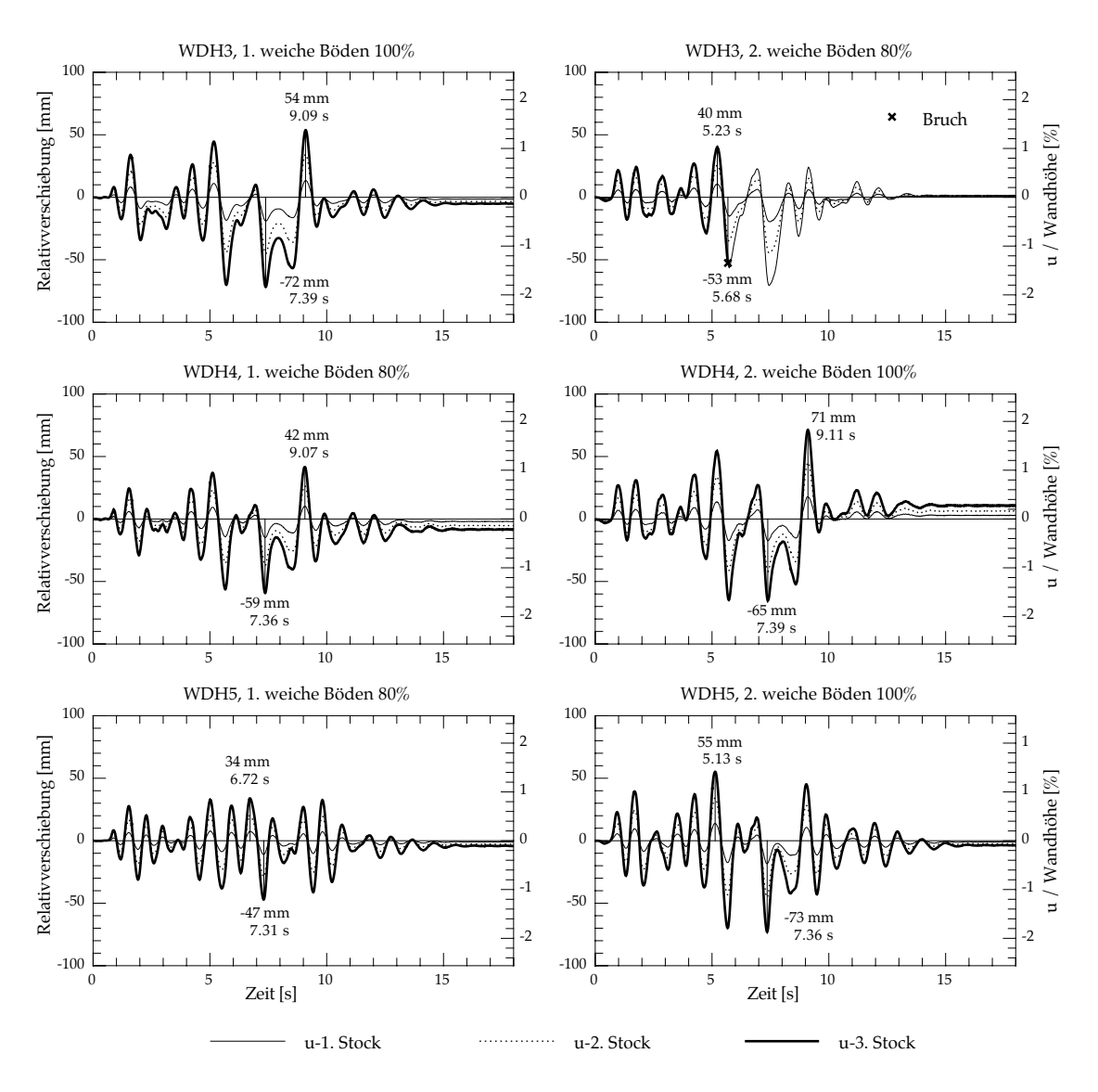

*Bild 2.7: Relativverschiebungen bei den zwei ersten Versuchen der Wände WDH3, WDH4 und WDH5 [LWB 99].*

Kreuz gekennzeichnet. Nach dem Versagen fiel der Biegewiderstand bei Zugbeanspruchung auf der gerissenen Seite der Wand stark ab, und es bildeten sich auf dieser Seite Hystereseschlaufen mit einer kleineren Neigung.

Das Biegemoment und die Querkraft auf Höhe der Sockeloberkannte sind im Bild [2.9](#page-24-0) für den ersten Versuch WDH3 und die zwei ersten Versuche der Wände WDH4 und WDH5 dargestellt. In den Versuchen traten die maximalen Werte der beiden Schnittkräfte selten zu gleicher Zeit auf.

Die Fourieramplitudenspektren der gemessenen Absolutbeschleunigung der Wand im 3. Stockwerk sind im Bild [2.10](#page-25-0) dargestellt. Die Wände WDH2 bis WDH6 wurden für unterschiedliche erforderliche Verschiebeduktilitäten bemessen, aber sie wurden alle mit der Erdbebenanregung für weiche Böden getestet. Die Tatsache, dass viele Spitzen zwischen 0 und 2 Hz auftreten, deutet auf ein nichtlineares Wandverhalten hin. Wenn die Wände sich linear verhalten, weist das Fourieramplitudenspektrum nur eine Spitze bei der Grundfrequenz auf. Die Fourieramplitudenspektren sämtlicher erster Erdbebenan-

#### Zusammenstellung der Versuche

<span id="page-23-0"></span>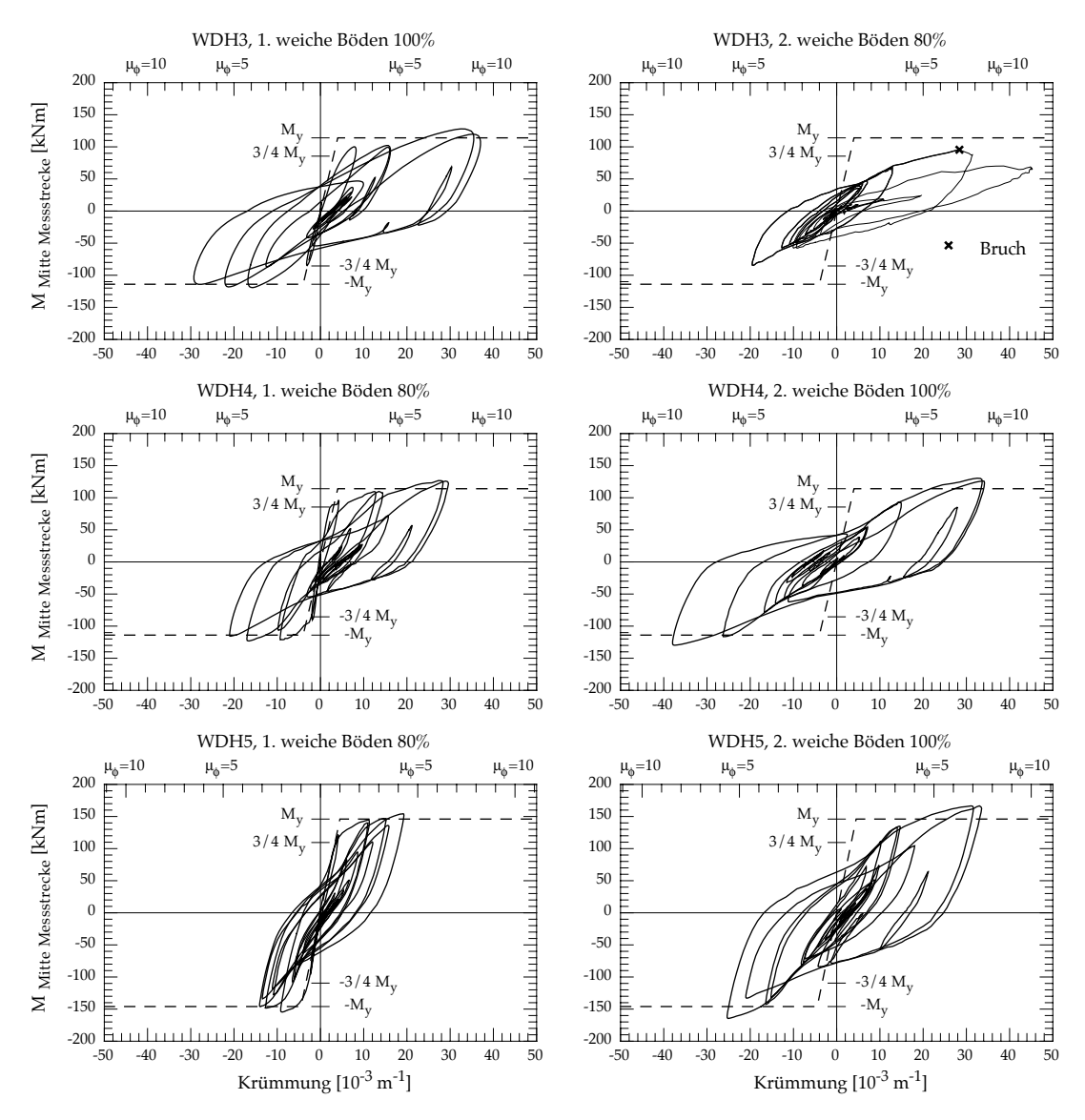

*Bild 2.8: Momenten-Krümmungs-Hysteresen im unteren Wandbereich für die zwei ersten Versuche der Wände WDH3, WDH4 und WDH5 [LWB 99].*

regungen zeigten die grösste Spitze bei 1.06 Hz. Wenn die Lage der höchsten Spitze in einer oberflächlichen Auswertung als Eigenfrequenz der Wand interpretiert würde, würde bei den Wänden WDH5 und WDH6 ein Widerspruch erscheinen. Die schon geschädigte WDH5 hätte beim zweiten Versuch nämlich mit f=1.17 Hz eine grössere Eigenfrequenz als die gleiche ungeschädigte Wand beim ersten Versuch mit f=1.06 Hz aufgewiesen. Es ist klar, dass diese einfache Interpretation nicht das wirkliche Wandverhalten erfasst. Das Verhältnis der erscheinenden Spitzen mit der Grundfrequenz der Wand wird im Kapitel 3 mit äquivalenten Einmassenschwingern und verschiedenen Kraft-Verformungs-Beziehungen untersucht.

Alle Messdaten sind auf der Web-Seite des Instituts für Baustatik und Konstruktion der ETH Zürich (http://www.ibk.baug.ethz.ch) zu finden.

<span id="page-24-0"></span>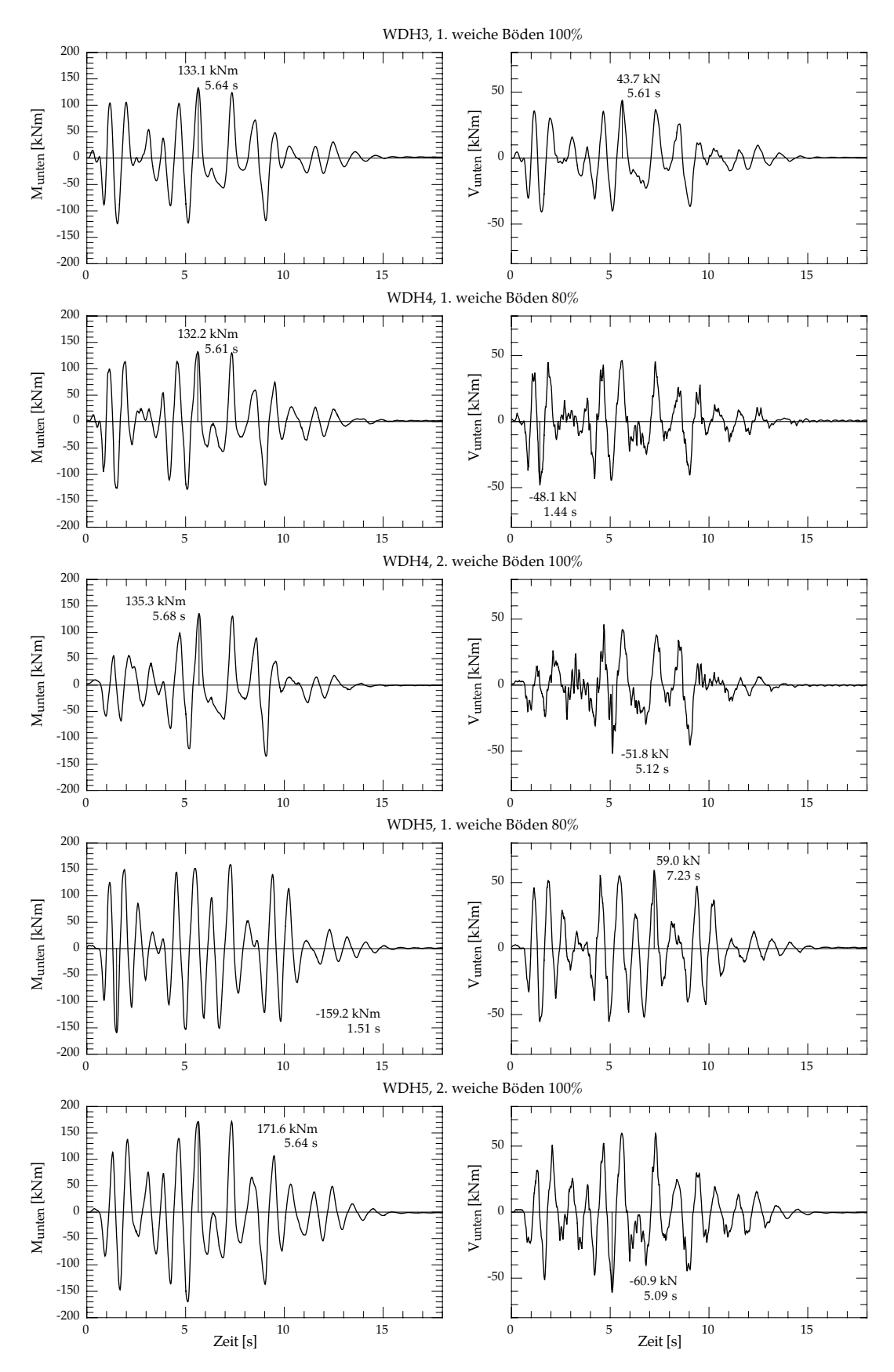

*Bild 2.9: Biegemoment und Querkraft auf Höhe der Sockeloberkante. [LWB 99].*

<span id="page-25-0"></span>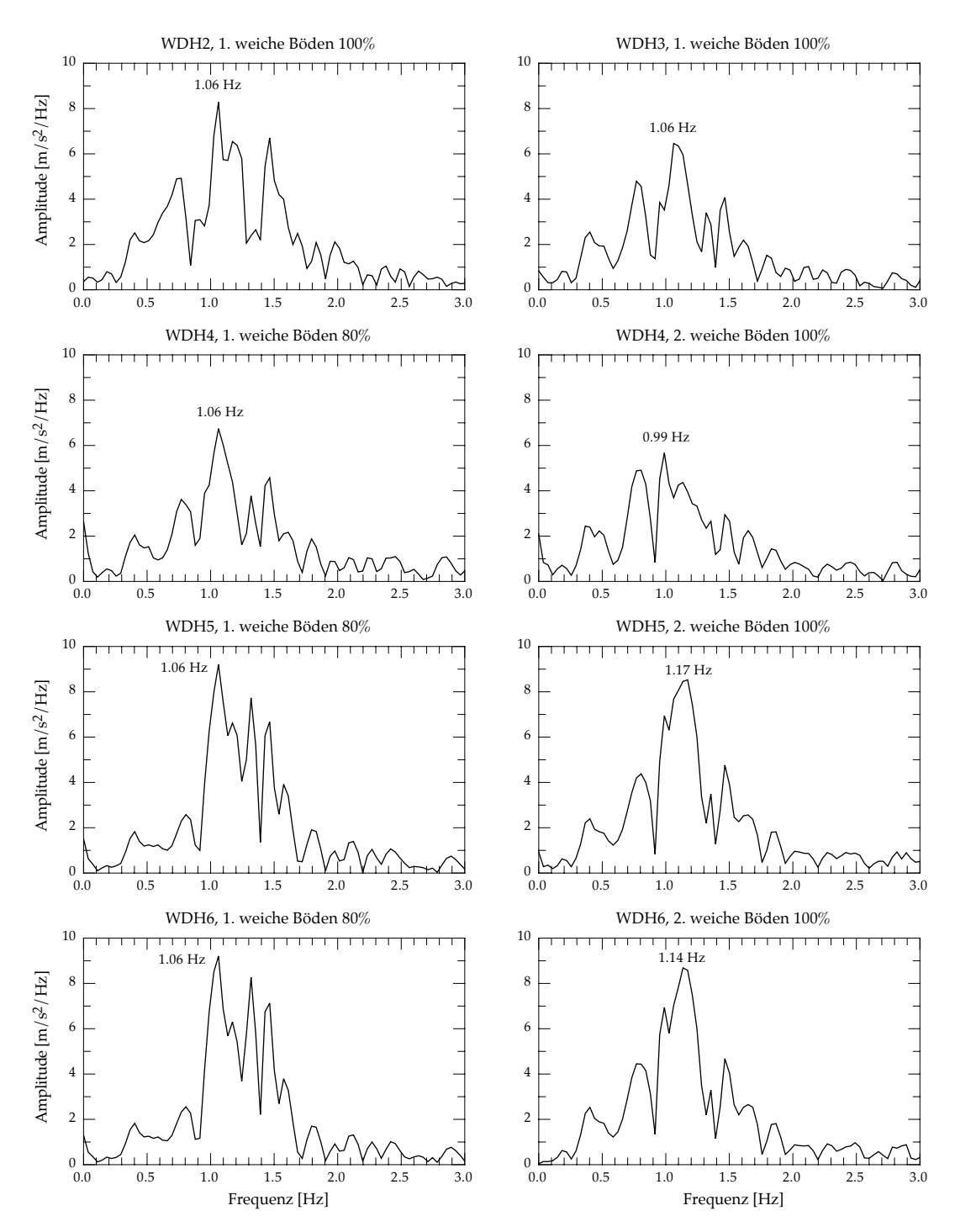

*Bild 2.10: Fourieramplitudenspektren der Absolutbeschleunigung im 3. Stockwerk [LWB 99].*

### **2.3 Experimentelle Bestimmung der Fliessverschiebung**

#### **2.3.1 Bedeutung der Duktilität**

Die Duktilität ist das Verformungsvermögen eines Tragwerks und steuert zusammen mit dem Tragwiderstand das Erdbebenverhalten des Tragwerks. Das Verformungsvermögen des Tragwerks ist somit von grosser Bedeutung für das Erdbebenverhalten.

Die günstige Wirkung eines guten Verformungsvermögens wird in der Bemessung in Betracht gezogen. Z. B. bei einer Bemessung mit dem Ersatzkraftverfahren wird die Erdbebeneinwirkung vermindert. Dabei ist die Erdbebeneinwirkung selbstverständlich nicht im Detail bekannt. Sie wird üblicherweise durch ein Bemessungsspektrum spezifiziert, und die günstige Wirkung wird durch eine Verminderung des spektralen Wertes berücksichtigt. Die Duktilität wird am Anfang der Bemessung festgelegt. Das Tragwerk wird in eine Duktilitätsklasse (z. B. mittlere Duktilität) eingeteilt. Die Wahl der Duktilitätsklasse drängt die Anwendung einer Bemessungsmethode (konventionelle oder Kapazitätsbemessung) auf. Das Tragwerk muss dann je nach Duktilitätsklassen unterschiedliche Bedingungen erfüllen, um das gewünschte Verformungsvermögen zu gewährleisten. Die verschiedenen Bedingungen betreffen nicht nur Bemessungsregeln sondern auch spezifische konstruktive Durchbildungen.

In einem Versuch hingegen ist die Erdbebenanregung bestimmt und die Einwirkungen werden gemessen. Es ist wichtig, die während des Versuchs erreichte Duktilität zu bestimmen, um den Vergleich mit den Annahmen der Normen zu erlauben.

Es können verschiedene Duktilitätsarten (Dehnungs-, Krümmungs-, Rotations-, Verschiebeduktilität, usw.) definiert werden. Immer ist die Duktilität aufgrund eines bilinearen, ideal elastoplastischen Beanspruchung-Verformungsdiagramms gemäss Bild 2.11 definiert. Die Duktilität ist das Verhältnis ( $u_{tot}/u_v$ ) einer totalen elastoplastischen Verformung ( $u_{tot}$ ) zur elastischen Verformung bei Fliessbeginn ( $u_v$ ). Ferner muss zwischen lokaler Duktilität und System-Duktilität unterschieden werden. Die lokalen Duktilitäten (Krümmungs-, Rotationsduktilität) erfassen die konzentrierten Verformungen

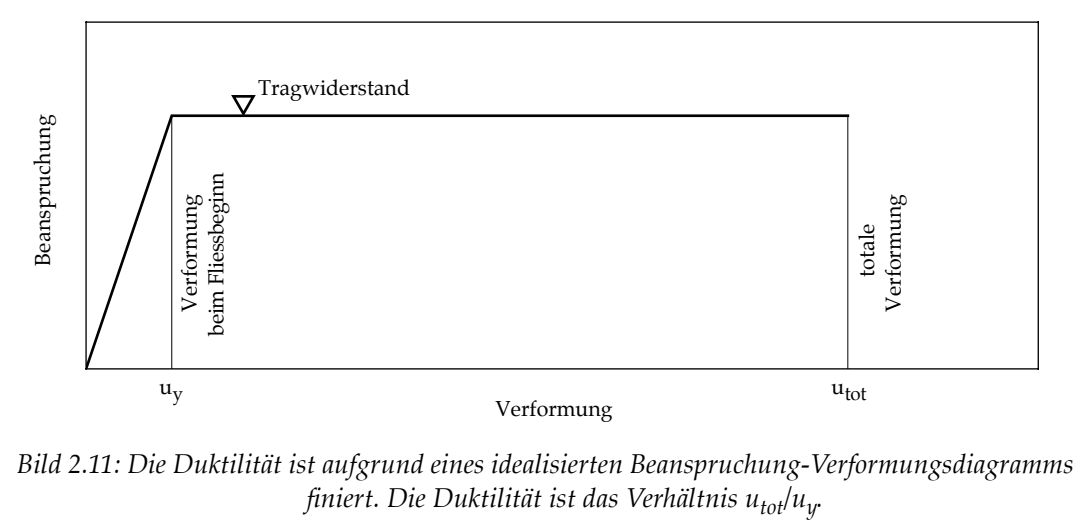

*Bild 2.11: Die Duktilität ist aufgrund eines idealisierten Beanspruchung-Verformungsdiagramms de-*

wie z. B. in einem plastischen Gelenk. Die System-Duktilität (Verschiebeduktilität) zeigt das globale Verformungsverhalten eines Tragwerks. Die lokale Duktilität und die System-Duktilität weisen im Allgemeinen sehr unterschiedliche Grössen auf. [PBM 90], [PP 92] und [Bac 95]

#### **2.3.2 Definition der Fliessverschiebung**

Auf der Grundlage eines bilinearen, ideal elastoplastischen Kraft-Verformungsdiagramms ist die Fliessverschiebung als die Kopfverschiebung bei Fliessbeginn definiert. Mit der Fliessverschiebung kann die Verschiebeduktilität (µ∆) einer ganzen Tragwand als Verhältnis der totalen elastoplastischen Kopfverschiebung zur Fliessverschiebung definiert werden.

In Wirklichkeit verläuft das experimentell ermittelte Kraft-Verformungsdiagramm meist gekrümmt, weil plastische Verformungen weit vor Erreichen des Tragwiderstandes beginnen. Die direkte Anwendung der Definition ist deswegen nicht möglich, und zusätzliche Annahmen und Regeln sind nötig, um eine nominelle Verschiebung bei Fliessbeginn zu bestimmen. Eine solche Regel existiert für die Bestimmung der Fliesskrümmung, aber sie ist nicht anwendbar für die Fliessverschiebung.

#### **2.3.3 Bestimmung der Fliesskrümmung**

Die Fliesskrümmung  $\phi_V$  kann aus Messwerten bestimmt werden. Für die Bestimmung wird oft die empirische α-Regel angewendet [PP 92]. Der Parameter α wird üblicherweise zu α=3/4 angenommen. Bild 2.12 zeigt das Vorgehen für eine monotone Beanspruchung. Das idealisierte Momenten-Krümmungs-Verhalten wird durch zwei Gera-

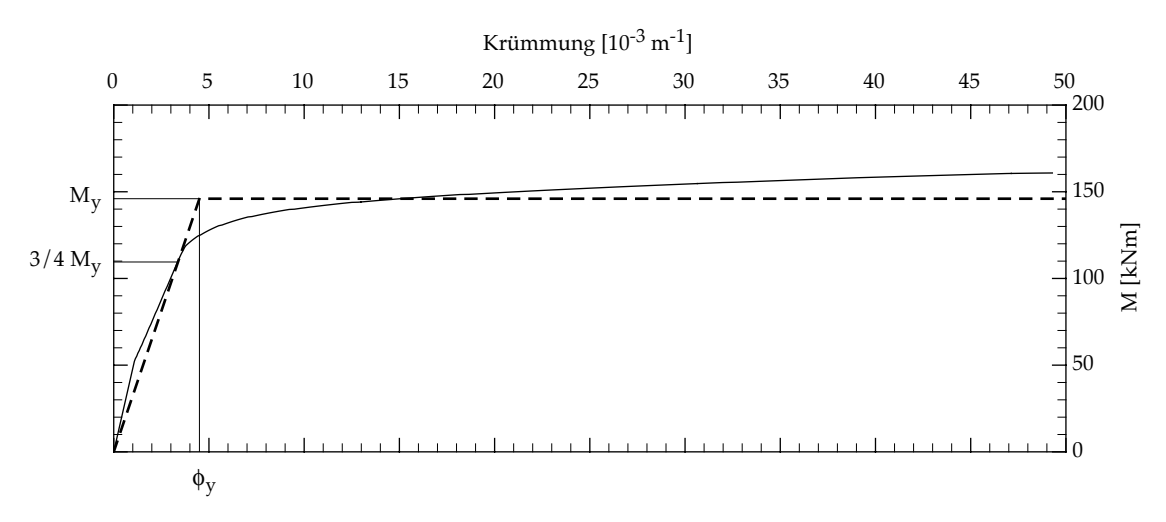

*Bild 2.12: Bestimmung der Fliesskrümmung mit der* α*=3/4-Regel.*

den bestimmt: Die Horizontale beim Fliessmoment  $M_v$  und die Sekante zwischen Nullpunkt und gemessener Kurve bei 3/4  $M_v$  Das Fliessmoment  $M_v$  wird unter der Annahme eines idealisierten elastoplastischen Bewehrungsstahlverhaltens berechnet. Es entspricht dem Biegewiderstand bei Erreichen der rechnerischen Betonbruchstauchung  $(\epsilon_{\rm cu}$ =0.0035). Dieses Verfahren kann auch bei dynamischen Versuchsergebnissen angewendet werden, wobei der Mittelwert der für beide Verschiebungsrichtungen bestimm-

ten Werte eingesetzt werden kann. Die Biegewiderstände und die mit den Versuchsergebnissen bestimmten Fliesskrümmungen der Wände WDH1 bis WDH6 finden sich in Tabelle 2.2. Die Fliesskrümmung ist eine Querschnittseigenschaft, deshalb sind die Werte für die Versuchskörper mit identischer vertikaler Bewehrungsanordnung in der Tabelle 2.2 gleich.

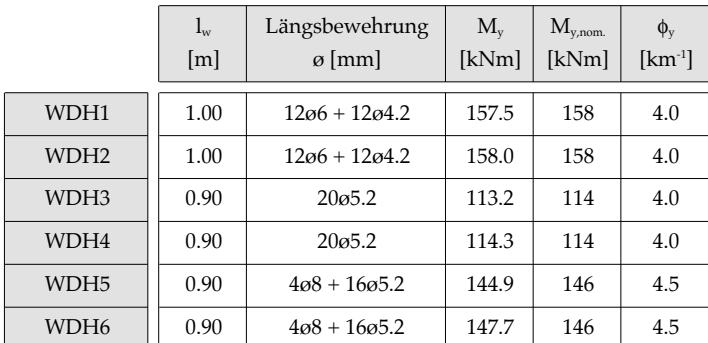

lw: Wandlänge

ø: Durchmesser der Längsbewehrung

My: Biegewiderstand mit den Mittelwerten der gemessenen Fliessgrenzen

My,nom.: nomineller Biegewiderstand

φy: Fliesskrümmung (bestimmt mit der α=3/4-Regel für My,nom.)

*Tabelle 2.2: Mit der* <sup>α</sup> *=3/4-Regel bestimmte Fliesskrümmungen der Wände WDH1 bis WDH6.*

Die Fliesskrümmung  $\phi_{v}$  kann auch berechnet werden. Ausgehend von einer Dreiecksverteilung der Betonspannungen und unter Vernachlässigung der Mitwirkung des Betons auf Zug können die Krümmung φ'<sub>v</sub> und der Biegewiderstand M'<sub>v</sub> bei Fliessbeginn berechnet werden. Zusammen mit dem Ursprung definiert der Punkt bei Fliessbeginn (φ'y;M'y) eine Gerade. Der Schnittpunkt dieser Geraden mit der Horizontalen beim Biegewiderstand My wird als Fliesskrümmung interpretiert. Die mit den gemessenen Materialeigenschaften berechneten Fliesskrümmungen für die Wände WDH1 bis WDH6

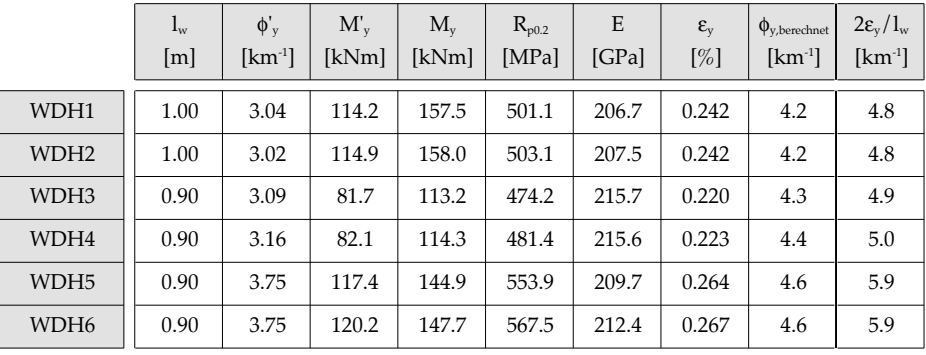

l<sub>w</sub>: Wandlänge

φ'y: Krümmung bei Fliessbeginn

M'y: Biegewiderstand bei Fliessbeginn

My: Biegewiderstand mit den Mittelwerten der gemessenen Fliessgrenzen

Rp0.2: Fliessgrenze der äussersten Bewehrungsstäbe (Mittelwert)

E: Elastizitätsmodul der äussersten Bewehrungsstäbe (Mittelwert)

 $\varepsilon_y$ : Fliessdehnung der äussersten Bewehrungsstäbe ( $\varepsilon_y = R_{p0.2}/E$ )  $φ$ <sub>y,berechnet</sub>: Berechnete Fliesskrümmung  $φ$ <sub>v</sub>= $φ'$ <sub>v</sub>· $M_v/M'_v$ 

*Tabelle 2.3: Berechnete Fliesskrümmungen der Wände WDH1 bis WDH6.*

sind in der Tabelle 2.3 zusammengestellt. Die Werte (zweitletzte Spalte) stimmen sehr gut mit den gemäss der α=3/4-Regel bestimmten Fliesskrümmungen überein.

In der letzten Spalte der Tabelle 2.3 ist eine Näherung für die Fliesskrümmung zum Vergleich angegeben. Priestley und Kowalsky haben in [PK 98] gezeigt, dass die Fliesskrümmung für rechteckige Kragarme durch Änderungen der Normalkraft, des Bewehrungsgehaltes und der Anordnung der Längsbewehrung kaum beeinflusst wird. Sie haben für Bemessungszwecke eine einfache Näherung in Funktion der Wandlänge und der Fliessdehnung vorgeschlagen:  $2\varepsilon_{\rm v}/l_{\rm w}$ . Der Vergleich der zwei letzten Spalten der Tabelle 2.3 zeigt, dass die Näherung in diesem Fall die Fliesskrümmung der vier ersten Wände um ca. 15% überschätzt. Die Näherung ist für die Wände WDH5 und WDH6 noch etwas schlechter, aber die Beziehung in [PK 98] wurde für eine Fliessgrenze unter 500 MPa vorgeschlagen, und der für die zwei letzten Wände verwendete Bewehrungsstahl weist eine höhere Fliessgrenze auf.

Aus den Versuchen haben sich Vorzahlen von 1.75 für die Versuchskörper WDH1 bis WDH4 und 1.56 für WDH5 und WDH6 anstatt 2.0 ergeben.

#### **2.3.4 Berechnung der Fliessverschiebung**

Die Fliessverschiebung kann unter einigen Annahmen mit der Fliesskrümmung berechnet werden. Es wird die einfache elastische Balkentheorie ohne Berücksichtigung der Schubverformungen angewendet. Bild 2.13 zeigt links die wesentlichen Parameter für

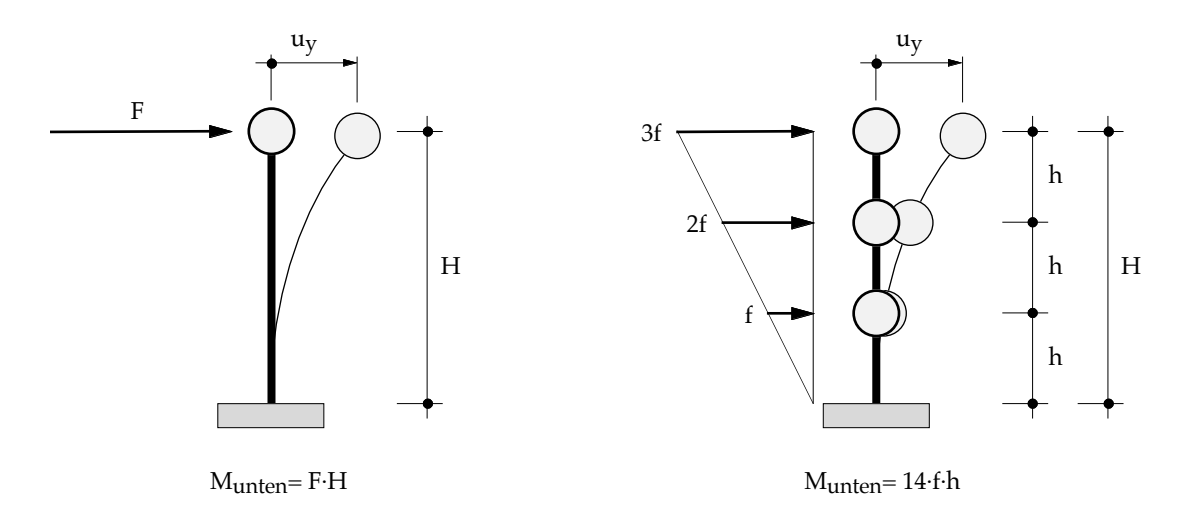

*Bild 2.13: Berechnung der Kopfverschiebung für einen EMS (links) und einen Dreimassenschwinger unter einer Dreiecksverteilung der Kräfte (rechts).*

die Berechnung der Kopfverschiebung eines Einmassenschwingers (EMS). Die Fliessverschiebung (uy) kann mit der elastischen Momenten-Krümmungs-Beziehung  $(\phi_v=M_v/EI)$  folgendermassen berechnet werden:

$$
u_{y} = \frac{F_{y} \cdot H^{3}}{3 \cdot EI} = \frac{(F_{y} \cdot H) \cdot H^{2}}{3 \cdot EI} = \frac{M_{y} \cdot H^{2}}{3 \cdot EI} = \frac{M_{y}}{EI} \cdot \frac{H^{2}}{3} = \phi_{y} \cdot \frac{H^{2}}{3}
$$
(2.1)

Für einen Mehrmassenschwinger muss eine Verteilung der Kräfte über die Höhe angenommen werden. Bild 2.13 zeigt rechts einen Dreimassenschwinger mit einer Dreiecks-

verteilung der Kräfte. In diesem Fall kann die Fliessverschiebung (uy) ebenfalls mit der elastischen Momenten-Krümmungs-Beziehung ( $\phi_{v} = M_{v}/E$ I) berechnet werden:

$$
u_y = \frac{113 \cdot f_y \cdot h^3}{3 \cdot EI} = \frac{113 \cdot M_y \cdot h^2}{42 \cdot EI} = \frac{113 \cdot M_y \cdot H^2}{378 \cdot EI} = \frac{113 \cdot \phi_y \cdot H^2}{378} \approx 0.3 \cdot \phi_y \cdot H^2 \tag{2.2}
$$

Die Wände bei den dynamischen Versuchen bestanden aus 3 Stockwerken von 1.36 m Höhe. Die Fliessverschiebung kann dann folgendermassen ausgedrückt werden:

$$
u_y[mm] \approx 0.3 \cdot \phi_y \cdot H^2 = 0.3 \cdot \phi_y \cdot (3 \cdot 1.36)^2 \approx 5 \cdot \phi_y[km^{-1}]
$$
 (2.3)

Die mit der Gleichung Gl. (2.3) berechneten Fliessverschiebungen für die Versuchskörper WDH1 bis WDH6 sind in der Tabelle 2.4 angegeben. Aus den berechneten Fliesskrümmungen (Tabelle 2.3 zweitletzte Spalte) kann für die 4 ersten Wände eine Fliessverschiebung uy von 21 bis 22 mm angenommen werden (Tabelle 2.4 Spalte 4). Für die zwei letzten Wände muss der Wert um ca.  $10\%$  auf  $u_v$ =23 mm erhöht werden. Die Fliessverschiebung wird leicht überschätzt, wenn sie mit der Fliesskrümmung aus dem Vorschlag von Priestley und Kowalsky bestimmt wird (Tabelle 2.4 Spalte 6). Hingegen wird die Fliessverschiebung etwas kleiner, wenn sie mit der Fliesskrümmung gemäss der  $\alpha$ =3/4-Regel berechnet wird (Tabelle 2.4 Spalte 8).

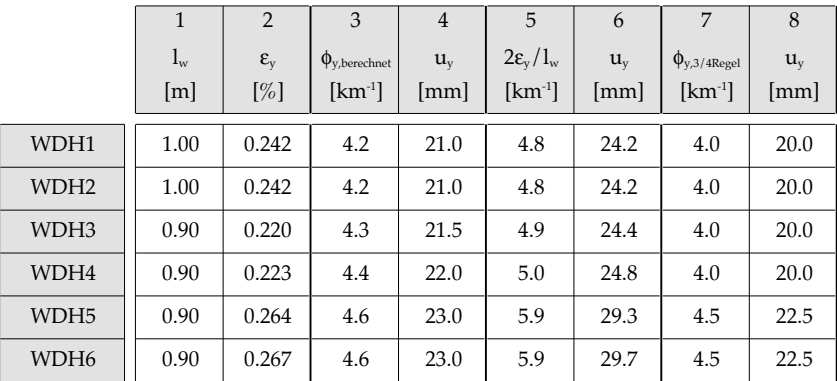

lw: Wandlänge

εy: Fliessdehnung der äussersten Bewehrungsstäbe

φy,berechnet: Berechnete Fliesskrümmung (Tabelle 2.3, zweitletzte Spalte)

φy,3/4Regel: mit der α=3/4-Regel bestimmte Fliesskrümmung (Tabelle 2.2)

*Tabelle 2.4: Berechnete Fliessverschiebungen der Wände WDH1 bis WDH6.*

#### **2.3.5 Bestimmung der Fliessverschiebung aus Versuchen**

Für die experimentelle Bestimmung der Fliessverschiebung mit einem Mehrmassenschwinger (MMS) können die empirischen Regeln für die Bestimmung der Fliesskrümmung nicht angewendet werden. Bei den Schwingungen eines Mehrmassenschwingers treten mehrere Eigenschwingungsformen auf. Diese Tatsache besteht auch beim plastischen Verhalten besonders am Anfang einer Anregung mit einer ungerissenen Wand. Die Verteilung der Kräfte über der Wandhöhe ändert sich stark während der Schwingungen, und somit auch die Form der Biegelinie. Die Beziehung zwischen der Kopfverschiebung und den Beanspruchungen im unteren Wandbereich ist nicht mehr eindeutig. Eine Kopfverschiebung beim Fliessen im unteren Wandbereich ist somit schwierig zu bestimmen. Beim Einmassenschwinger tritt dieses Problem nicht auf, weil die Kraft selbstverständlich nicht zu verteilen ist.

Es wäre wünschenswert, die Fliessverschiebung direkt aus den Versuchsergebnissen herauslesen zu können. Man ist versucht, die α-Regel direkt in der Momenten-Relativverschiebungs-Hysterese anzuwenden. Bild 2.14 zeigt die Hysteresen für die zwei ersten Versuche der Wände WDH4 und WDH6. Es sind die Biegemomente an der Sockeloberkante in Funktion der Relativverschiebungen im 3. Stock dargestellt. Die eingetragenen Umhüllenden (gestrichelte Linie) wurden mit den berechneten Fliessverschiebungen aus der letzten Spalte der Tabelle 2.4 konstruiert. Die direkte Anwendung der  $\alpha = 3/4$ -Regel würde bei den ersten Versuchen mit einer neuen Wand zu einem Wert der Fliessverschiebung führen, der kleiner als die Hälfte des berechneten Wertes ist. Die ersten Zyklen sind zu steif und sie sind nicht massgebend für die Beurteilung des Erdbebenverhaltens der Wand. Bei den zweiten Versuchen mit einer schon geschädigten Wand erscheint die Fliessverschiebung nicht deutlich in den Hysteresen.

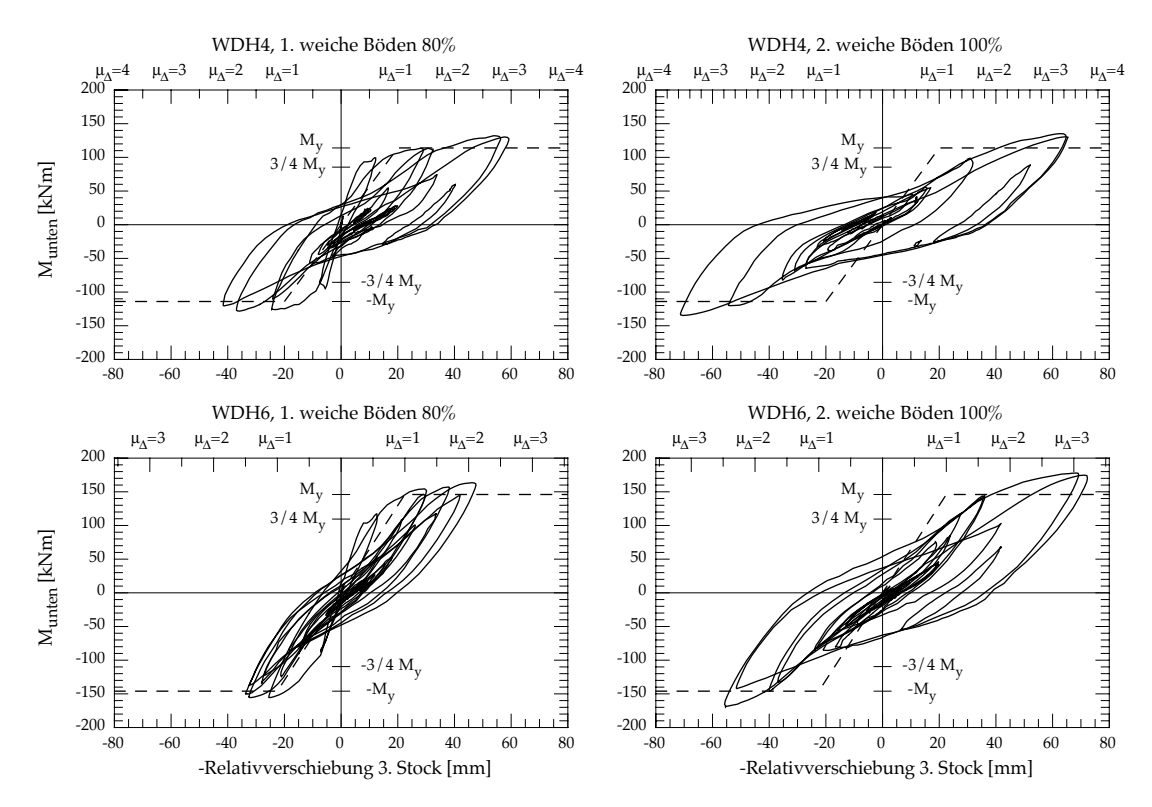

*Bild 2.14: Momenten-Relativverschiebungs-Hysteresen der zwei ersten Versuche der Wände WDH4 und WDH6. Die Fliessverschiebung kann nicht mit einer* α*-Regel aus diesen Hysteresen herausgelesen werden. Die Umhüllenden (gestrichelte Linien) wurden hier mit den berechneten Fliessverschiebungen aus der Spalte 8 der Tabelle 2.4 konstruiert.*

Es muss eine andere Darstellung der Versuchsergebnisse angewendet werden, um die Fliessverschiebung zu bestimmen. Die Relativverschiebungen sollen in Funktion einer gut gewählten gemessenen Grösse dargestellt werden, um eine ausgeprägte Änderung im Wandverhalten anzuzeigen. Bild [2.15](#page-32-0) zeigt die gemessenen Relativverschiebungen im 3. Stockwerk in Funktion der vertikalen Verschiebung eines Punktes im unteren Wandbereich (Bild [2.16](#page-33-0)) beim zweiten Versuch der Wand WDH6. Die vertikale Verschiebung des Punktes an der Stirnfläche im unteren Wandbereich wurde in einer Länge von

<span id="page-32-0"></span>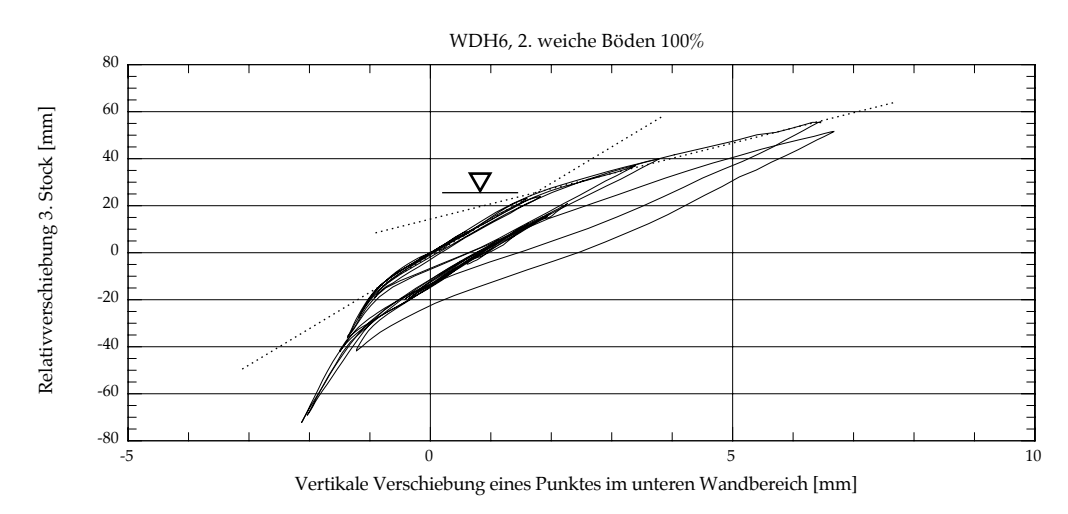

*Bild 2.15: Relativverschiebungen im 3. Stock in Funktion der vertikalen Verschiebung eines Punktes im unteren Wandbereich beim zweiten Versuch der Wand WDH6. Die Neigungsänderung der Tangente (gestrichelte Linien) stellt einen deutlichen Knick der Schlaufen dar. Dieser Knick zeigt die Änderung des Wandverhaltens.*

260 mm ab der Sockeloberkante gemessen. Der Wegaufnehmer wurde unten an der Sockeloberkante und oben an der Stirnfläche der Wand fixiert. Die vertikalen Verschiebungen sind positiv für eine Verlängerung. Im Bild 2.15 zeigen die negativen Verschiebungen eine Druckbeanspruchung und die positiven Verschiebungen eine Zugbeanspruchung der Wandseite. Im Zugbereich erscheint ein deutlicher Knick der Schlaufen bei einer Relativverschiebung von ca. 25 mm. Der Knick ist mit der Neigungsänderung der Tangente (gestrichelte Linien) verdeutlicht. Die Relativverschiebung am Schnittpunkt der beiden Tangenten bildet eine Grenzverschiebung, ab welcher das Wandverhalten sich ändert.

Bild [2.16](#page-33-0) zeigt schematisch die Änderung im Wandverhalten von den kleinen (links) zu den grossen Verschiebungen (rechts). Bei kleinen vertikalen Verschiebungen des betrachteten Punktes P weist die Wand ungefähr ein elastisches Verhalten auf. Jeder Teilbereich der Wand nimmt an der Erzeugung der Relativverschiebung am Wandkopf (uy) teil. Verhält sich hingegen die Wand plastisch, so konzentrieren sich die Verformungen im unteren Wandbereich. Nur die untersten Teilbereiche der Wand nehmen an der Erzeugung der zusätzlichen Kopfverschiebung (up) teil. Im plastischen Zustand erzeugen die untersten Teilbereiche der Wand die Kopfverschiebung alleine. Im Vergleich zum elastischen Zustand müssen sich die untersten Teilbereiche deshalb mehr verformen, um die gleiche Kopfverschiebung zu erzeugen. Die Änderung der Steifigkeit ist mit dem Knick im Bild 2.15 angedeutet. Diese Methode für die Bestimmung der Fliessverschiebung ist nicht mit einer grossen Genauigkeit verbunden, aber sie besitzt zwei entscheidende Vorteile: Die angedeutete Änderung im Wandverhalten ist eben genau das was gesucht wird, um die Verschiebeduktilität zu bestimmen. Zudem kann die Methode auch für eine schon geschädigte Wand (Bild 2.15) angewendet werden.

Bild [2.17](#page-33-0) zeigt die gemessenen Relativverschiebungen im 3. Stockwerk in Funktion der vertikalen Verschiebungen eines Punktes im unteren Wandbereich bei den drei ersten Versuchen und beim neunten Versuch der Wand WDH1. Die Ergebnisse der beiden Wandseiten sind im gleichen Diagramm dargestellt. Die vertikalen Verschiebungen des Punktes an den beiden Stirnflächen im unteren Wandbereich wurden in einer Länge

<span id="page-33-0"></span>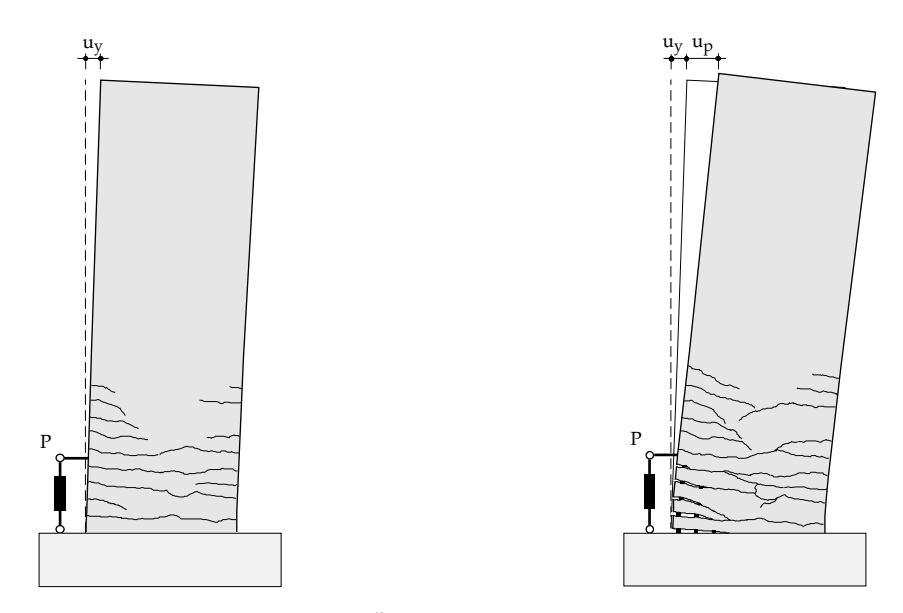

*Bild 2.16: Schematische Darstellung der Änderung im Wandverhalten. Bei kleinen vertikalen Verschiebungen des Punktes P (links) nimmt jeder Teilbereich der Wand an der Erzeugung der Kopfverschiebung (uy) teil. Der zusätzliche Verschiebungsanteil (up) bei grossen Verschiebungen (rechts) wird nur durch die untersten Teilbereiche erzeugt.*

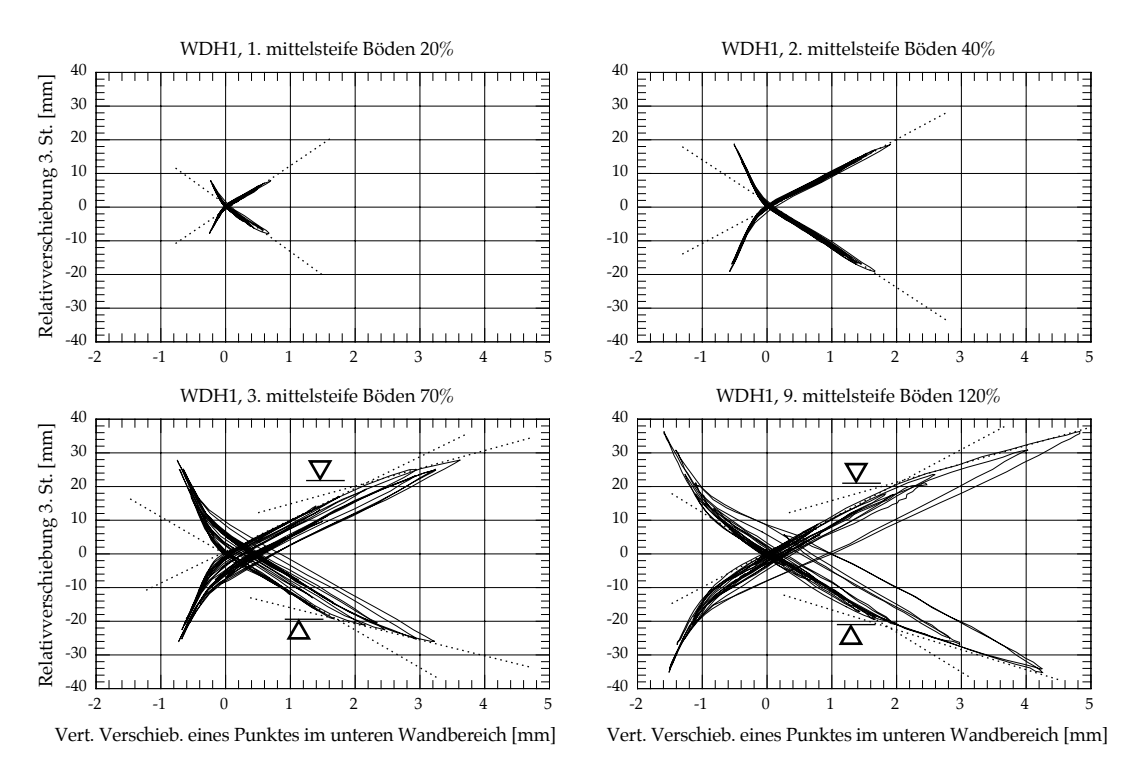

*Bild 2.17: Relativverschiebungen im 3. Stock in Funktion der vertikalen Verschiebungen eines Punktes im unteren Wandbereich bei den drei ersten Versuchen und beim neunten Versuch der Wand WDH1.*

von 360 mm ab der Sockeloberkante gemessen. Bei den zwei ersten Versuchen mit 20% bzw. 40% der Anregung für mittelsteife Böden verhielt sich die Wand noch elastisch, deswegen erscheint kein Knick in den Diagrammen (Bild 2.17 oben). Ab dem dritten Versuch mit 70% der Anregung fängt die Wand an sich plastisch zu verhalten. Ein Knick erscheint im Diagramm bei einer gemittelten Relativverschiebung aus den beiden

Wandseiten von ca. 20.5 mm (Bild [2.17](#page-33-0) unten links). Die Wand wies bei diesem Versuch ein leicht unsymmetrisches Verhalten auf. Der Knick erscheint bei ca. 22 mm auf einer Wandseite und bei ca. 19 mm auf der anderen. Die Knicke sind auch noch feststellbar im Diagramm des neunten Versuchs mit 120% der Anregung (Bild [2.17](#page-33-0) unten rechts). Die Wand wies bei diesem Versuch ein symmetrisches Verhalten auf. Auf beiden Seiten erscheinen die Knicke bei ca. 21 mm.

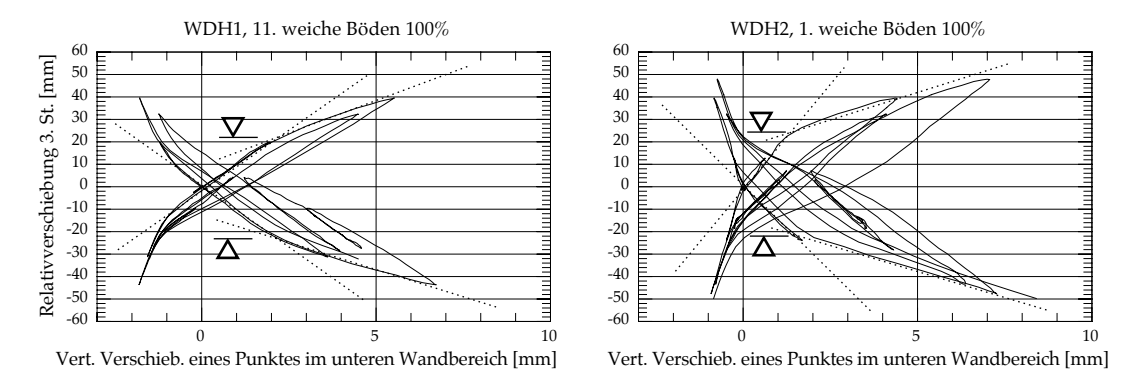

*Bild 2.18: Relativverschiebungen im 3. Stock in Funktion der vertikalen Verschiebungen eines Punktes im unteren Wandbereich beim letzten Versuch der Wand WDH1 und beim ersten Versuch WDH2.*

Bild 2.18 zeigt die gemessenen Relativverschiebungen im 3. Stockwerk in Funktion der vertikalen Verschiebungen eines Punktes im unteren Wandbereich vor dem Versagen beim letzten Versuch der Wand WDH1 und beim ersten Versuch WDH2. Die Knicke sind noch feststellbar im Diagramm des letzten Versuchs WDH1 mit 100% der Anregung für weiche Böden (Bild 2.18 links). WDH1 wies bei diesem letzten Versuch ein symmetrisches Verhalten auf mit den Knicken bei ca. 22 mm auf beiden Wandseiten. Zwei Knicke erscheinen deutlich auch beim ersten Versuch WDH2 mit der gleichen Anregung (Bild 2.18 rechts). Die Wand WDH2 wurde vor dem Versuch im unteren Wandbereich noch nicht geschädigt, deshalb sind ihre Schlaufenteile des elastischen Zustandes steifer als diejenigen der Wand WDH1. WDH2 wies bei diesem Versuch ein leicht unsymmetrisches Verhalten auf. Der Knick erscheint bei ca. 24 mm auf einer Wandseite und bei ca. 22 mm auf der anderen.

Bild [2.19](#page-35-0) zeigt die gemessenen Relativverschiebungen im 3. Stockwerk in Funktion der vertikalen Verschiebungen eines Punktes im unteren Wandbereich bei den zwei ersten Versuchen der Wände WDH3 bis WDH6. Beim ersten Versuch WDH3 (Bild [2.19](#page-35-0) oben links) erscheinen keine Knicke, aber diese Messungen wurden versehentlich mit einem Filter Bessel 1 Hz durchgeführt (siehe [LWB 99] Abschnitt 5.4). Die Details des Wandverhaltens gingen somit verloren. Hingegen beim zweiten Versuch WDH3 erscheinen die Knicke im Diagramm bei einer Relativverschiebung von ca. 23 mm (Bild [2.19](#page-35-0) oben rechts). Bei der Wand WDH4 erscheint deutlich ein Knick aber nur auf einer Wandseite (Bild [2.19](#page-35-0) zweite Zeile). Er liegt ebenfalls bei ca. 23 mm. Für die zwei letzten Wände (untere Hälfte des Bildes [2.19](#page-35-0)) liegen die Knicke bei einer etwas höheren Relativverschiebung als diejenigen der Wände WDH3 und WDH4. Diese Tatsache erscheint deutlicher bei der Wand WDH6 und ist durch die berechneten Fliessverschiebungen in der Tabelle 2.4 bestätigt. Auf dem Bild ist festzustellen, dass die Knicke bei den zweiten Versuchen höher liegen. Diese Tatsache kann mit der Wandschädigung und mit dem Bauschinger-Effekt erklärt werden. Zyklische Beanspruchungen bis zum Fliessen sowohl auf Zug als

<span id="page-35-0"></span>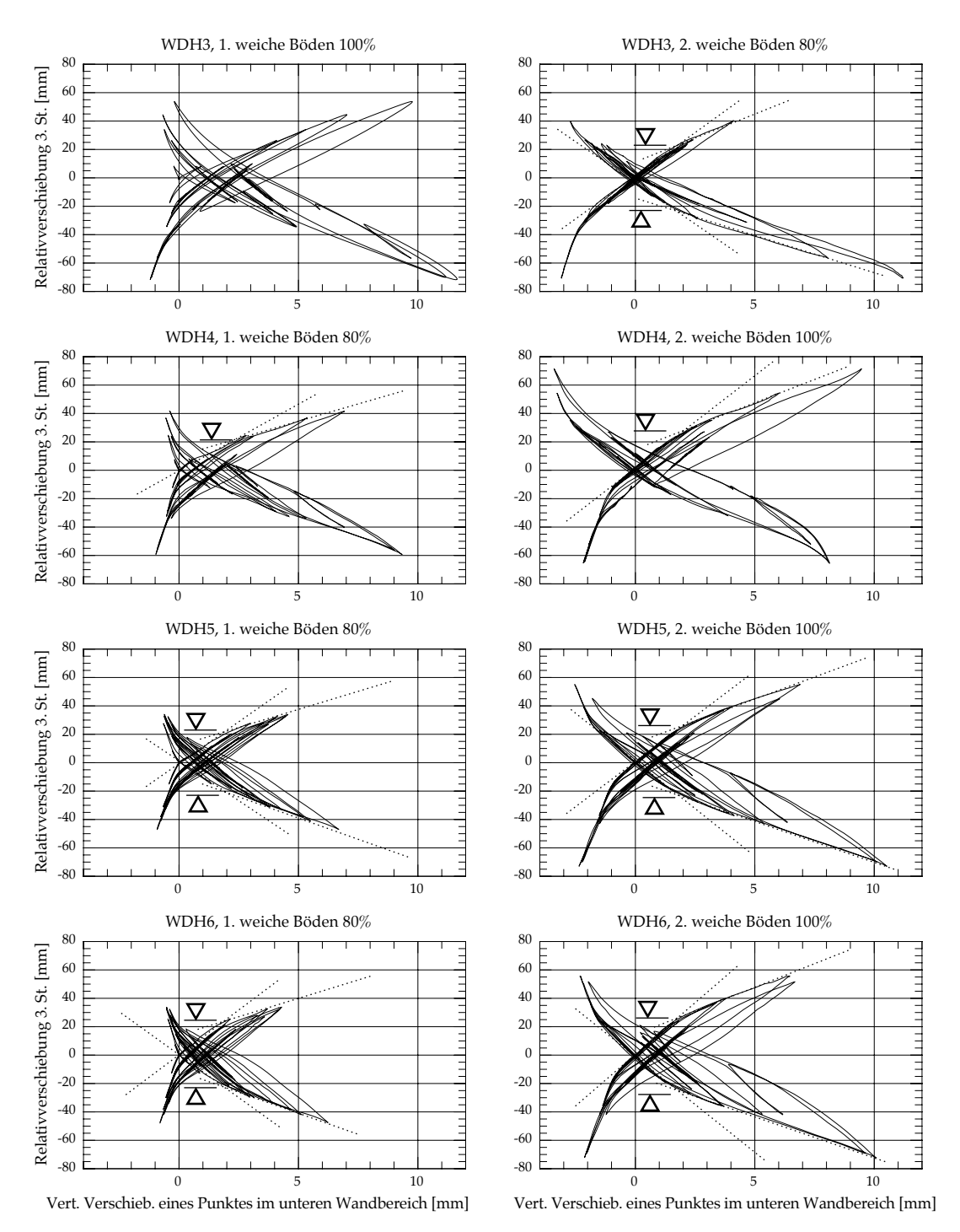

#### Experimentelle Bestimmung der Fliessverschiebung

*Bild 2.19: Relativverschiebungen im 3. Stock in Funktion der vertikalen Verschiebungen eines Punktes im unteren Wandbereich bei den zwei ersten Versuchen der Wände WDH3 bis WDH6.*

auch auf Druck führen zu einer Abnahme des Elastizitätsmoduls des Bewehrungsstahles. Die Änderung des Wandverhaltens erscheint dann durch die Steifigkeitsabnahme bei einer grösseren Relativverschiebung.

Mit dieser spezifischen Darstellung der Versuchsergebnisse kann die Fliessverschiebung gut bestimmt werden. Diese Methode ist sogar auch bei einer bereits geschädigten Wand anwendbar, was die α-Regel für die Bestimmung der Fliesskrümmung nicht ist.
Ein im Vergleich mit den berechneten Fliessverschiebungen (Tabelle 2.4 Spalten 4 und 8) zeigt eine gute Übereinstimmung. Es kann deshalb durchaus für die Bestimmung der erreichten Verschiebeduktilität mit den berechneten Werten gearbeitet werden. Die Knicke in den Diagrammen werden als experimentelle Bestätigung der berechneten Fliessverschiebungen betrachtet. Ferner ist die Fliessverschiebung eine Eigenschaft des Versuchskörpers, deshalb muss für die Versuchskörper mit identischer vertikaler Bewehrung der gleiche Wert eingesetzt werden.

#### **2.3.6 Erreichte Verschiebeduktilität während der Versuche**

Mit den bestimmten Fliessverschiebungen können die während der Versuche erreichten Verschiebeduktilitäten berechnet werden. Dabei werden Mittelwerte von den berechneten Fliessverschiebungen aus der Tabelle 2.4 (Mittelwert aus Spalten 4 und 8) verwendet. Die erreichten Verschiebeduktilitäten sind in der Tabelle 2.5 angegeben. Die erreichte Verschiebeduktilität (μ<sub>Δ</sub>) ist das Verhältnis der maximalen gemessenen Relativverschiebung im 3.Stock zur Fliessverschiebung (u-3.Stock/u<sub>v</sub>). Die mittlere Neigung ( $\delta_{\rm m}$ ) wird in der Tabelle 2.5 gegeben, um den direkten Vergleich mit µ∆ zu erlauben. Der no-

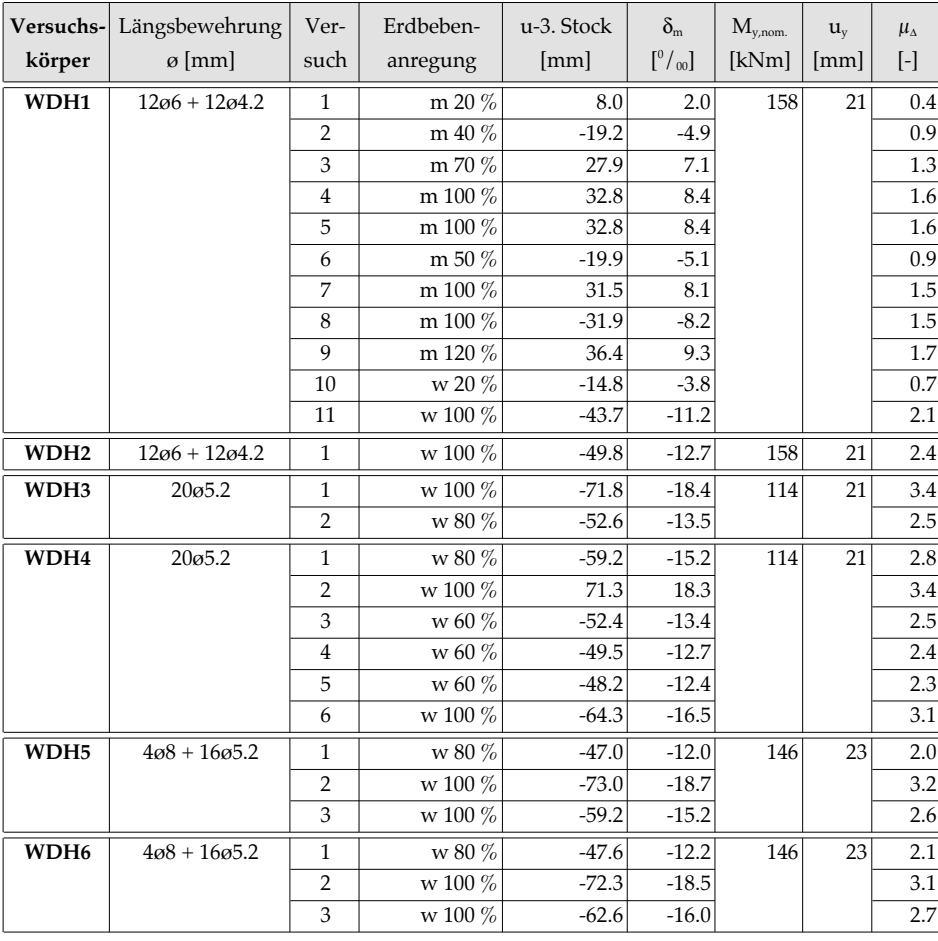

w: weiche Böden, Zone 3b

m: mittelsteife Böden, Zone 3b  $\delta_m = u$ -3. Stock/Wandhöhe: mittlere Neigung

*Tabelle 2.5: Erreichte Verschiebeduktilität während der Versuche.*

minelle Biegewiderstand ( $M_{v,nom}$ ) aus der Tabelle 2.2 wird ebenfalls wiedergegeben, weil er mit der Fliessverschiebung die Umhüllende bestimmt.

Die Bemessung der Wände erfolgte mit der Anwendung eines Festigkeitsreduktionsfaktors für die "elastischen" Erdbebenkräfte. Der Festigkeitsreduktionsfaktor ist das Verhältnis der Ersatzkräfte beim elastischen Verhalten und beim inelastischen Verhalten. In den SIA-Normen ist er als Verformungsbeiwert (K) bezeichnet und stimmt bei Bauwerksklasse I mit der erforderlichen Verschiebeduktilität überein. Die zwei ersten Wände (WDH1 und WDH2) wurden mit K=2.5 für 100% der Erdbebenanregung für mittelsteife Böden bemessen. Die Wände WDH3 und WDH4 wurden mit K=3.6 für 100% der Erdbebenanregung für weiche Böden bemessen (siehe [LWB 99] Abschnitt 2.2). Die zwei letzten Wände (WDH5 und WDH6) wurden mit K=2.0 für 80% der Erdbebenanregung für weiche Böden bemessen.

Die Wand WDH1 erreichte nur eine Verschiebeduktilität von  $\mu_{\Lambda}$ =1.6 für 100% der Anregung für mittelsteife Böden. Der Grund dafür ist der Abfall der Grundfrequenz durch Rissebildung und plastische Verformungen (siehe Bild [2.6](#page-21-0)). Die Wand verschob sich weit in den abfallenden Ast des Antwortspektrums unterhalb der Eckfrequenz von 2 Hz hinein. Die Erdbebenanregung konnte dann keine grosse Wandbeanspruchung mehr erzeugen. Vor dem Versagen erreichte WDH1 beim letzten Versuch mit 100% der Anregung für weiche Böden noch eine Verschiebeduktilität von µ∆=2.1. WDH2 erreichte eine Verschiebeduktilität von  $\mu_{\Lambda}$ =2.4 für 100% der Anregung für weiche Böden. Das Plateau der Anregung für weiche Böden liegt höher als dasjenige für mittelsteife Böden. Deswegen betrug der eigentliche Verformungsbeiwert für WDH2:  $\mu_{\Lambda}$ =2.65 (=2.5·3.6/3.4). WDH3 und WDH4 haben maximale Verschiebeduktilitäten von µ∆=3.4 für 100% der Anregung für weiche Böden erreicht. WDH5 und WDH6 erreichten beim ersten Versuch mit 80% der Anregung für weiche Böden tatsächlich eine Verschiebeduktilität von  $\mu_{\Lambda} = 2$ .

Die Versuchsergebnisse zeigen eine gute Übereinstimmung mit den Annahmen der Norm SIA 160. Die erreichten Verschiebeduktilitäten liegen leicht unter den Grössen der verwendeten Verformungsbeiwerte. Die Abweichung ist in der im Ersatzkraftverfahren enthaltenen Sicherheit zu suchen. Beim Ersatzkraftverfahren wird die totale Masse, anstatt der modalen Masse, für die Bestimmung der Beanspruchungen eingesetzt.

# **2.4 Energie**

In diesem Abschnitt werden die verschiedenen Energieanteile aus den Versuchsmessungen bestimmt und dargestellt. Anschliessend werden die Energieanteile der einzelnen Wände am Ende der Versuche miteinander verglichen. Es wird gezeigt, zu welchen Zeiten die Hauptteile der Energie in die Wände eingebracht wurde und in welchen Teilbereichen des Wandfusses die Energie dissipiert wurde. Damit kann der Zusammenhang zwischen den Unterschieden im Wandverhalten und der Energie aufgezeigt werden.

Grundsätzlich lässt sich die Energie durch das Integral der verschiedenen Kräfte in der Bewegungsgleichung (siehe 4.2) über die Relativverschiebungen bestimmen. Um die Energie numerisch zu ermitteln, wird das Integral durch die Summe der Energieinkremente ∑∆E<sub>i</sub> ersetzt. Das Energieinkrement ∆E<sub>i</sub> ist das Produkt einer Kraft F<sub>i</sub> mit dem zu-

<span id="page-38-0"></span>gehörigen Relativverschiebungsinkrement ∆ui. Das Relativverschiebungsinkrement wird anhand der Näherung seiner Ableitung über die Zeit (Relativgeschwindigkeit) mit den Finiten Differenzen bestimmt [Cho 95]:

$$
\dot{u}_i \approx \frac{\Delta u_i}{\Delta t} = \frac{u_{i+1} - u_{i-1}}{2 \cdot \Delta t}
$$
\n(2.4)

Darin ist ∆t die Abtastrate (∆t=1/Messfrequenz). Gleichung Gl. (2.4) wird mit den Relativverschiebungen geschrieben. Sie beschreibt somit die Relativgeschwindigkeit. Selbstverständlich können auch die Absolutverschiebungen in der Gl. (2.4) eingesetzt werden. In diesem Fall wird die Absolutgeschwindigkeit beschrieben.

Mit ∆u<sub>i</sub> aus der Gleichung Gl.(2.4) schreibt sich die Energie wie folgt:

$$
E = \sum \Delta E_i = \sum F_i \cdot \Delta u_i = \sum F_i \cdot \frac{u_{i+1} - u_{i-1}}{2}
$$
\n(2.5)

Die Absolutverschiebungen der Stockwerke und des Rütteltisches wurden während der Versuche gemessen. Daraus können die Relativverschiebungen bestimmt werden. Die Stockwerkkräfte und die Kraft der Presse, welche den Rütteltisch bewegt, wurden ebenfalls gemessen.

Nachfolgend sind die verschiedenen Energieanteile und ihre Berechnung beschrieben.

$$
E_{\text{tot}} = E_{\text{kin}} + E_{\text{elast}} + |E_{\text{Reib}}| + E_{\text{D}} + E_{\text{hyst}} \tag{2.6}
$$

- Total eingeführte Energie E<sub>tot</sub>:

Zuerst wird die total eingeführte Energie  $E_{tot}$  bestimmt. Sie wird gemäss Gl. (2.5) mit den gemessenen Pressenkräften und den Tischverschiebungen bestimmt.

- Kinetische Energie  $E_{kin}$ :

In jedem Zeitpunkt besteht ein Teil der Energie aus kinetischer Energie. Die kinetische Energie E<sub>kin</sub> schreibt sich mit den Absolutgeschwindigkeiten zu:

$$
E_{kin}(t = i \cdot \Delta t) = \frac{1}{2} \cdot M_{tot} \cdot u_{a,i}^2
$$
 (2.7)

Darin ist M<sub>tot</sub> die totale Masse in Bewegung. Sie berücksichtigt die Massen des Stockwerkes, des Versuchskörperanteils und der Verbindungskonstruktionen aus Stahl. Sie beträgt M<sub>tot</sub>= 12.6 t (siehe [LWB 99] Abschnitt 4.1). Die Absolutgeschwindigkeiten werden gemäss Gl. (2.4) mit den Absolutverschiebungen bestimmt. Die kinetische Energie ist, wegen dem Quadrat der Geschwindigkeit in Gl. (2.7) immer positiv. Sie besteht nicht aus Energieinkrementen, welche aufsummiert werden müssen, sondern sie beschreibt einen Teil der Energie, der in den Massen(geschwindigkeiten) gespeichert ist. Dieser Teil kann später in elastische Energie umgewandelt werden, dissipiert werden oder dem Rütteltisch bzw. Baugrund zurückgegeben werden.

Die numerische Ableitung der Absolutverschiebungen gemäss Gl. (2.4) erzeugt grosse künstliche Spitzen. Um diese Störungen zu entfernen, werden die berechneten Absolutgeschwindigkeiten ab 10 Hz filtriert. Die gesamte kinetische Energie ergibt sich aus der Summe der Anteile der einzelnen Stockwerke.

<span id="page-39-0"></span>Elastische Energie  $E_{\text{elastic}}$ :

In jedem Zeitpunkt besteht ein Teil der Energie aus in elastischer Verformung gespeicherter Energie. Diese Energie E<sub>elast</sub> wird hier nicht bestimmt.

- Rollreibungsenergie E<sub>Reib</sub>:

Ein Teil der Energie wird durch Reibung dissipiert. In der Versuchseinrichtung entsteht Reibung insbesondere durch das Rollen der mitgeführten Stockwerksmassen (siehe 3.3), in den Gelenken der Verbindungskonstruktion der Stockwerksmassen zur Wand und in den Lagern des Rütteltisches. Durch die Reibung der Gelenke und des Rütteltisches wird nur relativ wenig Energie dissipiert. Deswegen wird nur die durch das Rollen der mitgeführten Massen dissipierte Energie betrachtet. Sie wird in der Folge als Rollreibungsenergie bezeichnet. Die Rollreibungsenergie E<sub>Reib</sub> wird entsprechend Gl. [\(2.5\)](#page-38-0) mit einer konstanten Reibungskraft, die einem Bruchteil µ der Stockwerksmasse entspricht, und den gemessenen Absolutverschiebungen bestimmt. Die Anteile der einzelnen Stockwerke müssen aufsummiert werden, um die gesamte Rollreibungsenergie zu bestimmen. Die Stockwerksmassen betragen je M=12t (siehe [LWB 99] Abschnitt 4.1). Die Reibungskraft µMg wirkt immer in Gegenrichtung der Absolutverschiebung. Die Rollreibungsenergie weist aus diesem Grund ständig ein negatives Vorzeichen auf. Der Absolutwert von E<sub>Reib</sub> wird in der Folge angeschrieben.

Viskose Dämpfungsenergie  $E_D$ :

Um alle weitere unvermeidbare Energiedissipation (insbesondere die Materialdämpfung im Versuchskörper) zu berücksichtigen, wird pauschal eine viskose Dämpfung angesetzt. Die durch die viskose Dämpfung dissipierte Energie (siehe 4.2, Gl. (4.4)) kann wie folgt bestimmt werden:

$$
E_D = c \cdot \sum u_i^2 \cdot \Delta t \tag{2.8}
$$

Darin ist c die Dämpfungskonstante. Sie wird auf c=3500 Ns/m festgesetzt, was einem Dämpfungsmass von ca. 1.5% bei einer Grundfrequenz von 1.5 Hz entspricht. Die Relativgeschwindigkeiten <sub>ü<sub>i</sub> werden gemäss Gl. ([2.4\)](#page-38-0) mit den Relativverschie-</sub> bungen <sub>u<sub>i</sub> bestimmt. Um die Störungen der numerischen Ableitung zu entfernen*,*</sub> werden die berechneten Geschwindigkeiten ab 10 Hz filtriert. Die Anteile der einzelnen Stockwerke müssen aufsummiert werden, um die gesamte viskose Dämpfungsenergie zu erhalten.

- Hysteretische Energie E<sub>hyst</sub>:

Ein Teil der Energie wird durch plastische Verformungen dissipiert.

Die Energiezeitverläufe der zwei ersten Versuche des Versuchskörpers WDH5 sind im Bild [2.20](#page-40-0) dargestellt. Das Bild zeigt jeweils die total eingeführte Energie E<sub>tot</sub> sowie den Energiezeitverlauf nach dem jeweiligen Abzug eines der oben erwähnten Energieanteile. Der übrigbleibende Energieanteil am Ende des Versuchs nach dem Ausschwingen (t = ∞) entspricht der durch die plastischen Verformungen dissipierten Energie:

$$
E_{\text{hyst}} = E_{\text{tot}} - E_{\text{Reib}} - E_{\text{D}} \tag{2.9}
$$

Eine relativ kleine Energiemenge wurde zuerst zwischen ca. 0.5 s und ca. 1.5 s in das System eingeführt. Anschliessend wurde kaum zusätzliche Energie eingeführt. Die En-

<span id="page-40-0"></span>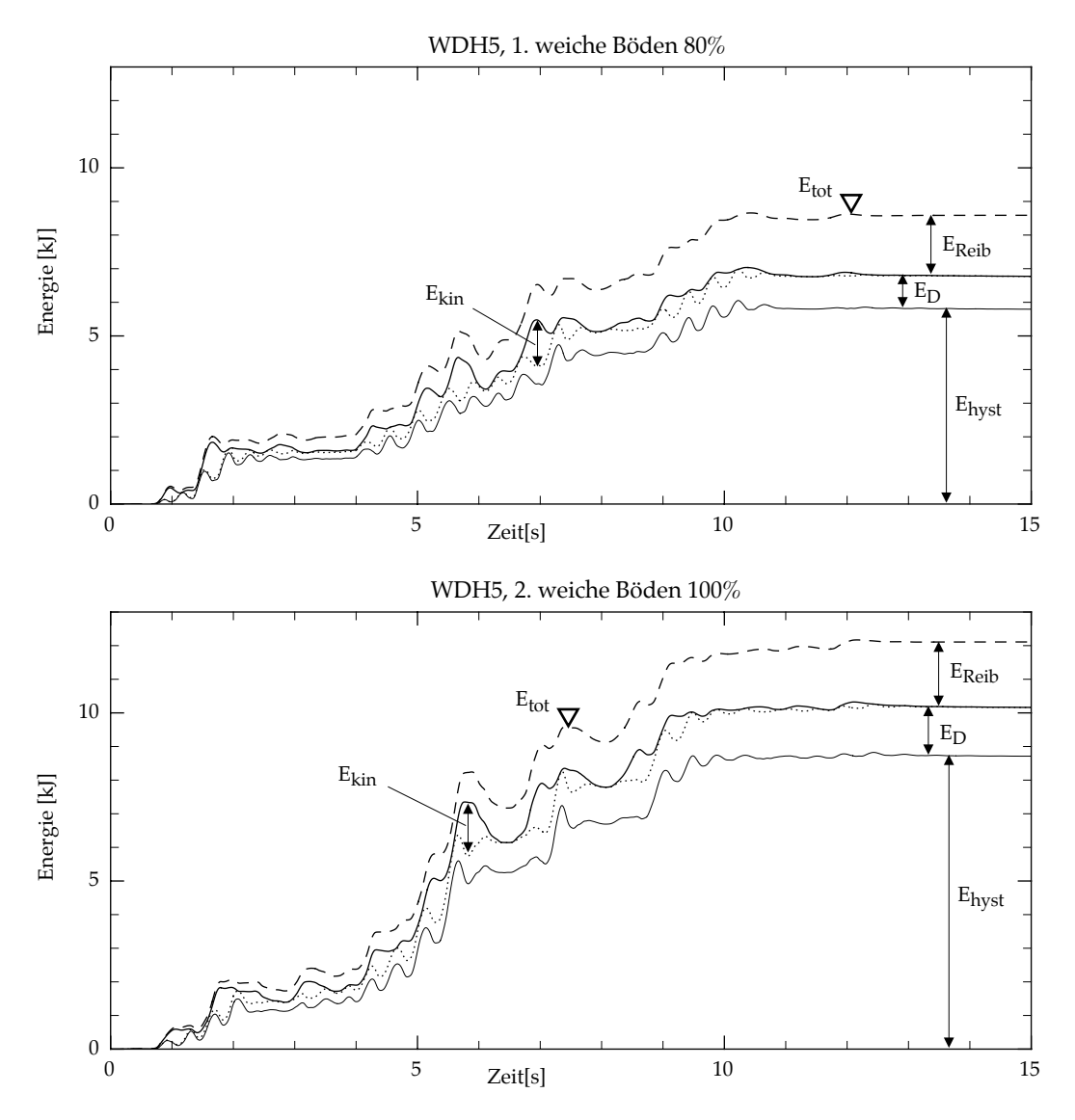

*Bild 2.20: WDH5, Energiezeitverläufe der zwei ersten Versuche.*

ergiezeitverläufe weisen von ca. 1.5 s bis ca. 4.5 s eine Art Plateau auf. Die grösste Energiemenge wurde ab 4.5 s eingeführt.

Da zeitweise gespeicherte Energie ( $E_{kin}$  oder  $E_{elast}$ ) an den Rütteltisch (Baugrund) zurückgegeben wurde, nimmt Etot manchmal ab.

Die Energiezeitverläufe des ersten Versuchs WDH3 und der zwei ersten Versuche WDH4 sind im Bild [2.21](#page-41-0) dargestellt. Die Energiezeitverläufe weisen wiederum ein Plateau zwischen 1.5 s und 4.5 s auf. Das Plateau liegt für den vor dem Versuch ungeschädigten Versuchskörper WDH3 ungefähr doppelt so hoch wie für den bereits geschädigten Versuchkörper WDH4 beim zweiten Versuch. Diese Tatsache ist auf die Schädigung des Versuchskörpers WDH4 zurückzuführen. WDH4 wurde weicher und die Anregung konnte nicht soviel Energie im ersten Stoss einführen wie bei WDH3.

Die hysteretische Energie kann auch durch die Integration der Biegemomente über die Querschnittsrotationen wie folgt bestimmt werden:

$$
E_{\text{hyst}} + E_{\text{elast}} = \sum M_i \cdot \Delta \theta_i \tag{2.10}
$$

<span id="page-41-0"></span>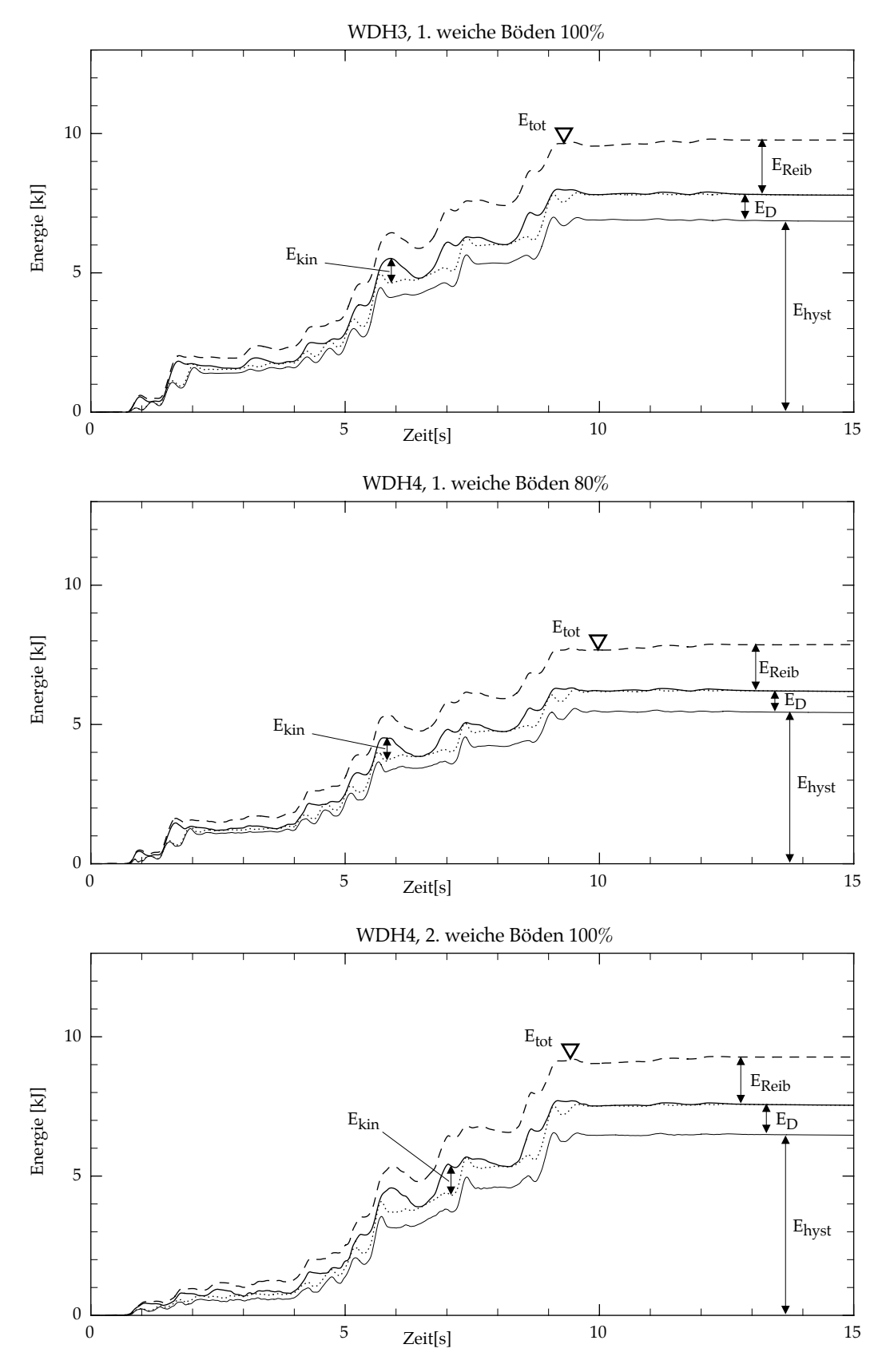

*Bild 2.21: WDH3 und WDH4, Energiezeitverläufe der ersten Versuche.*

<span id="page-42-0"></span>Die mit der Gleichung Gl. ([2.10\)](#page-40-0) berechnete Energie enthält die elastische Energie. Sie ist gleich der hysteretischen Energie am Ende der Schwingungen, wo die elastische Energie Null ist. Die durch plastische Verformungen dissipierte Energie (Ehyst) muss am Ende der Ausschwingungen gleich der eingeführten Energie nach Abzug der durch Reibung der mitgeführten Stockwerksmassen und viskose Dämpfung dissipierten Energie sein (siehe Gl. ([2.9\)](#page-39-0)). Damit kann der Reibungskoeffizient µ bestimmt werden.

Die Querschnittsrotationen werden aus den gemessenen vertikalen Verschiebungen einiger Punkte im unteren Wandbereich beider Wandseiten bestimmt. Mit diesen Punkten konnten Messstrecken definiert werden, welche den unteren Wandbereich in vier Teilbereiche unterteilen (siehe [LWB 99] Abschnitt 5.1). Um den Energieanteil eines Teilbereiches zu bestimmen, werden die Rotation und das Biegemoment in einem Teilbereich als über seine Höhe konstant betrachtet. Der Energieanteil wird durch das Produkt der gesamten Rotation mit dem Biegemoment in der Mitte der Messstrecke berechnet. Die Energieanteile der vier Teilbereiche im unteren Wandbereich werden anschliessend aufsummiert.

Die gesamte Energie kann auch auf eine andere Weise bestimmt werden. Die Gleichung Gl. [\(2.10\)](#page-40-0) wird für diesen Zweck wie folgt umgeformt:

$$
E_{hyst} + E_{elast} = \sum (F_i \cdot Hebelarm) \cdot \Delta \theta_i = \sum F_i \cdot (\Delta \theta_i \cdot Hebelarm) = \sum F \cdot \Delta u_i \quad (2.11)
$$

Darin ist F<sub>i</sub> die Stockwerkkraft. Die gesamte Energie kann somit auch durch die Integration der Stockwerkkräfte über die zugehörigen Relativverschiebungen bestimmt werden.

Die mit den Gleichungen Gl. ([2.10\)](#page-40-0) und Gl. (2.11) berechneten Energiezeitverläufe für den ersten Versuch WDH5 sind im Bild 2.22 dargestellt. Das Bild zeigt die recht gute Übereinstimmung der mit der Gleichung (2.11) berechneten Energie mit der eingeführten Energie nach Abzug der Rollreibungsenergie, der kinetischen Energie und der viskosen Dämpfungsenergie ( $E_{tot}-E_{Reib}-E_{kin}-E_D$ ). Beide Energiezeitverläufe kommen am Ende der Bewegungen zusammen, wenn die Reibungskraft auf R=575 N gesetzt wird (siehe Tabelle 2.6).

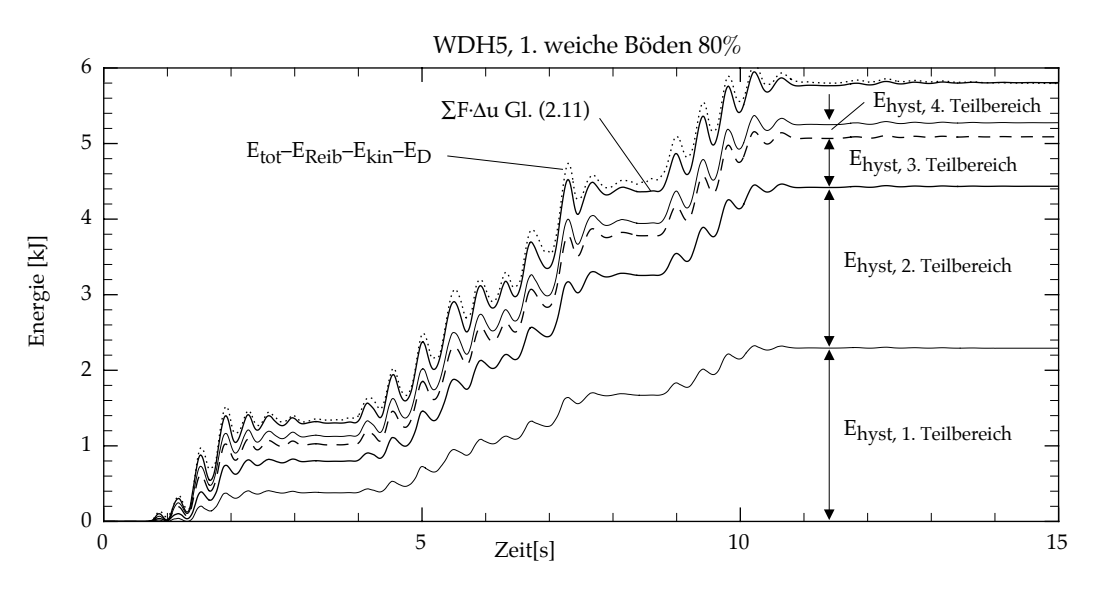

*Bild 2.22: WDH5 erster Versuch, hysteretische und elastische Energiezeitverläufe im unteren Wandbereich. Die Zeitverläufe der verschiedenen Teilbereiche zeigen die Verteilung der Energiedissipation.*

Die mit der Gleichung Gl. ([2.10\)](#page-40-0) und diejenige mit der Gleichung Gl. [\(2.11\)](#page-42-0) bestimmte Energie weisen den gleichen Verlauf auf. Sie sind jedoch betragsmässig unterschiedlich. Die durch die Integration der Biegemomente über der Querschnittsrotationen (Gl. [\(2.10\)](#page-40-0)) im unteren Wandbereich bestimmte Energie ergibt nur einen Teil der tatsächlichen Energie. Es gibt zwei Gründe dafür. Erstens wurden die Verläufe der Biegemomente und der Rotationen über die Höhe des Teilbereichs nicht berücksichtigt. Zweitens müsste das Integral über die ganze Höhe des Versuchskörpers durchgeführt werden, um die gesamte Energie zu bestimmen. Bei der Anwendung der Gleichung Gl. [\(2.10\)](#page-40-0) wurden nur die Rotationen der vier untersten Teilbereiche berücksichtigt, während bei Gl. [\(2.11\)](#page-42-0) die Rotationen über die ganze Wandhöhe berücksichtigt wurden. Die mit der Gleichung Gl. [\(2.11\)](#page-42-0) berechnete Energie ergibt somit den Sollwert der mit der Gleichung Gl. [\(2.10\)](#page-40-0) berechneten Energie.

Bild [2.22](#page-42-0) zeigt auch, welcher Bruchteil der Energie in den verschiedenen Teilbereichen im unteren Wandbereich dissipiert wurde. Rund 44% der Energie wurde im untersten Teilbereich dissipiert. Dieser Teilbereich geht bis ca. 6 cm über die Sockeloberkante und enthält somit grundsätzlich nur den ersten Riss über der Sockeloberkante. Rund 84% der Energie wurde in den zwei ersten Teilbereichen dissipiert. Der zweite Teilbereich ist ca. 200 mm hoch. Der Rest, 16% der hysteretischen Energie, wurde oberhalb des zweiten Teilbereichs dissipiert. Die Integration der Biegemomente über die Querschnittsrotationen gemäss Gl. ([2.10\)](#page-40-0) ergibt in diesem Fall nur ca. 91% der gesamten Energie gemäss Gl. [\(2.11\).](#page-42-0) Für die anderen Versuche ergeben sich Anteile zwischen 90% und 95%.

Auch wenn die Energie eine globale Grösse des dynamischen Verhaltens ist, ist sie sehr empfindlich auf die richtige Synchronisation zwischen den verschiedenen Messwerten. Diese Eigenschaft wurde bei den ersten Versuchen WDH1 verwendet. Die Messungen erfolgten über zwei Messverstärker. Für die ersten fünf Versuche WDH1 wurden die zwei Messverstärker nicht gekoppelt eingesetzt. Die Messungen bestanden somit aus zwei nicht synchronen Gruppen von Messdaten. Die nachträglich durchgeführte Synchronisation zwischen den zwei Gruppen von Messdaten (siehe [LWB 99] Abschnitt 5.2) basiert auf der Darstellung im Bild [2.22](#page-42-0). Die Unterteilung der in die verschiedenen Teilbereiche im unteren Wandbereich dissipierten Energie wird durch eine ungenaue Synchronisation gestört.

Die verschiedenen Energieanteile am Ende eines Versuchs sind in der Tabelle 2.6 zusammengestellt. Die Versuche, in denen das Versagen des Versuchskörpers eintrat, wurden nicht ausgewertet, weil die Energie am Ende der Versuche in diesen Fällen kaum eine Bedeutung hat.

Die Stockwerksverschiebungen wurden bei den Versuchen WDH1 nur im 3.Stock gemessen. Näherungsweise wurde ein während des ganzen Versuchs konstanter Bruchteil der Relativverschiebung im 3.Stock für die Beschreibung der Relativverschiebungen in den zwei ersten Stockwerken angewendet. Eine Schwingungsform zwischen der ersten elastischen Eigenform und einer Geraden vom Wandkopf bis zum Wandsockel wurde dazu verwendet. Die Relativverschiebungen im 1. Stock betragen damit  $u_1=0.23 \cdot u_3$  und die Relativverschiebungen im 2.Stock  $u_2=0.61 \cdot u_3$ .

Die Reibungskräfte wurden so bestimmt, dass am Ende der Schwingungen die eingeführte Energie nach Abzug der durch viskose Dämpfung und der durch Reibung der mitgeführten Stockwerksmassen dissipierten Energie ( $E_{tot}-E_D-E_{Reib}$ ) gleich der hysteretischen Energie gemäss Gl. [\(2.11\)](#page-42-0) ist. Im Allgemeinen wurde eine Dämpfungskonstante von c=3500 Ns/m angenommen. Für die fünf ersten Versuche WDH1 musste jedoch die Dämpfungskonstante auf c=2000 Ns/m reduziert werden. Die Reduktion ist auf die

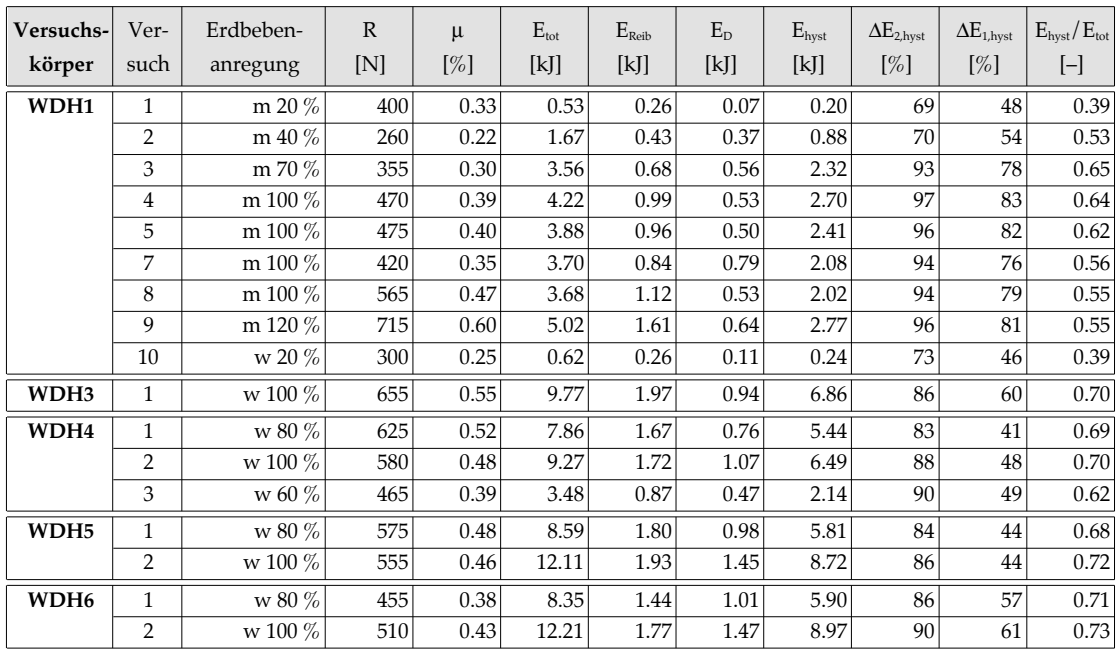

m: mittelsteife Böden, Zone 3b

w: weiche Böden, Zone 3b

R: Reibungskraft

µ: Reibungskoeffizient, µ=R/(M=12 t)

Etot: total eingeführte Energie

EReib: durch Reibung der mitgeführten Stockwerksmassen dissipierte Energie (Rollreibungsenergie)

ED: durch viskose Dämpfung dissipierte Energie

Ehyst: durch plastische Verformungen dissipierte Energie

 $ΔE<sub>2hysi</sub>: Bruchteil von E<sub>hys</sub> bis zum 2. Teilbereich (von 0 mm bis h<sub>2</sub>=260 mm (WDH5) bis 360 mm (WDH1) über der Sockeloberkante)$  $\Delta E_{1,hyst}$ : Bruchteil von E<sub>hyst</sub> im 1. Teilbereich (von 0 mm bis h<sub>1</sub>=60 mm (WDH1) bis 90 mm (WDH6) über der Sockeloberkante)

#### *Tabelle 2.6: Zusammenstellung der Reibungskoeffizienten und der Energieanteile am Ende der Versuche.*

geringe Schädigung der Wand WDH1 bei den ersten Versuchen zurückzuführen. Die Reibungskoeffizienten variieren relativ stark zwischen den Versuchen, insbesondere bei den Versuchen WDH1. Die Werte aus den Versuchen WDH1 müssen allerdings unter dem Aspekt beurteilt werden, dass sie ohne Messwerte der Verschiebungen der zwei ersten Stockwerke bestimmt wurden. Für die Versuchskörper WDH3 bis WDH6 liegen die Reibungskoeffizienten zwischen µ=0.38% und µ=0.55% (siehe Tabelle 2.6). Die Variationen sind auf die grobe Annahme (µ konstant) bezüglich der Reibung zurückzuführen. Ferner wurde für jedes Stockwerk der gleiche Reibungskoeffizient µ eingesetzt. Die total eingeführte Energie  $E_{tot}$  am Ende der Schwingungen ist gleich der gesamten während des Versuchs dissipierten Energie ( $E_{tot} = E_{Reib} + E_D + E_{hvst}$ ). Am Ende der Ausschwingphase des Versuchskörpers sind die elastische und die kinetische Energie Null. Die zwei verwendeten Anregungen (siehe Abschnitt [2.2.1](#page-16-0)) unterscheiden sich deutlich in der total eingeführten Energie. Das Erdbeben für mittelsteife Böden konnte sogar mit 120% der Anregung (m 120%) nur rund 5 kJ in den Versuchskörper WDH1 einbringen. Das Erdbeben für weiche Böden hingegen konnte mehr als 12 kJ in den Versuchskörper WDH6 mit 100% der Anregung (w 100%) einbringen. Die total eingeführte Energie hängt auch vom Versuchskörperverhalten ab. Das Erdbeben für weiche Böden für 100% der Anregung konnte ca. 25% mehr Energie in die Versuchskörper WDH5 und WDH6

als in die Versuchskörper WDH3 und WDH4 einbringen. WDH3 und WDH4 wiesen einen kleineren Biegewiderstand als WDH5 und WDH6 auf und zeigten somit ein plastischeres Verhalten.

Die zwei ersten Teilbereiche im unteren Wandbereich dissipieren praktisch 90% der ganzen hysteretischen Energie (ΔE<sub>2,hvst</sub>). Dieser Anteil reduziert sich auf ca. 70% für die Versuche WDH1 mit kleiner Anregungsstärke (m 20%, m 40% und w 20%). Die zwei ersten Teilbereiche enthalten den untersten Wandbereich bis zu einer Höhe von zwischen 260 mm (WDH5) und 360 mm (WDH1) über der Sockeloberkante. Der Hauptteil der durch plastische Verformungen dissipierten Energie wurde somit bis zu einer Höhe von ca. dem 0.3 bis 0.35-Fachen der Wandlänge über der Sockeloberkante dissipiert. Die verschiedenen Versuchskörper zeigten dabei kaum Unterschiede.

Wenn nur der erste Teilbereich in Betracht gezogen wird ( $\Delta E_{1, hyst}$ ), erscheint ein markanter Unterschied im Verhalten der verschiedenen Versuchskörper. Der erste Teilbereich enthält praktisch nur den untersten Riss bis zu einer Höhe von zwischen 60 mm (für WDH1) bzw. 90 mm (für WDH6) über der Sockeloberkante. Bei WDH1 dissipiert dieser Teilbereich etwa 80% der ganzen hysteretischen Energie. Bei den Wänden WDH3 bis WDH6 hingegen wurde nur 40% bis 60% in diesem Teilbereich dissipiert. Die Energiedissipation für WDH1 wurde somit auf den ersten Riss konzentriert. Sie wurde hingegen bei den anderen Wänden besser über die Höhe verteilt, was zu einem besseren Erdbebenverhalten führte. Der Unterschied ist auf die Verwendung eines duktileren Bewehrungsstahls (höheres Verfestigungsverhältnis) für die Wände WDH3 bis WDH6 als für WDH1 zu suchen (siehe [LWB 99] Abschnitt 3.3.2).

Das Verhältnis der hysteretischen Energie zur gesamten dissipierten Energie  $(E<sub>hvs</sub>/E<sub>tot</sub>)$  ist ein wichtiger Parameter. Er weist im Allgemeinen eine kleine Variation auf [FV 94], [NK 91]. Die Resultate in der Tabelle 2.6 bestätigen diese Tatsache. Das Verhältnis beträgt ca.  $E_{h,vst}/E_{tot}$ =0.6 für WDH1 mit der Erdbebenanregung für mittelsteife Böden und ca.  $E_{\text{hvs}t}/E_{\text{tot}}$ =0.7 für die anderen Wände mit der Erdbebenanregung für weiche Böden. Die Versuche WDH1 mit grossen Anregungen zeigen jedoch eine leichte, stetige Abnahme des Verhältnisses. Beginnend mit  $E_{h,vst}/E_{tot}$ =0.65 für den 3. Versuch verminderte es sich auf  $E_{h,vst}/E_{tot}$ =0.55 für den 9. Versuch. Die Abnahme des Verhältnisses ist auf die Änderung des Wandverhaltens infolge der Schädigung zurückzuführen. Die Abweichungen für kleine Anregungsstärken sind auf den überwiegenden Beitrag der Rollreibung der mitgeführten Stockwerksmassen im Vergleich zur viskosen Dämpfung zurückzuführen.

# **2.5 Querkraft**

Die zu erwartende Querkraftbeanspruchung muss bei einer Bemessung sorgfältig beurteilt werden, um ein Schubversagen des Tragwerks auszuschliessen. Insbesondere bei Stahlbetontragwerken würde ein Schubversagen zu einem nicht duktilen Verhalten des Tragwerks und somit zu einem ungünstigen Erdbebenverhalten führen.

In einer Erdbebenbemessung wird üblicherweise das Ersatzkraftverfahren verwendet. Bei diesem Verfahren wird eine Erdbebenersatzkraft aus einem Bemessungsspektrum bestimmt. Um die Bemessung durchführen zu können, muss die Verteilung der Ersatzkraft über die Höhe des Tragwerks angenommen werden. Die Wahl der Verteilung setzt das Verhältnis des Biegemoments zur Querkraft fest. Üblicherweise wird eine Dreiecksverteilung der Erdbebenersatzkraft (Grundschwingungsform) angenommen. Bei der

<span id="page-46-0"></span>Schubbemessung muss die grösstmögliche Querkraft berücksichtigt werden. Bei der Methode der Kapazitätsbemessung wird die Querkraft infolge der Ersatzkräfte erheblich vergrössert. Erstens erfolgt eine Vergrösserung zur Berücksichtigung der Überfestigkeit. Das Biegemoment bei Plastifizierung der Vertikalbewehrung ist wesentlich grösser als das Moment infolge der Ersatzkräfte. Dies resultiert aus der tatsächlichen (und nicht der nominellen) Festigkeit der Baustoffe, der Anwendung eines Widerstandsbeiwertes bei der Bemessung und der Berücksichtigung der effektiv vorhandenen Vertikalbewehrung, die oft deutlich grösser als die erforderliche ist [Bac 95]. Zweitens wird die Querkraft durch einen dynamischen Vergrösserungsfaktor  $\omega_{v}$  erhöht [PBM 90]. Dieser deckt die folgenden beiden Effekte ab:

- Die Abweichung von der Annahme einer Dreiecksverteilung der einwirkenden Erdbebenkräfte der Grundschwingungsform.
- Die Anregung höherer Eigenschwingungsformen.

Für Gebäude mit bis zu sechs Geschossen wird im Allgemeinen der dynamische Vergrösserungsfaktor  $\omega_{v}$  wie folgt angesetzt:

$$
\omega_{\rm v}(n \le 6) = 0.9 + n/10 \tag{2.12}
$$

Darin ist n die Anzahl der Geschosse.

Für Gebäude mit mehr als sechs Geschossen wird der dynamische Vergrösserungsfaktor  $\omega_{v}$  wie folgt bestimmt:

$$
\omega_{v}(n \ge 6) = 1.3 + n/30 \le 1.8 \tag{2.13}
$$

Hier wird nun ein "tatsächlicher" dynamischer Vergrösserungsfaktor  $\omega_v$ ' aus den Versuchen bestimmt. Er wird als Verhältnis der maximal erreichten Querkraft zum maximal erreichten Biegemoment während der Versuche ausgedrückt. Dabei ist zu beachten, dass es sich nur um eine grobe Verifikation von  $\omega_{v}$  handelt, die nur den ersten oben genannten Effekt abdeckt, da in den Versuchen der zweite Effekt nicht festgestellt werden konnte.

Im Bild [2.23](#page-47-0) ist ein Versuchskörper dargestellt. Er umfasste drei Stockwerke von 1.36 m Höhe. Der Beginn des 1. Stockwerks wurde in halber Höhe des Wandsockels angenommen. Wenn sich die Stockwerkkräfte dreiecksförmig über die Höhe des Versuchskörper verteilen (Bild [2.23](#page-47-0) links), wirkt die statisch äquivalente Kraft auf einer Höhe von 3.173 m über der Sockelsmitte (Bild [2.23](#page-47-0) rechts).

In den Versuchen folgten die Stockwerkkräfte nicht immer einer Dreiecksverteilung. Der Hebelarm der Querkraft veränderte sich während den Versuchen stark. Um die Änderungen des Hebelarms zu untersuchen, werden nur die Zustände mit Biegemomenten, welche grösser als 3/4 des nominellen Biegewiderstands sind, in Betracht gezogen. Unterhalb dieses Schwellenwertes sind die Schnittkräfte für eine Bemessung nicht mehr von Bedeutung. Ferner führen sehr kleine Querkräfte zu einer ungenauen Bestimmung des Verhältnisses Biegemoment zu Querkraft.

Die Hebelarme während des zweiten Versuchs WDH4 mit einer 100% Anregung sind im Bild [2.24](#page-47-0) dargestellt. Die verschiedenen Hebelarme sind in Funktion des Biegemomentes dargestellt. Die Punkte zeigen eine starke Streuung und folgen keiner erkennbaren Verteilung. Der Hebelarm, welcher zu einer Dreiecksverteilung der Kräfte gehört,

<span id="page-47-0"></span>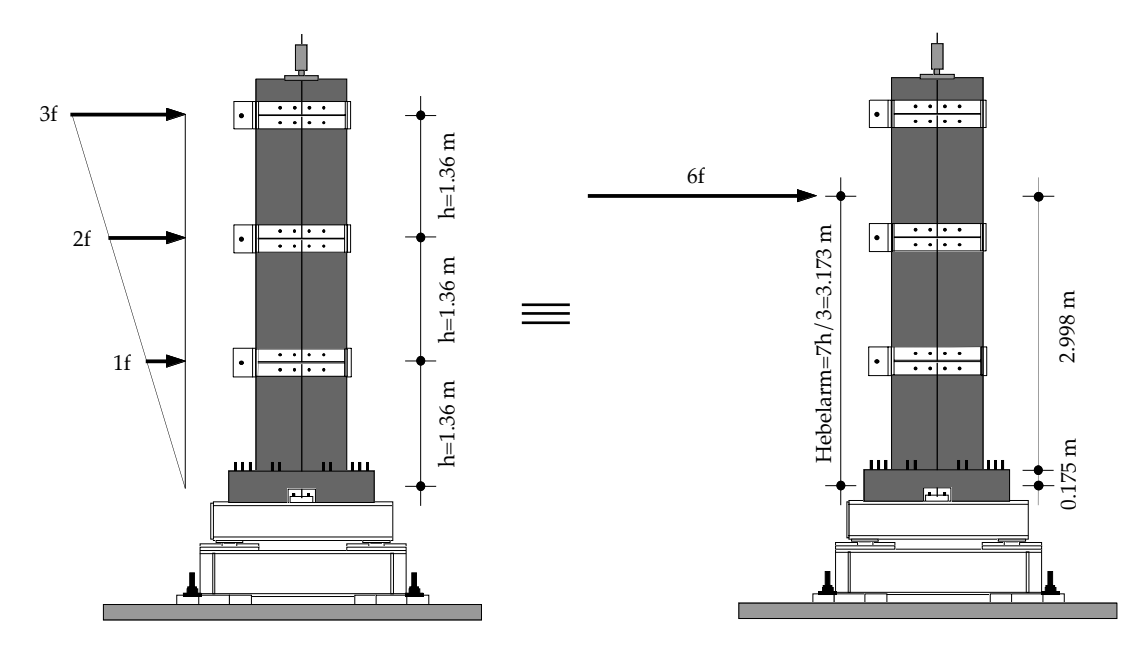

*Bild 2.23: Versuchskörper auf dem ETH-Rütteltisch. Der Beginn des 1. Stockwerks wurde in halber Höhe des Sockels angenommen. Die Stockwerkkräfte werden üblicherweise aus einer Dreiecksverteilung angenommen. Der Hebelarm der Querkraft wird somit auf einer Höhe von 3.173 m angenommen.*

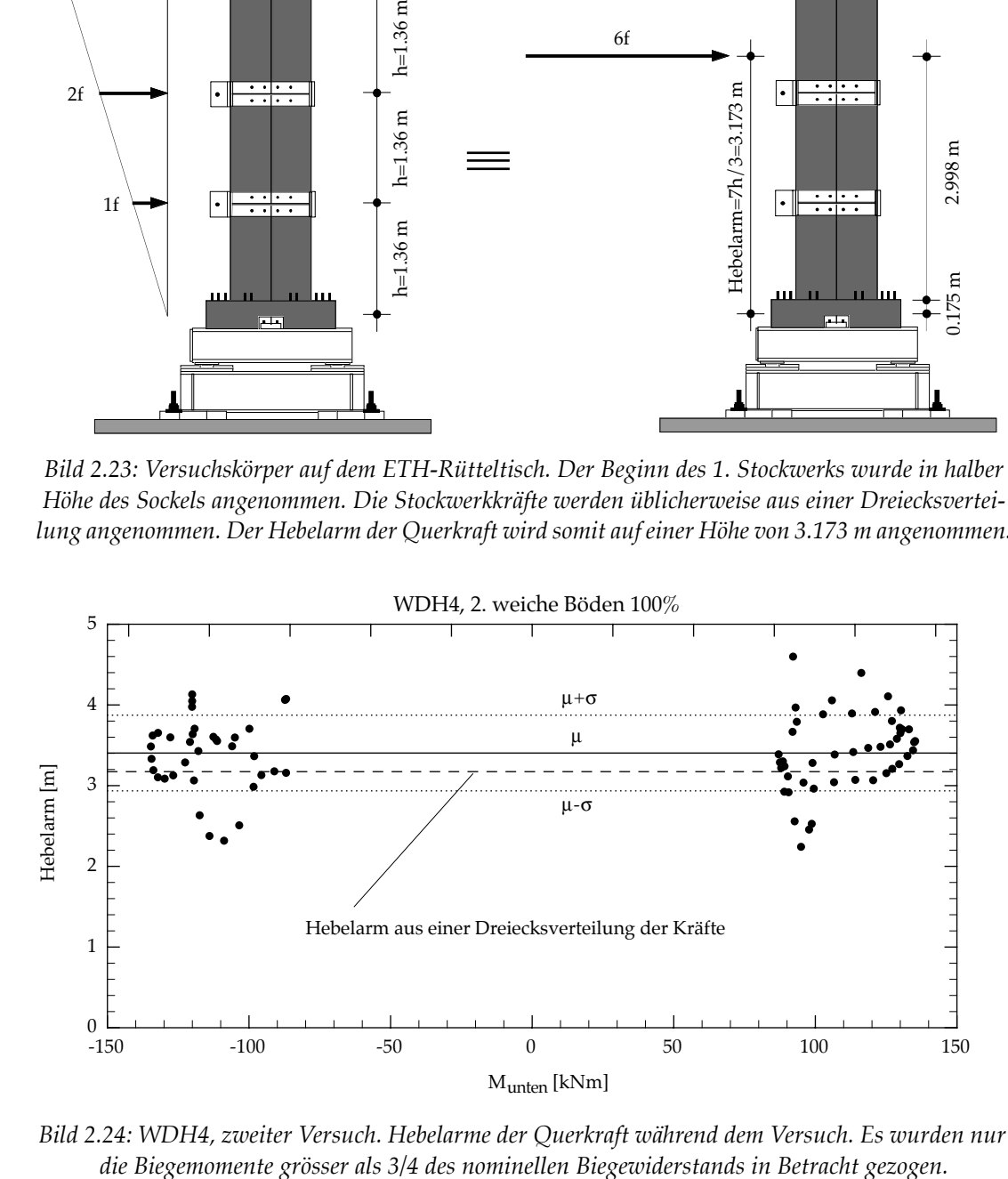

*Bild 2.24: WDH4, zweiter Versuch. Hebelarme der Querkraft während dem Versuch. Es wurden nur* 

ist im Bild ebenfalls dargestellt. Um den Hebelarm statistisch zu charakterisieren, wurden der Mittelwert (µ) und die Standardabweichung (σ) bestimmt. Der Mittelwert der Hebelarme liegt deutlich höher als der Hebelarm aus einer Dreiecksverteilung. Die Grenzen µ+σ und µ-σ sind ebenfalls im Bild dargestellt. Einige Punkte liegen unter 2.8 m. Diese Fälle sind besonders ungünstig, weil dabei ein relativ kleines Biegemoment durch eine relativ grosse Querkraft erzeugt wird. Es resultiert somit in diesen Fällen, eine hohe Schubbeanspruchung im Vergleich zur Biegebeanspruchung.

Die anderen Versuche sind in der Tabelle 2.7 zusammengestellt. Die während jedem Versuch maximal erreichten Absolutwerte der Biegemomente und der Querkräfte sind angegeben. Das Versagen der Versuchskörper fand jeweils während des letzten Versuchs statt. In diesen Fällen werden die maximalen Werte vor dem Versagen angegeben.

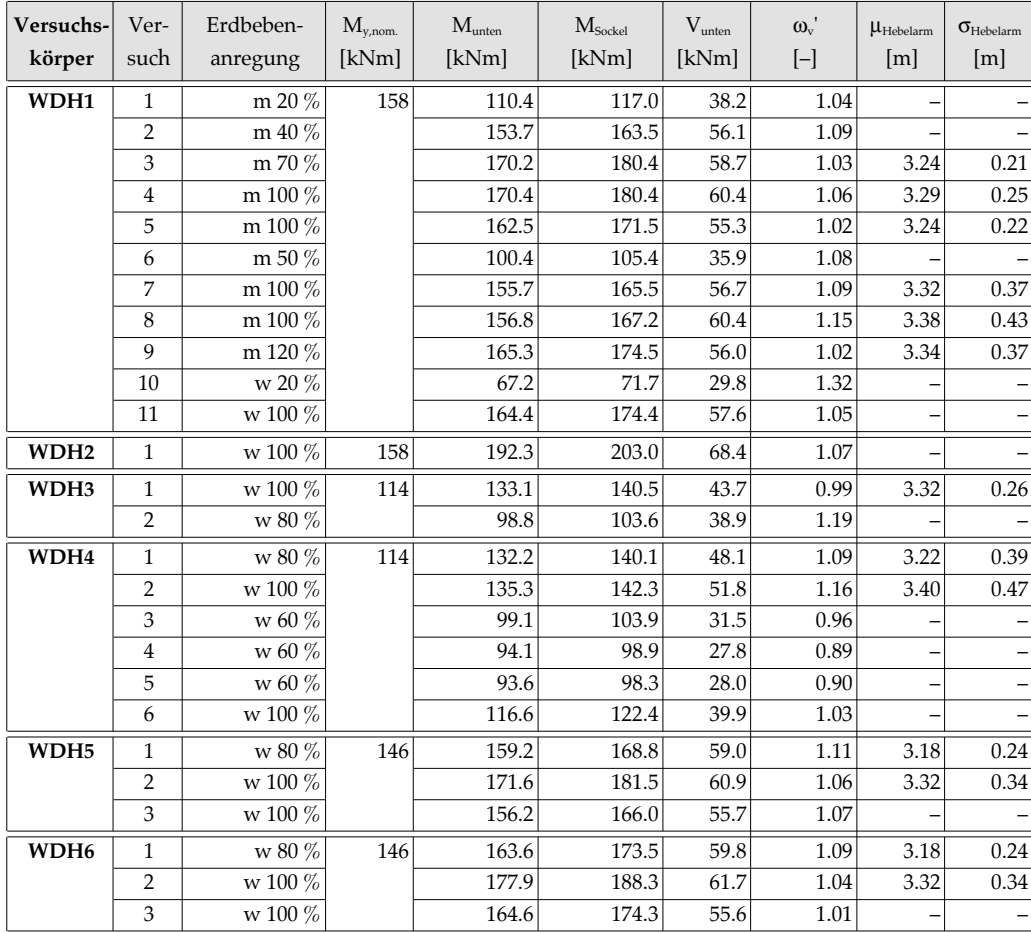

m: mittelsteife Böden, Zone 3b

w: weiche Böden, Zone 3b

My,nom.: nomineller Biegewiderstand

Munten: maximales Biegemoment auf Höhe der Sockeloberkante (Absolutwert)

MSockel: maximales Biegemoment in der Mitte des Sockels (Absolutwert)

Vunten: maximale Querkraft auf Höhe der Sockeloberkante (Absolutwert)

ωv': tatsächlicher dynamischer Vergrösserungsfaktor

 $\omega_{\rm v}$ ':=V<sub>unten</sub>/(M<sub>Sockel</sub>/(7·1.36/3))

 $\mu_{Hebelarm}$ : Mittelwert der Hebelarme gemäss Bild 2.23 für  $|M_{unten}| > 3/4 M_{y,nom}$ .

 $σ$ <sub>Hebelarm</sub>: Standardabweichung der Hebelarme gemäss Bild 2.23 für  $|M_{unten}| > 3/4 M_{v,nom}$ .

*Tabelle 2.7: Querkraft und Biegemoment während der Versuche.*

Bei der Bemessung wird üblicherweise die Interaktion des Biegemomentes und der Querkraft nicht berücksichtigt. Aus diesem Grund sind nur die maximalen Werte für den Vergleich von Bedeutung, auch wenn sie nicht im gleichen Zeitpunkt auftreten. Die Schnittkräfte auf der Höhe der Sockeloberkante ( $M<sub>unten</sub>$  und  $V<sub>unten</sub>$ ) sind in der Tabelle 2.7 angegeben. Diese Schnittkräfte entsprechen der tatsächlichen Beanspruchung im unteren Wandbereich. Das Biegemoment in der Mitte des Sockels ( $M_{Sockel}$ ) entspricht jedoch eher dem bei der Simulation angenommenen Dreimassenschwinger.

Die Annahme der Dreiecksverteilung der Kräfte wird deshalb anhand der maximal erreichten Werte des Biegemomentes in der Mitte des Sockels (M<sub>Sockel</sub>) und der Querkraft  $(V_{\text{unten}})$  überprüft.

Der "tatsächliche" dynamische Vergrösserungsfaktor  $\omega_{v}$ ' beschreibt die Abweichung von einer Dreiecksverteilung der Kräfte. Er ist in der Tabelle 2.7 angegeben und kann mit dem dynamischen Vergrösserungsfaktor gemäss Gleichung Gl. ([2.12\)](#page-46-0)  $\omega_{v}=1.2$  für n=3 verglichen werden. Der Vergleich ist nur sinnvoll für starke Erdbebenanregungen (≥ 80%), weil nur diese für die Bemessung von Bedeutung sind. Hierfür zeigt sich, dass  $\omega_{\rm v}$ ' meist im Bereich 1.00 – 1.10 liegt. Der Maximalwert liegt bei 1.19 für den zweiten Versuch WDH3. Die aus der Annahme der Dreiecksverteilung der Kräfte bestimmte Querkraft wird somit die maximale Querkraft unterschätzen. Die Abweichung wird jedoch durch den dynamischen Vergrösserungsfaktor gemäss Gleichung Gl. ([2.12\)](#page-46-0) ohne Probleme gedeckt. Die Resultate zeigen, dass die Verteilung der Kräfte deutlich von einer Dreiecksverteilung abweichen. Die höheren Eigenschwingungsformen haben jedoch kaum einen Einfluss auf die Verteilung der Stockwerkkräfte gehabt. Die zweite Eigenfrequenz war zum Beispiel nicht zu erkennen. Die Abweichung ist somit nur in der Änderung der Verteilung der Kräfte aus der Grundschwingungsform zu suchen.

In der Tabelle 2.7 sind auch der Mittelwert ( $\mu_{Hebelarm}$ ) und die Standardabweichung (σHebelarm) der Hebelarme angegeben. Die Versuche mit kleineren Anregungen und diejenigen, in denen das Versagen auftrat, wurden nicht ausgewertet. Im Vergleich zu den ersten Versuchen nehmen im Allgemeinen der Mittelwert und die Standardabweichung des Hebelarms bei den zweiten Versuchen (WDH4 bis WDH6) zu. Diese Tendenz tritt ebenfalls bei WDH1 auf, wenn zwei Versuchsgruppen in Betracht gezogen werden. Die erste Versuchsgruppe enthält die drei Versuche 3 bis 5. Der Mittelwert des Hebelarms ist dabei kleiner als  $\mu_{Hebelarm}$ =3.30 m und die Standardabweichung kleiner als  $\sigma_{\text{Hebelarm}}$ =0.25 m. Die zweite Versuchsgruppe enthält die drei Versuche 7 bis 9. Der Mittelwert des Hebelarms ist nun grösser als  $\mu_{\text{Hebelarm}}$ =3.30 m und die Standardabweichung vergrössert sich bis ca.  $\sigma_{\text{Hebelarm}}$ =0.40 m.

# **2.6 Zusammenfassung**

Die Interpretationen der Versuche können wie folgt zusammengefasst werden:

- Die Fliessverschiebung kann aus den Versuchen bestimmt werden. Die Änderung im Wandverhalten bei der Fliessverschiebung wird durch eine spezifische Darstellung der Messwerte gezeigt. Zu diesem Zweck müssen die Relativverschiebungen am Wandkopf in Funktion der vertikalen Verschiebungen eines Punktes im unteren Wandbereich dargestellt werden. Eine Neigungsänderung der Tangente der Hysteresekurven weist auf die Änderung des Wandverhaltens hin. Diese Neigungsänderung entspricht der tatsächlichen Fliessverschiebung.
- Die Berechnung ermöglicht eine gute Abschätzung der Fliessverschiebung. Die Fliessverschiebung kann anhand der elastischen Balkentheorie sehr gut abgeschätzt werden. Für die Schätzung muss die Fliesskrümmung bekannt sein. Diese kann entweder mit den Materialeigenschaften berechnet oder direkt aus den Versuchsergebnissen mit der empirischen α-Regel bestimmt werden.

- Die Verteilung der Energiedissipation am Wandfuss zeigt das Erdbebenverhalten. Praktisch 90% der durch plastische Verformungen dissipierten Energie (Ehyst) wird innerhalb einer Höhe von ca. dem 0.3 bis 0.35-Fachen der Wandlänge über der Sokkeloberkante dissipiert. Bei ungünstigem Erdbebenverhalten (WDH1) wird bereits 80% von Ehyst im ersten Riss über der Sockeloberkante dissipiert. Bei günstigem Erdbebenverhalten (WDH3 bis WDH6) ist die Energiedissipation besser über die Höhe des plastischen Bereichs verteilt. Der Unterschied ist auf die Verwendung eines duktileren Bewehrungsstahls (höheres Verfestigungsverhältnis) für die Wände WDH3 bis WDH6 als für WDH1 zu suchen.
- Die Energiebetrachtungen ermöglichen die Bestimmung der Rollreibung. Aus zwei verschiedenen Berechnungen für die Energie am Ende der Versuche kann der Reibungskoeffizient (Reibung der Wagen mit den Stockwerksmassen) bestimmt werden. Die Werte liegen zwischen µ=0.38% und µ=0.55%.
- Eine Dreiecksverteilung der Kräfte unterschätzt die maximal auftretende Querkraft. Die Verteilung der Stockwerkkräfte veränderte sich stark während der Versuche. Die Annahme einer Dreiecksverteilung der Kräfte beim maximalen Biegemoment unterschätzt deutlich die maximal auftretende Querkraft. Die Verwendung des dynamischen Vergrösserungsfaktors  $\omega_{v}$  korrigiert jedoch die Unterschätzung.

# <span id="page-51-0"></span>**3.1 Einleitung**

Mehrstöckige Gebäude können durch Mehrmassenschwinger (MMS) modelliert werden, um ihr Erdbebenverhalten zu untersuchen. Bei dieser Modellierung werden üblicherweise die Massen auf die Deckenhöhen konzentriert und es wird eine reine viskose Dämpfung angenommen. Auch mit dieser Vereinfachung sind die Berechnungen besonders bei nichtlinearem Verhalten mit einem grossen Zeitaufwand verbunden. Eine weitere Vereinfachung erreicht man durch die Benützung von äquivalenten Einmassenschwingern (EMS). Dies ermöglicht effiziente Bemessungen und Beurteilungen von Stahlbetontragwerken.

Wenn die Gebäudeabmessungen "einigermassen regelmässig" sind (keine grossen Unterschiede in den Geschosshöhen, den Stockwerkmassen, usw…), dominiert die erste Eigenform die elastischen Schwingungen. Das Gebäude kann dann durch einen EMS entsprechend der ersten Eigenform modelliert werden. Diese Modellierung wird oft auch beim nichtlinearen Verhalten angewendet.

Für Stahlbetongebäude in Skelettbauweise sind die Stahlbetontragwände, welche die horizontale Aussteifung der Struktur bilden, durch Kragarme zu modellieren. Um ein gutes Erdbebenverhalten der Struktur zu gewährleisten, sollen die grossen plastischen Verformungen durch plastische Rotationen im unteren Wandbereich abgetragen werden. Die Stahlbetontragwände verformen sich dann durch diesen plastischen Mechanismus in einer ähnlichen Art wie bei ihrer ersten Eigenform. Das nichtlineare Verhalten solcher Stahlbetontragwände kann dann sehr gut durch einen nichtlinearen EMS modelliert werden.

Im Folgenden werden, basierend auf Versuchsergebnissen, verschiedene hysteretische Modelle untersucht, um den angemessenen Bereich ihrer Eingangsparameter zu bestimmen. Die verschiedenen hysteretischen Modelle unterscheiden sich in ihrer spezifischen Kraft-Verformungs-Beziehungen. Dabei werden auch neue Kraft-Verformungs-Beziehungen vorgeschlagen.

Schliesslich werden die nichtlinearen EMS verwendet, um die Fourieramplitudenspektren gemessener Beschleunigungszeitverläufe zu erklären.

# **3.2 Äquivalenter Einmassenschwinger**

Die dynamischen Versuche an sechs Stahlbetontragwänden auf dem ETH-Erdbebensimulator werden in diesem Kapitel nachgerechnet. Die Versuchskörper modellierten eine Stahlbetontragwand eines dreigeschossigen Skelettbaus im Massstab 1:3. Die Beschreibung der Versuche sowie die Ergebnisse sind im Bericht [LWB 99] zu finden. Gestützt auf die Aufgabenstellung wird in dieser Arbeit nur auf Dreimassenschwinger eingegangen. Alle Ausführungen bzw. Formulierungen lassen sich jedoch leicht verallgemeinern [Daz 00].

<span id="page-52-0"></span>Zuerst werden die notwendigen theoretischen Grundlagen der Tragwerksdynamik kurz zusammengestellt. Detaillierte Ableitungen sind z. B. in [Bac 95] oder in [Cho 95] zu finden.

Ein Dreimassenschwinger ist im Bild 3.1 links dargestellt. Unter Verwendung der

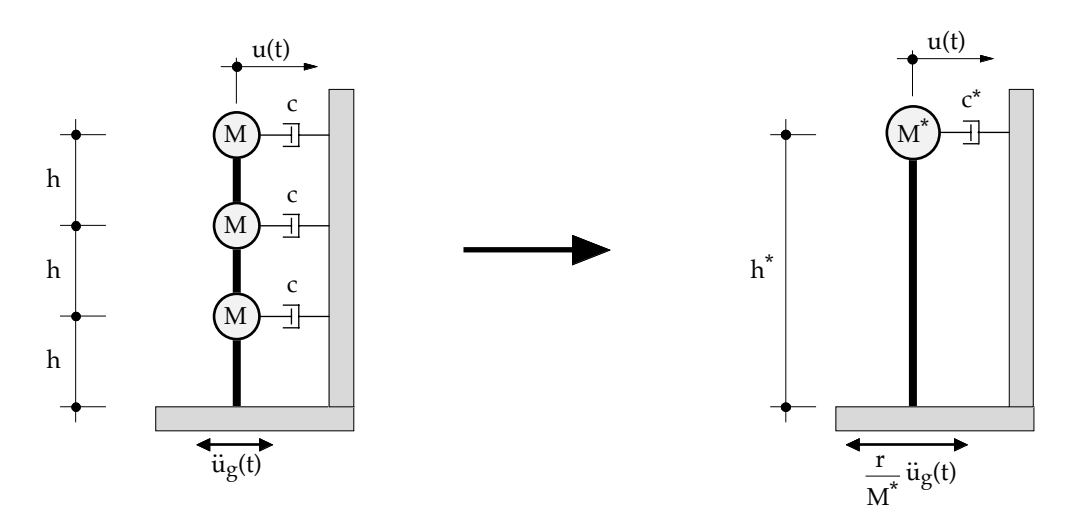

*Bild 3.1: Dreimassenschwinger mit Fusspunktanregung (links) und entsprechender äquivalenter Einmassenschwinger (rechts).*

Gleichgewichtsbedingungen formuliert für jede Stockwerksmasse lässt sich das System der Bewegungsdifferentialgleichungen [Bac 95] wie folgt anschreiben:

$$
M \cdot \ddot{u}_1 + c \cdot \dot{u}_1 + k_{11} \cdot u_1 + k_{12} \cdot u_2 + k_{13} \cdot u_3 = -M \cdot \ddot{u}_g(t)
$$
 (3.1)

$$
M \cdot \ddot{u}_2 + c \cdot \dot{u}_2 + k_{21} \cdot u_1 + k_{22} \cdot u_2 + k_{23} \cdot u_3 = -M \cdot \ddot{u}_g(t)
$$
 (3.2)

$$
M \cdot \ddot{u}_3 + c \cdot \dot{u}_3 + k_{31} \cdot u_1 + k_{32} \cdot u_2 + k_{33} \cdot u_3 = -M \cdot \ddot{u}_g(t)
$$
 (3.3)

Darin ist M die konzentrierte Stockwerksmasse und c die Dämpfungskonstante. Die k<sub>ij</sub> sind die Koeffizienten der Steifigkeitsmatrix. Die u<sub>i</sub> sind die unbekannten Relativverschiebungen, wobei ein darüber geschriebener Punkt eine Ableitung nach der Zeit bedeutet. Die Anregung wird durch die Bodenbeschleunigung ü<sub>g</sub> beschrieben.

Das System der Bewegungsdifferentialgleichungen (Bewegungsgleichung) formuliert in Matrixschreibweise schreibt sich zu:

$$
\underline{\mathbf{M}} \cdot \underline{\mathbf{u}} + \underline{\mathbf{C}} \cdot \underline{\mathbf{u}} + \underline{\mathbf{K}} \cdot \underline{\mathbf{u}} = -\underline{\mathbf{M}} \cdot \underline{\mathbf{e}}_{x} \cdot \ddot{\mathbf{u}}_{g}(t)
$$
(3.4)

Wobei die Massenmatrix mit dem Einheitsrichtungsvektor zu multiplizieren ist:

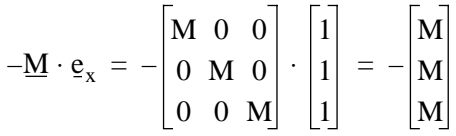

Bei elastischem Verhalten des MMS kann die gekoppelte Bewegungsgleichung Gl. (3.4) unter Voraussetzung zeitinvarianter Matrizen  $M$ ,  $C$  und  $K$  entkoppelt werden und in ein System von Einmassenschwingern überführt werden.

<span id="page-53-0"></span>Die Relativverschiebungen (u<sub>i</sub>) sind in modalen Koordinaten durch die folgende Variabeltransformation ausgedrückt:

$$
\underline{\mathbf{u}} = \begin{bmatrix} \mathbf{u}_1 \\ \mathbf{u}_2 \\ \mathbf{u}_3 \end{bmatrix} = \begin{bmatrix} \varphi_{11} & \varphi_{12} & \varphi_{13} \\ \varphi_{21} & \varphi_{22} & \varphi_{23} \\ \varphi_{31} & \varphi_{32} & \varphi_{33} \end{bmatrix} \cdot \begin{bmatrix} \mathbf{y}_1 \\ \mathbf{y}_2 \\ \mathbf{y}_3 \end{bmatrix} = \underline{\Phi} \cdot \underline{\mathbf{y}} = \sum_{k=1}^3 \underline{\phi}_k \cdot \mathbf{y}_k
$$
(3.5)

Darin sind  $\mathfrak{g}_k$  die Eigenvektoren, y die modalen Koordinaten und  $\Phi$  die Matrix der Eigenvektoren.

Unter Berücksichtigung der Variablentransformation Gl. (3.5) und Vormultiplikation mit  $\underline{\Phi}^T$  ergibt sich die Bewegungsgleichung zu:

$$
\underline{\Phi}^{\mathrm{T}} \cdot \underline{\mathrm{M}} \cdot \underline{\Phi} \cdot \underline{\mathrm{y}} + \underline{\Phi}^{\mathrm{T}} \cdot \underline{\mathrm{C}} \cdot \underline{\Phi} \cdot \underline{\mathrm{y}} + \underline{\Phi}^{\mathrm{T}} \cdot \underline{\mathrm{K}} \cdot \underline{\Phi} \cdot \underline{\mathrm{y}} = -\underline{\Phi}^{\mathrm{T}} \cdot \underline{\mathrm{M}} \cdot \underline{\mathrm{e}}_{\mathrm{x}} \cdot \ddot{\mathrm{u}}_{\mathrm{g}}(t) = -\underline{\mathrm{r}} \cdot \ddot{\mathrm{u}}_{\mathrm{g}}(t) \tag{3.6}
$$

Darin ist *r* der Vektor der Partizipationsfaktoren. Verwendet man verallgemeinerte Grössen wie die Matrix der verallgemeinerten Massen

$$
\underline{\mathbf{M}}^* = \underline{\mathbf{\Phi}}^{\mathrm{T}} \cdot \underline{\mathbf{M}} \cdot \underline{\mathbf{\Phi}} \tag{3.7}
$$

so schreibt sich (3.6) zu:

$$
\underline{\mathbf{M}}^* \cdot \underline{\mathbf{y}} + \underline{\mathbf{C}}^* \cdot \underline{\mathbf{y}} + \underline{\mathbf{K}}^* \cdot \underline{\mathbf{y}} = -\underline{\Phi}^{\mathrm{T}} \cdot \underline{\mathbf{M}} \cdot \underline{\mathbf{e}}_x \cdot \ddot{\mathbf{u}}_g(t) = -\mathbf{r} \cdot \ddot{\mathbf{u}}_g(t)
$$
(3.8)

Es ist anzumerken, dass die verallgemeinerten Grössen und der Vektor der Partizipationsfaktoren (r) von der Normalisierung des Eigenvektors  $\varphi_k$  abhängig sind.

Die Bewegungsgleichung in modalen Koordinaten schreibt sich für die k-te Zeile nach der Division durch  $M_k^*$  zu:

$$
\ddot{y}_{k} + 2 \cdot \zeta_{k} \cdot \omega_{k} \cdot \dot{y}_{k} + \omega_{k}^{2} \cdot y_{k} = -\frac{r_{k}}{M_{k}^{*}} \cdot \ddot{u}_{g}(t)
$$
\n(3.9)

Die Form der Bewegungsgleichung entspricht derjenigen des EMS. Einzig die Erdbebenanregung muss modifiziert werden.

Der Dreimassenschwinger des Bildes [3.1](#page-52-0) besteht aus konstanten Stockwerksmassen und konstanten Stockwerkshöhen. Der Eigenvektor der ersten Eigenform normalisiert mit einer einheitlichen Relativverschiebung im 3. Stock ist:

$$
\varphi_1 = \begin{bmatrix} 0.1564 & 0.5316 & 1 \end{bmatrix}^T \tag{3.10}
$$

Der Partizipationsfaktor dieses ersten Eigenmodes ist:

$$
\mathbf{r}_1 = \underline{\boldsymbol{\varphi}}_1^{\mathrm{T}} \cdot \underline{\mathbf{M}} \cdot \underline{\mathbf{e}}_x = [0.1564 \ 0.5316 \ 1] \cdot \begin{bmatrix} \mathbf{M} \\ \mathbf{M} \\ \mathbf{M} \end{bmatrix} = 1.688 \cdot \mathbf{M} \tag{3.11}
$$

Und die verallgemeinerte Masse wird:

$$
M_1^* = \underline{\phi}_1^T \cdot \underline{M} \cdot \underline{\phi}_1 = (0.1564^2 + 0.5316^2 + 1) \cdot M = 1.307 \cdot M \tag{3.12}
$$

Die Bewegungsgleichung in modaler Koordinaten Gl. ([3.9\)](#page-53-0) für den ersten Eigenmode ergibt sich zu:

$$
\ddot{y}_1 + 2 \cdot \zeta_1 \cdot \omega_1 \cdot \dot{y}_1 + \omega_1^2 \cdot y_1 = -\frac{1.688 \cdot M}{1.307 \cdot M} \cdot \ddot{u}_g(t) = -1.2915 \cdot \ddot{u}_g(t)
$$
(3.13)

Der elastische Dreimassenschwinger im Bild [3.1](#page-52-0) links wird dann durch einen äquivalenten EMS (Bild [3.1](#page-52-0) rechts) ersetzt, wenn nur seine erste Eigenform berücksichtigt wird. Die Bewegungsgleichung Gl. (3.13) des äquivalenten EMS soll nun mit einer um ca. 30% erhöhten Erdbebeneinwirkung gelöst werden. Da der erste Eigenvektor mit einer einheitlichen Relativverschiebung im 3. Stock normalisiert wird, entspricht die berechnete Relativverschiebung des äquivalenten EMS der Relativverschiebung im 3.Stock des Dreimassenschwingers.

Das Gleichungssystem wird ohne Bestimmung der Höhe h\* des äquivalenten EMS gelöst. Nur die Eigenfrequenz soll mit derjenigen des Mehrmassenschwingers übereinstimmen. Im Bild [3.1](#page-52-0) ist h\* mit der gleichen Höhe wie die totale Höhe des Dreimassenschwingers dargestellt, um zu betonen, dass die berechnete Relativverschiebung gleich derjenigen im 3.Stock des Dreimassenschwingers ist. Dies ist eigentlich nur der Fall, wenn der erste Eigenvektor mit einer einheitlichen Relativverschiebung im 3. Stock normalisiert ist.

Eine weitere wichtige Bemerkung betrifft die Gültigkeit des äquivalenten EMS bei plastischen Verformungen. Der EMS ist eigentlich nur beim elastischen Verhalten dem MMS äquivalent. Die plastischen Verformungen werden durch plastische Fussrotationen erzeugt und die "Eigenform" wird sich einer Geraden annähern. Der "Eigenvektor" normalisiert mit einer einheitlichen Relativverschiebung im 3. Stock ergibt sich zu:

$$
\varphi_1 = [1/3 \ 2/3 \ 1]^T \tag{3.14}
$$

Der Partizipationsfaktor wird zu

$$
\mathbf{r}_1 = \underline{\boldsymbol{\varphi}}_1^{\mathrm{T}} \cdot \underline{\mathbf{M}} \cdot \underline{\mathbf{e}}_x = 2 \cdot \mathbf{M} \tag{3.15}
$$

und die verallgemeinerte Masse zu:

$$
M_1^* = \underline{\phi}_1^T \cdot \underline{M} \cdot \underline{\phi}_1 = (1/3^2 + 2/3^2 + 1) \cdot M = 1.556 \cdot M \tag{3.16}
$$

Die Bewegungsgleichung in modaler Koordinaten Gl. [\(3.9\)](#page-53-0) schreibt sich schliesslich zu:

$$
\ddot{y}_1 + 2 \cdot \zeta_1 \cdot \omega_1 \cdot \dot{y}_1 + \omega_1^2 \cdot y_1 = -\frac{2 \cdot M}{1.556 \cdot M} \cdot \ddot{u}_g(t) = -1.2857 \cdot \ddot{u}_g(t)
$$
(3.17)

Die Partizipationsfaktoren der Gl. (3.13) und (3.17) sind fast gleich. Mit einer um 29% erhöhten Erdbebenanregung modelliert der äquivalente EMS sowohl das elastische Verhalten als auch das plastische Verhalten des Dreimassenschwingers sehr gut.

<span id="page-55-0"></span>Bei elastischem Verhalten kann die Gleichung Gl. [\(3.9\)](#page-53-0) ohne Berücksichtigung des Partizipationsfaktors gelöst werden. Dank der Linearität kann die Antwort in diesem Fall nachträglich durch den Partizipationsfaktor korrigiert werden. Dies ist selbstverständlich nicht mehr der Fall bei nichtlinearem Verhalten.

# **3.3 Modellierung der dynamischen Versuche**

Die dynamischen Versuche an sechs Stahlbetontragwänden auf dem ETH-Erdbebensimulator sind im Bild 3.2 links schematisch dargestellt. Um realistische Verhältnisse bezüglich der Einzugsflächen der Schwerelasten und der horizontalen Trägheitskräfte erreichen zu können, wurde die Versuchseinrichtung durch eine Nebenkonstruktion für auf rollenden Wagen mitgeführte Stockwerksmassen ergänzt. Durch diese besondere Versuchseinrichtung besteht die Dämpfung vor allem aus den durch das Rollen der Wagen erzeugten Kräften. Diese Kräfte hängen nicht in erster Linie von der Geschwindigkeit ab. Ihre Amplituden variieren wenig während der Verschiebung und sind deshalb durch coulombische Reibungskräfte anstatt viskose Dämpfungskräfte zu modellieren. Der äquivalente EMS ist im Bild 3.2 rechts dargestellt. Die Erdbebenanregung wird um 29% erhöht, um direkt die Relativverschiebungen im 3.Stock der Versuche bestimmen zu können. Die coulombische Reibungskraft wird durch den Reibungskoeffizient µ gesteuert. Sie setzt den Bruchteil des Gewichtes fest, welcher als Reibungskraft einzusetzen ist. Gemäss der Versuchseinrichtung sind die Richtungen der Reibungskräften von der Absolutverschiebungen abhängig. Eine pauschale viskose Dämpfung wird ebenfalls modelliert, um die unvermeidbaren anderen Dämpfungsarten (insbesondere Materialdämpfung im Stahlbeton, Spiel in den Gelenken der Verbindungskonstruktionen der Massen zur Wand, usw.) zu berücksichtigen. Diese viskose Dämpfung ist kleiner als die Reibungsdämpfung und hängt von den Relativgeschwindigkeiten ab.

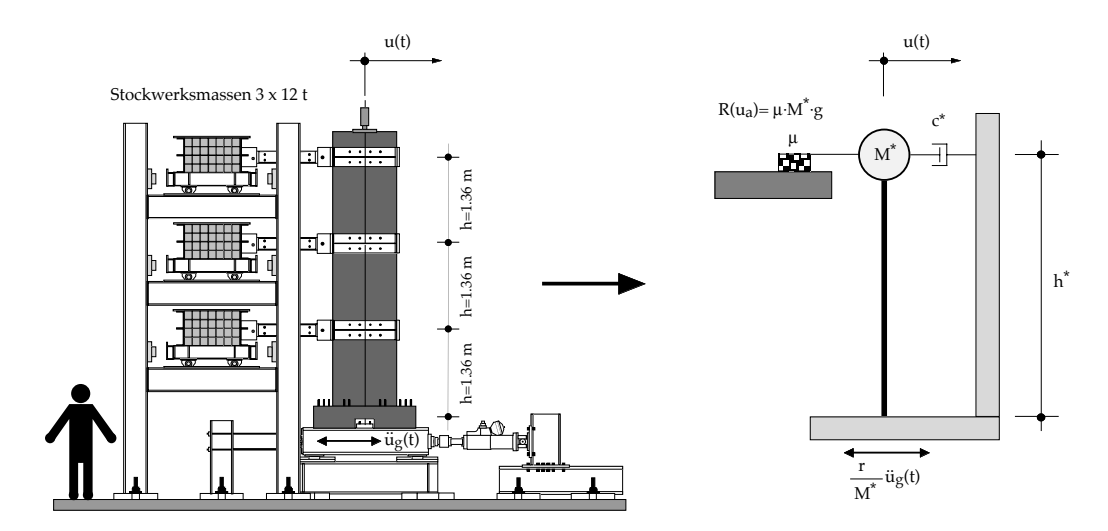

*Bild 3.2: Dynamische Versuche an Stahlbetontragwänden auf dem ETH-Erdbebensimulator [LWB 99] (links) und der äquivalente Einmassenschwinger (rechts).*

# <span id="page-56-0"></span>**3.4 Numerische Integration der Bewegungsgleichung**

Die Bewegungsgleichung für die Relativverschiebung im 3. Stock (u) mit einer Reibungskraft  $R(u_a)$ , deren Richtungen von den Absolutverschiebungen abhängig sind, und mit einer nichtlinearen Rückstellkraft  $F<sub>S</sub>$  lautet:

$$
\ddot{u} + 2 \cdot \zeta \cdot \omega \cdot \dot{u} \pm R(u_a) + F_S(u) = -1.29 \cdot \ddot{u}_g(t)
$$
\n(3.18)

Bereits durch Reibungskraft wird die Gleichung Gl. (3.18) nichtlinear. Es gibt verschiedene Methoden, um nichtlineare Bewegungsgleichungen numerisch zu integrieren. Die bekannteste ist die Methode von Newmark [Cho 95]. Hier wurde die "Central Difference Method" (CDM) verwendet. Die CDM basiert auf der Näherung der Geschwindigkeit und der Beschleunigung mit der Methode der Finiten Differenzen [Cho 95]. Die CDM hat im Vergleich zur Methode von Newmark den Vorteil, dass sie eine explizite Methode ist. Die nichtlinearen Kräfte hängen nur von der Antwort beim Zeitschritt i ab, und nicht von der unbekannten Antwort beim Zeitschritt i+1. Sie lassen sich dann leicht bei jedem Zeitschritt bestimmen.

Diese Eigenschaft ist besonders nützlich mit einer Reibungskraft. Diese Kraft kann einfach ausgedrückt werden. Sie ist konstant in der Amplitude und wirkt in entgegengesetzter Richtung zur Verschiebung. Problematisch wird es, wenn die Reibungskraft grösser als die anderen Kräfte wird. Dies ist bei kleinen Verschiebungen oder am Anfang und am Ende der Schwingungen der Fall. Die Reibungskraft kann nur bremsen! Sie darf die Struktur nicht beschleunigen. Wird z. B. am Anfang die volle Reibungskraft berücksichtigt, wird die Struktur in die andere Richtung gestossen. Um dies zu vermeiden, muss die Grösse der Reibungskraft iterativ bestimmt werden. Dazu wird zuerst die erforderliche Reibungskraft R<sub>Stop</sub> bestimmt, welche die Masse stoppen kann. Ist diese Kraft kleiner als die tatsächliche Reibungskraft, wird die Reibungskraft zu R<sub>Stop</sub> gesetzt, sonst wird die tatsächliche Reibungskraft verwendet. Eine Iteration genügt um die richtige Reibungskraft zu bestimmen.

Im Bild [3.3](#page-57-0) sind die Ergebnisse einer Berechnung mit einer sehr grossen Reibungskraft dargestellt. Die Reibungskraft, deren Richtung von den Absolutverschiebungen abhängig ist, wurde so gross gewählt, dass sich die Masse nicht bewegen konnte. Die Relativerschiebungen entsprechen somit den Bodenverschiebungen mit entgegengesetztem Vorzeichen (Bild [3.3](#page-57-0) oben links). Die Absolutverschiebungen ergeben sich aus der Summe der Relativverschiebungen mit den Bodenverschiebungen. Sie sind im Bild [3.3](#page-57-0) (mitte links) dargestellt und bestätigen, dass das oben erwähnte Bestimmungsverfahren der Reibungskraft sogar diesen heiklen Fall bewältigen kann. Die grösste Abweichung beträgt weniger als 1 mm.

# **3.5 Hysteretische Modelle**

#### **3.5.1 Einleitung**

Um die dynamische nichtlineare Antwort von Stahlbetontragwerken zuverlässig abschätzen zu können, müssen die spezifischen Materialcharakteristiken (Festigkeit, Steifigkeit und Energiedissipation) realistisch simuliert werden. In der Literatur findet sich eine Vielzahl von hysteretischen Modellen [Saa 91]. Sie unterscheiden sich jeweils in den nichtlinearen Kraft-Verformungs-Beziehungen sowie in ihrer entsprechenden Fein-

<span id="page-57-0"></span>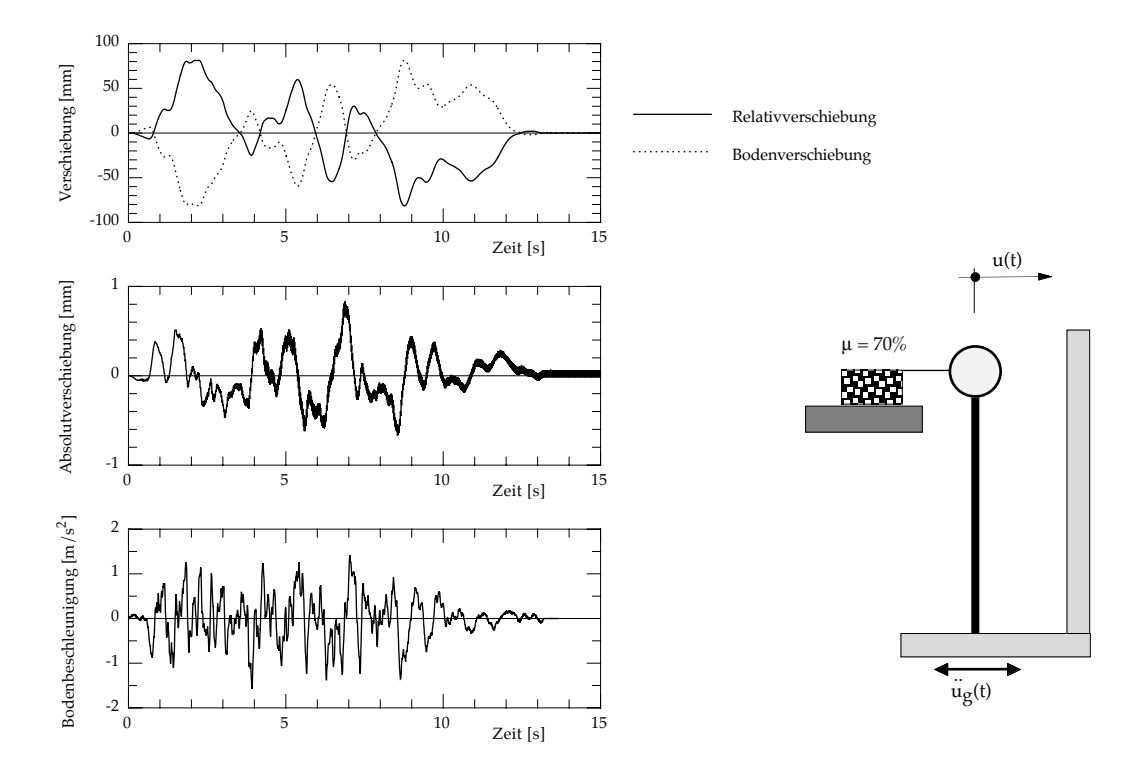

*Bild 3.3: Fall einer grosse n Reibungskraft: Die Reibung darf nur bremsen und die Masse soll stehenbleiben. Die berechneten Absolutverschiebungen (mitte links) bestätigen, dass das Bestimmungsverfahren der Reibungskraft auch diesen heiklen Fall bewältigen kann.*

heit der Modellierung vom dynamischen Stahlbetonverhalten. Hier werden drei häufig verwendete Modelle untersucht, welche das Stahlbetonverhalten einfach simulieren. Es handelt sich mit zunehmender Simulationsfeinheit um: das elastoplastische Modell (EP-Modell, Bild [3.4\)](#page-58-0), das Q-Modell (Bild [3.7](#page-60-0)) und das Takeda-Modell (Bild [3.5](#page-59-0)). Alle Modelle berücksichtigen die Steifigkeit im Verfestigungsbereich. Die Umhüllende ist durch die Anfangssteifigkeit (Anfangseigenfrequenz), die Fliessverschiebung und die Steifigkeit im Verfestigungsbereich definiert. Da die negative Fliessverschiebung gleich der positiven gesetzt wird, ist die Umhüllende symmetrisch zum Ursprung. Das Q-Modell und das Takeda-Modell berücksichtigen noch zusätzlich eine Reduktion der Entlastungssteifigkeit bei der Kraftumkehrung. Diese Reduktion ist eine Funktion der erreichten Verschiebeduktilität.

Die Modelle berücksichtigen jedoch keinen Einschnürungseffekt (pinching) und keinen Abfall der Festigkeit (degrading strength) in Funktion der Verschiebeduktilität.

Sämtliche Modelle wurden mit dem Mathematikprogramm für technische Berechnungen MATLAB Version 5 implementiert [MATLAB]. Die Bewegungsgleichung wurde mit Hilfe der "Central Difference Method" (siehe [3.4\)](#page-56-0) integriert. Eine viskose Dämpfung und eine coulombische Reibungskraft wurden implementiert. Die Richtung der coulombischen Reibungskraft kann entweder in Beziehung zu den Relativverschiebungen oder zu den Absolutverschiebungen gesetzt werden. Bei der von den Absolutverschiebungen abhängigen Richtung der Reibungskraft müssen neben den Bodenbeschleunigungen auch die Bodengeschwindigkeiten bekannt sein, um die Richtung der Reibungskraft bestimmen zu können.

### <span id="page-58-0"></span>**3.5.2 Elastoplastisches Modell (EP-Modell)**

Die Kraft-Verformungs-Beziehung des elastoplastischen Modells ist im Bild 3.4 dargestellt. Sie ist die einfachste Kraft-Verformungs-Beziehung, um nichtlineare Berechnungen durchzuführen. Die Steifigkeit (K) für die Belastung und die Entlastung ist gleich und konstant. Neben der Anfangssteifigkeit und der Fliessverschiebung ist der Verfestigungsparameter r, welcher die Steifigkeit im Verfestigungsbereich in Abhängigkeit der Anfangssteifigkeit (r·K) bestimmt, der einzige wählbare Parameter. Die Umhüllende ist somit durch die Steifigkeit (Eigenfrequenz), die Fliessverschiebung  $u_v$  und den Verfestigungsparameter r definiert. Die Fliesskraft  $F_v$  ist durch die Steifigkeit K und die Fliessverschiebung  $u_v$  bestimmt.

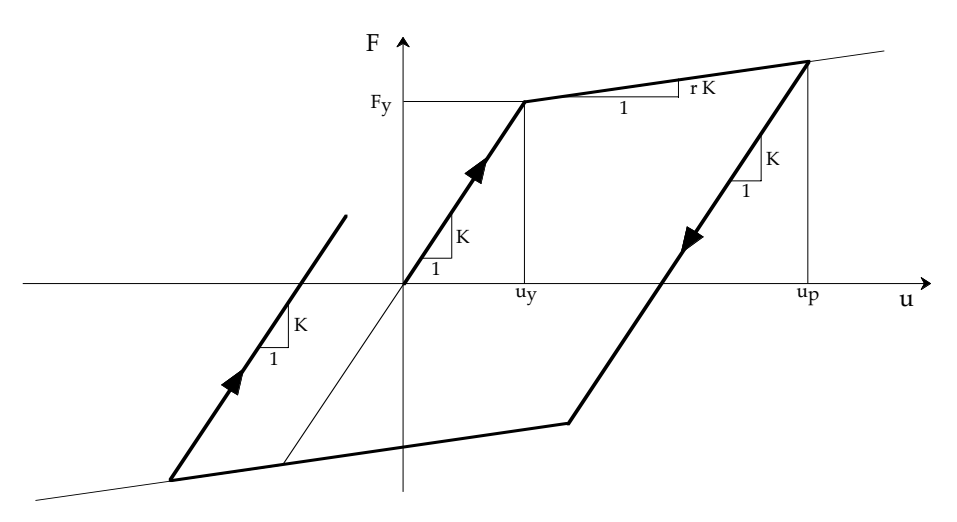

*Bild 3.4: Elastoplastisches Modell (EP-Modell), Kraft-Verformungs-Beziehung.*

Wegen der einfachen Kraft-Verformungs-Beziehung kann dieses Modell ohne grossen Aufwand implementiert werden. Aus diesem Grund ist es sehr beliebt und wird oft eingesetzt. Es gibt das Stahlbetonverhalten jedoch nur grob wieder. Insbesondere ist bei der Wiederbelastung die benutzte Steifigkeit zu hoch und führt somit zu einer zu grossen Energiedissipation pro Zyklus.

Dieses Modell wird oft auch bilineares Modell genannt.

### **3.5.3 Modified Takeda-Modell**

Im Vergleich zum elastoplastischen Modell ermöglicht das Modified Takeda-Modell eine viel bessere Darstellung des Stahlbetonverhaltens. Das Takeda-Modell wurde erstmals in einer Grundversion in [TSN 70] vorgeschlagen. Das Modell wurde aber nachträglich von verschiedenen Autoren angepasst. Das hier verwendete Modell basiert auf demjenigen der Momenten-Rotations-Beziehung von Stabelementen aus Stahlbeton und ist in [AP 88] beschrieben. Die Momenten-Rotations-Beziehungen wurden für die Kraft-Verformungs-Beziehung der Stahlbetonwände übernommen. Um das Stahlbetonverhalten realistisch zu simulieren, sind unterschiedliche Kraft-Verformungs-Beziehungen für grosse und kleine Zyklen eingeführt worden. Die Kraft-Verformungs-Beziehung für grosse Zyklen ist im Bild [3.5](#page-59-0) dargestellt. Die Steifigkeit (K) wird bei der Entlastung in Funktion der bisher erreichten Verschiebeduktilität ( $\mu_{\Lambda} = u_p/u_v$ ) reduziert. Die Wiederbelastungssteifigkeit ist durch den Parameter β gesteuert. Wenn β=0 ist, geht die

<span id="page-59-0"></span>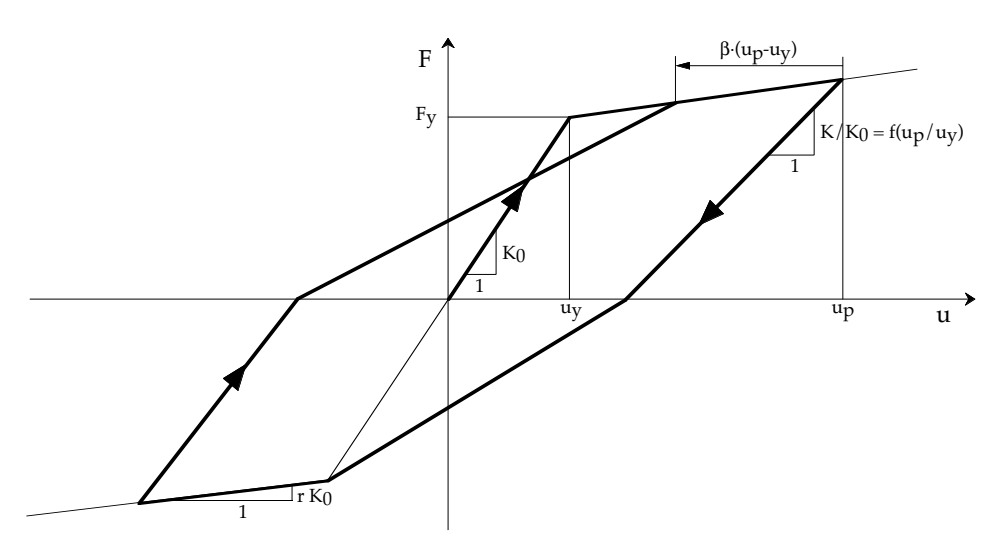

*Bild 3.5: Modified Takeda-Modell, Kraft-Verformungs-Beziehung für grosse Zyklen.*

Gerade bei Wiederbelastung durch den Punkt der Umhüllenden mit der maximalen erreichten Relativverschiebung. Wenn β=1 ist, geht die Gerade bei Wiederbelastung durch den Knickpunkt der Umhüllenden bei der Fliessverschiebung (uy). Ein Zwischenpunkt wird durch einen anderen Wert (0≤β≤1) des Parameters β bestimmt. Gemäss [AP 88] sollte sich β zwischen β=0.6 und β=0 befinden.

Die Kraft-Verformungs-Beziehungen für kleine Zyklen sind im Bild 3.6 dargestellt. Man unterscheidet zwei Fälle: In einem Fall stösst die Kraft beim betrachteten Zyklus auf die Umhüllende, im anderen Fall tangiert die Kraft die Umhüllende nicht.

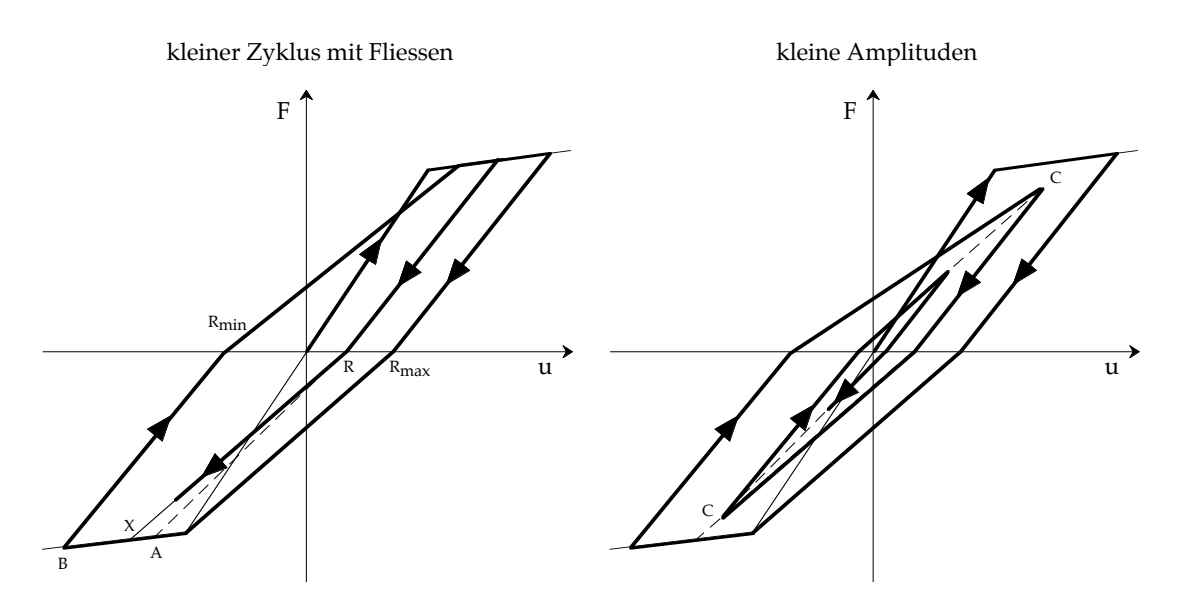

*Bild 3.6: Modified Takeda-Modell, Kraft-Verformungs-Beziehungen für kleine Zyklen.*

Im erstgenannten Fall geht die Gerade bei Wiederbelastung nicht durch den durch β definierten Punkt (A) für grosse Zyklen (Bild 3.6 links). Um eine unvernünftig grosse Wiederbelastungssteifigkeit zu vermeiden, wird ein neuer Hilfspunkt (X) definiert. Dieser neue Hilfspunkt befindet sich auf der Gerade durch A und B. Der Abstand von A wird

<span id="page-60-0"></span>in Abhängigkeit der Lage der Schnittpunkte mit der Verschiebungsachse ( $R_{\text{max}}$ ,  $R_{\text{min}}$ und R) folgendermassen festgelegt:

$$
\frac{|\mathbf{X} - \mathbf{A}|}{|\mathbf{B} - \mathbf{A}|} = \frac{|\mathbf{R} - \mathbf{R}_{\text{max}}|}{|\mathbf{R}_{\text{min}} - \mathbf{R}_{\text{max}}|}
$$
(3.19)

Mit der Beziehung in Gl. (3.19) liegt X zwischen A und B im selben Verhältnis wie R zwischen  $R_{\text{min}}$  und  $R_{\text{max}}$ .

Im zweiten Fall geht die Gerade bei Wiederbelastung durch den Punkt C entsprechend der maximalen erreichten Kraft unter der Umhüllenden (Bild [3.6](#page-59-0) rechts).

Die Steifigkeit im Verfestigungsbereich wird durch den Verfestigungsparameter (r) gesteuert. Sie beträgt einen Bruchteil (r·K) der Anfangssteifigkeit.

Das Modified Takeda-Modell modelliert das Stahlbetonverhalten sehr gut. Es ist wegen der verschiedenen Kraft-Verformungs-Beziehungen deutlich komplexer als das elastoplastisches Modell und dementsprechend aufwendiger zu implementieren.

In der Folge wird das Modified Takeda-Modell einfach als Takeda-Modell bezeichnet.

### **3.5.4 Q-Modell**

Das Q-Modell wurde von Saiidi und Sozen [SS 81] vorgeschlagen und ist ein vereinfachtes Takeda-Modell. Die Kraft-Verformungs-Beziehung ist im Bild 3.7 dargestellt. Die Übertragung des absoluten Wertes der maximalen Relativverschiebung in beide Verschiebungsrichtungen bildet die grösste Vereinfachung. Die Steifigkeit bei der Entlastung wird nun in Funktion des bisher erreichten absoluten Wertes der Verschiebeduktilität reduziert. Sie ist immer gleich in beiden Kraftrichtungen. Der Parameter β, welcher beim Takeda-Modell die Wiederbelastungssteifigkeit steuert, wird zu β=0 gesetzt. Die Gerade bei Wiederbelastung geht bei grossen und kleinen Zyklen immer durch den Punkt, der dem bisher erreichten absoluten Wert der Verschiebeduktilität entspricht.

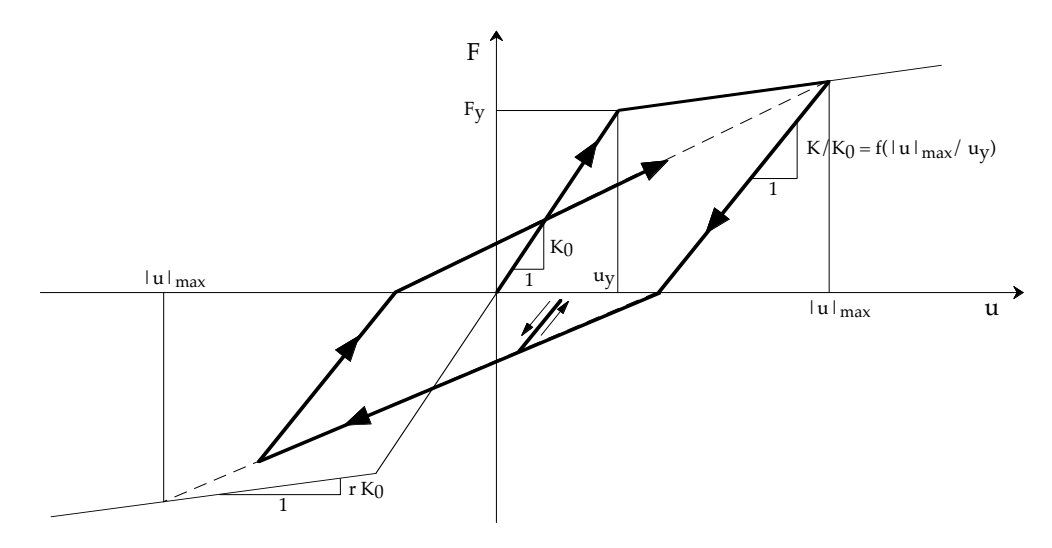

*Bild 3.7: Q-Modell, Kraft-Verformungs-Beziehungen*

Das Q-Modell liegt zwischen dem elastoplastischen Modell und dem Takeda-Modell bezüglich der Feinheit der Simulation des Stahlbetonverhaltens. Es enthält insbesondere die wichtige Eigenschaft der Reduktion der Entlastungssteifigkeit in Funktion der bisher erreichten Verschiebeduktilität.

#### **3.5.5 Entlastungssteifigkeit**

Beim Takeda- und Q-Modell wird die Entlastungssteifigkeit in Funktion der bisher erreichten Verschiebeduktilität bestimmt. Zwei mögliche Funktionen werden hier untersucht. Diese Funktionen hängen von einem einzigen Parameter α ab. Die eine ist mit einer α-Potenz der Verschiebeduktilität mathematisch ausgedrückt und wird wegen ihrer einfachen Form am meistens verwendet [PSC 96]. Allahabadi und Powell verwenden für die andere Funktion eine geometrisch definierte Bedingung [AP 88]. Beide Funktionen und deren Abminderung der Steifigkeit in Funktion der Duktilität sind für drei verschiedene Werte des Parameters α im Bild 3.8 dargestellt. Die Entlastungssteifigkeit wird unterschiedlich reduziert. Mit dem Potenzgesetz findet die Reduktion hauptsächlich bei kleinen Verschiebeduktilitäten statt. Mit dem etwas anderen Allahabadi-Gesetz hingegen ist die Reduktion regelmässiger verteilt. Zudem entspricht die Verwendung des gleichen Parameters α nicht der gleichen Reduktion bei beiden Funktionen. Ähnliche Reduktionen wie beim Potenzgesetz können mit dem Allahabadi-Gesetz erreicht werden, wenn die α des Potenzgesetzes um ca. 0.2 vermindert werden.

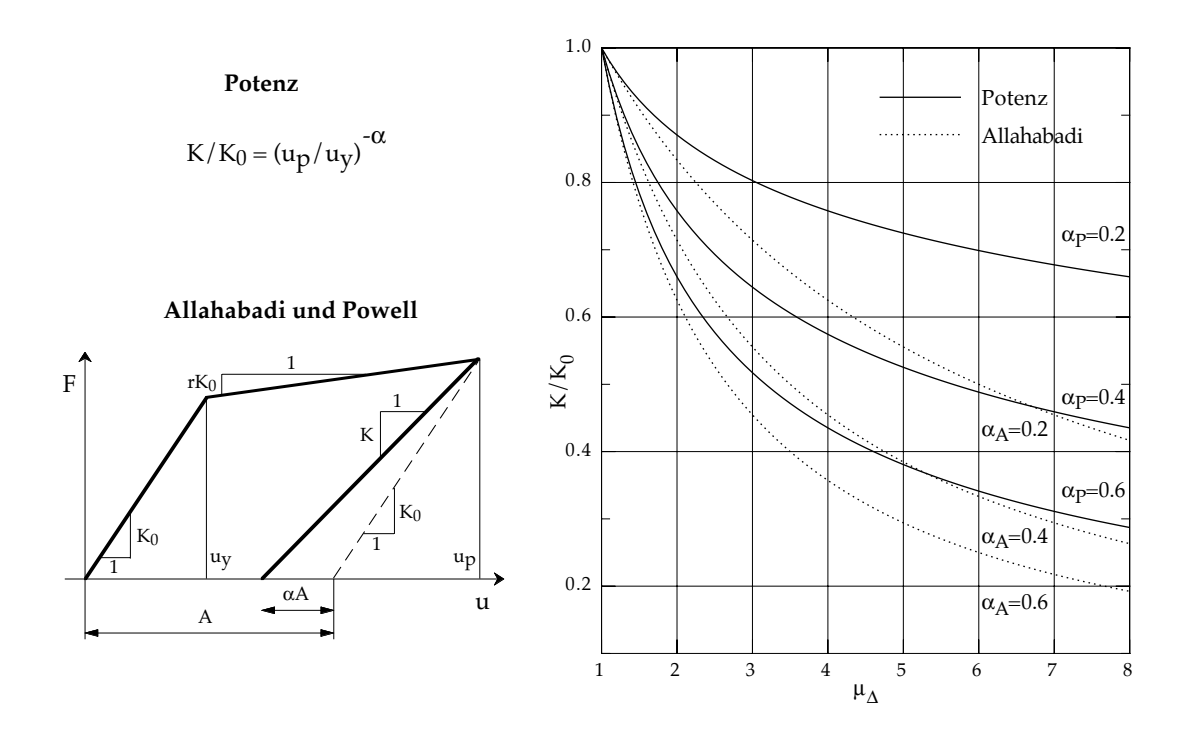

*Bild 3.8: Annahmen für die Entlastungssteifigkeit.*

<span id="page-62-0"></span>Die Entlastungssteifigkeit bestimmt mit der geometrisch definierten Bedingung von Allahabadi schreibt sich zu:

$$
K = \frac{1}{1 + \alpha \cdot \left(\frac{\mu_{\Delta}}{1 + r \cdot (\mu_{\Delta} - 1)} - 1\right)} \cdot K_0
$$
\n(3.20)

Wobei r die Steifigkeit im Verfestigungsbereich mit einem Bruchteil der Anfangssteifigkeit ( $r$ · $K_0$ ) festsetzt.

Um beide Funktionen kalibrieren und vergleichen zu können, müssen Versuchsergebnisse nachgerechnet werden. Die besten Resultate ergeben sich bei Benutzung von zyklisch-statischen Versuchen, bei denen die Anregung mit einem einfachen Verlauf und mit bestimmten Verschiebeduktilitäten definiert ist. Die Anwendung der "Central Difference Method" bringt hier einen entscheidenden Vorteil, weil sie eine explizite Methode ist. Das Gleichgewicht bei einem Berechnungsschritt hängt nicht vom Gleichgewicht des nächsten Berechnungsschrittes ab. Ferner gibt es bei zyklisch-statischen Versuchen weder Trägheitskräfte noch Dämpfungskräfte. Die nichtlinearen Rückstellkräfte lassen sich deswegen durch die direkte Verwendung der Kraft-Verformungs-Beziehungen bestimmen.

Für die Kalibration und den Vergleich der Annahmen der Entlastungssteifigkeit werden die Versuchsergebnisse von zyklisch-statischen Versuchen an sechs Stahlbetontragwänden verwendet. Diese Versuche wurden am Institut für Baustatik und Konstruktion der Eidgenössischen Technischen Hochschule (ETH) Zürich durchgeführt. Die Versuchskörper modellierten im Massstab 1:2 den unteren Teil einer Stahlbetontragwand eines 6-geschossigen Skelettbaus. Die Beschreibung der Versuche sowie die Ergebnisse sind im Bericht [DWB 99] zu finden. Die gemessene Hysteresekurve der normierten Kolbenkraft in Funktion der Verschiebeduktilität der Wand WSH3 ist im Bild 3.9 links dargestellt. Die Wand wurde mit zwei Zyklen pro Duktilitätsstufe belastet (rechts).

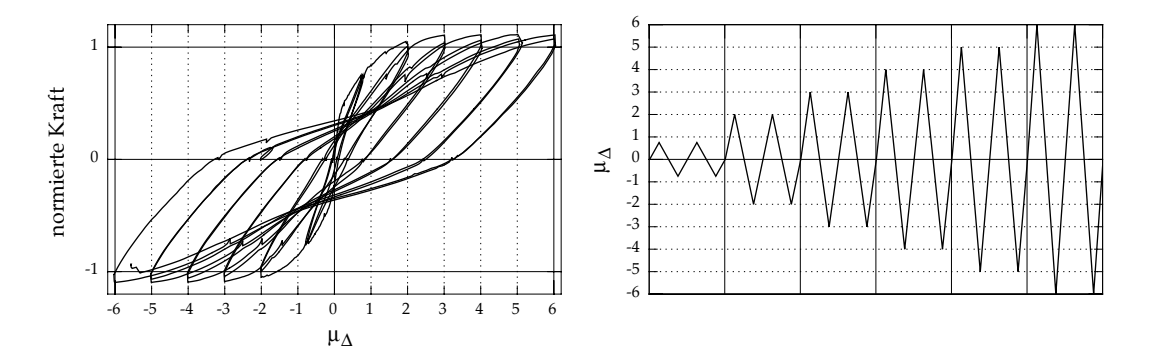

*Bild 3.9: Zyklisch-statischer Versuch der Wand WSH3 [DWB 99]. Gemessene Hysteresekurve der normierten Kolbenkraft in Funktion der Verschiebeduktilität (links) und Belastungsgeschichte (rechts).*

Der Versuch wird mit einem Takeda-Modell nachgerechnet. Dabei wird die Steifigkeit im Verfestigungsbereich, gemäss den Versuchsergebnissen [DWB 99], auf r=2.66% der Anfangssteifigkeit eingestellt. Wie die Versuchsergebnisse zeigen (Bild 3.9 links), geht die Kurve bei Wiederbelastung durch einen Punkt entsprechend der aufgezwungenen

<span id="page-63-0"></span>Verschiebeduktilität im vorigen Zyklus. Der Parameter β muss denn beim Takeda-Modell auf β=0 festgelegt werden. Der Parameter α, welcher die Entlaslungssteifigkeit steuert, wird aus den Versuchsergebnissen bestimmt. Zuerst wird die Potenz-Funktion benutzt. Die Ergebnisse der Nachrechnungen sind im Bild 3.10 dargestellt. Kein einziger Wert des Parameters α kann die ganze Hystersekurve in allen Bereichen gut beschreiben. Der Wert von  $\alpha$ =0.5 ist für grosse Zyklen von  $\mu_{\Lambda}$ =4 bis  $\mu_{\Lambda}$ =6 angepasst. Kleine Zyklen erfordern aber einen Wert von  $\alpha$ =0.65. Der Parameter  $\alpha$  darf hier nicht konstant sein, sondern er muss mit der Verschiebeduktilität variiert werden. Die gleiche Tatsache wurde mit der Allahabadi-Funktion festgestellt: Die Parameter α sind ebenfalls verschieden; α=0.33 für grosse Zyklen und α=0.63 für kleine.

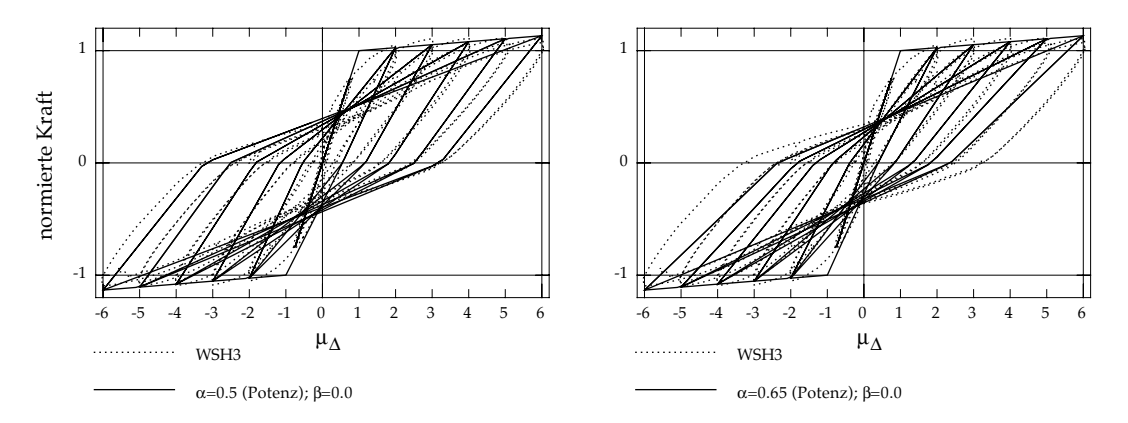

*Bild 3.10: Nachrechnung des Versuches WSH3 mit einem Takeda-Modell. Der Parameter* α *einer Potenz-Funktion, welcher die Entlastungssteifigkeit steuert, wird untersucht um die Versuchsergebnisse am besten zu beschreiben. Der Parameter* β *für die Wiederbelastung ist auf* β*=0 festgelegt.*

Die Nachrechnungsergebnisse mit veränderlichen Parametern α sind im Bild 3.11 dargestellt. Der linke Teil veranschaulicht die Verwendung der Potenz-Funktion und der rechte Teil die Verwendung der Allahabadi-Funktion. Gleich gute Übereinstimmungen können mit beiden Funktionen erreicht werden. Die Abhängigkeiten des Parameters α von der Verschiebeduktilität müssen jedoch verschieden festgelegt werden. Für die Allahabadi-Funktion kann eine lineare Interpolation zwischen den Extremwerten verwendet werden. Bei der Potenz-Funktion muss aber ein parabolischer Verlauf einge-

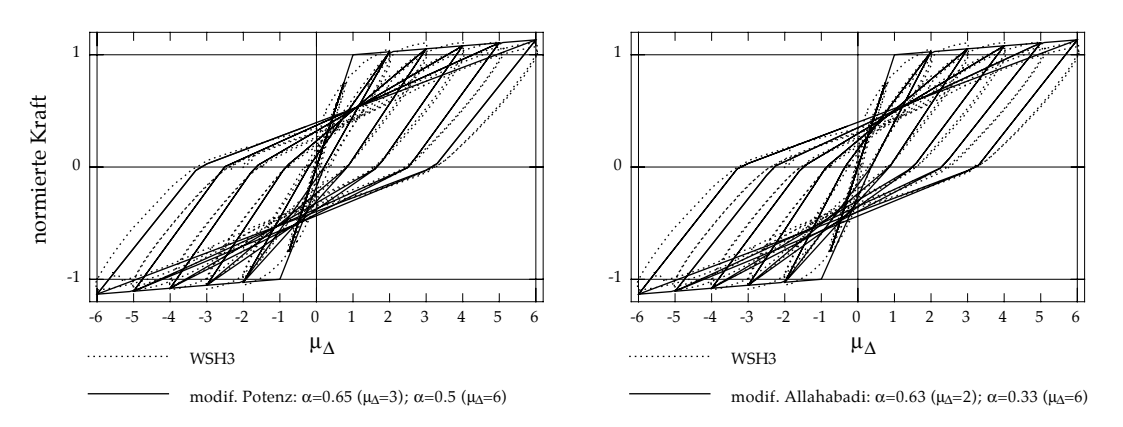

*Bild 3.11: Nachrechnungen mit veränderlichen Parametern* α*. Parabolischer Verlauf für die Potenz-Funktion (links) und lineare Interpolation für die Allahabadi-Funktion (rechts).*

<span id="page-64-0"></span>setzt werden. So gesehen besitzt die Allahabadi-Funktion einen leichten Vorteil gegenüber der Potenz-Funktion. Beide Funktionen können aber gleich gut den zyklisch-statischen Versuch WSH3 beschreiben.

Die notwendige Veränderung des Parameters α ist auf die vorhandenen Schubverformungen zurückzuführen. Ein Vergleich mit einem Fasermodell [Daz 00], welches keine Schubverformungen enthält, kann diese Tatsache bestätigen. Beim Fasermodell ist das Wandverhalten durch die eingesetzten konstitutiven Materialgesetze bestimmt. Es müssen im voraus keine Kraft-Verformungs-Beziehungen angenommen werden. Das verwendete Fasermodell berücksichtigt die Schubverformungen nicht [Daz 00]. Die nachgerechnete Hysteresekurve ist im Bild 3.12 links dargestellt. Zum Vergleich ist die

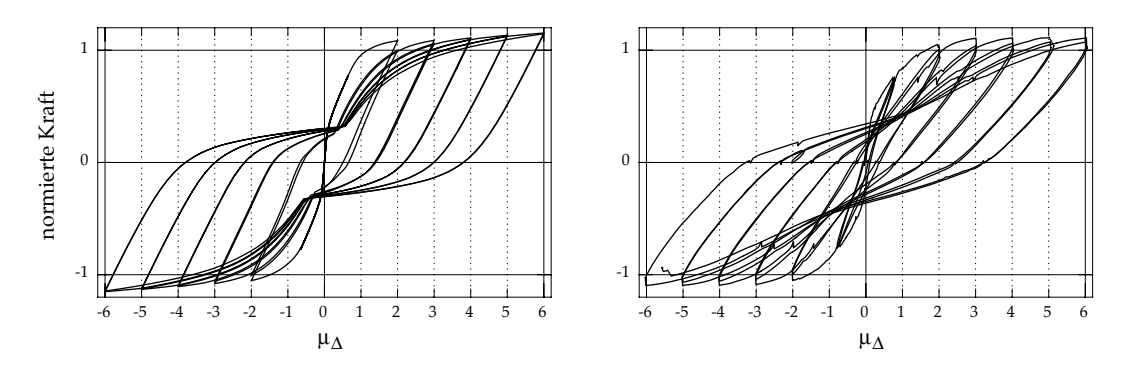

*Bild 3.12: Nachrechnung (links) des Versuchs WSH3 (rechts) mit einem Fasermodell [Daz 00]. Dieses Fasermodell berücksichtigt die Schubverformungen nicht.*

gemessene Hysteresekurve der Wand WSH3 rechts wieder dargestellt. Die Ergebnisse der Vergleichsrechnungen mit dem Takeda-Modell sind im Bild 3.13 dargestellt. Wieder werden die Berechnungen mit beiden Funktionen durchgeführt. Die Parameter α können für eine gute Übereinstimmung mit der Fasermodell-Nachrechnung konstant gehalten werden. Mit der Potenz-Funktion (links) muss  $\alpha$ =0.38 und mit der Allahabadi-

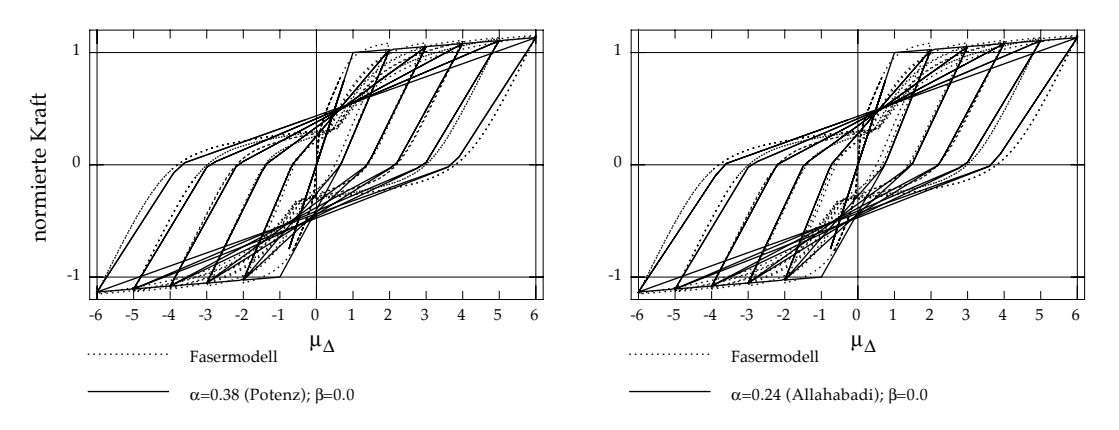

*Bild 3.13: Vergleichsrechnungen mit Takeda-Modell der Fasermodell-Nachrechnung der Wand WSH3. Der Parameter* α *kann für beide Funktionen konstant behalten werden um die Nachrechnungsergebnisse am besten zu beschreiben. Die Potenz-Funktion (links) und die Allahabadi-Funktion (rechts) führen wieder zu gleich guten Übereinstimmungen.*

<span id="page-65-0"></span>Funktion (rechts) muss α=0.24 eingesetzt werden. Beide Funktionen ergeben gleich gute Ergebnisse.

Die Tatsache, dass die Parameter α konstant gehalten werden können, wenn die Schubverformungen nicht berücksichtigt werden, bestätigt die Feststellung aus der Nachrechnung der Wand WSH3. Beide Funktionen können beliebig verwendet werden um gleich gute Ergebnisse zu erreichen. Die Parameter α müssen selbstverständlich an die verwendete Funktion angepasst werden. Beide Funktionen können aber Schubverformungen nicht einfach mit einem konstanten Wert berücksichtigen.

# **3.6 Erweiterung der hysteretischen Modelle**

#### **3.6.1 Feststellung bei Versuchsergebnissen**

Die aufmerksame Betrachtung der bei dynamischen Versuchen gemessenen Hysteresen führt zu einer wichtigen Feststellung: Bei der Wiederbelastung haben die Kurven die Tendenz, sich alle in einem Punkt zu kreuzen. Zwei während dynamischer Versuche gemessene Momenten-Relativverschiebungs-Hysteresen sind als Beispiel im Bild 3.14 dargestellt. Es handelt sich um dynamische Versuche an 2 Stahlbetontragwänden im Masstab 1:3 auf dem ETH-Erdbebensimulator (siehe [LWB 99] Abschnitte 5.4 und 5.5). Die zwei Zwillingswände WDH3 und WDH4 wurden bei diesen Versuchen zum ersten Mal getestet. Die Entwicklung des nichtlinearen Verhaltens kann durch die zunehmende Neigung der Zyklen erkannt werden. Dort wo die Wiederbelastungskurven die Tendenz haben sich zu kreuzen, sind Kreise angebracht. Bei grossen Zyklen scheint die Wiederbelastung eher durch diese Kreuzungspunkte anstatt durch die beim vorigen Zyklus erreichte Verschiebeduktilität bestimmt worden zu sein. Diese Tatsache kann als Bedingung in den Kraft-Verschiebungs-Beziehungen der hysteretischen Modellen eingeführt werden. Der Parameter β wird dann durch einen anderen Parameter γ ersetzt.

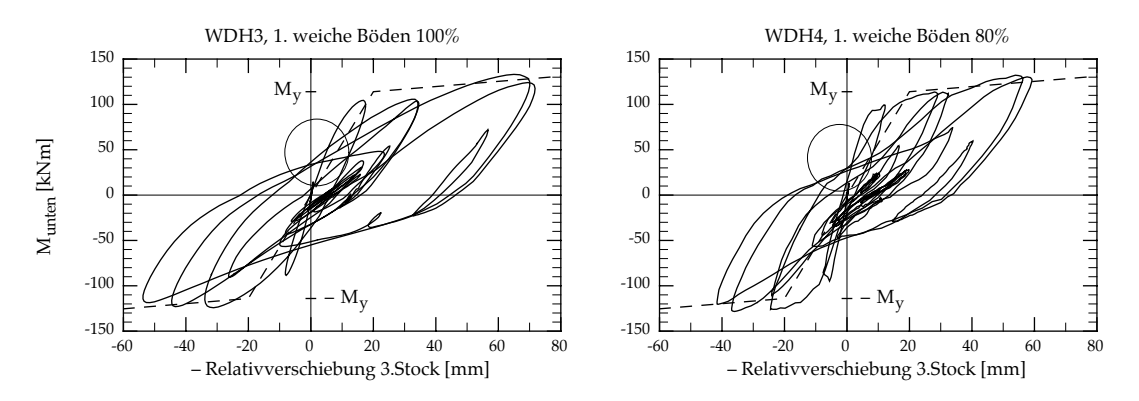

*Bild 3.14: Momenten-Relativverschiebungs-Hysteresen gemessen während dynamischer Versuche auf dem ETH-Erdbebensimulator [LWB 99]. Bei der Wiederbelastung haben die Kurven die Tendenz, sich alle in einem Punkt zu kreuzen (Kreise).*

Biegemomente anstatt Kräfte werden bei dynamischen Versuchen in Funktion der Relativverschiebung im 3. Stock dargestellt. Beim MMS ändert sich bei Schwingungen die Lage des Schwerpunkts der Stockwerkkräfte. Das Verhältnis zwischen Biegemomente und Summe der Stockwerkkräfte ändert sich somit auch. Wenn die Schubverformungen vernachlässigt werden können, werden die Verformungen durch die Biegemomenten und nicht direkt durch die Summe der Stockwerkkräfte erzeugt. Keine vernünftige

<span id="page-66-0"></span>Kräfte-Relativverschiebungs-Hysteresen können denn für MMS dargestellt werden. Beim EMS tritt dieses Problem nicht auf, weil das Biegemoment selbstverständlich immer proportional zur Kraft ist. Die hier anhand der Momenten-Relativverschiebungs-Hysteresen gezogenen Schlüsse können für die Kraft-Verschiebungs-Beziehungen der hysteretischen Modelle ohne Veränderungen übernommen werden.

#### **3.6.2 Vergleich mit Fasermodell unter unsymmetrischer Belastung**

Das Takeda-Modell zeigt auch die Eigenschaft des Kreuzungspunkts der Wiederbelastungskurve unter symmetrische Belastung (siehe Bilder [3.10](#page-63-0) bis [3.13\)](#page-64-0). Die unsymmetrische Belastung wird hier durch Vergleichsrechnungen mit den Ergebnissen vom Fasermodell [Daz 00] untersucht. Die mit dem Fasermodell berechnete Hysteresekurve und die Belastungsgeschichte sind im Bild 3.15 dargestellt. Die Wand WSH3 wurde wie bei symmetrischer Belastung (siehe Bild [3.9](#page-62-0)) modelliert. Die aufgezwungenen Verschiebeduktilitäten wurden auf einer Seite auf die Hälfte reduziert.

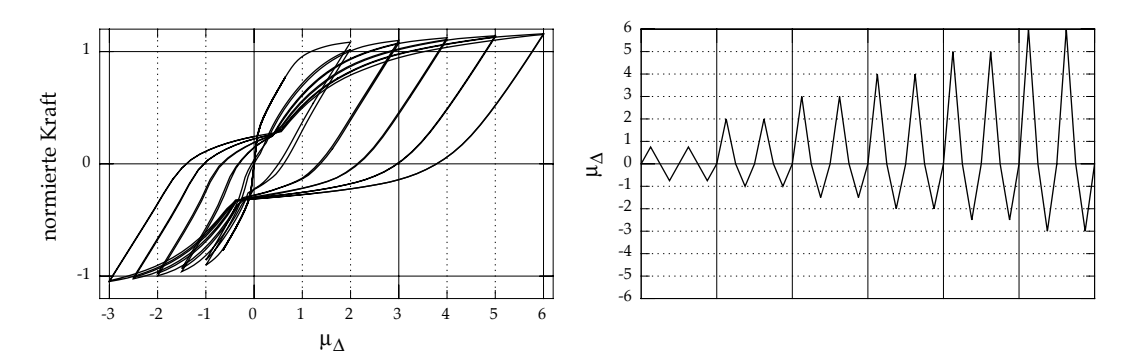

*Bild 3.15: Fasermodell unter unsymmetrischer Belastung. Hysteresekurve der normierten Kraft in Funktion der Verschiebeduktilität (links) und Belastungsgeschichte (rechts).*

Die Ergebnisse der Vergleichsrechnungen mit dem Takeda-Modell sind im Bild 3.16 dargestellt. Die Entlastungssteifigkeit wird durch eine Potenz-Funktion mit α=0.38 gesteuert. Der Parameter β für die Wiederbelastung wird aus den Berechnungsergebnissen bestimmt. Ein Wert von β=0.3 passt gut zu dem oberen Teil der Hysteresekurve

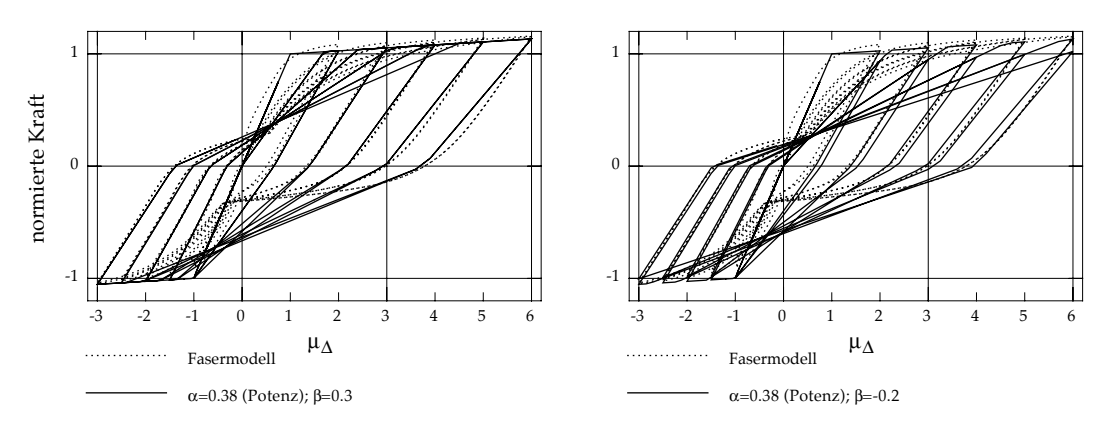

*Bild 3.16: Vergleichsberechnungen mit dem Takeda-Modell. Der Parameter* β*=0.3 passt gut zu dem oberen Teil der Hysteresekurve aber weniger gut zu dem unteren Teil (links), wo einen Parameter* β*=-0.2 angebrachter ist (rechts).*

(Bild [3.16](#page-66-0) links). Der obere Teil der Hysteresekurve befindet sich auf der Seite der positiv normierten Kraft, welche den grossen Verschiebeduktilitäten entspricht. Der untere Teil der Hysteresekurve wird am besten mit β=-0.2 beschrieben (Bild [3.16](#page-66-0) rechts). Kein einziger Wert des Parameters β passt gut zu der ganzen Hysteresekurve.

Um eine bessere Übereinstimmung erreichen zu können, wird eine Bedingung für den Kreuzungspunkt der Wiederbelastungskurven eingeführt. Der Kreuzungspunkt befindet sich auf dem elastischen Teil der Umhüllenden und wird durch den Parameter γ gesteuert. Der Kreuzungspunkt liegt auf der Höhe eines Bruchteils 1-γ der Fliesskraft. Die Ergebnisse der Vergleichsrechnungen mit der neuen Bedingung sind im Bild 3.17 dargestellt. Wenn die Bedingung ständig angewendet wird, ergibt sich eine zu steife Wiederbelastung auf dem oberen Teil der Hysteresekurve (links). Wird hingegen die Bedingung nur nach grossen Zyklen mit Fliessen angewendet, ist die Übereinstimmung besser (rechts). Kleine Zyklen werden nun durch die normalen Kraft-Verformungs-Beziehungen mit dem Parameter β (hier β=0.3) gesteuert.

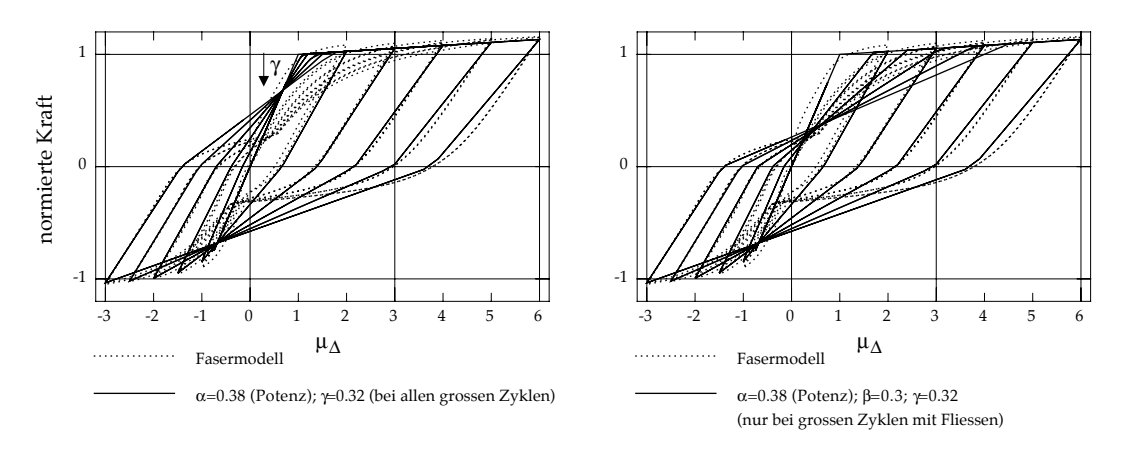

*Bild 3.17: Vergleichsberechnungen mit der neuen Bedingung für den Kreuzungspunkt der Wiederbelastungskurven. Der Kreuzungspunkt befindet sich auf der Umhüllenden und liegt auf der Höhe eines Bruchteils 1-*γ *der Fliesskraft. Eine zu steife Wiederbelastung auf dem oberen Teil der Hysteresekurve erscheint, wenn die Bedingung ständig angewendet wird (links). Die Übereinstimmung ist besser, wenn die Bedingung nur nach grossen Zyklen mit Fliessen angewendet wird (rechts).*

### **3.6.3 Neuer Parameter** γ

In Bezug auf die vorigen Feststellungen kann das Takeda-Modell mit dem neuen Parameter γ erweitert werden. Die erweiterte Kraft-Verformungs-Beziehung ist im Bild [3.18](#page-68-0) dargestellt. Die durch den Parameter γ gesteuerte neue Bedingung wird nur nach grossen Zyklen mit Fliessen angewendet. Die Hyteresekurve tritt in einen grossen Zyklus ein, wenn die Verschiebung grösser als die bisherige maximale Verschiebung ist. Fliessen bedeutet, dass die Kurve an die Umhüllende stösst. Der Wert des Parameters γ sollte zwischen γ=0 und γ=0.6 gewählt werden. Ein zu grosser Wert führt zu unvernünftigen grossen Zyklen. Ein Nullwert des Parameters γ hat den gleichen Effekt wie β=1. Für die anderen Zyklen werden die üblichen Kraft-Verformungs-Beziehungen des Takeda-Modells (siehe [3.5.3](#page-58-0)) verwendet.

<span id="page-68-0"></span>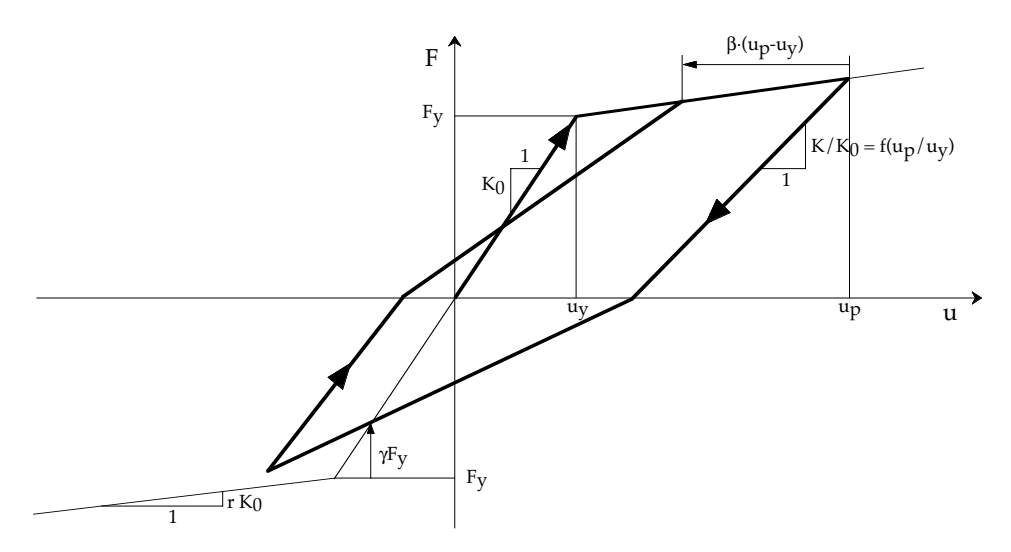

*Bild 3.18: Erweiterte Kraft-Verformungs-Beziehung mit dem Parameter* γ *für das Takeda-Modell. Die neue Bedingung wird nur nach grossen Zyklen mit Fliessen angewendet.*

Es hat keinen Sinn, das Q-Modell mit dem Parameter γ zu erweitern. Der grosse Vorteil des Q-Modells ist seine Einfachheit. Die Wiederbelastung nach einem grossen Zyklus ist schon durch die Übertragung der maximalen Verschiebung auf die andere Seite der Verschiebungsachse [\(3.5.4](#page-60-0)) bestimmt. Die Erweiterung mit dem Parameter γ würde das Q-Modell unnötigerweise komplizieren, ohne bedeutende Vorteile zu bringen.

### **3.6.4** γ**-Modell**

Hingegen kann das elastoplastische Modell vorteilhaft mit dem Parameter γ erweitert werden. Im Vergleich mit einem realistischen Stahlbetonverhalten bildet die zu steife Wiederbelastung den grössten Nachteil des elastoplastischen Modells. Die Erweiterung mit dem Parameter γ verbessert das elastoplastische Modell deutlich. Die erweiterte Kraft-Verformungs-Beziehung ist im Bild [3.19](#page-69-0) links dargestellt. Wieder wird die durch den Parameter γ gesteuerte neue Bedingung nur nach grossen Zyklen mit Fliessen verwendet. In den anderen Fällen geht die Wiederbelastungskurve durch den Punkt entsprechend der bisher maximalen erreichten Verschiebung. Die Erweiterung des EP-Modells mit dem Parameter γ führt zu einem unterschiedlichen hysteretischen Modell. Dieses neue Modell wird γ-Modell genannt, weil die Form der erzeugten Anfangshysterese dem griechischen Buchstaben γ ähnelt (Bild [3.19](#page-69-0) rechts). Nach der Erweiterung gehört das Modell zu den einfachsten hysteretischen Modellen. Die notwendige zusätzliche Kompliziertheit wird bei weitem durch die Verbesserung ausgeglichen.

Zudem ist das γ-Modell, ausser für kleine Zyklen von kleinen Amplituden (siehe Bild [3.6](#page-59-0) rechts), mit dem erweiterten Takeda-Modell verbunden. Es entspricht nämlich, ausser für diese Zyklen, einem Sonderfall des erweiterten Takeda-Modells, mit den zu Null gesetzten Parametern α und β.

<span id="page-69-0"></span>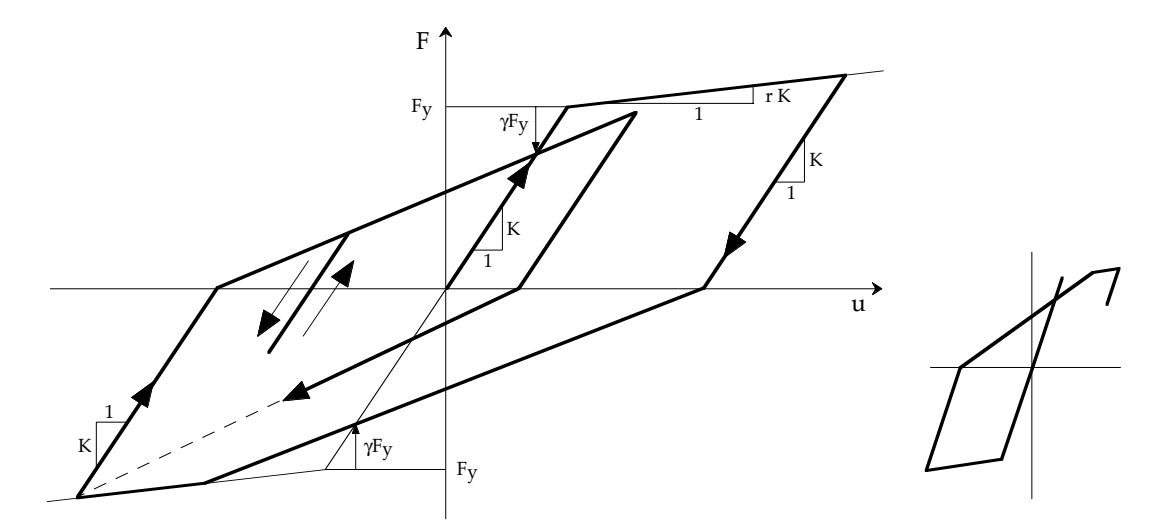

*Bild 3.19: Das* γ*-Modell ist von einem EP-Modell durch die Erweiterung der Kraft-Verformungs-Beziehung mit dem Parameter* γ *abgeleitet (links). Die neue Bedingung wird nur nach grossen Zyklen mit Fliessen verwendet. In den übrigen Fällen geht die Wiederbelastungskurve durch den Punkt entsprechend der bisher maximalen erreichten Verschiebung.Das Modell wird so genannt, weil die erzeugten Anfangshysterese dem griechischen Buchstabe* γ *ähnelt (rechts).*

#### **3.6.5 Zusammenstellung der hysteretischen Modelle**

Die verschiedenen hysteretischen Modelle und deren Parameter sind in der Tabelle 3.1 zusammengestellt. Die Modelle können in zwei Klassen eingeteilt werden. Die Berücksichtigung des Abfalls der Entlastungssteifigkeit wird dabei als Trennkriterium eingesetzt. Die erste Klasse vereinigt die Modelle ohne Berücksichtigung des Abfalls der Entlastungssteifigkeit. Sie enthält das reine EP-Modell, das EP-Modell und das γ-Modell. Das Q-Modell, das Takeda-Modell und das mit dem Parameter γ erweiterte Takeda-Modell gehören zur zweiten Klasse, in der der Abfall der Entlastungssteifigkeit berücksichtigt wird.

| Abfall der Entlastungssteifigkeit | <b>Name</b>                       | $t_0$          | r   | $\alpha$ | $\gamma$ |
|-----------------------------------|-----------------------------------|----------------|-----|----------|----------|
| nicht berücksichtigt              | reines EP-Modell                  | $L_0$          | 0.0 |          |          |
|                                   | EP-Modell                         | $I_0$          | r   |          |          |
|                                   | $\gamma$ -Modell                  | $I_0$          | r   |          | $\sim$   |
| berücksichtigt                    | O-Modell                          | $I_0$          | r   | $\alpha$ |          |
|                                   | Takeda-Modell (üblich)            | $t_{0}$        | r   | $\alpha$ |          |
|                                   | Takeda-Modell (durch y erweitert) | $\mathbf{t}_0$ | r   | $\alpha$ | $\sim$   |

*Tabelle 3.1: Zusammenstellung der verschiedenenen hysteretischen Modelle und deren Parameter.*

# **3.7 Nachrechnungen der dynamischen Versuche**

#### **3.7.1 Dynamische Versuche**

Die in [3.6](#page-65-0) dargestellten hysteretischen Modelle werden für die Nachrechnung der dynamischen Versuche an sechs Stahlbetontragwänden auf dem ETH-Erdbebensimulator [LWB 99] verwendet (siehe [3.3](#page-55-0)). Für die Nachrechnung werden die Versuchsergebnisse der zwei Zwillingswände WDH3 und WDH4 ausgewählt, weil diese Wände den kleinsten Biegewiderstand aufweisen. Der Duktilitätsbedarf ist bei diesen Wänden am grössten und das plastische Stahlbetonverhalten ist eben hier von besonderem Interesse. Die verwendeten Versuchsergebnisse sind im Bild 3.20 dargestellt. Links sind die gemessenen Relativverschiebungen im 3. Stock und rechts die Momenten-Relativverschiebungs-Hysteresen abgebildet. Um die Hysteresen in der üblichen Darstellung abbilden zu können, muss das Vorzeichen der Relativverschiebungen umgedreht werden.

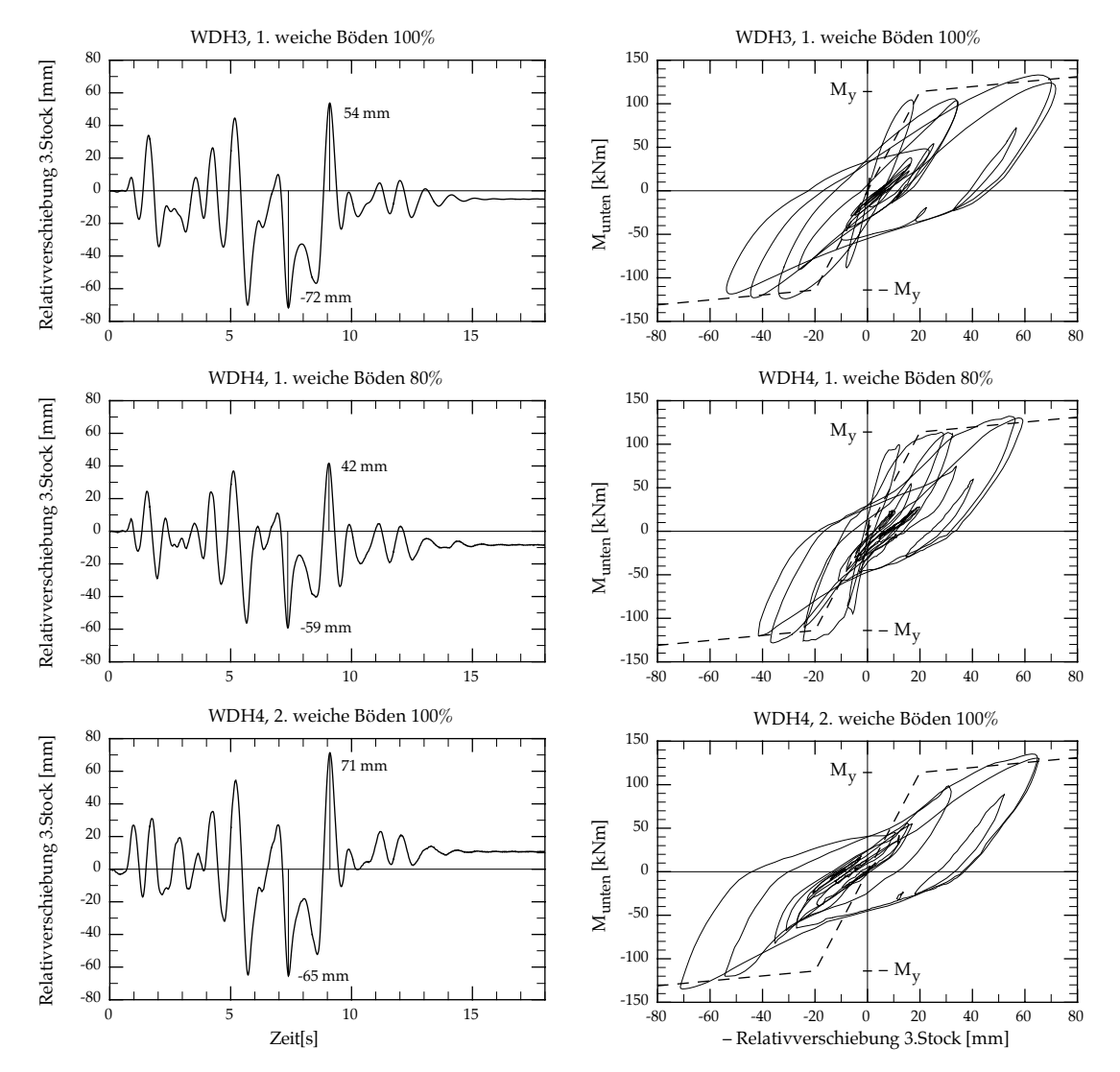

*Bild 3.20: Verwendete Versuchsergebnisse für den Vergleich mit den hysteretischen Modellen. Die dynamischen Versuche an Stahlbetontagwänden wurden auf dem ETH-Erdbebensimulator durchgeführt [LWB 99].*

WDH3 wurde direkt mit einem 100% Erdbeben geprüft. WDH4 wurde hingegen zuerst mit einem 80% Erdbeben belastet. Die nun bereits geschädigte Wand wurde anschliessend mit einem 100% Erdbeben angeregt.

Sämtliche Nachrechnungen sind in der Tabelle 3.2 zusammengestellt. Am Schluss des Abschnittes wird zudem eine vereinfachte Methode basierend auf elastische Berechnungen mit grösserer Dämpfung überprüft.

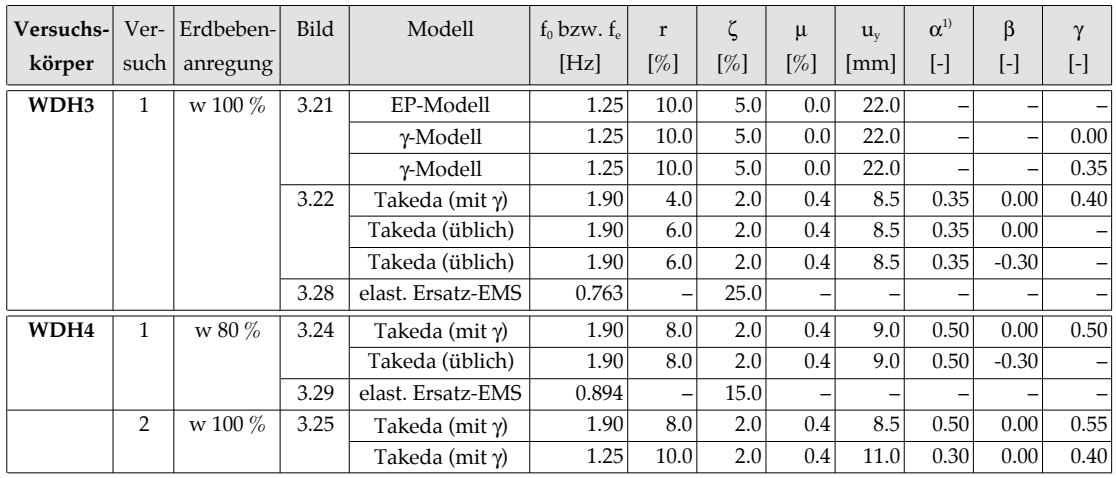

<sup>1)</sup> Allahabadi-Funktion (siehe 3.5.5)

w: weiche Böden, Zone 3b

*Tabelle 3.2: Nachrechnungen der Versuche WDH3 und WDH4.*

### **3.7.2 Erdbebenanregung**

WDH3 und WDH4 wurden mit der gleichen Erdbebenanregung getestet. Es handelt sich um den spektrum-kompatiblen Zeitverlauf für weiche Böden in der Zone 3b (siehe 2.2.1).

Bei der Nachrechnung mit dem äquivalenten EMS wird die Erdbebenanregung um 29% erhöht, um direkt die Relativverschiebungen im 3.Stock der Versuche zu erhalten (siehe [3.2](#page-51-0)). Die Nachrechnungen werden mit der theoretischen Anregung durchgeführt, weil die hohen Spitzen der gemessenen Tischbeschleunigungen zu numerischen Problemen führen können. Die Antwortspektren der gemessenen Tischbeschleunigungen (siehe [LWB 99], Kapitel 5) zeigen übrigens, dass die erzeugten Anregungen mit den theoretischen Anregungen völlig übereinstimmten.

### **3.7.3 Wand WDH3**

Der erste Versuch WDH3 wird zuerst mit den hysteretischen Modellen, welche den Abfall der Entlastungssteifigkeit nicht berücksichtigen (siehe Tabelle 3.1), nachgerechnet. Die Ergebnisse sind mit den Versuchsergebnissen (punktierte Linien) im Bild [3.21](#page-72-0) dargestellt. Das EP-Modell kann nur annähernd die gemessenen Relativverschiebungen beschreiben (Bild [3.21](#page-72-0) oben links). Insbesondere kann dieses Modell wegen seiner zu steifen Wiederbelastung die Spitze der positiven Relativverschiebung um ca. 9 s nach seinem Ausflug im negativen Bereich nicht folgen. Die maximale gemessene Relativverschiebung wird trotzdem erreicht. Die Kraft-Verschiebungs-Hysterese (Bild [3.21](#page-72-0) oben rechts) entspricht auch nur einer Näherung der gemessenen Hysterese.
<span id="page-72-0"></span>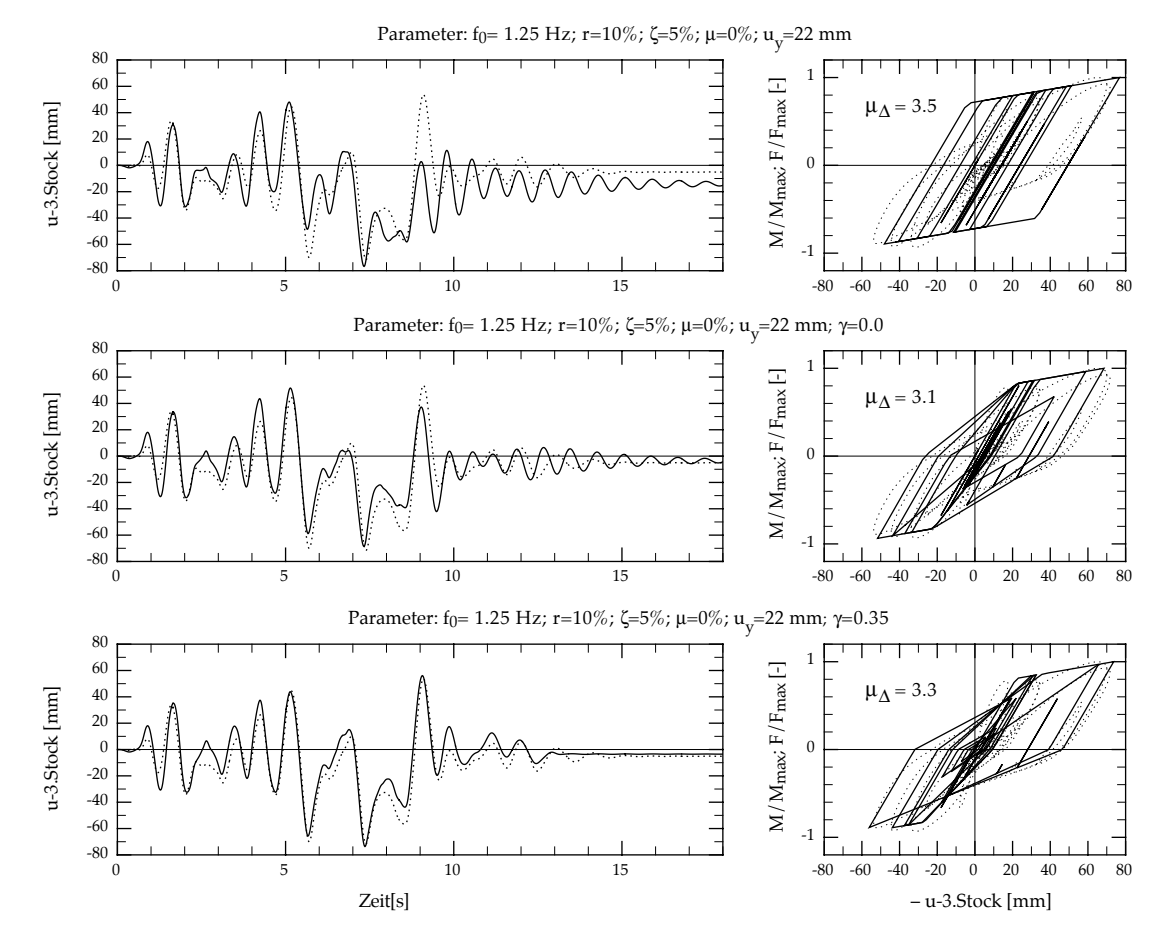

*Bild 3.21: Nachrechnung des ersten Versuchs WDH3 (punktierte Linien) mit EP- und* γ*-Modellen. Das EP-Modell kann die Versuchsergebnisse nur annähernd folgen (oben). Eine deutliche Verbesserung erscheint mit dem* γ*-Modell schon mit* γ*=0.0 (Mitte), und die Ergebnisse sind sehr befriedigend mit* γ*=0.35 (unten).*

Die Verwendung des γ-Modells bringt deutliche Verbesserungen. Schon mit einem Parameter γ=0.0 werden die Relativverschiebungen viel besser beschrieben (Bild 3.21 mitte links). Dank der Wiederbelastungsbeziehungen des γ-Modells (Bild [3.19\)](#page-69-0) werden die berechneten Relativverschiebungen nach einem Ausflug in einer Richtung leichter in die andere Richtung gezogen. Die Übereinstimmung der Hysteresen (Bild 3.21 mitte rechts) ist auch viel besser geworden. Die beste Übereinstimmung der Nachrechnungen mit den Versuchsergebnissen ist mit der Wahl von γ=0.35 erreicht worden (Bild 3.21 unten). Nur die ersten 4 Sekunden der Relativverschiebungen stimmen noch nicht perfekt mit den gemessenen Werten überein.

Sämtliche Nachrechnungen wurden mit einer Eigenfrequenz von  $f_0$ =1.25 Hz, einer Fliessverschiebung von  $u_v$ =22 mm und einem Verfestigungsparameter von r=10% durchgeführt. Die Parameter wurden so bestimmt, dass die beste Übereinstimmung der Relativverschiebungen erreicht werden konnte. Es wurde dazu kein mathematisches Kriterium verwendet. Die berechneten Relativverschiebungen wurden einfach visuell mit den gemessenen verglichen. Die sich ergebenden Werte der Parameter sind genügend nahe zu den gemessenen. Die berechneten erforderlichen Verschiebeduktilitäten liegen zwischen  $\mu_{\Lambda}$ =3.1 und  $\mu_{\Lambda}$ =3.5.

#### Nachrechnungen der dynamischen Versuche

<span id="page-73-0"></span>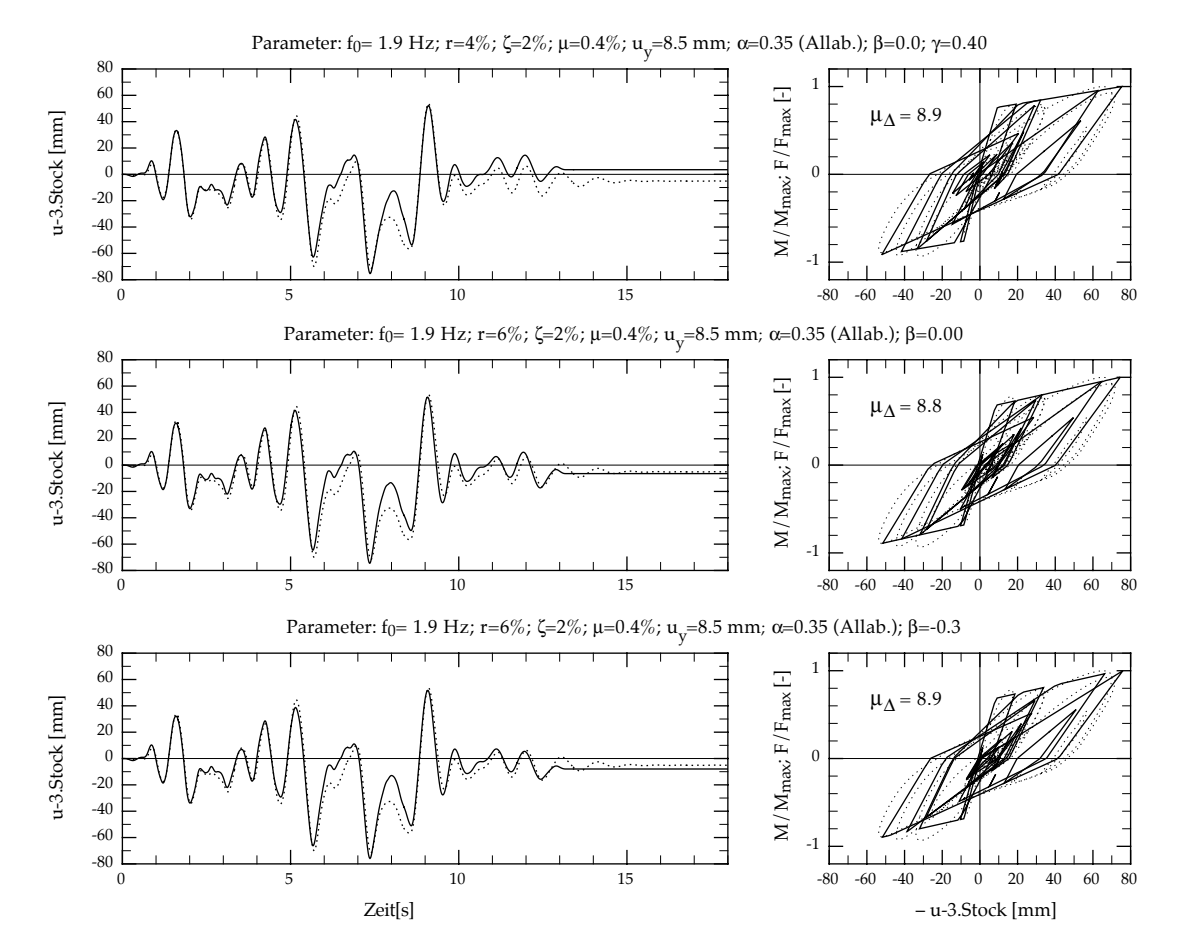

*Bild 3.22: Nachrechnungen mit dem Takeda-Modell des ersten Versuchs WDH3 (punktierte Linien). Das durch den Parameter* γ *erweiterte Modell (oben) und das übliche Modell mit zwei verschiedenen Werten des Parameters für die Wiederbelastung (*β*=0.0 mitte und* β*=-0.3 unten) werden verglichen.*

Bei den durchgeführten Versuchen auf dem ETH-Erdbebensimulator wurde die Dämpfung nicht gesteuert. Die Dämpfung wurde infolge der besonderen Versuchseinrichtung vor allem aus den durch das Rollen der Wagen erzeugten Kräften erzeugt (siehe [3.3](#page-55-0)). Diese Kräfte entsprechen eher coulombischen Reibungskräften. Ziel der Versuche war jedoch das dynamische Verhalten bei einer viskosen Dämpfung zu simulieren, weil eine reine viskose Dämpfung im Erdbebeningenieurwesen mit einem Wert von ζ=5% üblicherweise in den Berechnungen verwendet wird. Um nachzuprüfen, ob diese Grössenordnung erreicht wurde, wurden die Nachrechnungen im Bild [3.21](#page-72-0) nur mit viskoser Dämpfung durchgeführt. Die recht gute Übereinstimmungen mit ζ=5% bestätigen, dass die Versuche tatsächlich Erdbebenanregungen mit den üblichen Wert der viskosen Dämpfung modelliert haben.

Der erste Versuch WDH3 wird auch mit den Takeda-Modellen nachgerechnet. Die Parameter werden derart angepasst, dass die gemessenen Relativverschiebungen besonders gut den Anfang der Anregung beschreiben. Um den Versuch besonders realitätsnah zu simulieren wird die Dämpfung durch eine Reibungsdämpfung und eine viskose Dämpfung modelliert. Bild 3.22 zeigt die Ergebnisse dieser Nachrechnungen im Vergleich zu den Versuchsergebnissen. Gleichzeitig sind die Ergebnisse aus der Berechnung mit dem durch den Parameter γ erweiterten Takeda-Modell (Bild 3.22 oben) und mit dem normalen Takeda-Modell mit zwei unterschiedlichen Parametern für die Wie-

derbelastung (β=0.0 in Bildmitte und β=-0.3 unten) dargestellt. Die Modelle erzeugen ähnlich gute Ergebnisse. Das durch den Parameter γ erweiterte Takeda-Modell beschreibt am besten die ersten 4 Sekunden. Die Erweiterung des zulässigen Bereichs des Parameters β auf negativen Werte bringt hier keine entscheidende Vorteile (Bild [3.22](#page-73-0) unten).

Sämtliche Nachrechnungen wurden mit einer Eigenfrequenz von  $f_0$ =1.9 Hz und einer Fliessverschiebung von  $u_y=8.5$  mm durchgeführt. Der Abfall der Entlastungssteifigkeit wird durch eine Allahabadi-Funktion (siehe [3.5.5](#page-61-0)) mit  $\alpha$ =0.35 gesteuert. Die viskose Dämpfung beträgt ζ=2%. Die Richtung der Reibungskraft hängt von der Absolutverschiebung ab und ihre Amplitude entspricht einem Reibungskoeffizienten µ=0.4%. Eine hohe Eigenfrequenz ist notwendig, um die gemessenen Relativverschiebungen der ersten 4 Sekunden beschreiben zu können. Die verwendeten Näherungen des wirklichen Wandverhaltens mit den zwei entsprechenden Eigenfrequenzen sind im Bild 3.23 dargestellt. Die Näherung mit  $f_0$ =1.9 Hz ist nur für die ersten Zyklen gültig. Bei den nachfolgenden Zyklen wird die Wand immer stärker geschädigt und ihr Verhalten wird durch die Näherung mit  $f_0$ =1.25 Hz besser modelliert. Im gemeinsamen Verfestigungsbereich sind beide Näherungen ähnlich, auch wenn die Verfestigungsparameter unterschiedliche Werte aufweisen. Die Steifigkeit im Verfestigungsbereich ist auf die Anfangssteifigkeit bezogen, deshalb sind beide Geraden sehr ähnlich, auch wenn sie mit unterschiedlichen Werten des Verfestigungsparameters r beschrieben sind. Dank dem durch den Parameter α gesteuerten Abfall der Entlastungssteifigkeit im Takeda-Modell, können die nachfolgenden Zyklen gut beschrieben werden. Die Fliessverschiebung der Näherung mit  $f_0$ =1.9 Hz ist im Vergleich mit dem wirklichen Wert viel zu klein. Diese Fliessverschiebung sollte eher als Hilfswert für die Berechnungen betrachtet werden. Die Verwendung dieser Fliessverschiebung liefert für eine Bemessung unbrauchbare Werte der Verchiebeduktilitäten von µ∆≈9 (siehe Bild [3.22](#page-73-0)) und zeigt, dass die ersten Zyklen nicht massgebend für die Bemessung sind.

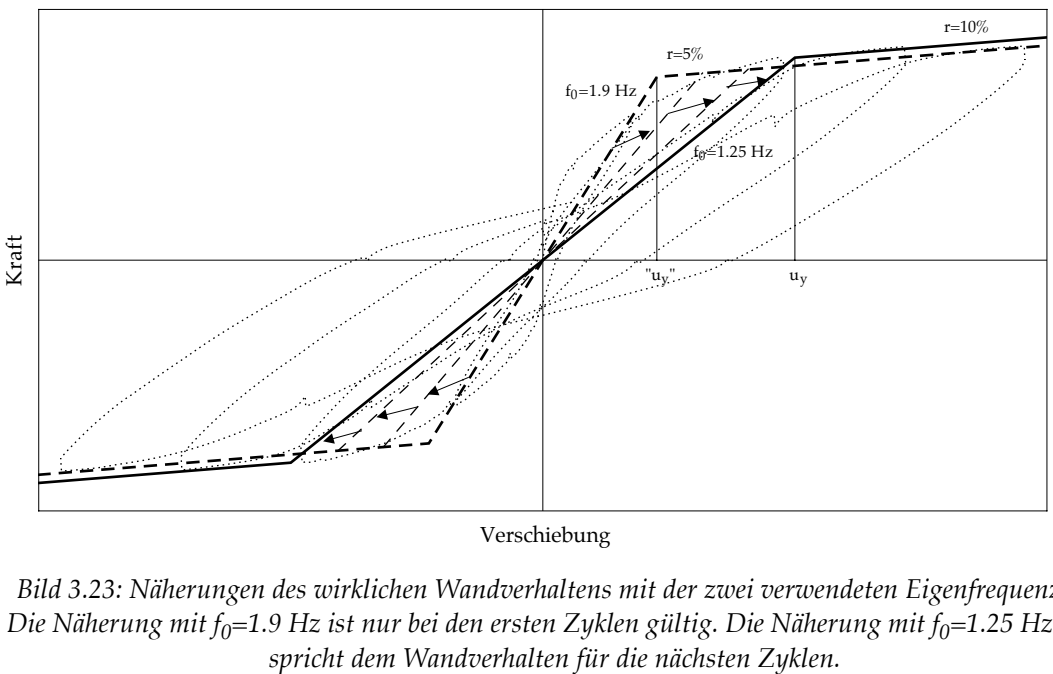

Verschiebung

*Bild 3.23: Näherungen des wirklichen Wandverhaltens mit der zwei verwendeten Eigenfrequenzen.*  Die Näherung mit f<sub>0</sub>=1.9 Hz ist nur bei den ersten Zyklen gültig. Die Näherung mit f<sub>0</sub>=1.25 Hz ent-<br>spricht dem Wandverhalten für die nächsten Zyklen.

### <span id="page-75-0"></span>**3.7.4 Wand WDH4**

Der erste Versuch WDH4 wird mit den Takeda-Modellen nachgerechnet. Dieser Versuch wurde mit einer 80% Erdbebenanregung durchgeführt. Die Ergebnisse, und als Vergleich, die Versuchsergebnisse (punktierte Linien) sind im Bild 3.24 dargestellt. Das durch den Parameter γ erweiterte Takeda-Modell (oben) und das normale Takeda-Modell (unten) können miteinander verglichen werden. Wieder werden die Parameter so angepasst, dass die gemessenen Relativverschiebungen den Anfang der Anregung besonders gut beschreibt. Die verwendeten Parameter unterscheiden sich deshalb leicht von denjenigen der WDH3. Beide Modelle erzeugen wieder ähnlich recht gute Ergebnisse. Das durch den Parameter γ erweiterte Takeda-Modell mit einem Parameter γ=0.5 stellt am besten die ersten 4 Sekunden dar. Das normale Takeda-Modell erzeugt die besten Ergebnisse mit einem Parameter β=-0.3.

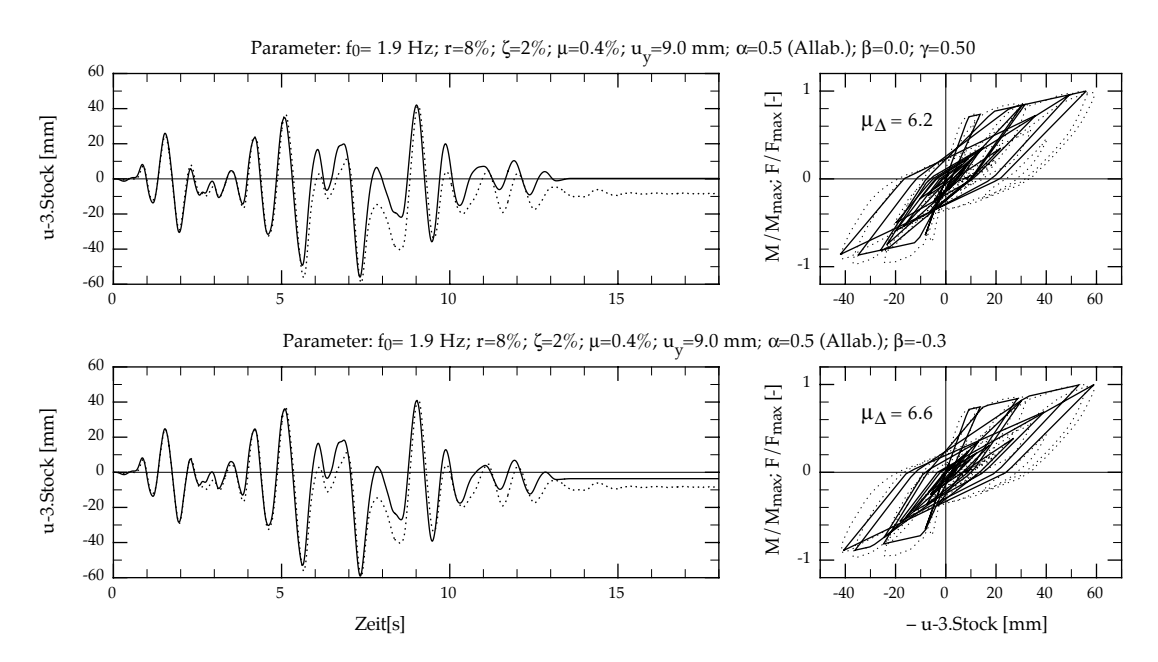

*Bild 3.24: Nachrechnungen mit dem Takeda-Modell des ersten Versuchs WDH4 mit einer 80% Erdbebenanregung (punktierte Linien). Das durch den Parameter* γ *erweiterte Modell (oben) und das übliche Modell (unten) werden verglichen.*

Die Nachrechnungen werden mit einer Eigenfrequenz von  $f_0$ =1.9 Hz durchgeführt. Die Fliessverschiebung wurde im Vergleich mit denjenigen für WDH3 auf  $u_y=9$  mm erhöht. Der Abfall der Entlastungssteifigkeit wird jeweils durch eine Allahabadi-Funktion (siehe [3.5.5](#page-61-0)) gesteuert. Der Parameter α wurde jedoch auf α=0.5 erhöht. Im Vergleich zum ersten Versuch WDH3 werden kleinere Verschiebeduktilitäten ( $\mu_{\Lambda}$ =6.2 und  $\mu_{\Lambda}$ =6.6) erreicht, wobei aber die Entlastungssteifigkeiten vergleichbar sind. Der Parameter α wurde deswegen erhöht, um gleiche Entlastungssteifigkeiten mit kleineren µ∆ zu erzeugen.

Der zweite Versuch WDH4 wird anschliessend nachgerechnet. Dieser Versuch wurde mit einer 100% Erdbebenanregung durchgeführt. Die Wand wurde bereits durch die erste beschränkte Erdbebenanregung geschädigt. Die Nachrechnungen sollen zeigen, wie die Parameter verändert werden müssen, um eine geschädigte Wand nachzurechnen. Die Ergebnisse im Vergleich zu den Versuchsergebnissen sind im Bild [3.25](#page-76-0) dargestellt. Die Nachrechnungen werden mit dem durch den Parameter γ erweiterten Takeda-Mo-

<span id="page-76-0"></span>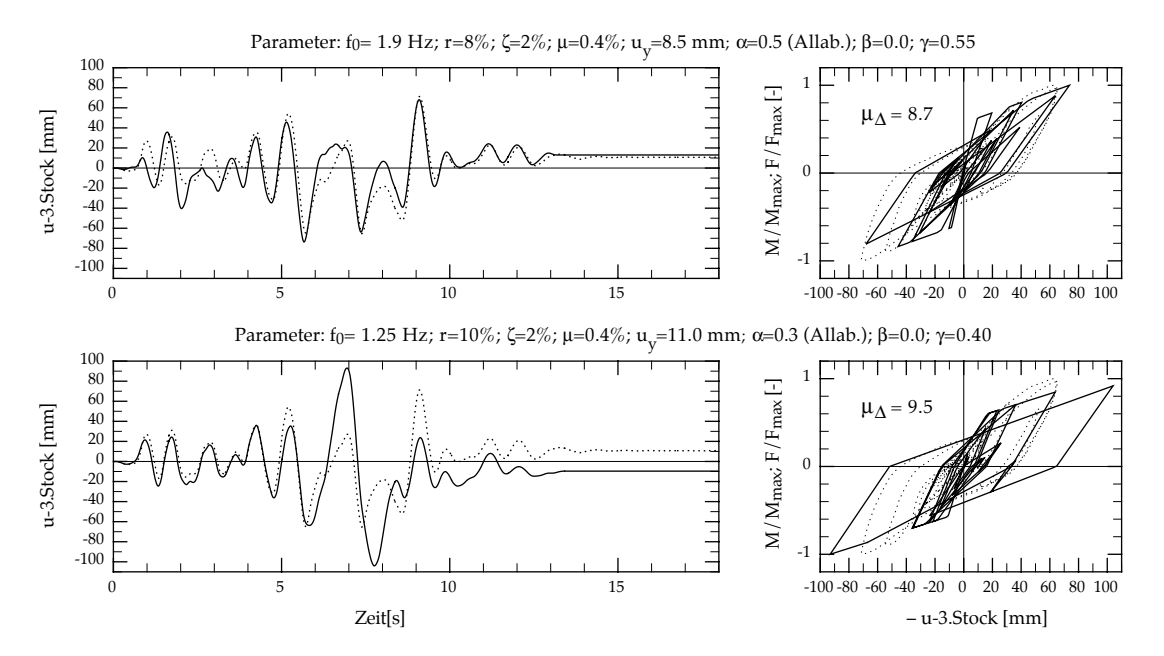

*Bild 3.25: Nachrechnungen mit dem durch den Parameter* γ *erweiterten Takeda-Modell des zweiten Versuchs WDH4 mit einer 100% Erdbebenanregung (punktierte Linien). Die Wand wurde schon durch die erste Erdbebenanregung geschädigt. Ausser am Anfang erzeugen ähnliche Parameter wie diejenigen für die ungeschädigte Wand gute Ergebnisse (oben). Die Parameter mussen für die vier ersten Sekunden (unten) angepasst werden.*

dell durchgeführt. Zuerst wird die Nachrechnung mit ähnlichen Parametern wie denjenigen für die ungeschädigte Wand (Bild 3.25 oben) durchgeführt. Ausser für die ersten 4 Sekunden ist die Übereinstimmung der Relativverschiebungen recht gut. Die Parameter werden nun angepasst, um die ersten Sekunden besser zu beschreiben. Die Übereinstimmung wird deutlich mit den geänderten Parametern für die ersten 5 Sekunden verbessert (Bild 3.25 unten). Die berechneten Verschiebungen weichen dann aber sehr stark von den gemessenen Werten ab.

Die erste Nachrechnung wird mit einer Eigenfrequenz von  $f_0$ =1.9 Hz, einer Fliessverschiebung von  $u_v$ =8.5 mm, einem Verfestigungsfaktor r=8%, einem Parameter  $\alpha$ =0.5 einer Allahabadi-Funktion und einem Parameter γ=0.55 durchgeführt. Für die zweite Nachrechnung werden die Eigenfrequenz auf  $f_0$ =1.25 Hz reduziert und der Verfestigungsparameter auf r=10% erhöht. Diese Parameter wurden schon für die Nachrechnung der Wand WDH3 mit EP- und γ-Modellen (siehe Bild [3.21](#page-72-0)) verwendet. Im Vergleich mit dem γ-Modell für WDH3 muss der Parameter γ nur leicht auf γ=0.4 erhöht werden. Die beste Überstimmung mit den Verschiebungen während den ersten 5 Sekunden erfordert eine Halbierung der Fliessverschiebung auf  $u_v$ =11 mm. Der Parameter α einer Allahabadi-Funktion für die Entlastungssteifigkeit beträgt α=0.3.

Die Schädigung ändert das Wandverhalten nur am Anfang der Anregung. Die Eigenfrequenz wird reduziert. Nach 5 Sekunden erscheinen die Relativverschiebungen in positiver Richtung grösser als die durch die erste Erdbebenanregung erzeugten Relativverschiebungen. Ab diesem Zeitpunkt stimmen die Parameter mit denjenigen einer ungeschädigten Wand wieder überein. Die Eigenfrequenz der Wand vergrössert sich selbstverständlich nicht plötzlich, aber ihre Änderung entspricht derjenigen einer ungeschädigten Wand. Das Takeda-Modell ist nicht geeignet, um diese starke Änderung im Wandverhalten zu beschreiben. Für Bemessungszwecke sind nur das globale Wandver<span id="page-77-0"></span>halten und die maximalen Beanspruchung von Interesse. Die Details der mässigen Verschiebungen am Anfang der Erdbebenanregung sind nicht relevant. Das Takeda-Modell kann somit trotzdem für die Bemessung oder die Beurteilung einer schon geschädigten Wand verwendet werden. Der Fall einer Bemessung für eine bereits geschädigte Wand tritt z. B. in einem Gebiet mit hoher Seismizität auf, wenn Vorbeben oder mehrere Erdbeben für die ganze Lebensdauer der Bauten berücksichtigt werden sollen. Wenn eine schon geschädigte Wand wieder angeregt wird, müssen zwei Fälle unterschieden werden:

- Wenn die zu erwartenden Verschiebungen grösser als die bisher erzeugten maximalen Verschiebungen sind, können die Parameter einer ungeschädigten Wand verwendet werden. Der Anfang der Anregung wird nur grob modelliert. Das gesamte Wandverhalten wird hingegen gut simuliert.
- Wenn die zu erwartenden Verschiebungen kleiner als die bisher erzeugten maximalen Verschiebungen sind, müssen die Parameter für eine geschädigte Wand angepasst werden.

# **3.7.5 Linear-elastischer Ersatz-Einmassenschwinger**

Um die Implementierung eines hysteretischen Modells vermeiden zu können, wurden Methoden basierend auf elastischen Berechnungen vorgeschlagen [IG 79]. Diese Methoden verwenden einen linear-elastischen Ersatz-Einmassenschwinger (Ersatz-EMS). Bei diesen Methoden werden die Schwingungen mit einer äquivalenten Eigenfrequenz beschrieben. Die Dämpfung wird erhöht, um die durch plastische Verformungen dissipierte Energie zu simulieren. Eine Zusammenstellung der verschiedenen Möglichkeiten, um beide äquivalenten Parameter (Eigenfrequenz und Dämpfung) zu bestimmen, ist in [IG 79] zu finden. Eine ausführlichere Beschreibung der Methode wird in [Daz 00] gegeben.

In diesem Abschnitt wird die sogenannte geometrische Steifigkeits-Methode verwendet. Dabei werden die Steifigkeit und die Dämpfung des linear-elastischen Ersatz-EMS direkt aus der Form der Kraft-Verschiebungs-Hysterese bestimmt. Als äquivalente Steifigkeit wird die Sekantensteifigkeit angesetzt. Das äquivalente Dämpfungsmass wird so bestimmt, dass die gleiche Energie pro Zyklus im elastischen Ersatz-EMS wie im plastischen System dissipiert wird. Die Bestimmung der beiden Parameter aus der Kraft-Verschiebungs-Hysterese ist im Bild [3.26](#page-78-0) für ein EP-Modell (links) und ein Takeda-Modell (rechts) dargestellt. Ein symmetrischer Zyklus, bei dem die maximale Verschiebeduktilität in beiden Verschiebungsrichtungen erreicht wird, wird dafür verwendet. Die äquivalenten Parameter werden in Funktion der Verschiebeduktilität ( $\mu_{\Delta} = u_P/u_v$ ) und der spezifischen Modell-Parameter (r, α) ausgedrückt.

Die äquivalente Eigenfrequenz  $(f_{\rho})$  wird durch die Sekantensteifigkeit  $(K_{\rho})$  festgesetzt. Sie kann für beide Modelle wie folgt ausgedrückt werden:

$$
f_e = f_0 \cdot \sqrt{\frac{1 - r}{\mu_{\Delta}} + r} \tag{3.21}
$$

Dabei ist  $f_0$  die Anfangseigenfrequenz und r der Verfestigungsparameter.

Das äquivalente Dämpfungsmass ( $\zeta_e$ ) wird über die in einem Zyklus enthaltene Fläche (graue Flächen im Bild [3.26](#page-78-0)) bestimmt. Die Fläche entspricht der während des Zyklus durch plastische Verformungen dissipierten Energie. Im Zyklus wird auch Energie

<span id="page-78-0"></span>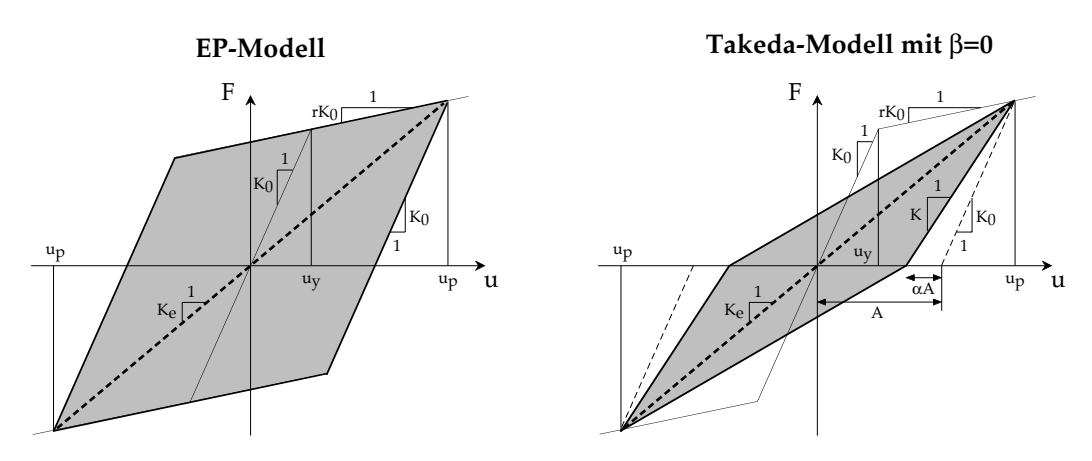

*Bild 3.26: Linear-elastischer Ersatz-EMS: Bestimmung der äquivalenten Steifigkeit (Ke) und des äquivalenten Dämpfungsmasses (*ζ*e) für ein EP-Modell (links) und ein Takeda-Modell (rechts).*

durch viskose Dämpfung dissipiert. Sie wird mit dem Dämpfungsmass  $\zeta_0$  beschrieben. Das äquivalente Dämpfungsmass muss somit die Summe der beiden dissipierten Energien erfassen. Die beim linear-elastischen Ersatz-EMS in einem Zyklus durch Dämpfung dissipierte Energie ( $E_{D,e}$ ) schreibt sich zu [Cho 95]:

$$
E_{D,e} = 2 \cdot \pi \cdot \zeta_e \cdot K_e \cdot u_p^2 \tag{3.22}
$$

Die in einem Zyklus enthaltene Fläche für das EP-Modell (A<sub>EP</sub>) beträgt:

$$
A_{EP} = 4 \cdot (\mu_{\Delta} - 1) \cdot (1 - r) \cdot K_0 \cdot u_y^2 \tag{3.23}
$$

Für ein Takeda-Modell mit β=0 ( $A<sub>Tak</sub>$ ) beträgt sie:

$$
A_{\text{Ta}k} = 2 \cdot (1 - \alpha) \cdot (\mu_{\Delta} - 1) \cdot (1 - r) \cdot (1 + r \cdot (\mu_{\Delta} - 1)) \cdot K_0 \cdot u_y^2 \tag{3.24}
$$

Mit der Gleichung Gl. (3.22) und der Bedingung gleicher dissipierter Energie kann das äquivalente Dämpfungsmass für beide hysteretischen Modelle bestimmt werden. Für das EP-Modell ergibt sich somit:

$$
\zeta_{e, EP} = \zeta_0 + \frac{2 \cdot (\mu_\Delta - 1) \cdot (1 - r)}{\pi \cdot \left(\frac{1 - r}{\mu_\Delta} + r\right) \cdot \mu_\Delta^2}
$$
(3.25)

Und für das Takeda-Modell mit β=0 wird:

$$
\zeta_{e,\text{Tak}} = \zeta_0 + \frac{(1-\alpha)\cdot(\mu_\Delta - 1)\cdot(1-r)\cdot(1+r\cdot(\mu_\Delta - 1))}{\pi\cdot\left(\frac{1-r}{\mu_\Delta} + r\right)\cdot\mu_\Delta^2}
$$
(3.26)

Für das γ-Modell kann der Ausdruck für das Takeda-Modell Gl. (3.26) mit einem Parameter α=0 verwendet werden.

Die äquivalenten Dämpfungsmasse sind im Bild [3.27](#page-79-0) in Funktion der Duktilität dargestellt. Das Dämpfungsmass für  $\mu_{\Delta}=1$  wurde auf  $\zeta_0=5\%$  festgesetzt. Bereits mit kleinen Verschiebeduktilitäten müssen grosse Dämpfungen berücksichtigt werden. Die Modelle weisen dabei einen deutlichen Unterschied auf. Mit dem EP-Modell muss ein grosses

<span id="page-79-0"></span>ζe eingesetzt werden, weil die dazugehörige Kraft-Verschiebungs-Hysterese eine grosse Fläche enthält.

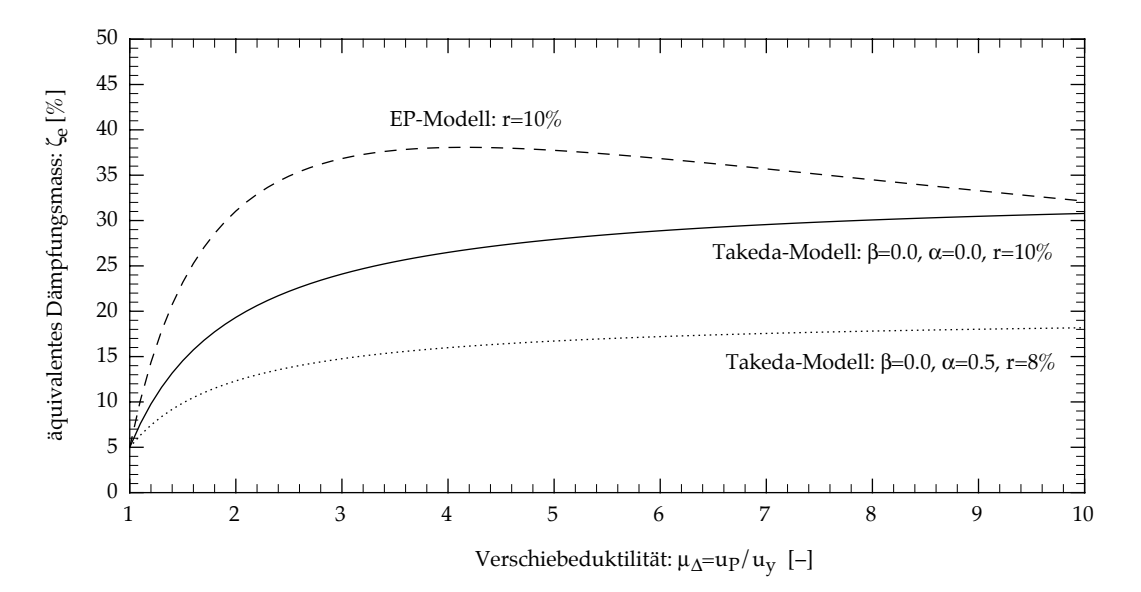

*Bild 3.27: Äquivalentes Dämpfungsmass in Funktion der Duktilität für verschiedene Parameter.*

Die Methode mit dem linear-elastischen Ersatz-EMS wird anhand von Nachrechnungen der dynamischen Versuche auf dem ETH-Erdbebensimulator (siehe [3.7.3](#page-71-0) und [3.7.4\)](#page-75-0) überprüft. Es wird grundsätzlich überprüft, ob ein plastisches Verhalten durch eine elastische Berechnung gut abgeschätzt werden kann. Da die Methode auf einer Beschreibung des dynamischen Verhaltens eines hysteretischen Modells basiert, wird sie mit den Nachrechnungen der Versuche mit einem hysteretischen Modell und nicht mit den Versuchen selbst verglichen.

Für die Überprüfung der Methode mit dem linear-elastischen Ersatz-EMS werden die Nachrechnungen der ersten Versuche der Wände WDH3 und WDH4 verwendet. Die Ergebnisse für den ersten Versuch WDH3 mit einer 100% Anregung sind im Bild [3.28](#page-80-0) dargestellt. Die Nachrechnung des Versuchs durch das im Bild [3.21](#page-72-0) unten dargestellte γ-Modell wurde als Vergleichsberechnung verwendet. Die äquivalente Eigenfrequenz wurde mit der Gleichung Gl. ([3.21\)](#page-77-0) bestimmt. Sie beträgt  $f_e=0.763$  Hz. Das äquivalente Dämpfungsmass wurde aus der mittleren Kurve im Bild 3.27 bestimmt. Das äquivalente Dämpfungsmass in Funktion der Duktilität für das Takeda-Modell mit den Parametern α=0 und β=0 kann auch für das γ-Modell angewendet werden. Das äquivalente Dämpfungsmass für  $\mu_{\Lambda}$ =3.3 beträgt somit  $\zeta_{\rho}$ =25%. Benachbarte Dämpfungsmasse ( $\zeta_{\rm e}$ =20% und  $\zeta_{\rm e}$ =30%) wurden ebenfalls eingesetzt, um den Einfluss der Dämpfung aufzuzeigen. Die Methode mit dem linear-elastischen Ersatz-EMS ergibt in diesem Fall gute Näherungen der maximalen Relativverschiebungen. Ferner wird auch der Zeitverlauf, ausser für die ersten 4 Sekunden, relativ gut beschrieben. Die Dämpfung zeigt einen mässigen Einfluss auf die maximalen Verschiebungen. Die Form des Zeitverlaufs hingegen wird wenig durch die Dämpfung beeinflusst. Die beste Übereinstimmung wird mit  $\zeta_{\rm e}$ =20% erreicht. In diesem Fall überschätzt die Methode leicht das einzusetzende äquivalente Dämpfungsmass.

<span id="page-80-0"></span>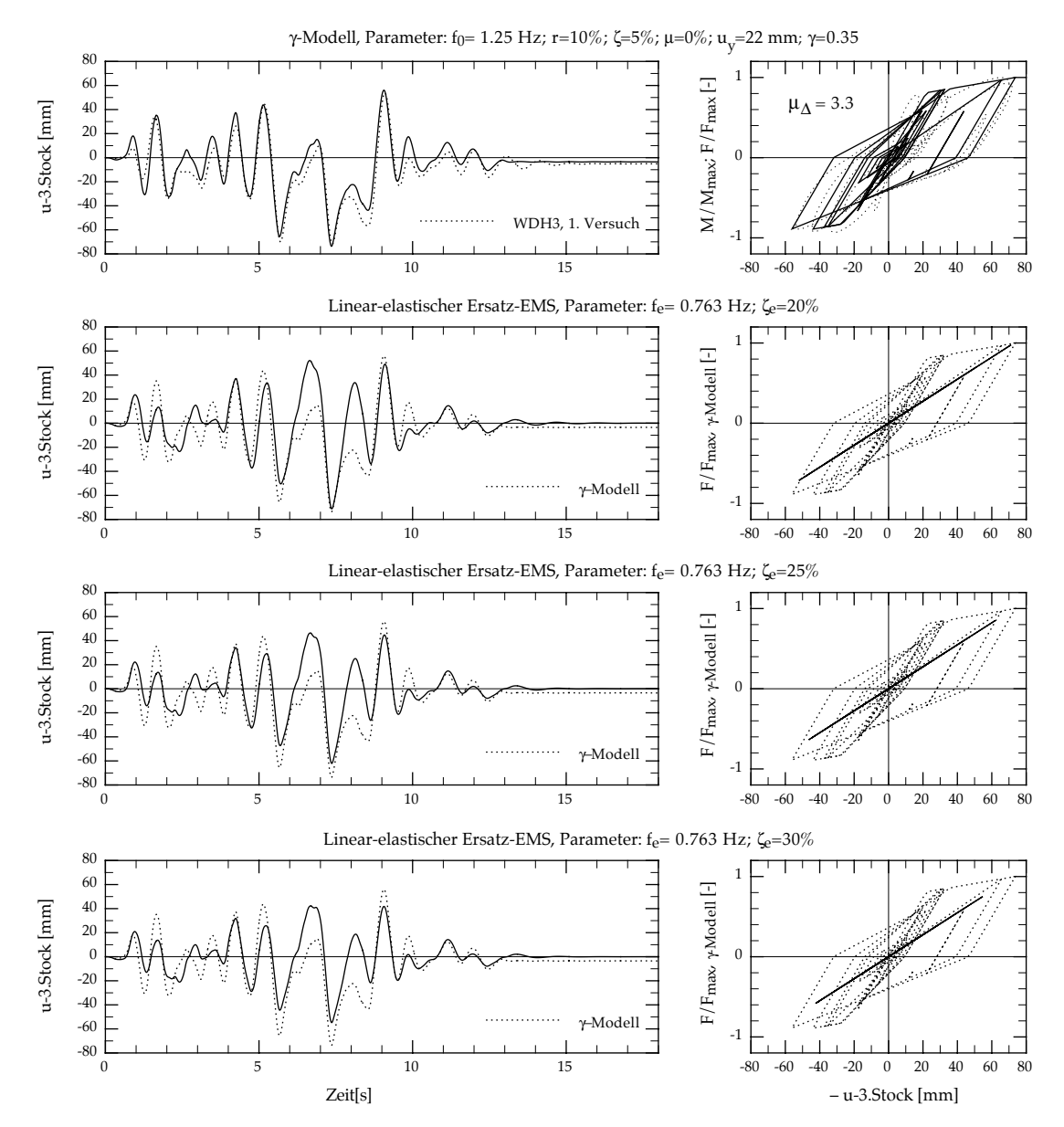

*Bild 3.28: Überprüfung der Methode mit dem linear-elastischen Ersatz-EMS mit dem ersten Versuch WDH3. Dazu wurde die Nachrechnung des Versuchs durch ein* γ*-Modell verwendet. Diese vereinfachte elastische Methode ergibt relativ gute Resultate sowohl für die maximalen Verschiebungen als auch für die Form des Zeitverlaufs. Verschiedene Dämpfungsmasse wurden angesetzt, um den relativ geringen Einfluss der Dämpfung zu zeigen.*

Die Ergebnisse für den ersten Versuch WDH4 mit einer 80% Anregung sind im Bild [3.29](#page-81-0) dargestellt. Die Nachrechnung des Versuchs mit einem Takeda-Modell wurde als Vergleichsbasis verwendet. Die mit der Gleichung Gl. [\(3.21\)](#page-77-0) bestimmte äquivalente Eigenfrequenz beträgt  $f_e$ =0.894 Hz. Die untere Kurve im Bild [3.27](#page-79-0) ergibt ein äquivalentes Dämpfungsmass von ca.  $\zeta_e=17\%$  für  $\mu_A=6.5$ . Dieser Wert wurde auf  $\zeta_e=15\%$  abgerundet, weil die Methode bereits eine Näherung ist. Benachbarte Dämpfungsmasse ( $\zeta_{\rm e}=10\%$ und  $\zeta_{\rm e}$ =20%) wurden jedoch eingesetzt, um wiederum den Einfluss der Dämpfung aufzuzeigen. Die Methode mit dem linear-elastischen Ersatz-EMS ergibt auch in diesem Fall relativ gute Resultate sowohl für die maximalen Relativverschiebungen als auch für den Zeitverlauf in der Starkbebenphase. Die Dämpfung zeigt einen mässigen Ein-

#### <span id="page-81-0"></span>Takeda-Modell, Parameter: f $_0$ = 1.9 Hz; r=8%; ζ=2%; μ=0.4%; u<sub>y</sub>=9.0 mm; α=0.5 (Allab.); β=0.0 60 1 40  $M/M_{\text{max}}$ ;  $F/F_{\text{max}}$  [-]  $M/M_{\rm max}$ ; F/F $_{\rm max}$  [-]  $\mu_{\Delta}$  = 6.5 u-3.Stock [mm] u-3.Stock [mm] 20  $\overline{0}$  $\boldsymbol{0}$ -20 -40 WDH4, 1. Versuch -60 -1 0 5 10 15 -60 -40 -20 0 20 40 60 Linear-elastischer Ersatz-EMS, Parameter: f<sub>e</sub>= 0.894 Hz; ζ<sub>e</sub>=10% 60 F/Fmax, Takeda-Modell [-] F/Fmax, Takeda-Modell [-] 1 40 u-3.Stock [mm] u-3.Stock [mm] 20  $\theta$  $\boldsymbol{0}$ -20  $-40$ Takeda-Modell -60 -1 0 5 10 15 -60 -40 -20 0 20 40 60 Linear-elastischer Ersatz-EMS, Parameter: f<sub>e</sub>= 0.894 Hz; ζ<sub>e</sub>=15% 60 F/Fmax, Takeda-Modell [-] F/Fmax, Takeda-Modell [-] 1 40 u-3.Stock [mm] u-3.Stock [mm] 20  $\epsilon$  $\mathbf{0}$ -20  $-40$ Takeda-Modell-60 -1 0 5 10 15 -60 -40 -20 0 20 40 60 Linear-elastischer Ersatz-EMS, Parameter: f<sub>e</sub>= 0.894 Hz; ζ<sub>e</sub>=20% 60  $\rm F/\rm F_{max},$  Takeda-Modell $[\textrm{-}]$ F/Fmax, Takeda-Modell [-] 1 40 u-3.Stock [mm] u-3.Stock [mm] 20 0  $\boldsymbol{0}$ -20  $-40$ Takeda-Modell -60 -1 0 5 10 15 -60 -40 -20 0 20 40 60

#### Nachrechnungen der dynamischen Versuche

*Bild 3.29: Überprüfung der Methode mit dem linear-elastischen Ersatz-EMS mit dem ersten Versuch WDH4. Dazu wurde die Nachrechnung des Versuchs durch ein Takeda-Modell verwendet. Diese extrem vereinfachte elastische Methode ergibt wiederum relativ gute Resultate.*

Zeit[s] – u-3.Stock [mm]

fluss auf die maximalen Relativverschiebungen: Eine Verdoppelung der viskosen Dämpfung von  $\zeta_e=10\%$  auf  $\zeta_e=20\%$  führt bei weitem nicht zu einer Halbierung der Relativverschiebungen. Die beste Übereinstimmung wird mit einem  $\zeta_e$  von ca. 12% erreicht. Die Methode überschätzt wiederum leicht das einzusetzende äquivalente Dämpfungsmass.

Die zwei vorigen Beispiele zeigen, dass ein linear-elastischer Ersatz-EMS verwendet werden kann, um das plastische Verhalten eines Stahlbetontragwerkes abschätzen zu können. Eine befriedigende Näherung der maximalen Relativverschiebungen wird erreicht, wenn ein "richtiges" äquivalentes Dämpfungsmass eingesetzt wird. Eine exakte Bestimmung desselben ist jedoch nicht unbedingt nötig, weil ab ca. ζ=10% die Dämpfung nur einen mässigen Einfluss auf die maximalen Relativverschiebungen zeigt. Das äquivalente Dämpfungsmass  $\zeta_e$  wird mit den Gleichungen Gl. ([3.25\)](#page-78-0) und Gl. [\(3.26\)](#page-78-0) eher

<span id="page-82-0"></span>überschätzt. Mit dieser extrem vereinfachten Methode wird sogar der Zeitverlauf in der Starkbebenphase relativ gut beschrieben.

Die Methode kann vorteilhafterweise verwendet werden, um zum Beispiel eine Vorbemessung oder eine erste Beurteilung eines bestehenden Bauwerkes durchzuführen. Die Schwierigkeit dabei wird sein, eine zutreffende äquivalente Eigenfrequenz zu bestimmen, weil die Verschiebeduktilität nicht von vornherein bekannt ist.

# **3.8 Fourieramplitudenspektren**

# **3.8.1 Spektren der gemessenen Beschleunigungen**

Bei nichtlinearem Verhalten ist die Interpretation der Fourierspektren der gemessenen Werte (Beschleunigung, Relativverschiebung usw.) nicht trivial. Bei linearem Verhalten eines EMS weisen die Spektren grundsätzlich nur eine Spitze auf. Die Lage dieser Spitze kann ohne weiteres als Eigenfrequenz des EMS interpretiert werden. Bei nichtlinearem Verhalten hingegen ändert sich die Eigenfrequenz des EMS während den Schwingungen und in den Fourierspektren erscheinen viele Spitzen. Das Verhältnis dieser Spitzen zur Eigenfrequenz des EMS wird mit den verschiedenen hysteretischen Modellen untersucht. Die Einflüsse der verschiedenen nichtlinearen Eigenschaften der Stahlbetontragwände (Fliessen, Abfall der Entlastungssteifigkeit und Wiederbelastungskurven) auf die Entwicklung der Spektren werden zuerst mit den einfachen Modellen, dann mit verfeinerten Modellen dargestellt.

Für diese Untersuchung werden die Versuche an der Wand WDH5 auf dem ETH-Erdbebensimulator verwendet (siehe [LWB 99] Abschnitt 5.6). Die gemessenen Relativverschiebungen im 3. Stock und die entsprechenden Momenten-Relativverschiebungs-

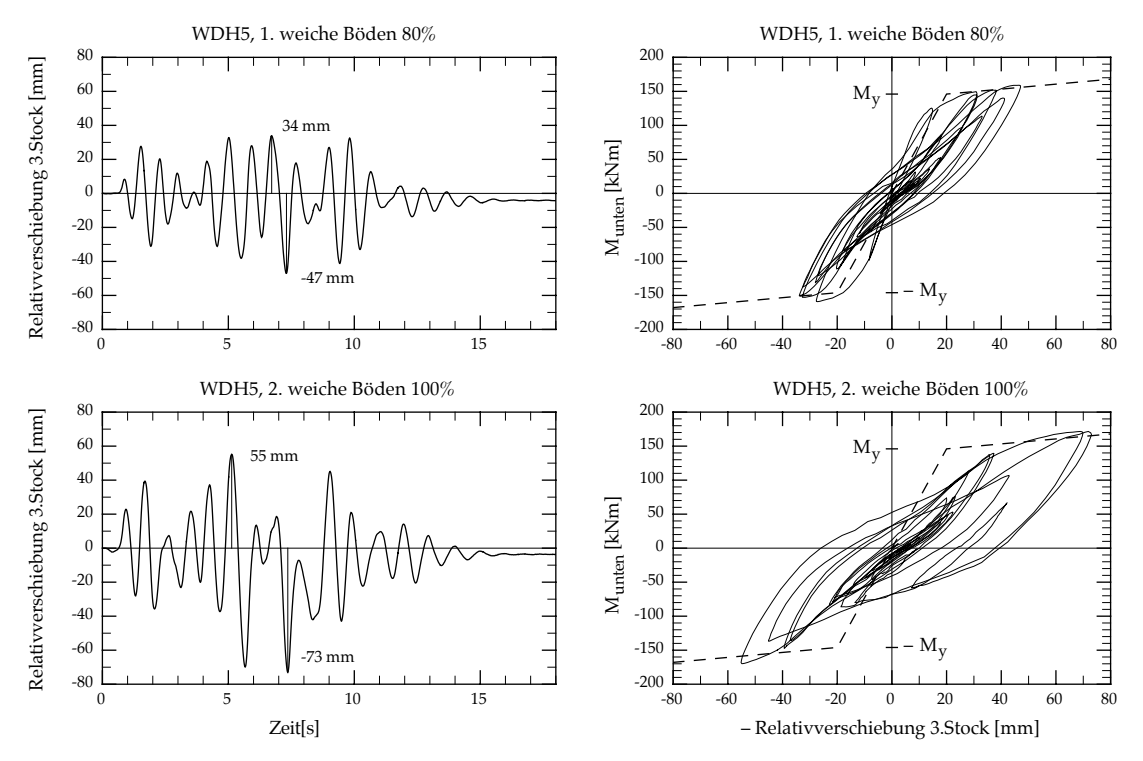

*Bild 3.30: WDH5, Versuchsergebnisse der zwei ersten Versuche auf dem ETH-Erdbebensimulator.*

<span id="page-83-0"></span>Hysteresen der zwei ersten Versuche sind im Bild [3.30](#page-82-0) dargestellt. Die Wand wurde zuerst mit 80% der Erdbebenanregung und dann mit 100% der Erdbebenanregung für weiche Böden getestet. Bild 3.31 zeigt die Fourieramplitudenspektren der gemessenen Absolutbeschleunigung der Wand im 3. Stockwerk. Spektren der Relativverschiebungen würden ähnlich aussehen. Die Betrachtung der Beschleunigungen hat den Vorteil,

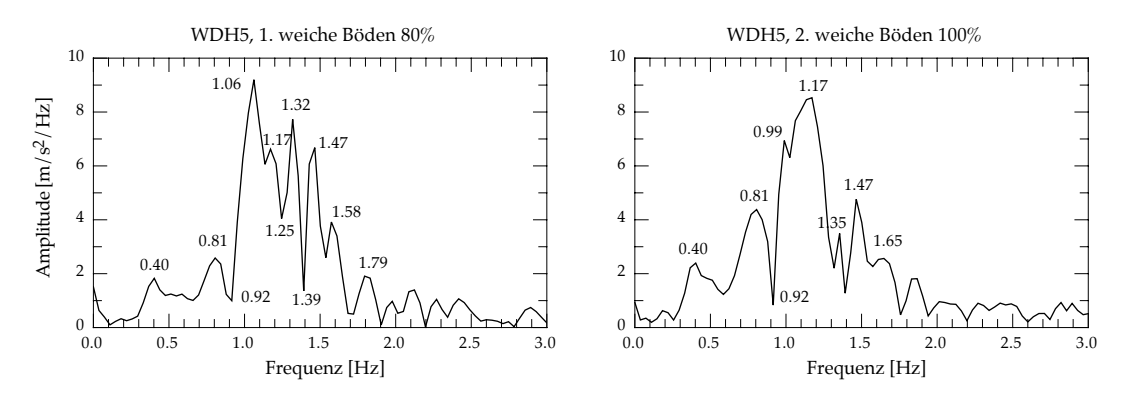

*Bild 3.31: WDH5, Fourierspektren der gemessenen Absolutbeschleunigung der Wand im 3. Stockwerk. Die Lage der wichtigsten Spitzen sind angeschrieben.*

dass sie keine bleibende Werten enthalten und somit keine grossen Werte der ersten Fourierkoeffizienten aufweisen. Die Frequenzen der wichtigsten Spitzen sind im Bild vermerkt. Deutet man die Lage der höchsten Spitze als Eigenfrequenz der Wand, so würde ein Widerspruch im Wandverhalten erscheinen. Die beim zweiten Versuch schon geschädigte Wand würde nämlich mit  $f_0$ =1.17 Hz eine grössere Eigenfrequenz aufweisen als die beim ersten Versuch ungeschädigte Wand mit  $f_0$ =1.06 Hz. Es ist klar, dass diese Interpretation nicht das wirkliche Wandverhalten beschreibt.

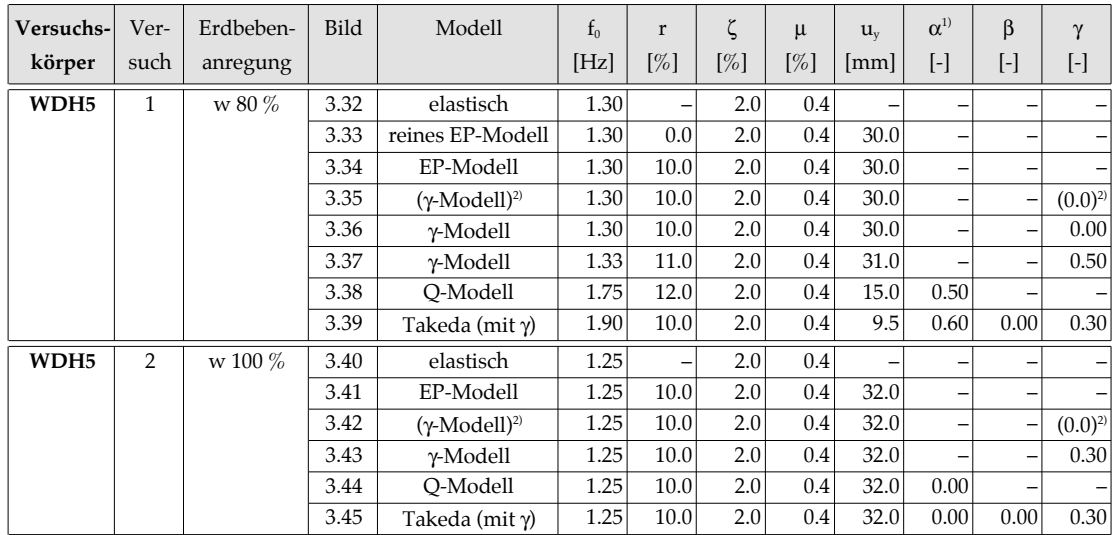

<sup>1)</sup> Allahabadi-Funktion (siehe 3.5.5)

2) Spezielles γ-Modell, in dem die Bedingung für die Wiederbelastung auch für kleine Zyklen verwendet wird w: weiche Böden, Zone 3b

*Tabelle 3.3: Nachrechnungen der zwei ersten Versuche WDH5.*

<span id="page-84-0"></span>Sämtliche Nachrechnungen sind in der Tabelle 3.3 zusammengestellt. Die Parameter werden nun so gewählt, dass die gemessenen Fourieramplitudenspektren besonders gut beschrieben werden. Eine richtige Beschreibung der erreichten Verschiebeduktilität wird hier nicht gesucht. Deswegen weichen die gewählten Fliessverschiebungen von den im Abschnitt 2.3.5 bestimmten Werten ab.

# **3.8.2 WDH5: erster Versuch**

Ausgehend von einem elastischen Verhalten wird zuerst der erste Versuch WDH5 mit den hysteretischen Modellen nachgerechnet, welche keinen Abfall der Entlastungssteifigkeit berücksichtigen (siehe Tabelle 3.1). Um den Einfluss der einzelnen nichtlinearen Eigenschafen auf das Fourierspektrum untersuchen zu können, werden die Nachrechnungen vorerst mit stufenweise steigernder Verfeinerung der EP- und γ-Modellen durchgeführt. Der Versuch wird schliesslich mit den detaillierteren Modellen nachgerechnet, um das Fourierspektrum der gemessenen Beschleunigungen zu finden.

Bild 3.32 zeigt einen Vergleich des ersten Versuchs WDH5 mit einer elastischen Berechnung. Eigentlich handelt es sich nicht ganz genau um eine lineare Berechnung, da durch die Reibungskraft schon eine nichtlineare Komponente einführt wird. Links im Bild 3.32 sind die Relativverschiebungen im Zeitverlauf und rechts sind die Fourieramplitudenspektren der Absolutbeschleunigung dargestellt. Die Eigenfrequenz des nichtlinearen EMS beträgt  $f_0$ =1.3 Hz. Wie bei den Nachrechnungen der Wände WDH3 und WDH4 (siehe [3.7](#page-70-0)) wurde eine viskose Dämpfung von ζ=2% und eine Reibungsdämpfung mit µ=0.4% verwendet. Die Richtung der Reibungskraft hängt von der Richtung der Absolutverschiebung ab. Die Eigenfrequenz und die Dämpfungsparameter wurden so bestimmt, dass der Versuch am besten mit den EP- und γ-Modellen beschrieben werden kann. Die ersten 8 Sekunden zeigen bereits mit einer linearen Berechnung eine ziemlich gute Übereinstimmung mit den gemessenen Relativverschiebungen (Bild 3.32 links). Im Fourieramplitudenspektrum erscheint eine markante Spitze bei der Eigenfrequenz des EMS (Bild 3.32 rechts).

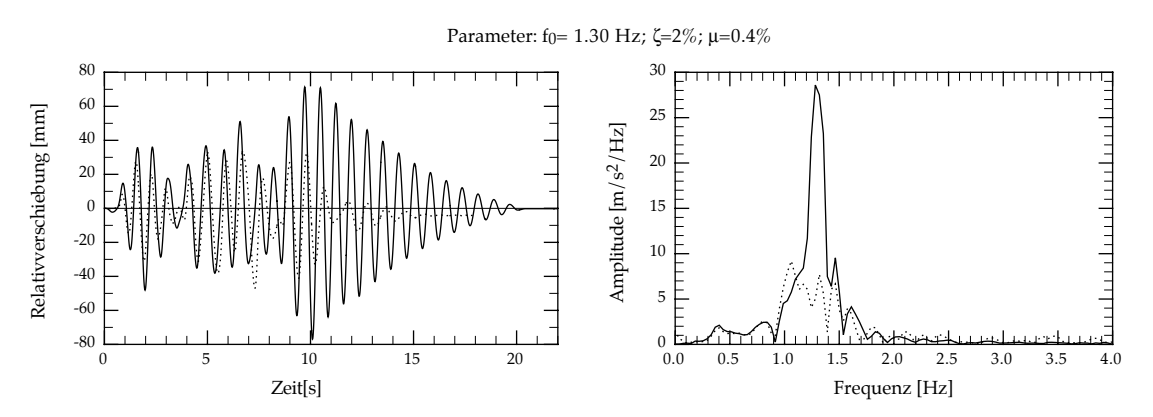

*Bild 3.32: Elastische Berechnung (ausgezogene Linien) im Vergleich mit dem ersten Versuch WDH5 (punktierte Linien). Die Lage der grössten Spitze im Fourierspektrum zeigt die Eigenfrequenz des EMS deutlich.*

Weiter wird der Versuch mit einem reinen EP-Modell (ohne Steifigkeit im Verfestigungsbereich) nachgerechnet. Die Ergebnisse der Nachrechnung und die gemessenen Werte sind im Bild [3.33](#page-85-0) vergleichsweise dargestellt. Das Bild zeigt oben links die Rela-

<span id="page-85-0"></span>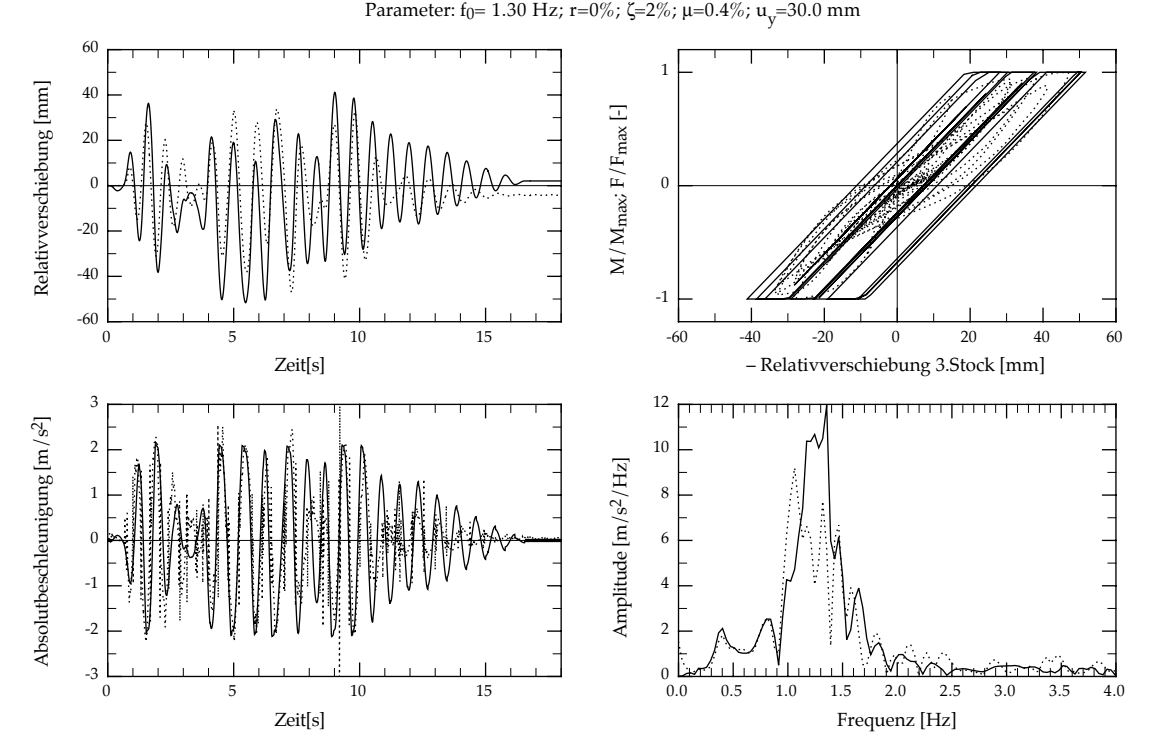

*Bild 3.33: Reines EP-Modell (ohne Steifigkeit im Verfestigungsbereich), Nachrechnung des ersten Versuchs WDH5 (punktierte Linien).*

tivverschiebungen und oben rechts die Hysteresekurven. Es sind die Momenten-Relativverschiebungen in der 3.Stock-Hysterese für den Versuch und die Kraft-Verschiebungs-Hysterese für die Nachrechnung im Bild dargestellt. Um den Vergleich der Kurven zu ermöglichen, sind die Momente und die Kraft auf die maximal erreichten Werte normiert. Die Nachrechnung wurde mit einer Fliessverschiebung von  $u_v$ =30 mm durchgeführt. Die Versuchsergebnisse werden nur grob beschrieben. Nach einem Teilzyklus mit Fliessen kommt das reine EP-Modell nicht ohne weiteres auf die andere Verschiebungsrichtung zurück. Im Vergleich mit dem wirklichen Stahlbetonverhalten ist die Steifigkeit der Wiederbelastung zu gross. Diese Eigenschaft führt zu momentan bleibenden Verformungen und der EMS schwingt nicht mehr augenblicklich über dem Ursprung. Dieser Effekt erscheint in den Relativverschiebungen zwischen 4 und 7 Sekunden auf der negativen Verschiebungsrichtung und zwischen 9 und 11 Sekunden auf der positiven Verschiebungsrichtung (Bild 3.33 oben links). Die gerechnete Hysteresekurve umfasst die gemessene Hysteresekurve gut, aber sie enthält somit dadurch eine zu grosse Fläche. Das Bild 3.33 zeigt unten links die Absolutbeschleunigen und unten rechts deren Fourieramplitudenspektren. Die zu steife Wiederbelastungssteifigkeit hat keinen Einfluss auf die Absolutbeschleunigungen, weil die zweite Ableitung der Verschiebungen kaum durch bleibenden Verformungen verändert wird. Im Vergleich mit dem elastischen Verhalten (Bild [3.32](#page-84-0) rechts) ist die Spitze im Fourieramplitudenspektrum abgeschnitten. Die grösste Spitze ist leicht verschoben und liegt bei 1.35 Hz. Diese Unterschiede sind auf das nicht unterbundene Fliessen des EMS zurückzuführen.

Der Einsatz einer Steifigkeit im Verfestigungsbereich hat kaum Einflüsse. Bild [3.34](#page-86-0) zeigt die Ergebnisse der Nachrechnung mit einem EP-Modell mit einer Steifigkeit im Verfestigungsbereich, die 10% der Anfangssteifigkeit beträgt. Im Vergleich mit der Nachrech-

75

<span id="page-86-0"></span>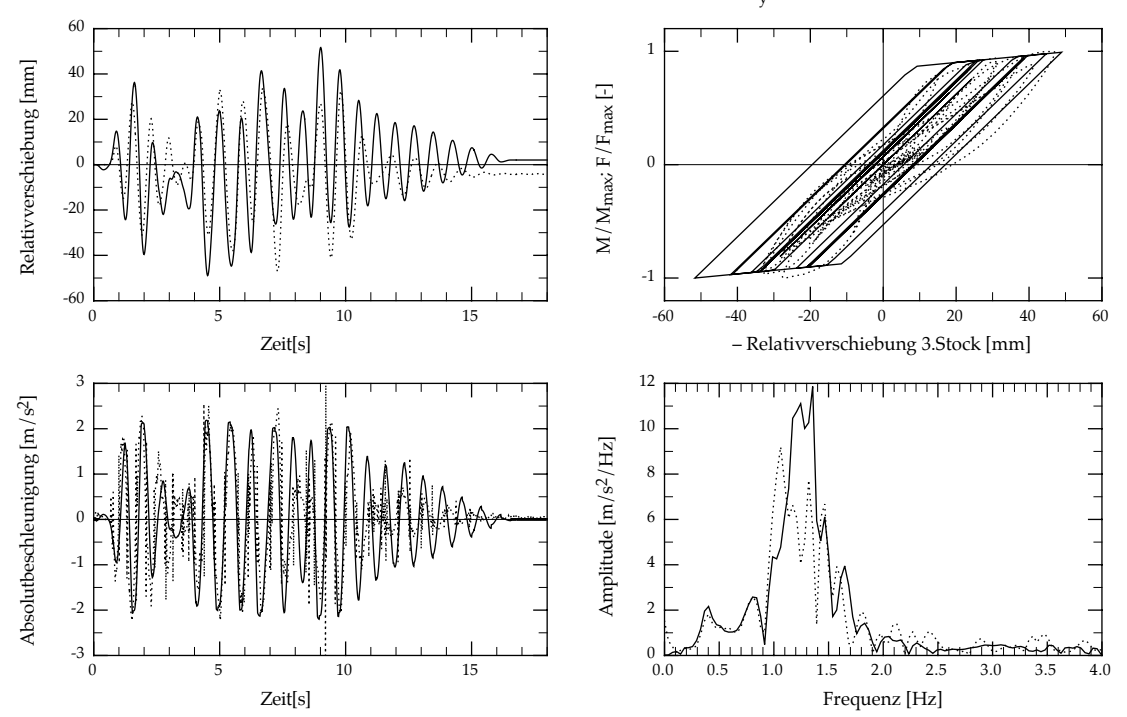

Parameter: f<sub>0</sub>= 1.30 Hz; r=10%; ζ=2%; μ=0.4%; u<sub>y</sub>=30.0 mm

*Bild 3.34: EP-Modell mit einer Steifigkeit im Verfestigungsbereich entsprechend 10% der Anfangssteifigkeit, Nachrechnung des ersten Versuchs WDH5 (punktierte Linien).*

nung mit dem reinen EP-Modell (Bild [3.33](#page-85-0)) zeigen die Ergebnisse kaum Unterschiede auf. Die Übereinstimmung der Relativverschiebungen und der Hysterese mit den Versuchsergebnissen ist sogar schlechter. Das Fourieramplitudenspektrum wird kaum verändert.

Um den Einfluss der Wiederbelastung besser untersuchen zu können, wird zuerst ein spezielles hysteretisches Modell verwendet, das in den Feinheiten der Simulation des Stahlbetonverhaltens zwischen dem EP-Modell und dem γ-Modell liegt. In diesem Modell werden die Geraden bei Wiederbelastung immer durch die Punkte entsprechend der Fliessverschiebung gehen. Dieses spezielle Modell entspricht einem γ-Modell mit γ=0, wenn die Bedingung auch für kleine Zyklen verwendet wird. Die Ergebnisse der Nachrechnung sind im Bild [3.35](#page-87-0) dargestellt. Die Übereinstimmung mit den Versuchergebnissen ist besser geworden. Die Spitze im Fourieramplitudenspektrum hat sich im Bereich der tiefen Frequenzen leicht verbreitert. Neben der Spitze bei 1.35 Hz erscheint eine andere Spitze bei 1.25 Hz. Diese beiden benachbarten Spitzen können durch einen Schwebungseffekt der festgelegten Eigenfrequenz des nichtlinearen EMS ( $f_0$ =1.30 Hz) erklärt werden.

Bild [3.36](#page-87-0) zeigt die Ergebnisse einer Nachrechnung mit einem γ-Modell und einem Parameter γ=0.0. Die Übereinstimmung mit den Versuchsergebnissen ist viel besser geworden. Ausser am Anfang der Anregung, wo die nicht vorbelastete WDH5 eine Änderung im Wandverhalten aufwies, werden die Relativverschiebungen (Bild [3.36](#page-87-0) oben links) gut abgebildet. Die Spitze im Fourieramplitudenspektrum (Bild [3.36](#page-87-0) unten rechts) hat sich deutlich gegen den tiefen Frequenzbereich verschoben. Die Spitze bei 1.35 Hz ist fast verschwunden und eine neue Spitze ist bei 1.21 Hz erschienen. Die Form des Spektrums fällt ziemlich gut mit derjenigen der gemessenen Absolutbeschleunigungen zu-

<span id="page-87-0"></span>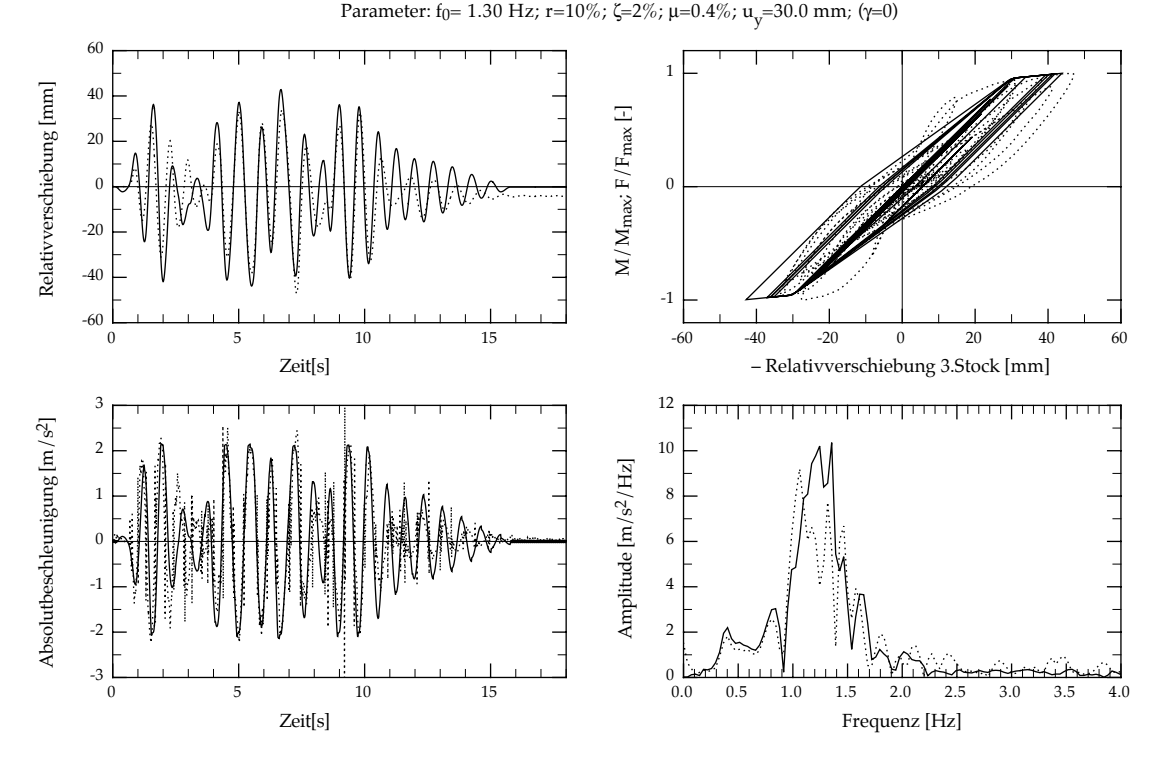

*Bild 3.35: Spezielles Modell zwischen EP-Modell und* γ*-Modell mit* γ*=0, Nachrechnung des ersten Versuchs WDH5 (punktierte Linien). Die Geraden bei Wiederbelastung gehen auch für kleine Zyklen durch die Punkte entsprechend der Fliessverschiebung.*

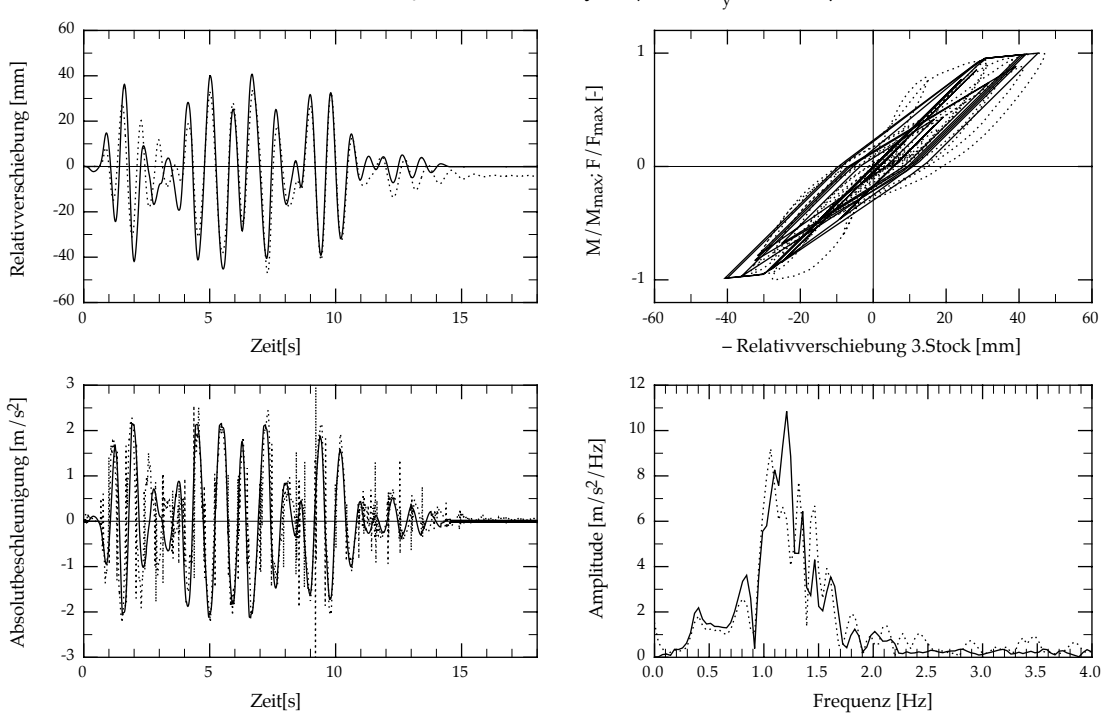

Parameter: f<sub>0</sub>= 1.30 Hz; r=10%; ζ=2%; μ=0.4%; u<sub>v</sub>=30.0 mm; γ=0.0

*Bild 3.36:* γ*-Modell mit* γ*=0.0, Nachrechnung des ersten Versuchs WDH5 (punktierte Linien).*

sammen. Im Vergleich mit dem vorher eingesetzten speziellen hysteretischen Modell wird die durch den Parameter γ gesteuerte Wiederbelastungskurve nur nach grossen

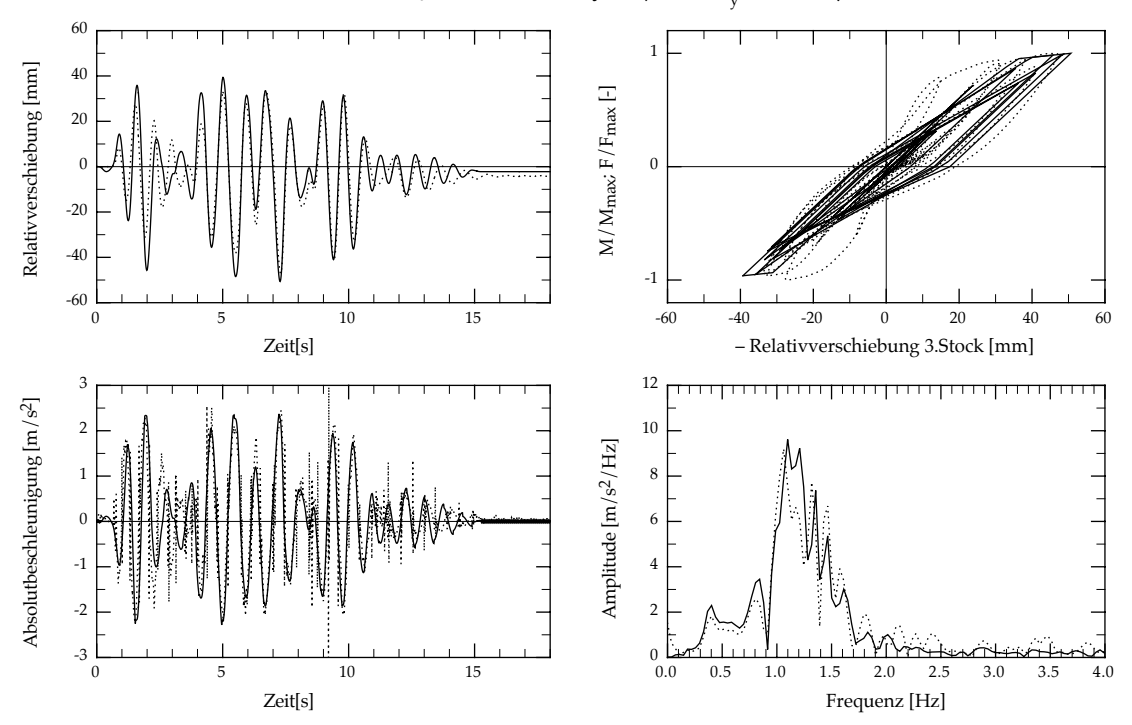

Parameter: f<sub>0</sub>= 1.33 Hz; r=11%; ζ=2%; μ=0.4%; u<sub>y</sub>=31.0 mm; γ=0.50

*Bild 3.37:* γ*-Modell, beste Nachrechnung des ersten Versuchs WDH5 (punktierte Linien).*

Zyklen mit auftretendem Fliessen verwendet. In allen anderen Fällen strebt die Wiederbelastungskurve den Punkt an, der den bisher maximal erreichten Verschiebungen entspricht. Der Vergleich der Fourieramplitudenspektren der Bilder [3.35](#page-87-0) und [3.36](#page-87-0) zeigt, dass die deutliche Verbesserung auf die zusätzliche Bedingungen bei kleinen Zyklen zurückzuführen ist. Diese Bedingungen bei kleinen Zyklen sind sehr wichtig, um das dynamische Wandverhalten korrekt zu erfassen. Insbesondere kann die Abnahme der Spitze bei 1.35 Hz nur durch richtiges Simulieren der kleinen Zyklen erreicht werden.

Das beste Ergebnis der Nachrechnungen des ersten Versuchs WDH5 mit γ-Modellen ist im Bild 3.37 dargestellt. Die Eigenfrequenz des nichtlinearen EMS beträgt  $f_0$ =1.33 Hz und der Parameter γ wird auf γ=0.5 erhöht. Die anderen Parameter bleiben ungefähr gleich wie bei den anderen Nachrechnungen. Die Übereinstimmung mit den Versuchsergebnissen sind recht gut. Die Höhen der Spitzen im Fourieramplitudenspektrum haben sich verändert. Die Spitze bei 1.21 Hz ist gesunken und die grösste Spitze liegt bei ca. 1.10 Hz, was den Versuchsergebnissen gut entspricht.

Da die Wand WDH5 vor dem Versuch nicht vorbelastet war, können die ersten 4 Sekunden nur durch Modelle beschrieben werden, welche eine Änderung der Entlastungssteifigkeit berücksichtigen. Bild [3.38](#page-89-0) zeigt die Ergebnisse mit dem Q-Modell. Die Eigenfrequenz des nichtlinearen EMS müsste auf  $f_0$ =1.75 Hz erhöht werden und eine fiktive Fliessverschiebung von  $u_v$ =15 mm angenommen werden, um den Anfang der Schwingungen beschreiben zu können. Die Entlastungssteifigkeit wird während der Verformungen durch eine Allahabadi-Funktion (siehe [3.5.5\)](#page-61-0) mit einem Parameter α=0.5 angepasst. Die Steifigkeit im Verfestigungsbereich ist entsprechend der kleinen fiktiven Fliessverschiebung mit r=12% ziemlich gross gewählt. Die Übereinstimmung der Relativverschiebungen mit den gemessenen Werten (Bild [3.38](#page-89-0) oben links) ist gut über die ganze Anregungsdauer mit Ausnahme der 7. Sekunde, wo die maximale Relativver-

#### Fourieramplitudenspektren

<span id="page-89-0"></span>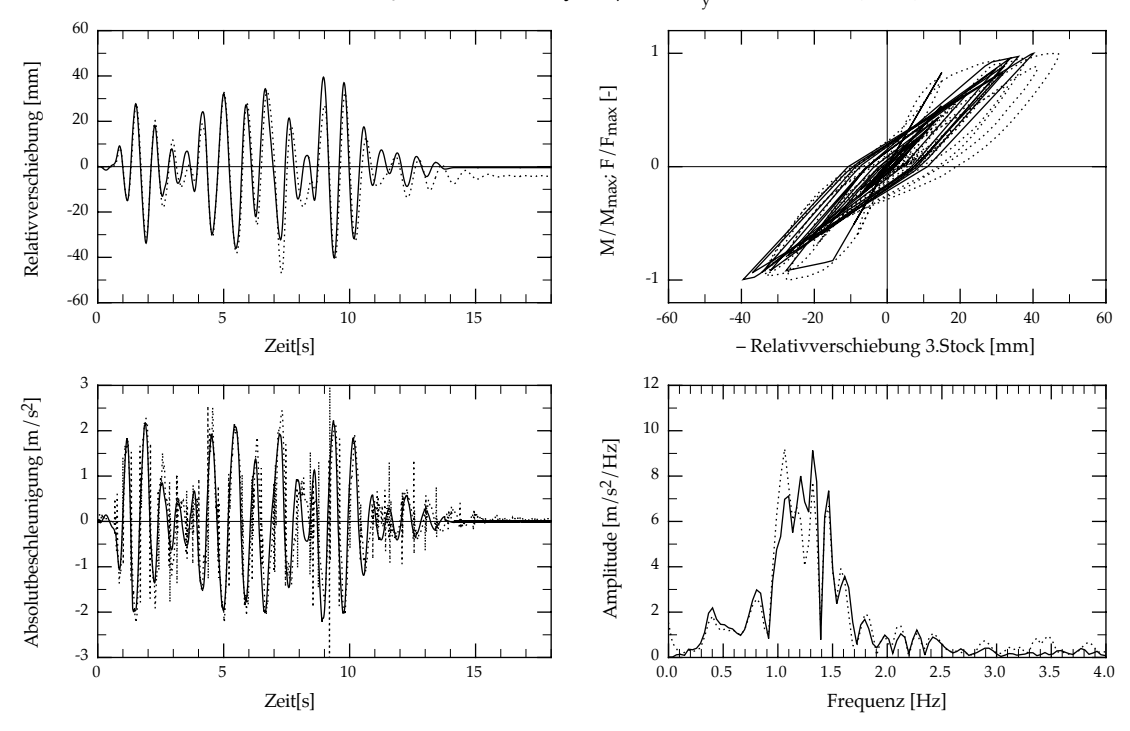

Parameter: f<sub>0</sub>= 1.75 Hz; r=12%; ζ=2%; μ=0.4%; u<sub>y</sub>=15.0 mm; α=0.5 (Allab.)

*Bild 3.38: Q-Modell, Nachrechnung des ersten Versuchs WDH5 (punktierte Linien).*

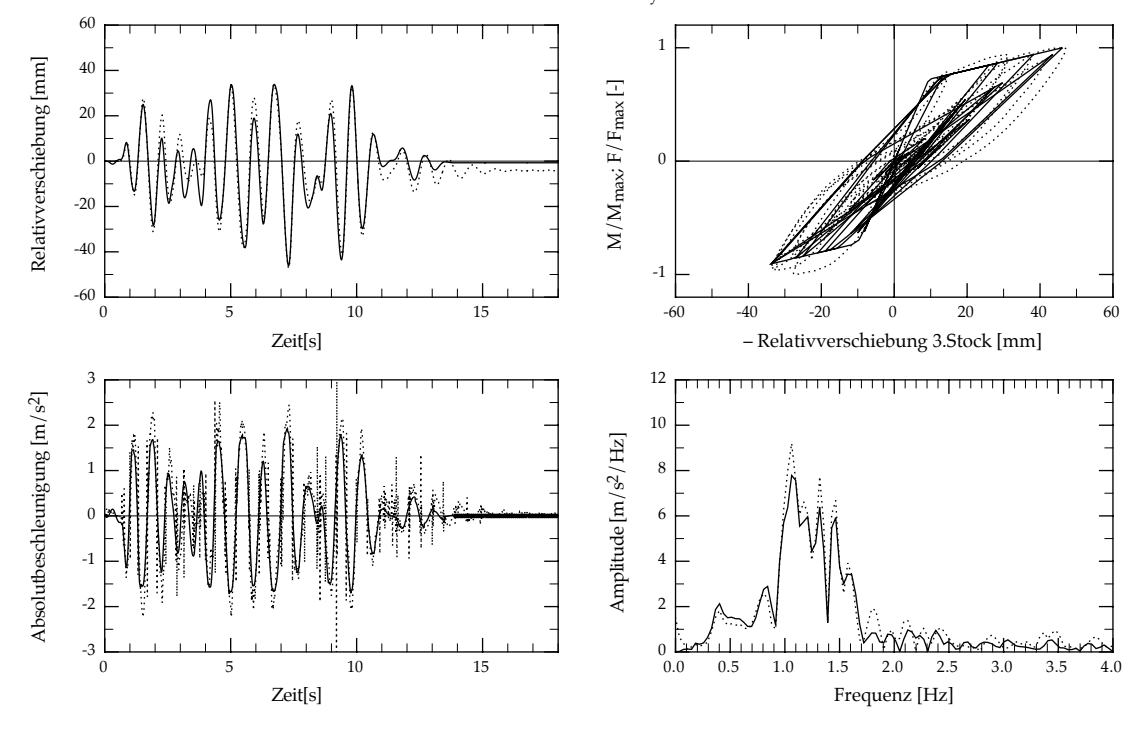

Parameter: f<sub>0</sub>= 1.90 Hz; r=10%; ζ=2%; μ=0.4%; u<sub>v</sub>=9.5 mm; α=0.6 (Allab.); β=0.0; γ=0.30

*Bild 3.39: Takeda-Modell, Nachrechnung des ersten Versuchs WDH5 (punktierte Linien).*

schiebung unterschätzt wird. Trotz der relativ guten Übereinstimmung in den Relativverschiebungen wird das Fourierspektrum der Absolutbeschleunigung (Bild 3.38 unten rechts) nur annähernd simuliert. Die grösste Spitze liegt bei ca. 1.32 Hz.

<span id="page-90-0"></span>Die Ergebnisse mit dem durch den Parameter γ erweiterten Takeda-Modell sind im Bild [3.39](#page-89-0) dargestellt. Die Eigenfrequenz des nichtlinearen EMS muss noch einmal bis auf  $f_0$ =1.90 Hz erhöht werden. Die fiktive Fliessverschiebung beträgt u<sub>v</sub>=9.5 mm. Die Entlastungssteifigkeit wird durch eine Allahabadi-Funktion (siehe [3.5.5](#page-61-0)) mit einem Parameter α=0.6 gesteuert. Die Steifigkeit im Verfestigungsbereich beträgt r=10%. Die Übereinstimmung der Relativverschiebungen mit den gemessenen Werten (Bild [3.39](#page-89-0) oben links) ist überall sehr gut. Insbesondere stimmen die maximalen Werte recht gut miteinander überein. Die Fourieramplitudenspektren der Absolutbeschleunigung (Bild [3.39](#page-89-0) unten rechts) fallen praktisch zusammen. Die Amplituden wurden nur leicht unterschätzt, wobei jedoch die Form übereinstimmt. Die grösste Spitze liegt bei f=1.06 Hz, genau bei der gleichen Frequenz wie bei den Versuchsergebnissen.

# **3.8.3 WDH5: zweiter Versuch**

Der zweite Versuch WDH5 wird auf die gleiche Weise wie der erste Versuch nachgerechnet. Bild 3.40 zeigt zuerst einen Vergleich des zweiten Versuchs WDH5 mit einer elastischen Berechnung. Die ersten 5 Sekunden zeigen mit der elastischen Berechnung bereits eine relativ gute Übereinstimmung mit den gemessenen Relativverschiebungen (Bild 3.40 links). Im Fourieramplitudenspektrum erscheint auch eine markante Spitze bei der Eigenfrequenz des elastischen EMS (Bild 3.40 rechts). Bild [3.41](#page-91-0) zeigt die Ergebnisse mit einem EP-Modell. Die Wand wurde durch den ersten Versuch geschädigt. Der Anfang der Antwort kann mit einer Eigenfrequenz von  $f_0$ =1.25 Hz gut beschrieben werden. Die Fliessverschiebung beträgt u<sub>v</sub>=32 mm. Die Steifigkeit im Verfestigungsbereich entspricht 10% der Anfangssteifigkeit. Ab 8 Sekunden erscheint eine bleibende Verschiebung (Bild [3.41](#page-91-0) oben links), um die der EMS für den Rest der Anregung schwingt. Die Störung dieser bleibenden Verformung erscheint nicht im Zeitverlauf der Absolutbeschleunigungen (Bild [3.41](#page-91-0) unten links). Das Fourieramplitudenspektrum der Absolutbeschleunigung (Bild [3.41](#page-91-0) unten rechts) zeigt schon eine recht gute Annäherung der Versuchsergebnisse. Die grösste Spitze liegt bei f=1.14 Hz.

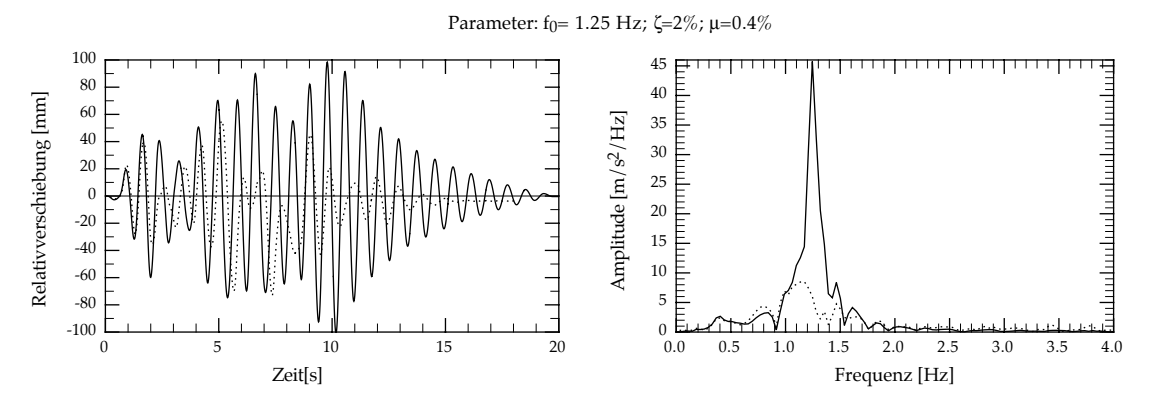

*Bild 3.40: Elastische Berechnung (ausgezogene Linien) im Vergleich mit dem zweiten Versuch WDH5 (punktierte Linien). Die Lage der grössten Spitze im Fourierspektrum zeigt deutlich die Eigenfrequenz des EMS.*

Analog zum ersten Versuch WDH5 wird das spezielle Modell zwischen dem EP-Modell und dem γ-Modell mit γ=0.0 für eine Nachrechnung eingesetzt. In diesem speziellen Modell gehen die Geraden bei Wiederbelastung auch für kleine Zyklen durch die Punkte entsprechend der Fliessverschiebung. Die Ergebnisse der Nachrechnung sind im

<span id="page-91-0"></span>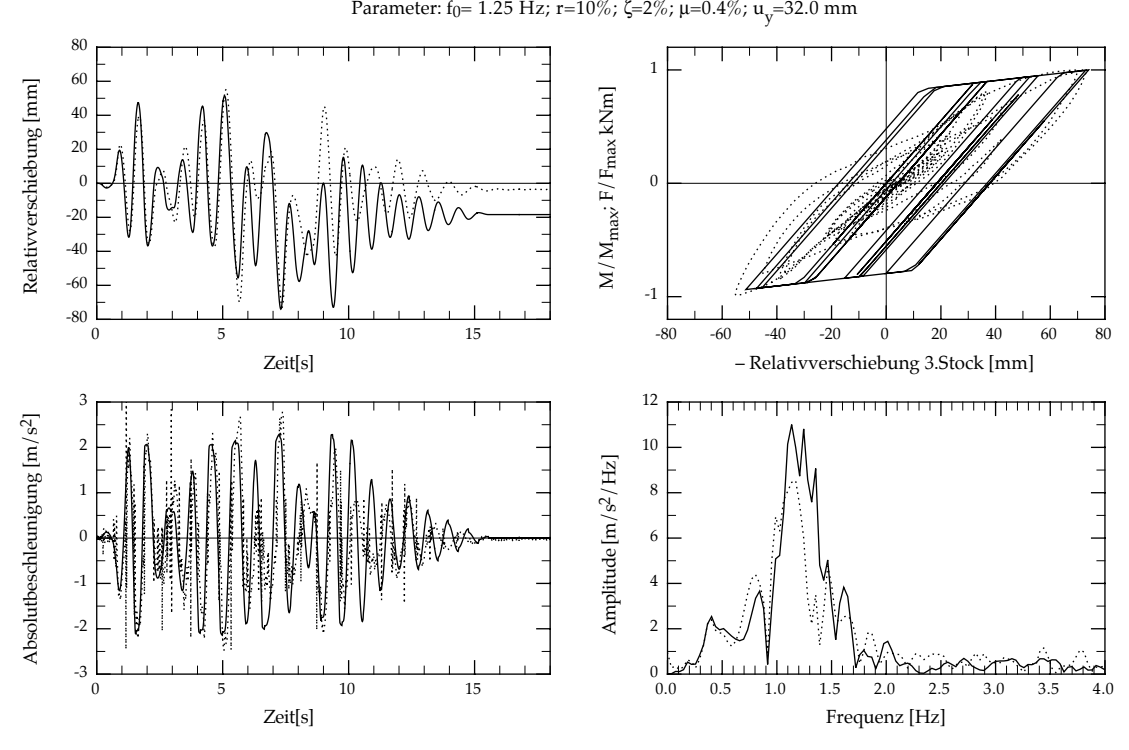

*Bild 3.41: EP-Modell, Nachrechnung des zweiten Versuchs WDH5 (punktierte Linien).*

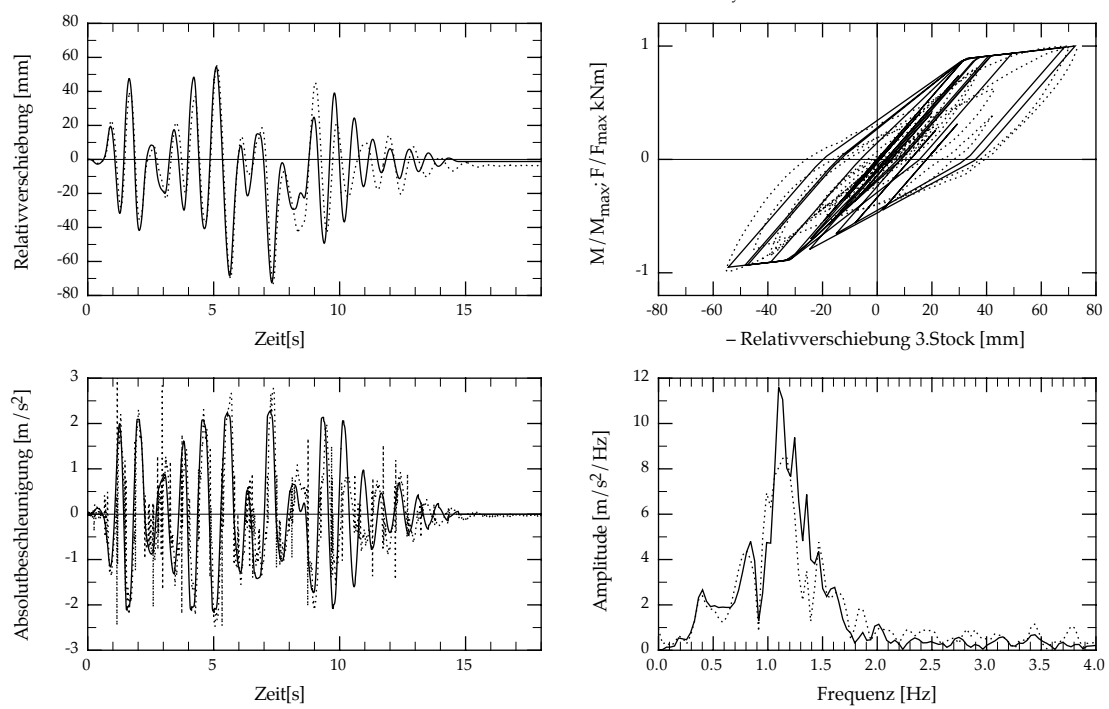

Parameter: f<sub>0</sub>= 1.25 Hz; r=10%; ζ=2%; μ=0.4%; u<sub>v</sub>=32.0 mm; (γ=0)

*Bild 3.42: Spezielles Modell zwischen EP-Modell und* γ*-Modell mit* γ*=0. Die Geraden bei Wiederbelastung gehen auch für die kleinen Zyklen durch die Punkte entsprechend der Fliessverschiebung.*

Bild 3.42 dargestellt. Die gemessenen Relativverschiebungen werden bereits gut beschrieben. Insbesondere ist die bleibende Verformung (Bild 3.42 oben links) verschwun-

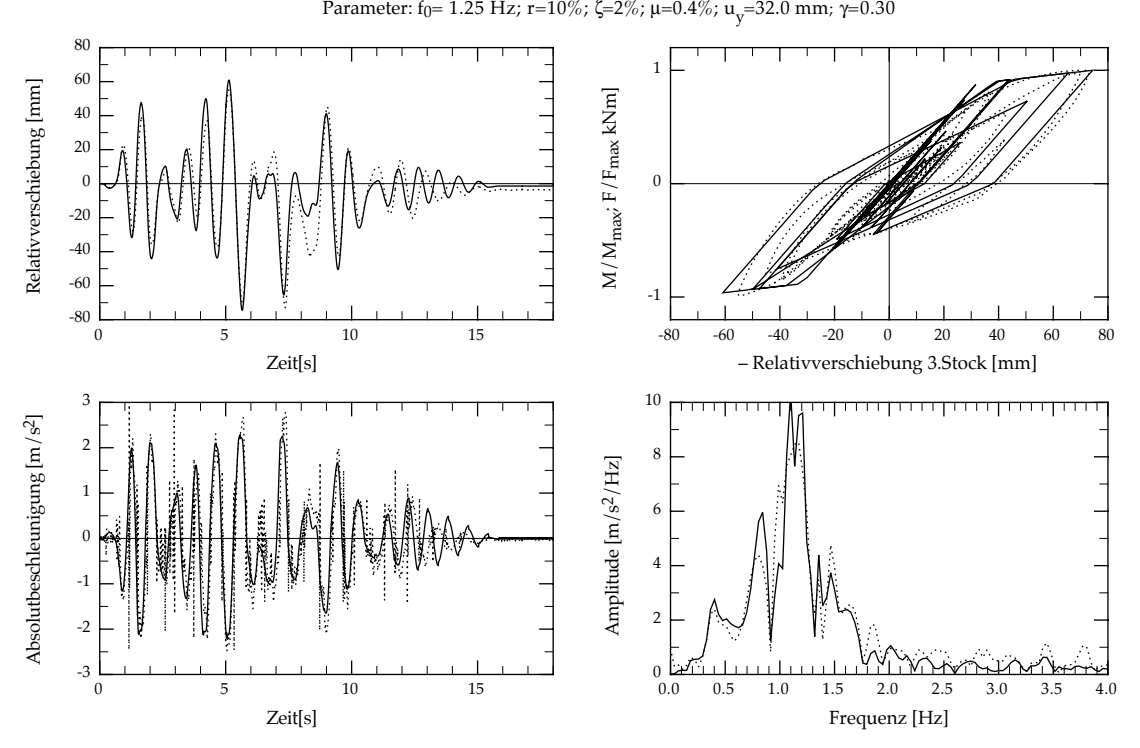

*Bild 3.43:* γ*-Modell, Nachrechnung des zweiten Versuchs WDH5 (punktierte Linien).*

den. Das Fourieramplitudenspektrum der Absolutenbeschleunigung (Bild [3.42](#page-91-0) unten rechts) wird nur grob genähert. Die grösste Spitze liegt bei f=1.10 Hz.

Bild 3.43 zeigt die Ergebnisse mit einem γ-Modell. Der Parameter γ für die Wiederbelastung der grossen Zyklen mit Fliessen ist auf γ=0.30 festgelegt. Bei diesem zweiten Versuch ergibt eine Nachrechnung mit diesem einfachen Modell bereits eine gute Übereinstimmung mit den gemessenen Werten. Insbesondere wird die Hysteresekurve (Bild 3.43 oben rechts) äusserst gut beschrieben. Das Fourieramplitudenspektrum der Absolutbeschleunigung (Bild 3.43 unten rechts) wird auch ziemlich gut simuliert. Der oberste Teil der grössten Spitze ist in zwei ungefähr gleich hohe Spitzen bei f=1.10 Hz und f=1.21 Hz unterteilt.

Das Q-Modell und das Takeda-Modell erzeugen auch ohne Änderung der Entlastungssteifigkeit (α=0.0) andere Ergebnisse, weil die Kraft-Verformungs-Beziehungen für kleine Zyklen unterschiedlich sind. Bild [3.44](#page-93-0) zeigt die Ergebnisse mit dem Q-Modell. Es wurden die gleiche Eingangsparameter wie beim γ-Modell verwendet. Ab 10 Sekunden werden die Relativverschiebungen (Bild [3.44](#page-93-0) oben links) besser beschrieben als beim γ-Modell. Der oberste Teil der grössten Spitze des Fourieramplitudenspektrums (Bild [3.44](#page-93-0) unten rechts) wird auch besser simuliert. Die grösste Spitze liegt bei f=1.14 Hz.

Die Ergebnisse der Nachrechnung mit dem Takeda-Modell sind im Bild [3.45](#page-93-0) dargestellt. Wieder werden die gleichen Eingangsparameter wie beim γ-Modell verwendet. Die Versuchsergebnisse werden am besten mit diesem Modell beschrieben. Das Fourieramplitudenspektrum der Absolutbeschleunigung ist auch gut simuliert. Die grösste Spitze liegt bei f=1.10 Hz.

<span id="page-93-0"></span>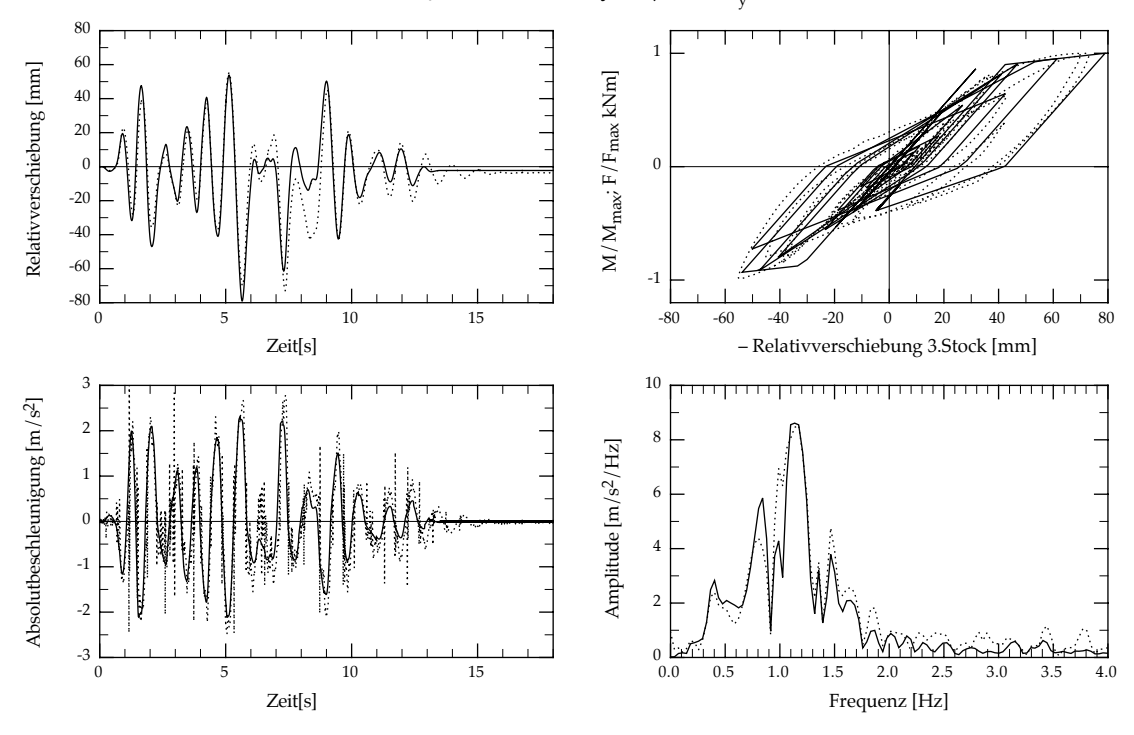

Parameter: f<sub>0</sub>= 1.25 Hz; r=10%; ζ=2%; μ=0.4%; u<sub>y</sub>=32.0 mm; α=0.0

*Bild 3.44: Q-Modell, Nachrechnung des zweiten Versuchs WDH5 (punktierte Linien).*

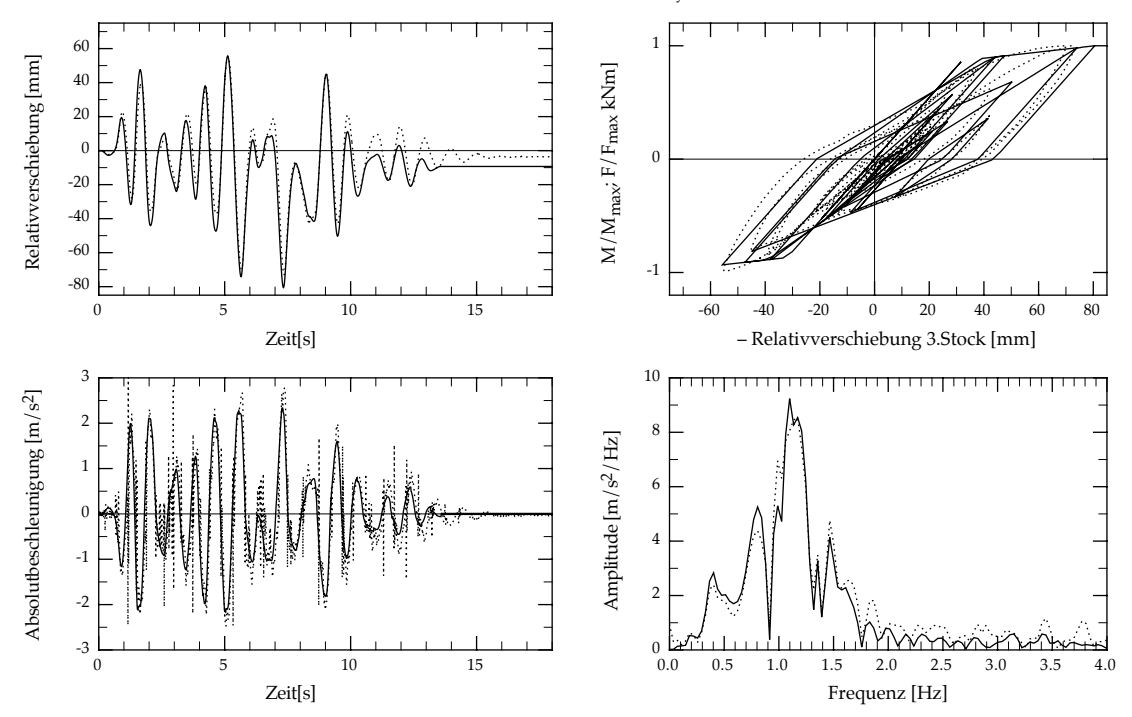

Parameter: f<sub>0</sub>= 1.25 Hz; r=10%; ζ=2%; μ=0.4%; u<sub>v</sub>=32.0 mm; α=0.0; β=0.0; γ=0.30

*Bild 3.45: Takeda-Modell, Nachrechnung des zweiten Versuchs WDH5 (punktierte Linien).*

# **3.8.4 WDH5: Entwicklung des Fourierspektrums**

Um die Entwicklung des Fourierspektrums besser zu zeigen, sind die Spektren der Nachrechnungen mit den verschiedenen hysteretischen Modellen für beide Versuche WDH5 nochmals im Bild 3.46 dargestellt. Im Vergleich zum elastischen Verhalten ist die grosse Spitze durch das Fliessen (EP-Modell: feine ausgezogene Linien) einfach abgeschnitten. Beim Schnitt der grossen Spitze erscheinen mehrere Spitzen. Auch wenn der grösste Teil der Bewegungen mit der festgelegten Eigenfrequenz stattfindet, entspricht die Lage der grössten Spitze nicht mehr dieser Eigenfrequenz. Durch die Reduktion der Steifigkeit bei der Wiederbelastung (γ-Model mit γ=0: feine punktierte Linien) wird nocheinmal, diesmal aber schräg, die hochfrequente Seite des bleibenden Stamms der Spitze des elastischen Verhaltens abgeschnitten. Die Lage der grössten Spitze wandert im niederfrequenten Bereich noch ein Stück weiter. Der Abfall der Entlastungssteifigkeit und die Kraft-Verformungs-Eigenschaften bei kleinen Zyklen (Takeda-Modell: gestrichelte Linien) drückt das Spektrum noch mehr im niederfrequenten Bereich. Die Details des Wandverhaltens bei kleinen Zyklen und die Reduktion der Steifigkeit am Anfang der Anregung sind wichtig, um die exakte Form des Spektrums reproduzieren zu können. Nur ein komplettes Modell wie das Takeda-Modell erlaubt deswegen die Verfeinerungen des Fourierspektrums zu untersuchen.

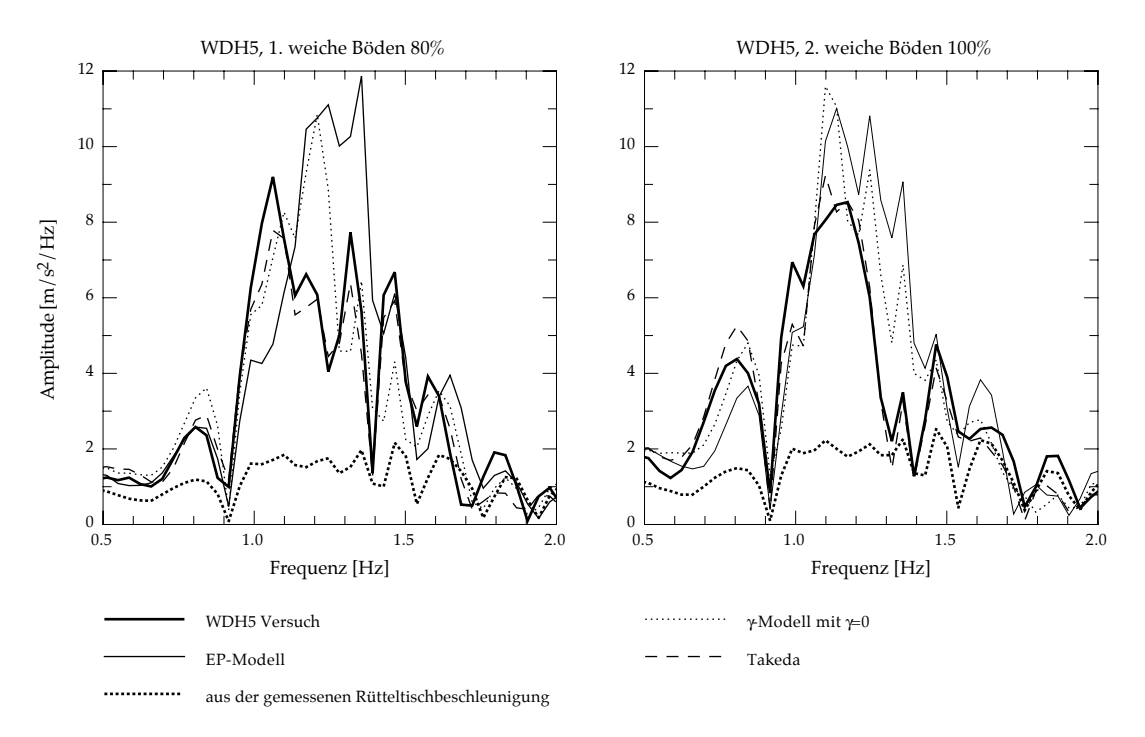

*Bild 3.46: Entwicklung der Fourieramplitudenspektren mit den verschiedenen Modellen.*

Die Fourieramplitudenspektren der gemessenen Rütteltischbeschleunigungen sind auch im Bild 3.46 dargestellt, um eine wichtige Feststellung klar zu machen. Die Spitzen, die beim nichtlinearen Verhalten der Wand erscheinen, fallen gut mit den Spitzen der Bodenbeschleunigung zusammen. Schon mit einem EP-Modell tritt dieser Effekt auf. Die grosse Spitze, die dem elastischen Verhalten entspricht, ist wegen dem Fliessen des EMS gemäss der Form des Spektrums der Anregung abgeschnitten. Der Einfluss der Anregung beim elastischen Verhalten kann am besten im Frequenzbereich gezeigt werden. Die Antwort der angeregten elastischen Struktur ist im Zeitbereich durch ein Faltungsintegral (oder Duhamelintegral) dargestellt. Ein Faltungsintegral im Zeitbereich entspricht einer Multiplikation im Frequenzbereich. Das Spektrum der elastischen Antwort ist somit gleich der Multiplikation des Anregungsspektrums mit demjenigen der Übertragungsfunktion. Die Übertragungsfunktion hat die Form einer schmalen Glocke (siehe Kapitel 4). Das Spektrum der Anregung erscheint in derjenigen der Antwort durch die Multiplikation der Spektren bereits beim elastischen Verhalten. Das schmale glockenförmige Spektrum der Übertragungsfunktion maskiert jedoch diesen Effekt. Das Spektrum der Anregung erscheint deswegen beim elastischen Verhalten nur am Rand der schmalen Glocke (Bilder [3.32](#page-84-0) und [3.40\)](#page-90-0). Wenn ein elastoplastischer EMS fliesst, sinkt seine eigentliche momentane Steifigkeit. In dieser kurzen Zeit ist die Antwort im Frequenzbereich nicht durch eine schmale hohe Glocke sondern eher durch eine gegen den tieffrequenten Bereich verbreiterte niedrigere Glocke gesteuert. Diese Fliesszeiten bilden sozusagen Zeitfenster, in dem die Charakteristiken der Bodenanregung verstärkt sind. Ein nichtlineares Verhalten ist dann durch die Erscheinung von vielen Spitzen im Fourierspektrum charakterisiert. Diese Spitzen entsprechen mehr dem Spektrum der Bodenanregung als derjenigen der Eigenfrequenz der Struktur.

Die Fourierspektren der gemessenen Absolutbeschleunigung der beiden Versuche WDH5 sind denn nicht merkwürdig. Die grössten Spitzen zeigen keine Eigenfrequenz der Wände an, auch wenn die Eigenfrequenz als massgebende Antwortfrequenz während des wichtigen Teils der Anregung definiert wird. In der Starkbebenphase zwischen 4 und 10 Sekunden können beide Versuche sehr gut mit dem speziellen hysteretischen Modell zwischen EP- und γ-Modell, in dem der Parameter γ=0.0 auch für kleine Zyklen verwendet wird (siehe Bilder [3.35](#page-87-0) und [3.42](#page-91-0)), beschrieben werden. Ausser während der kurzen Zeiten bei Fliessen und bei Wiederbelastung weisen die Antworten mit diesem Modell eigentlich nur eine Eigenfrequenz auf. Diese Eigenfrequenz kann als massgebende Antwortfrequenz während des wichtigen Teils der Anregung interpretiert werden. Die verwendeten Werte,  $f_0$ =1.30 Hz für den ersten Versuch und  $f_0$ =1.25 Hz für den zweiten, erscheinen nicht deutlich im Fourierspektrum (siehe Bild [3.31\)](#page-83-0). Zudem ist die zweite Eigenfrequenz kleiner als die erste, was normal ist, wenn die Schädigung der Wand zunimmt.

Mit diesen Festellungen können die Fourierspektren der gemessenen Absolutbeschleunigungen im 3. Stock der dynamischen Versuche auf dem ETH-Erdbebensimulator besser verstanden werden. Ausser bei WDH1 wiesen die Fourieramplitudenspektren sämtlicher ersten Erdbebenanregungen die grösste Spitze bei 1.06 Hz auf (siehe Bild 2.10). Die Wände WDH2 bis WDH6 wurden für unterschiedliche erforderliche Verschiebeduktilität bemessen, aber sie wurden mit der gleichen Erdbebenanregung geprüft. Hingegen wurde WDH1 mit einer anderen Erdbebenanregung getestet. Die Spitze bei 1.06 Hz entspricht in diesem Fall nicht dem gemeinsamen Wandverhalten, sondern sie wird vielmehr von der Anregung gesteuert. Die Tatsache, dass viele Spitzen zwischen 0 und 2 Hz auftreten, deutet auf ein nichtlineares Wandverhalten hin. Keine dieser Spitzen entspricht jedoch einer Eigenfrequenz der Wand.

Die Fourierspektren sind eigentlich für die Beschreibung eines nichtlinearen Wandverhaltens nicht geeignet. Bei der Fourieranalyse wird ein Zeitsignal zu einfachen Sinuswellen zerlegt. Dieses Verfahren ist linear, weil eine lineare Zusammensetzung der Sinuswellen dem Signal entspricht. Die Fourieranalyse übersetzt das Zeitsignal im Frequenzbereich. Die Zeit- und die Frequenzdarstellung eines Signals sind äquivalent, jedoch sind bei der Frequenzdarstellung die Zeitinformationen versteckt. Ein Fourierspektrum entspricht nur der ganzen Signaldauer und die Zeit, in der eine besondere

Frequenz auftritt, kann nicht bestimmt werden. Die Frequenz gehört zur ganzen Signaldauer. Mit der üblichen Fourieranalyse ist es somit sehr schwierig nichtlineare Phänomene zu deuten. Um diese Mängel zu beheben, wurden die Wavelets eingeführt. Die Wavelets sind im Gegensatz zu den Sinuswellen in der üblichen Fourieranalyse in der Zeit begrenzt. Mit den Wavelets ist es möglich, das Auftreten der Frequenz zu bestimmen. Die Wavelets sind für die Beschreibung eines nichtlinearen Verhaltens besser geeignet. Sie werden aber in der Baudynamik selten verwendet.

# **3.9 Folgerungen und Empfehlungen**

Die Nachrechnungen in diesem Kapitel haben gezeigt, dass die Verwendung von äquivalenten EMS mit nichtlinearen Kraft-Verformungs-Beziehungen gute Ergebnisse für die Beschreibung des nichtlinearen Wandverhaltens liefern kann. Mit solchen hysteretischen Modellen können sogar die Fourierspektren von dynamischen Versuchen sehr gut reproduziert und erklärt werden. Basierend auf den in diesem Kapitel dargestellten Erfahrungen werden Folgerungen und Empfehlungen für die Verwendung dieser hysteretischen Modelle aufgelistet:

- Das elastoplastische (EP-)Modell ist die einfachste Weise, um ein nichtlineares Verhalten zu modellieren. Das Stahlbetonverhalten wird aber nur grob genähert und die Nichtberücksichtigung einer Änderung der Steifigkeit bei der Wiederbelastung führt im Allgemeinen zu unrealistischen bleibenden Verformungen.
- Die Wiederbelastungen können besser modelliert werden, wenn ein zusätzlicher Parameter γ im EP-Modell eingeführt wird. Dieses neue Modell wird γ-Modell genannt. Dieses Modell gibt sehr gute Ergebnisse, auch wenn es keinen Abfall der Entlastungssteifigkeit berücksichtigt. Der Parameter γ sollte γ=0.60 nicht überschreiten.
- Das Takeda-Modell gibt eine feinere Modellierung des Stahlbetonverhaltens wieder. Auch dieses Modell kann mit dem Parameter γ für grosse Zyklen mit Fliessen erweitert werden. In diesem Fall entspricht das γ-Modell, ausser für kleine Zyklen von kleinen Amplituden, einem Sonderfall des durch γ erweiterten Takeda-Modells, bei dem die Parameter α und β auf Null gesetzt werden. Die Erweiterung bringt besonders am Anfang einer Anregung oder bei unsymmetrischer Beanspruchung eine verbesserte Modellierung des Stahlbetonverhalten. Die Verbesserung ist normalerweise beschränkt und das globale Verhalten, welches für eine Bemessung wichtig ist, kann auch ohne die Erweiterung sehr gut abgeschätzt werden.
- Das Q-Modell, welches ein vereinfachtes Takeda-Modell ist, gibt ebenfalls gute Ergebnisse. Dieses Modell berücksichtigt einen Abfall der Entlastungssteifigkeit. Seine Ergebnisse bei stark unsymmetrischen Belastungen sind allerdings fraglich, weil die maximal erreichte Verschiebung immer auf die andere Verschiebungsrichtung gespiegelt wird.
- Beim Takeda- und beim Q-Modell wird der Abfall der Entlastungssteifigkeit in Funktion der maximal erreichten Verschiebeduktilität mit einem Parameter α gesteuert. Es werden zwei unterschiedliche Funktionen dafür verwendet. Zu einem wird eine Potenz-Funktion mit dem Parameter  $\alpha$  zwischen  $\alpha$ =0.0 und  $\alpha$ =0.6 angesetzt, zum andern wird eine geometrisch definierte Bedingung (Allahabadi-Funktion) verwendet. Beide ergeben gleich gute Ergebnisse. Der Parameter α muss aber an die Funktion angepasst werden. Die Allahabadi-Funktion ergibt ähnliche Ergebnisse wie die Po-

tenz-Funktion mit einem um ca. 0.2 kleineren Parameter α. Ein konstanter Parameter α kann das Wandverhalten nur grob modellieren, wenn die Schubverformungen nicht vernachlässigt werden können.

- Der Parameter β, welcher die Wiederbelastungssteifigkeit beim Takeda-Modell steuert, muss im Allgemeinen auf β=0.0 festgelegt werden. In seltenen Fällen kann er bis auf β=0.3 erhöht werden. Die Erweiterung des zulässigen Bereichs des Parameters β auf negative Werte bringt keine entscheidende Vorteile im Vergleich zum mit γ erweiterten Takeda-Modell.
- Mit dem Abfall der Entlastungssteifigkeit kann auch der Anfang der Anregung bei nichtlinearem Wandverhalten beschrieben werden. Die Interpretation der Berechnungen insbesondere für die erforderliche Verschiebeduktilität wird jedoch erschwert. Um die Kraft-Verformungs-Eigenschaften der Wand bei kleinen Verformungen am Anfang der Anregung besser beschreiben zu können, muss eine fiktive Fliessverschiebung eingesetzt werden. Diese fiktive Fliessverschiebung ist kleiner als die wirkliche und ihre direkte Verwendung führt zu zu grossen erforderlichen Verschiebeduktilitäten. Dieses Problem erscheint nicht, wenn der Abfall der Entlastungssteifigkeit vernachlässigt wird (oder wie bei EP- und γ-Modellen, von Anfang her nicht berücksichtigt wird). Die Eigenfrequenz entspricht dann derjenigen der Starkbebenphase und der Anfang der Anregung wird grob modelliert.
- Für die Berechnung einer geschädigten Wand können die Parameter der ungeschädigten Wand verwendet werden, wenn die Verformungen grösser als die vorher maximal erreichten Verformungen sind. Die geschädigte Wand weist eine kleinere Eigenfrequenz als vor der Schädigung auf. Solange die neuen Verformungen unter der vorher maximal erreichten Verformungen bleiben, muss das Wandverhalten mit zu einer ungeschädigten Wand unterschiedlichen Parametern modelliert werden. Sobald die neue Verformungen jedoch grösser als die vorher maximal erreichten Verformungen werden, kann das Wandverhalten wieder mit den Parametern einer ungeschädigten Wand modelliert werden. Die Starkbebenphase wird dann gut beschrieben, aber vor dem Erreichen der vorher maximal erreichten Verformungen ist die Beschreibung des Wandverhaltens schlechter.
- Ein linear-elastischer Ersatz-EMS kann verwendet werden, um das plastische Verhalten eines Stahlbetontragwerkes abschätzen zu können. Eine relativ gute Näherung der maximalen Relativverschiebungen wird auf jedem Fall erreicht, weil ab ca. ζ=10% die Dämpfung nur einen mässigen Einfluss auf die maximalen Relativverschiebungen hat. Der Zeitverlauf wird sogar in der Starkbebenphase relativ gut beschrieben.

# <span id="page-99-0"></span>**4 Energie beim elastischen Einmassenschwinger**

# **4.1 Einleitung**

In diesem Kapitel werden Energiebetrachtungen für elastische Einmassenschwinger (EMS) mit Fusspunktanregung und viskoser Dämpfung angestellt. Insbesondere werden die Eigenschaften der am Ende der Schwingungen eingeführten Energie untersucht. Die Ergebnisse werden im Kapitel 6 verwendet.

Es ist zu beachten, dass in diesem Kapitel die Energie bei elastischem Verhalten von EMS nur mit viskoser Dämpfung theoretisch betrachtet wird. Im Abschnitt 2.4 wurde hingegen die Energie aus Versuchen bei plastischem Verhalten von Mehrmassenschwingern mit Reibung betrachtet.

# **4.2 Definitionen**

Die verwendeten Grössen sind im Bild 4.1 angegeben.

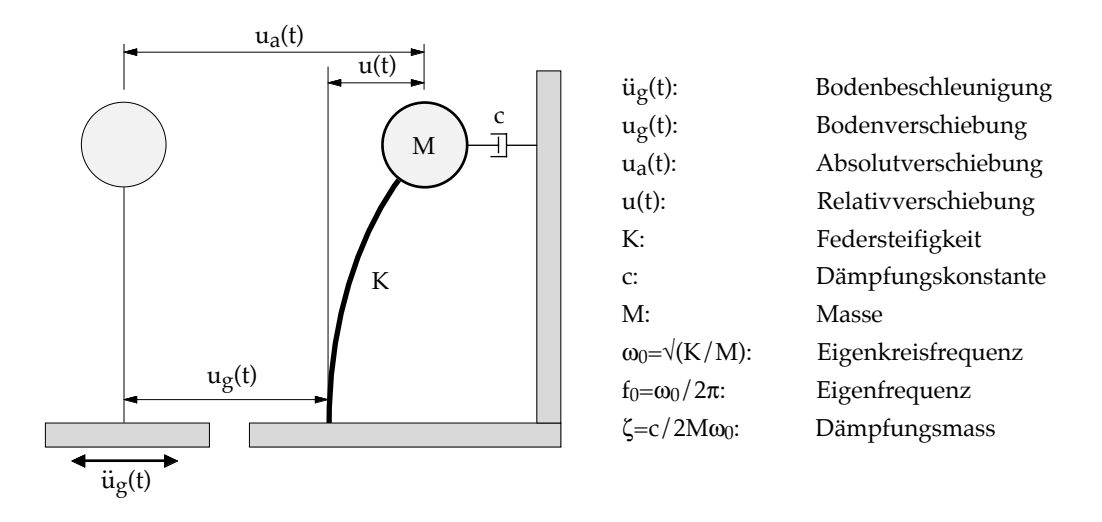

*Bild 4.1: Einmassenschwinger (EMS) mit Fusspunktanregung*

Die Gleichgewichtsbedingung führt zur Bewegungsdifferentialgleichung:

$$
M \cdot \ddot{u} + c \cdot \dot{u} + K \cdot u = -M \cdot \ddot{u}_g(t) \tag{4.1}
$$

<span id="page-100-0"></span>Energie beim elastischen Einmassenschwinger

#### **4.2.1 Energieanteile**

Die verschiedenen Energieanteile können durch Integration der Bewegungsdifferentialgleichung Gl. ([4.1\)](#page-99-0) über die Relativverschiebung definiert werden [Cho 95]:

$$
E_{input}(t) = -\int_{0}^{t} M \cdot \ddot{u}_{g}(t) du = \int_{0}^{t} M \cdot \ddot{u}(t) du + \int_{0}^{t} c \cdot \dot{u}(t) du + \int_{0}^{t} K \cdot u(t) du
$$
 (4.2)

Der rechte Teil der Gleichung Gl. (4.2) beinhaltet folgende Terme: Der erste Term ist die kinetische Energie:

$$
E_{kin}(t) = \int_0^t M \cdot \ddot{u}(t) du = \int_0^t M \cdot \frac{d\dot{u}}{dt} \cdot \dot{u}(t) dt = M \cdot \int_0^t \dot{u}(t) du = \frac{1}{2} \cdot M \cdot \dot{u}(t)^2
$$
(4.3)

Der zweite Term ist die durch viskose Dämpfung dissipierte Energie:

$$
E_D(t) = \int_0^t c \cdot \dot{u}(t) \, du = \int_0^t c \cdot \dot{u}(t) \cdot \dot{u}(t) \, dt = c \cdot \int_0^t [\dot{u}(t)]^2 dt \tag{4.4}
$$

Und der dritte Term ist die in elastischer Verformung gespeicherte Energie:

$$
E_{\text{elast}}(t) = \int_{0}^{t} K \cdot u(t) \, du = \frac{1}{2} \cdot K \cdot u(t)^{2}
$$
 (4.5)

#### **4.2.2 Total eingeführte Energie**

In diesen Definitionen wird die Energie mit den relativen Grössen dargestellt. Die so definierte eingeführte Energie ( $E_{input}$ ) entspricht jedoch nicht der tatsächlichen total ins System eingeführten Energie ( $E_{tot}$ ), weil die kinetische Energie eigentlich mit der Absolutgeschwindigkeit berechnet werden muss. Um die total eingeführte Energie zu bestimmen, muss die eingeführte Energie wie folgt ergänzt werden:

$$
E_{\text{tot}}(t) = E_{\text{input}}(t) + \frac{1}{2}M[u_a(t)]^2 - \frac{1}{2}M[u(t)]^2
$$
\n(4.6)

Eine wesentliche Abweichung zwischen den zwei Grössen tritt nur bei grosser Geschwindigkeit auf. Sonst ist die Abweichung klein, und am Ende der Schwingungen sind die zwei Grössen wieder identisch. Der Wert entspricht dann der durch das Erdbeben eingeführte Energie im Tragwerk. Falls nur die eingeführte Energie am Ende der Schwingungen von Interesse ist, kann somit der einfache Ausdruck (E<sub>input</sub>) gemäss Gl. (4.2) verwendet werden. Die Definition Gl. (4.2) wird ebenfalls oft aus Bequemlichkeitsgründen verwendet.

Die total eingeführte Energie kann auch durch die Integration der am Fusspunkt wirkenden Kraft (F<sub>Fuss</sub>) ermittelt werden. Diese Kraft ist die Summe der Dämpfungskraft und der Rückstellkraft:

$$
F_{\text{Fuss}} = c \cdot \dot{u}(t) + K \cdot u(t) = -M \cdot \ddot{u}_g(t) - M \cdot \ddot{u}(t) = -M \cdot \ddot{u}_a(t) \tag{4.7}
$$

Die Integration dieser Kraft über die Fusspunktverschiebung ergibt die total eingeführte Energie:

$$
E_{\text{tot}}(t) = \int_{0}^{t} F_{\text{Fuss}} du_g = -\int_{0}^{t} M \cdot \ddot{u}_g(t) du_g - \int_{0}^{t} M \cdot \ddot{u}(t) du_g = -M \cdot \int_{0}^{t} \ddot{u}_a(t) du_g \tag{4.8}
$$

Die Gleichung Gl. (4.8) wird manchmal [Mir 93] als Definition der eingeführten Energie angeben. Sie kann weiter umgeformt werden:

$$
E_{\text{tot}}(t) = -\int_{0}^{t} M \cdot \frac{d\dot{u}_g}{dt} \cdot \dot{u}_g(t) dt - \int_{0}^{t} M \cdot \frac{d\dot{u}}{dt} \cdot \dot{u}_g(t) dt
$$
 (4.9)

$$
= -\frac{1}{2}M[u_g(t)]^2 - \int_0^t M \cdot \dot{u}_g(t) \, \mathrm{d}\dot{u}
$$
 (4.10)

Dieser Ausdruck Gl. (4.10) kann angewendet werden, wenn die Geschwindigkeit der Bodenbewegung bekannt ist.

#### **4.2.3 Dissipierte Energie am Ende der Schwingungen**

Ein elastisches System kann die Energie nur durch die Dämpfung dissipieren. Am Ende der Schwingungen ist die eingeführte Energie gleich gross wie die durch die Dämpfung dissipierte Energie. Die eingeführte Energie kann somit auch mit der durch die Dämpfung dissipierten Energie berechnet werden.

$$
E_D(t = \infty) = E_{tot}(t = \infty) = E_{input}(t = \infty)
$$
\n(4.11)

#### **4.2.4 Beispiel**

Im Bild [4.2](#page-102-0) sind die Energiezeitverläufe für einen elastischen EMS als Beispiel dargestellt. Die Eigenfrequenz des EMS beträgt  $f_0$ =1.5 Hz. Das viskose Dämpfungsmass ist auf ζ=5% festgelegt. Als Anregung wird das künstliche Erdbeben verwendet, das kompatibel zum Bemessungsspektrum der Norm SIA in der Zone 3b für weiche Böden (sie-he 2.2.1) ist. Im Bild [4.2](#page-102-0) werden der Unterschied zwischen  $E_{input}$  und  $E_{tot}$  sowie die Aequivalenz am Ende der Schwingungen zwischen  $E_{input}$ ,  $E_{tot}$  und  $E_D$  gezeigt. Der Beschleunigungszeitverlauf und das Fourieramplitudenspektrum der verwendeten Erdbebenanregung sind im Bild [4.3](#page-102-0) dargestellt.

# **4.3 Antwortspektrum der dissipierten Energie S<sub>F</sub>**

Berechnet man die Energie für verschiedene Eigenfrequenzen, so kann ein Antwortspektrum der dissipierten Energie ( $S_E$ ) ermittelt werden (siehe Bild [4.7\)](#page-108-0). Die eingeführte Energie am Ende der Schwingungen wird mittels der durch die Dämpfung dissipierten Energie gemäss Gl. ([4.4\)](#page-100-0) berechnet. Mit Hilfe einiger Vereinfachungen werden die Eigenschaften des Antwortspektrums  $S_E$  veranschaulicht.

<span id="page-102-0"></span>Energie beim elastischen Einmassenschwinger

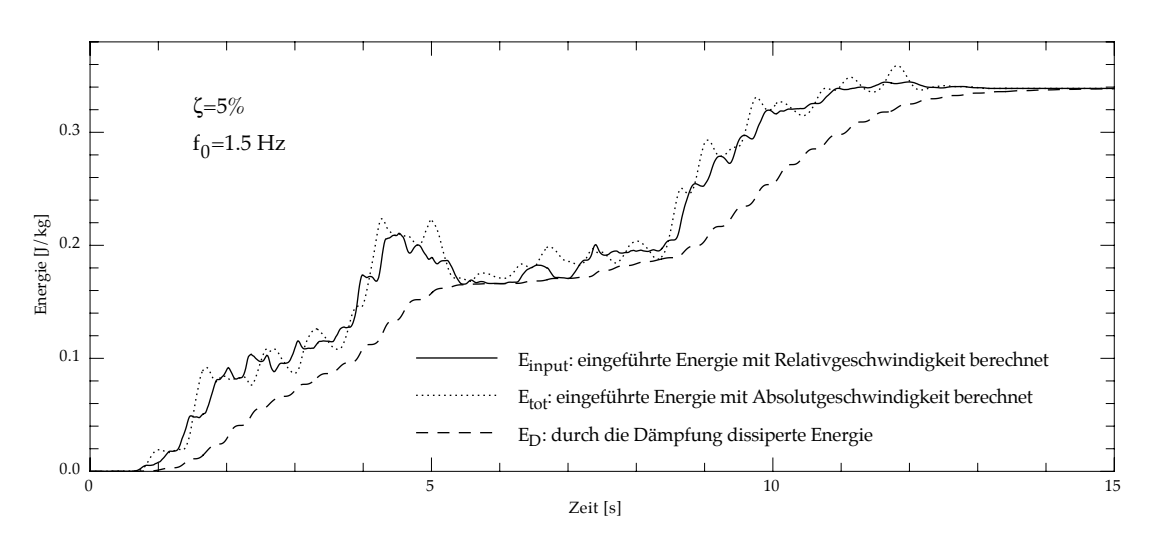

*Bild 4.2: Eingeführte und dissipierte Energie infolge eines künstlich generierten Erdbebens SIA Zone 3b für weiche Böden (siehe 2.2.1) in einem elastischen Einmassenschwinger mit einer Eigenfrequenz von f0=1.5 Hz und einem viskosen Dämpfungsmass von* ζ*=5%.*

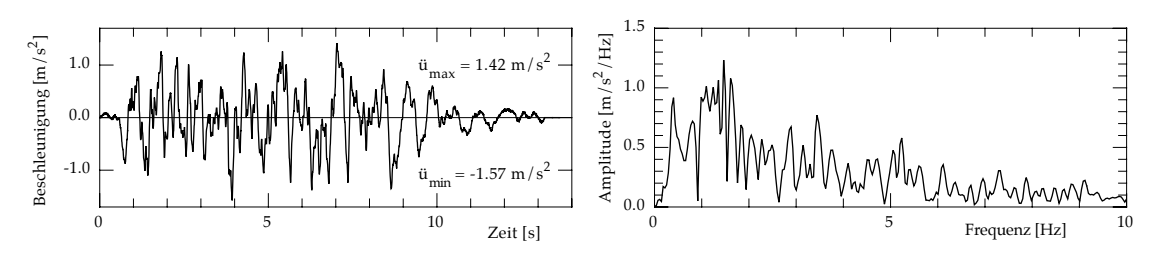

*Bild 4.3: Beschleunigungszeitverlauf und Fourieramplitudenspektrum des künstlich generierten Erdbebens SIA Zone 3b für weiche Böden.*

### **4.3.1 Zusammenhang mit dem Fourieramplitudenspektrum**

Im Bild 4.4 werden die Formen des Antwortspektrums  $S_E$  und des Fourieramplitudenspektrums des Erdbebens SIA Zone 3b für weiche Böden miteinander verglichen. Die Formen passen bis ca. 2 Hz gut zusammen. Die Werte der Energie für höhere Frequenzbereiche sind jedoch kleiner. Es besteht somit ein enger Zusammenhang zwischen dem Antwortspektrum SE und dem Fourieramplitudenspektrum. Diese Eigenschaft der Energie wird in den nächsten Abschnitten illustriert.

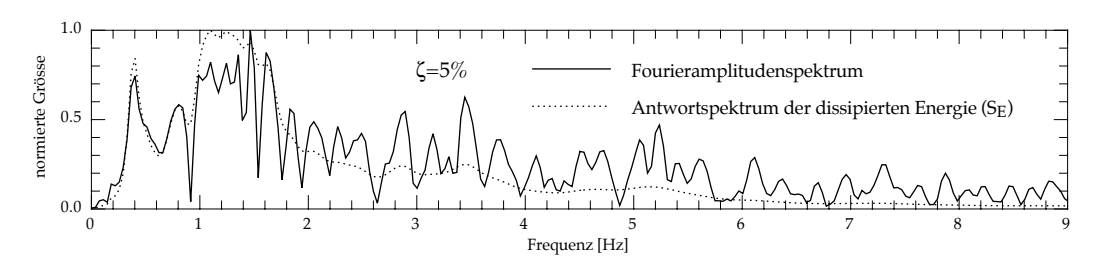

*Bild 4.4: Vergleich in normierten Grössen des Fourieramplitudenspektrums und des Antwortspektrums SE des Erdbebens SIA Zone 3b für weiche Böden für ein Dämpfungsmass von* ζ*=5%.*

#### <span id="page-103-0"></span>**4.3.2 Relativgeschwindigkeit im Zeitbereich**

Die Lösung der Bewegungsdifferentialgleichung Gl. [\(4.1\)](#page-99-0) ergibt die Relativverschiebung des EMS [Bac 95]:

$$
u(t) = -\frac{1}{\omega_0'} \cdot \int_0^t \ddot{u}_g(\tau) \cdot e^{-\zeta \omega_0(t-\tau)} \cdot \sin \omega_0'(t-\tau) d\tau
$$
\n(4.12)

Die Ableitung der Gl. (4.12) nach der Zeit (t) ergibt die Relativgeschwindigkeit:

$$
\dot{\mathbf{u}}(t) = -\int_{0}^{t} \dot{\mathbf{u}}_{g}(\tau) \cdot e^{-\zeta \omega_{0}(t-\tau)} \cdot \cos \omega_{0}^{\prime}(t-\tau) d\tau - \zeta \cdot \omega_{0}^{\prime} \cdot \mathbf{u}(t)
$$
(4.13)

#### **4.3.3 Näherung der Relativgeschwindigkeit bei kleiner Dämpfung**

Bei Bauwerkschwingungen ist das Dämpfungsmass ζ viel kleiner als 1. Somit kann der zweite Teil der rechten Seite der Gleichung Gl. (4.13) vernachlässigt werden und die Eigenfrequenz des gedämpften Schwingers derjenigen des ungedämpften Schwingers gleichgesetzt werden.

$$
\omega_0' = \omega_0 \sqrt{1 - \zeta^2} \approx \omega_0 \tag{4.14}
$$

Die Berechnung der Relativgeschwindigkeit reduziert sich auf ein Faltungsintegral oder Duhamelintegral:

$$
\dot{\mathbf{u}}(t) \approx -\int_{0}^{t} \ddot{\mathbf{u}}_{g}(\tau) \cdot e^{-\zeta \omega_{0}(t-\tau)} \cdot \cos \omega_{0}(t-\tau) d\tau
$$
\n(4.15)

Gemäss der Regel der Fourieranalyse entspricht ein Faltungsintegral im Zeitbereich einer Multiplikation im Frequenzbereich [AW 81], [Pre 90]. Die Fouriertransformation wird zuerst definiert, um die Multiplikation im Frequenzbereich ausdrücken zu können.

# **4.3.4 Definition der Fouriertransformation**

Die Fouriertransformation H(ω) einer Funktion h(t) schreibt sich:

$$
H(\omega) = \int_{-\infty}^{\infty} h(t) \cdot e^{-j\omega t} dt = \int_{-\infty}^{\infty} h(t) \cdot e^{-j2\pi ft} dt = H(f)
$$
 (4.16)

Darin ist j die Imaginäre Zahl,  $\texttt{j}$  =  $\sqrt{-1}$  .

H(f) existiert, wenn h(t) über die Zeit integrierbar ist:

$$
\int_{-\infty}^{\infty} |\mathbf{h}(t)| dt < \infty \tag{4.17}
$$

<span id="page-104-0"></span>Energie beim elastischen Einmassenschwinger

Die in der Baudynamik verwendeten Funktionen erfüllen immer diese Bedingung. (Die Bedingung Gl. [\(4.17\)](#page-103-0) ist eigentlich zu einschränkend: Es existieren jedoch auch H(f) für Funktionen, welche die Bedingung nicht erfüllen).

### **4.3.5 Vereinfachte Relativgeschwindigkeit im Frequenzbereich**

Gleichung Gl. [\(4.15\)](#page-103-0) kann nun wie folgt ausgedrückt werden:

$$
\dot{u}(t) \approx -\int_{0}^{t} \dot{u}_{g}(\tau) \cdot e^{-\zeta \omega_{0}(t-\tau)} \cdot \cos \omega_{0}(t-\tau) d\tau = -U(f) \times G(f)
$$
\n(4.18)

Wobei:

∞

$$
U(f) = \int_{-\infty}^{\infty} \ddot{u}_g(t) \cdot e^{-j2\pi ft} dt
$$
 (4.19)

$$
G(f) = \int_{-\infty}^{\infty} e^{-\zeta \omega_0 t} \cdot \cos \omega_0 t \cdot e^{-j2\pi ft} dt
$$
 (4.20)

Das Fourierspektrum der Relativgeschwindigkeit ist dann durch die Multiplikation des Fourierspektrums der Erdbebenanregung U(f) mit demjenigen der Übertragungsfunktion G(f) gegeben. Bild [4.6](#page-107-0) zeigt diese Operation. Die Relativgeschwindigkeit im Zeitbereich kann mit der inversen Transformation berechnet werden.

# **4.3.6 Energie im Frequenzbereich**

Mit dem Satz von Parseval [AW 81], [Pre 90] hingegen kann die Energie direkt im Frequenzbereich ermittelt werden. Der Satz von Parseval setzt die energetische Verteilung eines Zeitverlaufs im Frequenzbereich fest:

$$
\int_{-\infty}^{\infty} h^2(t) dt = \int_{-\infty}^{\infty} |H(f)|^2 df
$$
\n(4.21)

Dabei ist |H(f)| die Amplitude der Fourierkoeffizienten.

Das Integral eines Zeitverlaufes im Quadrat über die Zeit ist gleich dem Integral des Quadrates der Amplitude seiner Fouriertransformierte über die Frequenz.

Die dissipierte Energie (Gl. ([4.4\)](#page-100-0)) berechnet sich gemäss Gl. (4.21) am Ende der Schwingungen zu:

$$
E_D(t=\infty) = c \cdot \int_0^t [u(t)]^2 dt \approx c \cdot \int_{-\infty}^{\infty} |U(f) \times G(f)|^2 df
$$
 (4.22)

Um Gl. (4.22) benutzen zu können, müssen zuerst die Eigenschaften der Übertragungsfunktion G(f) im Frequenzbereich untersucht werden.

# <span id="page-105-0"></span>**4.3.7 Übertragungsfunktion im Frequenzbereich**

Die Fourierkoeffizienten der Übertragungsfunktion G(f) (Gl. (4.24)) sind komplexe Zahlen und können in eine Amplitude Gl. (4.25) und eine Phase zerlegt werden [Cou 84]:

$$
g(t) = e^{-\zeta \omega_0 t} \cdot \cos \omega_0 t = e^{-\zeta 2\pi f_0 t} \cdot \cos 2\pi f_0 t \qquad (4.23)
$$

f

$$
G(f) = \frac{\zeta 2\pi f_0 + j2\pi f}{(\zeta 2\pi f_0 + j2\pi f)^2 + (\zeta 2\pi f_0)^2} = \frac{1}{2\pi f_0} \frac{\zeta + j\frac{1}{f_0}}{(\zeta + j\frac{f}{f_0})^2 + 1}
$$
(4.24)

$$
|G(f)| = \frac{1}{2\pi f_0} \sqrt{\frac{\zeta^2 + \left(\frac{f}{f_0}\right)^2}{\left(\zeta^2 + 1 - \left(\frac{f}{f_0}\right)^2\right)^2 + \left(2\zeta \frac{f}{f_0}\right)^2}}
$$
(4.25)

Die Frequenzverläufe der Amplitude für verschiedene Eigenfrequenzen und für ein Dämpfungsmass ζ=5% sind im Bild 4.5 links dargestellt. Die Kurven werden mit zuneh-

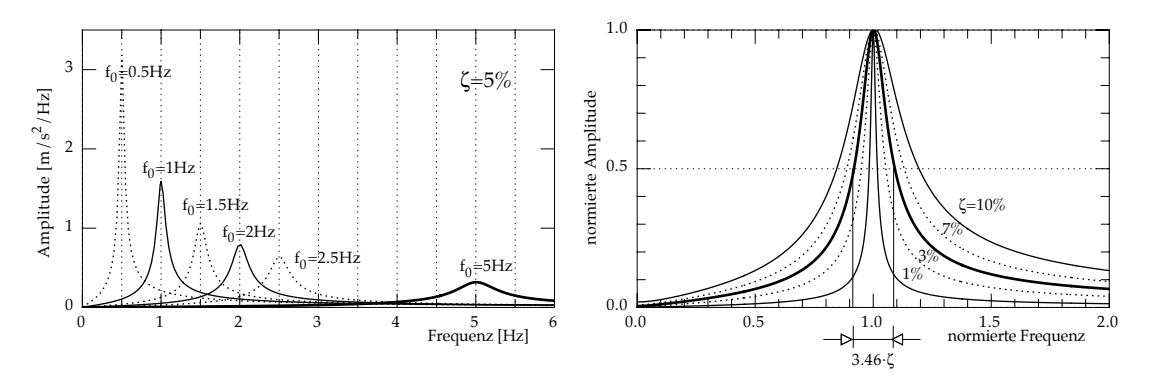

*Bild 4.5: Übertragungsfunktion im Frequenzbereich: Links, verschiedene Eigenfrequenzen mit einem Dämpfungsmass von 5%. Rechts, mit normierten Grössen für verschiedene Dämpfungsmasse.*

mender Eigenfrequenz breiter. Die Maxima der Amplituden sind umgekehrt proportional zur Eigenfrequenz. Die Maxima der Amplituden sind leicht neben der Eigenfrequenzen. Diese Abweichungen können jedoch vernachlässigt werden. Die Amplitude für f=0 und diejenige für die Eigenfrequenz sind in Gl. (4.26) und Gl. (4.27) gegeben. Für kleine Dämpfungsmasse können die Ausdrücke weiter vereinfacht werden.

$$
|G(f=0)| = \frac{1}{2\pi f_0} \frac{\zeta}{(\zeta^2 + 1)} \approx \frac{\zeta}{2\pi f_0}
$$
\n(4.26)

$$
|G(f=f_0)| = \frac{1}{2\pi f_0} \frac{1}{\zeta} \sqrt{\frac{\zeta^2 + 1}{(\zeta^2 + 4)}} \approx \frac{1}{2\pi f_0 2\zeta}
$$
(4.27)

<span id="page-106-0"></span>Energie beim elastischen Einmassenschwinger

Unter Verwendung der Parseval-Gleichung ergibt sich:

$$
\int_{-\infty}^{\infty} |G(f)|^2 df = \int_{-\infty}^{\infty} g^2(t) dt = \int_{0}^{\infty} (e^{-\zeta 2\pi f_0 t} \cdot \cos 2\pi f_0 t)^2 dt
$$
  
\n
$$
= \frac{\zeta^2}{4\pi f_0 (\zeta^2 + 1) \zeta} \cdot e^{-\zeta 4\pi f_0 t} \cdot \left( -(\cos 2\pi f_0 t)^2 + \frac{1}{\zeta} \cos 2\pi f_0 t \cdot \sin 2\pi f_0 t - \frac{1}{2\zeta^2} \right) \Big|_{0}^{\infty}
$$
  
\n
$$
= \int_{0}^{\infty} (e^{-\zeta 2\pi f_0 t} \cdot \cos 2\pi f_0 t)^2 dt = \frac{2\zeta^2 + 1}{8\pi f_0 (\zeta^2 + 1) \zeta} \approx \frac{1}{8\pi f_0 \zeta}
$$
(4.28)

Dieser Wert ist umgekehrt proportional zur Eigenfrequenz. Für kleine Dämpfungsmasse kann der Ausdruck vereinfacht werden. Er zeigt, dass er auch fast umgekehrt proportional zur Dämpfung ist.

#### **4.3.8 Näherung**

Eine Näherung der dissipierten Energie am Ende der Schwingungen (Gl. ([4.4\)](#page-100-0)) wird nun vorgeschlagen. Die spezifischen Eigenschaften der Übertragungsfunktion und der Anregung im Frequenzbereich werden dafür angewendet.

Die Relativgeschwindigkeit lässt sich im Frequenzbereich über das Produkt aus dem Spektrum der Übertragungsfunktion mit demjenigen der Erdbebenanregung bestimmen (siehe Gl. [\(4.18\)](#page-104-0)). Für die spätere Bestimmung der Energie muss das Integral des Amplitudenspektrums der Relativgeschwindigkeit im Quadrat (siehe Gl. ([4.22\)](#page-104-0)) bestimmt werden. Dabei wird nur die Fläche unter der Kurve berücksichtigt. Deswegen genügt eine gute Näherung dieser Fläche. Die feinen Details der Kurve können vernachlässigt werden. Die Umhüllende des Fourieramplitudenspektrums der Anregung verläuft relativ ebenmässig im ganzen Frequenzbereich. Das Fourieramplitudenspektrum der Übertragungsfunktion zeigt hingegen eine scharfe Spitze bei der betrachtenen Eigenfrequenz (siehe Bild [4.5](#page-105-0)). Die allgemeine Form des Amplitudenspektrums der Relativgeschwindigkeit wird somit in erster Linie durch dasjenige der Übertragungsfunktion gesteuert (siehe Bild [4.6](#page-107-0) rechts). Das Produkt der beiden Amplitudenspektren kann dann durch das Produkt aus dem Amplitudenspektrum der Übertragungsfunktion mit einer Konstanten ersetzt werden. Die Konstante wird so gewählt, dass sie dem Mittelwert eines Frequenzbereichs des Fourieramplitudenspektrums der Erdbebenanregung, in dem die Amplituden über der Hälfte der maximalen Amplitude liegen, entspricht. Wie im Bild [4.5](#page-105-0) rechts ersichtlich ist, ist der massgebende Frequenzbereich ungefähr über der Eigenfrequenz zentriert. Für kleine Dämpfungsmasse bis ca. 10% kann die Breite dieses Frequenzbereiches mit einer linearen Beziehung (3.46 $\zeta$ · $f_0$ ) ausgedrückt werden. Der massgebende Frequenzbereich kann somit durch ein spektrales rechteckiges Fenster berücksichtigt werden. Die Grenzen des spektralen Fensters können folgendermassen bestimmt werden:

$$
Grenzen \approx (1 \pm 1.73\zeta)f_0 \tag{4.29}
$$

<span id="page-107-0"></span>Mit Hilfe des spektralen Fensters kann der Mittelwert des Amplitudenspektrums der Erdbebenanregung im massgebenden Frequenzbereich,  $\overline{U}(f_0)$  ermittelt werden:

$$
\overline{U}(f_0) = \frac{1}{3.46\zeta f_0} \cdot \int_{f_0 - 1.73\zeta f_0}^{f_0 + 1.73\zeta f_0} |U(f)| df
$$
\n(4.30)

Das Amplitudenspektrum der Relativgeschwindigkeit kann nun durch die Multiplikation des Amplitudenspektrums der Übertragungsfunktion mit  $\overline{U}(f_0)$  näherungsweise bestimmt werden:

$$
|\mathbf{U}(\mathbf{f}) \times \mathbf{G}(\mathbf{f})| \cong \overline{\mathbf{U}}(\mathbf{f}_0) \cdot |\mathbf{G}(\mathbf{f})| \tag{4.31}
$$

Bild 4.6 zeigt links dieses Verfahren, rechts sind das wirkliche und das angenäherte Amplitudenspektrum der Relativgeschwindigkeit dargestellt.

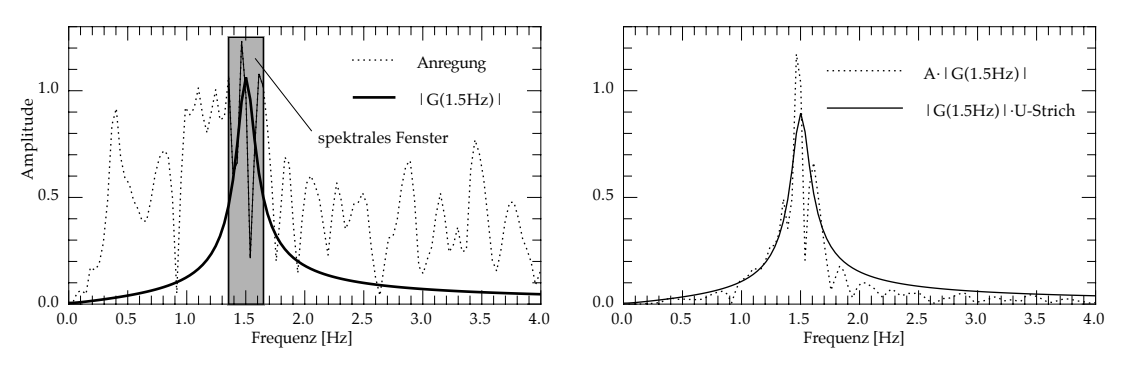

*Bild 4.6: Berechnung der Geschwindigkeit im Frequenzbereich: Links, Amplitudenspektren der Anregung, der Übertragungsfunktion und das spektrale Fenster. Rechts, Amplitudenspektren der Geschwindigkeit und die Näherung dazu.*

Mit Gl. (4.31) und Gl. [\(4.28\)](#page-106-0) kann die Energie wie folgt ermittelt werden:

$$
E_D(t = \infty) \cong c \cdot \int_{-\infty}^{\infty} |U(f) \times G(f)|^2 df \cong \zeta 2M\omega_0 \int_{-\infty}^{\infty} \overline{U}(f_0)^2 |G(f)|^2 df
$$
  
=  $\zeta 4M\pi f_0 \cdot \overline{U}(f_0)^2 \int_{-\infty}^{\infty} |G(f)|^2 df \cong \frac{\zeta 4M\pi f_0}{\zeta 8\pi f_0} \cdot \overline{U}(f_0)^2 \cong \frac{M\overline{U}(f_0)^2}{2}$  (4.32)

Anhand der Gleichung Gl. (4.32) können die wichtigsten Eigenschaften der dissipierten Energie aufgezeigt werden. Die Breite des spektralen Fensters ist proportional zur Eigenfrequenz. Für kleine Frequenzen ist das entsprechende spektrale Fenster sehr schmal. Die Form des Antwortspektrums  $S_E$  wird somit im unteren Frequenzbereich stark durch diejenige des Fourierspektrums der Anregung bestimmt. Für höhere Frequenzen führt  $\overline{U}(f_0)$  das immer breiter werdende spektrale Fenster zu einer Ausrundung der Kurve. Die Breite des spektralen Fensters ist auch proportional zur Dämpfung. Die Dämpfung steuert stark die Ausrundung der Kurve. Je kleiner die Dämpfung ist, desto mehr "Zähne" des Fourierspektrums der Erdbebenanregung bleiben erhalten.
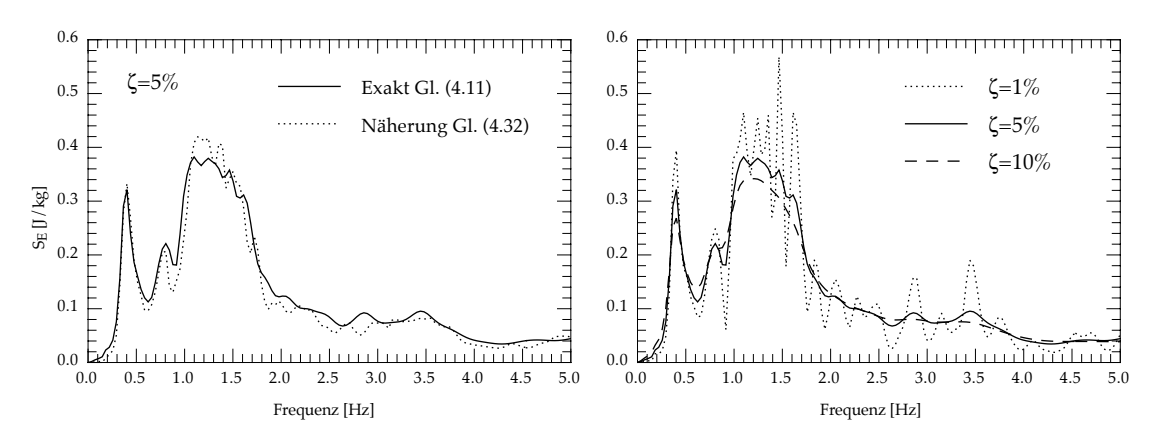

*Bild 4.7: Erdbeben SIA Zone 3b für weiche Böden: Antwortspektrum SE und seine Näherung gemäss*  Gl. ([4.32\)](#page-107-0) für 5% viskose Dämpfung (links) und Antwortspektrum S<sub>E</sub> für drei verschiedene Dämp*fungsmasse (rechts).*

Bild 4.7 zeigt links das Antwortspektrum  $S_E$  für das Erdbeben SIA Zone 3b für weiche Böden (siehe 2.2.1) und seine Näherung gemäss Gl. [\(4.32\)](#page-107-0). Die Übereinstimmung der Näherung mit dem berechneten  $S_E$  ist recht gut. Die  $S_E$  für verschiedene Dämpfungsmasse sind im Bild 4.7 rechts dargestellt. Die Frequenzverläufe der  $S_E$  werden mit zunehmender Dämpfung immer stärker abgerundet. Hingegen werden die Amplituden der  $S_E$  durch die Dämpfung wenig beeinflusst.

Bild 4.8 links zeigt das Antwortspektrum  $S_F$  und seine Näherung für das Erdbeben SIA Zone 3b für mittelsteife Böden (siehe 2.2.1) und rechts für das Erdbeben El Centro N-S. Die Übereinstimmung der Näherung mit dem berechneten  $S_E$  für ein künstlich generiertes Erdbeben ist gleich gut wie für ein wirkliches Erdbeben.

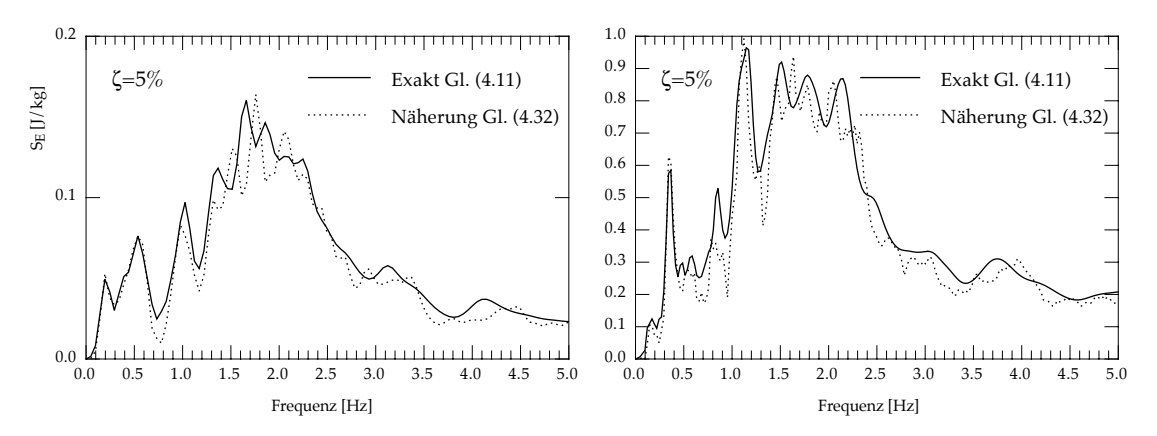

*Bild 4.8: Antwortspektrum SE und seine Näherung gemäss Gl. ([4.32\)](#page-107-0) des Erdbebens SIA Zone 3b für mittelsteife Böden (links) und des Erdbebens El Centro N-S (rechts).*

Zweck der Näherung Gl. [\(4.32\)](#page-107-0) ist hier nicht, eine neue Berechnungsmethode zu geben, sondern die Eigenschaften des Antwortspektrums  $S_E$  zu veranschaulichen. Es ist zu betonen, dass die durchgeführten Herleitungen kleine Dämpfungen voraussetzen. Auch wenn die Phasen in der Näherung Gl. [\(4.32\)](#page-107-0) nicht erscheinen, ist die Abweichung der Näherung zum exakten Frequenzverlauf dem  $S_F$  auf die Phasen zurückzuführen. Der Grund liegt teilweise in der Vereinfachung der Relativgeschwindigkeit durch Gl. ([4.15\).](#page-103-0)

<span id="page-109-0"></span>Der Zeitverlauf der Relativverschiebung hängt sehr von den einzelnen Phasen ab und seine Multiplikation durch das Dämpfungsmass in Gl. [\(4.13\)](#page-103-0) wurde vernachlässigt. Ein weiterer Grund für die Abweichung liegt in der berücksichtigten Dauer. Am Ende der Anregung schwingt der EMS noch aus und dissipiert damit noch ein wenig Energie. Die Anregungsdauer genügt somit nicht, um die ganze dissipierte Energie bestimmen zu können. Der Beschleunigungszeitverlauf der Anregung muss mit Nullwerten verlängert werden, um die Ausschwingphase zu berücksichtigen. Das Fourieramplitudenspektrum wird durch diese Verlängerung leicht verändert und diese Veränderung hängt wiederum von den Phasen ab.

Die Ausarbeitung von energiespektrum-kompatiblen Zeitverläufen der Erdbebenanregung wird durch die Verwendung der Näherung Gl. ([4.32\)](#page-107-0) deutlich vereinfacht. Die Amplitude des Fourierspektrums im unteren Frequenzbereich sollte gemäss des Frequenzverlaufs des Antwortspektrums  $S_E$  gewählt werden. Der obere Frequenzbereich kann vom Antwortspektrum  $S_F$  abweichen. Die Phasen kommen kaum in die Berechnung der Energie. Sie können deswegen frei gewählt werden.

Kuwamara et al. [KKA 94] zeigen eine ähnliche Herleitung. Anstatt der Übertragungsfunktion haben sie eine Funktion der Wahrscheinlichkeitsdichte einer zeitabhängigen Eigenfrequenz der Systemantwort benutzt. Sie haben jedoch keine Näherung vorgeschlagen.

#### **4.3.9 Ungedämpfter Einmassenschwinger**

Ohne Dämpfung fällt das Antwortspektrum  $S_E$  mit dem Fourieramplitudenspektrum zusammen [KKA 94]. Um dies zu zeigen, kann das vorher angewandete Verfahren (gemäss Gl. ([4.11\)\)](#page-101-0) nicht benutzt werden, weil keine Energie mehr dissipiert wird. Die Fourierkoeffizienten der Anregung sind wie folgt definiert (siehe [4.3.4\)](#page-103-0):

$$
U(\omega) = \int_{-\infty}^{\infty} \ddot{u}_g(t) \cdot e^{-j\omega t} dt = \int_{0}^{t_0} \ddot{u}_g(t) \cdot (\cos \omega t - j \cdot \sin \omega t) dt
$$
 (4.33)

Daraus lässt sich die Fourieramplitude ausdrücken:

$$
|U(\omega)| = \sqrt{\left(\int_0^{t_0} \ddot{u}_g(t) \cdot \cos \omega t \, dt\right)^2 + \left(\int_0^{t_0} \ddot{u}_g(t) \cdot \sin \omega t \, dt\right)^2}
$$
(4.34)

Darin ist  $t_0$  die Anregungsdauer. Sie wird üblicherweise am Ende der Anregung festgesetzt. Sie kann ebenfalls irgendwann danach angenommen werden. Die Anregung wird in diesem Fall mit Nullwerten verlängert.

Die Energiegleichung Gl. [\(4.2\)](#page-100-0) vereinfacht sich für einen ungedämpften EMS zu:

$$
E_{input}(t) = -\int_{0}^{t} M \cdot \ddot{u}_g(t) du = \int_{0}^{t} M \cdot \ddot{u}(t) du + \int_{0}^{t} K \cdot u(t) du
$$
 (4.35)

$$
E_{input}(t) = \frac{1}{2} \cdot M \cdot \dot{u}(t)^{2} + \frac{1}{2} \cdot K \cdot u(t)^{2}
$$
 (4.36)

Energie beim elastischen Einmassenschwinger

Die Relativverschiebung des ungedämpften EMS wird mit dem Faltungsintegral gemäss Gl. ([4.12\)](#page-103-0) bestimmt:

$$
u(t) = -\frac{1}{\omega_0} \cdot \int_0^t \ddot{u}_g(\tau) \cdot \sin \omega_0(t - \tau) d\tau
$$
 (4.37)

Der Integrand kann umgeformt werden zu:

$$
u(t) = -\frac{1}{\omega_0} \cdot \int_0^t (\ddot{u}_g(\tau) \cdot \sin \omega_0 t \cdot \cos \omega_0 \tau - \ddot{u}_g(\tau) \cdot \cos \omega_0 t \cdot \sin \omega_0 \tau) d\tau
$$
 (4.38)

Die Relativgeschwindigkeit des ungedämpften EMS gemäss Gl. [\(4.13\)](#page-103-0) schreibt sich in ähnlicher Weise:

$$
\dot{\mathbf{u}}(t) = -\int_{0}^{t} \dot{\mathbf{u}}_{g}(\tau) \cdot \cos \omega_{0}(t - \tau) d\tau
$$
\n(4.39)

$$
\dot{\mathbf{u}}(t) = -\int_{0}^{t} (\ddot{\mathbf{u}}_{g}(\tau) \cdot \cos \omega_{0} t \cdot \cos \omega_{0} \tau + \ddot{\mathbf{u}}_{g}(\tau) \cdot \sin \omega_{0} t \cdot \sin \omega_{0} \tau) d\tau
$$
(4.40)

Wenn das Erdbeben vorbei ist, bleibt die Energie im ungedämpften System konstant auf dem am Ende der Anregung erreichten Niveau, weil es per Definition keine Dissipierungsmöglichkeit mehr gibt. Die Energie wandelt sich ständig von kinetischer Energie in elastische Energie und umgekehrt um, ohne dass die Summe sich ändert. Die Energie am Ende der Anregung kann somit zu einem beliebigen Zeitpunkt nach der Anregung bestimmt werden, was die Bestimmung der Energie vereinfacht. Wenn die Energie zum Zeitpunkt (î) bestimmt ist, der einer ganzen Periodenanzahl des EMS entspricht, verschwinden die Teile mit sin  $\omega_0$ t und cos  $\omega_0$ t wird zu 1. Jede Eigenfrequenz des EMS entspricht einem anderen Zeitpunkt ( $\hat{\tau}(\omega_0)$ ):

$$
\hat{\mathbf{t}}(\omega_0) = \mathbf{n} \cdot \frac{2\pi}{\omega_0} > \mathbf{t}_0, \mathbf{n} \text{:} \text{ game Zahl} \tag{4.41}
$$

$$
\sin \omega_0 \hat{\mathbf{t}} = 0, \cos \omega_0 \hat{\mathbf{t}} = 1 \tag{4.42}
$$

Die Relativverschiebung Gl. (4.38) und die Relativgeschwindigkeit Gl. (4.40) vereinfachen sich zu:

$$
u(\hat{t}) = \frac{1}{\omega_0} \cdot \int_0^{\hat{t}} \ddot{u}_g(\tau) \cdot \sin \omega_0 \tau \, d\tau = \frac{1}{\omega_0} \cdot \int_0^{\hat{t}} \ddot{u}_g(t) \cdot \sin \omega_0 t \, dt \tag{4.43}
$$

$$
\dot{\mathbf{u}}(\hat{\mathbf{t}}) = -\int_{0}^{\hat{\mathbf{t}}} \dot{\mathbf{u}}_{g}(\tau) \cdot \cos \omega_{0} \tau \, d\tau = -\int_{0}^{\hat{\mathbf{t}}} \dot{\mathbf{u}}_{g}(\tau) \cdot \cos \omega_{0} \tau \, d\tau \tag{4.44}
$$

Die eingeführte Energie gemäss Gl. [\(4.36\)](#page-109-0) kann nun wie folgt ausgedrückt werden:

$$
E_{input}(\hat{t}) = \frac{1}{2} \cdot M \cdot \left( \int_0^{\hat{t}} \ddot{u}_g(t) \cdot \cos \omega_0 t \, dt \right)^2 + \frac{1}{2} \cdot \frac{K}{\omega_0^2} \cdot \left( \int_0^{\hat{t}} \ddot{u}_g(t) \cdot \sin \omega_0 t \, dt \right)^2
$$

$$
= \frac{1}{2} \cdot M \cdot \left( \left( \int_0^{\hat{t}} \ddot{u}_g(t) \cdot \cos \omega_0 t \, dt \right)^2 + \left( \int_0^{\hat{t}} \ddot{u}_g(t) \cdot \sin \omega_0 t \, dt \right)^2 \right)
$$
(4.45)

Der Vergleich von Gl. [\(4.34\)](#page-109-0) und Gl. (4.45) zeigt, dass die ins System eingeführte Energie und das Fourierspektrum der Anregung zusammenfallen, wenn  $\omega = \omega_0$  (oder f=f<sub>0</sub>) und  $\hat{t} = t_0$  ist:

$$
E_{input} = \frac{1}{2} \cdot M \cdot |U(\omega)|^2 \tag{4.46}
$$

Die eingeführte Energie Gl. (4.46) zeigt, dass die Näherung in Gl. ([4.32\)](#page-107-0) für den Grenzfall ohne Dämpfung richtig ist. Das spektrale Fenster hätte dann eine Breite Null.

Analog zur kinetischen Energie kann die eingeführte Energie in Form einer Geschwindigkeit dargestellt werden. Diese Darstellung definiert die energetische Geschwindigkeitsantwort (energy-based velocity response):

$$
V_{E} = \sqrt{\frac{2 \cdot E_{input}}{M}}
$$
(4.47)

Die energetische Geschwindigkeitsantwort ist identisch mit dem Fourierspektrum der Amplitude, wenn beide Spektren im gleichen Koordinatensystem mit der Frequenz als Abszisse dargestellt werden, auch wenn die Eigenfrequenz  $(f_0)$  und die Frequenz  $(f)$  unterschiedliche Eigenschaften aufweisen:

$$
V_{E} = |U(f)| \tag{4.48}
$$

Energie beim elastischen Einmassenschwinger

#### **4.3.10 Auffällige Eigenschaft bei Zeitumkehrung**

Das Antwortspektrum  $S_E$  zeigt eine auffällige Eigenschaft, wenn die Anregung zeitlich umgedreht wird. Die  $S_F$  sind nun genau gleich. Die Fourierkoeffizienten der zeitumgekehrten Anregung sind die konjugierten komplexen Zahlen der zeitlich normal verlaufenden Anregung. Die Amplitude der Fourierkoeffizienten bleiben gleich, aber ihre Phasen entsprechen den negativen Werten der Phasen der Basisanregung. Dies ist eine direkte Folgerung aus der Definition der Fourierkoeffizienten gemäss Gl. ([4.33\)](#page-109-0). Die Zeitumkehrung lässt sich mit einer negativen Zeit darstellen:

$$
t \to -t \tag{4.49}
$$

Die Cosinus-Komponenten werden durch diese Transformation nicht verändert und die Sinus-Komponenten werden in negative Zahlen umgewandelt:

$$
\cos \omega(-t) - j \cdot \sin \omega(-t) = \cos \omega t - j \cdot (-1) \cdot \sin \omega t \tag{4.50}
$$

Das Erdbeben SIA Zone 3b für weiche Böden und die zeitumgekehrte Anregung sind im Bild 4.9 für eine Anregungsdauer von ca. 27 Sekunden (2048 Punkte) dargestellt. Das Bild zeigt die Zusammenhänge zwischen den Fourierspektren. Während die Amplituden gleich sind, weisen die Phasen ein entgegengesetztes Vorzeichen auf. Um die Ausschwingphase bei einer Zeitverlaufberechnung zu erfassen, muss der Beginn der zeitumgekehrten Anregung bei Zeit t=0 verschoben werden. Durch diese Zeitverschiebung bleiben die Amplituden der Anregung konstant, nur die Phasen ändern sich (siehe Bild [4.11](#page-115-0)). Die Fourierkoeffizienten der verschobenen zeitumgekehrten Anregung sind nun

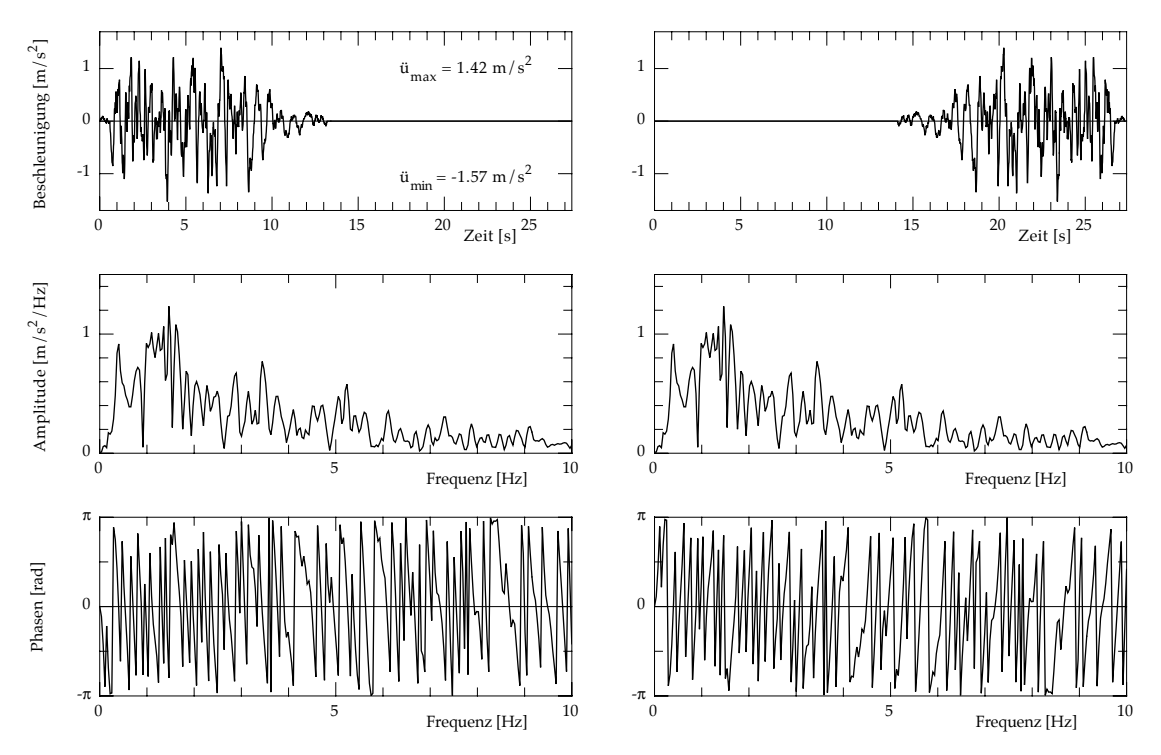

*Bild 4.9: Zeitverlauf und Fourierspektren der Amplitude und der Phasen: links künstlich generiertes Erdbeben SIA Zone 3b für weiche Böden und rechts die zeitumgekehrte Anregung.*

nicht mehr die konjugierten komplexen Zahlen der zeitlich normal verlaufenden Anregung. Die Amplituden der beiden Anregungen sind hingegen immer gleich. Dieser Fall entspricht einem Sonderfall, wo zwei Anregungen mit einer beliebigen langen Ruhephase mit Nullwerten am Ende gleiche Fourieramplitudenspektren zeigen. Die Ruhephase am Ende der Anregung ist bei der Energiebestimmung zu berücksichtigen, weil ein Teil der Energie während der Ausschwingphase dissipiert wird. Als Beispiel dient ein elastischer EMS mit Eigenfrequenz  $f_0$ =1.5 Hz und Dämpfungsmass  $\zeta$ =5% angeregt durch ein Erdbeben SIA Zone 3b für weiche Böden und durch die verschobene zeitumgekehrte Anregung*.* Die berechnete Relativverschiebungen, die Relativgeschwindigkeiten sowie die zugehörigen Fourierspektren sind im Bild [4.10](#page-114-0) dargestellt. Die Relativverschiebungen wurden mittels dem Faltungsintegral Gl. [\(4.12\)](#page-103-0) bestimmt. Ein Faltungsintegral im Zeitbereich entspricht einer Multiplikation im Frequenzbereich. Die Amplitude des Produktes von zwei komplexen Zahlen ist gleich dem Produkt von den zwei Amplituden. Wenn zwei Anregungen die gleichen Fourieramplitudenspektren aufweisen, haben auch die Relativverschiebungen die gleichen Fourieramplitudenspektren. Beide Antworten unterscheiden sich nur in den Phasen. Die Relativgeschwindigkeiten entsprechen den Ableitungen über die Zeit der Relativverschiebungen. Im Frequenzbereich schreibt sich die Ableitung einer Funktion h(t) wie folgt [AW 81], [Pre 90]:

$$
\frac{dh(t)}{dt} \to j\omega \cdot H(\omega) \tag{4.51}
$$

Jeder Fourierkoeffizient wird mit dem Produkt jω multipliziert. Die Amplituden werden mit ω multipliziert, wobei die Phasen um  $\pi/2$  verschoben werden. Die Ableitung modifiziert dann die Beziehung der Fourieramplitudenspektren nicht, wenn zwei Anregungen die gleiche Fourieramplitudenspektren haben. Denn weisen zwei Anregungen die gleiche Fourieramplitudenspektren auf, haben die Relativverschiebungen und die Relativgeschwindigkeiten die gleiche Fourieramplitudenspektren. Die durch die Dämpfung dissipierte Energie gemäss Gl. [\(4.4\)](#page-100-0) kann mit dem Satz von Parseval Gl. [\(4.21\)](#page-104-0) im Frequenzbereich bestimmt werden, um zu bestätigen, dass zwei Anregungen mit dem gleichen Fourieramplitudenspektrum der Relativgeschwindigkeit das gleiche Antwortspektrum  $S_F$  aufweisen.

Das Erdbeben SIA Zone 3b für weiche Böden und die verschobene zeitumgekehrte Anregung sind im Bild [4.11](#page-115-0) dargestellt. Das Bild zeigt, dass die Fourieramplitudenspektren und die Antwortspektren  $S_E$  gleich sind. Die Fourierphasenspektren und die Antwortspektren der Beschleunigung fallen nicht zusammen. Auch wenn die Antwortspektren der Beschleunigung nicht gleich sind, sind beide Spektren nicht sehr weit vom Normspektrum entfernt. Diese Tatsache führt zur Vermutung, dass eine Beziehung zwischen dem Fourieramplitudenspektrum und dem Antwortspektrum der Beschleunigung besteht. Im Kapitel 5 wird dies ausführlich behandelt.

<span id="page-114-0"></span>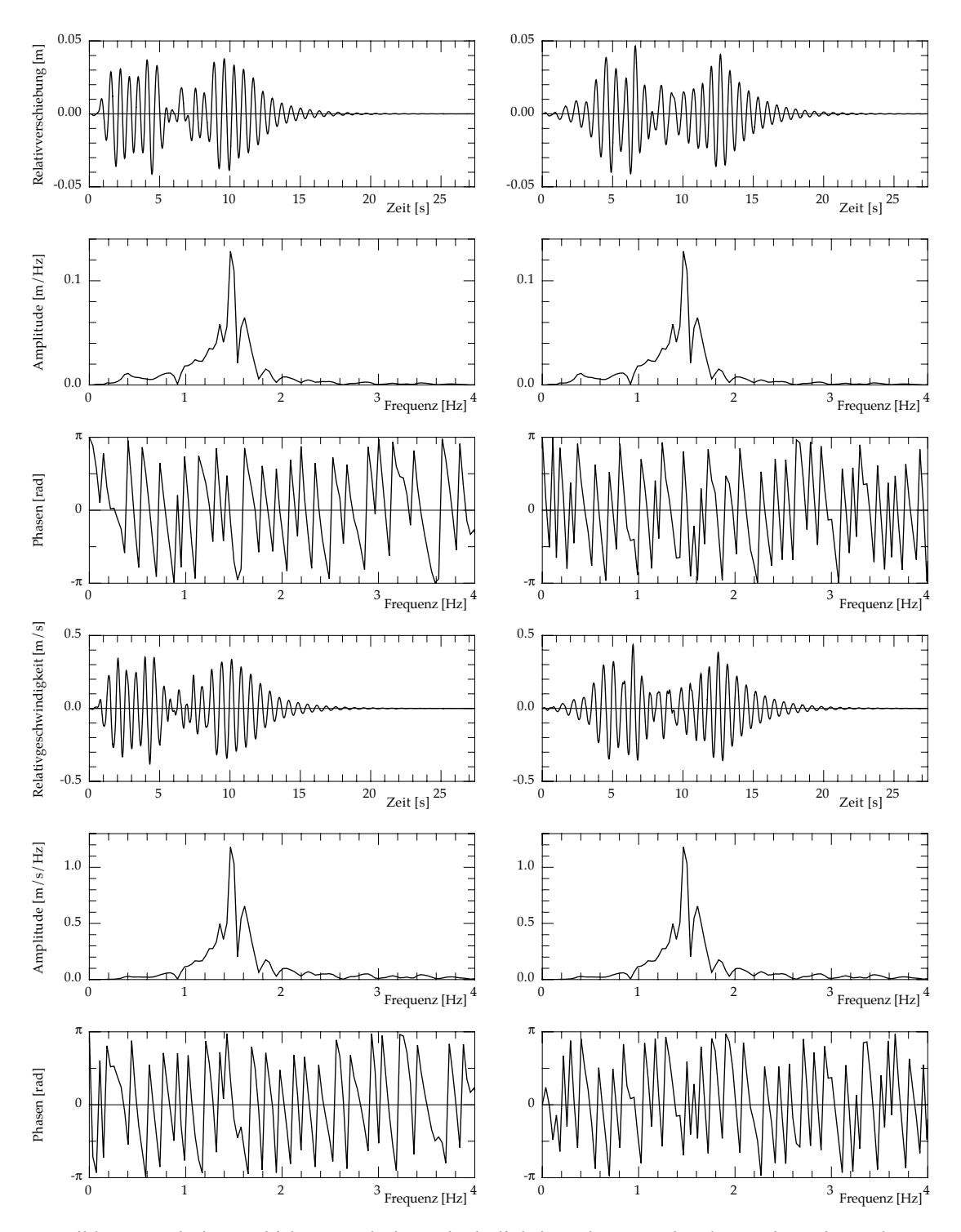

*Bild 4.10: Relativverschiebung, Relativgeschwindigkeit und entsprechende Fourierspektren der Antworten eines EMS (f0=1.5 Hz,* ζ*=5%) für zwei Anregungen: links Erdbeben SIA Zone 3b für weiche Böden und rechts die verschobene zeitumgekehrte Anregung. Die Fourieramplitudenspektren sind genau gleich.*

<span id="page-115-0"></span>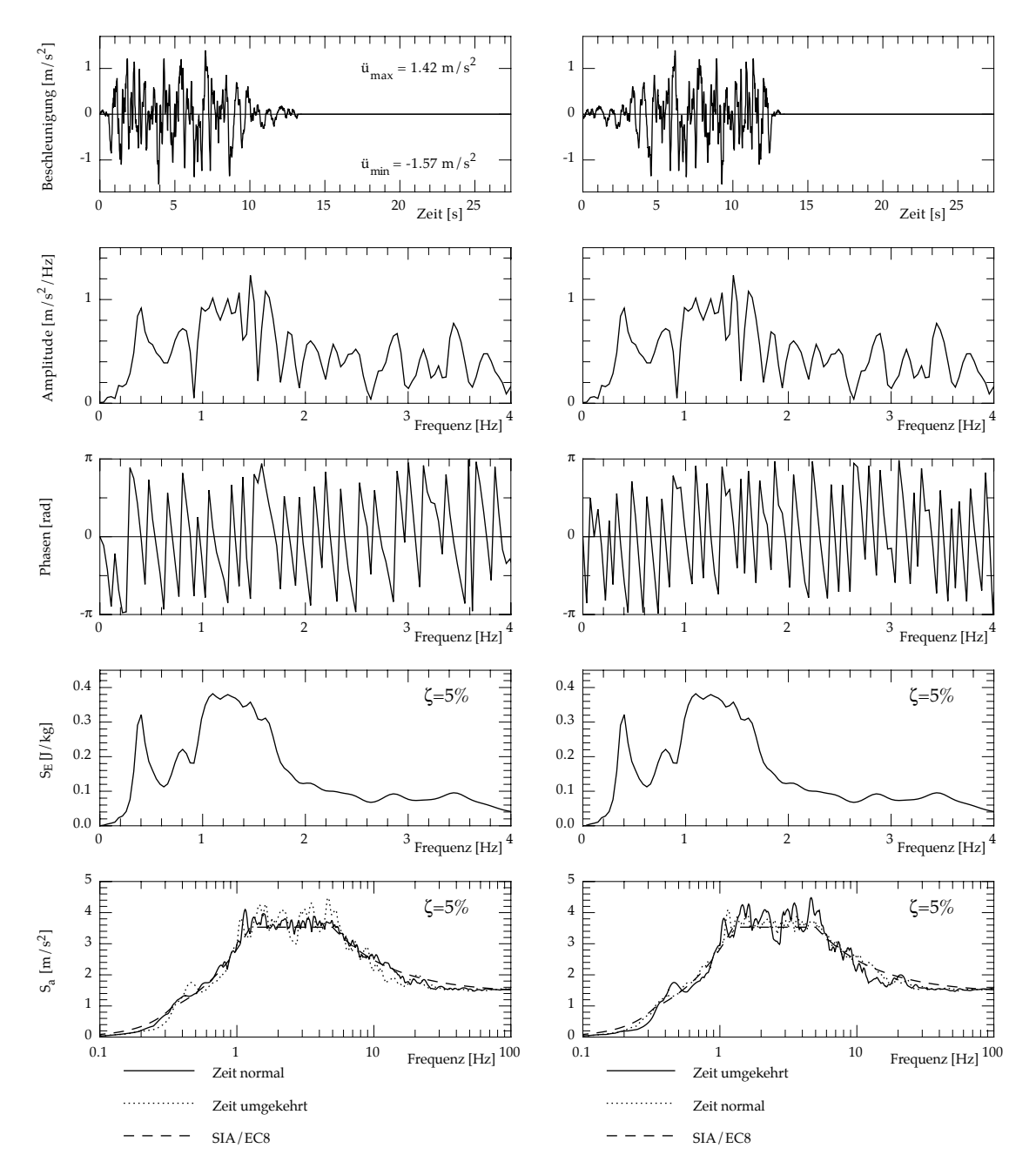

Bild 4.11: Zeitverlauf, Fourierspektren, Antwortspektren der dissipierten Energie (S<sub>E</sub>) und der Be*schleunigung (Sa): links künstlich generiertes Erdbeben SIA Zone 3b für weiche Böden und rechts die verschobene zeitumgekehrte Anregung. Die Antwortspektren SE sind genau gleich.*

Energie beim elastischen Einmassenschwinger

## **4.3.11 Anpassung**

Eine Beziehung ist dann gut verstanden, wenn die Wirkung einer gezielten Änderung vorausgesehen werden kann. Das künstlich generierte Erdbeben SIA Zone 3b für weiche Böden wird nochmals als Beispielanregung verwendet. Es wird in der Folge derart verändert, dass beim Antwortspektrum  $S_E$  die Spitze bei 0.5 Hz verschwindet und das Plateau zwischen 1 Hz und 1.5 Hz bis über 2 Hz verlängert wird.

Damit die fast fourier transformation (FFT) benutzt werden kann, wird in diesem Abschnitt immer 2048 Punkte betrachtet. Der Punkteabstand beträgt 1/75 Sekunden. Die gesamte Anregung dauert 27.3 Sekunden (2048/75=27.307). Nach der Anregung wird eine Ruhephase mit Nullwerten angefügt.

Die Änderungen sind im Bild 4.12 dargestellt. Das Fourieramplitudenspektrum ist im Bild 4.12 links im Vergleich mit demjenigen der Basisanregung dargestellt. Die Phasen

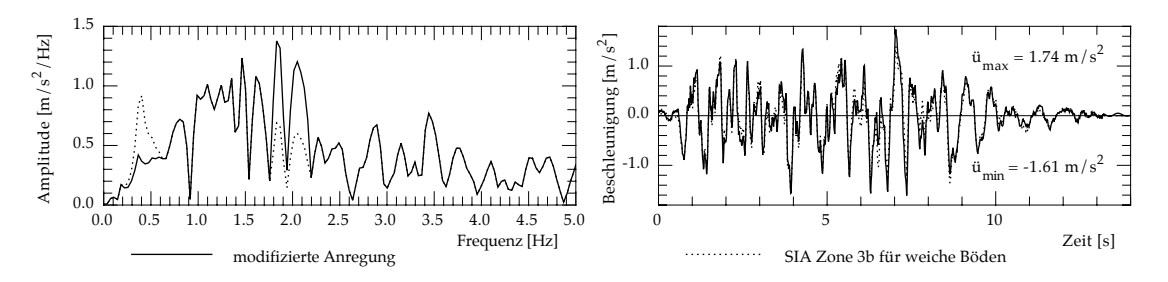

*Bild 4.12: Fourieramplitudenspektrum und Beschleunigungszeitverlauf der modifizierten Anregung im Vergleich mit Erdbeben SIA Zone 3b für weiche Böden*

des Fourierspektrums werden nicht verändert. Die Amplituden zwischen 1.79 Hz und 2.16 Hz wurden verdoppelt. Die Amplitude bei 0.40 Hz wurde um 60% reduziert mit einem Übergangsbereich zwischen 0.22 Hz bis 0.59 Hz. Im Übergangsbereich wurde eine lineare Reduktion vorgenommen. Die modifizierte Anregung wurde mit der inversen Transformation des modifizierten Fourierspektrums berechnet. Die Beschleunigungszeitverläufe der modifizierten und der unmodifizierten (punktierte Linie) Anregung sind im Bild 4.12 rechts dargestellt. Die maximale Beschleunigung ist durch die Veränderung des Fourieramplitudenspektrums um ca.  $11\%$  bis  $1.74 \text{ m/s}^2$  vergrössert. Die Antwortspektren sind im Bild 4.13 dargestellt. Das Antwortspektrum  $S_E$  (links)

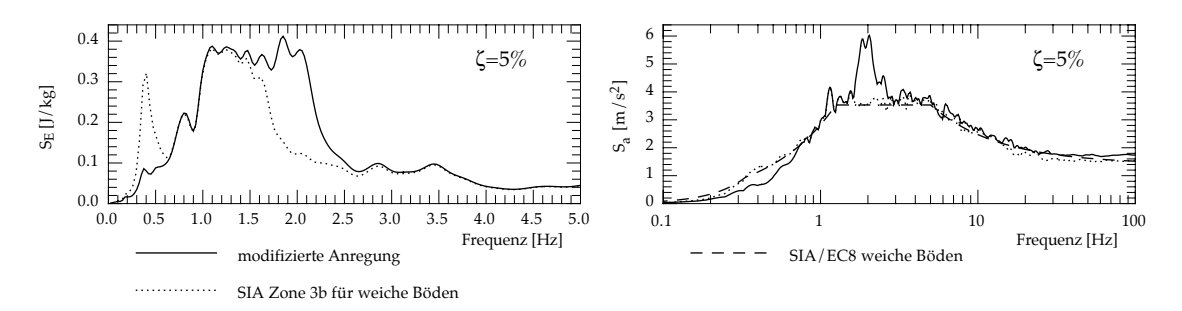

*Bild 4.13: Antwortspektren der modifizierten Anregung im Vergleich mit Erdbeben SIA Zone 3b für weiche Böden (links: dissipierte Energie, rechts: Beschleunigung).*

<span id="page-117-0"></span>zeigt, dass das Ziel erreicht ist. Die Spitze bei 0.5 Hz ist verschwunden und das Plateau ist bis ca. 2.1 Hz verlängert. Die Änderungen machen sich auch beim Antwortspektrum Sa (rechts) bemerkbar. Im unteren Frequenzbereich bis ca. 0.7 Hz sinkt das Spektrum unter der Zielkurve und eine grosse Spitze erscheint bei 2 Hz.

Nur eine Phasenanpassung kann das Antwortspektrum S<sub>a</sub> verbessern, ohne die Energie zu ändern. Bild 4.14 zeigt eine mögliche Anpassung, um die Spitze bei 2 Hz zu reduzieren. Im Frequenzbereich von 1.87 Hz bis 2.09 Hz werden vier Phasen von jedem zweiten

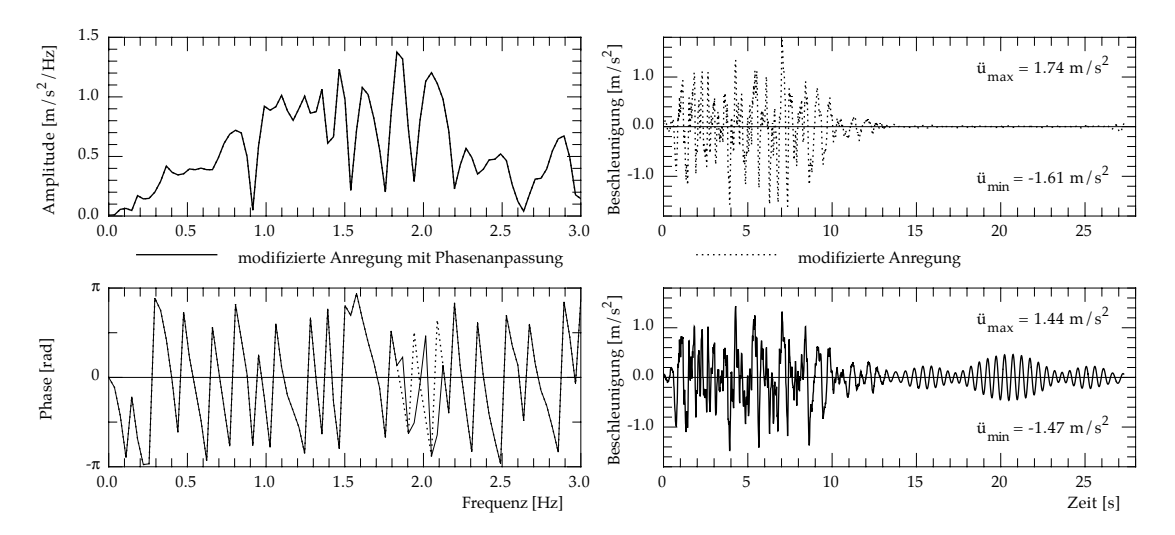

*Bild 4.14: Fourierspektren (links) und Beschleunigungszeitverlauf (rechts) der modifizierten Anregung vor (rechts oben) und nach (rechts unten) der Phasenanpassung um die Spitze des Antwortspektrums der Beschleunigung bei 2 Hz zu reduzieren.*

Fourierkoeffizienten umgekehrt (konjugiert komplexe Zahl). Dieses Verfahren stört während der Starkbebenphase die Verstärkung der Sinusanteile in diesem Frequenzbereich. Aber wie der Zeitverlauf (Bild 4.14 rechts unten) zeigt, ist die Abschwächung am Ende der Anregung auch gestört. Die Ruhephase (Nullwerte) am Ende der Anregung ist für die Bestimmung der Energie wichtig. Sie wurde auch bei der Modifikation der Amplitude leicht gestört (Bild 4.14 rechts oben). Der Einfluss ist jedoch gering, weil die Schwächung durch die unveränderten Phasen gesteuert wird.

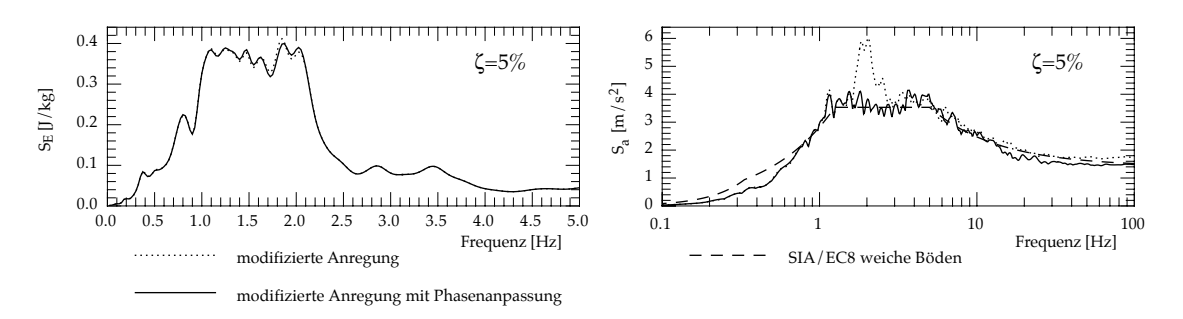

*Bild 4.15: Antwortspektren der modifizierten Anregung vor (punktiert) und nach (ausgezogen) der Phasenanpassung um die Spitze des Antwortspektrums der Beschleunigung bei 2 Hz zu reduzieren (links: dissipierte Energie, rechts: Beschleunigung).*

Energie beim elastischen Einmassenschwinger

Die Antwortspektren sind im Bild [4.15](#page-117-0) dargestellt. Wie erwartet bleibt das Antwortspektrum  $S_E$  (Bild [4.15](#page-117-0) links) durch die Phasenmodifikation praktisch unverändert. Hingegen ist das Antwortspektrum S<sub>a</sub> bei 2 Hz deutlich verbessert. Die Phasenänderung kann wie folgt interpretiert werden: die Starkanregungphase wird an das  $S_a$  angepasst und gleichzeitig werden kleinere, auf dem S<sub>a</sub> wirkungslose Anregungen, in der Endphase beigefügt um den Energieverlust zu kompensieren.

Die Phasen können somit angepasst werden, um das Antwortspektrum der Beschleunigung einer Anregung an das Zielspektrum anzunähern, ohne das Antwortspektrum  $S_E$ zu verändern. Diese wichtige Eigenschaft wird im Kapitel 5 verwendet.

# **4.4 Zusammenfassung**

Während eines Erdbebens wird Energie in die Tragwerke eingeführt. Um das Erdbeben überstehen zu können, muss das Tragwerk die Energie dissipieren. Ein elastisches Tragwerk hat nur die Möglichkeit, die Energie durch viskose Dämpfung (vor allem Materialdämpfung) zu dissipieren. Beim inelastischen Verhalten wird ein Teil der Energie durch plastische Verformungen dissipiert.

Eine Erdbebenanregung kann durch die in elastische EMS eingeführte Energie charakterisiert werden. Die eingeführte Energie entspricht der am Ende der Schwingungen dissiperten Energie. Berechnet man die Energie für verschiedene Eigenfrequenzen des elastischen EMS ( $f_0$ ), so kann ein Antwortspektrum der dissipierten Energie ( $S_F$ ) ermittelt werden.

• Das Fourieramplitudenspektrum steuert die Form des Antwortspektrums der dissipierten Energie S<sub>E</sub>.

Die Form des Antwortspektrums der dissipierten Energie (S<sub>E</sub>) hängt in erster Linie vom Fourieramplitudenspektrum der Anregung ab. Die Phasen haben auf das Antwortspektrum  $S_E$  fast keinen Einfluss. Am Ende der Anregung schwingt der EMS aus und dissipiert noch ein wenig Energie. Der Beschleunigungszeitverlauf der Anregung muss mit Nullwerten verlängert werden, um die Ausschwingsphase zu berücksichtigen. Das Fourieramplitudenspektrum wird durch diese Verlängerung leicht verändert, und diese Veränderung hängt von den Phasen ab. Die Phasen beeinflussen somit jedoch das Fourieramplitudenspektrum der Anregung.

• Ein vereinfachter Ausdruck nähert recht gut das Antwortspektrum  $S_{E}$ .

Eine Glättung des Fourieramplitudenspektrums der Anregung mit einem spektralen Fenster (Gl.  $(4.30)$ ) erlaubt eine gute Näherung des Antwortspektrums S<sub>E</sub> (Gl.  $(4.32)$  $(4.32)$ ). Die Breite des spektralen Fensters ist proportional zur Eigenfrequenz des EMS und zum viskosen Dämpfungsmass (ζ). Somit wird S<sub>E</sub> mit zunehmenden f<sub>0</sub> und ζ immer stärker abgerundet. Für den Grenzfall des ungedämpften EMS ergibt sich die korrekte Lösung. Das spektrale Fenster hat in diesem Fall eine Breite Null. Das Antwortspektrum  $S_E$  und das Fourieramplitudenspektrum fallen in diesem Fall zusammen.

# <span id="page-119-0"></span>**5 Künstlich generierte Erdbeben**

## **5.1 Motivation**

Die Begrenzung und die kleine Menge von verfügbaren gemessenen Erdbeben zusammen mit dem immer öfters verwendeten dynamischen Zeitverlaufsverfahren für die Bestimmung der Strukturantwort bilden die Hauptgründe der Entwicklung von Simulationsmethoden für Erdbebenanregungen. Die gemessenen Erdbeben sind begrenzt in dem Sinne, dass sie mit einer Zufallsparametergruppe (Magnitude, Herdtiefe, Abstrahlcharakteristik, Frequenzgehalt, Dauer, usw.) verbunden sind. Die besonderen Zusammenstellungen der Parameter werden wahrscheinlich nicht mehr auftreten, deshalb können die gemessenen Erdbeben nicht direkt für die Bemessung verwendet werden. Zudem gibt es für Mitteleuropa und insbesondere für die Schweiz weder Messungen von starken noch von schwächeren Erdbeben.

## **5.2 Simulationsverfahren**

Die Simulationsverfahren werden grundsätzlich in zwei Kategorien eingeteilt. Die Veränderung von gemessenen Erdbeben bildet die erste Kategorie und die künstliche Entwicklung eines Erdbebens mit einer mathematischen Funktion bildet die zweite Kategorie. In diesem Kapitel wird nur die zweite Kategorie untersucht.

#### **5.2.1 Mathematische Beschreibung**

Trotz neueren Entwicklungen mit Wavelets [IK 99] wird immer noch meist eine Überlagerung von Sinus-Wellen als mathematische Beschreibung für die simulierten Anregungen verwendet:

$$
\ddot{u}_g(t) = \sum_{i=1}^{n} A_i \cdot \sin(\omega_i \cdot t + \phi_i)
$$
\n(5.1)

Die A<sub>i</sub> sind dabei die Amplituden, ω<sub>i</sub> die Eigenkreisfrequenzen und φ<sub>i</sub> die Phasenwinkel.

Diese Darstellung entspricht der Fourierzerlegung einer Funktion, wobei die Frequenzen in Gl. (5.1) frei wählbar sind. Gasparini und Vanmarcke haben zum Beispiel im Programm SIMQKE [GV 76] eine gleichmässige Frequenzverteilung im logarithmischen Massstab festgesetzt. Diese Annahme ist zwar vernünftig für die graphische Darstellung, weil die Spektren üblicherweise im logarithmischen Massstab dargestellt sind, aber sie bildet ein zweifelhaftes Modell der Wirklichkeit.

#### **5.2.2 Beschreibung der Amplitude**

Für die Beschreibung der Amplituden wurden durch verschiedene Autoren verschiedene Annahmen vorgeschlagen (weisses Geräusch, bandbegrenztes weisses Geräusch, geKünstlich generierte Erdbeben

filtertes weisses Geräusch, Funktionen bestimmt durch die Auswertung einer kleinen Menge von wirklichen Erdbeben, Antwortspektrum ohne Dämpfung, usw.) [GV 76]. Die Phasen sind normalerweise zufällig verteilt. Gasparini und Vanmarcke haben eine statistische Beziehung zwischen den Amplituden und dem Antwortspektrum der Beschleunigung aufgestellt [GV 76]. Ihr weltweit verwendetes Computerprogramm SIM-QKE für die Simulation von Erdbeben basiert auf dieser statistischen Beziehung.

# **5.3 Anwendung der simulierten Anregungen**

Eigentlich entsprechen die simulierten Anregungen nur einer rein mathematischen Beschreibung. Sie enthalten keine physikalische Basis der wirklichen Erdbebenanregungen. Insbesondere verändern sich die Amplituden in der Gl. [\(5.1\)](#page-119-0) mit der Zeit nicht. Die mit der Gl. ([5.1\)](#page-119-0) erzeugten Anregungen können deswegen den Frequenzgehalt eines wirklichen Erdbebens nur während der Starkbebenphase simulieren. Die Zeitverlaufseigenschaften der simulierten Anregungen weichen von denjenigen der gemessenen Erdbeben ab. Die simulierten Anregungen sind dann mit Vorsicht anzuwenden, wenn eine nichtlineare dynamische Strukturantwort zu bestimmen ist. Die Strukturantwort hängt nämlich beim nichtlinearen Verhalten sehr stark von den Zeiteigenschaften der Anregung ab [Wer 91], welche von den Phasen gesteuert werden. Die simulierten Anregungen werden aber im Allgemeinen mit zufallsbedingten Phasen erzeugt. Die Deutung der Ergebnisse einer nichtlinearen Zeitverlaufsanalyse mit der Anwendung von simulierten Anregungen muss dann immer mit Vorsicht durchgeführt werden.

# **5.4 Computerprogramm SIMQKE**

Zunächst wird das im originalen Computerprogramm SIMQKE [GV 76] verwendete Simulationsverfahren untersucht. Anschliessend werden Änderungen und Verbesserungen für das iterative Konvergenzverfahren vorgeschlagen. Das Simulationsverfahren vom SIMQKE und die vorgeschlagenen Änderungen wurden mit dem Mathematikprogramm für technische Berechnungen MATLAB Version 5 implementiert [MATLAB]. Eine Zusammenfassung der theoretischen Grundlagen, welche den Kern des Programms bilden, befindet sich im Anhang 2. Die wenigen Code-Zeilen, die den Computerkern des Programms SIMQKE bilden, sind ebenfalls im Anhang 2 aufgelistet.

## **5.4.1 Simulationsverfahren**

Das Vorgehen des Simulationsverfahrens von SIMQKE ist im Bild [5.1](#page-121-0) zusammengefasst und dargestellt. Die Amplituden werden mittels einer statistischen Beziehung mit dem gewünschten Antwortspektrum (Zielspektrum: S<sub>a,Ziel</sub>) festgesetzt. Die Phasen werden mit einer gleichmässigen Zufallsverteilung zugeteilt. Ein erster Beschleunigungszeitverlauf kann nun mit Gl. [\(5.1\)](#page-119-0) ermitteln werden. Nach Bedarf kann die maximale Beschleunigung direkt an die maximalen Zielbodenbeschleunigung angepasst werden. Das Antwortspektrum S<sub>a</sub> wird nur im höheren Frequenzbereich durch diese Einzelwertänderung modifiziert. Die Einführung einer tieffrequenten Korrektur (base line correction) sichert, dass die Geschwindigkeit nach Integration des Beschleunigungszeitverlaufs gegen Null strebt. Diese Gesamtkorrektur beeinflusst weder den Beschleunigungszeitverlauf noch das  $S_a$  merkbar. Um ein wirkliches Erdbeben gut simulieren zu können, müssen die Anfangs- und Endphase des Zeitverlaufs noch geglättet werden.

<span id="page-121-0"></span>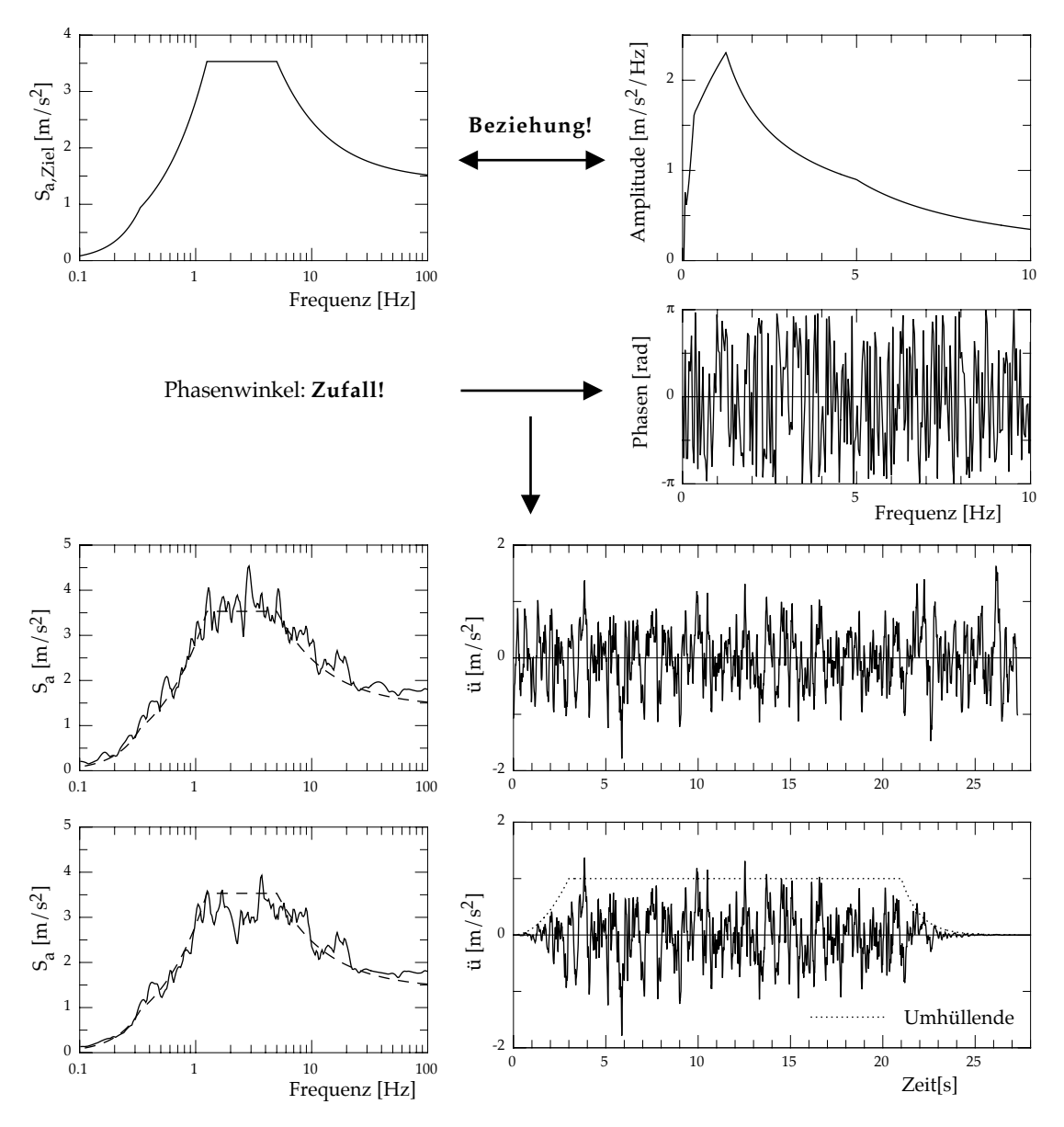

*Bild 5.1: Computerprogramm SIMQKE: Zusammenfassung des Simulationsverfahrens. Die Amplituden sind mittels einer statistischen Beziehung mit dem gewünschten Antwortspektrum (Sa,Ziel) festgesetzt. Die Phasen sind dann mit einer gleichmässigen Zufallsverteilung zugeteilt.*

Dies wird durch die Multiplikation mit einer angemessenen Umhüllenden (punktierte Linie im Bild 5.1 unten rechts) erreicht. Die verschiedenen im Programm SIMQKE verfügbaren Umhüllenden sind im Bild [5.2](#page-122-0) dargestellt.

#### **5.4.2 SIMQKE-Amplitudenkorrektur**

Bild 5.1 unten zeigt die relativ gute Übereinstimmung des Antwortspektrums  $S_a$  der ersten erzeugten Anregung mit dem Zielspektrum. Die Übereinstimmung kann durch eine iterative Amplitudenkorrektur noch verbessert werden. Bei jeder Iteration wird das Antwortspektrum S<sub>a</sub> mit dem Zielspektrum verglichen. Die Beziehung der gewünschte Spektralwert S<sub>a,Ziel</sub>(ω) zum eigentlichen Sa $^{\bar{1}}$ (ω) Spektralwert wird für jede

<span id="page-122-0"></span>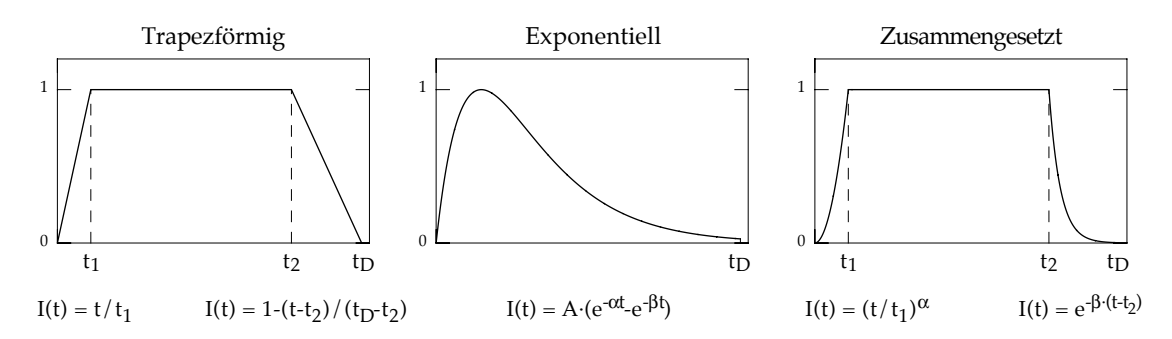

*Bild 5.2: Die drei möglichen Umhüllenden im Programm SIMQKE. Die rohen Beschleunigungszeitverläufe sind mit einer von diesen Funktionen multipliziert um einem wirklichen Erdbeben zu gleichen.*

Frequenz berechnet. Die Amplituden A(ω) werden für die nächste Iteration im Verhältnis des Quadrats dieser Beziehung verändert:

$$
A(\omega)_{i+1} = A(\omega)_i \cdot \left(\frac{S_{a, Zie1}(\omega)}{S_a^i(\omega)}\right)^2 \tag{5.2}
$$

Die Phasen bleiben konstant während der Iterationen. Bild [5.3](#page-123-0) zeigt die sechs ersten Iterationen für einen Beschleunigungszeitverlauf, der kompatibel zum Bemessungsspektrum der Norm SIA 160 für weiche Böden in der Zone 3b ist. Bei der Korrektur mit der Gleichung Gl. (5.2) werden sämtliche Amplituden gleichzeitig angepasst. Das ganze Spektrum schwingt um das Zielspektrum. Die Spitzen werden während der Schwingungen reduziert, aber das ganze Spektrum ist nicht geglättet. Dieses Verfahren führt zu einer globalen Konvergenz des Spektrums und die individuelle Konvergenz sämtlicher Frequenzen darf nicht erwartet werden. Ausserdem ist die Konvergenz nicht gewährleistet. Bild [5.4](#page-124-0) zeigt ein Beispiel wo die Amplitudenkorrektur nicht konvergiert. Das Anfangsantwortspektrum liegt zu weit vom Zielspektrum weg und die Schwingungen entfernen das korrigierte Antwortspektrum  $S_a$  immer mehr vom Zielspektrum. Dieses Problem wurde schon von Gasparini und Vanmarcke erwähnt [GV 76]. In diesem Fall wird der SIMQKE-Benutzer aufgefordert, das Programm neuzustarten, und einen neuen Beschleunigungszeitverlauf mit anderen Phasen zu erzeugen.

Ein Konvergenzverfahren mit Amplituden ist schwer zu entwickeln. Die Änderung einer Amplitude modifiziert die spektralen Werte der benachbarten Frequenzen. Es besteht die Versuchung, die Annäherung an das Zielspektrum in einem gesamten linearen Gleichungssystem zu beschreiben. Für jede Frequenz werden dabei alle Modifikationen in Betracht gezogen. Leider sind die Änderungsbeziehungen zwischen Amplituden und Spektrum nicht linear. Die Lösung eines solchen Gleichungssystems ergibt somit keine guten Ergebnisse. Man erreicht keine Verbesserung, wenn nur die unmittelbar benachbarten Frequenzen in Betracht gezogen werden oder nur den Einfluss von kleinen Amplitudenänderungen linear berücksichtigt werden. Bei den Frequenzen, wo die Änderung der Amplitude eine geringen Einfluss auf das Antwortspektrum  $S_a$  haben, werden diese Amplituden durch die Lösung des Gleichungssystems unvernünftig stark geändert. Bei diesen riesigen Änderungen führt die Nichtlinearität zu einem total falschen Ergebnis. Die SIMQKE-Amplitudenkorrektur vermeidet diese Nachteile. Die Einflüsse der benachbarten Frequenzen sind bei der Verwendung der eigentlichen Spektralwert für die betrachtete Iteration implizit in Gl. (5.2) enthalten. Ausserdem sichert die Bezie-

<span id="page-123-0"></span>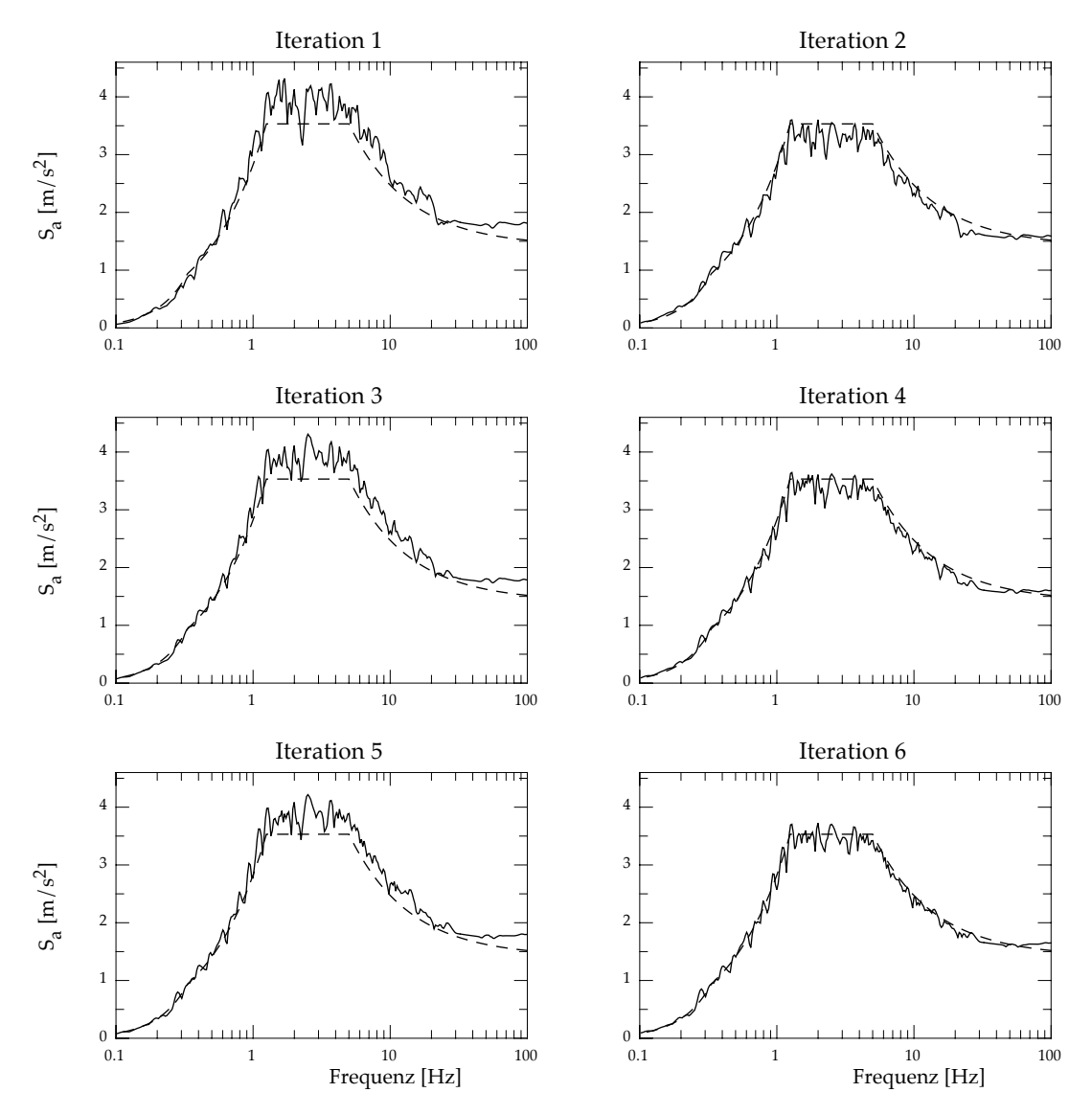

*Bild 5.3: Die sechs ersten Iterationen der SIMQKE-Amplitudenkorrektur für einen Beschleunigungszeitverlauf kompatibel zum Bemessungsspektrum der Norm SIA 160 für weiche Böden in der Zone 3b.*

hung der Spektralwerte eine vernünftige Änderung der Amplitude zu. Das SIMQKE-Amplitudenkorrektur bleibt das beste Konvergenzverfahren, obwohl es für alle Fälle nicht immer konvergiert. Das Verfahren konvergiert rasch. Bereits nach wenigen Iterationen ist die Übereinstimmung normalerweise schon befriedigend.

#### **5.4.3 Verbesserung der SIMQKE-Amplitudenkorrektur**

Das Bild [5.4](#page-124-0) zeigt eine einfache mögliche Verbesserung der SIMQKE-Amplitudenkorrektur auf. Das Antwortspektrum  $S_a$  schwingt nämlich immer weiter um das Zielspektrum, wobei die Form bereits gut ist; d. h. sie wechselt nur zwischen einer Vergrösserung und einer Verkleinerung des Zielspektrums. Kurzgefasst wird das Zielspektrum bis auf einen Faktor angenähert. Der Beschleunigungszeitverlauf wird nun mit einem angemessenen Faktor multipliziert, um die Annäherung an das Zielspektrum zu verbessern. Wenn der Mittelwert der berechneten Spektralwerte im Plateaubereich auf das Niveau des Zielplateaus gesetzt wird, werden gute Ergebnisse erzielt. Diese Verbesse-

<span id="page-124-0"></span>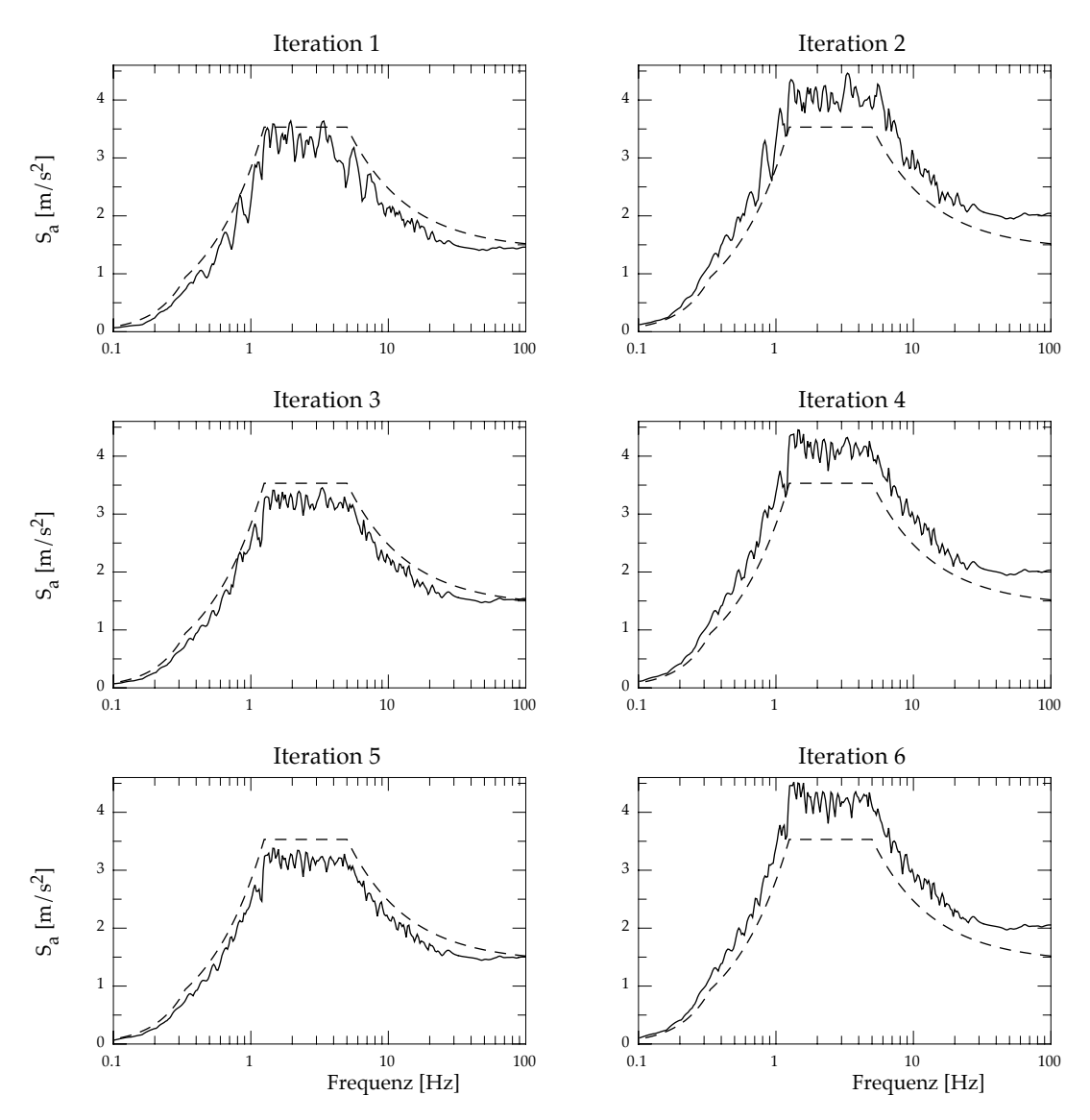

*Bild 5.4: Die sechs ersten Iterationen eines Beispiels wo die SIMQKE-Amplitudenkorrektur nicht konvergiert.*

rung mit der Einführung eines Multiplikationsfaktors reduziert deutlich die nötige Iterationsanzahl.

# **5.5 Neues Verfahren mit Phasenkorrektur**

Wie im Abschnitt [5.4.2](#page-121-0) erklärt werden im Programm SIMQKE die Amplituden des Fourierspektrums der Beschleunigungszeitverläufe durch eine iterative Korrektur angepasst, um das Antwortspektrum S<sub>a</sub> an das Zielspektrum anzunähern. Die Amplituden werden bei jeder Iteration geändert. Der Energiegehalt der Erdbebenanregungen ändert sich somit auch bei jeder Iteration. Um den Energiegehalt bei jeder Iteration konstant zu halten, muss ein neues Korrekturverfahren nur mit den Phasen entwickelt werden.

Es ist schwieriger, mit den Phasen als mit den Amplituden zu arbeiten. Die Änderung der Phase und die Änderung der Amplitude des Fourierkoeffizientes einer einzelnen Frequenz haben unterschiedliche Auswirkung auf das Antwortspektrum S<sub>a</sub>. Eine Am-

<span id="page-125-0"></span>plitudenänderung beeinflusst nur den benachbarten Frequenzbereich. Ferner wird Sa am stärksten bei der geänderten Frequenz verändert. Hingegen wirkt sich eine Phasenänderung auf den ganzen Frequenzbereich aus. Zudem wird  $S<sub>a</sub>$  bei der geänderten Frequenz im Allgemeinen nicht am stärksten verändert. Im Gegenteil zu den Amplituden sind die Phasen zyklisch mit einer Periode von 2π. Die ganz grossen Änderungen der Phasen entsprechen dann eher Zufallsänderungen und entfernen das  $S<sub>a</sub>$  des Beschleunigszeitverlaufs nicht weit vom Zielspektrum weg, wie dies bei den grossen Amplitudenänderungen der Fall ist.

#### **5.5.1 Iterative Phasenkorrektur**

Verschiedene Phasenkorrekturen wurden untersucht. Wie bei den Amplituden kann die Annäherung an das Zielspektrum nicht durch ein gesamtes lineares Gleichungssystem beschrieben werden. Die Verwendung der SIMQKE-Korrekturformel Gl. [\(5.2\)](#page-122-0) mit den Phasen anstatt der Amplituden hat ebenfalls keine brauchbaren Resultate ergeben. Wegen dieser Schwierigkeiten wurde ein "Monte-Carlo" ähnliches Korrekturverfahren entwickelt.

Die hier neu vorgeschlagene Phasenkorrektur ist im Bild [5.5](#page-126-0) zusammengefasst. Bei jeder Iteration i wird zuerst das Antwortspektrum der Beschleunigung (S<sub>a</sub>) berechnet (Bild [5.5](#page-126-0) oben). Die Frequenzlage  $f_{\text{max}}$  der maximale Abweichung zum Zielspektrum wird dann lokalisiert (Bild [5.5](#page-126-0) Mitte links). Bei der Lokalisation kann entweder die absolute Differenz oder die bezogene Differenz verwendet werden. Mit der bezogenen Differenz wird der untere Frequenzbereich in Betracht gezogen, und mit der absoluten Differenz wird der Frequenzbereich beim Plateau in Betracht gezogen. Eine Frequenz f<sub>change</sub> wird dann um f<sub>max</sub> mittels einer gleichmässigen Zufallsverteilung gewählt. Die Phase des Fourierkoeffizienten von  $f_{change}$  wird geändert. Die Breite des Bereichs, indem f<sub>change</sub> gewählt wird, steuert die zugelassene Freiheit des Zufalls. Diese Breite wird am Anfang der Prozedur festgesetzt. Im Extremfall, wo die Breite Null ist, werden immer die Phasen von f<sub>max</sub> geändert. Dieser Extremfall bildet nicht das Optimum, weil die Phasenänderung bei der geänderten Frequenz oft nicht die grösste Veränderung von S<sub>a</sub> bewirkt. Die Abweichung von  $S_a$  zum Zielspektrum bei  $f_{max}$  wird in Funktion der Phasenänderung des Fourierkoeffizientes von fchange ermittelt. Dazu wird die Phase schrittweise bis um  $2π$  verändert. Jedesmal wird dabei die spektrale Beschleunigung für f<sub>max</sub> berechnet. Der Schritt der Phasenänderung darf nicht einem Bruchteil von  $\pi$  entsprechen, damit sich kein geschlossener Kreis bei den vielen nötigen Iterationen bilden kann. Die Phase für  $f_{change}$  wird dann für die kleinste Abweichung bei  $f_{max}$  geändert (Bild [5.5](#page-126-0) Mitte rechts). Der neue Beschleunigungszeitverlauf und sein  $S<sub>a</sub>$  werden für die nächste Iteration i+1 berechnet. Die Antwortspektren  $S_a$  für die Iterationen i und i+1 sind im Bild [5.5](#page-126-0) unten dargestellt. Die Auswirkung der Phasenänderung kann durch den Vergleich der beiden  $S_a$  klar gezeigt werden. Bei  $f_{max}$  hat sich das  $S_a$  an das Zielspektrum deutlich angenähert. Die Änderung wirkt sich jedoch auf den ganzen Frequenzbereich aus. Es entstehen grössere Abweichungen für andere Frequenzen. Die Frequenz mit der grössten Abweichung zum Zielspektrum wird in der nächsten Iteration im Betracht gezogen.

<span id="page-126-0"></span>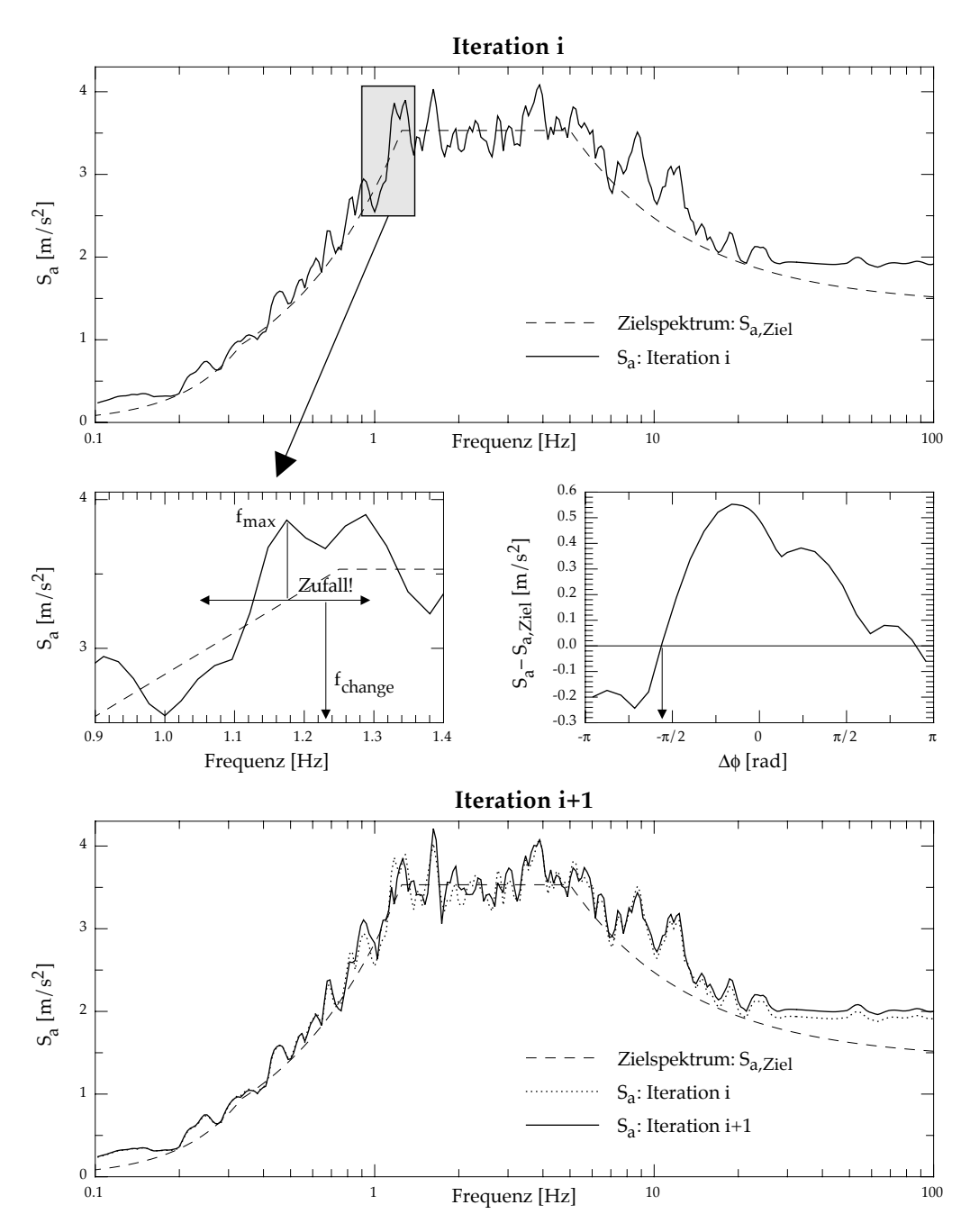

*Bild 5.5: Neue iterative Phasenkorrektur. Die Frequenzlage der maximalen Abweichung zum Zielspektrum fmax ist lokalisiert. Eine Frequenz fchange wird dann um fmax mittels einer gleichmässigen Zufallsverteilung gewählt (Mitte links). Die Phase des Fourierkoeffizientes von fchange ist für die kleinste Abweichung zum Zielspektrum bei fmax geändert (Mitte rechts).*

## **5.5.2 Konvergenz**

Die Phasenkorrektur konvergiert aber nicht regelmässig und sehr langsam. Selbstverständlich ist die Anzahl der notwendigen Iterationen von der zugelassenen Abweichung zum Zielspektrum abhängig. Eine Abweichung zum Zielspektrum von weniger als ±10% im ganzen Frequenzbereich ist sowohl für die neue Phasenkorrektur als auch für die SIMQKE-Amplitudenkorrektur schwer erreichbar. Um die kleinstmögliche Abweichung zum Zielspektrum zu erreichen, werden 10 bis 20 Iterationen mit der origina-

len SIMQKE-Amplitudenkorrektur und 1 bis 2 Stunden Rechenzeit auf einem üblichen Bürocomputer benötigt. Für eine vergleichbare Abweichung zum Zielspektrum benötigt die Berechnung mit der Phasenkorrektur viel mehr Iterationen (bis mehreren hunderten) und einige Stunden Rechenzeit auf einem üblichen Bürocomputer. Wenn die kleinstmögliche Abweichung zum Zielspektrum gesucht wird, führt die Phasenkorrektur normalerweise nicht direkt zur Lösung. Im Allgemeinen führt die Korrektur zu einem Minimum der Abweichung zum Zielspektrum und weitere Iterationen können die Lösung nicht mehr verbessern. Die Korrektur muss dann mit der bis zu diesem Iterationsschritt besten Lösung und eventuell mit einer neuen Breite des Frequenzbereich für fchange neu gestartet werden. Der Frequenzbereich sollte grundsätzlich mit abnehmender Abweichung zum Zielspektrum immer enger gewählt werden. Im Gegensatz zur SIMQKE-Amplitudenkorrektur ist die Phasenkorrektur nicht wiederholbar. Dies sollte eher als ein Vorteil des Verfahrens angesehen werden. Bei jeder Iteration gibt es viele Möglichkeiten fchange zu wählen. Die Reihefolge der Iterationen bildet eine riesige Anzahl von möglichen Korrekturwegen.

#### **5.5.3 Beispiele mit einer Umhüllenden**

Ein mit der neuen Phasenkorrektur entwickeltes Erdbeben ist im Bild [5.6](#page-128-0) als Beispiel dargestellt. Dieses Erdbeben ist kompatibel zum Bemessungsspektrum für weiche Böden in der Zone 3b der schweizerischen Norm SIA160. Von oben nach unten sind der Zeitverlauf, die Fourierspektren, die Antwortspektren der dissipierten Energie  $(S_F)$  und der Beschleunigung  $(S_a)$  dargestellt. Links ist der Zustand vor der Verwendung der Phasenkorrektur gezeigt. Dieser erste Zeitverlauf wurde wie bei SIMQKE mittels der spektralen Dichtefunktion Gl. (A2.15) erzeugt. Dabei wurde eine Dauer der Starkbebenphase von s=15 s. und ein Dämpfungsmass von ζ=5% eingesetzt. Um die Berechnungsgeschwindigkeit des FFT-Verfahrens mit 2<sup>n</sup> Punkten verwenden zu können, muss ein gleichmässiger Frequenzabstand gewählt werden. Beim FFT-Verfahren ist der Frequenzabstand gleich dem Verhältnis der Messfrequenz zur Punktezahl. Die Messfrequenz ist die Inverse der Abtastrate und wurde auf 75 Hz festgesetzt. Die Punktezahl wurde auf 2048  $(2^{11})$  festgesetzt. Der Frequenzabstand ist dann gleich 75/2048=0.03662 Hz. Die Wahl der Messfrequenz im Verhältnis zur Punktezahl ist ein Kompromiss zwischen der Anregungsdauer und der Feinheit des Frequenzabstandes. Eine grosse Messfrequenz führt nämlich zu einem grossen Frequenzabstand und eine kleine Messfrequenz zu einer langen Anregungsdauer. Ein kleiner Frequenzabstand ist wichtig, um den tiefen Frequenzbereich zu steuern. Die Anregungsdauer muss aber auch mit einem wirklichen Erdbeben vergleichbar sein. Für die Anfangs- und Endphasen wurde eine zusammengesetzte Umhüllende (siehe Bild [5.2](#page-122-0)) verwendet. Die Starkbebenphase dauert zwischen t<sub>1</sub>=3 s. und t<sub>2</sub>=18 s. mit den Parametern  $\alpha$ =2 und β=1 für die Verbindungskurven. Bild [5.6](#page-128-0) zeigt unten die Auswirkung der Phasenkorrektur. Vor der Verwendung der Korrektur stimmt das Antwortspektrum  $S<sub>a</sub>$  schon relativ gut mit dem Zielspektrum überein. Dies bestätigt die Richtigkeit der spektralen Dichtefunktion Gl. (A2.15) des Programms SIMQKE. Die Übereinstimmung mit dem Zielspektrum wird deutlich durch die Verwendung der Phasenkorrektur verbessert. Obwohl nur die Phasen durch diese Korrektur verändert werden, stimmen die Fourieramplitudenspektren nicht genau überein. Dies ist eine Folge der Verwendung einer Umhüllenden. Die Multiplikation der rohen Zeitverläufe mit der Umhüllenden stört die Fourierkoeffizienten. Eine Multiplikation im Zeitbereich entspricht einem Faltungsintegral im Frequenzbereich. Deswegen wird das Fourierspektrum des rohen Zeitverlaufs durch dasjenige

<span id="page-128-0"></span>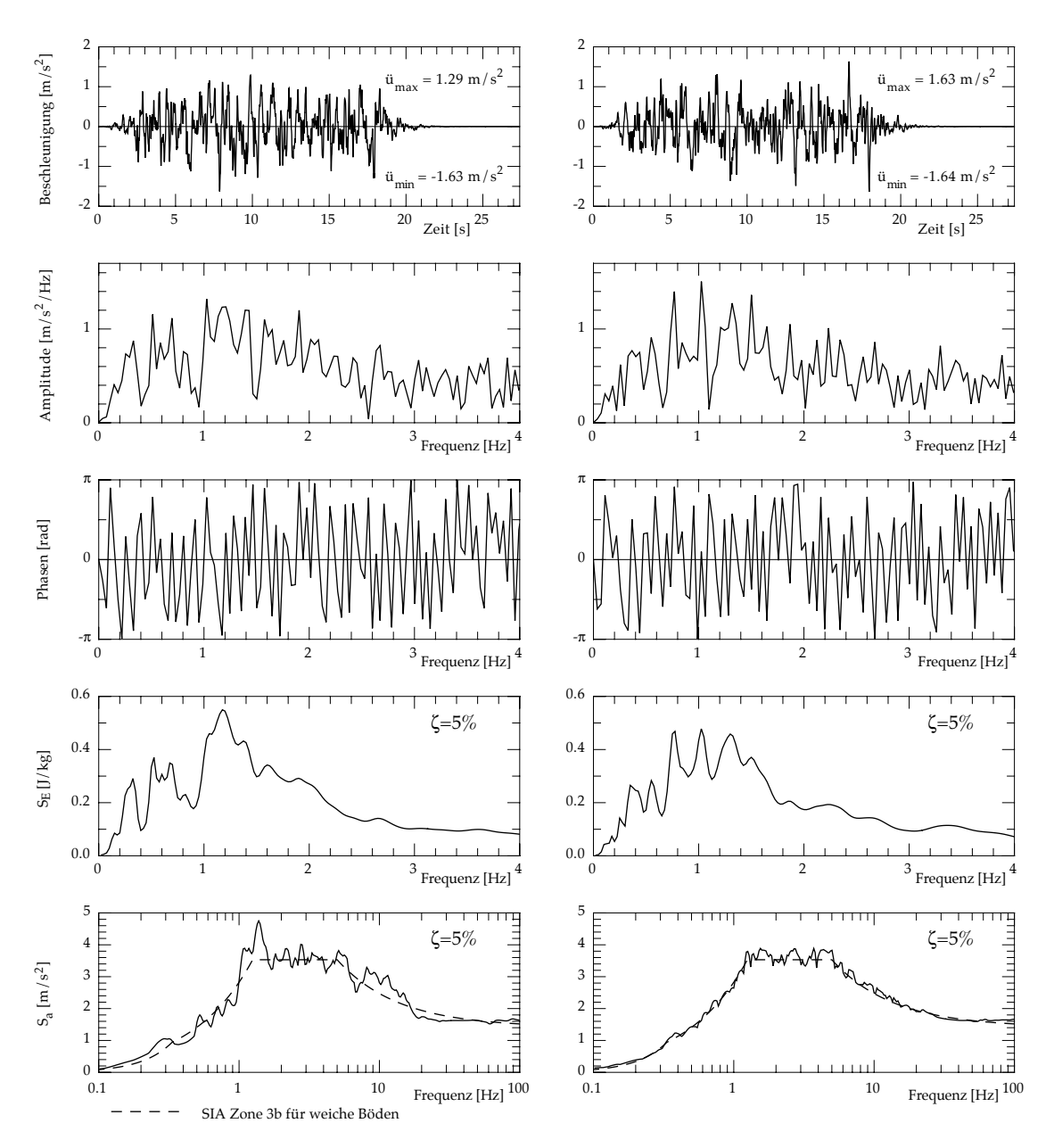

*Bild 5.6: Künstlich generiertes Erdbeben kompatibel zum Bemessungsspektrum für weiche Böden in der Zone 3b der Norm SIA 160. Von oben nach unten: Zeitverlauf, Fourierspektren, Antwortspektren der dissipierten Energie (SE) und der Beschleunigung (Sa). Links vor und rechts nach der Verwendung der Phasenkorrektur.*

der Umhüllenden verändert. Aus diesem Grund sind auch die Antwortspektren  $S_E$  unterschiedlich.

Ein anderes, mit der neuen Phasenkorrektur entwickeltes Erdbeben ist im Bild [5.7](#page-129-0) dargestellt. Es wurden die gleichen Eingangsparameter wie für das im Bild 5.6 dargestellte Erdbeben verwendet. Es wurde keine Korrektur der maximalen Beschleunigung für diese zwei Bespiele vorgenommen, um die Fourieramplitudenspektren nicht weiter zu stören. Die Auswirkung der Phasenkorrektur ist wieder im Bild [5.7](#page-129-0) unten klar zu sehen. Die Fourieramplitudenspektren und das Antwortspektrum  $S_E$  werden wiederum durch die Verwendung der Umhüllenden gestört.

<span id="page-129-0"></span>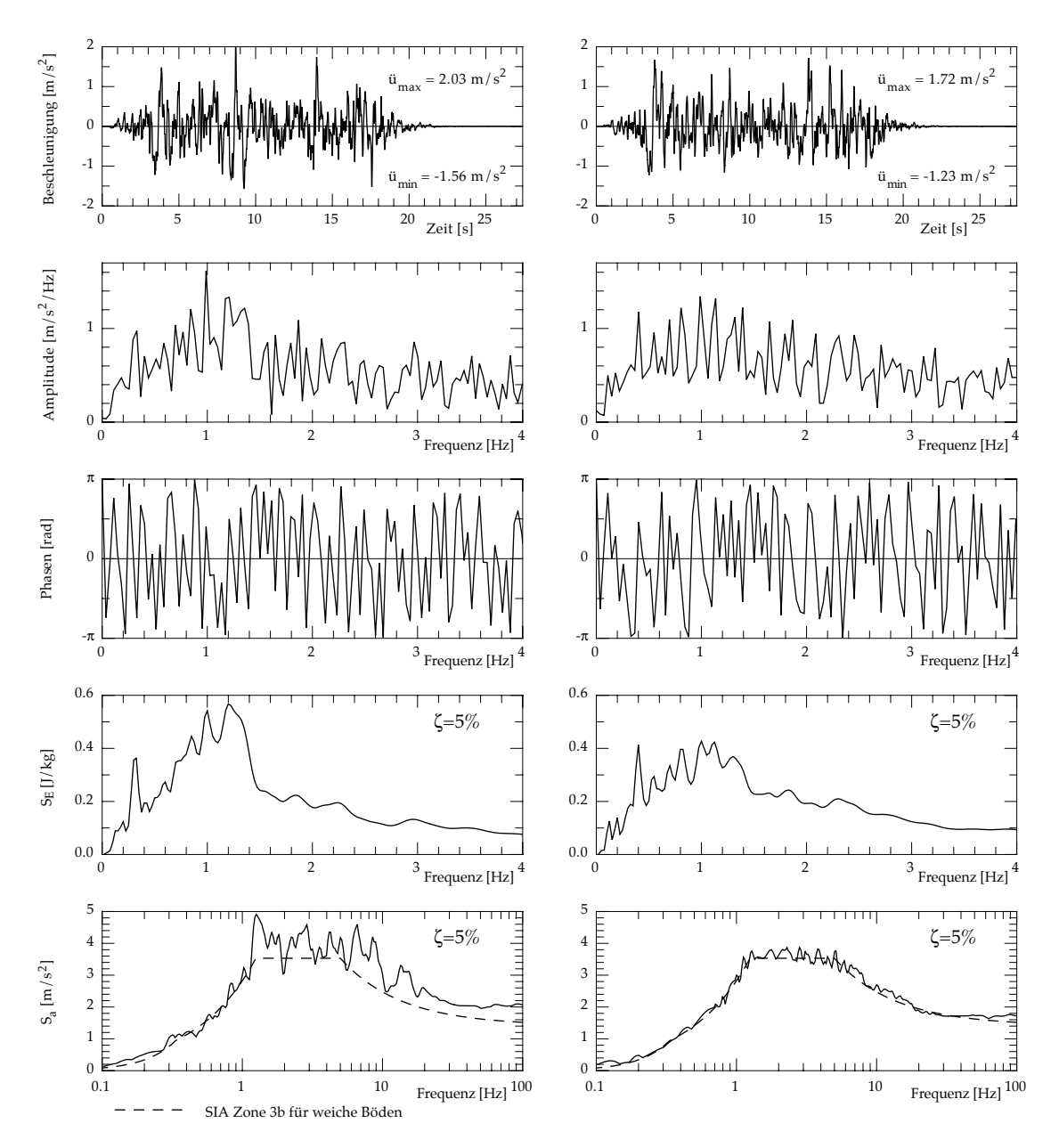

*Bild 5.7: Künstlich generiertes Erdbeben mit den gleichen Eingangsparametern wie das im Bild [5.6](#page-128-0) dargestellte Erdbeben. Von oben nach unten: Zeitverlauf, Fourierspektren, Antwortspektren der dissipierten Energie (SE) und der Beschleunigung (Sa). Links vor und rechts nach der Phasenkorrektur.*

#### **5.5.4 Beispiele ohne Umhüllende**

Die Entwicklung eines Erdbebens mit den gleichen Eingangsparametern, jedoch ohne Verwendung der Umhüllenden, ist im Bild [5.8](#page-130-0) dargestellt. Die Fourieramplitudenspektren ändern sich während den Iterationen nicht. Die Antwortspektren  $S_E$  sind trotzdem nicht identisch, weil eine längere Zeitdauer als die Anregungsdauer betrachten werden muss, um die Energie am Ende der Ausschwingungen zu bestimmen. Die in der zweiten Grafikreihe im Bild [5.8](#page-130-0) dargestellten Fourieramplitudenspektren gelten nur für die exakte Anregungsdauer. Die FFT-Methode setzt voraus, dass das betrachtete Zeitsignal periodisch mit einer Periode gleich der Signaldauer ist. Für die Energiebestimmung wird jedoch die Anregungsdauer mit Nullwerten verlängert. Das Fourieramplituden-

<span id="page-130-0"></span>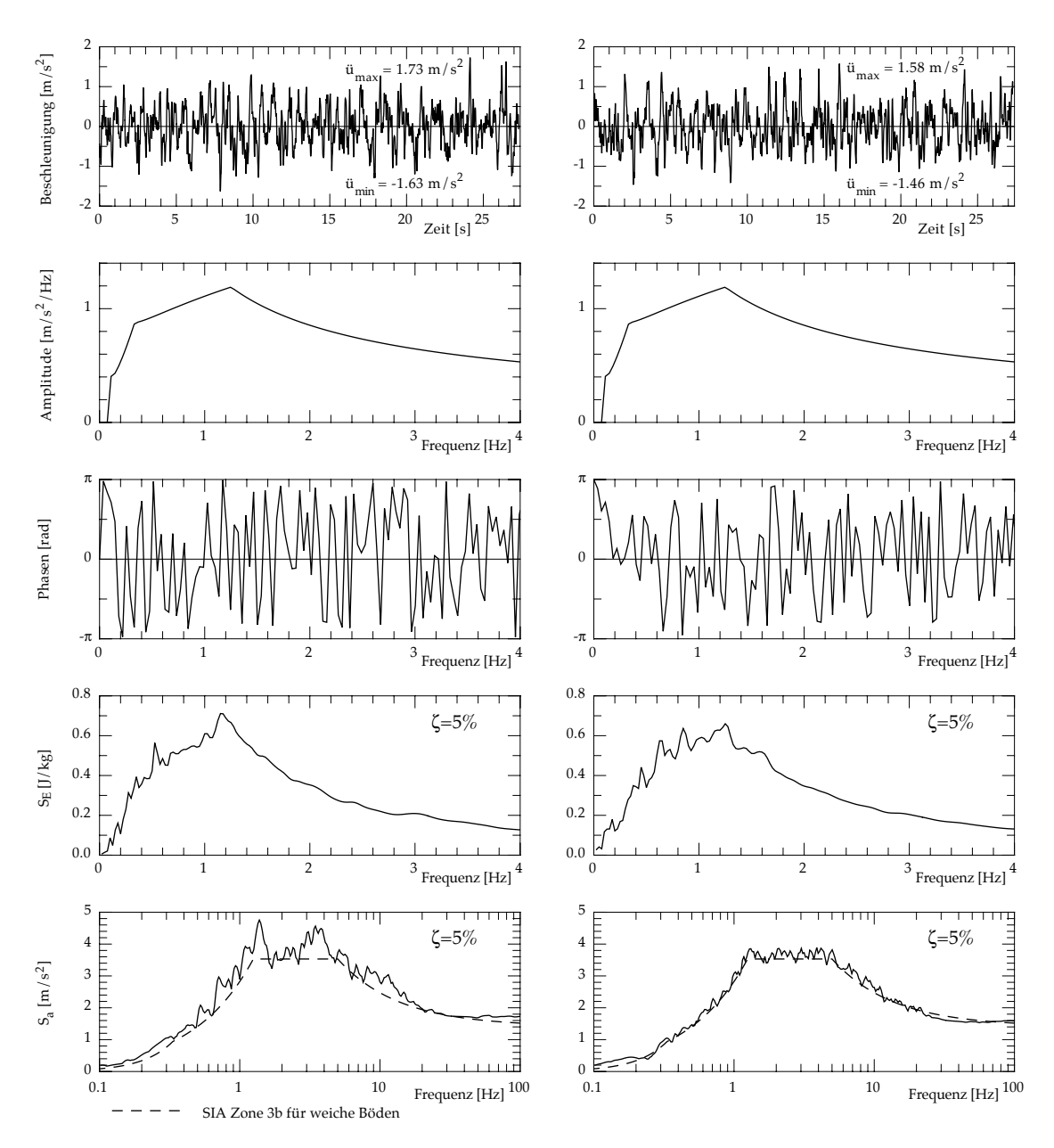

*Bild 5.8: Künstlich generiertes Erdbeben mit den gleichen Eingangsparametern wie das im Bild [5.6](#page-128-0) dargestellte Erdbeben jedoch ohne Verwendung der Umhüllenden. Von oben nach unten: Zeitverlauf, Fourierspektren, Antwortspektren der dissipierten Energie (S<sub>F</sub>) und der Beschleunigung (S<sub>a</sub>). Links vor und rechts nach der Phasenkorrektur.*

spektrum wird durch diese Zeitverlängerung leicht verändert und somit verändert sich auch S<sub>E</sub>. Die Auswirkung der Phasenkorrektur ist wieder im Bild 5.8 unten klar zu sehen.

Ein anderes Beispiel ohne Verwendung der Umhüllenden ist im Bild [5.9](#page-131-0) dargestellt. Um die spektrale Dichtefunktion Gl. (A2.15) zu erzeugen, wurde hier eine Dauer der Starkbebenphase von s=18 s. eingesetzt. Die anderen Eingangsparameter sind gleich denjenigen der drei vorher betrachteten Erdbeben gesetzt worden.

<span id="page-131-0"></span>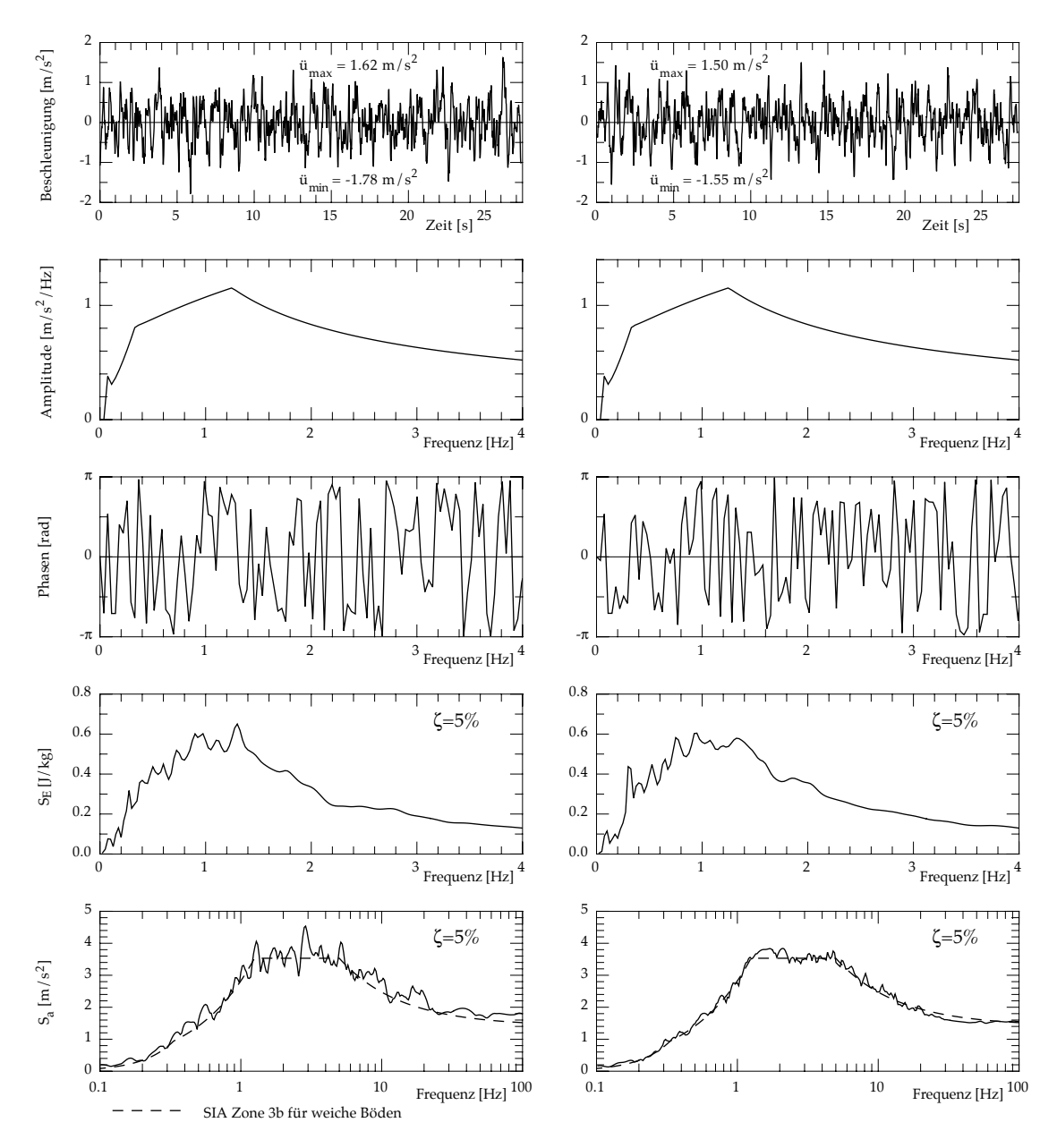

*Bild 5.9: Künstlich ohne Anwendung der Umhüllenden generiertes Erdbeben kompatibel zum Bemessungsspektrum für weiche Böden in der Zone 3b der Norm SIA 160. Von oben nach unten: Zeitverlauf, Fourierspektren, Antwortspektren der dissipierten Energie (S<sub>F</sub>) und der Beschleunigung (S<sub>a</sub>). Links vor und rechts nach der Phasenkorrektur.*

Der Vergleich der Antwortspektren SE der Bilder [5.6](#page-128-0) bis 5.9 zeigt, dass die Erzeugung von Erdbeben mit gleicher S<sub>E</sub> mit der Verwendung einer Umhüllenden kaum erreicht werden kann. Im Anhang 3 ist jedoch eine Methode dargestellt, um dieses Ziel mit einer speziellen Umhüllenden erreichen zu können.

#### **5.5.5 Mögliche Verbesserungen der Phasenkorrektur**

Die Phasenkorrektur könnte noch verbessert werden. Bei der im Abschnitt [5.5.1](#page-125-0) vorgestellten Version wird die Phase für f<sub>change</sub> geändert, um die kleinste Abweichung zum Zielspektrum bei f<sub>max</sub> zu erreichen. Diese Vorgehensweise beschränkt die Anzahl der Künstlich generierte Erdbeben

nötigen Berechnungen der spektralen Beschleunigung. Sie ergibt aber nicht immer die beste Lösung für den ganzen Frequenzbereich. Ein besseres Verfahren würde nicht nur fmax sondern auch dem benachbarten oder dem ganzen Frequenzbereich berücksichtigen. Eine weitere Verbesserung wäre, wie bei den Schachspiel-Algorithmen, die nächsten Iterationen während einer Iteration bereits zu berücksichtigen. Dabei kann eine weniger gute Wahl für die betrachtete Iteration bei der nächsten Iterationen durchaus zu einer globalen besseren Lösung führen. Diese Verbesserungen sind jedoch mit einer deutlichen Erhöhung der Anzahl der nötigen Berechnungen verbunden und es ist möglich, dass die Vorteile durch die Erhöhung der Berechnungszeit reduziert werden.

# <span id="page-133-0"></span>**6 Plastisches Verhalten unter künstlichen Erdbeben**

## **6.1 Bedeutung der Anregung**

## **6.1.1 Einleitung**

Dank der Entwicklung des Bürocomputers und der Computermethoden werden nichtlineare Berechnungen im Zeitverlauf für die Bemessung und die Beurteilung von Stahlbetontragwerken immer öfters angewendet. Diese Berechnungen sind kaum mit einfachen Handrechnungen überprüfbar. Die Anwendbarkeit der Resultate auf die Wirklichkeit sollte jedoch immer sorgfältig untersucht werden. Ausser der Modellierung des hysteretischen Materialverhaltens hat die verwendete Erdbebenanregung einen grossen Einfluss auf die Ergebnisse. Üblicherweise werden künstlich generierte Beschleunigungszeitverläufe, die kompatibel zu einem Bemessungsspektrum sind, als Erdbebenanregung verwendet. Zwei verschiedene Beschleunigungszeitverläufe, beide kompatibel zum gleichen Bemessungsspektrum, können jedoch zu ganz unterschiedlichen Ergebnissen führen. Diese Tatsache muss durch wiederholte Berechnungen mit verschiedenen Anregungen berücksichtigt werden. Dann kann z. B. ein Mittelwert als charakteristisches Ergebnis angenommen werden. Daher setzen die meisten Normen bei nichtlinearen Berechnungen eine Mindestanzahl der zu verwendeten Anregungen fest; zum Beispiel fünf im Eurode 8 [EC 8]. Für den Ingenieur wäre es von grossem Interesse, die ungünstigsten Anregungen vor den Berechnungen wählen zu können oder zumindest eine Schätzung der zu erwartenden Streuung machen zu können.

In der Folge wird zuerst die Problematik mit einem Beispiel illustriert. Um die Streuung zu untersuchen, wird die im Kapitel 5 neu entwickelte Phasenkorrektur bei der Generierung der künstlichen Anregungen verwendet. Dadurch wird die Bestimmung der statistischen Verteilung der Resultate ermöglicht.

Die folgenden Betrachtungen beschränken sich auf nichtlineare Berechnungen von Einmassenschwingern (EMS) mit Fusspunktanregung und viskoser Dämpfung.

## **6.1.2 Beispiel**

Im Beispiel wird ein Vergleich des plastischen Verhaltens eines EMS unter zwei unterschiedlichen Erdbebenanregungen durchgeführt. Beide Erdbebenanregungen sind kompatibel zum gleichen Bemessungsspektrum. Die erforderliche Verschiebeduktilität wird mit einem Festigkeitsreduktionsfaktor von R=5 untersucht. Die Eigenfrequenz des EMS beträgt  $f_0$ =1.5 Hz. Das Dämpfungsmass ist auf dem üblichen Wert von  $\zeta$ =5% festgelegt worden. Die zwei künstlich generierten Zeitverläufe der Bodenbeschleunigung sind kompatibel zum Bemessungsspektrum für mittelsteife Böden in der höchsten Gefährdungszone der Schweiz (Zone 3b nach Norm SIA 160 [SIA 160]). Beide wurden durch das Computer Programm SIMQKE (siehe 5.4) erzeugt. Die Kraft-Verformungs-Beziehung wird durch ein "Modified Takeda model" (siehe 3.5.3) mit den Parametern <span id="page-134-0"></span>Plastisches Verhalten unter künstlichen Erdbeben

α=0.25 und β=0.4 modelliert. Im Verfestigungsbereich entspricht die Steifigkeit 3% der Anfangssteifigkeit. M. Neujahr hat dieses Beispiel im Rahmen seiner Dissertation [Neu 99] verwendet.

Die Ergebnisse zweier Berechnungen sind im Bild 6.1 dargestellt. Das Bild zeigt für jede Anregung von oben nach unten: den Beschleunigungszeitverlauf, das Fourieramplitudenspektrum der Beschleunigung, das Antwortspektrum der dissipierten Energie ( $S_E$ ),

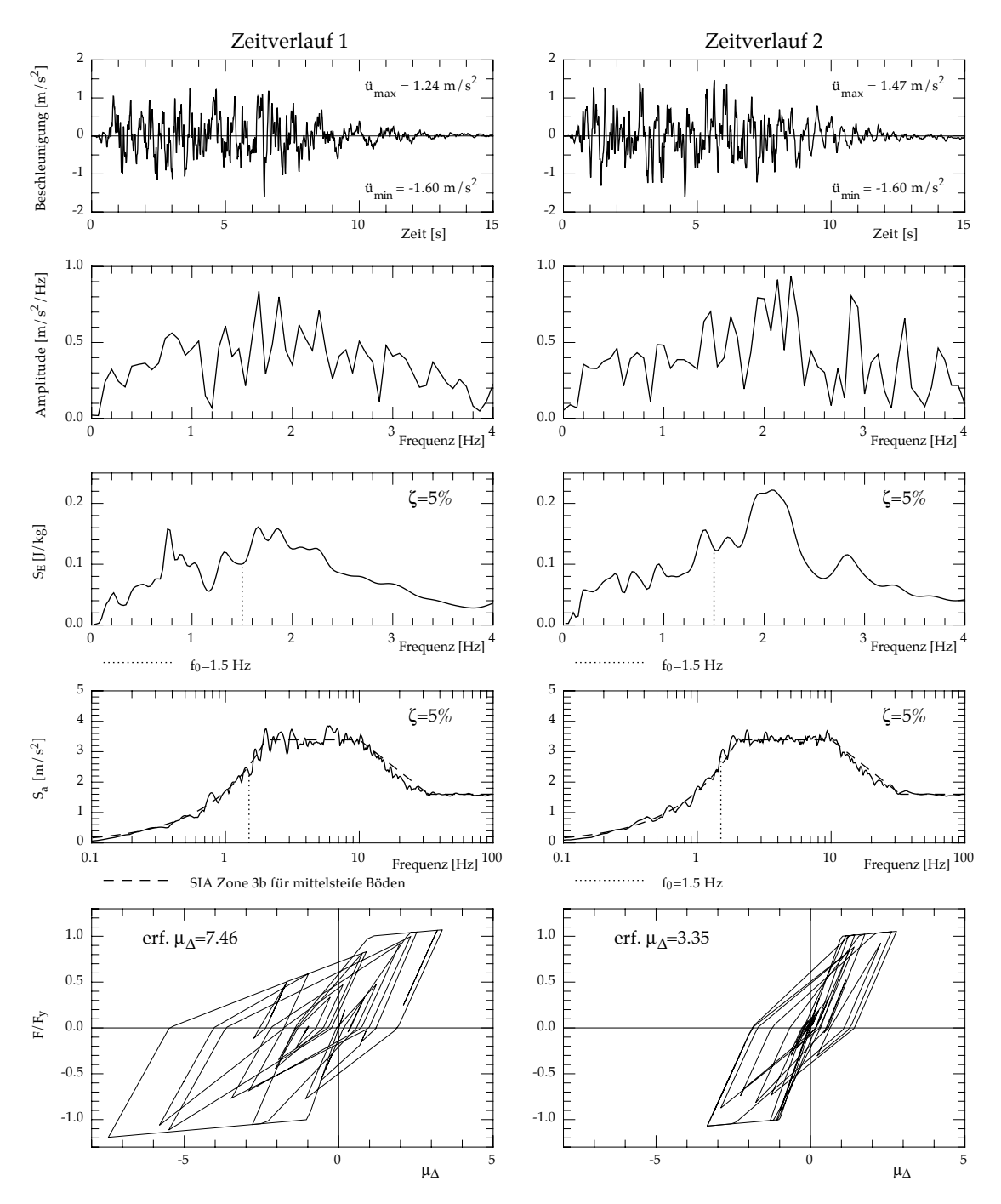

*Bild 6.1: Erforderliche Verschiebeduktilität, Vergleich zwischen zwei unterschiedliche Zeitverläufe kompatibel zum gleichen Bemessungsspektrum für einen EMS mit f0=1.5 Hz.*

<span id="page-135-0"></span>das Antwortspektrum der Beschleunigung (Sa) und die Kraft-Relativverschiebung-Hysteresen. Auffallend ist der grössere Duktilitätsbedarf (erf.  $\mu_{\Lambda}$ ) des EMS, wenn dieser mit dem Zeitverlauf 1 angeregt wird (Bild [6.1](#page-134-0) unten). Dieser ist mehr als doppelt so gross (7.46/3.35=2.2) wie die Resultierende aus der Anregung mit dem Zeitverlauf 2. Wie die Antwortspektren  $S_a$  für 5% viskose Dämpfung zeigen (Bild [6.1](#page-134-0) vierte Grafikreihe), ergeben beide Beschleunigungszeitverläufe gute Näherungen für das Bemessungsspektrum. Im Gegensatz zum S<sub>a</sub> fallen die S<sub>E</sub> (siehe Kapitel 4) ganz unterschiedlich aus, besonders für den Frequenzbereich unter 1.5 Hz (Bild [6.1](#page-134-0) Mitte).

Gemäss der Definition des Festigkeitsreduktionsfaktors ist die Fliesskraft bei nichtlinearen Berechnungen auf 1/5 der maximal zu erwartenden Kraft bei einem elastischen Verhalten des EMS festgelegt. Diese Reduktion kann auf die Relativverschiebung durchgeführt werden, weil beim elastischen Verhalten die Kräfte immer proportional zu den Relativverschiebungen sind. Die maximale Relativverschiebung des elastischen EMS kann mit dem Antwortspektrum der Relativverschiebung  $(S_d)$  unter Verwendung der Beziehung  $S_d = S_a/\omega^2$  bestimmt werden. Sie beträgt  $S_d = 2.56$  cm für den Zeitverlauf 1 und  $S_d$ =3.29 cm für den Zeitverlauf 2. Ein Teil des Unterschieds im Duktilitätsbedarf ist in dieser ca. 30% Abweichung zu suchen. Wie im Bild 6.2 dargestellt wird der Vergleich der nichtlinearen Berechnungen nicht auf dem gleichen EMS durchgeführt. Die Anfangseigenfrequenzen sind zwar gleich aber die Fliessverschiebung des nichtlinearen EMS für den Zeitverlauf 2 ist um ca. 30% grösser als diejenige des EMS für den Zeitverlauf 1. Bei nichtlinearem Verhalten sind die Antworten nicht mehr proportional und die Abweichungen sind normalerweise vergrössert. Um den eigentlichen Einfluss des Beschleunigungszeitverlaufes zu untersuchen, muss der Vergleich mit dem gleichen nichtlinearen EMS durchgeführt werden. Es kann z. B. für beide nichtlineare Berechnungen die spektrale Relativverschiebung des Bemessungsspektrums ( $S_d$ =2.87 cm) verwendet werden. Die Kraft-Verformungs-Umhüllende würde in der Mitte zwischen derjenigen des Zeitverlaufs 1 und derjenigen des Zeitverlaufs 2 im Bild 6.2 liegen. Die

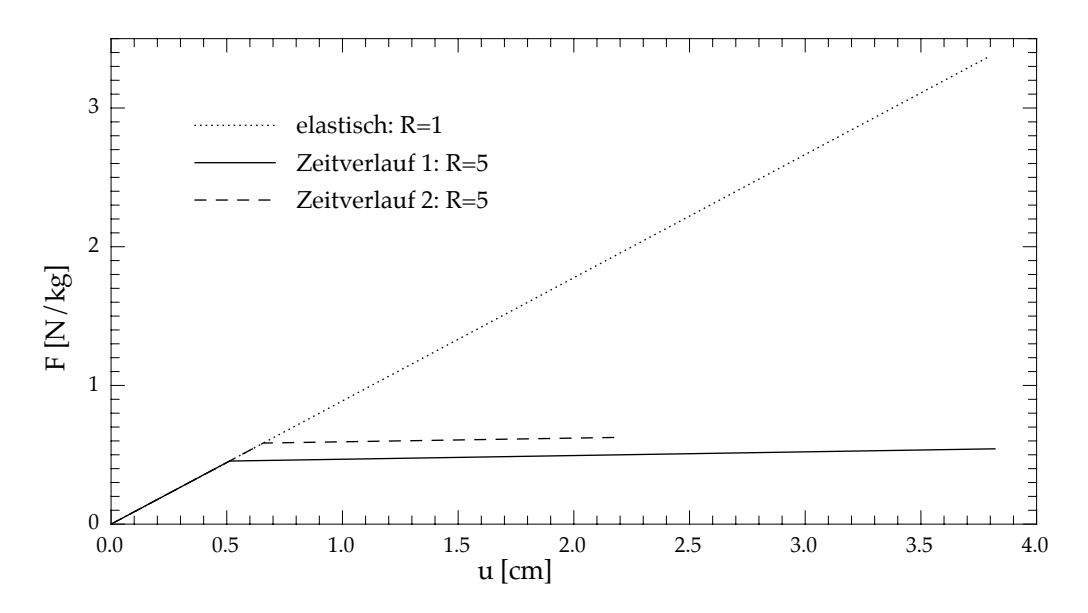

*Bild 6.2: Kraft-Verformungs-Umhüllende der verschiedenen EMS entsprechend der Berechnungen deren Resultate im Bild [6.1](#page-134-0) dargestellt sind.*

<span id="page-136-0"></span>Plastisches Verhalten unter künstlichen Erdbeben

nichtlineare EMS sind in diesem Fall gleich, die Festigkeitsreduktionsfaktoren jedoch unterschiedlich (R=4.46 für Zeitverlauf 1 und R=5.73 für Zeitverlauf 2). Die erforderliche Verschiebeduktilität beträgt nun µ∆=6.0 mit dem Zeitverlauf 1 und µ∆=4.5 mit dem Zeitverlauf 2. Immerhin liegt der Duktilitätsbedarf mit dem Zeitverlauf 1 um ca. 33% höher, als wenn der gleiche EMS mit dem Zeitverlauf 2 angeregt wird.

Aus Bild [6.1](#page-134-0) Mitte ist zu erkennen, dass die Zeitverläufe eine gewisse Abweichung in den Antwortspektren  $S_{F}$ , besonders im Frequenzbereich unter 1.5 Hz aufweisen. Der EMS wird wegen der Steifigkeitsreduktion infolge der Plastifizierungen im Frequenzbereich unterhalb seiner Anfangseigenfrequenz schwingen, dieser Frequenzbereich ist deswegen von Bedeutung. Auch wenn diese Feststellung eigentlich nur für bestimmte Parameter eines bestimmten hysteretischen Modells und für eine bestimmte Eigenfrequenz des EMS gültig ist, könnte diese Abweichung eine mögliche Erklärung für den Unterschied des Duktilitätsbedarfs bilden. Die im Kapitel 4 dargestellten Eigenschaften des Antwortspektrums der dissipierten Energie am Ende der Schwingungen werden folglich verwendet, um diese Annahme zu überprüfen.

Zum Bild [6.2](#page-135-0) ist zu bemerken, dass die Verwendung des Festigkeitsreduktionsfaktors auf der Annahme basiert, dass die Eigenfrequenz des nichtlinearen Schwingers gleich der des elastischen Schwingers ist, auch wenn die erforderlichen Widerstände total unterschiedlich sind. Für Stahlbetontragwerke entspricht diese Annahme nicht der Wirklichkeit, weil die Steifigkeit und somit die Eigenfrequenz vom Widerstand abhängig ist [PR 98]. Diese Annahme wird trotzdem weiterhin benutzt, weil sie in fast allen Normen verwendet wird. Das elastische Verhalten muss somit als idealisiertes Vergleichsverhalten und nicht als wirklichkeitsnahes Verhalten betrachtet werden.

# **6.2 Anregungen mit gleichem Energiegehalt**

Die im Kapitel 4 erläuterten Eigenschaften des Antwortspektrums  $S_E$  erlauben die Entwicklung von Anregungen mit gleichem Energiegehalt. Die Fourieramplitudenspektren müssen identisch sein, die Phasen können hingegen frei gewählt werden. Die Bedeutung der Energie für das Beispiel im Abschnitt [6.1.2](#page-133-0) kann somit überprüft werden. Beschleunigungszeitverläufe mit gleichem Fourieramplitudenspektrum wie dasjenige vom Zeitverlauf 1 (siehe Bild [6.1](#page-134-0)) werden durch eine Zufallsmischung der Phasen entwickelt. Der Beschleunigungszeitverlauf und das Fourieramplitudenspektrum vom Zeitverlauf 1 sind im Bild 6.3 dargestellt. Dieses künstlich generierte Erdbeben ist kom-

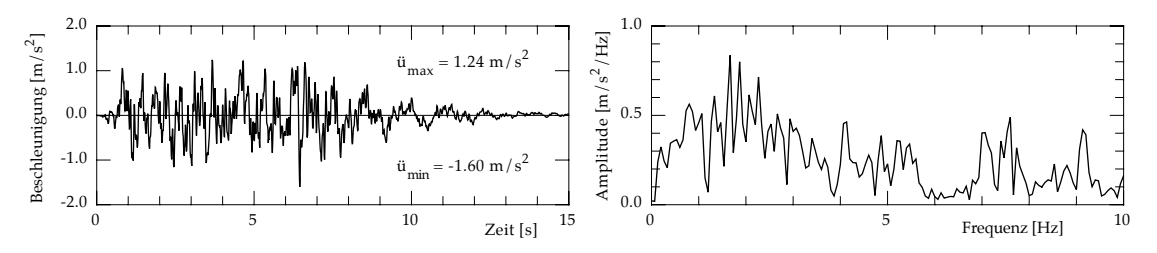

*Bild 6.3: Beschleunigungszeitverlauf und Fourieramplitudenspektrum vom Zeitverlauf 1 im Bild [6.1.](#page-134-0) Dieses künstlich generierte Beben ist kompatibel zum Bemessungsspektrum für mittelsteife Böden in der höchsten Gefährdungszone der Schweiz (Zone 3b).*

patibel zum Bemessungsspektrum der Norm SIA 160 [SIA 160] für mittelsteife Böden in der Zone 3b. Die Anregung dauert 15 Sekunden und ist durch 1500 Punkte mit einer Abtastrate von 1/100 Sekunden beschrieben. Um die Dauer der Anregung gleich zu behalten, wird für die Phasenmischung eine langsamere FFT-Version mit 1500 Punkte eingesetzt. Das schnelle, übliche FFT-Verfahren braucht 2n Punkte. Zwei mögliche Anregungen sind im Bild 6.4 dargestellt. Diese Anregungen haben das gleiche Fourieramplitudenspektrum wie dasjenige im Bild [6.3](#page-136-0). Wegen der Phasenmischung gibt es keine sanfte Anfang- und Endphase mehr. Zudem sind die maximalen Beschleunigungen gegenüber denjenigen vom Zeitverlauf 1 deutlich verstärkt. Um ein Erdbeben so naturgetreu wie möglich zu entwickeln, wurden die Phasen nicht einfach mit einer uniformen

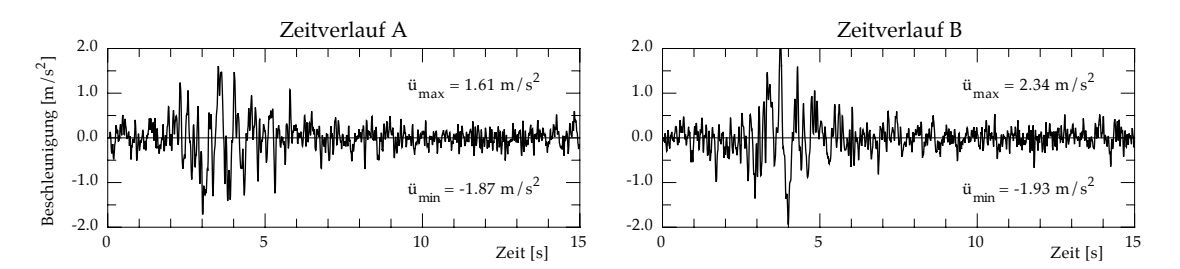

*Bild 6.4: Beschleunigungszeitverläufe entwickelt durch Mischung der Phasen der im Bild [6.3](#page-136-0) dargestellten Anregung.*

Zufallsverteilung bestimmt, sondern es wurde eine statistische Bedingung berücksichtigt. Diese Bedingung betrifft nicht die Phasen selber sondern den Phasenunterschied zwischen zwei benachbarten Fourierkoeffizienten. Es wurde bei den natürlichen Beben festgestellt, dass für grosse Fourieramplituden der Phasenunterschied zwischen zwei benachbarten Fourierkoeffizienten einer Normalverteilung mit -π/2 als Mittelwert folgt. Diese Bedingung steuert die Form der Umhüllenden des Zeitverlaufes (siehe Anhang 1). Die drei Beschleunigungszeitverläufe und deren Phasenunterschied zwischen zwei benachbarten Fourierkoeffizienten in Funktion der Amplitude sind im Bild [6.5](#page-138-0) dargestellt. Die Verteilungen des Phasenunterschieds (Bild [6.5](#page-138-0) rechts) zeigen die verwendeten Bedingungen. Bis zu einem Drittel der maximalen Fourieramplitude wurde eine uniforme Zufallsverteilung der Phasen verwendet. Von einem Drittel bis zu zwei Drittel der maximalen Fourieramplitude wurde eine Normalverteilung mit  $-\pi/2$  als Mittelwert und einer relativ grosse Standardabweichung verwendet. Ab zwei Drittel der maximalen Fourieramplitude wurde eine Normalverteilung mit einer kleineren Standardabweichung benutzt.

Die Ergebnisse der nichtlinearen Berechnungen mit den zwei entwickelten Anregungen sind im Bild [6.6](#page-139-0) dargestellt. Das Bild zeigt für jede Anregung von oben nach unten: den Beschleunigungszeitverlauf, das Fourieramplitudenspektrum, das Antwortspektrum der dissipierten Energie ( $S_E$ ), das Antwortspektrum der Beschleunigung ( $S_A$ ) und die Kraft-Relativverschiebung-Hysteresen. Infolge der Verwendung gleicher Fourieramplitudenspektren sind die Antwortspektren  $S_E$  fast gleich. Sie entsprechen auch fast derjenigen des Zeitverlaufs 1. Die Antwortspektren S<sub>a</sub> zeigen besonders für die Eigenfrequenz des EMS deutliche Unterschiede. Die erforderlichen Verschiebeduktilitäten mit µ∆=4.47 und µ∆=11.10 zeigen einen ähnlichen Unterschied wie im Bild [6.1](#page-134-0) mit zwei Anregungen kompatibel zum Bemessungsspektrum. Bei den Berechnungen im Abschnitt [6.1.2](#page-133-0) besteht die Versuchung, den Unterschied für die erforderliche Verschiebeduktilität

<span id="page-138-0"></span>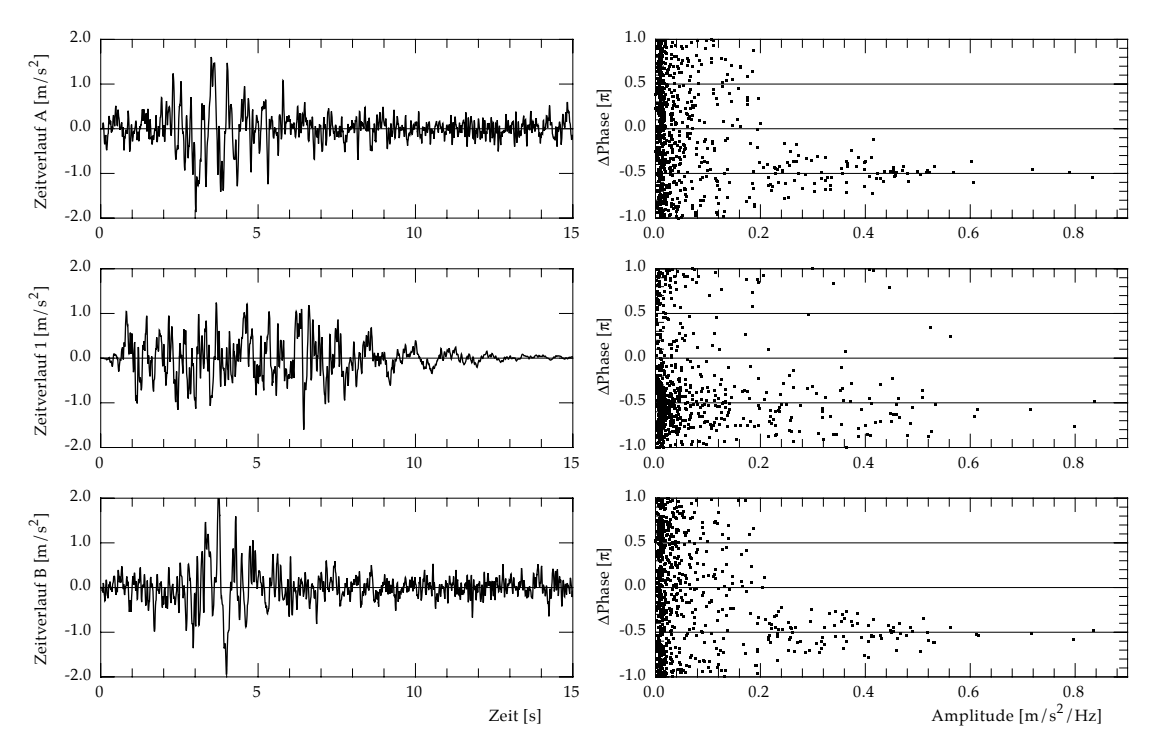

*Bild 6.5: Beschleunigungszeitverläufe und Phasenunterschied zwischen zwei benachbarten Fourierkoeffizienten in Funktion der Amplitude der drei Erdbebenanregungen.*

mit dem S<sub>E</sub> zu erklären. Aber die obenstehenden Berechnungen zeigen, dass der Unterschied in der erforderlichen Verschiebeduktilität bleibt, auch wenn die  $S_F$  praktisch gleich sind. Hier könnte man diesen Unterschied mit dem S<sub>a</sub> erklären.

Um die Untersuchung zu vertiefen, müssen Erdbebenanregungen mit gleichen Antwortspektren sowohl für  $S_a$  als auch für  $S_E$  entwickelt werden. Diese Frage bildet das Thema des nächsten Abschnitts.

# **6.3 Anwendung der Phasenkorrektur**

## **6.3.1 Anregungen mit gleichen Antwortspektren S<sub>a</sub> und S<sub>F</sub>**

Die Phasenkorrektur (siehe 5.5) wird angewendet, um die Anregungen des Beispiels im Bild [6.6](#page-139-0) an das Zielspektrum anzunähern. Die Resultate sind im Bild [6.7](#page-140-0) dargestellt. Die Zeitverläufe, die Fourieramplitudenspektren, das Antwortspektrum der dissipierten Energie ( $S_F$ ) sowie der Beschleunigung ( $S_a$ ) und die normierten Kraft-Verformungs-Hysteresen sind von oben nach unten im Bild dargestellt. Die linke Kolonne entspricht jeweils dem Zeitverlauf A und die rechte Kolonne dem Zeitverlauf B im Bild [6.6.](#page-139-0) Während der Phasenkorrektur bleibt das Fourieramplitudenspektrum der Anregung konstant. Da beide Zeitverläufe durch eine Zufallsmischung der Phasen von der gleichen Anregung erzeugt wurden, sind die Fourieramplitudenspektren nach der Phasenkorrektur identisch. Die Antwortspektren  $S_E$  sind wegen der erforderlichen Berücksichtigung einer längeren Zeitdauer nicht genau gleich, aber sie sind sehr nahe beieinander. Beide Antwortspektren  $S_a$  sind jetzt sehr nahe am Zielspektrum. Der Vergleich der  $S_a$ mit denjenigen im Bild [6.6](#page-139-0) zeigt die Auswirkung der Phasenkorrektur. Die erforderli-

<span id="page-139-0"></span>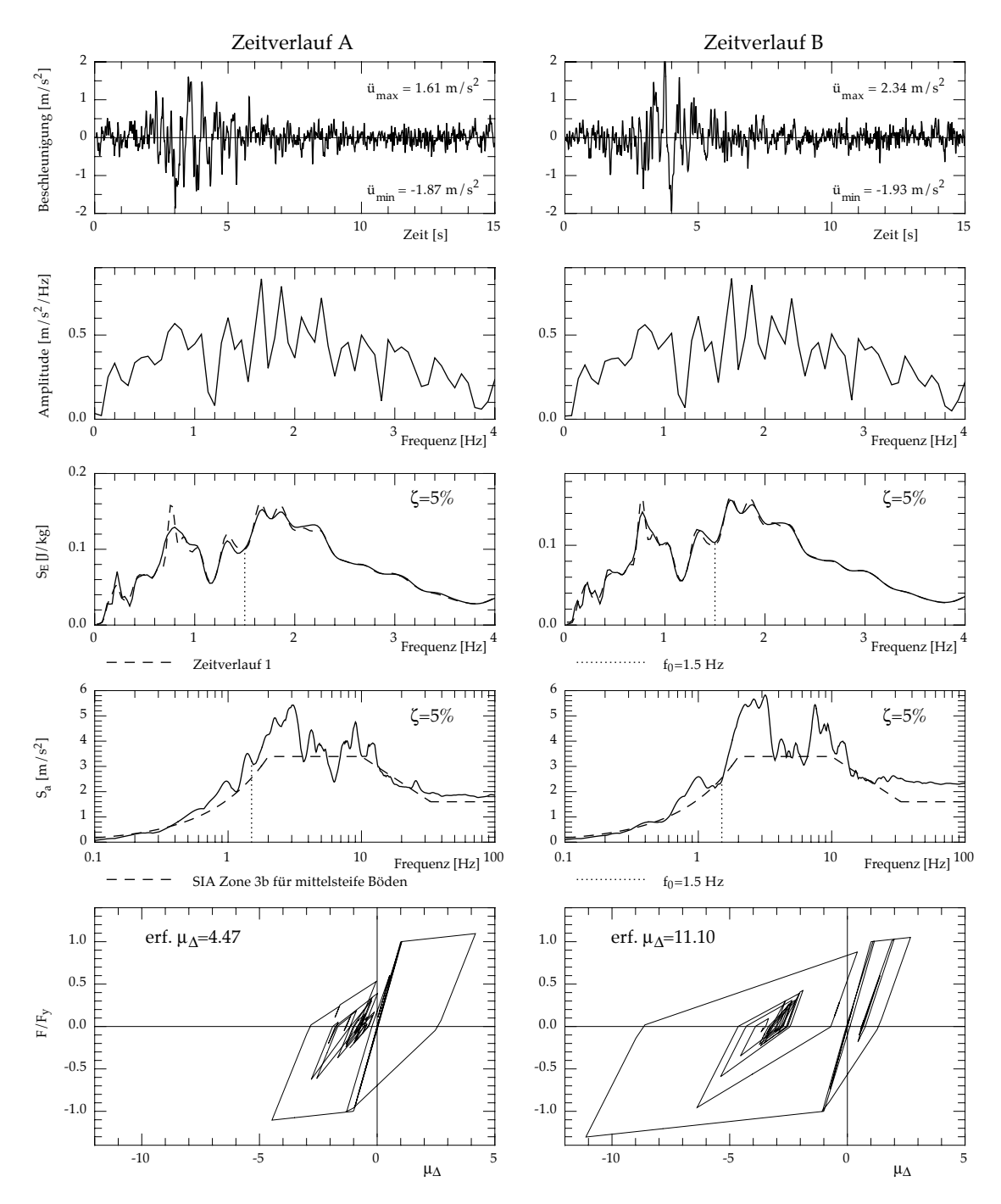

*Bild 6.6: Erforderliche Verschiebeduktilität, Vergleich zwischen zwei unterschiedliche Zeitverläufe mit gleichen Fourieramplitudenspektrum für einen EMS mit f0=1.5 Hz.*

chen Verschiebeduktilitäten wurden durch die Annäherung der  $S_a$  an das Zielspektrum modifiziert. Beide Werte liegen jetzt bei µ∆=4.9 auf dem Niveau des verwendeten Festigkeitsreduktionsfaktors. Die erforderliche Verschiebeduktilität des Zeitverlaufs B wurde stärker modifiziert als diejenige des Zeitverlaufs A. Es ist zu beachten, dass sich die erforderlichen Verschiebeduktilitäten des Zeitverlaufs B vor und nach der Phasenkorrektur nur im Phaseninhalt der beiden Anregungen unterscheiden.

Mit diesem Ergebnis könnte man zum Schluss kommen, dass die Unterschiede der erforderlichen Verschiebeduktilitäten durch die Annäherung der S<sub>a</sub> an das Zielspektrum <span id="page-140-0"></span>ausgeglichen wurden. Diese Feststellung basiert nur auf einem bestimmten Beispiel mit einer bestimmten Parameterkonfiguration. Eine Verallgemeinerung wäre verfrüht. Da die Annäherung an das Zielspektrum durch Zufallsbestimmung der Phasenänderung durchgeführt wird, ist diese Annäherung nur eine von vielen Möglichkeiten. Bei den vielen durchgeführten Berechnungen wurde unter anderem festgestellt, dass ein Zwischenzustand der Korrektur die erforderliche Verschiebeduktilität fast unverändert lässt. Die erforderliche Verschiebeduktilität wird kaum verändert, wenn das  $S<sub>a</sub>$  an das

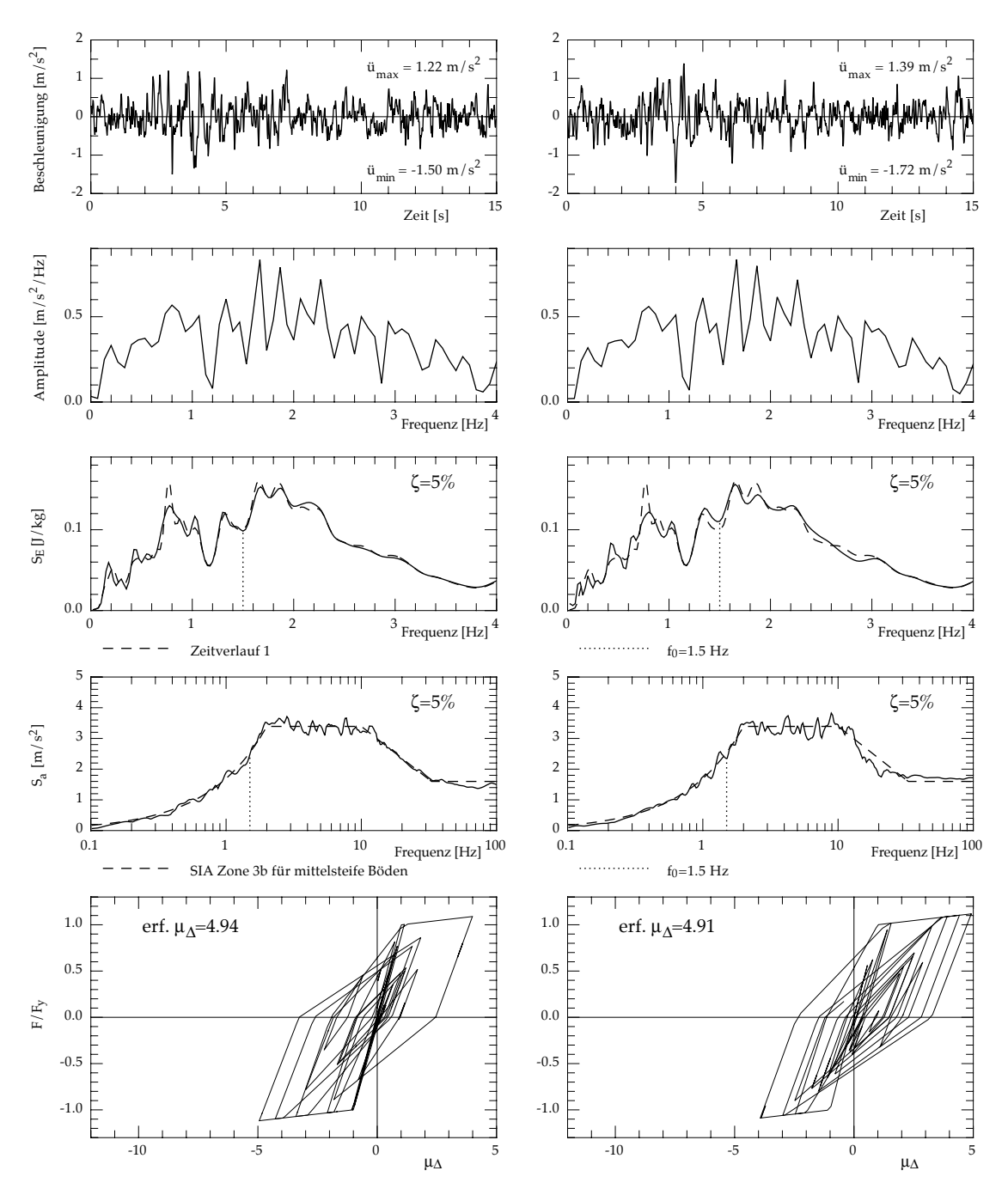

*Bild 6.7: Erforderliche Verschiebeduktilität für die zwei Zeitverläufe des Bildes [6.6](#page-139-0) nach der Phasenkorrektur. Sie wurden deutlich modifiziert. Die zwei unterschiedlichen Zeitverläufe weisen immer das gleiche Fourieramplitudenspektrum auf. Die Berechnungen werden wieder für einen EMS mit f0=1.5 Hz und einen Festigkeitsreduktionsfaktor R=5 durchgeführt.*

<span id="page-141-0"></span>Zielspektrum nur im Frequenzbereich oberhalb der Eigenfrequenz des EMS angenähert wird.

## **6.3.2 Phasenkorrektur nur oberhalb der Eigenfrequenz fo**

Die Ergebnisse einer Annäherung an das Zielspektrum oberhalb  $f_0$ =1.5 Hz für die Zeitverläufe des Bildes [6.6](#page-139-0) sind im Bild 6.8 dargestellt. Der untere Frequenzbereich bis ca.

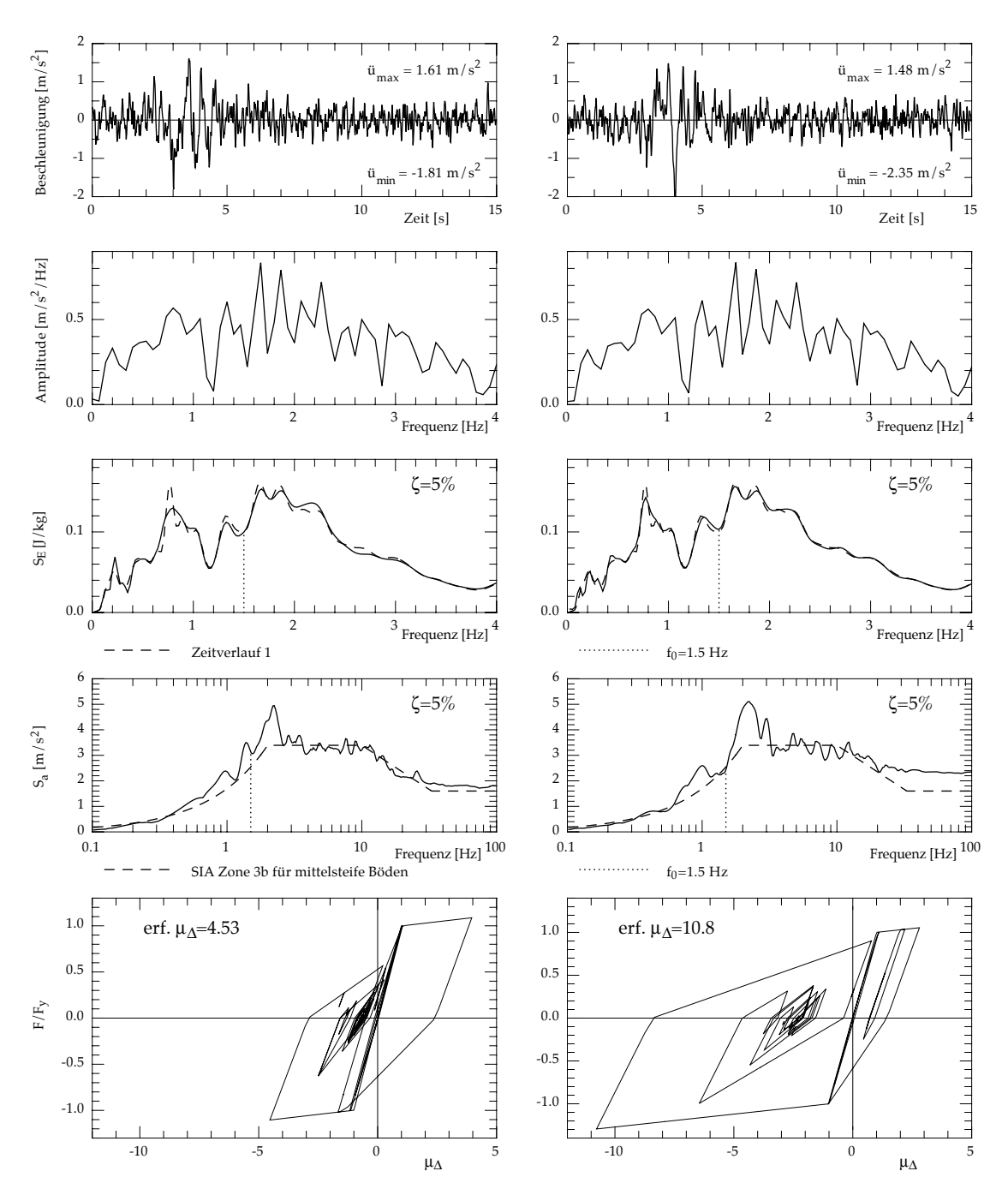

*Bild 6.8: Zwischenwerte der erforderlichen Verschiebeduktilität für die zwei Zeitverläufe des Bildes [6.7](#page-140-0)  nach der Phasenkorrektur wenn die Annäherung an das Zielspektrum nur im Frequenzbereich oberhalb der Eigenfrequenz des EMS durchgeführt ist. Die erforderlichen Verschiebeduktilitäten wurden kaum modifiziert.*

Plastisches Verhalten unter künstlichen Erdbeben

2 Hz wurde kaum verändert. Die erforderlichen Verschiebeduktilitäten bleiben sehr nahe bei den Anfangswerten (siehe Bild [6.6\)](#page-139-0). Diese Tatsache lässt sich mit den Grundlagen der Dynamik erklären. Das Verhalten eines elastischen EMS wird durch die Frequenzen der Anregung um seine Eigenfrequenz stark bestimmt. Die dynamische Antwort des EMS wird durch ein Faltungsintegral im Zeitbereich und eine Multiplikation im Frequenzbereich (siehe 4.3.2 bis 4.3.8) bestimmt. Das Fourieramplitudenspektrum der Übertragungsfunktion zeigt eine markante Spitze um die Eigenfrequenz des EMS und seine Multiplikation mit dem Fourierspektrum der Anregung wirkt wie ein Filter auf die Frequenzen um die Spitze. Bei nichtlinearem Verhalten des EMS sinkt die effektive Eigenfrequenz. Die Antwort wird somit auch durch den unteren Frequenzbereich der Anregung bestimmt.

Dabei hat der Frequenzbereich oberhalb der Eigenfrequenz des EMS kaum Einfluss. Wie die Kraft-Verformungs-Hysteresen im Bild [6.8](#page-141-0) zeigen, kann sich  $S_a$  an das Zielspektrum für die Frequenzen oberhalb der Eigenfrequenz des EMS annähern, ohne dass die erforderliche Verschiebeduktilität sich stark (hier mehr als  $\mu_{\Delta} \pm 0.2$ ) verändert. Umgekehrt betrachtet, wenn  $S_a$  nur im unteren Frequenzbereich bis zur Eigenfrequenz des EMS angenähert wird, gibt die entsprechende erforderliche Verschiebeduktilität bereits eine ganz gute Näherung der tatsächlich erforderlichen Verschiebeduktilität. Diese wird nicht stark durch die Anwendung der Phasenkorrektur auf den oberen Frequenzbereich verändert. Verwendet man diese Tatsache, so kann die zeitaufwendige Annäherung von S<sub>a</sub> an das Zielspektrum durch die Phasenkorrektur vermieden werden. Ein mögliches Vorgehen lautet somit: Die Erdbebenanregungen können durch eine übliche Zufallsverteilung der Phasen entwickelt werden und es können diejenigen, deren S<sub>a</sub> mit einer zulässigen Abweichung zum Zielspektrum im unteren Frequenzbereich aufweisen, ausgewählt werden. Wenn die zulässige Abweichung von  $S<sub>a</sub>$  zum Zielspektrum nicht zu streng ist und die Eigenfrequenz des EMS nicht zu weit im Plateau von  $S_a$  liegt, braucht die Entwicklung einer Erdbebenanregung weniger Zeit mit diesem Verfahren als die Verwendung der Phasenkorrektur.

Die obere Grenze des Frequenzbereichs, wo  $S<sub>a</sub>$  eine zulässige Abweichung zum Zielspektrum aufweist, soll etwas oberhalb der Eigenfrequenz des EMS gewählt werden. Der notwendige Abstand zur Eigenfrequenz des EMS hängt von der Dämpfung ab, weil die Glocke der Übertragungsfunktion sich mit zunehmender Dämpfung verbreitert.

## **6.3.3 Überprüfung der Phasenkorrektur nur oberhalb der Eigenfrequenz fo**

Die Anwendung der Phasenkorrektur nur oberhalb von  $f_0$  wird mit dem nichtlinearen Berechnungsbeispiel getestet. Die Erdbebenanregungen werden mit einer Zufallsverteilung der Phasen des Zeitverlaufs 1 (siehe Bild [6.3\)](#page-136-0) erzeugt. Die Eigenfrequenz des EMS beträgt  $f_0$ =1.5 Hz. Eine zulässige Abweichung von  $S_a$  zum Zielspektrum der erzeugten Anregungen wird bis 120%  $f_0$ =1.8 Hz kontrolliert.

Üblicherweise werden für nichtlineare Berechnungen künstliche Erdbebenanregungen mit einer maximalen Abweichung von  $S_a$  zum Zielspektrum von ca.  $\pm 25\%$  verwendet. Diese maximalen Abweichungen liegen normalerweise im unteren Frequenzbereich, wo die Spektralwerte klein sind. Ausser für die Anfangseigenfrequenz  $f_0$  des EMS wird eine zulässige Abweichung von ±25% von 0.3 Hz bis 1.8 Hz akzeptiert. Die untere Frequenzgrenze wird eingeführt, weil sonst der zulässige Bereich unterhalb von 0.3 Hz unvernünftig eng ist. Ferner liegt dieser Frequenzbereich weit von  $f_0$  entfernt und ist somit

nicht sehr bedeutungsvoll für die Bestimmung von µ∆. Eine strengere Bedingung wird für  $f_0$  verwendet. Bei der Erzeugung der simulierten Erdbebenanregungen kann kaum eine bessere Annäherung von  $S_a$  an das Zielspektrum als  $\pm 10\%$  im ganzen Frequenzbereich erreicht werden. Deswegen wird die zulässige Abweichung für  $f_0$  auf  $\pm 10\%$  festgelegt. Diese Bedingung sichert einen vernünftigen Vergleich zwischen den verschiedenen Anregungen mit ähnlichen nichtlinearen EMS. Die Fliessverschiebung wird durch das Verhältnis der spektralen Relativverschiebung zum Festigkeitsreduktionsfaktors bestimmt. Da die Eigenfrequenz  $f_0$  fixiert ist, sind die nichtlinearen EMS durch die Fliessverschiebungen definiert. Eine grössere zulässige Abweichung für  $f_0$  würde zu unterschiedlichen nichtlinearen EMS führen und ein Vergleich würde somit an Bedeutung verlieren.

Die erzeugten Anregungen werden nach den extremsten entsprechenden erforderlichen Verschiebeduktilitäten ausgewählt. Für die extremsten Fälle werden als Beispiel je zwei Anregungen geändert, um ihr  $S<sub>a</sub>$  an das Zielspektrum anzunähern. Es werden wiederum die Zeitverläufe, die Fourieramplitudenspektren, das Antwortspektrum der dissipierten Energie ( $S_E$ ) sowie der Beschleunigung ( $S_a$ ) und die normierten Kraft-Verformungs-Hysteresen von oben nach unten in den Abbildungen dargestellt. Die linke Seite der Abbildungen zeigt die Anregung vor und die rechte Seite nach der Verwendung der Phasenkorrektur.

Das erste Beispiel für kleine erforderliche Verschiebeduktilitäten ist im Bild [6.9](#page-144-0) dargestellt. Die erforderliche Verschiebeduktilität beträgt ca.  $\mu_{\Delta}=2.8$  und wird kaum durch die Verwendung der Phasenkorrektur im Frequenzbereich oberhalb  $f_0$  verändert. Da die Phasenänderung sich auf einen grossen Frequenzbereich auswirkt, ist eine kleine Veränderung von  $S_a$  unterhalb  $f_0$  nicht vermeidbar. Mit einer Phasenkorrektur nur im oberen Frequenzbereich bleibt die Veränderung von  $S_a$  unterhalb  $f_0$  klein genug, damit sich die zugehörige erforderliche Verschiebeduktilität nicht allzustark ändert. Der Unterschied zum Zeitverlauf 1 (siehe Bild [6.1](#page-134-0)) liegt nur im Phaseninhalt. Die Fourieramplitudenspektren sind genau gleich und dadurch liegen die Antwortspektren  $S_E$  sehr nahe beieinander. Die Auswirkung der Phasenkorrektur ist im Vergleich der Antwortspektren  $S_a$  (Bild [6.9](#page-144-0) unten) zu sehen.

Ein Beispiel für grosse erforderliche Verschiebeduktilitäten ist im Bild [6.10](#page-145-0) dargestellt. Die erforderliche Verschiebeduktilität beträgt hier ca.  $\mu$ <sub>Δ</sub>=9.3 und wird wiederum kaum durch die Verwendung der Phasenkorrektur im Frequenzbereich oberhalb  $f_0$  verändert.

Ein zweites Beispiel für kleine erforderliche Verschiebeduktilitäten ist im Bild [6.11](#page-146-0) dargestellt. Die erforderliche Verschiebeduktilität beträgt ca.  $\mu_{\Lambda}$ =3.0. Sie wird nun leicht, d. h. bis ca.  $\mu_{\Lambda}$ =2.75, durch die Verwendung der Phasenkorrektur im Frequenzbereich oberhalb  $f_0$  verändert. Dieses Beispiel kann als Grenzfall betrachtet werden, weil nach der Verwendung der Phasenkorrektur  $S_a$  unmittelbar oberhalb  $f_0$  deutlich verändert wurde. Die Änderung der erforderlichen Verschiebeduktilität betrug trotzdem nicht mehr als ±0.25.

Eine zweites Beispiel für grosse erforderliche Verschiebeduktilitäten ist im Bild [6.12](#page-147-0) dargestellt. Die erforderliche Verschiebeduktilität beträgt ca.  $\mu_{\Lambda}$ =8.9 und wird wieder leicht bis µ $_{\Delta}$ =9.1 durch die Anwendung der Phasenkorrektur im Frequenzbereich oberhalb $f_0$ verändert. Erneut wurde S<sub>a</sub> nach der Verwendung der Phasenkorrektur unmittelbar
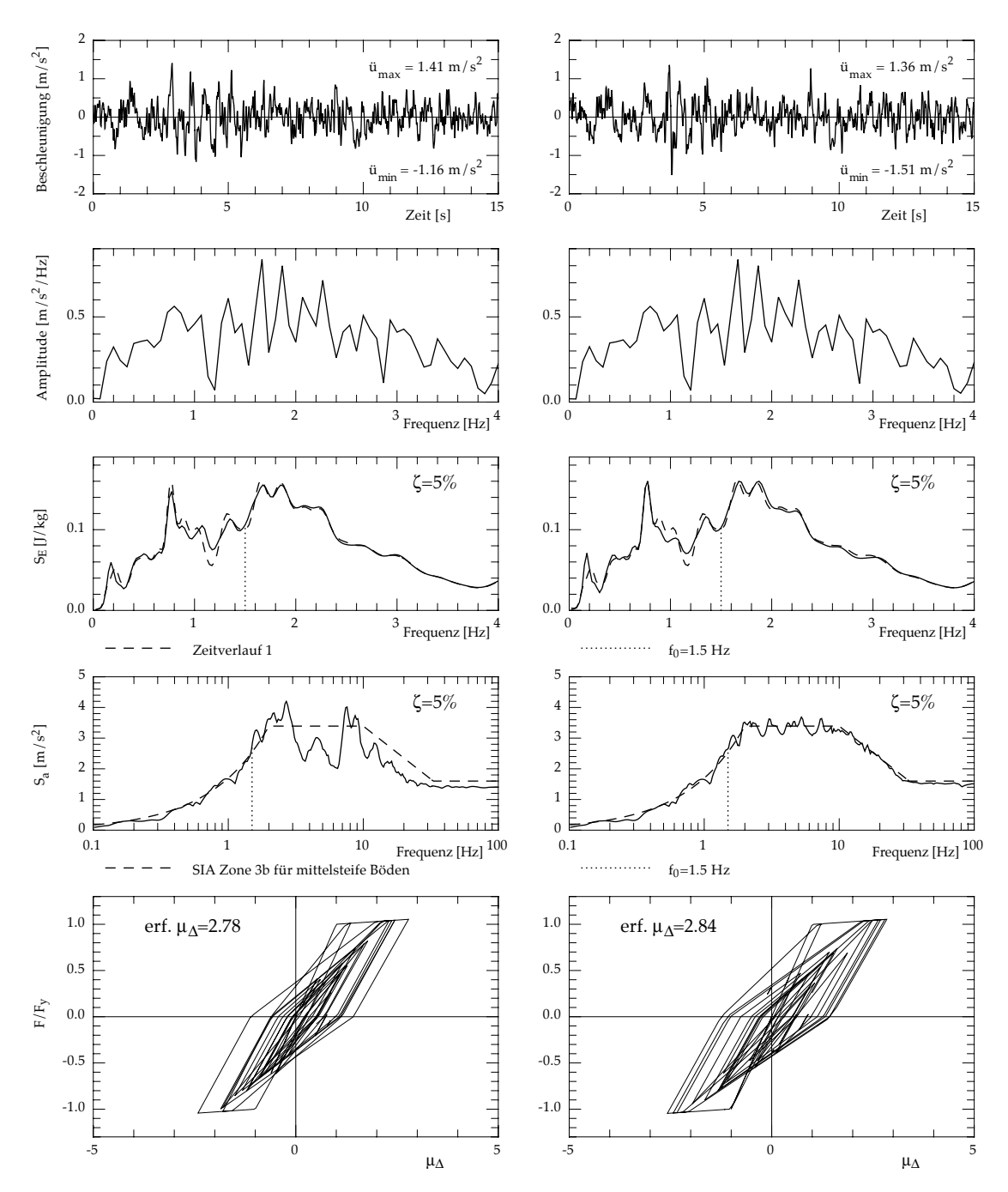

*Bild 6.9: Kleine erforderliche Verschiebeduktilität für eine Anregung mit dem gleichen Fourieramplitudenspektrum wie Zeitverlauf 1 im Bild [6.1](#page-134-0), vor (links) und nach (rechts) der Anwendung der Pha*senkorrektur im Frequenzbereich oberhalb der Eigenfrequenz des EMS (f<sub>0</sub>=1.5 Hz). Es wurden *Anregungen, welche durch eine Zufallsverteilung der Phasen erzeugt wurden, ausgewählt wenn die Abweichung zwischen Sa und Zielspektrum weniger als 25% im unteren Frequenzbereich bis 120% f0 betrug.*

oberhalb  $f_0$  deutlich verändert. Die Änderung der erforderlichen Verschiebeduktilität betrug nicht mehr als ±0.25.

Diese Beispiele zeigen, dass die erforderliche Verschiebeduktilität vor der Anwendung einer Phasenkorrektur im Frequenzbereich oberhalb  $f_0$  mit einer Abweichung kleiner

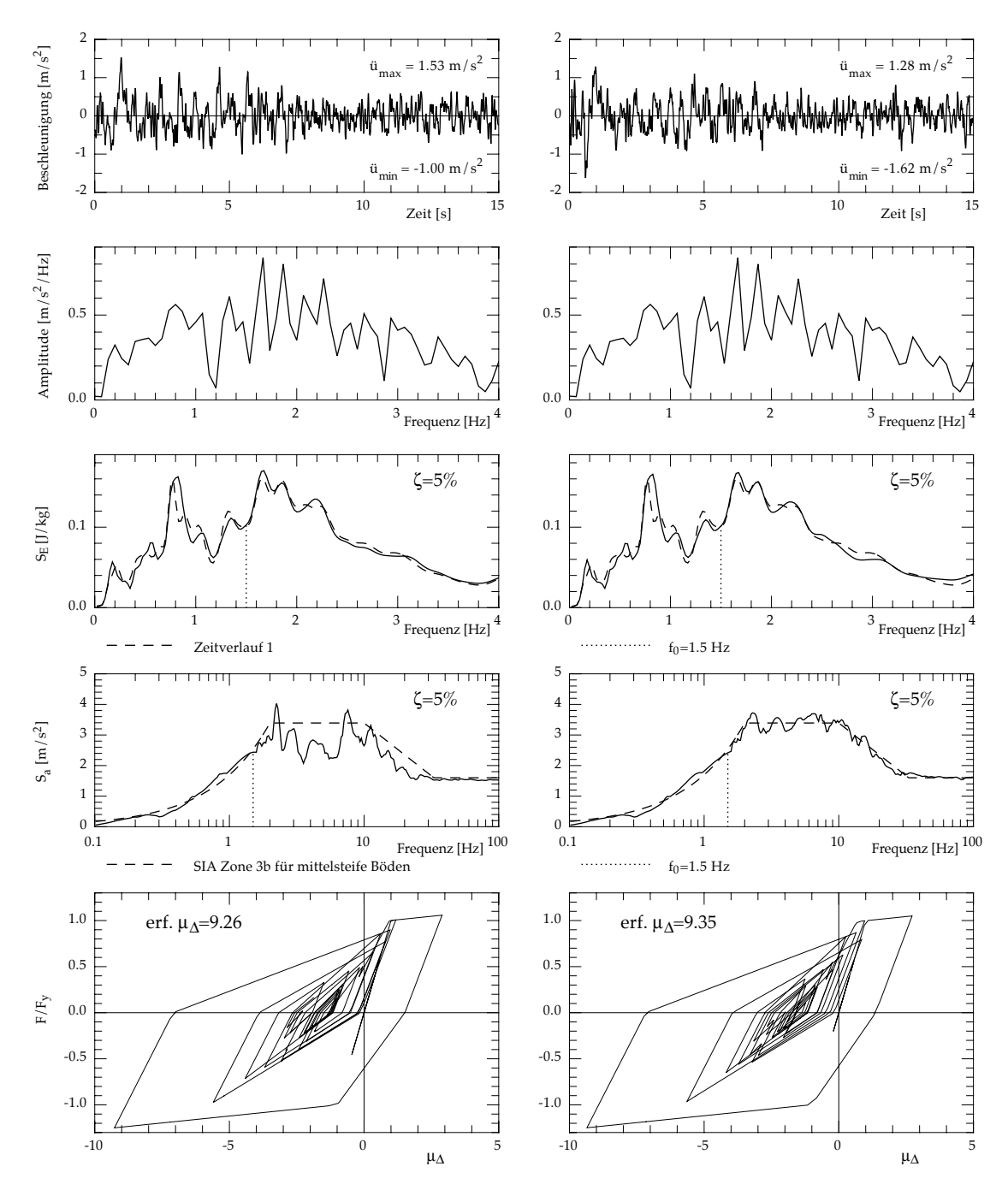

*Bild 6.10: Grosse erforderliche Verschiebeduktilität für eine Anregung mit dem gleichen Fourieramplitudenspektrum wie Zeitverlauf 1 im Bild [6.1](#page-134-0), vor (links) und nach (rechts) der Anwendung des Pha*senkorrektur im Frequenzbereich oberhalb der Eigenfrequenz des EMS (f<sub>0</sub>=1.5 Hz).

als ±0.25 berechnet werden kann. Diese Genauigkeit genügt bei weitem im Vergleich mit den anderen Genauigkeiten einer nichtlinearen dynamischen Berechnung (Zielspektrum, Modell, usw.). Die vier Beispiele sind nicht speziell ausgewählte einfache Fälle, sondern entsprechen Grenzfällen der möglichen erforderlichen Verschiebeduktilität. Die Resultate sind dementsprechend sehr empfindlich auf kleine Änderungen. Die im Bild [6.7](#page-140-0) dargestellten Ergebnisse der Anwendung der Phasenkorrektur auf den ganzen Frequenzbereich zeigen ein Beispiel, bei dem die entsprechenden erforderlichen Verschiebeduktilitäten der Grenzfälle in Richtung eines Mittelwertes modifiziert wur-

<span id="page-146-0"></span>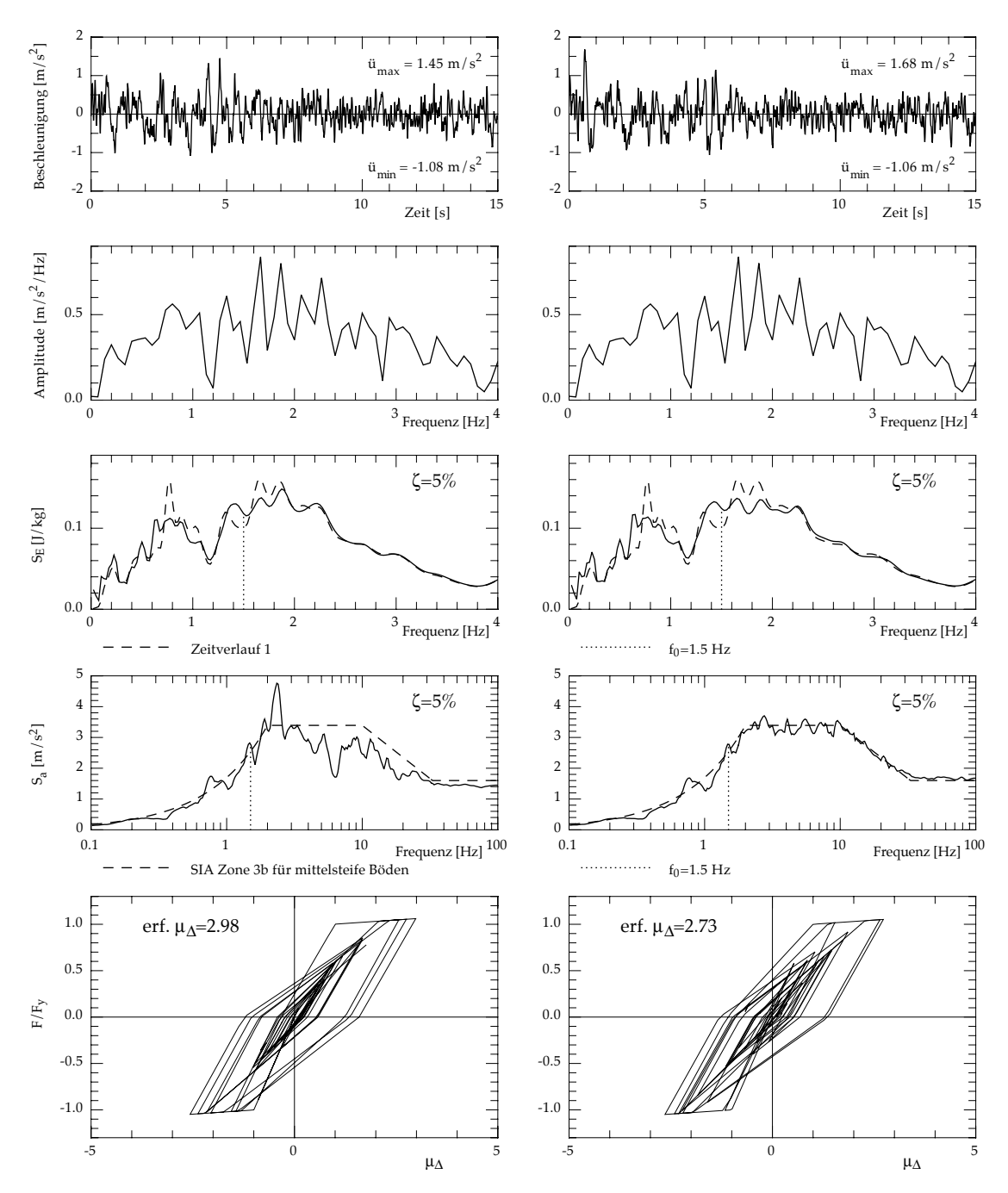

*Bild 6.11: Kleine erforderliche Verschiebeduktilität für eine Anregung mit dem gleichen Fourieramplitudenspektrum wie Zeitverlauf 1 im Bild [6.1](#page-134-0), vor (links) und nach (rechts) der Anwendung der Pha* $s$ enkorrektur im Frequenzbereich oberhalb der Eigenfrequenz des EMS ( $f_0$ =1.5 Hz).

den. Je weiter die erforderliche Verschiebeduktilität vor der Anwendung der Phasenkorrektur vom Mittelwert liegt, desto grösser ist die mögliche Änderung nach der Annäherung an das Zielspektrum. Eine kleine Veränderung von  $S_a$  unterhalb  $f_0$  ist mit der Anwendung der Phasenkorrektur nicht vermeidbar, weil sich die Phasenänderung auf einen grossen Frequenzbereich auswirkt. Die Anwendung der Phasenkorrektur ausschliesslich im Frequenzbereich oberhalb  $f_0$  gewährleistet, dass die Veränderung von  $S_a$ unterhalb von  $f_0$  klein gehalten wird und die entsprechende erforderliche Verschiebeduktilität kaum verändert wird.

<span id="page-147-0"></span>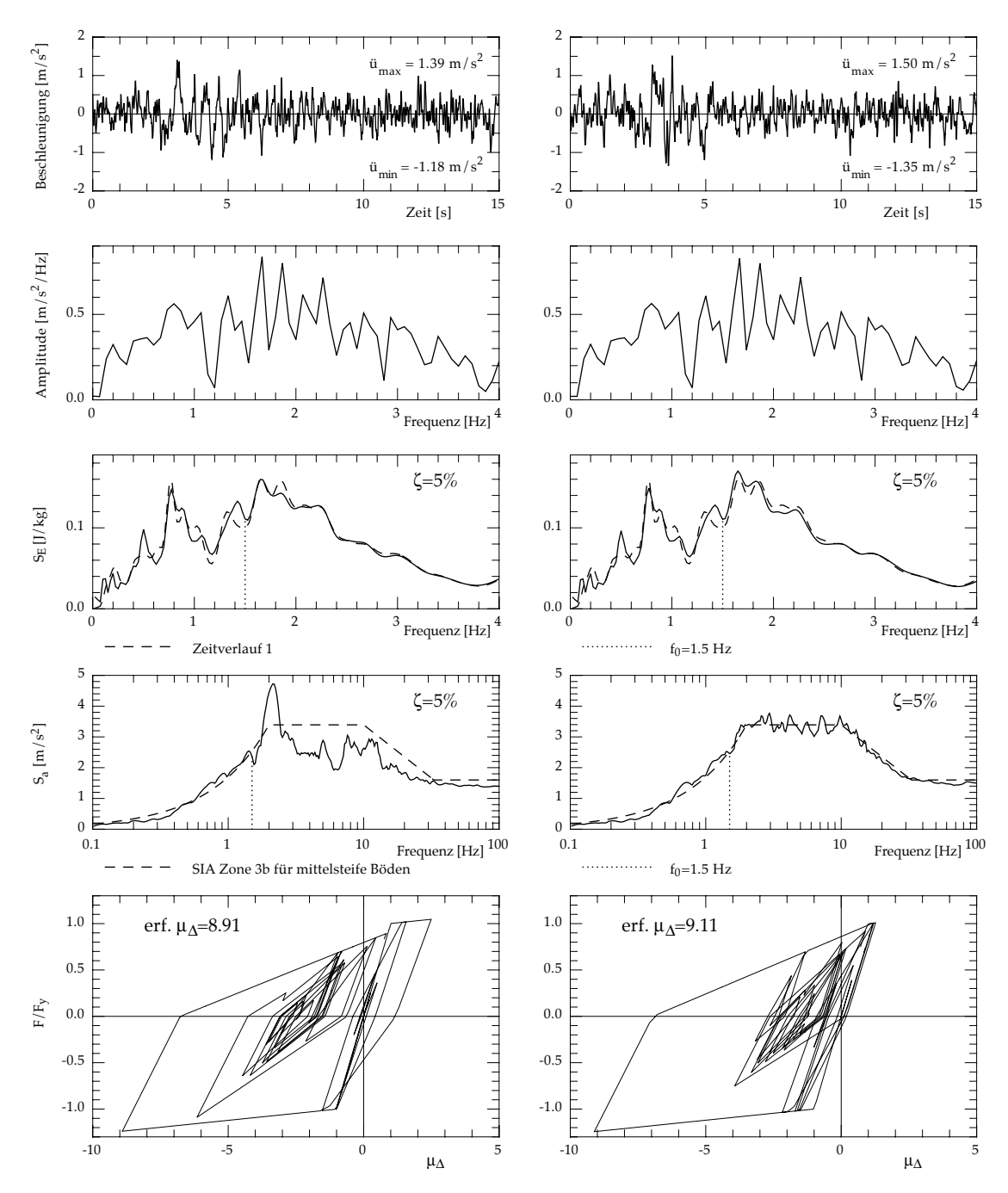

*Bild 6.12: Grosse erforderliche Verschiebeduktilität für eine Anregung mit dem gleichen Fourieramplitudenspektrum wie Zeitverlauf 1 im Bild [6.1](#page-134-0), vor (links) und nach (rechts) der Anwendung der Pha*senkorrektur im Frequenzbereich oberhalb der Eigenfrequenz des EMS (f<sub>0</sub>=1.5 Hz).

Die Auswirkung der Anwendung der Phasenkorrektur im Frequenzbereich unterhalb von  $f_0$  ist im Bild [6.13](#page-148-0) dargestellt. Als Beispiel wurde die Anregung im Bild [6.11](#page-146-0) verwendet, für welche die Annäherung an das Zielspektrum nur im Frequenzbereich oberhalb von f<sub>0</sub> durchgeführt wurde. Die erforderliche Verschiebeduktilität wurde deutlich von µ<sub>∆</sub>=2.7 bis µ<sub>∆</sub>=3.9 in Richtung eines Mittelwertes modifiziert.

<span id="page-148-0"></span>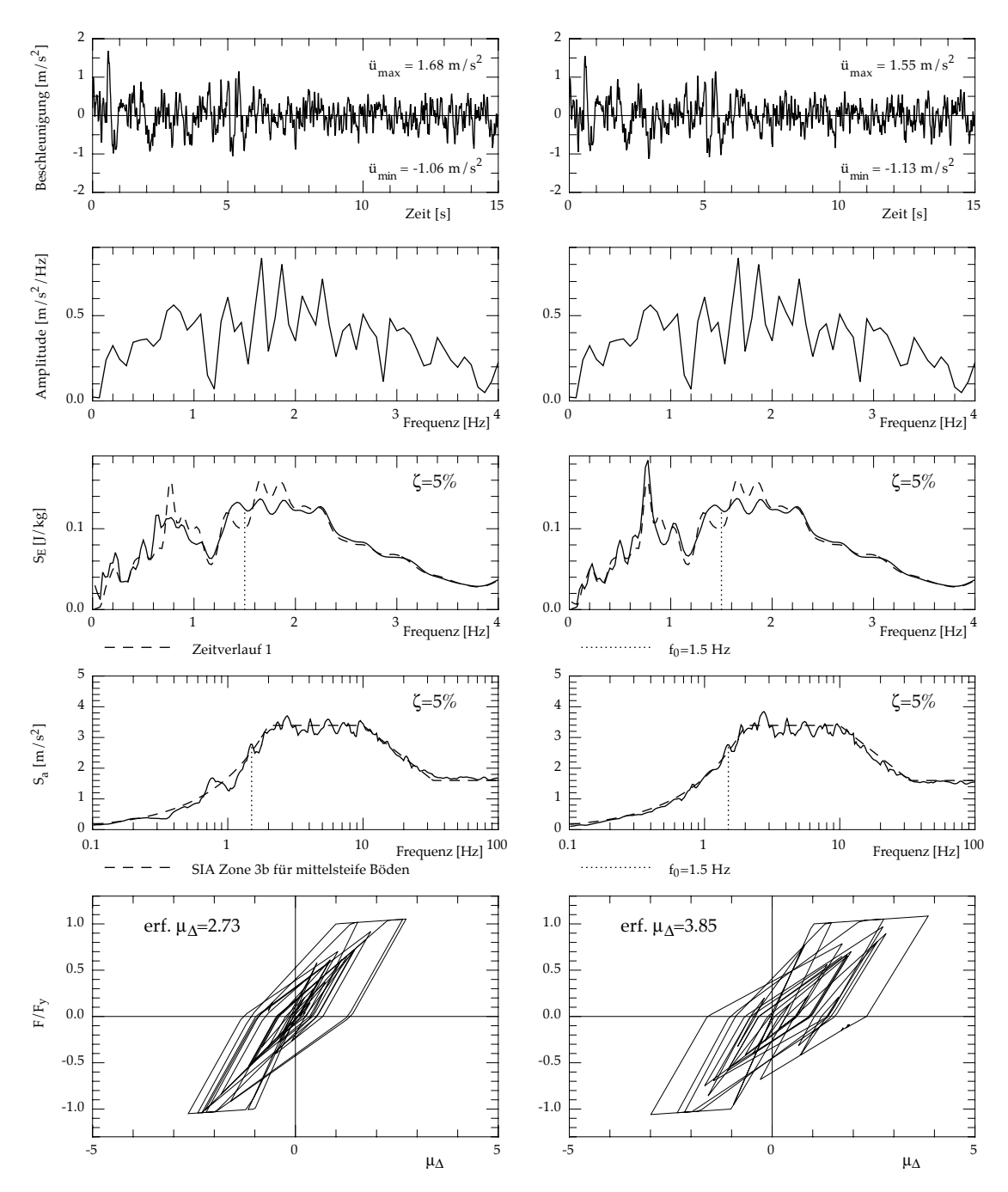

Bild 6.13: Anwendung der Phasenkorrektur im Frequenzbereich unterhalb von f<sub>0</sub> (rechts) für die An*regung des Bildes [6.11](#page-146-0), für welche die Annäherung an das Zielspektrum nur im Frequenzbereich oberhalb von f0 durchgeführt wurde (links). Die erforderliche Verschiebeduktilität ist deutlich modifiziert.*

## **6.3.4 SIMQKE-Amplitudenkorrektur oberhalb der Eigenfrequenz fottaller**

Die gemachten Festellungen sind auch für die SIMQKE-Amplitudenkorrektur gültig. Die Ergebnisse der SIMQKE-Amplitudenkorrektur im Frequenzbereich oberhalb von  $f_0$ sind im Bild [6.14](#page-149-0) dargestellt. Der linke Teil des Bildes entspricht der Anregung verwendet im Bild [6.11](#page-146-0) nach 5 Iterationen der SIMQKE-Amplitudenkorrektur (siehe 5.4.2) im oberen Frequenzbereich ab 2.2 Hz. Der rechte Teil entspricht der Anregung verwendet im Bild [6.12](#page-147-0) nach 8 Iterationen im oberen Frequenzbereich ab 2.0 Hz. Die Fourierampli-

<span id="page-149-0"></span>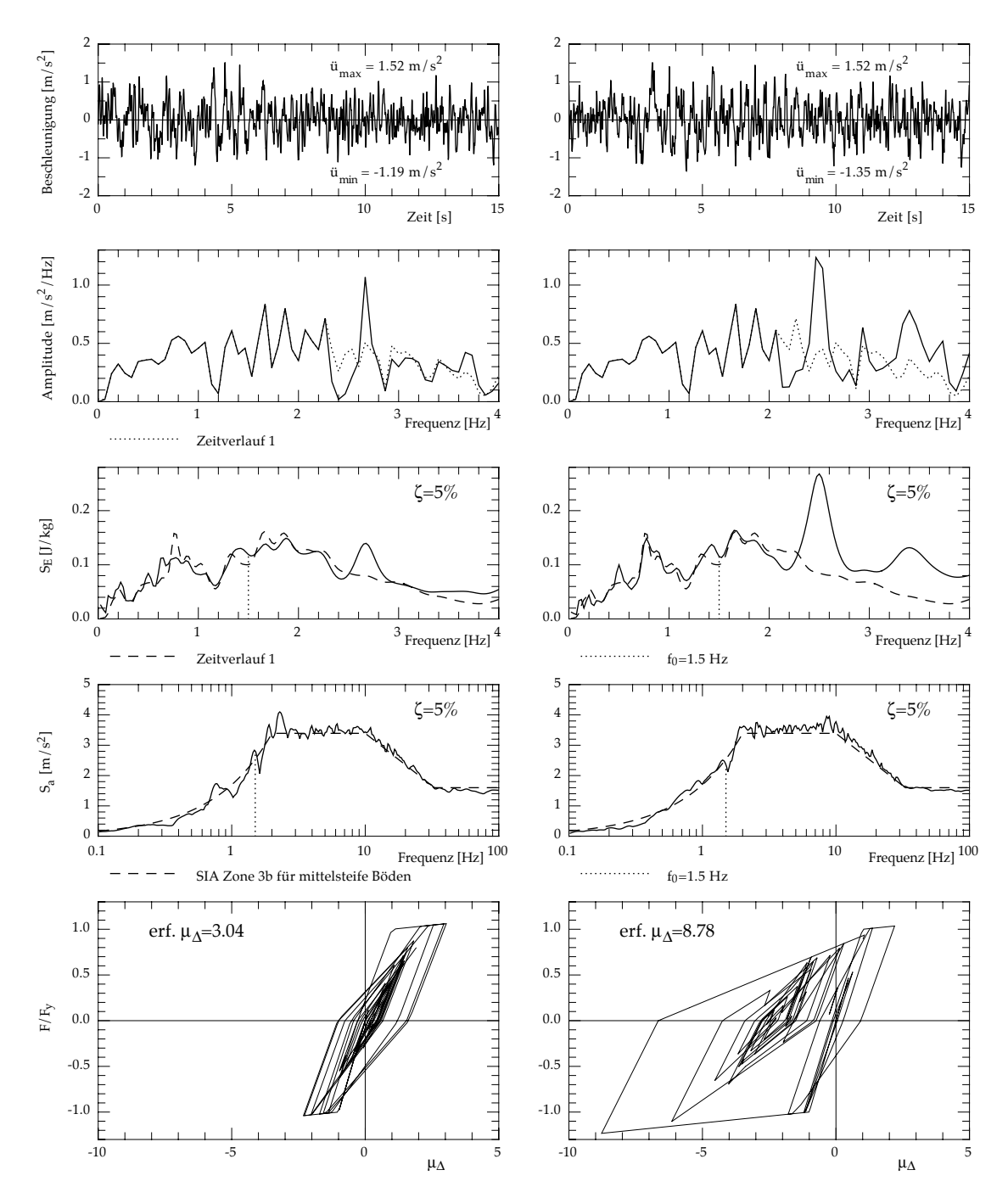

Bild 6.14: Anwendung der SIMQKE-Amplitudenkorrektur im Frequenzbereich oberhalb von f<sub>0</sub> für die *Anregung des Bildes [6.11](#page-146-0) (links) und des Bildes [6.12](#page-147-0) (rechts). Die erforderlichen Verschiebeduktilitäten sind ebenfalls nach der Annäherung an das Zielspektrum im oberen Frequenzbereich kaum verändert.*

tudenspektren werden jetzt nicht mehr konstant gehalten und folglich sind die Ant-wortspektren S<sub>E</sub> nicht mehr ähnlich zu demjenigen des Zeitverlaufs 1 (siehe Bild [6.1](#page-134-0)). Die Amplitudenveränderungen sind in den Fourieramplitudenspektren (Bild 6.14 zweite Grafikreihe) im Vergleich zum Fourieramplitudenspektrum des Zeitverlaufs 1 (punktierte Linien) zu sehen. Die  $S_E$  wurden ebenfalls verändert, wobei der Frequenzbereich unter  $f_0$  wegen der Verwendung der gleichen Amplitudenspektren in diesem

<span id="page-150-0"></span>Frequenzbereich konstant geblieben ist (siehe Kapitel 4). Da die Auswirkung einer Amplitudenänderung auf  $S_a$  im benachbarten Frequenzbereich begrenzt ist, wird  $S_a$  im Frequenzbereich unter  $f_0$  gar nicht modifiziert. Die erforderlichen Verschiebeduktilitäten werden somit nach der Annäherung an das Zielspektrum im oberen Frequenzbereich nur wenig verändert. Diese Eigenschaft verstärkt die oben erwähnten Festellungen über die Anwendung der Phasenkorrektur (siehe [6.3.1](#page-138-0)). Wenn  $S<sub>a</sub>$  im unteren Frequenzbereich unverändert bleibt, wird die erforderliche Verschiebeduktilität noch weniger verändert, als mit der Anwendung der Phasenkorrektur, bei welchem eine kleine Veränderung von  $S_a$  unterhalb  $f_0$  nicht ganz vermeidbar ist.

## **6.3.5 Annahme**

Basierend auf den dargestellten Beispielen kann eine wichtige Annahme eingeführt werden:

• Die erforderliche Verschiebeduktilität kann vor einer Korrektur im oberen Frequenzbereich berechnet werden.

Die Anwendung der Phasenkorrektur im Frequenzbereich oberhalb der Eigenfrequenz des EMS modifiziert die erforderliche Verschiebeduktilität nicht mehr als um ±0.25. Diese Genauigkeit ist bei weitem ausreichend. Dank der Zufallswahl der Frequenz für die Änderung ist die Phasenkorrektur nicht einmalig. Für eine bestimmte Anregung gibt es somit unzählige Möglichkeiten  $S_a$  an das Zielspektrum im oberen Frequenzbereich anzunähern. Viele davon stören jedoch  $S_a$  im unteren Frequenzbereich zu stark und führen zu einer zu grossen Änderung der erforderlichen Verschiebeduktilität. Es gibt aber mindestens eine Phasenkorrektur, die  $S_a$  nur so leicht im unteren Frequenzbereich modifiziert, dass die erforderliche Verschiebeduktilität kaum verändert wird. Dieses bildet den Folgesatz zur Annahme:

• Es existiert immer eine Phasenkorrektur im oberen Frequenzbereich, welche die Änderung der erforderlichen Verschiebeduktilität nach der Annäherung von  $S<sub>a</sub>$  an das Zielspektrum auf ±0.25 begrenzt.

Anregungen mit gleichem Fourieramplitudenspektrum können mit einer Zufallsverteilung der Phasen erzeugt werden. Die betrachteten Anregungen werden dann so ausgewählt, dass ihren  $S_a$  in einer zulässigen Abweichung zum Zielspektrum im unteren Frequenzbereich bis 20% oberhalb der Eigenfrequenz des EMS liegen. Aufgrund des Folgesatzes kann die erforderliche Verschiebeduktilität auf ±0.25 genau bestimmt werden, ohne eine Phasenkorrektur anwenden zu müssen. Die  $S<sub>a</sub>$  der betrachteten Anregungen können an das Zielspektrum angenähert werden. Dieser Schritt ist aber nicht nötig, wenn nur die erforderliche Verschiebeduktilität von Interesse ist. Die berechneten erforderlichen Verschiebeduktilitäten entsprechen dann Anregungen mit ähnlichen  $S_E$ (durch gleiche Fourieramplitudenspektren) und gleichen (potentiell)  $S_a$  unter Berücksichtigung einer festgesetzten zulässigen Abweichung zum Zielspektrum. Eigentlich werden sich die Anregungen nur im Phaseninhalt unterscheiden. Der Phaseninhalt kann somit als Parameter untersucht werden. Wenn alle anderen Parameter (Fourieramplitudenspektrum,  $S_{a}$ , Anregungsdauer, usw.) konstant gehalten werden, ist es möglich, eine statistische Verteilung der Streuung der erforderlichen Verschiebeduktilität zu erzeugen. Dieses Thema bildet den Inhalt des nächsten Abschnitts.

## **6.4 Verfahren zur Untersuchung der Streuung von** µ**<sup>∆</sup>**

## **6.4.1 Einleitung**

Üblicherweise wird der Einfluss des Phaseninhaltes der simulierten Erdbebenanregung auf die dynamischen Zeitverlaufsberechnungen vernachlässigt. Zum Beispiel werden die Erdbebenanregungen des Programms SIMQKE mit einer Zufallsverteilung der Phasen erzeugt. Es werden für die Phasen keine Bedingungen aufgelegt. Wie im Kapitel 5 erklärt sind nur bei den Amplituden die Bedingungen angegeben. Die Annahme des Abschnitts [6.3.5](#page-150-0) erlaubt die Untersuchung des Einflusses des Phaseninhaltes auf die Antwort eines nichtlinearen EMS. Verschiedene künstlichen Erdbebenanregungen werden generiert, um die zugehörige erforderliche Verschiebeduktilität zu bestimmen. Die Streuung der erforderlichen Verschiebeduktilität  $(\mu_{\Lambda})$  wird somit statistisch untersucht. Der Phaseninhalt der Anregungen kann verändert werden, während die anderen Parameter (Fourieramplitudenspektrum, S<sub>a</sub>, Anregungsdauer, usw.) konstant gehalten werden.

Die Ergebnisse einer solchen Untersuchung sollen im Verhältnis mit den vielen anderen Parametern gesehen werden, um die berechneten statistischen Streuungen im Vergleich mit den anderen Unbekannten richtig bewerten zu können. In dieser Untersuchung wird nämlich das Zielspektrum konstant gehalten, auch wenn die Normspektren nur ein Mittelwert der möglichen Erdbebenwirkungen mit einer gewissen Streuung (ca. ±30%) bilden. Die Dauer der Starkbebenphase ist auch ein wichtiger Parameter, welcher auch eine grosse Streuung aufweist. Aber um den Einfluss eines einzelnen Parameters bei einer statistischen Untersuchung trennen zu können, müssen die anderen Parameter konstant gehalten werden.

## 6.4.2 Zulässige Abweichung vom Antwortspektrum S<sub>a</sub> zum **Zielspektrum**

Es werden in dieser Untersuchung Erdbebenanregungen kompatibel zum Bemessungsspektrum der Norm SIA 160 für weiche Böden in der Zone 3b angewendet. Die Anregungen werden grundsätzlich durch eine Zufallsverteilung der Phasen erzeugt. Sie werden für die Untersuchung verwendet, wenn ihr  $S<sub>a</sub>$  innerhalb einer vorher festgelegten zulässigen Abweichung vom Zielspektrum liegen. Eine vernünftige zulässige Abweichung muss somit zuerst festgesetzt werden. Einerseits ist es wünschenswert, alle Sa der Erdbebenanregungen so nah wie möglich am Zielspektrum zu haben. Diese Erdbebenanregungen werden mit einer strengen zulässigen Abweichung ausgewählt. Andererseits wird die notwendige Berechnungszeit zu lang, wenn die zulässige Abweichung zu streng ausgewählt wird. Die zulässige Abweichung wird strenger festgesetzt als diejenige im Abschnitt [6.3.3.](#page-142-0) Eine Abweichung von ±25% ist zu gross im Plateaubereich, um vergleichbare Anregungen zu erzeugen. Sie wird deshalb auf ±15% reduziert. Im unteren Frequenzbereich hingegen ist diese Abweichung zu streng und wird deshalb nur ab einer Frequenz von ca. 0.3 Hz angewendet. Der Bereich oberhalb des Plateaus ist für die Untersuchung weniger wichtig, deswegen kann in diesem Frequenzbereich die zulässige Abweichung auf ±20% vergrössert werden. Für die Eigenfrequenz des für die nichtlineare Berechnung verwendeten EMS  $(f_0)$  muss eine strengere zulässige Abweichung festgesetzt werden, weil die spektrale Relativverschiebung zusammen mit dem Festigkeitsreduktionsfaktor die Fliessverschiebung bestimmt. Da die Eigenfre-

<span id="page-152-0"></span>quenz festgesetzt wird, sind die verschiedenen nichtlinearen EMS durch die Fliessverschiebung charakterisiert. Um keinen weiteren Parameter in die statistische Untersuchung einzuführen, müssen die nichtlinearen EMS so nah wie möglich beieinander sein. Bei der Erzeugung der simulierten Erdbebenanregungen kann die Annäherung von  $S_a$  an das Zielspektrum nicht viel genauer als  $\pm 10\%$  im ganzen Frequenzbereich erfolgen. Deswegen wird die zulässige Abweichung für  $f_0$  auf  $\pm 10\%$  festgelegt. Bild 6.15 zeigt die verwendeten Grenzen der zulässigen Abweichungen für das Bemessungsspektrum der Norm SIA 160 für weiche Böden in der Zone 3b. Die maximale Beschleunigung beträgt 16% der Erdbeschleunigung (g). Die Eckfrequenzen von 1.25 Hz und 5 Hz definieren das Plateau mit einem konstanten Spektralwert von 36% g. Die Frequenz von 1/3 Hz bestimmt den Bereich konstanter Verschiebungen und die zulässige Abweichung von ±25% wird bei dieser Frequenz fixiert. Zwischen 1/3 Hz und 1.25 Hz wird die zulässige Abweichung linear interpoliert. Unter 1/3 Hz ist die untere Grenze durch eine Verschiebung der Zielkurve entsprechend 75% bei 1/3 Hz und die obere Grenze durch 125% der Verlängerung des Astes des Bereiches konstanter Pseudogeschwindigkeit festgesetzt.

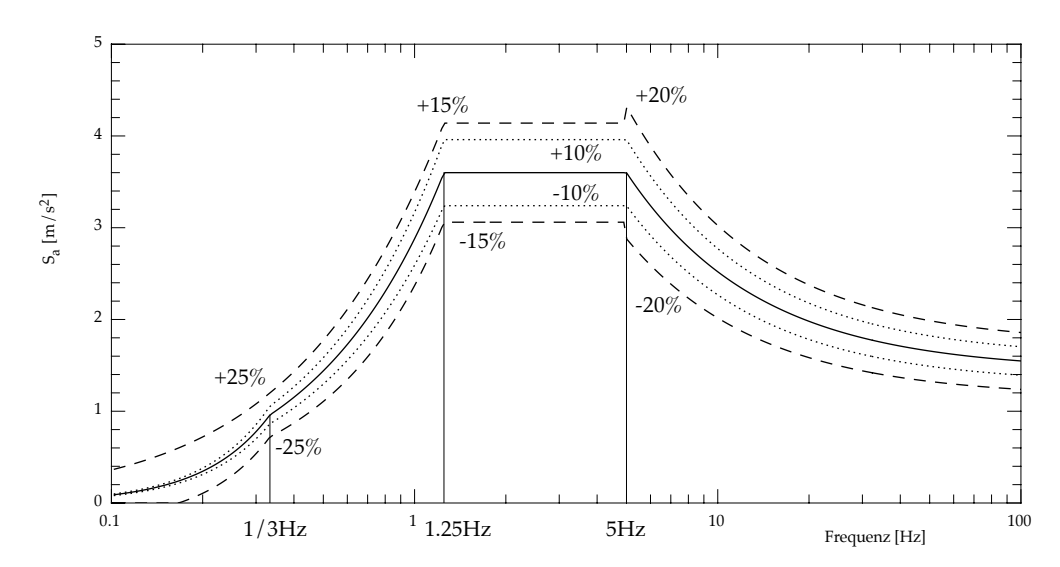

*Bild 6.15: Zulässige Abweichung zum Bemessungsspektrum der Norm SIA 160 für weiche Böden in der Zone 3b. Ausser für die Eigenfrequenz des angeregten EMS, wo eine maximale Abweichung von ±10% festgesetzt ist, sind die Grenzen der zulässigen Abweichung durch die gestrichelten Kurven definiert.*

## **6.4.3 Eigenfrequenzen der Einmassenschwinger für die Berechnungen**

Die statistische Streuung der erforderlichen Verschiebeduktilität (µ∆) wird anhand vier charakteristischen Eigenfrequenzen untersucht. Die ausgewählten Eigenfrequenzen des EMS sind  $f_0$ =0.75 Hz,  $f_0$ =1 Hz,  $f_0$ =1.25 Hz und  $f_0$ =1.5 Hz. Sie sind im Bild [6.16](#page-153-0) dargestellt. Die zwei ersten  $f_0$  befinden sich im Bereich konstanter Pseudogeschwindigkeit des Bemessungsspektrums. 1.25 Hz ist die untere Eckfrequenz und die letzte  $f_0$  befindet sich im Plateau.

<span id="page-153-0"></span>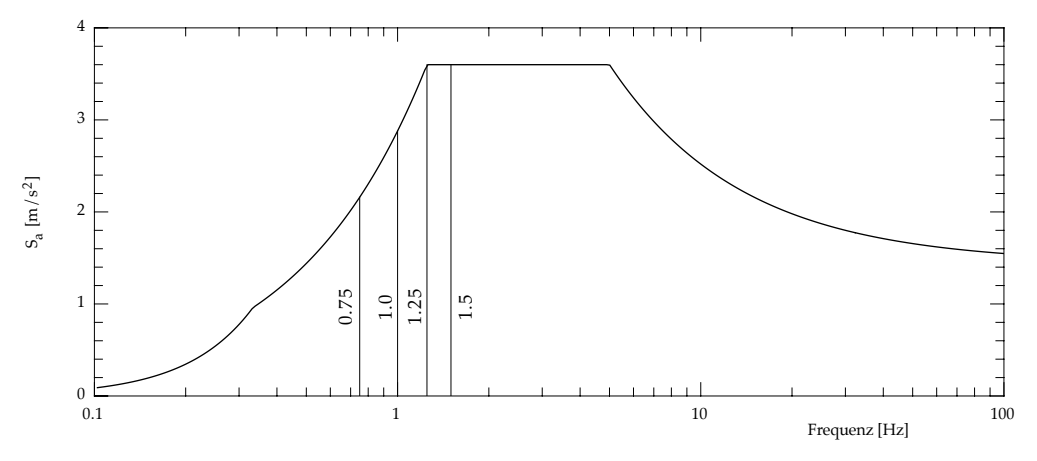

Bild 6.16: Ausgewählte Anfangseigenfrequenzen der Einmassenschwinger (f<sub>0</sub>) für die statistische Un*tersuchung der Streuung der erforderlichen Verschiebeduktilität.*

Für jede  $f_0$  werden 100 Erdbebenanregungen erzeugt. Die zulässige Abweichung zum Bemessungsspektrum (siehe Bild [6.15\)](#page-152-0) wird bis zur nächsten  $f_0$  kontrolliert. Bei 1.5 Hz wird die Abweichung bis 1.8 Hz kontrolliert. Die Kontrolle wird somit jeweils bis ca. 120%  $f_0$  durchgeführt.

## **6.4.4 Erdbebenanregungen**

Es werden Erdbebenanregungen mit zwei unterschiedlichen Anregungsdauern verwendet. Die längere Anregungsdauer wird mit 2048 Punkten und die kürzere mit 1024 Punkten definiert. Die Abtastrate ist konstant und beträgt 1/75 s. Die zwei Basis-Erdbebenanregungen sind im Bild [6.17](#page-154-0) dargestellt. Das Bild zeigt von oben nach unten den Zeitverlauf, die Fourierspektren, die Antwortspektren der dissipierten Energie ( $S<sub>F</sub>$ ) und der Beschleunigung (Sa). Auf der linken Seite ist das Erdbeben vom Bild 5.9 nach der Phasenkorrektur und auf der rechten Seite ist ein kürzeres Erdbeben dargestellt. Um die spektrale Dichtefunktion gemäss Gl. (A2.15) zu bestimmen, wurde eine Dauer der Starkbebenphase von s=18 s. für die Anregung mit 2048 Punkten und von s=11 s. für die Anregung mit 1024 Punkten eingesetzt. Es werden somit nur die Fourieramplitudenspektren verwendet, um die verschiedenen Erdbebenanregungen zu erzeugen.

Vier unterschiedliche Anregungsarten werden mit den beiden Basis-Anregungen erzeugt. Bild [6.18](#page-155-0) zeigt jeweils ein Beispiel dieser Anregungsarten für die längere Anregungsdauer mit 2048 Punkten. Im Bild ist jeweils der Beschleunigungszeitverlauf neben dem Fourieramplitudenspektrum dargestellt. Die Anregungsarten werden in der Reihefolge des Bildes [6.18](#page-155-0) folgendermassen bezeichnet:

- B: Brutto
- U: Umhüllende
- H: Voranpassung der Fourierkoeffizienten für das Hanning-Fenster
- S: SIMQKE-Amplitudenkorrektur

Die vier Anregungsarten werden für die längere Anregungsdauer (2048 Punkte) erzeugt. Für die kürzere (1024 Punkte) werden nur die erste (B) und die vierte (S) Anregungsart erzeugt. Nachfolgend sind die Anregungsarten beschrieben:

<span id="page-154-0"></span>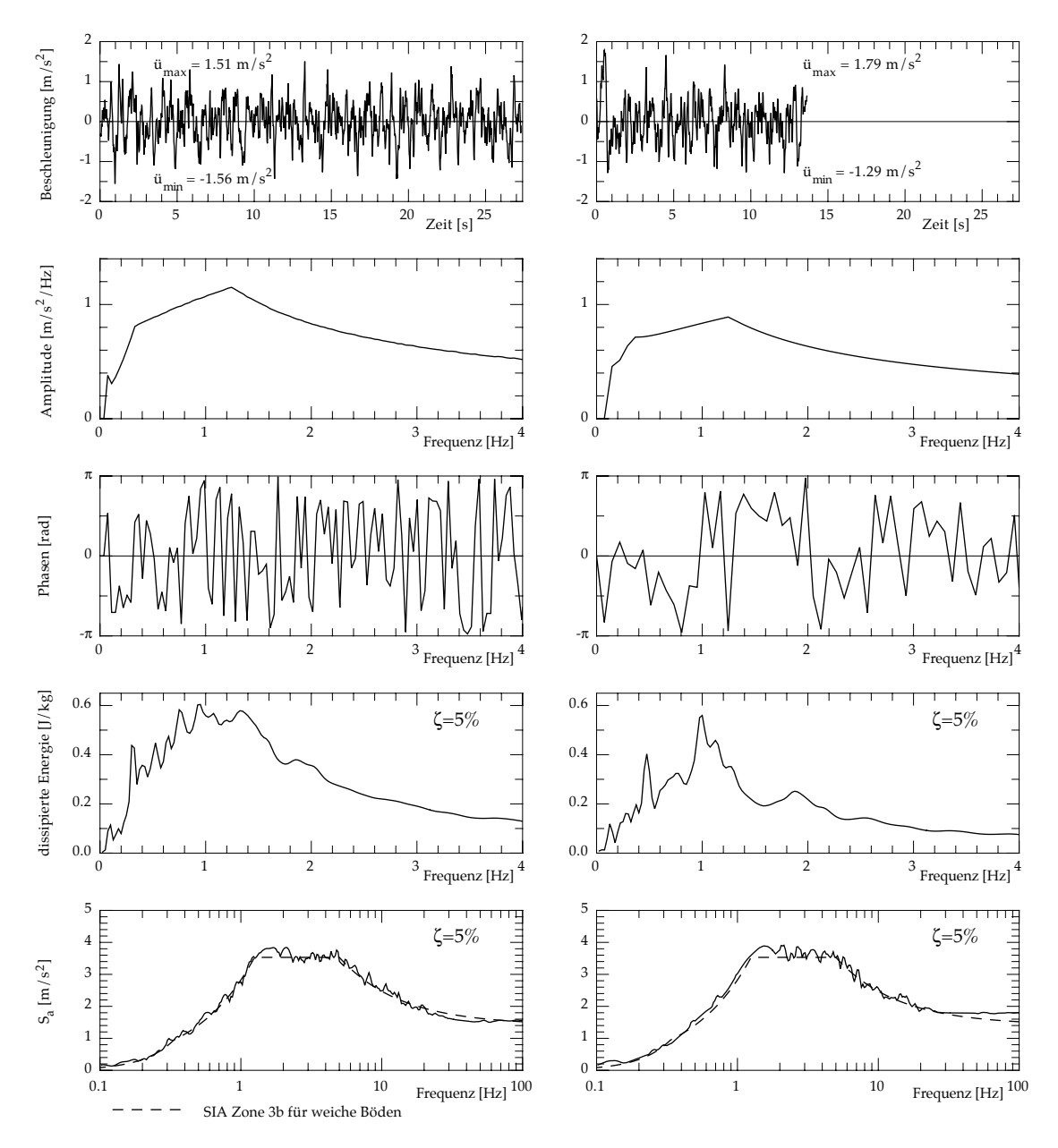

*Bild 6.17: Die zwei künstlich generierten verwendeten Erdbebenanregungen. Die Fourieramplitudenspektren des Erdbebens vom Bild 5.9 (links) und diejenigen einer kürzeren Erdbebenanregung (rechts) werden in der Untersuchung benutzt. Beide Erdbebenanregungen sind kompatibel zum Bemessungsspektrum der Norm SIA 160 für weiche Böden in der Zone 3b.*

#### • B: Brutto

Zuerst werden Anregungen durch eine Zufallsmischung der Phasen ohne Anwendung einer Umhüllenden erzeugt (Bild [6.18](#page-155-0) oben). Bei diesen Anregungen wird das Fourieramplitudenspektrum konstant gehalten. Für die zwei unteren  $f_0$  im Bereich konstanter Pseudogeschwindigkeit des Bemessungsspektrums können die längeren Erdbebenanregungen durch eine uniforme Zufallsverteilung der Phasen erzeugt werden. Die Erdbebenanregungen werden dann mittels der zulässigen Abweichung ausgewählt. Hundert passende Erdbebenanregungen können innerhalb einiger Berechnungsstunden (6 bis 10 Stunden) durch dieses einfache Verfahren erzeugt werden. Je grösser  $f_0$  ist, desto

<span id="page-155-0"></span>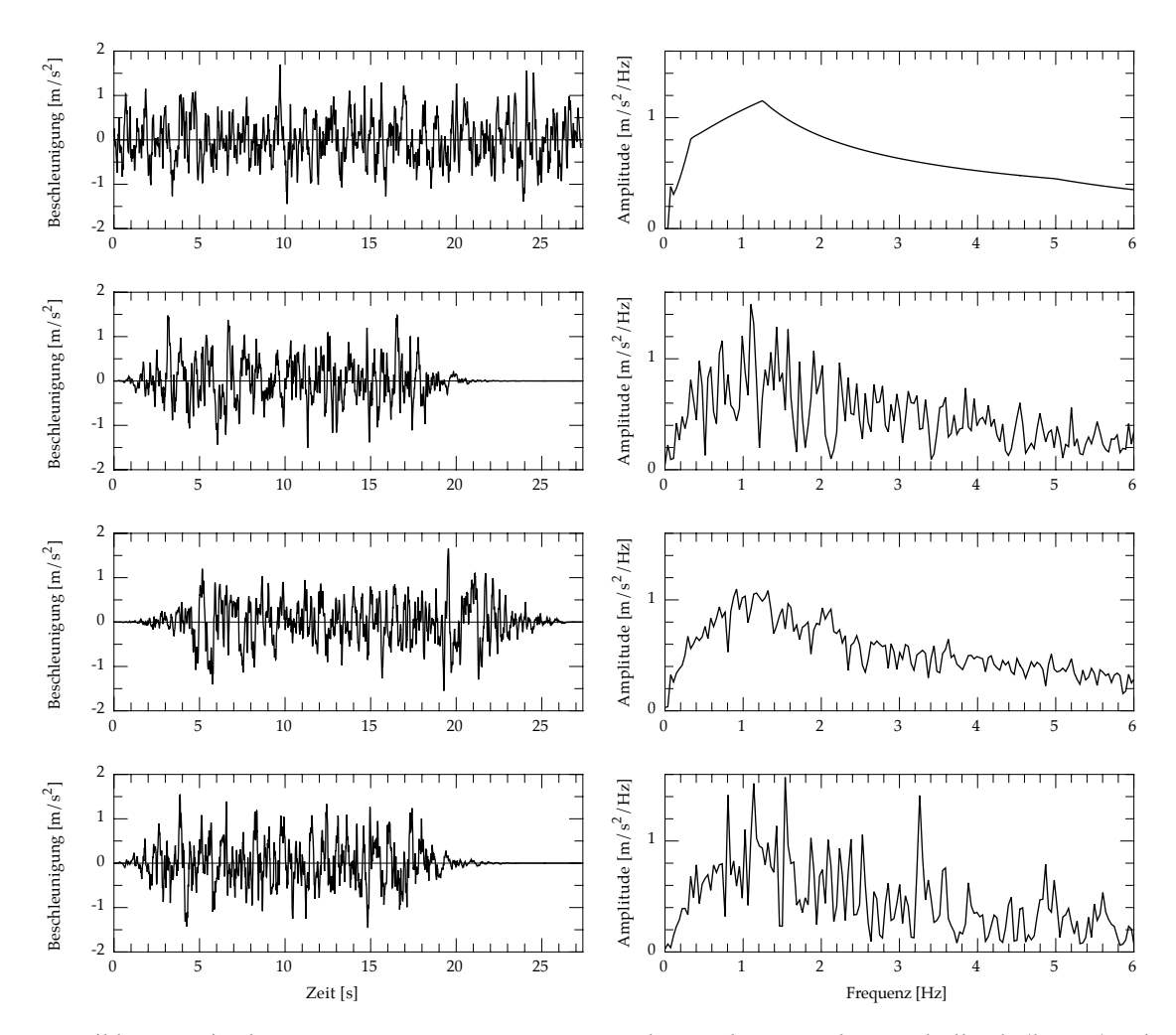

*Bild 6.18: Die vier erzeugten Anregungsarten. Von oben nach unten: ohne Umhüllende (brutto), mit einer Umhüllenden, mit einer Voranpassung der Fourierkoeffizienten und mit SIMQKE-Amplitudenkorrektur. Links: Beschleunigungszeitverlauf und rechts: Fourieramplitudenspektrum.*

länger ist der Frequenzbereich, in dem die Abweichungskontrolle durchgeführt werden muss. Um die Berechnungsdauer für die oberen  $f_0$  im Plateau zu reduzieren, muss deshalb die Phasenkorrektur (siehe 5.5) angewendet werden. Die durch Zufallsverteilung der Phasen erzeugten Anregungen werden nun zuerst nur bis zur untersten Eckfrequenz kontrolliert. Einige Iterationen mit der Phasenkorrektur werden dann im Plateaubereich durchgeführt.

Die kürzeren Erdbebenanregungen können nicht durch eine einfache Zufallsverteilung der Phasen erzeugt werden. Die Frequenzeinteilung ist im unteren Frequenzbereich sehr grob. Der Frequenzabstand entspricht der Messfrequenz (1/Abtastrate) dividiert durch die Punktezahl. Er ist somit bei der kürzeren Anregung doppelt so gross wie bei der längeren. Die Phasen der wenigen Fourierkoeffizienten im unteren Frequenzbereich müssen zusammenpassen, um das  $S_a$  in der zulässigen Abweichung zum Zielspektrum zu halten. Ein geeigneter Zusammenhang der dortigen Phasen kann in seltenen Fällen mit einer einfachen Zufallsverteilung erreicht werden. Die Phasenkorrektur muss darum von Anfang an angewendet werden. Die notwendigen Berechnungsdauern sind im Vergleich mit der längeren Anregung zwei bis dreimal länger.

#### • U: Umhüllende

Die Brutto-Anregungen weisen alle die gleichen Fourieramplituden auf, aber ihre Beschleunigungszeitverläufe sehen nicht wie diejenigen von wirklichen Erdbeben aus. Um die Form des Beschleunigungszeitverlaufs zu verbessern, werden auch längere Anregungen mit 2048 Punkten unter Verwendung einer Umhüllenden erzeugt (Bild [6.18](#page-155-0) zweite Grafikreihe). Für die Anfangs- und Endphasen wird eine zusammengesetzte Umhüllende (siehe Bild 5.2) verwendet. Die Starkbebenphase dauert zwischen  $t_1=3$  s. und t<sub>2</sub>=18 s. mit den Parametern α=2 und β=1 für die Verbindungskurven. Die Anwendung der Umhüllenden erschwert die Erzeugung der Anregungen. Auch für die unteren  $f_0$  können die Anregungen nicht mehr durch eine einfache Zufallsverteilung der Phasen erzeugt werden. Mehrere Iterationen mit der Phasenkorrektur sind vor der Auswahl der Anregungen nötig. Dies erfordert eine viel längere Berechnungsdauer. Aus diesem Grund wird auf die Erzeugung von den kürzeren Anregungen mit 1024 Punkten verzichtet. Die Anwendung der Umhüllenden verbessert zwar die Form des Beschleunigungszeitverlaufs stört aber deutlich die Fourieramplitudenspektren und somit die Antwortspektren  $S_F$ .

#### • H: Voranpassung der Fourierkoeffizienten für das Hanning-Fenster

Um die Fourieramplitudenspektren nach der Multiplikation mit einer Umhüllenden ähnlich für alle Anregungen halten zu können, müssen die Fourierkoeffizienten vorher angepasst werden. Die Multiplikation im Zeitbereich entspricht einem Faltungsintegral im Frequenzbereich. Wenn die Umhüllende ein einfaches Fourierspektrum aufweist, können die Fourierkoeffizienten der Anregung iterativ bestimmt werden. Das Hanning-Fenster zeigt ein ganz einfaches Fourierspektrum und wird als Umhüllende verwendet. Es ermöglicht die Erzeugung von Anregungen, welche ähnliche Fourieramplitudenspektren (Bild [6.18](#page-155-0) dritte Grafikreihe) nach der Multiplikation aufweisen. Beginnend mit der kleinsten Frequenz werden die Fourierkoeffizienten der Anregung einer nach dem anderen bestimmt. Die Amplitude des betrachteten Fourierkoeffizients wird durch eine Zufallsverteilung zwischen 70% und 130% der gewünschten Amplitude ausgewählt. Seine Phase ist dann durch das Faltungsintegral im Frequenzbereich der Umhüllenden mit den schon bestimmten Fourierkoeffizienten der Anregung bestimmt. Ziel der Phasenbestimmung ist, die Amplitude nach dem Faltungsintegral am besten der gewünschten Amplitude anzunähern. Das Verfahren wird ausführlich im Anhang 3 erklärt. Die Phasen ergeben sich nicht aus einer Zufallsverteilung. Sie werden mittels dem Faltungsintegral im Frequenzbereich bestimmt. Der Zufall wird auf der gewissenen zugelassenen Freiheit der Amplituden (±30% der gewünschten Amplitude) versetzt. Die Anregungen werden ohne Verwendung der Phasenkorrektur erzeugt. Die Berechnungsdauer ist im Vergleich zu der ersten Anregungsart für die längeren Anregungen mit 2048 Punkten (B2) doppelt so lang. Aus diesem Grund wird auf die Erzeugung von den kürzeren Anregungen mit 1024 Punkten verzichtet.

#### • S: SIMQKE-Amplitudenkorrektur

Zum Vergleich werden auch Anregungen mit dem SIMQKE-Simulationsverfahren (Bild [6.18](#page-155-0) unten) erzeugt. Dabei wird die verbesserte SIMQKE-Amplitudenkorrektur (siehe 5.4.3) eingesetzt, um bereits nach einigen Iterationen (zwischen 5 und 8) in der zulässigen Abweichung zum Zielspektrum zu stehen. Für die längeren Anregungen mit 2048 Punkten wird die gleiche Umhüllende wie bei der zweiten Anregungsart verwendet (zusammengesetzt: t<sub>1</sub>=3 s, t<sub>2</sub>=18 s, α=2 und β=1). Für die kürzeren Anregungen mit 1024

Punkten wird ebenfalls eine zusammengesetzte Umhüllende (siehe Bild 5.2) verwendet. Die Starkbebenphase dauert zwischen  $t_1=2$  s. und  $t_2=11$  s. mit den Parametern  $\alpha=2$ und β=1.5 für die Verbindungskurven. Im Gegensatz zu den anderen Anregungsarten werden diese Anregungen an das ganze Zielspektrum angenähert und können somit für verschiedene  $f_0$  verwendet werden. Ungefähr 130 Anregungen können in rund 60 Stunden (ein Wochenende) mit einem Bürocomputer erzeugt werden. Die Fourieramplitudenspektren werden durch die Anwendung der Amplitudenkorrektur gestört.

Sechs Anregungstypen werden insgesamt verwendet. Ein Anregungstyp besteht aus einer Anregungsart und einer bestimmten Punktezahl. Die längeren Anregungen werden in der Folge mit 2 (z. B. B2) und die kürzeren mit 1 (z. B. B1) bezeichnet.

## **6.4.5 Hysteretische Modelle**

Zusätzlich zum Einfluss der Anregungsarten wird der Einfluss des verwendeten hysteretischen Modells auf die erforderliche Verschiebeduktilität untersucht. Mit jeder ausgewählten Erdbebenanregung werden die nichtlinearen dynamischen Berechnungen mit verschiedenen nichtlinearen Kraft-Verformung-Beziehungen wiederholt. Die in den Abschnitten 3.5 und 3.6 entwickelten hysteretischen Modelle werden mit einigen vergleichbaren Parametern angewendet. Die sechs verwendeten hysteretischen Modelle sind im Bild [6.19](#page-158-0) dargestellt. Für sämtliche Modelle entspricht die Steifigkeit im Verfestigungsbereich 5% der Anfangssteifigkeit. Die vier ersten Modelle weisen keine Steifigkeitsabnahme bei der Entlastung auf ( $α=0$  für Takeda und Q-Modell). Der Parameter, welcher die Wiederbelastung steuert, wird für das γ-Modell auf γ=0.35 und für das Takeda-Modell auf β=0 gesetzt. Bei den zwei letzten Modellen wird eine Steifigkeitsabnahme bei der Entlastung mit einem Parameter α=0.4 und einem Potenzgesetz (siehe 3.5.5) berücksichtigt. Die zwei letzten Modelle modellieren nicht den gleichen EMS wie die vier ersten. Für diese Modelle entspricht die festgesetzte Eigenfrequenz nur einer Anfangssteifigkeit, die sich während der Verformungszeitverlauf reduziert. Für die vier ersten Modelle hingegen entspricht die Eigenfrequenz eher einer in dem Verformungszeitverlauf durchschnittliche Steifigkeit. Die zwei Modellgruppen sind somit nicht miteinander vergleichbar.

Eine massenproportionale Dämpfung wird verwendet. Sie wird überall auf das übliche viskose Dämpfungsmass von ζ=5% festgesetzt.

<span id="page-158-0"></span>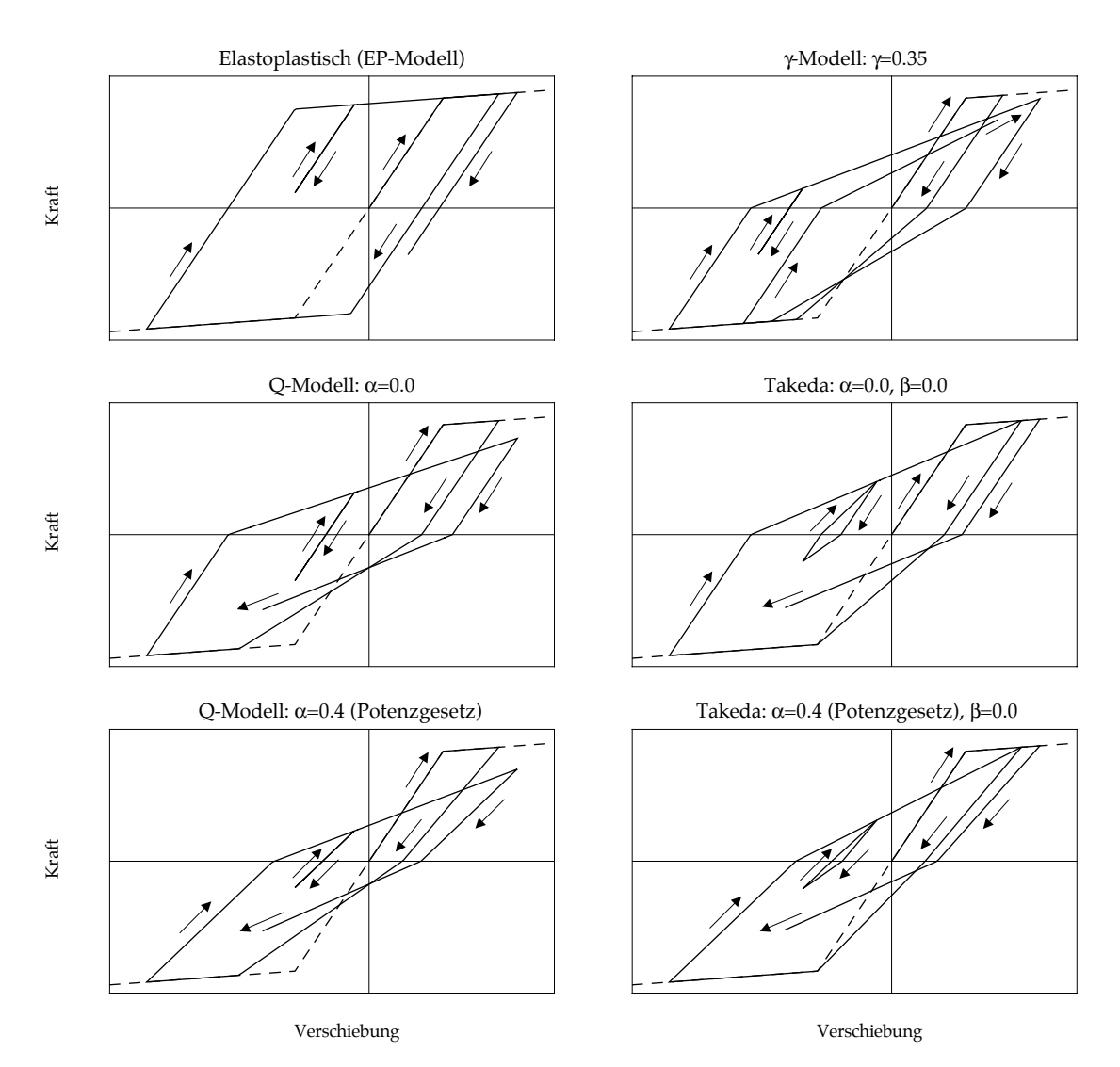

*Bild 6.19: Die sechs verwendeten hysteretischen Modelle für die nichtlinearen Berechnungen. Im Gegensatz zu den zwei letzten weisen die vier ersten Modelle keine Steifigkeitsabnahme bei der Entlastung auf. Diese zwei Modellengruppen modellieren somit nicht die gleichen EMS und die demzugehörigen Resultate sind nicht miteinander vergleichbar.*

#### **6.4.6 Festigkeitsreduktionsfaktoren**

Die nichtlineare dynamischen Berechnungen werden auch mit verschiedenen Festigkeitsreduktionsfaktoren (R) wiederholt. Der Festigkeitsreduktionsfaktor definiert den inelastischen EMS. Die Fliesskraft ist für die nichtlineare Berechnung auf einen Bruchteil (1/R) der maximal zu erwartenden Kraft bei einem elastischen Verhalten des EMS festgelegt. Dazu kann die Relativverschiebung reduziert werden, weil beim elastischen Verhalten die Kräfte immer proportional zu den Relativverschiebungen sind. Es wird wiederum angenommen, dass die Eigenfrequenz sämtlicher nichtlinearen EMS gleich derjenigen des elastischen EMS ist, auch wenn die erforderlichen Widerstände ganz unterschiedlich sind. Bei Stahlbetontragwerken hängt die Steifigkeit und somit die Eigenfrequenz vom Widerstand ab, deswegen entspricht diese Annahme nicht der Wirklichkeit (siehe [6.1.2](#page-133-0) Ende). Trotzdem wird diese Annahme verwendet, weil es der üblichen Bemessungsart aller Normen entspricht und diese Untersuchung auf die Bemessung ausgerichtet ist. Vier Festigkeitsreduktionsfaktoren R=2,3,4 und 5 werden verwendet. Der Wert von R=5 ist die übliche erlaubte obere Grenze für Stahlbetontragwände. Bild 6.20 zeigt die Kraft-Verformungs-Umhüllende der verschiedenen EMS in Funktion der Festigkeitsreduktionsfaktoren.

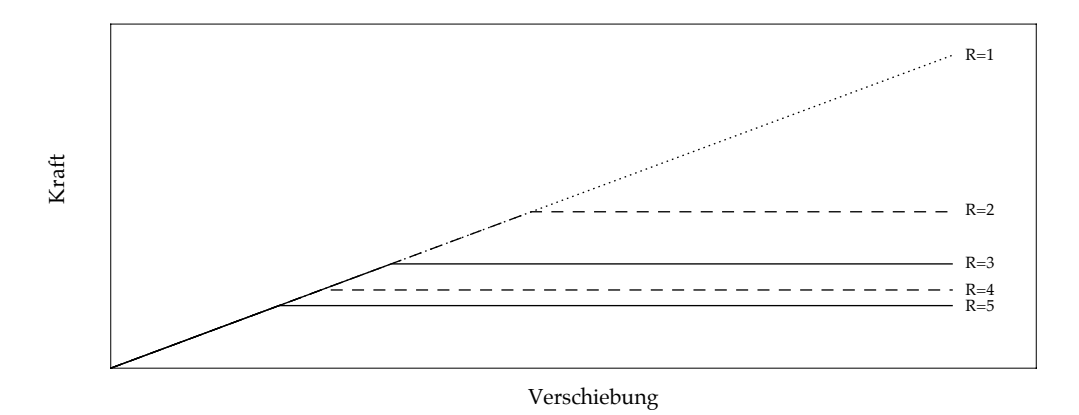

*Bild 6.20: Kraft-Verformungs-Umhüllende der verschiedenen EMS in Funktion der verwendeten Festigkeitsreduktionsfaktoren (R).*

# **6.5 Statistische Streuung der erforderlichen Verschiebeduktilität**

## **6.5.1 Resultate**

Insgesamt wurden rund 2000 Erdbebenanregungen erzeugt. Pro  $f_0$  sind jeweils 100 Anregungen bestimmt worden. 2400 Anregungen (6 x 4 x 100=2400) wurden somit erzeugt. Da die mit der SIMQKE-Amplitudenkorrektur erzeugten Anregungen für verschiedene  $f_0$  angewendet werden können, reduziert sich die notwendige Menge der Erzeugung auf ca. 2000. Insgesamt wurden rund 58000 nichtlineare dynamische Berechnungen durchgeführt. Die Berechnungen wurden für jede Anregung mit allen 6 Modellen jeweils mit den 4 verschiedenen Festigkeitsreduktionsfaktoren wiederholt (2400 x 6 x  $4=57600$ ).

Die statistischen Charakteristiken der Resultate für die jeweils 100 Erdbebenanregungen werden zuerst tabellarisch zusammengestellt. In den Tabellen werden der Mittelwert (μ), die Standardabweichung (σ), die minimale (min) und die maximale (max) erforderliche Verschiebeduktilität ( $\mu_{\Lambda}$ ) aufgelistet. Jede Tabelle entspricht einem Anregungstyp (eine Anregungsbeispiel ist über jeder Tabelle durch den Beschleunigungszeitverlauf und das zugehörige Fourieramplitudenspektrum dargestellt):

- Tabelle 6.1: Brutto, 2048 Punkte (B2)
- Tabelle 6.2: Umhüllende, 2048 Punkte (U2)
- Tabelle 6.3: Voranpassung für das Hanning-Fenster, 2048 Punkte (H2)
- Tabelle 6.4: SIMQKE-Amplitudenkorrektur, 2048 Punkte (S2)
- Tabelle 6.5: Brutto, 1024 Punkte (B1)
- Tabelle 6.6: SIMQKE-Amplitudenkorrektur, 1024 Punkte (S1)

Ausgewählte Resultate werden schliesslich graphisch dargestellt. Die statistische Charakteristiken der Resultate mit dem EP-Modell für die Festigkeitsreduktionsfaktoren R=5 und R=3 sind im Bild [6.21](#page-167-0) und diejenigen mit dem Takeda-Modell im Bild [6.22](#page-168-0) dargestellt. Die statistischen Charakteristiken der Differenz der µ∆ zwischen zwei Modellen wurden ebenfalls bestimmt. Zwei davon werden für die Eigenfrequenzen des EMS  $f_0$ =1.0 Hz und  $f_0$ =1.5 Hz graphisch dargestellt. Die statistische Differenz zwischen EP-Modell und Takeda-Modell ohne Steifigkeitsabnahme bei der Entlastung (α=0) ist im Bild [6.23](#page-169-0) und zwischen Q- und Takeda-Modell mit Steifigkeitsabnahme ( $\alpha$ =0.4) im Bild [6.24](#page-170-0) dargestellt. Eine positive Differenz entspricht einer grösseren  $\mu_{\Lambda}$  im Vergleich mit dem ersten Modell.

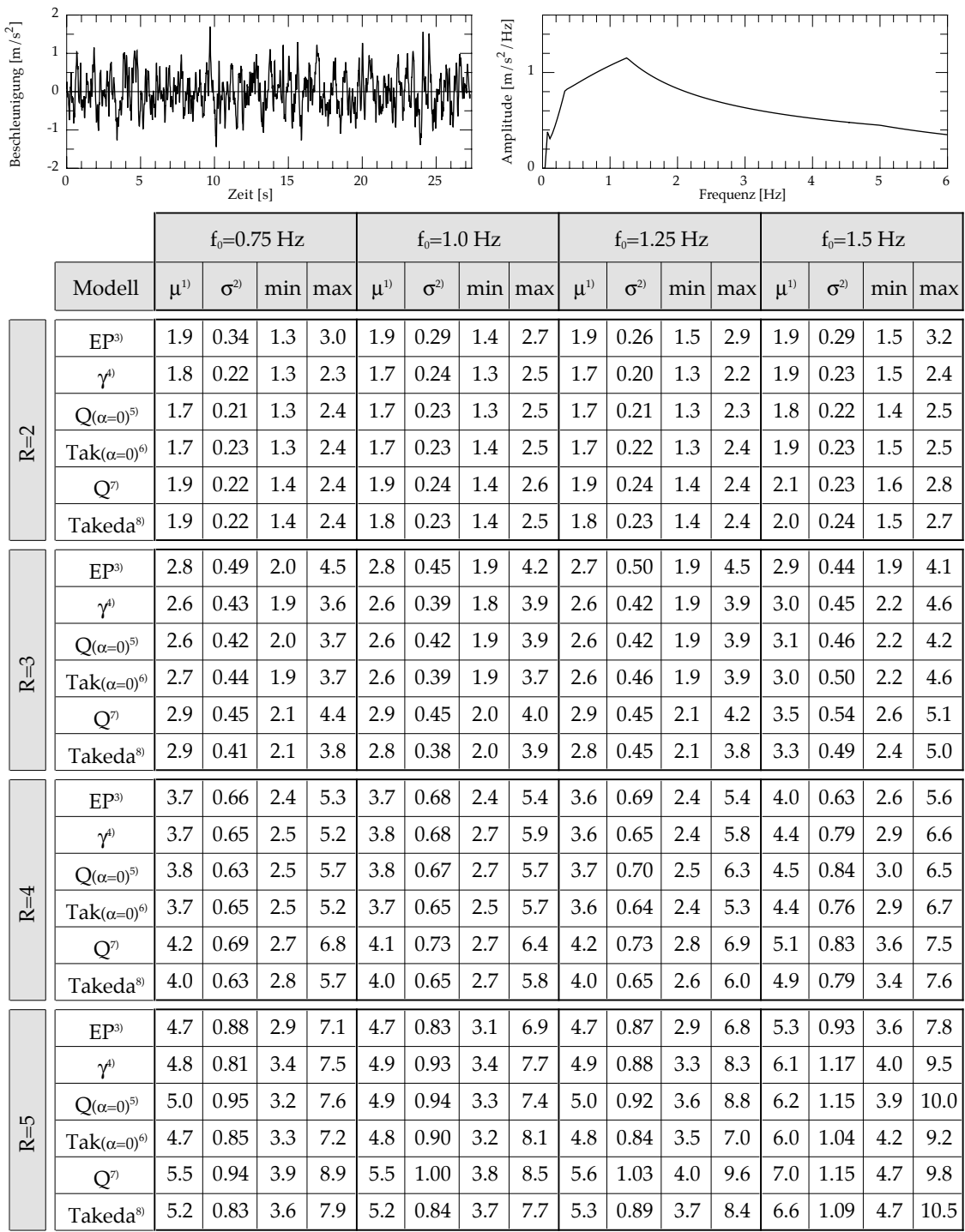

 $^{\rm 2)}$ Standardabweichung der erforderlichen Verschiebeduktilität

3) Elastoplastisches Modell (siehe 3.5.2)

4) γ-Modell: γ=0.35 (siehe 3.6.4)

 $5)$  Q-Modell: α=0.0 (siehe 3.5.4)

<sup>6)</sup> Takeda-Modell: α=0.0 (siehe 3.5.3)

<sup>7</sup> Q-Modell: α=0.4, Potenzgesetz (siehe 3.5.4 und 3.5.5)

 $8)$  Takeda-Modell: α=0.4, Potenzgesetz (siehe 3.5.3 und 3.5.5)

*Tabelle 6.1: Statistische Charakteristiken der erforderlichen Verschiebeduktilität mit den längeren Anregungen ohne Umhüllende (B2).*

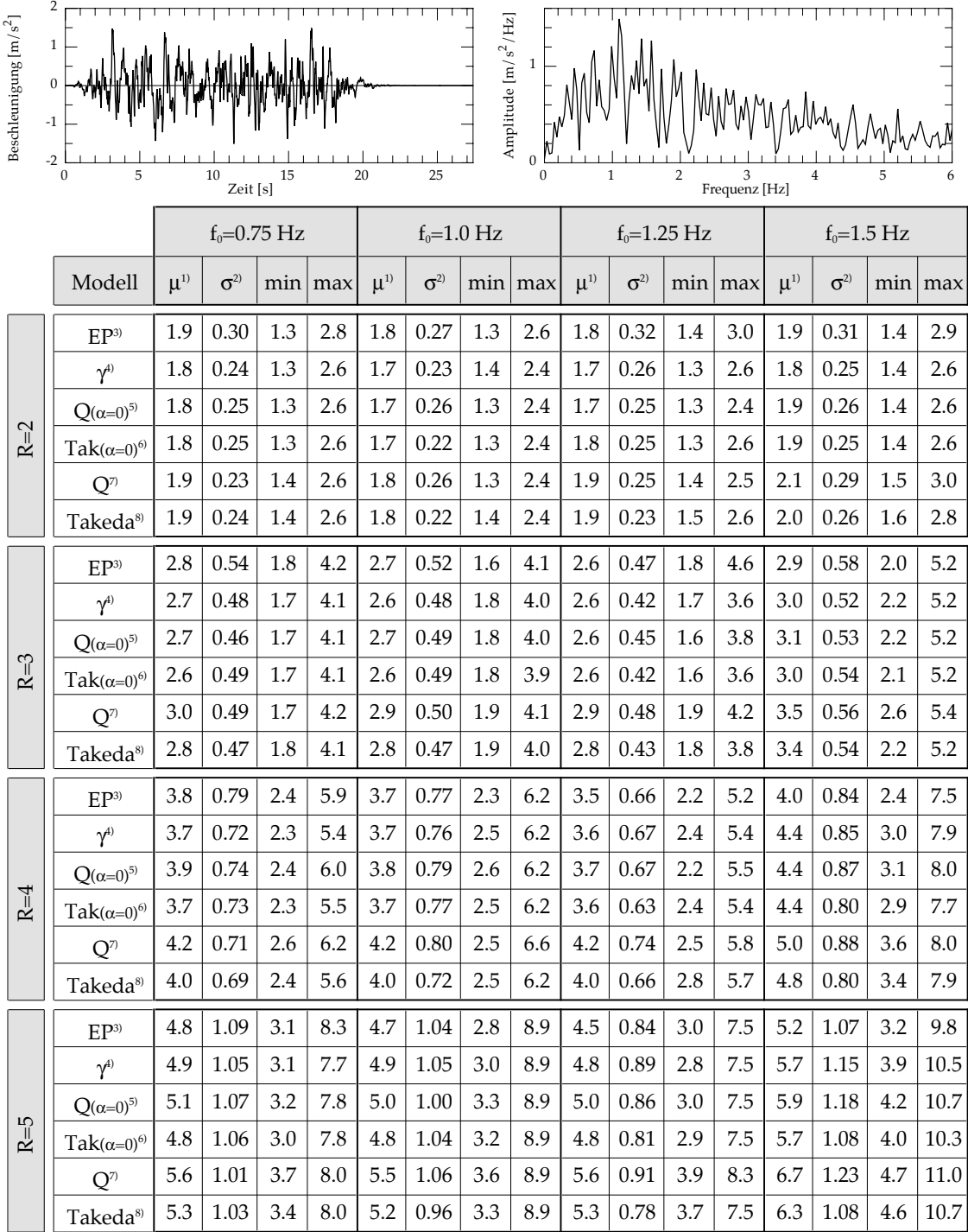

 $^{\rm 2)}$ Standardabweichung der erforderlichen Verschiebeduktilität

3) Elastoplastisches Modell (siehe 3.5.2)

4) γ-Modell: γ=0.35 (siehe 3.6.4)

 $5)$  Q-Modell: α=0.0 (siehe 3.5.4)

<sup>6)</sup> Takeda-Modell: α=0.0 (siehe 3.5.3)

<sup>7</sup> Q-Modell: α=0.4, Potenzgesetz (siehe 3.5.4 und 3.5.5)

 $8)$  Takeda-Modell: α=0.4, Potenzgesetz (siehe 3.5.3 und 3.5.5)

*Tabelle 6.2: Statistische Charakteristiken der erforderlichen Verschiebeduktilität mit den längeren Anregungen mit Umhüllende (U2).*

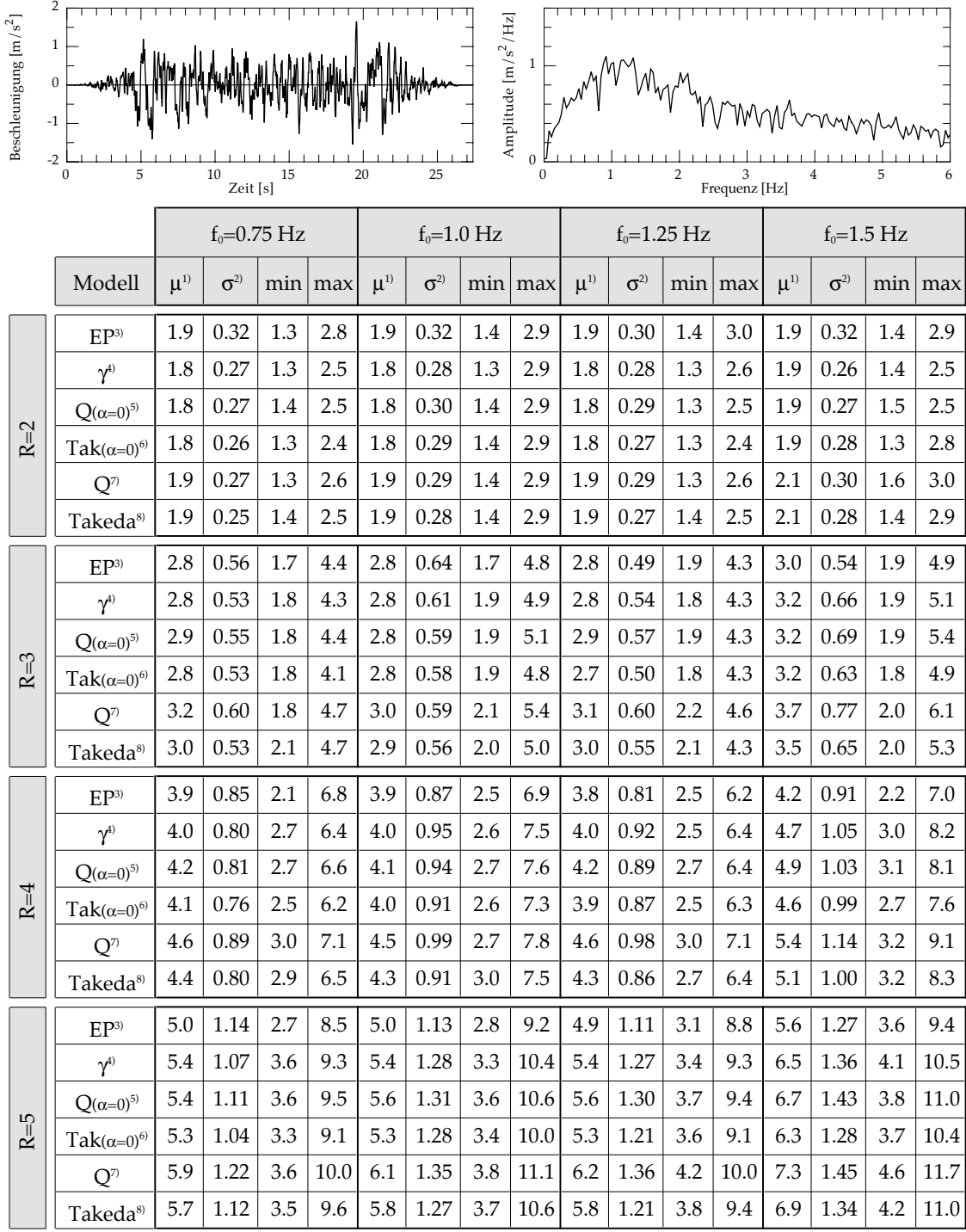

 $^{\rm 2)}$ Standardabweichung der erforderlichen Verschiebeduktilität

3) Elastoplastisches Modell (siehe 3.5.2)

<sup>4)</sup> γ-Modell: γ=0.35 (siehe 3.6.4)

 $5)$  Q-Modell: α=0.0 (siehe 3.5.4)

<sup>6)</sup> Takeda-Modell: α=0.0 (siehe 3.5.3)

<sup>7</sup> Q-Modell: α=0.4, Potenzgesetz (siehe 3.5.4 und 3.5.5)

 $8)$  Takeda-Modell: α=0.4, Potenzgesetz (siehe 3.5.3 und 3.5.5)

*Tabelle 6.3: Statistische Charakteristiken der erforderlichen Verschiebeduktilität mit den längeren Anregungen und der Voranpassung der Fourierkoeffizienten (H2).*

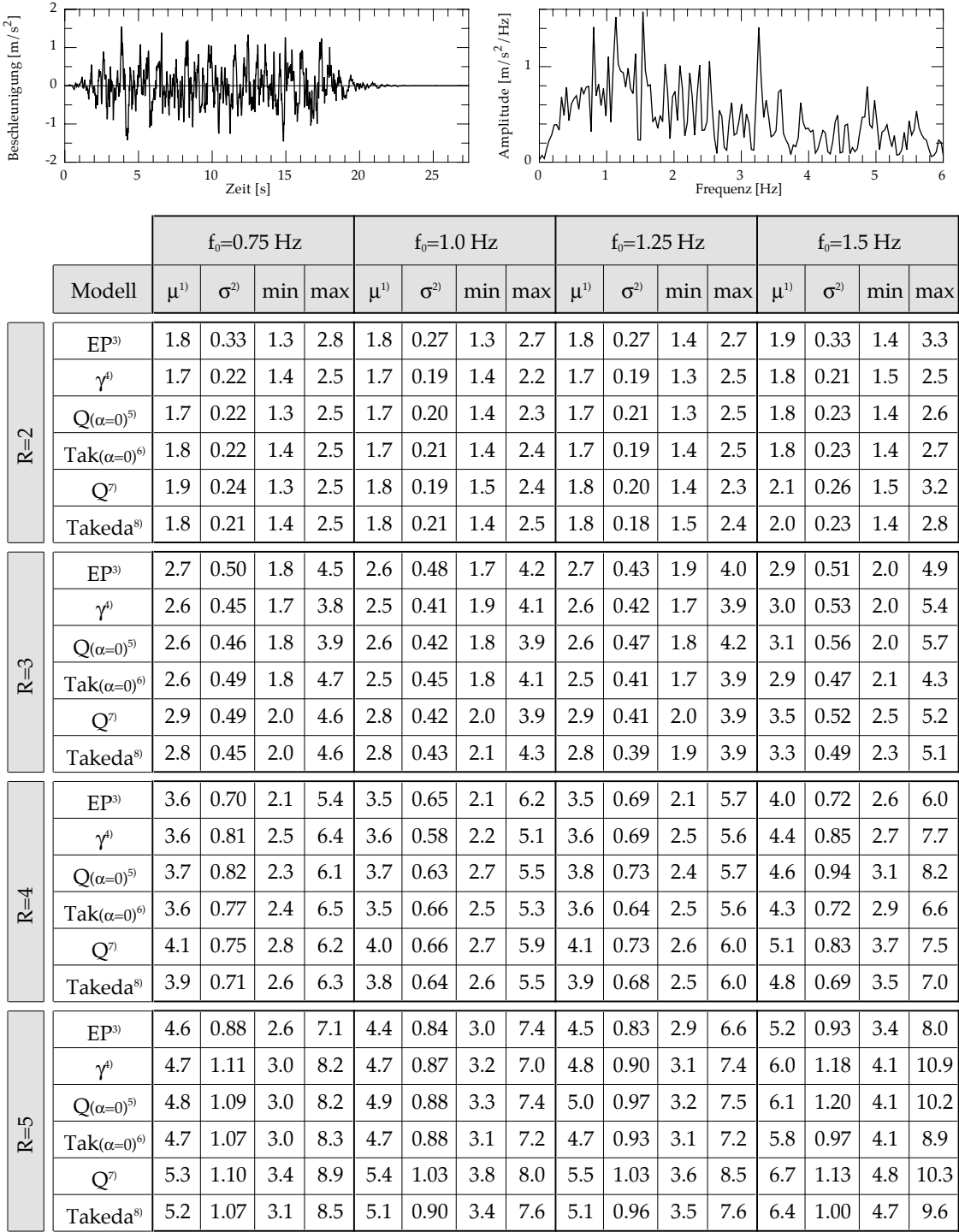

2) Standardabweichung der erforderlichen Verschiebeduktilität

3) Elastoplastisches Modell (siehe 3.5.2)

4) γ-Modell: γ=0.35 (siehe 3.6.4)

 $5)$  Q-Modell: α=0.0 (siehe 3.5.4)

<sup>6)</sup> Takeda-Modell: α= $0.0$  (siehe 3.5.3)

<sup>7</sup>) Q-Modell: α=0.4, Potenzgesetz (siehe 3.5.4 und 3.5.5)

<sup>8)</sup> Takeda-Modell:  $\alpha$ =0.4, Potenzgesetz (siehe 3.5.3 und 3.5.5)

*Tabelle 6.4: Statistische Charakteristiken der erforderlichen Verschiebeduktilität mit den längeren Anregungen und der SIMQKE-Amplitudenkorrektur (S2).*

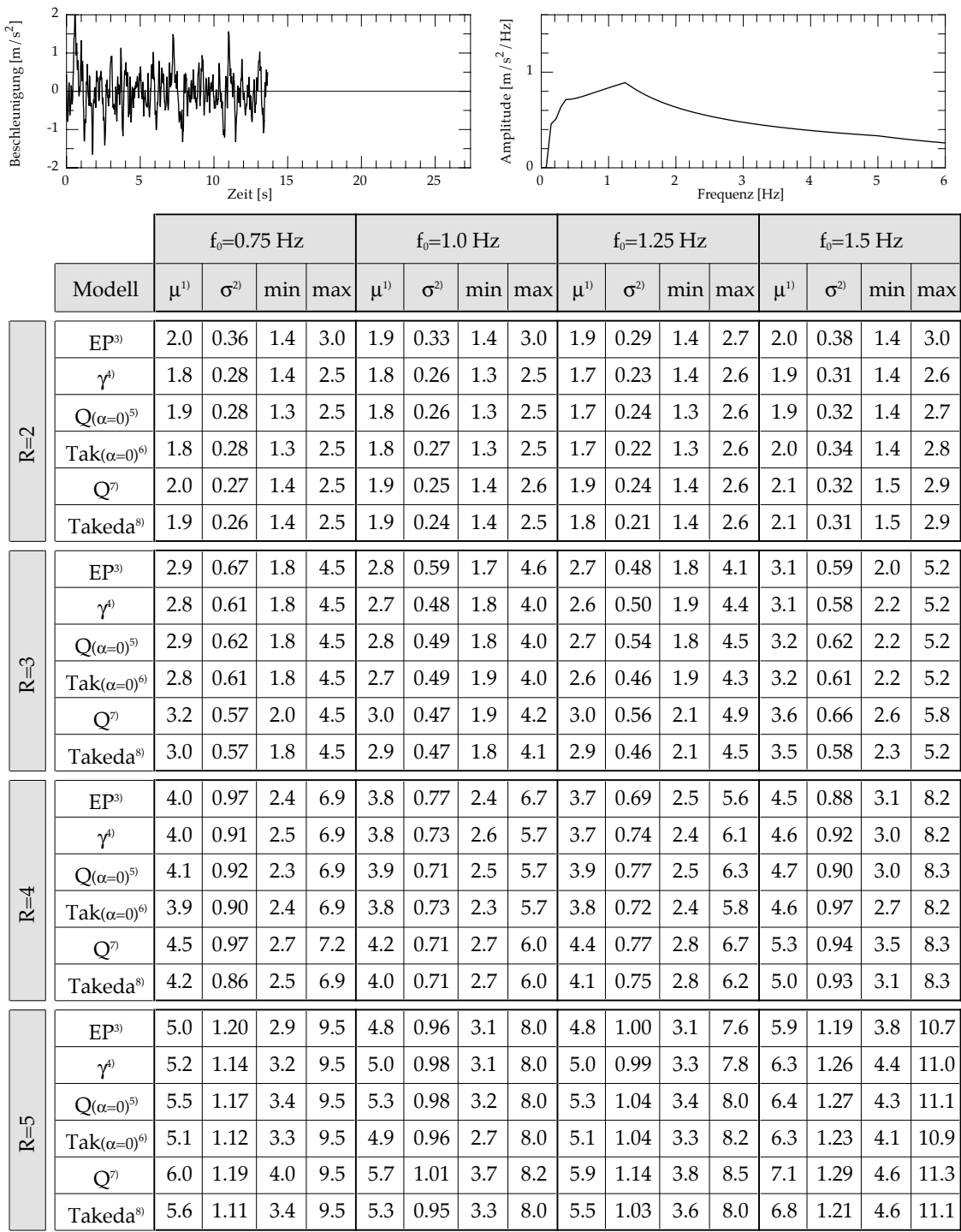

 $^{\rm 2)}$ Standardabweichung der erforderlichen Verschiebeduktilität

3) Elastoplastisches Modell (siehe 3.5.2)

4) γ-Modell: γ=0.35 (siehe 3.6.4)  $5)$  Q-Modell: α=0.0 (siehe 3.5.4)

<sup>6)</sup> Takeda-Modell: α=0.0 (siehe 3.5.3)

<sup>7</sup> Q-Modell: α=0.4, Potenzgesetz (siehe 3.5.4 und 3.5.5)

 $8)$  Takeda-Modell: α=0.4, Potenzgesetz (siehe 3.5.3 und 3.5.5)

*Tabelle 6.5: Statistische Charakteristiken der erforderlichen Verschiebeduktilität mit den kürzeren Anregungen ohne Umhüllende (B1).*

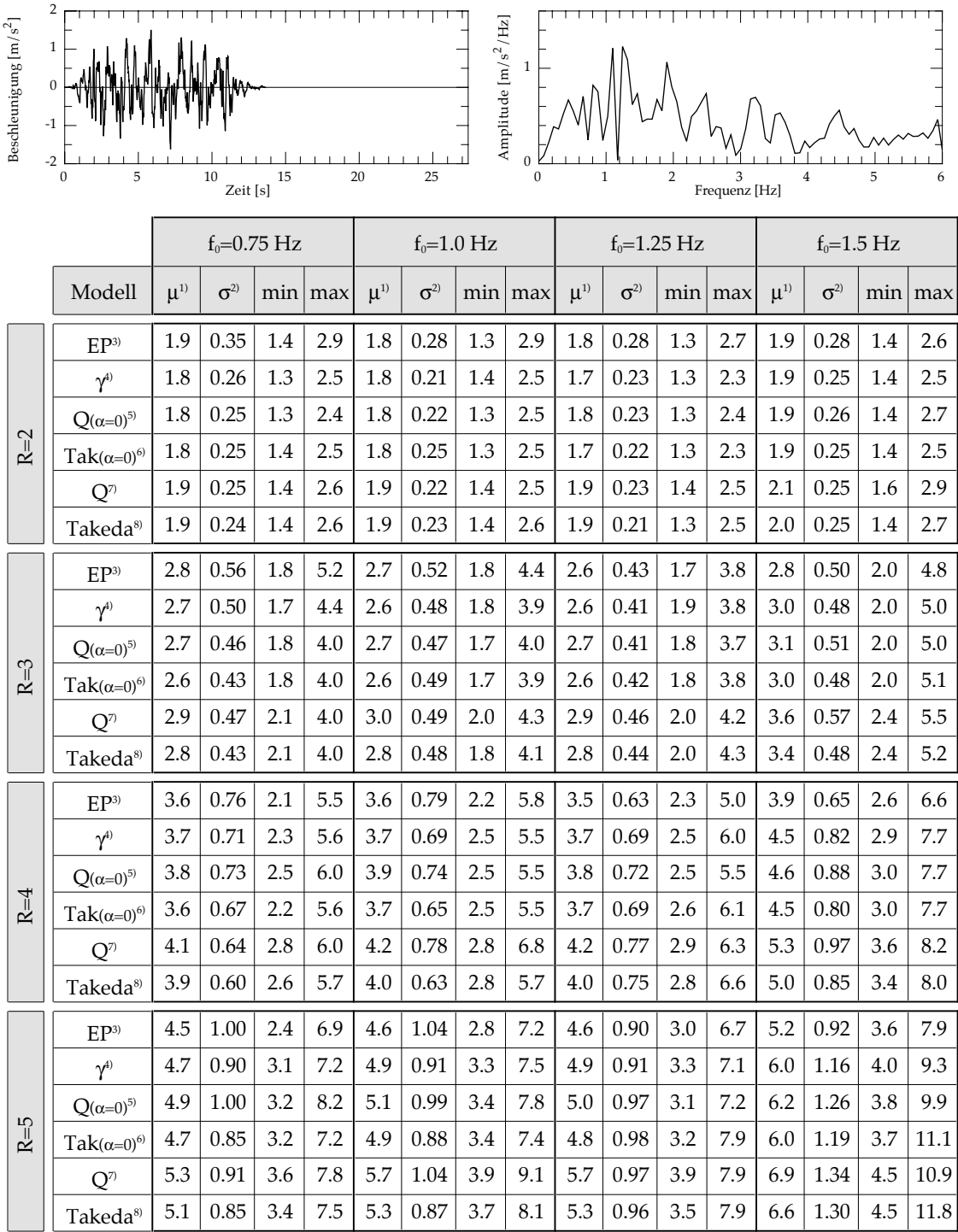

2) Standardabweichung der erforderlichen Verschiebeduktilität

3) Elastoplastisches Modell (siehe 3.5.2)

4) γ-Modell: γ=0.35 (siehe 3.6.4)

 $5)$  Q-Modell: α=0.0 (siehe 3.5.4)

<sup>6)</sup> Takeda-Modell: α= $0.0$  (siehe 3.5.3)

<sup>7</sup>) Q-Modell: α=0.4, Potenzgesetz (siehe 3.5.4 und 3.5.5)

<sup>8)</sup> Takeda-Modell:  $\alpha$ =0.4, Potenzgesetz (siehe 3.5.3 und 3.5.5)

*Tabelle 6.6: Statistische Charakteristiken der erforderlichen Verschiebeduktilität mit den kürzeren Anregungen und der SIMQKE-Amplitudenkorrektur (S1).*

#### Statistische Streuung der erforderlichen Verschiebeduktilität

<span id="page-167-0"></span>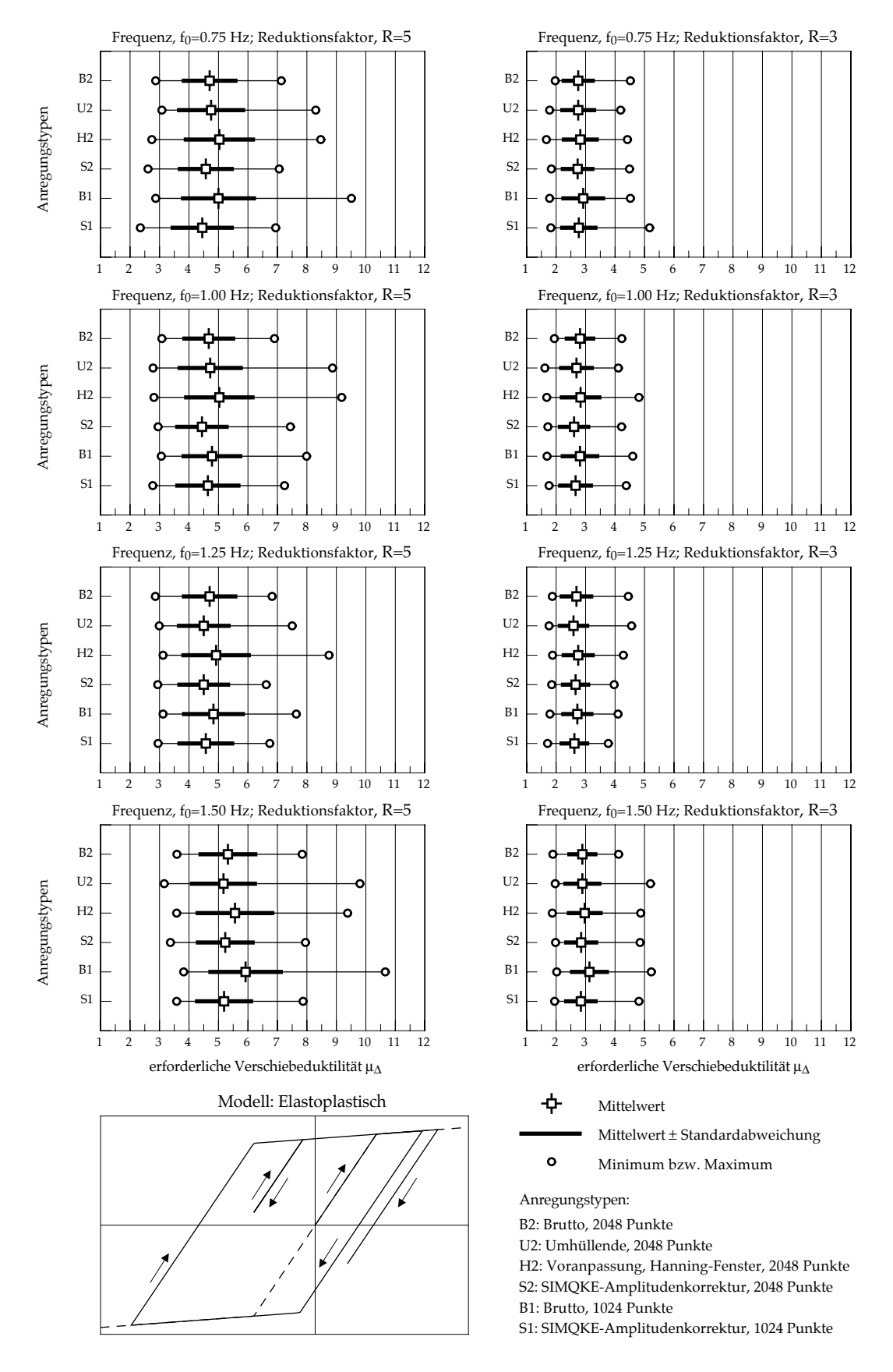

*Bild 6.21: Statistische Charakteristiken der erforderlichen Verschiebeduktilität mit dem EP-Modell und den Festigkeitsreduktionsfaktoren R=5 (links) und R=3 (rechts).*

<span id="page-168-0"></span>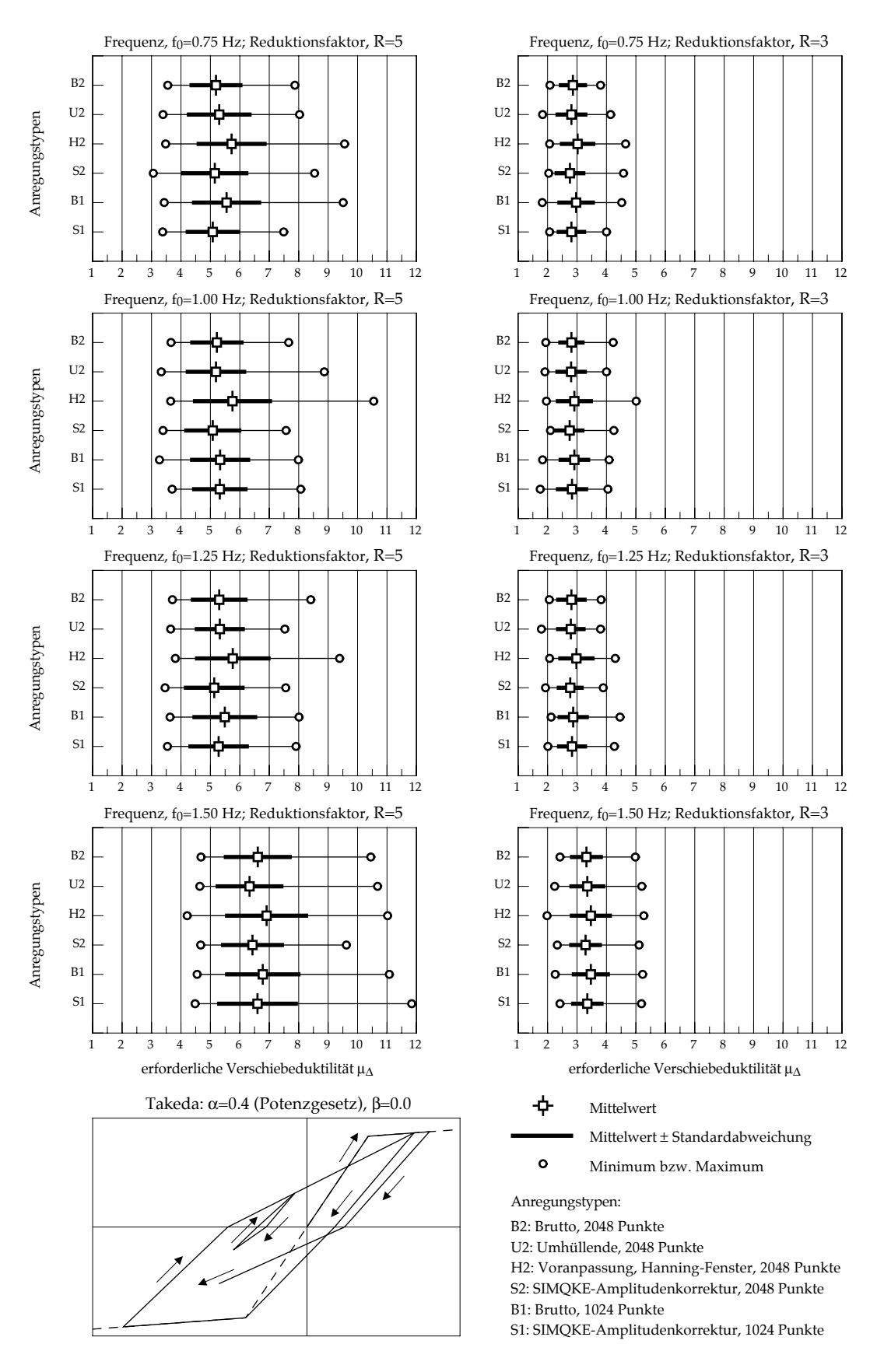

*Bild 6.22: Statistische Charakteristiken der erforderlichen Verschiebeduktilität mit dem Takeda-Modell und den Festigkeitsreduktionsfaktoren R=5 (links) und R=3 (rechts).*

#### Statistische Streuung der erforderlichen Verschiebeduktilität

<span id="page-169-0"></span>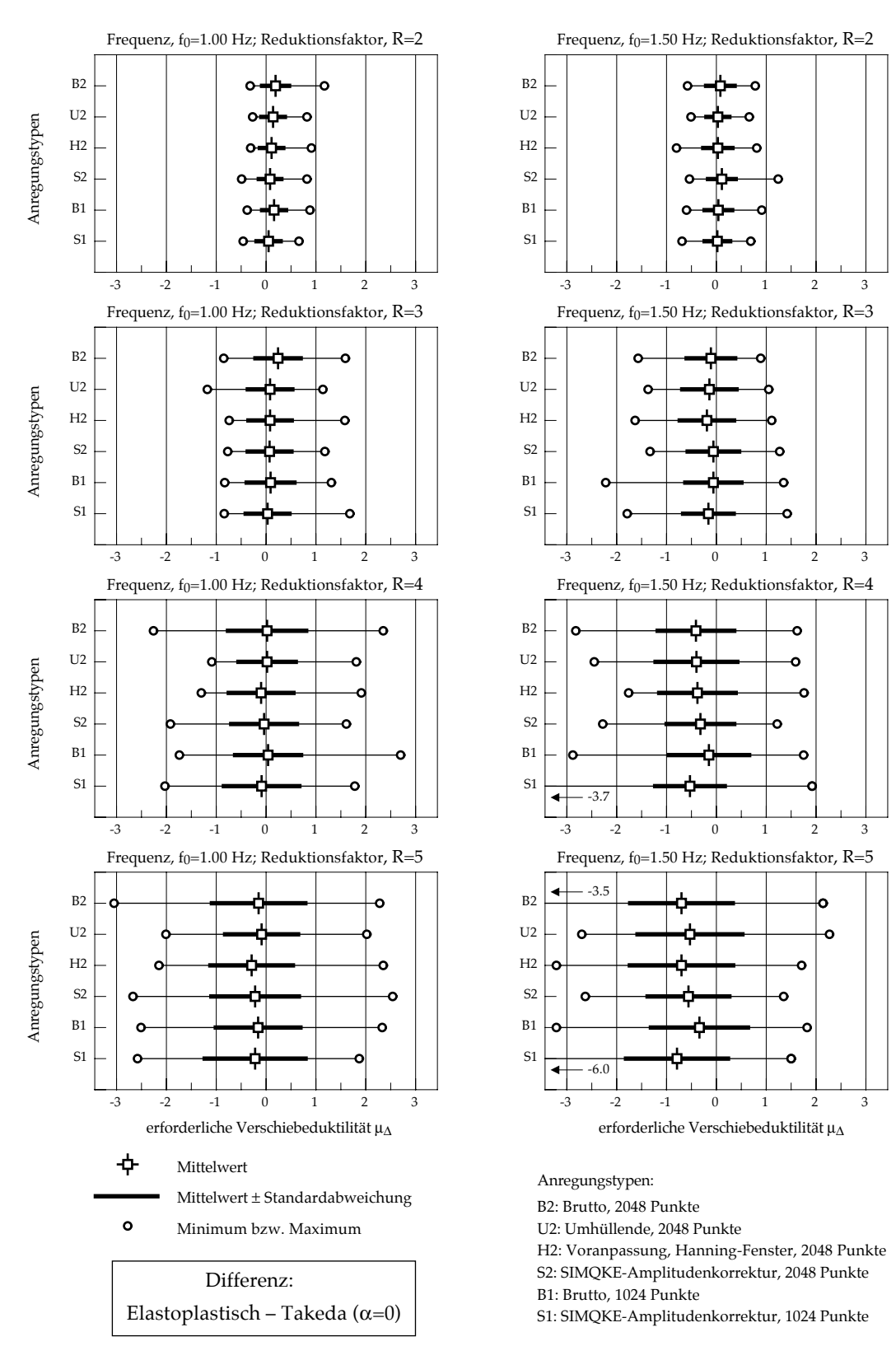

*Bild 6.23: Statistische Charakteristiken der Differenz der erforderlichen Verschiebeduktilität zwischen dem EP-Modell und dem Takeda-Modell ohne Steifigkeitsabnahme bei der Entlastung (*α*=0). Die Resultate sind für zwei Eigenfrequenzen des EMS f*<sub>0</sub>=1.0 Hz (links) und *f*<sub>0</sub>=1.5 Hz (rechts) dargestellt.

<span id="page-170-0"></span>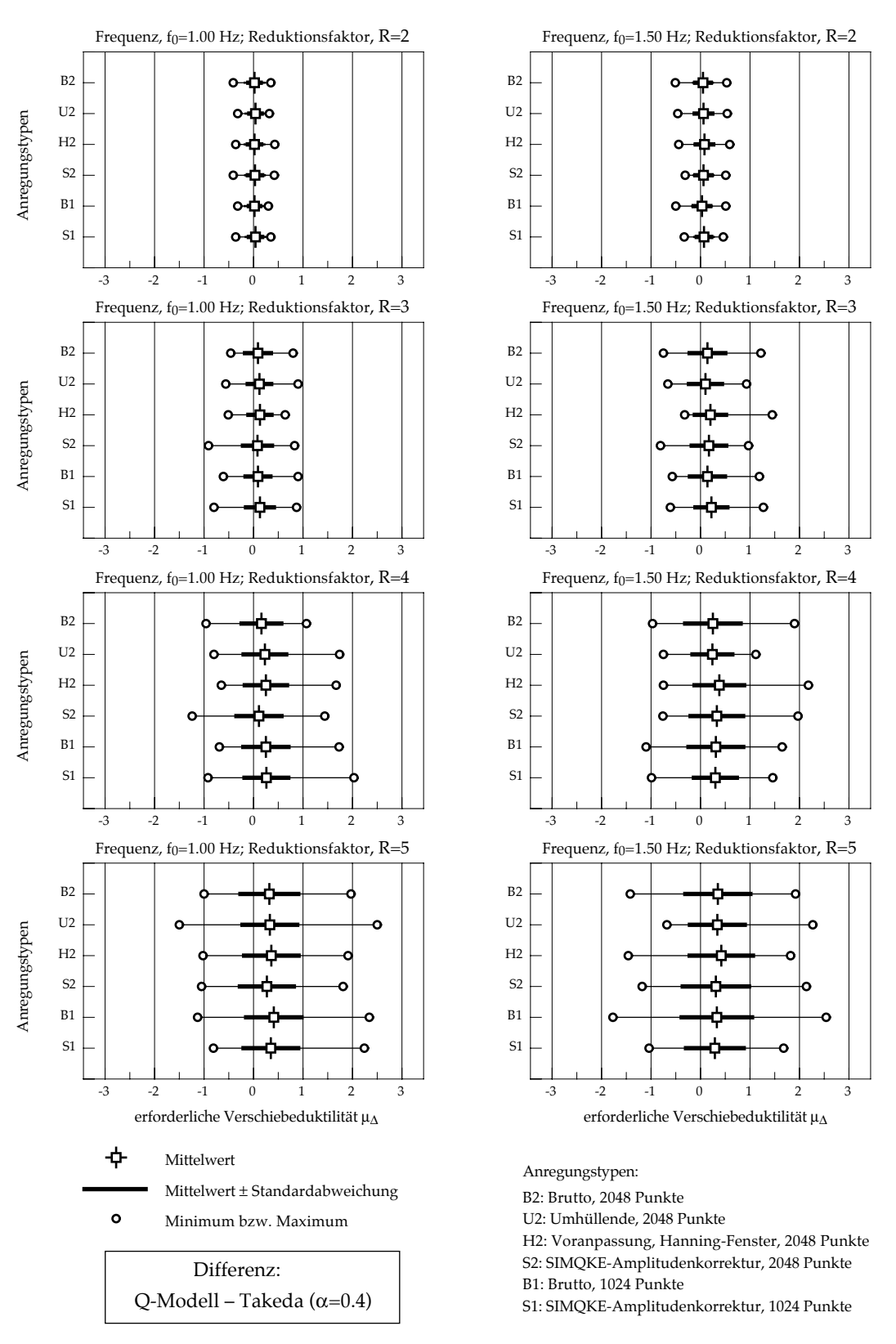

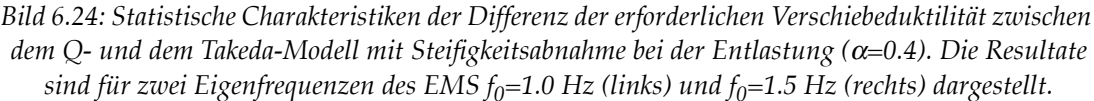

#### **6.5.2 Diskussion der Resultate**

Sämtliche Resultate zeigen eine generelle Zunahme der Streuung der erforderlichen Verschiebeduktilität mit zunehmendem Festigkeitsreduktionsfaktor (R) und zunehmender Eigenfrequenz des EMS  $(f_0)$ . Gemäss vorigen Untersuchungen war diese generelle Tendenz zu erwarten. Grob gesehen beträgt die Standardabweichung (σ) rund σ≈0.5 für R=3 und rund σ≈1.0 für R=5 (siehe Tabellen 6.1 bis 6.6). Der Bereich µ±σ umfasst bei einer Normalverteilung rund 68% der Gesamtheit. Der Bereich µ±2σ umfasst rund 95% der Gesamtheit. Hier handelt es sich eigentlich nicht um eine Normalverteilung, weil die Verteilung nicht symmetrisch um den Mittelwert sein kann. Die minimale erforderliche Verschiebeduktilität ist nämlich auf  $\mu_{\text{Amin}}=1$  begrenzt, die maximale ist jedoch nicht begrenzt. Deswegen wurde auch vorgeschlagen [LHW 98], die statistischen Verteilungen mit Übertretenswahrscheinlichkeiten zu beschreiben. Der Median (50% Übertretenswahrscheinlichkeit) und die 16% Übertretenswahrscheinlichkeit sind zwar für die Beschreibung von unsymmetrischen Verteilungen besser als  $\mu$  und  $\sigma$  geeignet. In dieser Untersuchung wurden jedoch keine markante Unterschiede zwischen den beiden Auswertungen festgestellt. Deswegen werden die üblichen μ und σ in der Folge angewendet.

Bei der Betrachtung der Resultate pro hysteretisches Modell (Bilder [6.21](#page-167-0) und [6.22](#page-168-0)) erscheinen bedeutende Unterschiede zwischen den Anregungstypen. Bis zu einem Festigkeitsreduktionsfaktor von R=3 (Bilder rechts) sind die Unterschiede kaum merkbar. Für eine bestimmte  $f_0$  ergeben alle Anregungstypen für kleine R ähnliche  $\mu$ , ähnliche  $\sigma$  und auch ähnliche extremste Werte. µ und σ steigen im Allgemeinen mit zunehmender  $f_0$ . Mit einem Festigkeitsreduktionsfaktor von R=5 (Bilder links) sind die Ergebnisse der verschiedenen Anregungsarten hingegen unterschiedlich. Die mit der SIMQKE-Amplitudenkorrektur erzeugten Anregungen ergeben nicht die grösste Streuung. Die längeren Anregungen mit 2048 Punkte (S2) ergeben erstaunlicherweise im Allgemeinen sogar die kleinsten σ und auch die kleinsten μ. Dieses Resultat ist interessant, weil diese Anregungen im Vergleich zu den anderen durch die Amplitudenkorrektur eine zusätzliche Freiheit aufweisen. Eine grössere Streuung konnte durch diese zusätzliche Freiheit erwartet werden. Dies ist jedoch nicht der Fall. Diese Tatsache kann nicht auf der Anwendung einer Umhüllenden zurückgeführt werden. Der Einfluss der Umhüllende kann durch den Vergleich der Resultate der ohne eine Umhüllende (B2) und der mit einer Umhüllenden (U2) erzeugten Anregungen gezeigt werden. Die Anwendung einer Umhüllenden reduziert nicht unbedingt die Streuung. Sie beeinflusst im Allgemeinen die Streuung wenig und kann sie sogar vergrössern. Die SIMQKE-Amplitudenkorrektur vereinheitlicht dann die Eigenschaften der Anregungen. Dies ist eine Bestätigung der überwiegenden Bedeutung der Phasen für die dynamische Strukturanwort. Die grössten μ und auch die grössten σ werden im Allgemeinen durch die Voranpas-

sung der Fourierkoeffizienten für das Hanning-Fenster (H2) erreicht. Diese Anregungen wurden jedoch alle erzeugt, um ähnliche Fourieramplitudenspektren nach der Multiplikation mit der Umhüllenden aufzuweisen. Sie müssten deswegen keine Streuung aufweisen, wenn die Phasen keinen Einfluss auf die dynamische Strukturanwort hätten. Dies ist eine weitere Bestätigung der überwiegenden Bedeutung der Phasen.

Die kürzeren Anregungen mit 1024 Punkten ergeben grössere Streuungen als die gleichen Anregungsarten mit 2048 Punkten. Ein Grund dafür sind die besonderen Eigenschaften der erzeugten Anregungen. Die kürzeren Anregungen weisen oft stossartige

<span id="page-172-0"></span>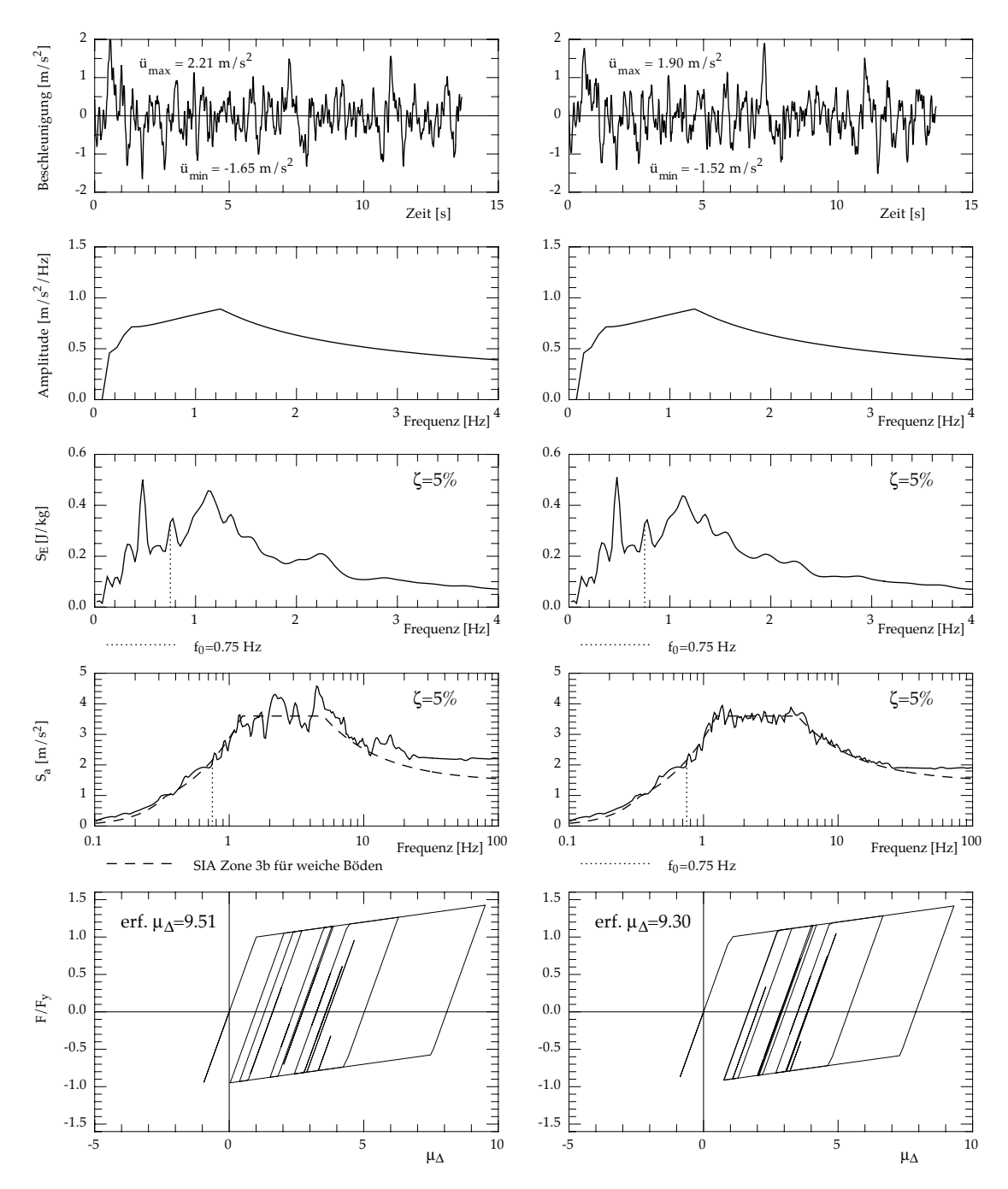

*Bild 6.25: Grösste erforderliche Verschiebeduktilität für eine ohne Umhüllende erzeugte kürzere Anregung mit 1024 Punkten (B1), vor (links) und nach (rechts) Anwendung der Phasenkorrektur im Frequenzbereich oberhalb der Eigenfrequenz des EMS (f<sub>0</sub>=0.75 Hz).* 

Beschleunigungszeiverläufe auf (siehe Bild [6.17](#page-154-0) rechts). Diese stossartigen Anregungen ergeben grosse  $\mu_{\Lambda}$  besonders für die f<sub>0</sub>=0.75 Hz und f<sub>0</sub>=1.5 Hz (siehe Tabellen 6.1 bis 6.6 und Bilder [6.21](#page-167-0) und [6.22\)](#page-168-0). Wieder wird die Streuung mit der SIMQKE-Amplitudenkorrektur (S1) deutlich unterschätzt. Bild 6.25 zeigt als Beispiel die ohne Umhüllende erzeugte kürzere Anregung mit 1024 Punkten (B1), welche das grösste  $\mu_{\Lambda}$  für f<sub>0</sub>=0.75 Hz ergibt. Das Bild zeigt von oben nach unten: den Beschleunigungszeitverlauf, das Fourieramplitudenspektrum, das Antwortspektrum der dissipierten Energie  $(S_F)$ , das Antwortspektrum der Beschleunigung  $(S_a)$  und die Kraft-Relativverschiebung-Hysteresen,

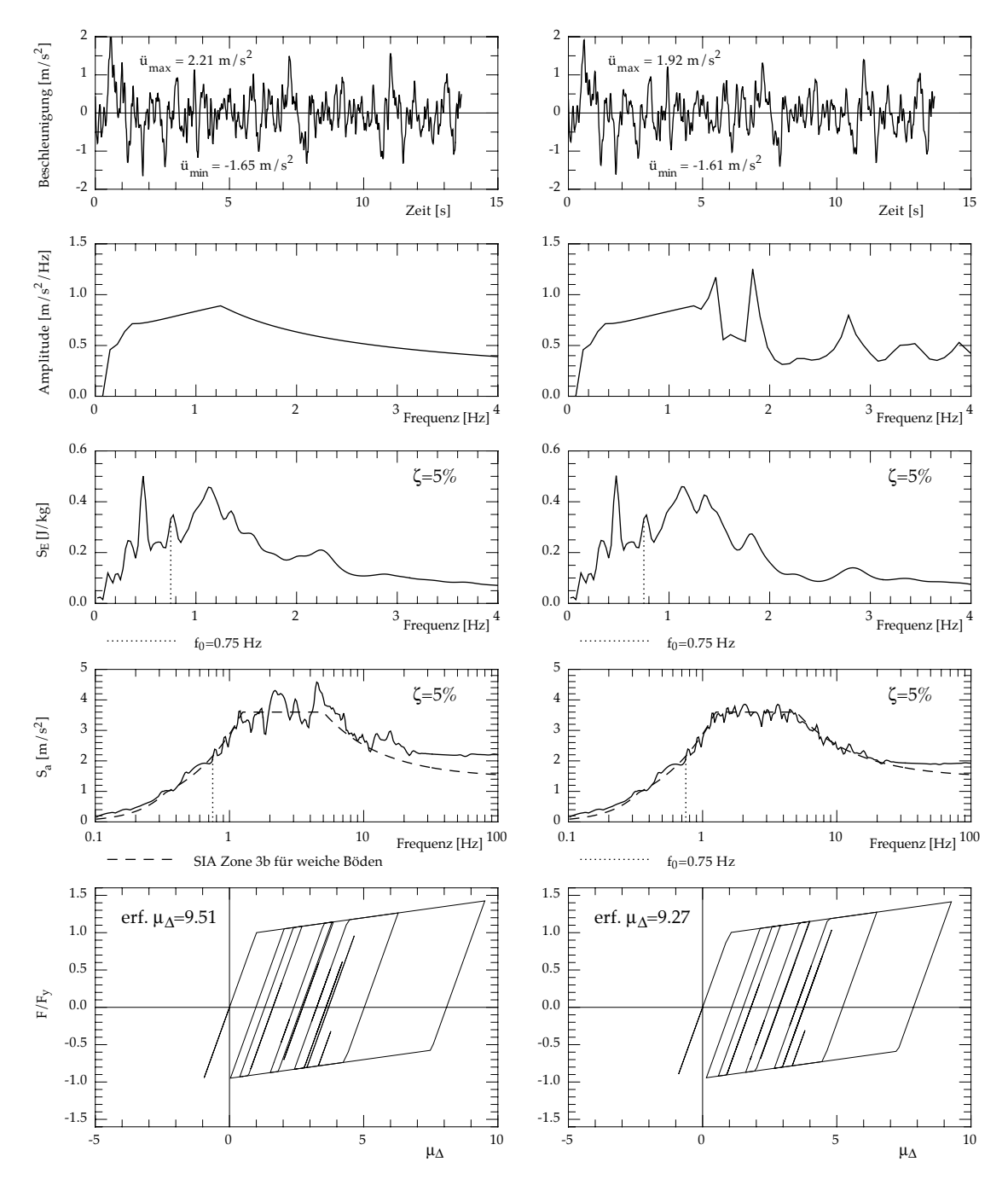

*Bild 6.26: Anregung des Bildes [6.25](#page-172-0), vor (links) und nach (rechts) Anwendung der SIMQKE-Amplitudenkorrektur im Frequenzbereich oberhalb der untersten Eckfrequenz (f=1.25 Hz).*

jeweils links vor und rechts nach der Anwendung der Phasenkorrektur oberhalb  $f_0$ . Der Beschleunigungszeitverlauf weist einen Stoss in der ersten Sekunde. Die verschiedenen hysteretischen Modelle weisen alle die gleichen Eigenschaften für die erste nichtlineare Exkursion auf. Deswegen beträgt die erforderliche Verschiebeduktilität mit einem Festigkeitsreduktionsfaktor von R=5 für sämtliche Modelle  $\mu_{\Delta}$ =9.51. Nach der Anwen-dung der Phasenkorrektur (Bild [6.25](#page-172-0) rechts) liegt das  $S<sub>a</sub>$  dem Zielspektrum sehr nahe. Gemäss der Annahme (siehe [6.3.5](#page-150-0)) wird die erforderliche Verschiebeduktilität weniger als ±0.25 auf  $\mu$ ∆=9.3 verändert. Das Antwortspektrum S<sub>a</sub> kann auch mit der SIMQKE-Amplitudenkorrektur an das Zielspektrum angenähert werden. Bild 6.26 zeigt rechts

die gleiche Anregung nach der Anwendung der SIMQKE-Amplitudenkorrektur im Frequenzbereich oberhalb der untersten Eckfrequenz (f=1.25 Hz). Gemäss der Annahme (siehe [6.3.5](#page-150-0)) wird die erforderliche Verschiebeduktilität wieder weniger als ±0.25 auf µ∆=9.27 verändert.

Diese Anregung bildet wegen des grossen Stosses am Anfang, zwar einen speziellen Fall aber sie simuliert trotzdem ein mögliches wirkliches Erdbeben.

In der Literatur findet sich eine Vielzahl von verschiedenen Untersuchungen über die Beziehung zwischen R und  $\mu_{\Lambda}$ . Diese Untersuchungen können nur bedingt miteinander verglichen werden, weil sie mit unterschiedlichen hysteretischen Modellen und Erdbebenanregungen durchgeführt wurden. Eine Zusammenstellung der Hauptuntersuchungen findet sich in [MB 94] und ebenfalls in [RHC 89]. Die Parameter ausgewählter Untersuchungen sind in der Tabelle 6.7 zusammengestellt. Auffallend sind die grossen Verschiedenheiten zwischen den Untersuchungen. Die meisten wurden mit gemessenen Erdbeben durchgeführt. Die Anzahl der berücksichtigten Erdbeben variiert jedoch stark. Zudem unterscheiden sich die Untersuchungen bezüglich betrachtetem Baugrund und der Erdbebendauer. Selten wurden verfeinerte hysteretische Modelle eingesetzt. Die meisten Untersuchungen wurden mit einem EP-Modell, z. T. sogar mit einem reinen EP-Modell ohne Verfestigung durchgeführt. Die Verfestigungsparameter (r) sind auch sehr unterschiedlich.

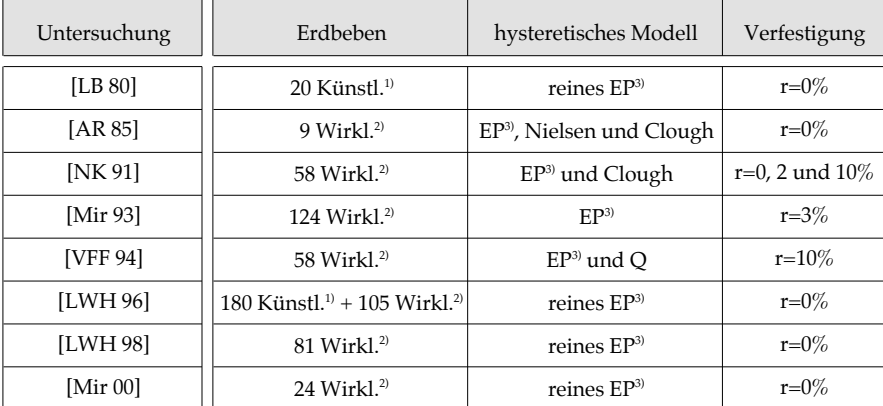

<sup>1)</sup> Künstlich generierte Erdbebenanregungen

2) Gemessene Erdbebenanregungen

3) Elastoplastisches-Modell (siehe 3.5.2)

*Tabelle 6.7: Ausgewählte Untersuchungen des Festigkeitsreduktionsfaktors, Zusammenstellung der verwendeten hysteretischen Modelle und Erdbebenanregungen.*

Trotz dieser Unterschiede ergeben all diese Untersuchungen eine ähnliche Beziehung zwischen R und µ∆. Die Beziehung wird deutlich, wenn sie in Funktion der Periode anstatt der Frequenz ausgedrückt wird. Sie ist im Bild [6.27](#page-175-0) dargestellt. Wenn das System sehr weich ist (т $\rightarrow \infty$ ), nähern sich die maximalen Relativverschiebungen jeweils der maximalen Bodenverschiebung, wie gross die Plastizität des Systems sein mag. Das Prinzip der gleichen maximalen Verschiebungen eines linear-elastischen EMS und eines elastoplastischen EMS (R= $\mu_\Delta$ ) ist somit gültig für den Grenzfall  $\texttt{\texttt{T}} = \infty$  . Wenn das System hingegen sehr steif ist ( $\mathsf{u}_{\mathsf{y}}$ →0), führt bereits eine geringe Festigkeitsreduktion zu einer enormen Verschiebeduktilität. Keine Festigkeitsreduktion (R=1) kann somit für den

<span id="page-175-0"></span>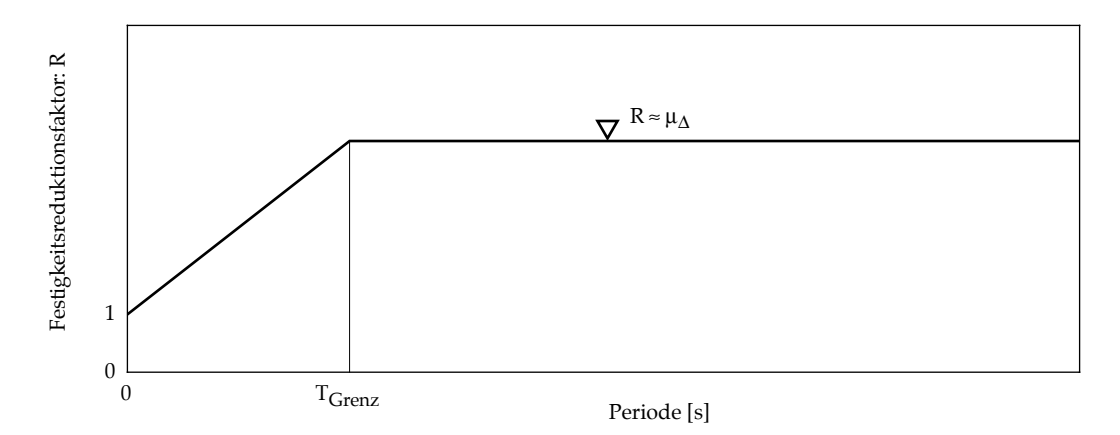

*Bild 6.27: Schematische Beziehung zwischen dem Festigkeitsreduktionsfaktor (R) und der Verschiebeduktilität (*µ∆*) aus vielen Untersuchungen. Das Prinzip der gleichen Verschiebung (R=*µ∆*) stimmt ab*  einer Grenzperiode (T<sub>Grenz</sub>) gut überein. Für sehr steife Strukturen (T=0) kann keine Reduktion ange*nommen werden (R=1).*

Grenzfall т = 0 eingesetzt werden. Zwischen den beiden Grenzfällen haben die Untersuchungen gezeigt, dass das Prinzip der gleichen maximalen Verschiebungen ab einer Grenzperiode ( $T_{Grenz}$ ) mit befriedigendem Ergebnis angewendet werden kann. Zwischen  $\tau$  = 0  $\,$  und  $\rm T_{Grenz}$  kann linear interpoliert werden. Die Ergebnisse der verschiedenen Untersuchungen unterscheiden sich grundsätzlich in der Lage von  $T_{\text{Grenz}}$  sowie in der Abweichung zu R= $\mu_{\Lambda}$  für das Niveau des Plateaus im oberen Periodenbereich. Manchmal werden ebenfalls ausgerundete Kurven, jedoch mit den gleichen Grundeigenschaften wie diejenige im Bild 6.27 vorgeschlagen [NK 91], [Mir 93]. Die Grenzfrequenz liegt im Allgemeinen um T≈0.6 s. Dies entspricht einer Grenzfrequenz von fGrenz≈1.6 Hz, unterhalb welcher das Prinzip der gleichen maximalen Verschiebungen  $(R=\mu_{\Delta})$  gültig ist.

Die Tabellen 6.1 bis 6.6 und vor allem die graphischen Darstellungen in den Bildern [6.21](#page-167-0) und [6.22](#page-168-0) zeigen, dass das Prinzip der gleichen maximalen Verschiebungen (R= $\mu_{\Lambda}$ ) den Mittelwerten einigermassen gut entspricht. Wenn hingegen ein 16% Fraktilwert als statistische Charakteristik gewählt wird, muss der Mittelwert (µ) plus einmal Standardabweichung (σ) in Betracht gezogen werden. Die  $\mu_{\Lambda}$  werden in diesem Fall mit dem Prinzip der gleichen maximalen Verschiebungen ( $\mathsf{R}=\mu_{\Lambda}$ ) deutlich unterschätzt.

In der Untersuchung [VFF 94] wurden Mittelwerte als statistische Charakteristiken angewendet. Die Grenzfrequenz hängt von µ∆ und liegt ungefähr bei der unteren Eckfrequenz. Die Bilder [6.21](#page-167-0) und [6.22](#page-168-0) bestätigen diese Festellungen und zeigen noch einen zusätzlichen Einfluss der Modelle auf die Grenzfrequenz. Für das EP-Modell liegt die Grenzfrequenz um 1.5 Hz für R=3 (Bild [6.21](#page-167-0) rechts) und um 1.25 Hz für R=5 (Bild [6.21](#page-167-0) rechts). Unter diesen Grenzfrequenzen gilt das Prinzip der gleichen Verschiebung für die Mittelwerte. Für das Takeda-Modell sinkt die Grenzfrequenz bis auf 1.25 Hz für R=3 (Bild [6.22](#page-168-0) rechts) und sie erscheint nicht mehr für R=5. Sie liegt dann unter 0.75 Hz (Bild [6.22](#page-168-0) links).

Die Anwendung des Mittelwertes beschreibt nicht die Streuung der nichtlinearen Antwort. Verteilungen mit ganz unterschiedlichen Streuungen können gleiche Mittelwerte aufweisen. Deswegen scheint es angemessener die nichtlinearen Antworten mit Fraktilwerten zu beschreiben.

Die verschiedenen Anregungstypen beeinflussen wenig die statistischen Charakteristiken der Differenz zwischen zwei Modellen (Bilder [6.23](#page-169-0) und [6.24\)](#page-170-0). Wieder nimmt die Streuung mit zunehmendem R zu. Bei R=2 liegt der Mittelwert der Differenz auf µ≈0.0 und die Standardabweichung ist nicht grösser als σ≈0.3. Bei R=5 entfernen sich die µ vom Nullwert und die σ sind oft grösser als σ=1. Hohe maximale Werte der Differenz bis zu 6 erscheinen mit R=5.

Das Vorzeichen der µ der Differenz zwischen EP-Modell und Takeda-Modell ohne Steifigkeitsabnahme ( $\alpha$ =0) verändert sich mit R (Bild [6.23](#page-169-0)). Beginnend im negativen Bereich für kleine R endet µ im positiven Bereich für grosse R. Statistisch gesehen ist somit das EP-Modell auf der sicheren Seite für kleine R. Die µ∆ sind öfters grösser mit dem EP-Modell als mit dem Takeda-Modell. Das Takeda-Modell ist hingegen auf der sicheren Seite für grosse R.

Die Streuung der Differenz zwischen dem Q-Modell und dem Takeda-Modell mit Steifigkeitsabnahme ( $\alpha$ =0.4) ist kleiner (Bild [6.24\)](#page-170-0). Ferner liegen sämtliche  $\mu$  im positiven Bereich. Bezüglich statistischer Charakteristiken ist somit das Q-Modell ständig auf der sicheren Seite.

Das γ-Modell ergibt im Allgemeinen ähnliche statistische Charakteristiken wie das Takeda-Modell ohne Steifigkeitsabnahme ( $\alpha$ =0.0) bei der Entlastung (siehe Tabellen 6.1 bis 6.6). Ferner sind die statistischen Charakteristiken mit dem γ-Modell näher zu denjenigen mit dem Takeda-Modell als diejenigen mit dem Q-Modell, wenn die Steifigkeitsabnahme bei der Entlastung nicht berücksichtigt wird (α=0.0). Bezüglich statistischer Charakteristiken ist somit in diesem Fall (α=0.0) das γ-Modell näher zum Takeda-Modell als das Q-Modell.

Berechnungsproben wurden am Anfang mit einer grösseren zulässigen Abweichung zum Zielspektrum (±25% überall) durchgeführt. Diese Proben wurden für die längeren Anregungen mit 2048 Punkten ohne Umhüllende (B2) durchgeführt. Während der gleichen Berechnungszeit können 4 bis 5 mal mehr Anregungen erzeugt werden. Erstaunlicherweise änderten sich die statistischen Charakteristiken kaum mit der späteren Anwendung einer strengeren Abweichung. Die mit der groben zulässigen Abweichung erzeugten Anregungen wären jedoch für eine wirkliche Bemessung wenig geeignet.

## **6.5.3 Folgerungen**

Diese Untersuchung wurde wegen Zeitbeschränkung auf wenige Parameteränderungen begrenzt (Anzahl f<sub>0</sub>, Punktezahl, Abtastrate, usw.). Wichtige Schlussfolgerungen können trotzdem gezogen werden:

- Im Vergleich zu den Amplituden haben bei plastischem Verhalten die Phasen eine überwiegende Bedeutung für die dynamische Strukturantwort.
- Das Antwortspektrum der dissipierten Energie  $S_E$  ist für die Streuung nicht von Bedeutung. Die Bedeutung des Antwortspektrums S<sub>E</sub> auf die nichtlineare dynamische Antwort des EMS kann für die Streuung vernachlässigt werden, weil SE in erster Linie vom Fourieramplitudenspektrum abhängt.
- Die Streuung von µ∆ ist für kleine Festigkeitsreduktionsfaktoren bis R=3 klein. Für grössere R (R=4 und 5) sind die Streuungen wesentlich grösser. Nicht nur die Streuung für ein bestimmtes hysteretisches Modell, auch die Streuungen zwischen den verschiedenen Modellen nimmt zu. Die Beurteilung der nichtlinearen Berechnungen wird somit erschwert. Festigkeitsreduktionsfaktoren bis R=3 können aus diesem Grund ohne weiteres angewendet werden. Grössere R sollten aber nur mit Vorsicht benützt werden.
- Die ganze mögliche Streuung kann nicht nur mit der Anwendung der SIMQKE-Amplitudenkorrektur untersucht werden.
- Wenn die Streuung der nichtlinearen dynamischen Antworten betrachtet wird (z. B. mit einem Fraktilwert), müssen die empirischen Ansätze für die Beziehung zwischen R und  $\mu_{\Lambda}$  im unteren Frequenzbereich revidiert werden. Der Ansatz aus dem Prinzip der gleichen maximalen Verschiebung unterschätzt in diesem Fall deutlich die in diesem Frequenzbereich erforderliche Verschiebeduktilität. Dieses Prinzip beschreibt in diesem Frequenzbereich eher die Lage der Mittelwerte.
- Statistisch gesehen ergibt das Q-Modell im Vergleich mit dem Takeda-Modell erforderliche Verschiebeduktilitäten auf der sicheren Seite.
- Statistisch gesehen ergibt das EP-Modell im Vergleich mit einem Takeda-Modell ohne Steifigkeitsabnahme bei der Entlastung (α=0) und nur für kleine Festigkeitsreduktionsfaktoren erforderliche Verschiebeduktilitäten auf der sicheren Seite.
- Die dynamische Antwort wird stark durch die hysteretischen Modelle beeinflusst. Im Gegensatz zu den Annahmen von anderen Untersuchungen [LWH 96], [LWH 98] wurde eine bedeutende Streuung der dynamischen Antworten zwischen den verschiedenen hysteretischen Modellen festgestellt. Der Unterschied liegt meist im Bereich von ±2.0 für die grossen R (Bilder [6.23](#page-169-0) und [6.24](#page-170-0)). Er kann jedoch Werte bis ±6.0 erreichen. Auch die Änderung eines einzigen Parameters eines bestimmten Modells kann grosse Streuungen bewirken. Die nichtlinearen dynamischen Antworten des EMS sind z. B. sehr empfindlich auf die Veränderungen des einzigen Parameters des elastoplastischen Modells (EP-Modell). Die Steifigkeit im Verfestigungsbereich wird beim EP-Modell oft auf r=0% festgesetzt. Bild [6.28](#page-178-0) zeigt links die erforderliche Verschiebeduktilität µ<sub>∆</sub> für sechs Eigenfrequenzen des EMS f<sub>0</sub> mit dem EP-Modell ohne Steifigkeit im Verfestigungsbereich (r=0%). Der Festigkeitsreduktionsfaktor beträgt R=3. Für jede Eigenfrequenz des EMS  $f_0$  werden 100 durch die verbesserte SIMQKE-Amplitudenkorrektur (S2) erzeugten Anregungen eingesetzt. Rechts sind die erforderliche Verschiebeduktilität µ<sub>∆</sub> für die sechs Eigenfrequenzen des EMS f<sub>0</sub> mit einem

<span id="page-178-0"></span>Verfestigungsparameter von r=5% dargestellt. Beide Figuren im Bild 6.28 zeigen die gleiche zunehmende Streuung mit grösser werdender Eigenfrequenz des EMS  $f_0$ . Die Mittelwerte und die Streuungen sind jedoch deutlich grösser, wenn keine Verfestigung benutzt wird. Auch mit einem mittleren Festigkeitsreduktionsfaktor erscheint in diesem Fall ein deutlicher Unterschied zwischen den hysteretischen Modellen.

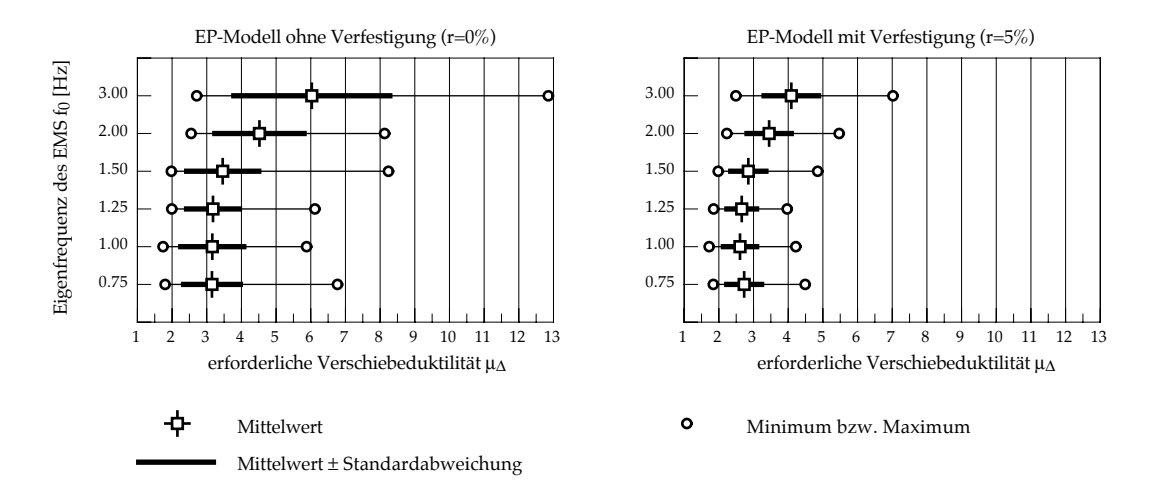

*Bild 6.28: Statistische Charakteristiken der erforderlichen Verschiebeduktilität* μ<sub>∆</sub> *für das EP-Modell. Links ohne Verfestigung (r=0%) und rechts mit Verfestigung (r=5%). Der Festigkeitsreduktionsfaktor beträgt R=3. Trotz einer ähnlichen Tendenz erscheint ein markanter Unterschied.*

# **7 Folgerungen und Empfehlungen**

## **7.1 Folgerungen**

In diesem Abschnitt werden die wichtigsten Ergebnisse der vorliegenden Arbeit zusammengestellt. Daraus werden im Abschnitt [7.2](#page-181-0) Empfehlungen für Bemessung formuliert.

## **Hysteretische Modelle**

Das nichtlineare Erdbebenverhalten von Stahlbetontragwänden kann wirklichkeitsnah mit äquivalenten Einmassenschwingern (EMS) beschrieben werden. Das dynamische Wandverhalten kann dafür mit verschiedenen Kraft-Verformungs-Beziehungen modelliert werden. Das elastoplastische Modell (EP-Modell siehe 3.5.2) beschreibt das Stahlbetonverhalten nur grob, aber es kann ohne grossen Aufwand implementiert werden. Das Takeda-Modell (siehe 3.5.3) hingegen modelliert das Verhalten gut. Dafür ist es aber aufwendig zu implementieren. Das Q-Modell (siehe 3.5.4) ist ein vereinfachtes Takeda-Modell. Es vereinigt die Vorteile der beiden anderen Modelle.

In dieser Arbeit wird ein neues hysteretisches Modell, basierend auf dem EP-Modell, vorgeschlagen, das γ-Modell (siehe 3.6.4). Die Wiederbelastungen werden durch einen zusätzlichen Parameter γ gesteuert. Diese können dadurch viel besser als mit dem EP-Modell modelliert werden. Dieses Modell gibt sehr gute Resultate, auch wenn es keinen Abfall der Entlastungssteifigkeit berücksichtigt.

Wenn der Abfall der Entlastungssteifigkeit berücksichtigt wird, kann das nichtlineare dynamische Wandverhalten besonders am Anfang der Anregung genau beschrieben werden. Die Interpretation der Berechnungen, insbesondere diejenige für die erforderliche Verschiebeduktilität, wird jedoch erschwert. Um die Kraft-Verformungs-Eigenschaften der Wand bei kleinen Verformungen besser beschreiben zu können, kann eine fiktive Fliessverschiebung eingesetzt werden. Diese ist kleiner als die wirkliche Fliessverschiebung, und ihre direkte Verwendung führt zu zu grossen erforderlichen Verschiebeduktilitäten. Dieses Problem erscheint nicht, wenn der Abfall der Entlastungssteifigkeit vernachlässigt wird. Die Eigenfrequenz entspricht in diesem Fall derjenigen der Starkbebenphase. Der Anfang der Anregung kann dann aber nur grob modelliert werden.

## **Künstlich generierte Erdbeben**

Wegen der Parameterbegrenzung und der kleinen Mengen von verfügbaren gemessenen wirklichen Erdbeben sind künstlich generierte Anregungen für dynamische Berechnungen nötig. Die Anregungen werden normalerweise durch eine rein mathematische Beschreibung simuliert. Als Beschreibung der simulierten Anregungen wird üblicherweise eine Überlagerung von Sinus-Wellen verwendet. Das weltweit verwendete Computerprogramm SIMQKE [GV 76] simuliert die Erdbeben durch diese mathematische Beschreibung. Die Amplituden werden dabei mittels einer statistischen Beziehung mit dem gewünschten Antwortspektrum der Beschleunigung (Zielspektrum) festge-
### Folgerungen und Empfehlungen

setzt. Die Phasen sind zufällig verteilt (siehe 5.4). Die Übereinstimmung des Antwortspektrums der Beschleunigung  $(S_a)$  der erzeugten Anregung mit dem Zielspektrum wird durch eine Amplitudenkorrektur (Gl. (5.2)) iterativ verbessert. Bei der Anwendung der SIMQKE-Amplitudenkorrektur wird das Fourieramplitudenspektren in jeder Iteration verändert. Die Phasen bleiben hingegen konstant.

Mit einem neuen Verfahren mit Phasenkorrektur kann das Antwortspektrum  $S<sub>a</sub>$  an das Zielspektrum ebenfalls angenähert werden (siehe 5.5). Die Amplituden bleiben dabei konstant. Man erhält ähnlich gute Abweichungen zum Zielspektrum wie mit einer Amplitudenkorrektur. Dazu sind jedoch mehr Iterationen notwendig. Die Phasenkorrektur ermöglicht die Erzeugung von Anregungen mit gleichem Fourieramplitudenspektrum und somit mit gleichem Energiegehalt.

### **Auswirkungen der Anregung bei plastischem Verhalten**

Zwei verschiedene künstliche Anregungen, beide kompatibel zum gleichen Bemessungsspektrum, können zu ganz unterschiedlichen nichtlinearen dynamischen Antworten eines EMS führen. Die statistische Streuung der erforderlichen Verschiebeduktilität (µ∆) wird im Kapitel 6 untersucht. Ein typisches Beispiel ist im Bild [7.1](#page-181-0) dargestellt. Das Bild zeigt von oben nach unten: den Beschleunigungszeitverlauf, das Antwortspektrum der Beschleunigung  $(S_a)$  und die Kraft-Relativverschiebungs-Hysteresen. Die Anfangseigenfrequenz des EMS beträgt  $f_0=0.75$  Hz. Die spektralen Beschleunigungen für  $f_0$  weisen eine Abweichung von nur 1.3% auf. Es werden ein mittlerer Festigkeitsreduktionsfaktor von R=3 und ein Takeda-Modell ohne Steifigkeitsabnahme für die Entlastung (α=0.0) verwendet. Die erforderliche Verschiebeduktilität beträgt  $\mu_{\Lambda}$ =2.1 mit der Anregung links. Eine konventionelle Bemessung kann eine solche Verschiebeduktilität anbieten. Mit der Anregung rechts beträgt die erforderliche Verschiebeduktilität hingegen  $\mu_{\Lambda}$ =4.7. Nur eine Kapazitätsbemessung mit einer hohen Duktilität kann eine so grosse Verschiebeduktilität anbieten. Die Bemessungsfolgen sind also ganz unterschiedlich für diese zwei Anregungen. Die Bemessung kann aber nicht auf die extremen Fällen gerichtet sein. Sie sollte eher einen Fraktilwert berücksichtigen. Eine statistische Verteilung der möglichen µ∆ enthält mehr Informationen als die Angabe von Grenzwerten.

In der statistischen Untersuchung (siehe 6.4) wird die Auswirkung des Phaseninhaltes auf die nichtlineare dynamische Antwort eines EMS grundsätzlich betrachtet. Die Ergebnisse zeigen, dass die Phasenwinkel der Fourierkoeffizienten im Vergleich zu den Amplituden eine überwiegende Bedeutung für die dynamische Strukturantwort haben. Die Möglichkeit, Anregungen mit gleichem Fourieramplitudenspektrum und unterschiedlichen Fourierphasenspektrum erzeugen zu können, wurde verwendet. Wenn die Phasen keinen Einfluss auf die erforderliche Verschiebeduktilität hätten, würde mit diesen Anregungen keine Streuung der nichtlinearen dynamischen Antwort auftreten. Diese Anregungen zeigten aber im Allgemeinen eine grosse Streuung. Sie zeigten sogar eine grössere Streuung als die mit der SIMQKE-Amplitudenkorrektur erzeugten Anregungen. Die Auswirkung der Phasenwinkel der Fourierkoeffizienten auf die nichtlineare dynamische Antwort beim plastischen Verhalten kann somit nicht vernachlässigt werden.

Empfehlungen

<span id="page-181-0"></span>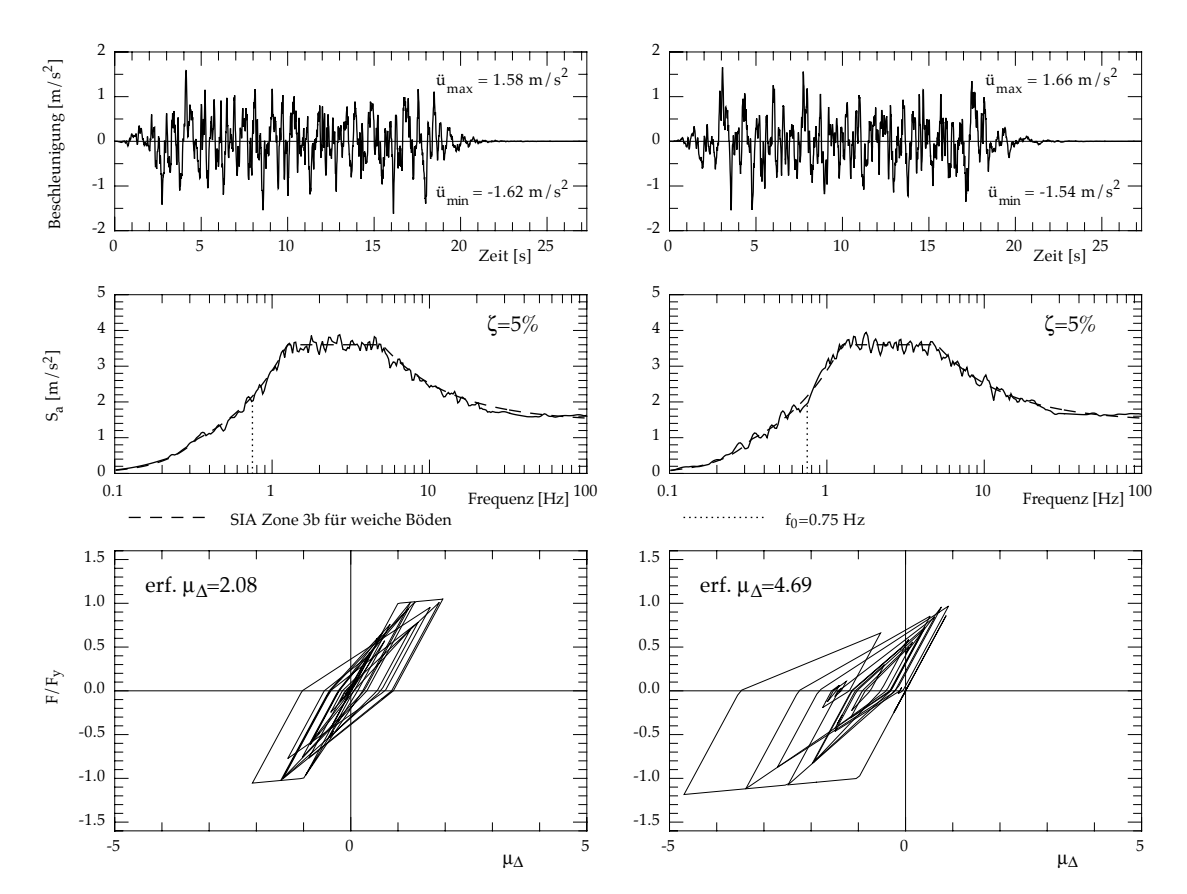

*Bild 7.1: Erforderliche Verschiebeduktilität, Vergleich zwischen zwei unterschiedlichen Anregungen*  kompatibel zum gleichen Bemessungsspektrum für einen EMS mit f<sub>0</sub>= 0.75 Hz. Der Festigkeitsreduk*tionsfaktor beträgt R=3. Ein Takeda-Modell mit den Parametern* α*=0 und* β*=0 wird angewendet.*

### **Fazit**

Die Tatsache, dass zwei verschiedene Beschleunigungszeitverläufe, beide kompatibel zum gleichen Bemessungsspektrum, zu ganz unterschiedlichen dynamischen Antworten bei plastischem Verhalten des Tragwerks führen können, war bereits gut bekannt. Der Unterschied wurde aber immer auf die Amplituden der Fourierkoeffizienten der Anregung zurückgeführt. In der vorliegenden Arbeit wurde unseres Wissens erstmals die Auswirkung der Phasenwinkel systematisch untersucht. Das im Abschnitt 6.4 aufgezeigte originale Verfahren mit künstlich generierten Erdbeben erlaubt die Untersuchung der Auswirkung des Phaseninhalts auf die dynamische Antwort.

### **7.2 Empfehlungen**

• Seismologische Beiträge sind unerlässlich.

Die Auswirkungen der Phasenwinkel bei der Erzeugung künstlicher Erdbeben sollten nicht mehr vernachlässigt werden. Seismologische Untersuchungen sind nötig, um den möglichen Phaseninhalt von wirklichen Erdbeben zu bestimmen. Wenn immer möglich müssen aus solchen Untersuchungen Bedingungen für die Phasen der Fourierkoeffizienten resultieren, um die Erzeugung von wirklichkeitsnahen künstlichen Anregungen zu erlauben. Nur mit diesen Bedingungen kann die Streuung der wirklichen Erdbeben untersucht werden.

### Folgerungen und Empfehlungen

• Festigkeitsreduktionsfaktoren grösser als R=3 sind nur mit Vorsicht zu verwenden.

Die Streuung der erforderlichen Verschiebeduktilität µ∆ nimmt mit zunehmendem Festigkeitsreduktionsfaktor R zu. Ab R=4 weist  $\mu_{\Delta}$  eine sehr grosse Streuung auf. Die verschiedenen hysteretischen Modelle ergeben auch ab R=4 unterschiedliche Resultate. Es wird somit empfohlen, im Allgemeinen Festigkeitsreduktionsfaktoren nur bis zu R=3 zu verwenden. Die numerischen Ergebnisse können in diesem Fall ohne weiteres auf die Wirklichkeit angewendet werden, weil sie mit relativ kleiner Streuung verbunden sind. Grössere R müssen aber nur mit Vorsicht eingesetzt werden, weil eben die zugehörige Streuung sehr gross wird.

• Die konstruktive Durchbildung und die Wahl geeigneter Baustoffe sind von grosser Bedeutung.

Das nichtlineare Erdbebenverhalten ist ganz allgemein mit grossen Streuungen verbunden. Die Bestimmung eines Antwortspektrums der Beschleunigung als Bemessungsspektrum setzt die mögliche nichtlineare dynamische Antwort eines Tragwerks nicht mit genügender Genauigkeit fest. Die Einführung eines Bemessungsenergiespektrums wird jedoch die mögliche Streuung der nichtlinearen dynamischen Antwort nicht vermindern, weil damit nur die Fourieramplitudenspektren der möglichen Erdbeben festgesetzt werden. In dieser Arbeit wird nur der Phaseninhalt der Erdbebenanregungen als einer der vielen möglichen Streuungsquellen in Betracht gezogen. Immerhin führte die Untersuchung der Streuung der erforderlichen Verschiebeduktilität µ∆ (siehe 6.4) zur folgenden Feststellung: Auch wenn ein Erdbeben mit einem bestimmten Energiegehalt (bestimmtes Fourieramplitudenspektrum) "die Normen gelesen hätte" (kompatibel zu einem bestimmten Bemessungsspektrum), würde trotzdem eine grosse Streuung der möglichen nichtlinearen dynamischen Antworten eines Tragwerks erscheinen. Diese Tatsache ist eine Eigenschaft des nichtlinearen Verhaltens.

Auch mit mittleren Festigkeitsreduktionsfaktoren kann der Duktilitätsbedarf von einer natürlichen Duktilität mit μ<sub>∧</sub>≈2 (konventionelle Bemessung) bis zu einer vollen Duktilität (Kapazitätsbemessung) mit µ∆≈5 gehen (siehe Bild [7.1\)](#page-181-0). Nur wenn das Tragwerk duktil genug gestaltet wird, kann bei so grosser Streuung ein gutes Erdbebenverhalten gewährleistet werden. Das Duktilitätsangebot ist eigentlich der sicherste Parameter in einer Erdbebenbemessung. Es kann nur mit einer sorgfältigen konstruktiven Durchbildung des Tragwerks und der Verwendung eines genügend duktilen Bewehrungsstahls gewährleistet werden. Grosse, katastrophale Erdbeben, wie z. B. das Erdbeben von Izmit in der Westtürkei vom 17.8.99 [SGEB 99], haben immer wieder gezeigt, dass eine schlechte konstruktive Durchbildung zu dramatischen Folgen führen kann.

*Wenn also die günstige Wirkung der Duktilität eines Tragwerks für die Bemessung benutzt werden soll, wird somit empfohlen, Festigkeitsreduktionfaktoren nur bis maximal R=3 zu verwenden, aber trotzdem die strengsten konstruktiven Regeln der Kapazitätsbemessung für volle Duktilität, insbesondere der Abstand der Stabilisierungsbewehrung im plastischen Bereich, einzuhalten.*

# <span id="page-183-0"></span>**Anhang1: Beziehung des Phasenunterschieds**

### **A1.1 Einleitung**

Wie im Abschnitt 6.2 erwähnt wurde bei natürlichen Erdbeben festgestellt, dass für grosse Fourieramplituden der Phasenunterschied zwischen zwei benachbarten Fourierkoeffizienten einer Normalverteilung mit -π/2 als Mittelwert folgt [Thr 98]. Es wird hier gezeigt, dass diese Beziehung auf die Form der Umhüllenden und auf die relative Lage der Starkbebenphase im ganzen Zeitverlauf zurückzuführen ist.

### **A1.2 Definition des Phasenunterschieds**

Der Phasenunterschied zwischen zwei benachbarten Fourierkoeffizienten ist folgendermassen definiert:

$$
\Delta \phi_i = \phi_{i+1} - \phi_i \tag{A1.1}
$$

φ<sub>i</sub> ist dabei die Phase des Fourierkoeffizienten i.

### **A1.3 Beispiele**

Als Beispiele sind von drei gemessenen Erdbeben der Beschleunigungszeitverlauf, das Fourieramplitudenspektrum und der Phasenunterschied zwischen zwei benachbarten Fourierkoeffizienten (∆φ) in Funktion der Fourieramplitude dargestellt.

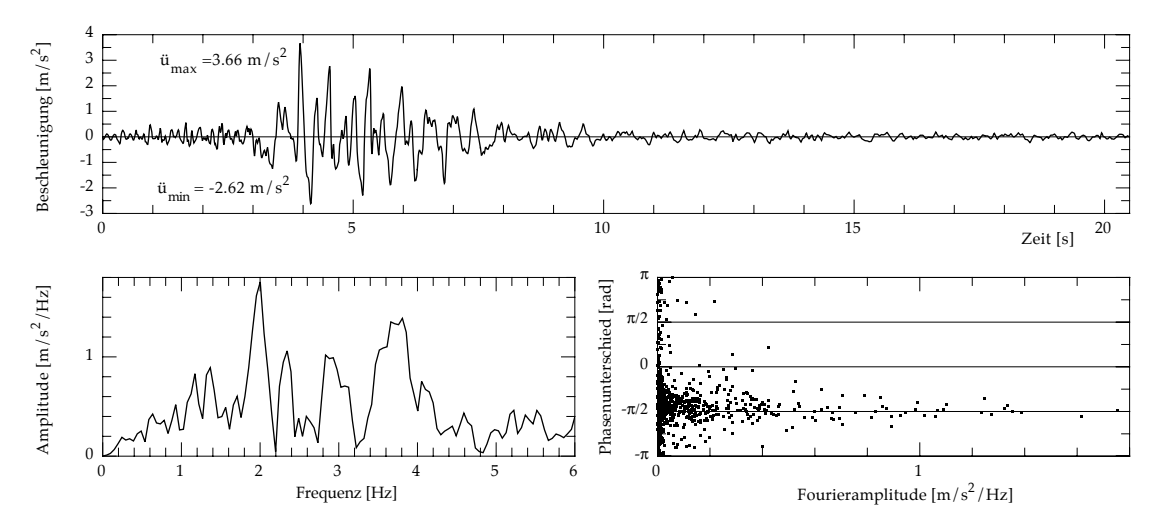

*Bild A1.1: Beschleunigungszeitverlauf (oben) der N-S-Komponente "Tolmezzo" des Friaul-Erdbebens 1976 (nach [ENEL 76]). Ab ungefähr einem Drittel der maximalen Fourieramplitude gruppieren sich die Phasenunterschiede um* ∆φ*=-*π/2.

<span id="page-184-0"></span>Bild [A1.1](#page-183-0) zeigt das erste Beispiel. Der dargestellte Beschleunigungszeitverlauf ist die Nord-Süd-Komponente "Tolmezzo" des Friaul-Erdbebens 1976. Die Messfrequenz beträgt 100 Hz. Es werden die ersten 2048 Messpunkte in Betracht gezogen. Die Anregungsdauer beträgt dann 20.48 Sekunden. Eine maximale Bodenbeschleunigung von rund 3.7 m/s<sup>2</sup> wurde bei diesem Erdbeben gemessen. Wie man aus Bild [A1.1](#page-183-0) unten rechts erkennt, gruppieren sich tatsächlich die Phasenunterschiede ab ungefähr einem Drittel der maximalen Fourieramplitude um einen Wert von ∆φ=-π/2.

Bild A1.2 zeigt das zweite Beispiel. Der dargestellte Beschleunigungszeitverlauf ist die gut bekannte Nord-Süd-Komponente des El Centro-Erdbebens 1940. Die Messfrequenz beträgt 50 Hz. Es werden die ersten 1500 Messpunkte in Betracht gezogen. Die Anregungsdauer beträgt dann 30 Sekunden. Eine maximale Bodenbeschleunigung von rund  $3.1 \text{ m/s}^2$  wurde bei diesem Erdbeben gemessen. Ab ungefähr der Hälfte der maximalen Fourieramplitude gruppieren sich wiederum die Phasenunterschiede relativ gut um den Wert von Δφ=-π/2 (Bild A1.2 unten rechts).

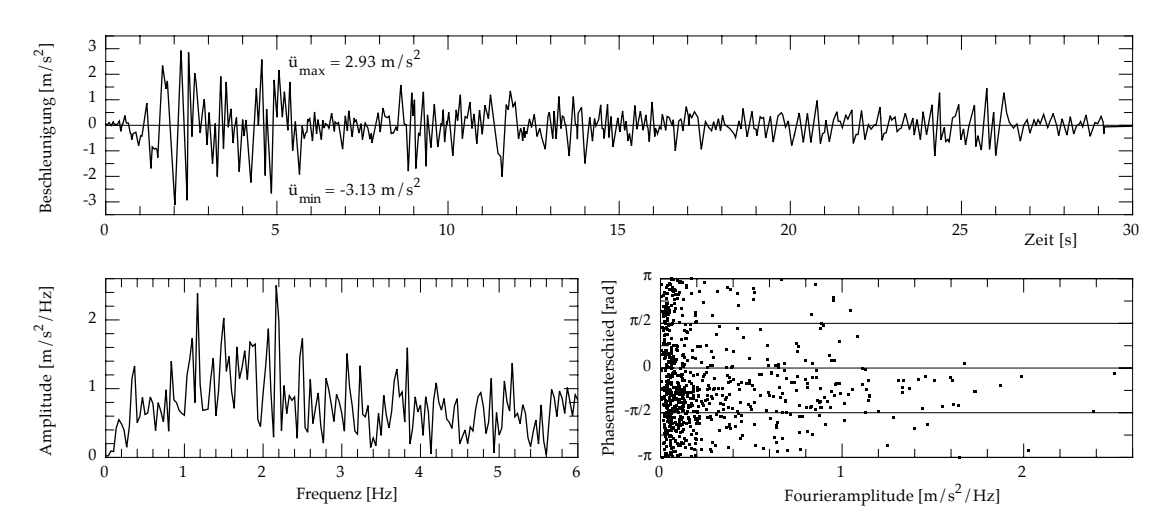

*Bild A1.2: Beschleunigungszeitverlauf (oben) der N-S-Komponente des El Centro-Erdbebens 1940 (nach [Cho 95]). Ab ungefähr der Hälfte der maximalen Fourieramplitude gruppieren sich die Phasenunterschiede relativ gut um* ∆φ*=-*π/2.

Bild A1.3 zeigt den ganzen gemessenen Beschleunigungszeitverlauf des dritten Beispiels. Es handelt sich um die Ost-West-Komponente des Fribourg-Erdbebens 1999. Dieses schwache Erdbeben hat am 14. Februar 1999 um 6 Uhr morgens in der Nähe der Stadt Fribourg in der Schweiz stattgefunden. Es wurde durch den schweizerischen Erd-

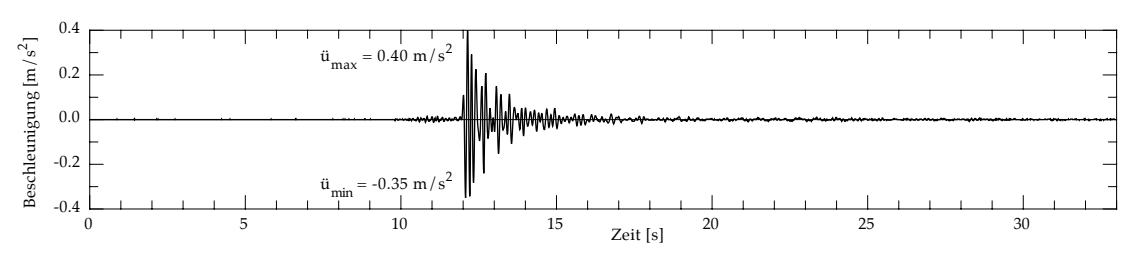

*Bild A1.3: Ganzer Beschleunigungszeitverlauf der E-W-Komponente des Fribourg-Erdbebens 1999 (nach [SED 99]).*

<span id="page-185-0"></span>bebendienst (SED) registriert. Eine maximale Bodenbeschleunigung von rund 0.4 m/s<sup>2</sup> wurde bei diesem Erdbeben gemessen. Die Messfrequenz beträgt 128 Hz. Eigentlich besteht der originale Beschleunigungszeitverlauf aus 4230 Messpunkten. Die totale Anregungsdauer beträgt dann rund 33 Sekunden. Um das Erdbeben zu analysieren wurden 1024 Punkte ausgewählt, was einer Anregungsdauer von 8 Sekunden entspricht. Bild A1.4 zeigt die Ergebnisse dieser Analyse. Ab ungefähr einem Viertel der maximalen Fourieramplitude gruppieren sich die Phasenunterschiede erneut um den Wert von ∆φ=-π/2 (Bild A1.4 unten rechts). Das Zeitfenster wurde so gewählt, dass die Anregung nicht direkt beim Ursprung beginnt. In diesem Zeitfenster liegt die Starkbebenphase ungefähr im ersten Viertel des ganzen Zeitverlaufs. Ein weiteres mögliches Zeitfenster ist im Bild A1.5 dargestellt. In diesem Zeitfenster liegt die Starkbebenphase ungefähr in der Mitte des ganzen Zeitverlaufs. Das Fourieramplitudenspektrum wird kaum durch

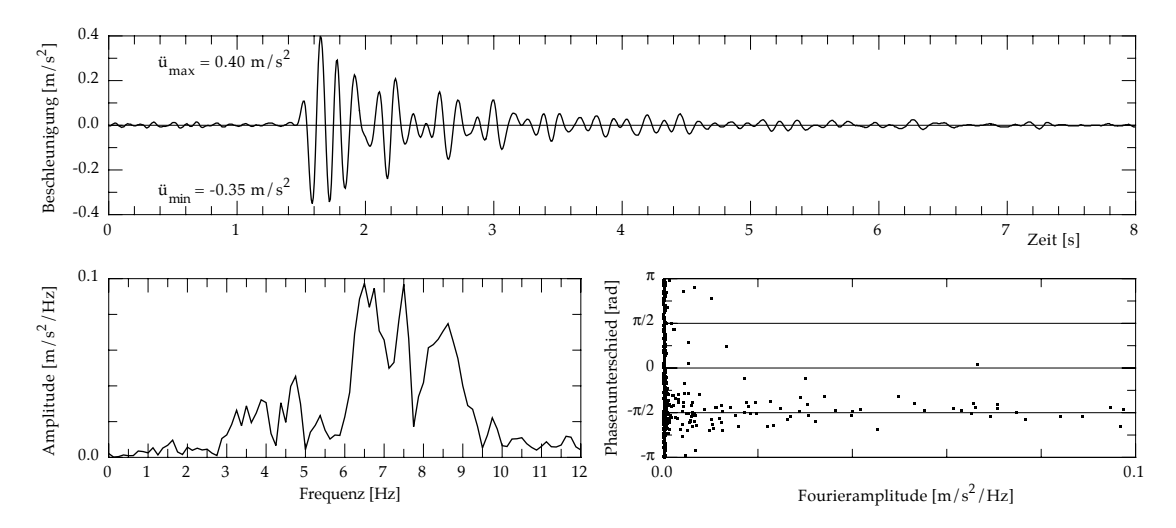

*Bild A1.4: Beschleunigungszeitverlauf (oben) der E-W-Komponente des Fribourg-Erdbebens 1999 (nach [SED 99]). Ab ungefähr einem Viertel der maximalen Fourieramplitude gruppieren sich die Phasenunterschiede um* ∆φ*=-*π/2.

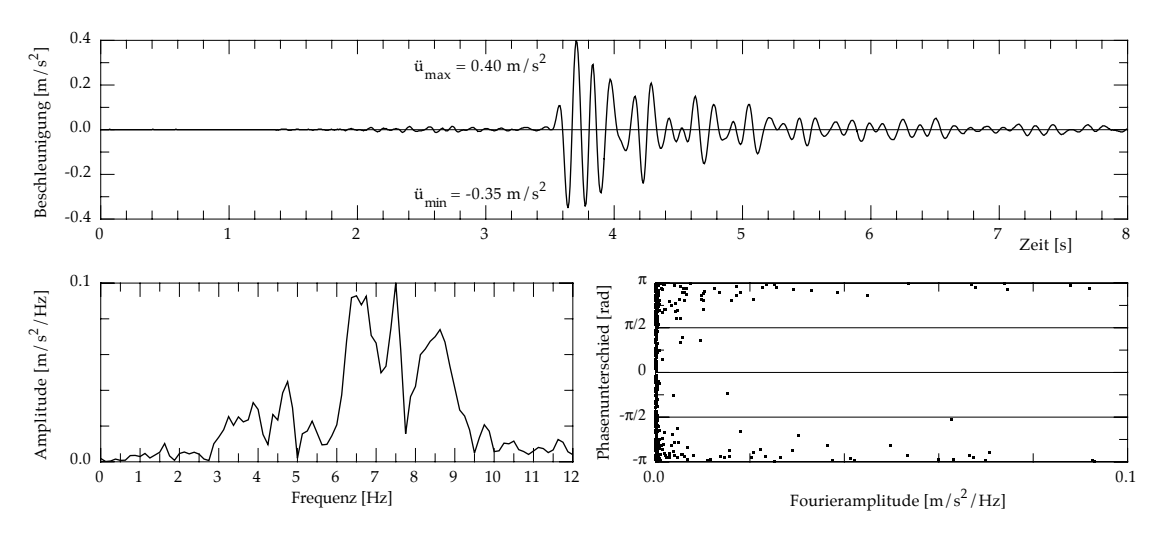

*Bild A1.5: Zeitfenster wo die Starkbebenphase der E-W-Komponente des Fribourg-Erdbebens 1999 in der Mitte liegt. Die Phasenunterschiede gruppieren sich um* ∆φ*=±*π.

die Verschiebung verändert, aber die Phasenunterschiede gruppieren sich jetzt um die Werte ∆φ=±π (Bild [A1.5](#page-185-0) unten). Diese Werte sind selbstverständlich äquivalent, weil die Phasen eine Periode von 2π aufweisen. Ein weiteres mögliches Zeitfenster ist im Bild A1.6 dargestellt. In diesem Zeitfenster liegt die Starkbebenphase am Anfang des ganzen Zeitverlaufs. Das Fourieramplitudenspektrum wird wiederum kaum verändert, aber die Phasenunterschiede gruppieren sich jetzt um den Wert ∆φ=0 (Bild A1.6 unten).

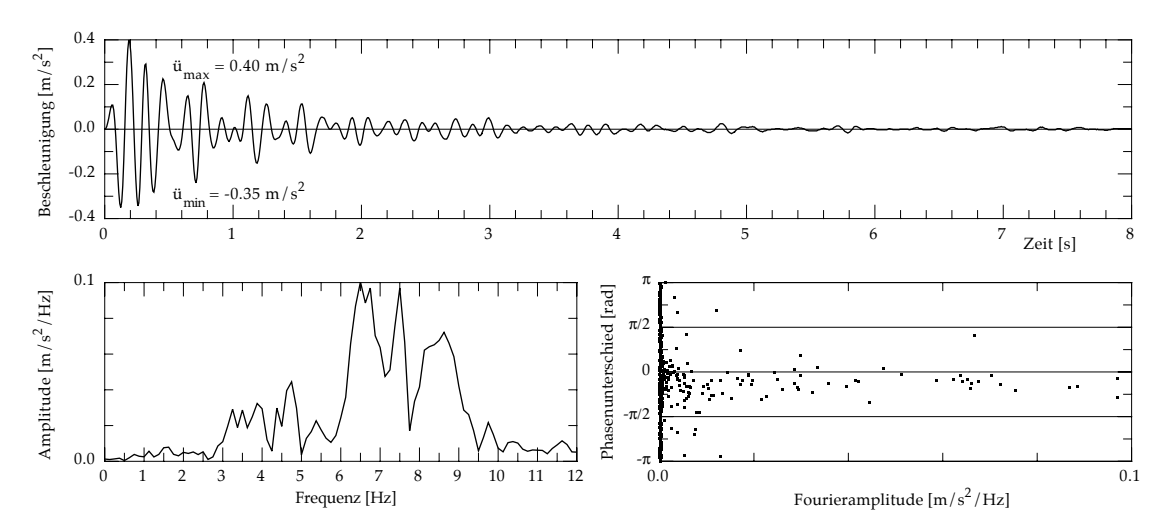

*Bild A1.6: Zeitfenster wo die Starkbebenphase der E-W-Komponente des Fribourg-Erdbebens 1999 am Anfang liegt. Die Phasenunterschiede gruppieren sich um* ∆φ*=0.*

Die Tendenz, dass die Phasenunterschiede für grosse Fourieramplituden sich um einen bestimmten Mittelwert gruppieren, ist somit auf die Form des Zeitverlaufs zurückzuführen. Der Mittelwert selber wird von der Lage des verwendeten Zeitfensters bestimmt. Um diese Tatsache zu bestätigen, können spezifische Zeitverläufe erzeugt werden. Die Fourierspektren bestehen aus einer konstanten Einheitsamplitude und es wird ein bestimmter Phasenunterschied für sämtliche Fourieramplituden verwendet. Bild A1.7 zeigt diese spezifischen Zeitverläufe. Es handelt sich dabei um Dirac-Stösse. Für einen Phasenunterschied von ∆φ=-π/2 liegt der Dirac-Stoss genau beim ersten Viertel des ganzen Zeitverlaufs. Für einen Phasenunterschied von ∆φ=-π liegt er genau in der Mitte des ganzen Zeitverlaufs und für einen Phasenunterschied von ∆φ=0 liegt er im Ursprung.

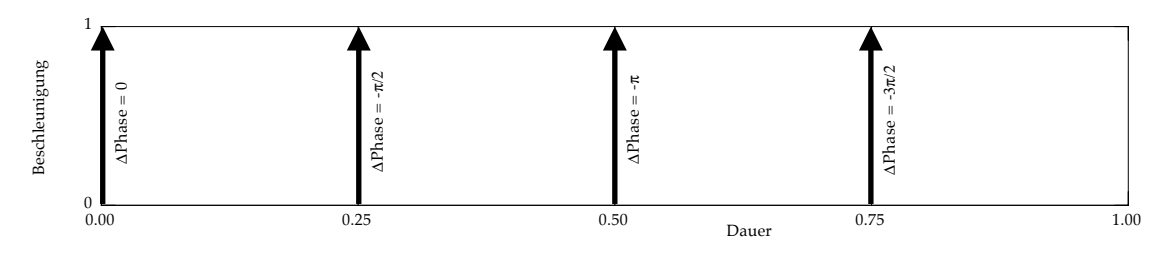

*Bild A1.7: Ein bestimmter Phasenunterschied für sämtliche Fourieramplituden und konstante Einheitsamplituden erzeugen einen Dirac-Stoss. Die relative Lage des Dirac-Stosses im ganzen Zeitverlauf kann durch die Wahl des Phasenunterschieds gesteuert werden.*

Diese Tendenz zur Gruppierung des Phasenunterschieds zwischen zwei benachbarten Fourierkoeffizienten ist keine direkte physikalische Eigenschaft wirklicher Erdbeben. Diese Beziehung übersetzt eher die reine Form der gemessenen Zeitverläufe. Natürliche Erdbeben bestehen nämlich im Allgemeinen aus einer relativ kurzen Starkbebenphase im ganzen gemessenen Beschleunigungszeitverlauf wie die Erdbeben von Tolmezzo und Fribourg (Bilder [A1.1](#page-183-0) und [A1.4\)](#page-185-0) zeigen. Zudem weisen die Anfang- und Endphasen normalerweise kleinere Beschleunigungen auf. Die Starkbebenphase ist zunächst konzentriert und nähert sich dann an einem Dirac-Stoss. Ab einem Bruchteil der maximalen Fourieramplitude gruppieren sich die Phasenunterschiede (zum Beispiel um einen Wert von ∆φ=-π/2). Die Form des Zeitverlaufs wird grundsätzlich durch die grösseren Fourieramplituden gesteuert. Aus diesem Grund können die kleineren Fourieramplituden von der Beziehung der Phasenunterschiede abweichen. Der spezifische Wert von ∆φ=-π/2 übersetzt dabei eine natürliche Tendenz der Erdbebenanalyse. Das Zeitfenster wird so gewählt, dass die Starkbebenphase nicht direkt beim Ursprung beginnt und dass eine genügend lange Endphase resultiert. Die Folge ist, dass in diesen Zeitfenstern die Starkbebenphasen immer ungefähr im ersten Viertel des ganzen Zeitverlaufs zu liegen kommen.

Wenn die Starkbebenphase nicht konzentriert ist, wie z. B. beim El Centro-Beben (Bild [A1.2\)](#page-184-0), gruppieren sich die Phasenunterschiede nicht mehr deutlich um einen Wert. Bei diesem Zeitverlauf liegt die Starkbebenphase am Anfang und die Phasenunterschiede weisen nur eine leichte Tendenz auf, sich um einen Wert von ∆φ=0 zu gruppieren.

Die Beziehung der Phasenunterschiede zwischen zwei benachbarten Fourierkoeffizienten kann für die simulierten Anregungen ab einer bestimmten Fourieramplitude angewendet werden. Die erzeugten Anregungen werden dann eine Art Starkbebenphase aufweisen (siehe Bild 6.4, Seite 127). Diese Anregungen weisen eine hohe maximale Beschleunigung auf, weil sich alle Wellen mit grossen Fourieramplituden verstärken, um die Starkbebenphase zu bilden. Die Lage der Starkbebenphase im ganzen Zeitverlauf kann durch die Grösse des Phasenunterschieds gesteuert werden.

# <span id="page-189-0"></span>**Anhang2: Kern des Programms SIMQKE**

### **A2.1 Einleitung**

Wie im Abschnitt 5.2 erwähnt haben Gasparini und Vanmarcke eine statistische Beziehung zwischen den Amplituden und dem Antwortspektrum der Beschleunigung aufgestellt. Die wichtigsten Hintergründe dieser statistischen Beziehung werden in diesem Anhang kurz zusammengestellt. Weitere Informationen sind im originalen Bericht von Gasparini und Vanmarcke [GV 76] zu finden.

### **A2.2 Statistische Beziehung**

Die Theorie der Zufallsschwingungen [CP 75], [Lin 76] bildet die Grundlage für die Ermittlung und insbesondere die Analyse der Zufallsschwingungen des linearen Einmassenschwingers. Ein Erdbeben kann als zeitbegrenzter Teil einer stationären Zufallsfunktion betrachtet werden. Dies erlaubt somit die Theorie der stationären Zufallsschwingungen und ihre wichtigen Ableitungen anzuwenden.

Ein zeitbegrenzter Teil einer stationären Zufallsfunktion und ihrer spektrale Dichtefunktion G(ω) (spectral density function) sind im Bild A2.1 dargestellt.

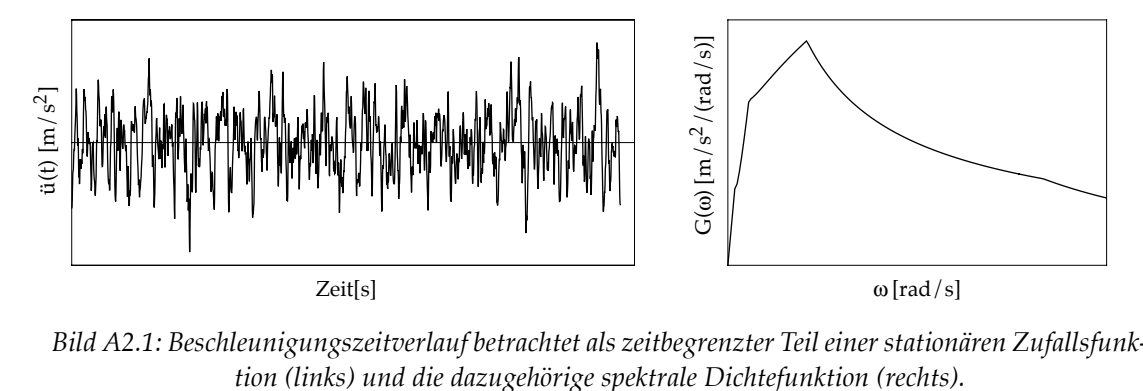

*Bild A2.1: Beschleunigungszeitverlauf betrachtet als zeitbegrenzter Teil einer stationären Zufallsfunk-*

Die spektrale Dichtefunktion steht folgendermassen mit den Amplituden (siehe Gl. (5.1)) in Beziehung:

$$
G(\omega_i) \cdot \Delta \omega = \frac{A_i^2}{2} \tag{A2.1}
$$

Die spektrale Dichtefunktion ist die unbekannte Grösse bei der Entwicklung einer spektrumskompatiblen Erdbebenanregung.

Bei Zufallsschwingungen eines EMS mit kleiner Dämpfung entspricht die spektrale Systemantwort  $y_{s:n}$  dem Niveau, welches die absolute Antwort y(t) während der Dauer der Starkbebenphase (s) mit einer Wahrscheinlichkeit (p) nicht überschreitet.

<span id="page-190-0"></span>Die angenommene Dauer der Starkbebenphase im Programm SIMQKE ist im Bild A2.2 im Verhältnis zur Umhüllenden dargestellt. Die während der Zeitdauer (s) abgeschätzte

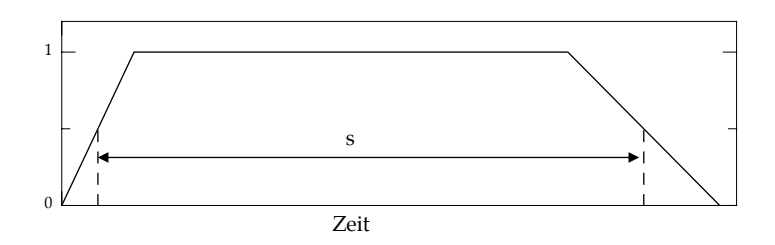

*Bild A2.2: SIMQKE: angenommene Dauer der Starkbebenphase s im Verhältnis zur Umhüllenden.*

spektrale Systemantwort ys;p kann als Vielfaches der Standardabweichung der EMS-Antwort  $\sigma_{v}(s)$  (für eine bestimmte Eigenkreisfrequenz  $\omega_{n}$  und ein bestimmtes Dämpfungsmass ζ) wie folgt ausgedrückt werden:

$$
y_{s;p} = r_{s;p} \cdot \sigma_y(s) \tag{A2.2}
$$

Darin ist r<sub>s:p</sub> der Spitzenfaktor (peak faktor). Die Bestimmung des Spitzenfaktors erfordert die Lösung des sogenannten Erstweg-Problems (first-passage problem) und ist sehr kompliziert. Es existieren für dieses Problem nur Näherungslösungen (aber keine exakte Lösung). Im Programm SIMQKE schlagen Gasparini und Vanmarcke die folgende Näherung vor:

$$
r_{s:p} = \sqrt{2 \cdot Ln \left(2 \cdot n \cdot \left(1 - e^{-\sqrt{\pi \cdot Ln(2 \cdot n)} \cdot \delta_y}\right)\right)}
$$
(A2.3)

Wenn die Wahrscheinlichkeit (p) zu  $p=1/e=0.368$  gesetzt wird, entspricht n der durchschnittlichen Zyklenanzahl der Bewegungsantwort während der Starkbebenphase (s):

$$
n = \frac{\omega_n \cdot s}{2\pi} \tag{A2.4}
$$

Um die transiente Antwort berücksichtigen zu können, wird ein zeitabhängiges Dämpfungsmass eingeführt:

$$
\zeta(t) = \frac{\zeta}{1 - e^{-2\zeta \omega_n t}} \tag{A2.5}
$$

 $\delta_{\rm v}$  ist ein Mass für die Streuung der spektralen Dichtefunktion über ihre Zentralfrequenz:

$$
\delta_{y} = \sqrt{\frac{4 \cdot \zeta(s)}{\pi}} \tag{A2.6}
$$

Die Standardabweichung der stationären Systemantwort  $\sigma_{v}(s)$  wird aus grundlegenden Ergebnissen von stationären Zufallsschwingungen bei linearen Systemen ermittelt. Zwischen den spektralen Dichtefunktionen des Eintritts G(ω) und der Antwort  $G_v(\omega)$ besteht die folgende Beziehung:

$$
G_y(\omega) = G(\omega) \cdot |H(\omega)|^2 \tag{A2.7}
$$

Darin ist  $|H(\omega)|$  der Betrag des Übertragungsfunktionwerts des linearen Systems. Für einen linearen EMS mit Eigenkreisfrequenz  $\omega_n$  und Dämpfungsmass  $\zeta$ , bei welchem die Bodenbeschleunigung dem Eintritt und die Relativverschiebung der Antwort entspricht, beträgt das Quadrat des Betrags der Übertragungsfunktion [Lin 76]:

$$
|\mathbf{H}(\omega)|^2 = \frac{1}{\left(\omega_n^2 - \omega^2\right)^2 + 4 \cdot \zeta^2 \cdot \omega_n^2 \cdot \omega^2}
$$
 (A2.8)

Für eine stationäre Schwingung ist der Mittelwert Null. Die Standardabweichung der Relativverschiebungen  $\sigma_y^2$  ist somit gleich der Fläche unter G<sub>y</sub>(ω):

$$
\sigma_{y}^{2} = \int_{0}^{\infty} G_{y}(\omega) d\omega = \int_{0}^{\infty} G(\omega) \cdot |H(\omega)|^{2} d\omega
$$
 (A2.9)

Wie im Bild A2.3 dargestellt verläuft die spektrale Dichtefunktion der Erdbebenanregung relativ ebenmässig in der Nähe der Systemeigenkreisfrequenz  $\omega_n$ . Hingegen zeigt

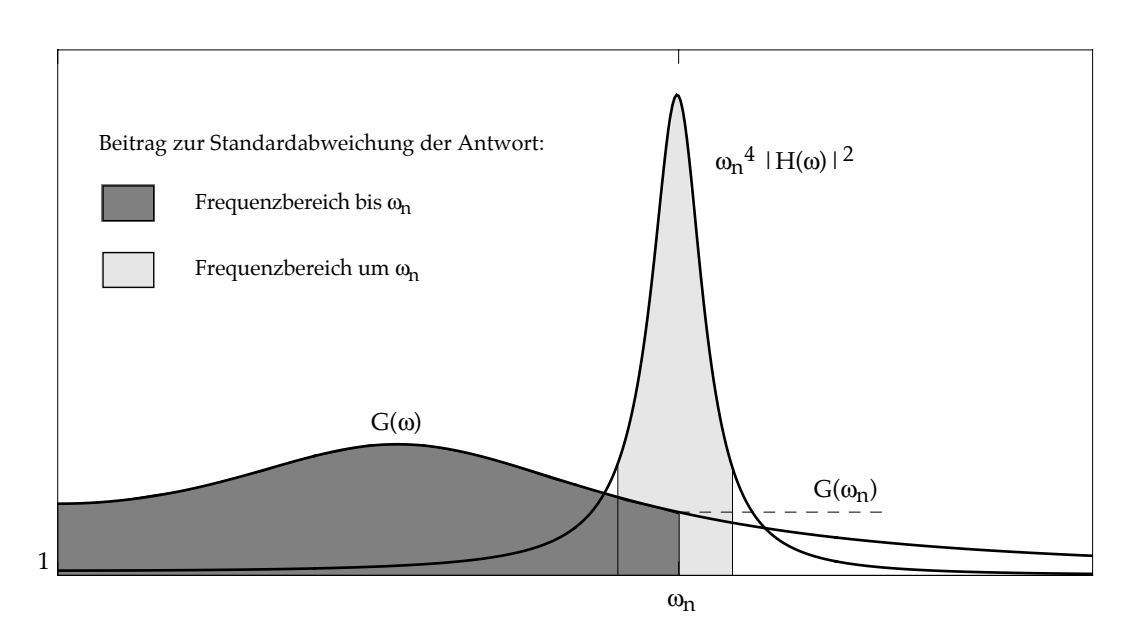

*Bild A2.3: Die Bestimmung der Standardabweichung der Antwort gemäss (A2.9) kann in zwei Beiträge aufgeteilt werden. Die Standardabweichung kann nun mit einem einfachen Ausdruck gemäss [\(A2.11\)](#page-192-0) angenähert werden.*

 $|H(\omega)|^2$ eine scharfe Spitze bei $\omega_n.$  Mit abnehmender Systemdämpfung wird diese Spitze stärker. Somit kann die Standardabweichung der Pseudobeschleunigung in einen Beitrag für den Frequenzbereich um  $\omega_n$  und einen zweiten Beitrag für den Frequenzbereich unter  $\omega_n$  aufgeteilt werden. Sie kann folgendermassen angenähert werden:

$$
\sigma_{a}^{2} = \omega_{n}^{4} \cdot \sigma_{y}^{2} = \omega_{n}^{4} \cdot \int_{0}^{\infty} G(\omega) \cdot |H(\omega)|^{2} d\omega
$$
 (A2.10)

<span id="page-192-0"></span>
$$
\sigma_a^2 \cong \omega_n^4 \cdot G(\omega_n) \cdot \int_0^\infty |H(\omega)|^2 d\omega - \omega_n \cdot G(\omega_n) + \int_0^{\omega_n} G(\omega) d\omega \tag{A2.11}
$$

Der Anteil  $\omega_n G(\omega_n)$  muss subtrahiert werden, weil sonst die zugehörige Fläche zweimal miteinbezogen wird. Man erhält das gleiche Ergebnis, wenn die wirkliche Erdbebenanregung durch ein äquivalentes weisses Geräusch ersetzt wird, das die gleiche Stärke aufweist wie diejenige der spektralen Dichteleistung der Anregung bei der Eigenfrequenz des Systems [Pre 90]. Mit der Beziehung

$$
G(\omega_n) \cdot \int_{0}^{\infty} |H(\omega)|^2 d\omega = G(\omega_n) \cdot \frac{\pi}{4 \cdot \zeta \cdot \omega_n^3}
$$
 (A2.12)

kann Gl. (A2.11) wie folgt vereinfacht werden:

$$
\sigma_a^2 \equiv \omega_n \cdot G(\omega_n) \cdot \left(\frac{\pi}{4 \cdot \zeta} - 1\right) + \int_0^{\omega_n} G(\omega) d\omega \tag{A2.13}
$$

Und mit Gl. ([A2.2\)](#page-190-0) bezogen auf die Beschleunigung ergibt sich:

$$
\sigma_a^2 = \frac{S_a^2}{r_{s;p}^2} \approx \omega_n \cdot G(\omega_n) \cdot \left(\frac{\pi}{4 \cdot \zeta} - 1\right) + \int_0^{\omega_n} G(\omega) d\omega \tag{A2.14}
$$

Aufgelöst nach der spektralen Dichtefunktion schreibt sich Gl. (A2.14) zu:

$$
G(\omega_n) = \frac{1}{\omega_n \cdot \left(\frac{\pi}{4 \cdot \zeta} - 1\right)} \cdot \left(\frac{S_a^2}{r_{s;p}^2} - \int_0^{\omega_n} G(\omega) d\omega\right)
$$
(A2.15)

Darin ist der Spitzenfaktor  $r_{s;p}$  nach Gl. ([A2.3\)](#page-190-0) definiert und  $S_a$  ist das gewünschte Antwortspektrum der Beschleunigung. Gleichung (A2.15) zeigt, dass die Beziehung zwischen  $S_a$  und  $G(\omega)$  nicht einzig ist. Sie hängt von der gewählten Dauer der Starkbebenphase s, dem Dämpfungsmass  $\zeta$  und der an  $S_a$  zugeteilten Wahrscheinlichkeit des Überschreitungsniveaus (p) ab.

Für kleine Dämpfungen kann die folgende Vereinfachung eingebracht werden:

$$
\frac{\pi}{4 \cdot \zeta} - 1 \cong \frac{\pi}{4 \cdot \zeta} \tag{A2.16}
$$

### **A2.3 Code-Zeilen**

Die Implementierung der Gleichung Gl. (A2.15) ist nachstehend in Form von Programmiercode aufgezeigt. Der gezeigte Code ist für das Mathematikprogramm für technische Berechnungen MATLAB Version 5 geschrieben. Er lässt sich aber ohne grosse Schwierigkeiten für andere Sprachprogramme übersetzen. (Die Befehle sind im Allgemeinen mit der Zeichen ";" beendet und der Zeichen "%" bedeutet den Beginn eines Kommentars).

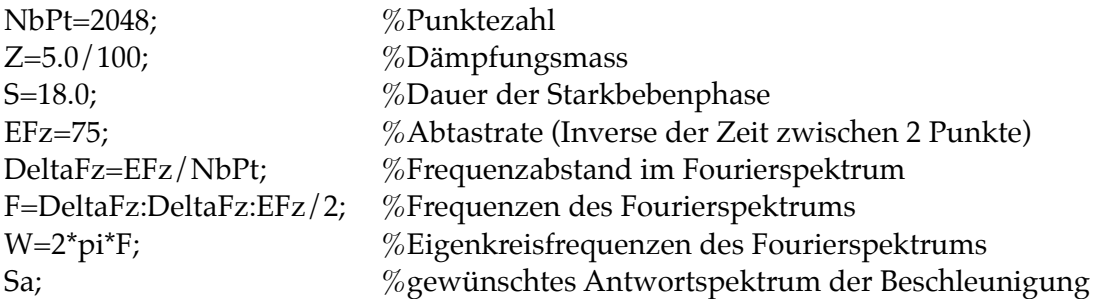

#### **%Berechnung der spektralen Dichtefunktion**

```
GSUM=0.0;for I=1:NbPt/2,
  POW=2*Z*W(I)*S;
  TRANS=1-exp(-POW);
  ZS = Z / TRANS; %\zeta(t)(A2.5)
  QYS = sqrt(4*ZS/pi); % \%(A2.6)
  XSP=W(I)^*S/2/pi/(-log(exp(-1)));(A2.4)
  RSTAR=sqrt(2*log(2*XSP));
  ET=-RSTAR*QYS*sqrt(pi/2);
  ARG=2*XSP*(1-exp(ET));
  RSP=sqrt(2*log(ARG)); \%A2.3)<br>GW(I)=(4*ZS/(W(I)*pi))*((Sa(I)/RSP)^2-GSUM); \%G(\omega_n) Gl. (A2.15)
  GW(I)=(4*ZS/(W(I)*pi))*((Sa(I)/RSP)^2-GSUM);if GW(I)<=0.0, GW(I)=0.0;end
  if I==1,
    GSUM=0.5*GW(1)*W(1);else GSUM=GSUM+GW(I)*(W(I)-W(I-1));
  end
end
```
### **% Berechnung der Amplituden**

 $A(1)=sqrt(GW(1)*W(1));$ for I=2:NbPt/2,A(I)=sqrt(GW(I)\*(W(I)-W(I-1))\*2);end %Gl. ([A2.1\)](#page-189-0)  $AA(1)=0.0;$ for I=2:NbPt/2+1,AA(I)=A(I-1)\*NbPt/2;end %Korrektur für die FFT for I=2:NbPt/2,AA(NbPt+2-I)=AA(I);end %konjugierte komplexe Zahl

### **% Phasen: Zufallsverteilung**

 $Phi(1)=0.0;$ for I=2:NbPt/2, Phi(I)=rand\*2\*pi;end  $Phi(NbPt/2+1)=0.0;$ for I=2:NbPt/2,Phi(NbPt+2-I)=-Phi(I);end %konjugierte komplexe Zahl

### **% Beschleunigungszeitverlauf**

for I=1:NbPt,Four(I)=AA(I)\*exp(i\*Phi(I));end Erdbeben=ifft(Four); %Inverse FFT

# <span id="page-195-0"></span>**Anhang3: Voranpassung der Koeffizienten**

### **A3.1 Einleitung**

Wie im Abschnitt 6.4.4 erwähnt wird das Fourierspektrum eines Beschleunigungszeitverlaufs nach seiner Multiplikation mit einer Umhüllenden deutlich gestört. Um die Fourieramplitudenspektren nach der Multiplikation beizubehalten, müssen die Fourierkoeffizienten des Beschleunigungszeitverlaufs vorher angepasst werden. Ein neuer Beschleunigungszeitverlauf wird anschliessend durch die inverse Fouriertransformation erzeugt. Um diese Voranpassung zu ermöglichen, muss die Umhüllende ein einfaches Fourierspektrum aufweisen. Das einfachste Fourierspektrum gehört zu dem gut bekannten Hanning-Fenster (Hanning window). Dieses Zeitfenster wird nun als Umhüllende angewendet. Eine sture Voranpassung ist möglich, sie führt aber als simulierte Erdbebenanregung zu unbrauchbarem Zeitverlauf. Zudem ist der Zeitverlauf die einzige Lösung und eine gewisse Verschiedenheit der Beschleunigungszeitverläufe ist erwünscht, um die Streuung der Antworten der nichtlinearen EMS untersuchen zu können. In diesem Anhang wird erläutert, wie die Fourierkoeffizienten angepasst werden können, um Beschleunigungszeitverläufe mit ähnlichen Fourieramplitudenspektren nach der Multiplikation mit dem Hanning-Fenster zu erzeugen, ohne die Mannigfaltigkeit stark zu reduzieren. Als erstes werden die notwendigen Grundlagen der diskreten Fourieranalyse kurz zusammengefasst. Weitere Informationen dazu sind zum Beispiel in [AB 92] zu finden.

### **A3.2 Diskrete Fouriertransformation**

Die Fouriertransformation H(ω) einer kontinuierlichen Funktion h(t) ist wie folgt definiert [AW 81]:

$$
H(\omega) = \int_{-\infty}^{\infty} h(t) \cdot e^{-j\omega t} dt
$$
 (A3.1)

Darin ist j die Imaginäre Zahl,  $\texttt{j}$  =  $\sqrt{-1}$  .

Die Zeitverläufe im Erdbebeningenieurwesen sind nicht kontinuierlich bestimmt. Zum Beispiel werden die Beschleunigungen während eines Erdbebens periodisch mit einer bestimmten Messfrequenz gemessen. Der Beschleunigungszeitverlauf besteht somit aus einer Zahlenreihe, in der die Punkte mit einem bestimmten Abtastrate (=1/Messfrequenz) voneinander getrennt sind. Um die Fouriertransformation eines solchen Zeitverlaufs berechnen zu können, muss die diskrete Fouriertransformation (DFT) angewendet werden. Die diskrete Fouriertransformation  $H_k$  einer Zahlenreihe  $h_k$  ist wie folgt definiert [AB 92], [Kun 80]:

$$
H_k = \sum_{n=0}^{N-1} h_n \cdot e^{-j\frac{2\pi}{N}n \cdot k}
$$
 (A3.2)

<span id="page-196-0"></span>Darin ist N die Punktezahl. Die diskreten Fourierkoeffizienten  $H_k$  werden von k=0 bis k=N-1 bestimmt. Im Allgemeinen handelt es sich um komplexe Zahlen. Jeder Koeffizient ist mit der Frequenz einer Sinuswelle verbunden. Die Fouriertransformation Gl. [\(A3.1\)](#page-195-0) ist sowohl im positiven Frequenzbereich als auch im negativen Frequenzbereich definiert. Auch wenn die Indices (k) in der Gl. ([A3.2\)](#page-195-0) nur positiv sind, entspricht die zweite Hälfte der Fourierkoeffizienten  $H_k$  dem negativen Frequenzbereich. Beginnend mit einer Nullfrequenz für H<sub>0</sub> nehmen die Frequenzen bis H<sub>N/2</sub> zu. Der Frequenzschritt (∆f) entspricht der Messfrequenz (=1/Abtastrate) dividiert durch die Punktezahl (N). Ab  $H_{N/2}$  nehmen die Frequenzen ab und weisen ein negatives Vorzeichen auf. Der Fourierkoeffizient  $H<sub>N/2</sub>$  ist mit einer Frequenz verbunden, die halb so gross wie die Messfrequenz ist. Wenn die Zahlenreihe  $h_k$  nur aus realen Zahlen besteht, sind die Fourierkoeffizienten im negativen Frequenzbereich gleich den konjugierten komplexen Zahlen der Fourierkoeffizienten im positiven Frequenzbereich:

$$
H_{N-k} = \overline{H_k} \tag{A3.3}
$$

Die diskrete inverse Fouriertransformation (DIFT) ist folgendermassen definiert:

$$
h_n = \frac{1}{N} \cdot \sum_{k=0}^{N-1} H_k \cdot e^{-j\frac{2\pi}{N}n \cdot k}
$$
 (A3.4)

Der Faktor 1/N kann auch in die Fourierkoeffizienten aus der Gl. ([A3.2\)](#page-195-0) integriert werden.

### **A3.3 Diskretes Faltungsintegral**

Ein diskretes Faltungsintegral kann definiert werden. Das diskrete Faltungsintegral von zwei gleichlangen Zahlenreihe ( $h_k$  und  $a_k$ ) ergibt eine Zahlenreihe  $c_k$ :

$$
c_k = \sum_{n=0}^{N-1} h_n \cdot a_{k-n}
$$
 (A3.5)

Darin sind die Indices k-n modulo N definiert. Modulo N heisst, dass mod $_N(k+mN)=k$ für sämtliche ganze Zahlen m gilt.

### **A3.4 Hanning-Fenster**

Das Hanning-Fenster ist im Bild [A3.1](#page-197-0) dargestellt. Das Zeitfenster beginnt und endet mit einem Cosinusverlauf. Dazwischen weist es eine Einheitsamplitude auf. Der Einheitsamplitudenteil des hier dargestellten Hanning-Fensters ist für die Hälfte der ganzen Dauer definiert. Dieses Fenster wird in der Folge verwendet.

Bild [A3.2](#page-197-0) zeigt die Multiplikation der Anregung vom Bild 5.9 (siehe Seite 121) mit dem Hanning-Fenster. Links ist die Anregung vor und rechts nach der Multiplikation mit dem Zeitfenster abgebildet. Von oben nach unten sind der Zeitverlauf, die Fourierspektren, die Antwortspektren der dissipierten Energie ( $S_E$ ) und der Beschleunigung ( $S_a$ ) dargestellt. Die Störung durch die Multiplikation ist im Fourieramplitudenspektrum zu sehen. Das  $S_E$  wird ebenfalls gestört. Es wird auf dem ganzen Frequenzbereich herab-

<span id="page-197-0"></span>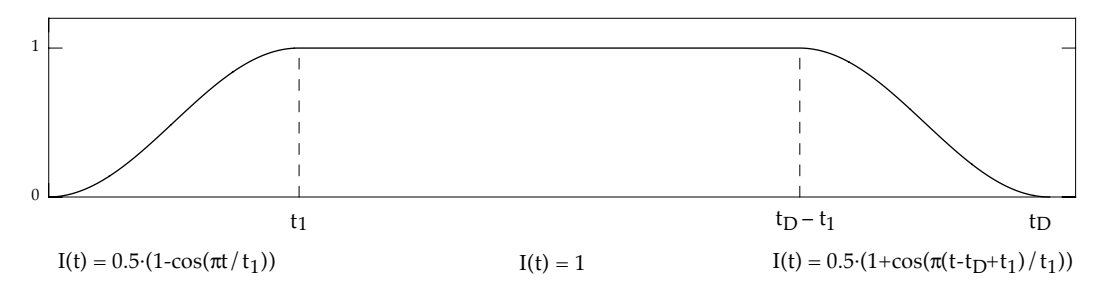

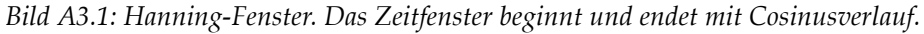

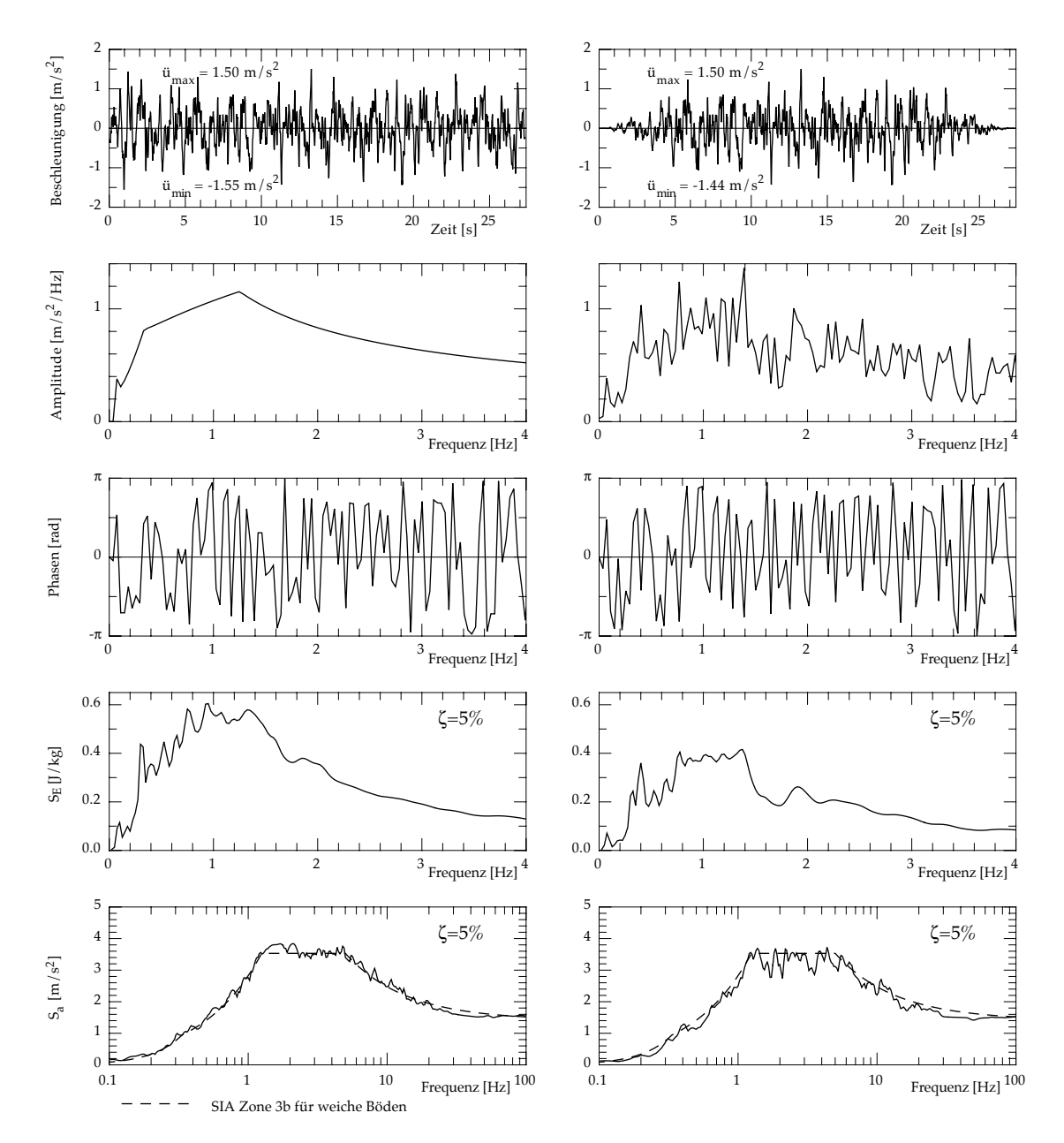

*Bild A3.2: Anregung vom Bild 5.9. Von oben nach unten: Zeitverlauf, Fourierspektren, Antwortspektren der dissipierten Energie* (S<sub>E</sub>) und der Beschleunigung (S<sub>a</sub>). Links vor und rechts nach der Multi*plikation mit dem Hanning-Fenster.*

gesetzt. Dieser Energieverlust ist eine bekannte Eigenschaft des Hanning-Fensters [Pre 90]. Das  $S_a$  wird im ganzen Frequenzbereich verändert, aber die Kurve bleibt trotzdem in der Nähe des Zielspektrums.

### **A3.5 Fourierspektrum des Hanning-Fensters**

Das Fourierspektrum des Hanning-Fensters wird durch eine DFT mit dem FFT-Algorithmus berechnet. Wenn das Zeitfenster  $(h_k)$  mit N=2048 Punkten und mit einer Abtastrate von 1/75 s. bestimmt wird, ergibt die DFT folgende sechs ersten Fourierkoeffizienten  $(H_k)$  für die folgenden Frequenzen  $(f_k)$ :

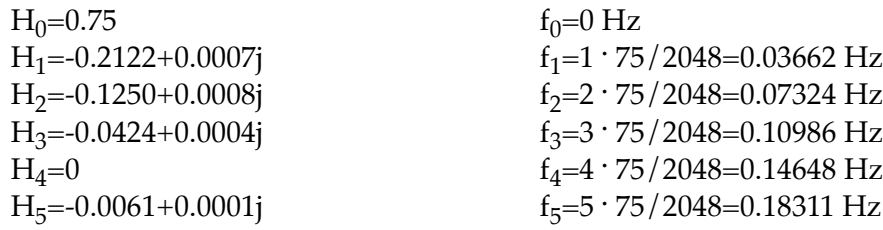

Darin ist j die Imaginäre Zahl.

Der Frequenzschritt (∆f) beträgt hier ∆f=75/2048=0.03662 Hz. (Um bei der inversen Transformation eine maximale Amplitude von 1 zu erzeugen, werden die berechneten FFT-Koeffizienten durch die Punktezahl dividiert).

Das Fourierspektrum des Hanning-Fensters (siehe Bild [A3.1](#page-197-0)) ist im Bild A3.3 bis zu einer Frequenz von 1 Hz dargestellt. Da die Amplituden ab dem fünften Koeffizient sehr klein sind, können sie vernachlässigt werden. Das Fourieramplitudenspektrum reduziert sich eigentlich auf die vier oder sogar die drei ersten Koeffizienten. Ferner sind die imaginären Teile der ersten Koeffizienten sehr klein.

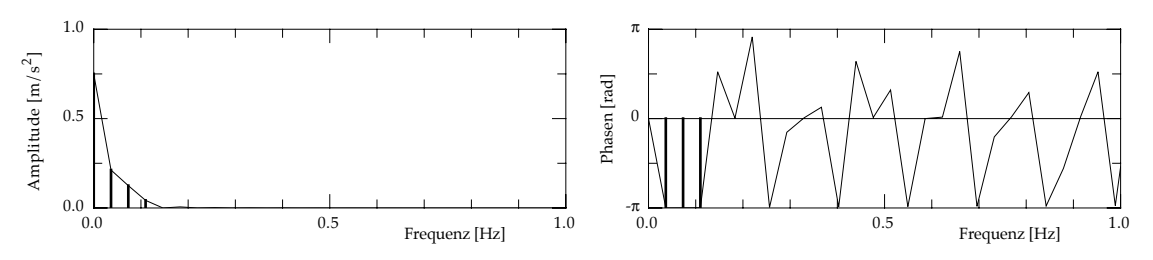

*Bild A3.3: Fourierspektrum des im Bild [A3.1](#page-197-0) dargestellten Hanning-Fenster. Das Fourieramplitudenspektrum besteht eigentlich aus den vier oder sogar den drei ersten Fourierkoeffizienten (dicke Striche).*

Das Fourierspektrum des Hanning-Fensters kann daher sehr gut mit den realen Teilen der drei ersten FFT-Koeffizienten H'k angenähert werden. Das ganze Fourierspektrum wird in diesem Fall eigentlich aus den folgenden 5 Koeffizienten bestehen:

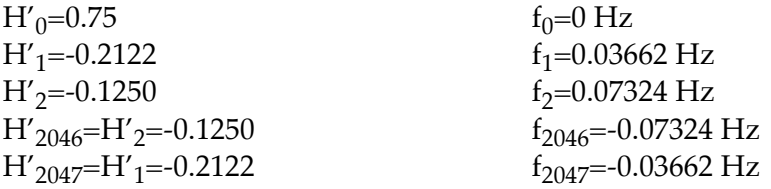

Die anderen Koeffizienten weisen einen Nullwert auf.

### <span id="page-199-0"></span>**A3.6 Faltungsintegral im Frequenzbereich**

Die Multiplikation im Zeitbereich entspricht einem Faltungsintegral im Frequenzbereich [AW 81], [AB 92]. Das Faltungsintegral im Frequenzbereich unterscheidet sich vom Faltungsintegral im Zeitbereich in zwei wichtigen Punkten. Erstens ist das Fourierspektrum eines Zeitverlaufs ebenfalls im negativen Frequenzbereich definiert, auch wenn der Zeitverlauf nur im positiven Zeitbereich liegt. Wenn der Zeitverlauf nur aus realen Zahlen besteht, sind die Fourierkoeffizienten im negativen Frequenzbereich gleich den konjugierten komplexen Zahlen der Fourierkoeffizienten im positiven Frequenzbereich. Die Amplituden sind somit gleich und die Phasen haben entgegengesetzte Vorzeichen. Zweitens besteht das Fourierspektrum im Allgemeinen aus komplexen Zahlen. Das Integral muss in der komplexen Ebene bestimmt werden. Durch die Anwendung des angenäherten Fourierspektrums des Hanning-Fensters  $(H'_k)$  wird die Bestimmung des Faltungsintegrals im Frequenzbereich deutlich erleichtert.

Die Bestimmung der drei ersten Fourierkoeffizienten mit dem Faltungsintegral im Frequenzbereich ist schematisch im Bild A3.4 dargestellt. Ein weisses Geräusch, welches ein Fourierspektrum bestehend aus einer Einheitsamplitudendichte aufweist, wird zu Illustrationszwecken verwendet. In dieser Darstellung sind nur die Fourieramplituden abgebildet. Es darf bei der Betrachtung nicht vergessen werden, dass es sich um komplexe Zahlen mit einer Phase handelt. Für jeden Fourierkoeffizient muss das Integral über die Frequenz des Produktes der beiden Fourierspektren bestimmt werden. Das Spektrum des Hanning-Fensters wird anschliessend einen Frequenzschritt weiter verschoben, um den nächsten Fourierkoeffizient zu berechnen.

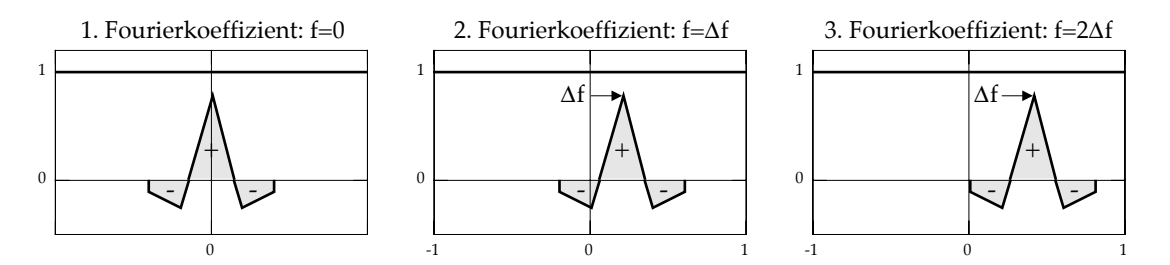

*Bild A3.4: Schematische Darstellung des Faltungsintegrals. Ein weisses Geräusch mit einer Einheitsamplitudendichte wird zu Illustrationszwecken verwendet. Jeder Fourierkoeffizient wird durch das Integral über der Frequenz des Produktes der beiden Fourierspektren bestimmt.*

Die Multiplikation eines Zeitverlaufs a<sub>k</sub> mit dem Hanning-Fenster  $h_k$  wird im Frequenzbereich durch ein diskretes Faltungsintegral berechnet. Das angenäherte Fourierspektrum des Hanning-Fensters  $(H'_k)$  wird für die Integration benutzt. Das Faltungsintegral im Frequenzbereich  $C_k$  wird aus den fünf Koeffizienten und den Fourierkoeffizienten  $A_k$  des Zeitverlaufs mit der Gl. [\(A3.5\)](#page-196-0) bestimmt:

$$
C_k = H'_0 \cdot A_k + H'_1 \cdot A_{k-1} + H'_2 \cdot A_{k-2} + H'_{2046} \cdot A_{k-2046} + H'_{2047} \cdot A_{k-2047}
$$
 (A3.6)

Unter Anwendung der mod<sub>N</sub> Definition der Indices und der Äquivalenzen in den H'<sub>k</sub>, kann die Gleichung (A3.6) umgestellt und vereinfacht werden:

$$
C_k = H'_2 \cdot A_{k-2} + H'_1 \cdot A_{k-1} + H'_0 \cdot A_k + H'_1 \cdot A_{k+1} + H'_2 \cdot A_{k+2}
$$
 (A3.7)

<span id="page-200-0"></span>Mit der Änderung der Reihenfolge der Terme in der Gl. [\(A3.7\)](#page-199-0) ist die Verbindung mit der Illustration des Faltungsintegrals im Bild [A3.4](#page-199-0) hergestellt. Die H' $_k$  sind reale Zahlen, die  $A_k$  komplexe Zahlen. Somit sind die  $C_k$ , im Allgemeinen auch komplexe Zahlen.

Gl. ([A3.7\)](#page-199-0) kann in Matrizenform folgendermassen durch ein Skalarprodukt ausgedrückt werden:

$$
C_{k} = \begin{bmatrix} H'_{2} & H'_{1} & H'_{0} & H'_{1} & H'_{2} \end{bmatrix} \cdot \begin{bmatrix} A_{k-2} \\ A_{k-1} \\ A_{k} \\ A_{k+1} \\ A_{k+2} \end{bmatrix}
$$
(A3.8)

### **A3.7 Voranpassung des Fourierspektrums**

Das Ziel der Voranpassung ist ein bestimmtes Fourieramplitudenspektrum nach der Multiplikation mit dem Hanning-Fenster zu erreichen. Für die Voranpassung müssen die Fourierkoeffizienten  $A_k$  bestimmt werden. Die Fourierkoeffizienten  $C_k$  bilden die Zielwerte; d. h. die nach der Multiplikation mit dem Hanning-Fenster gewünschten Fourierkoeffizienten. Die Fourierkoeffizienten  $A_k$  bilden das gesuchte Fourierspektrum eines Zeitverlaufs, welcher nach der Multiplikation mit dem Hanning-Fenster das gewünschte Fourierspektrum aufweisen wird. Sie werden einer nach dem anderen mit der Beziehung in der Gl. ([A3.7\)](#page-199-0) bestimmt. Unter der Annahme, dass die untersten Ko-effizienten schon bekannt sind, muss die Gleichung ([A3.7\)](#page-199-0) für  $A_{k+2}$  gelöst werden:

$$
A_{k+2} = \frac{C_k - (H'_2 \cdot A_{k-2} + H'_1 \cdot A_{k-1} + H'_0 \cdot A_k + H'_1 \cdot A_{k+1})}{H'_2}
$$
(A3.9)

Ein Zeitverlauf mit einem Nullmittelwert weist einen ersten Fourierkoeffizient gleich Null auf.  $C_0$  ist dann gleich Null und gemäss Gl. ([A3.7\)](#page-199-0) können die drei ersten A<sub>k</sub> am Anfang auch gleich Null gesetzt werden.

Da der unbekannte Koeffizient  $A_{k+2}$  eine komplexe Zahl ist, gibt es eigentlich zwei unbekannte Grössen, nämlich die Amplitude und die Phase. Diese zwei Grössen sind aber nicht unabhängig voneinander. Die direkte Anwendung der Gl. (A3.9) zur Bestimmung der Koeffizienten ergibt unsinnige Resultate, weil die Beziehung auf einer Näherung des Fourierspektrums des Hanning-Fensters basiert.

Zur Bestimmung der Koeffizienten mit Gl. (A3.9) kann auch ein Teil der komplexen Zahl  $A_k$  festgelegt werden und den anderen Teil mit der Gleichung bestimmt werden. Die zufallsbedingten Phasen können z. B. festgelegt werden und die Amplituden der  $A_k$ mit der Gl. (A3.9) bestimmt werden. Diese Lösung ergibt aber auch keine guten Resultate. Nur mit der Amplitude als Freiheitsgrad kann die Gl. (A3.9) fast nie gelöst werden. Legt man hingegen die Amplitude fest, so kann die Phase der  $A_k$  mit relativ guten Erfolg bestimmt werden. Die Gl. (A3.9) kann eigentlich mit der Phase als Unbekannte nicht immer gelöst werden. Die Phasen, welche die Gl. (A3.9) am besten erfüllen, werden dann eingesetzt. Bild [A3.5](#page-201-0) zeigt eine mit diesem Verfahren (Amplituden festgelegt) erzeugten Anregung. Die Amplituden des Bildes [A3.2](#page-197-0) vor der Multiplikation wurden

<span id="page-201-0"></span>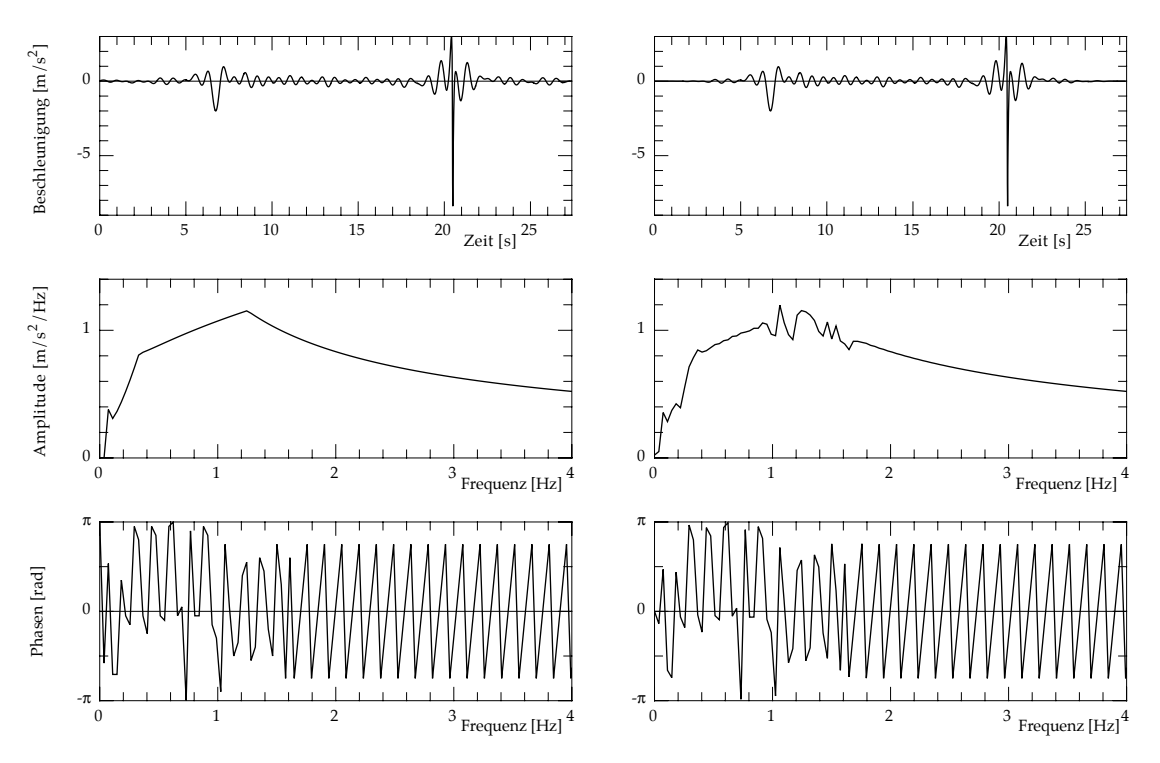

*Bild A3.5: Wenn die Amplitude auf die nach der Multiplikation gewünschten Amplituden festgelegt sind, werden als simulierte Erdbeben unbrauchbare Anregungen erzeugt. (Links vor und rechts nach der Multiplikation mit dem Hanning-Fenster)*

als gewünschte Amplituden nach der Multiplikation mit dem Hanning-Fenster  $(C_k)$ verwendet. Die Phasen der  $A_k$  werden mit der Gl. ([A3.9\)](#page-200-0) bestimmt. Das Bild zeigt den Beschleunigungszeitverlauf über die Fourierspektren links vor und rechts nach der Multiplikation mit dem Hanning-Fenster. Die Fourieramplitudenspektren (Bild A3.5 Mitte) bestätigen die Richtigkeit des Verfahrens. Die Amplituden nach der Multiplikation mit dem Hanning-Fenster sind praktisch gleich den festgelegten Amplituden. Die Abweichung ist auf die verwendeten Näherung des Fourierspektrums des Hanning-Fensters zurückzuführen. Der Beschleunigungszeitverlauf ist als simulierte Erdbebenanregung leider nicht anwendbar. Das Verfahren hat einen Beschleunigungszeitverlauf erzeugt, welcher kaum durch die Multiplikation mit dem Hanning-Fenster verändert wird. Ferner bildet dieser Beschleunigungszeitverlauf das einzige mögliche Ergebnis mit dem Verfahren und den festgelegten Amplituden.

Die Mannigfaltigkeit der erzeugten Anregung kann durch eine gewisse Streuung der nach der Multiplikation gewünschten Amplituden gewährleistet werden. Bild [A3.6](#page-202-0) zeigt als Beispiel eine Anregung, welche mit einer zufallsbedingten Streuung von ±30% der nach der Multiplikation gewünschten Amplitude erzeugt wurde. Von oben nach unten sind der Zeitverlauf, die Fourierspektren, die Antwortspektren der dissipierten Energie  $(S_F)$  und der Beschleunigung  $(S_a)$  dargestellt. Links ist die Anregung vor und rechts nach der Multiplikation mit dem Zeitfenster abgebildet. Der Beschleunigungszeitverlauf zeigt, dass die erzeugte Anregung als simulierte Erdbebenanregung angewendet werden kann. Die Anwendung der zufallsbedingten Streuung ist auf dem Fourieramplitudenspektrum der Anregung vor der Multiplikation zu sehen (Bild [A3.6](#page-202-0) zweite Grafikreihe links). Nach der Multiplikation mit dem Hanning-Fenster weist das

<span id="page-202-0"></span>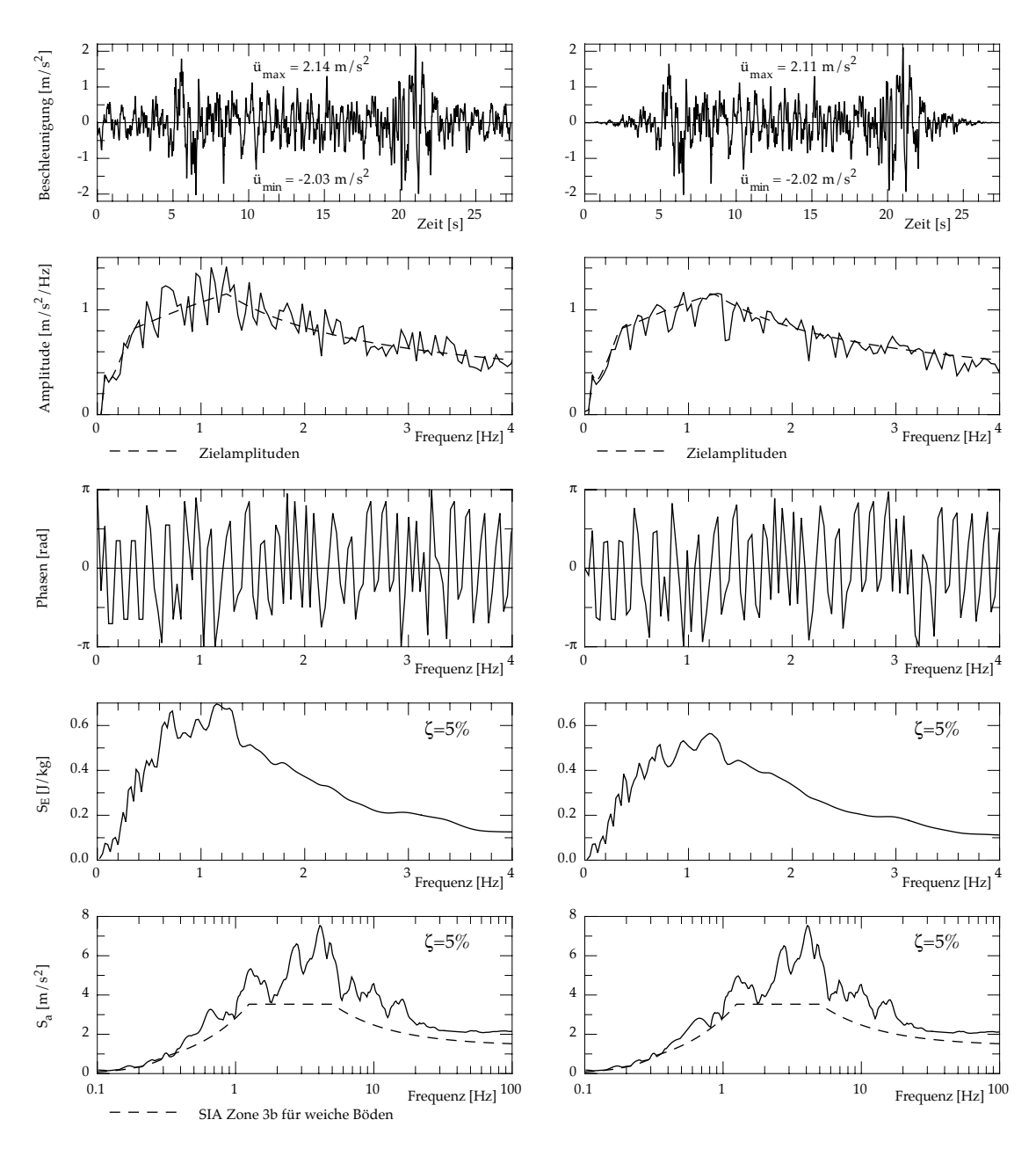

*Bild A3.6: Wenn die Amplituden mit einer zufallsbedingten Streuung von ±30% der nach der Multiplikation gewünschten Amplituden festgelegt wird, können die erzeugten Anregungen als simulierte Erdbebenanregungen verwendet werden. (Links vor und rechts nach der Multiplikation mit dem Hanning-Fenster)*

Fourieramplitudenspektrum eine recht gute Übereinstimmung mit den gewünschten Amplituden auf (Bild A3.6 zweite Grafikreihe rechts).

Der  $S_E$  nach der Multiplikation stimmt sehr gut mit dem  $S_E$  einer Anregung ohne Umhüllende überein, wie zum Beispiel die Anregung vom Bild 5.9 (Bild A3.6 vierte Grafikreihe rechts und Bild [A3.2](#page-197-0) vierte Grafikreihe links). Die spektralen Beschleunigungen liegen aber deutlich über dem Zielspektrum (Bild A3.6 unten).

Die mit der Voranpassung der Fourierkoeffizienten erzeugten Anregungen sind durch grosse maximale Beschleunigungen charakterisiert. Ferner sind die grossen Beschleunigungen eher auf dem ersten und dem dritten Viertel der Anregungsdauer konzentriert.

Diese zwei Bereiche sind die charakteristischen Übergangsbereiche zwischen Kosinusverlauf und Einheitsamplitude im verwendeten Hanning-Fenster. Je kleiner die Streuung der Amplitude ist desto deutlicher erscheinen diese zwei Bereiche. Eine zu grosse Streuung der Amplitude verschlechtert aber die Übereinstimmung der Amplitudenspektren. Das Optimum der Streuung liegt zwischen ±30 und ±40% der nach der Multiplikation gewünschten Amplituden.

Für die Untersuchung der statistischen Streuung von µ∆ (Abschnitt 6.4) wurde eine Reihe solcher Anregungsarten erzeugt. In dieser Untersuchung werden die Amplituden mit der SIMQKE spektralen Dichtefunktion Gl. (A2.15) bestimmt. Wenn die nach der Multiplikation gewünschten Amplituden mit der spektralen Dichtefunktion festgelegt werden, werden zu hohe  $S_a$  erzeugt (Bild [A3.6](#page-202-0) unten). Deswegen mussten die Beschleunigungen der erzeugten Anregungen um 10% reduziert werden. Diese Abminderung könnte auch auf die gewünschten Amplituden nach der Multiplikation  $(C_k)$  durchgeführt werden. In der Untersuchung wird die Abweichung von  $S_a$  zum Zielspektrum nur bis auf 120% der Eigenfrequenz des betrachteten EMS kontrolliert. Oberhalb dieser Kontrollfrequenz kann das S<sub>a</sub> deutlich vom Zielspektrum abweichen. Die erforderlichen Verschiebeduktilitäten werden unter der Annahme bestimmt, dass sie durch die Annäherung von  $S_a$  an das Zielspektrum mit der Phasenkorrektur kaum verändert werden (siehe 6.3.5). Die Anwendung der Phasenkorrektur wird die Eigenschaften der mit der Voranpassung der Fourierkoeffizienten erzeugten Anregungen stören. Bild [A3.7](#page-204-0) zeigt als Beispiel eine für die Untersuchung der Streuung von µ∆ erzeugte Anregung. Wieder sind von oben nach unten der Zeitverlauf, die Fourierspektren, die Antwortspektren der dissipierten Energie ( $S_E$ ) und der Beschleunigung ( $S_a$ ) dargestellt. Links ist die Anregung vor und rechts nach der Annäherung an das Zielspektrum mit der Phasenkorrektur abgebildet. Die Anregung wurde mit einer Streuung von ±30% der nach der Multiplikation gewünschten Amplituden erzeugt. Das  $S<sub>a</sub>$  dieser Anregung (Bild [A3.7](#page-204-0) unten links) liegt in der zulässigen Abweichung zum Zielspektrum bis zur untersten Eckfrequenz (1.25 Hz). Die Phasen (Bild [A3.7](#page-204-0) Mitte) werden oberhalb der Eckfrequenz verändert, um  $S_a$  an das Zielspektrum anzunähern (Bild [A3.7](#page-204-0) unten rechts). Das Fourieramplitudenspektrum wird selbstverständlich nicht verändert und das  $S_E$  nicht viel (Bild [A3.7](#page-204-0) zweite und vierte Grafikreihe). Die Veränderung der Phasen führt zu einer mässigen Störung der Anfangs- und Endphasen des Beschleunigungszeitverlaufs (Bild [A3.7](#page-204-0) oben rechts). Die allgemeine Form wird trotzdem beibehalten und die Anregung sieht einem wirklichen Erdbeben sehr ähnlich. Punkto maximaler Beschleunigung wird der Zeitverlauf sogar verbessert.

### **A3.8 Anwendung der Voranpassung**

Beschleunigungszeitverläufe, welche ähnliche Fourieramplitudenspektren nach der Multiplikation mit einer Umhüllenden aufweisen, können erzeugt werden. Sie können als simulierte Erdbebenanregungen verwendet werden. Dafür wird das einfache Hanning-Fenster als Umhüllende angewendet. Die Fourierkoeffizienten der Anregung müssen mit der Gl. [\(A3.9\)](#page-200-0) vorher angepasst werden. Die Amplituden werden festgelegt und die Phasen mit der Gleichung bestimmt. Die Einführung einer Streuung der nach der Multiplikation gewünschten Amplituden sichert eine gewisse Mannigfaltigkeit der erzeugten Anregungen. Diese Streuung muss zwischen ±30% und ±40% liegen, um das Fourierspektrum nicht zusehr zu stören. Die Amplituden müssen zusätzlich um ca. 10%

<span id="page-204-0"></span>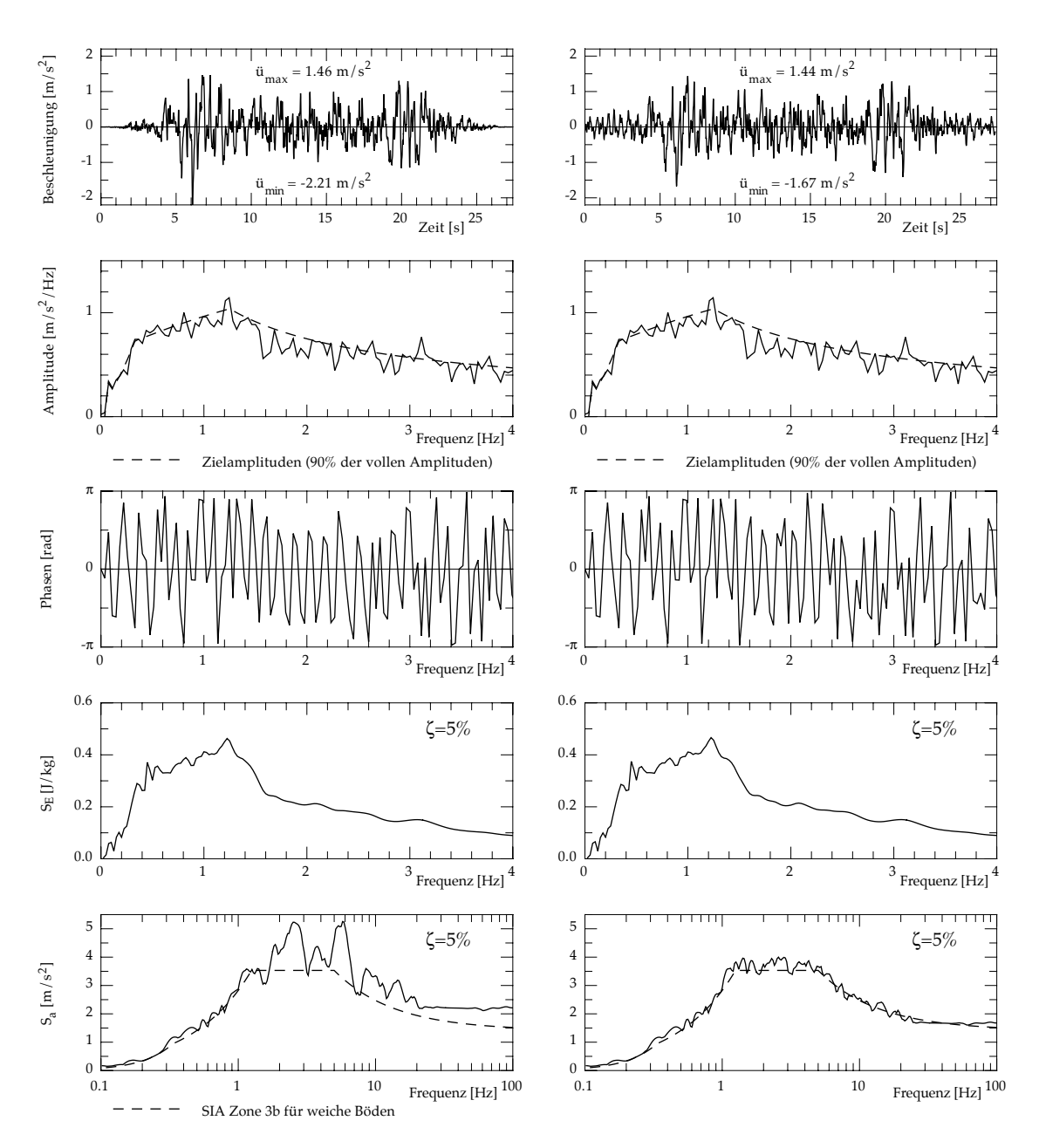

*Bild A3.7: Die mit der Voranpassung der Fourierkoeffizienten erzeugten Anregungen (links) können mit der Phasenkorrektur an das Zielspektrum angenähert werden (rechts), ohne die allgemeine Form des Beschleunigungszeitverlaufs zu verschlechtern.*

reduziert werden, weil sonst die erzeugten Anregungen mit zu grossen maximalen Beschleunigungen charakterisiert werden. Auch nach der Anwendung der Phasenkorrektur, um S<sub>a</sub> an das Zielspektrum anzunähern, behalten die erzeugten Anregungen ihre allgemeine Form und sehen wirklichen Erdbeben recht ähnlich.

# **Bezeichnungen und Abkürzungen**

### **Lateinische Buchstaben**

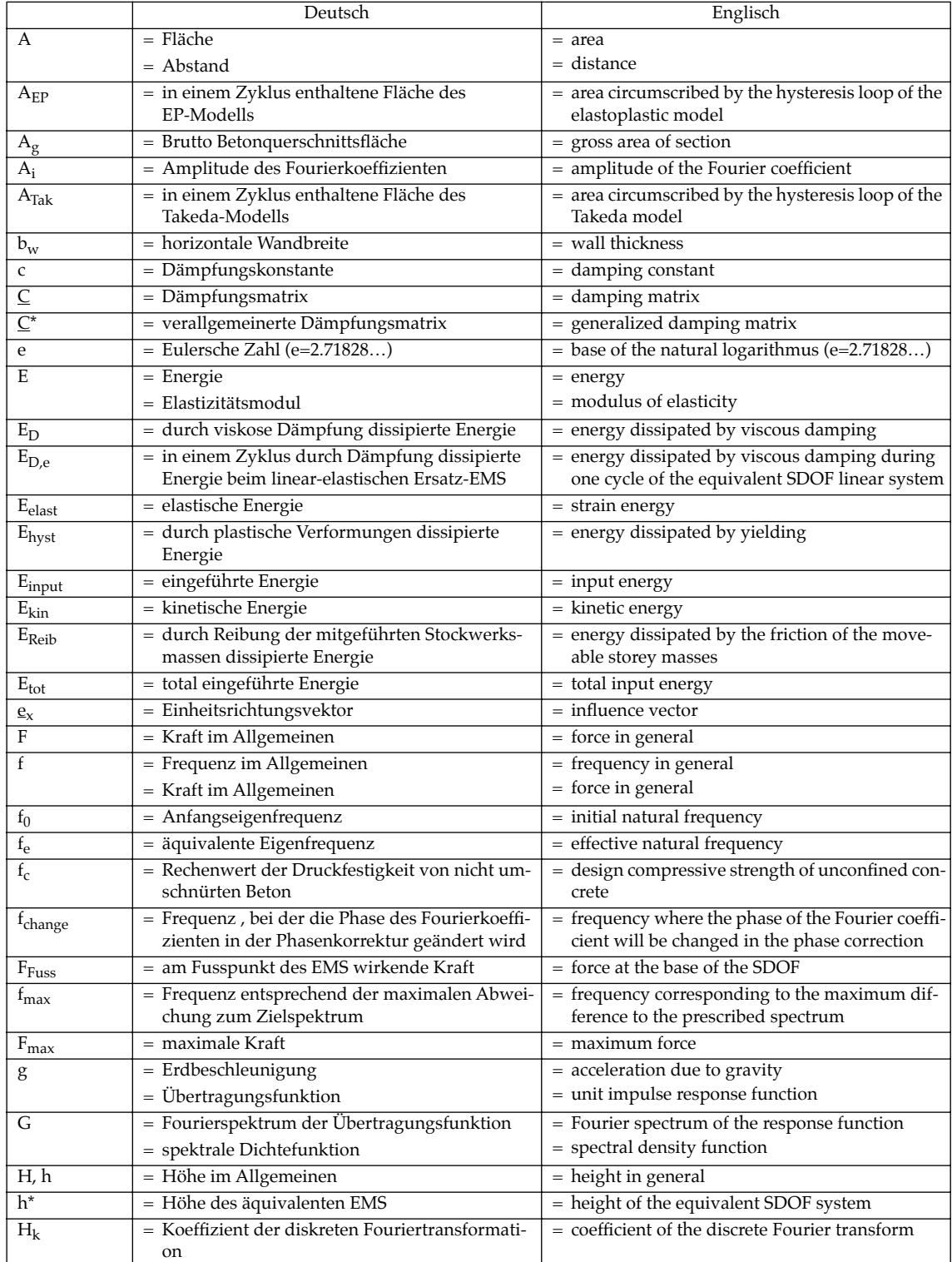

### Bezeichnungen und Abkürzungen

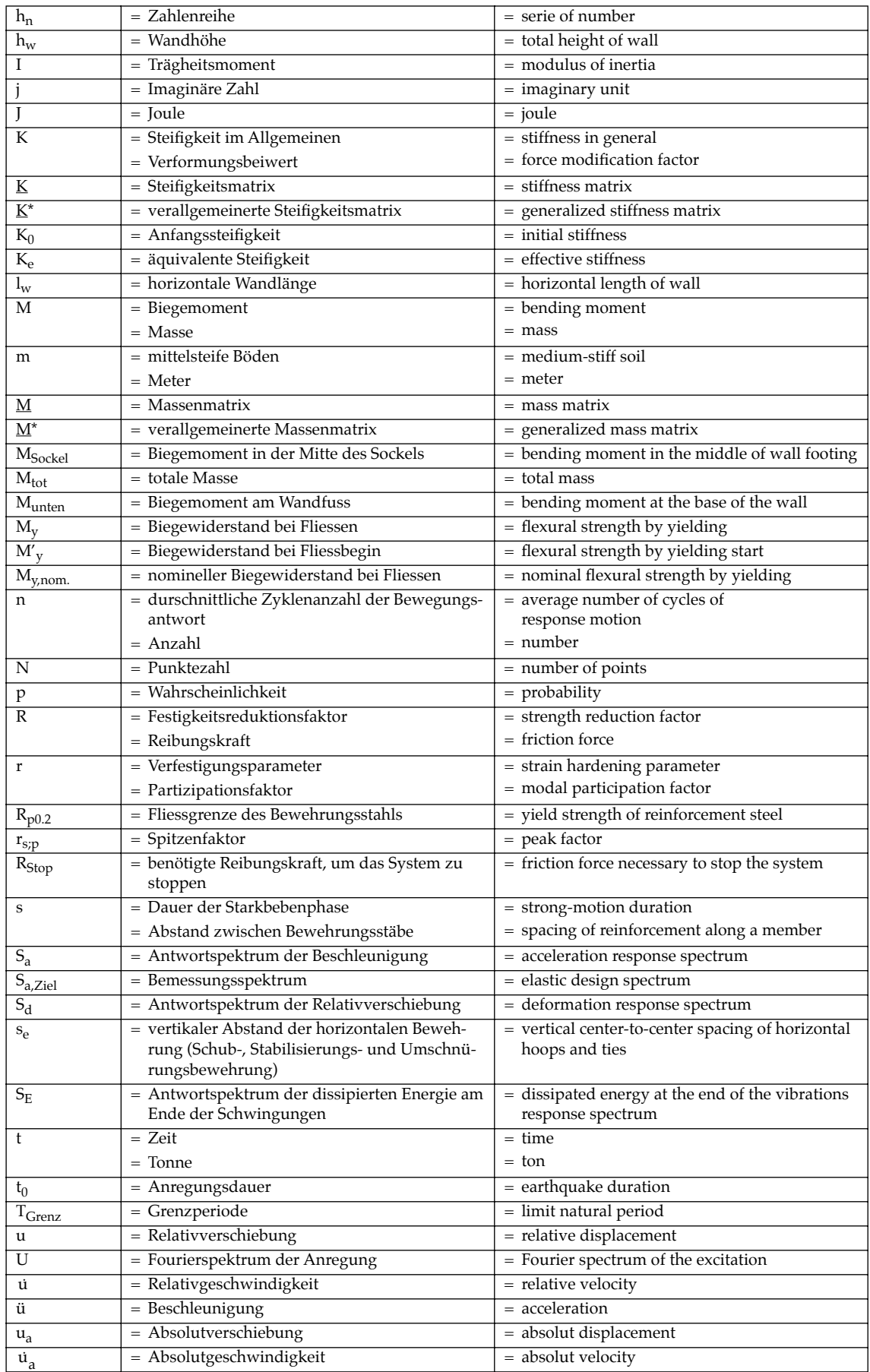

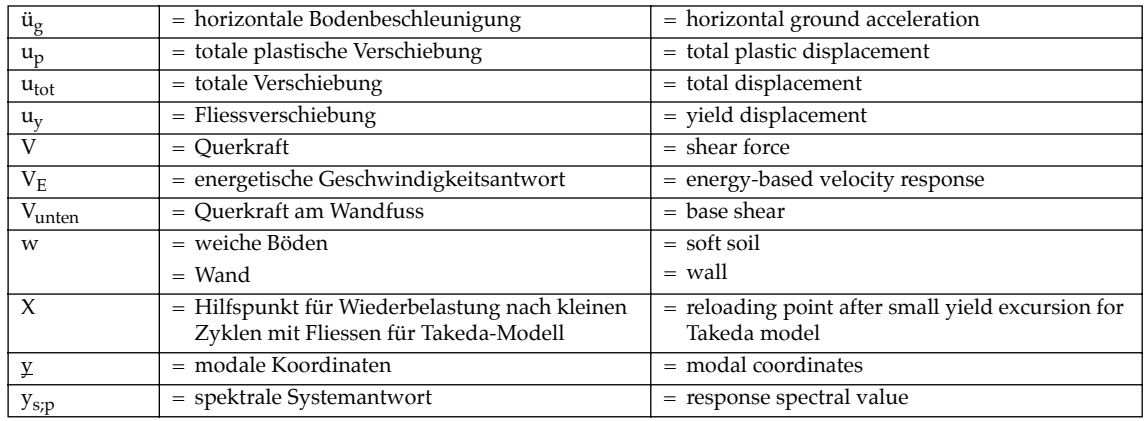

### **Griechische Buchstaben**

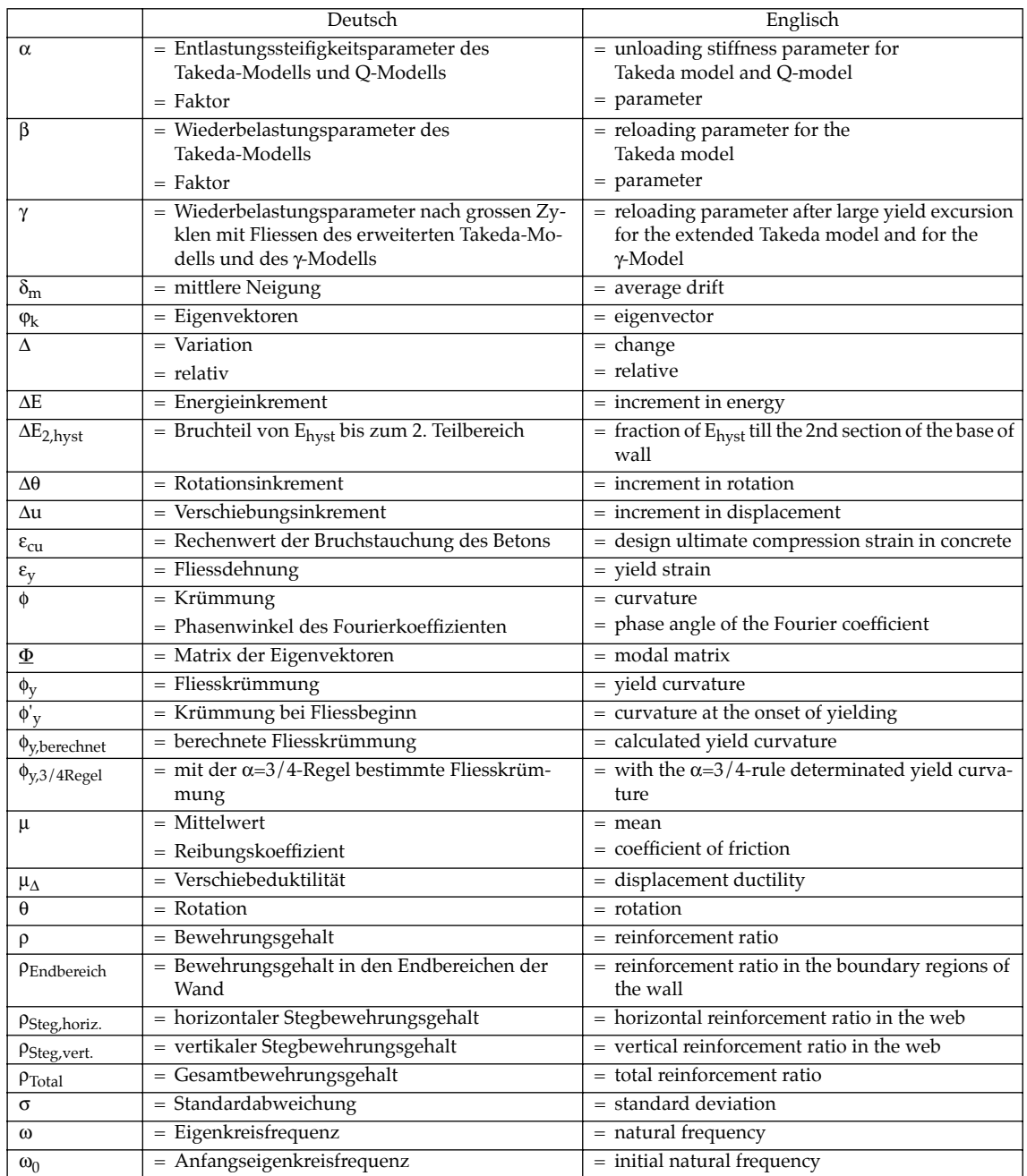

### Bezeichnungen und Abkürzungen

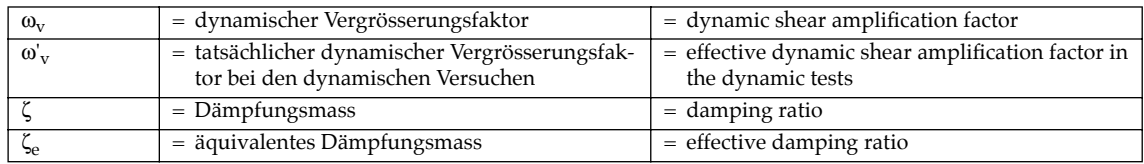

### **Verschiedene Bezeichnungen**

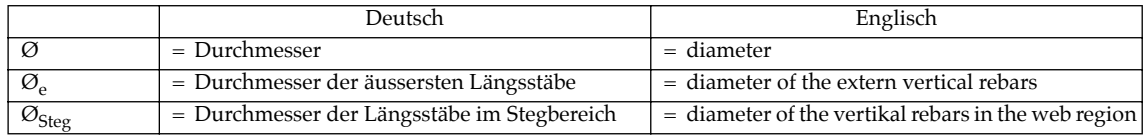

### **Abkürzungen**

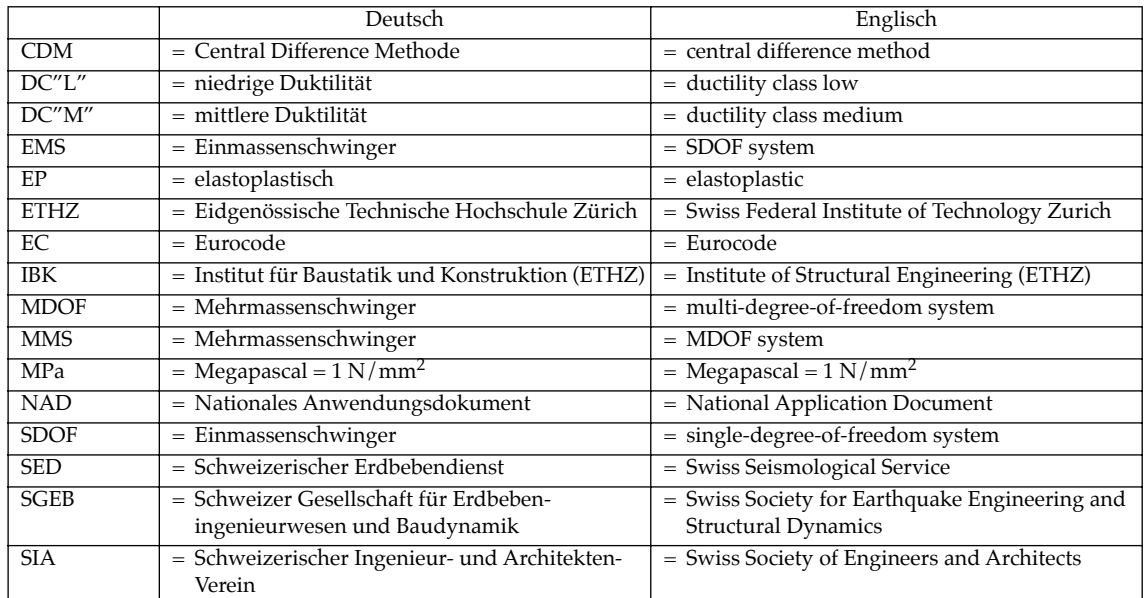

# **Glossar**

Dieses Glossar enthält wichtige Begriffe, die in der vorliegenden Arbeit in einem bestimmten Sinn systematisch verwendet werden.

#### **Absolutverschiebung**

Verschiebung bezogen auf die Ruhelage. Die Absolutverschiebung darf nicht mit dem absoluten Wert der Verschiebung verwechselt werden.

#### **Abtastrate**

Zeit zwischen zwei benachbarten Punkten eines Zeitverlaufs.

#### **Anregungsart**

In dieser Arbeit werden vier Anregungsarten verwendet. Die Beschleunigungszeitverläufe einer Anregungsart wurden auf die gleiche Art (ohne Umhüllende, mit Umhüllende, mit Voranpassung der Fourierkoeffizienten und mit SIMQKE-Amplitudenkorrektur) künstlich generiert.

#### **Anregungstyp**

Anregungsart mit bestimmten Punktezahl.

#### **Antwortspektrum**

Maximalwerte (Beschleunigung, Geschwindigkeit, Verschiebung oder dissipierte Energie) der Antworten von linearen Einmassenschwingern mit vorgegebenem, bei allen Schwingern, gleichem Dämpfungsmass und unterschiedlicher Eigenfrequenz auf eine bestimmte Anregung.

Im Gegensatz zum Fourieramplitudenspektrum beschreibt ein Antwortspektrum keinen Frequenzgehalt der Anregung.

#### α**-Regel**

Empirische Regel, um für Stahlbetontragwände die Fliesskrümmung anhand des nominellen Biegewiderstands zu bestimmen.

#### **Bemessungsspektrum**

Definiertes Antwortspektrum zur Bemessung auf Erdbebeneinwirkung.

#### **Dämpfung**

Energiedissipation während einer Schwingung durch viskose Dämpfung und Reibungsdämpfung.

#### **Dämpfungsmass**

Zahlenwert der viskosen Dämpfung in Prozent der kritischen viskosen Dämpfung.

#### **Duktilität**

Verformungsvermögen eines Tragwerks. Sie ist aufgrund eines bilinearen, ideal elastoplastischen Beanspruchung-Verformungsdiagramms definiert. Die Duktilität ist das Verhältnis einer totalen elastoplastischen Verformung bei Versagen zur elastischen Verformung bei Fliessbeginn.

#### **Dynamische Antwort**

Verformung eines Systems infolge einer Fusspunktanregung. Die dynamische Antwort wird z. B. als Verschiebungszeitverlauf dargestellt.

#### **Erdbebeneinwirkung**

Die Einwirkung, die eine Struktur durch ein Erdbeben erfährt. Sie wird in dieser Arbeit durch eine eindimensionale horizontale Bodenbeschleunigung ausgedrückt.

#### **ETH-Erdbebensimulator**

Einrichtung zur Erzeugung eindimensionaler horizontaler Bewegungen, die für den auf einem beweglichen Tisch befestigten Versuchskörper einer Erdbebeneinwirkung entsprechen. Der Erdbebensimulator besteht aus vier Komponenten: der bewegliche Tisch, die Hydraulikpresse, der Reaktionsbock und die Steuerungselektronik. Der bewegliche Tisch wird oft Rütteltisch genannt.

#### **Erforderliche Verschiebeduktilität**

Verhältnis der maximalen berechneten Verschiebung eines theoretischen EMS unter einer bestimmten Erdbebenanregung zur Verschiebung bei Fliessbeginn.

#### **Fourierspektrum**

Darstellung einer Funktion durch Zerlegung in einfache Sinuswellen. Das Fourierspektrum besteht aus zwei Teilen: Die Amplituden der Fourierkoeffizienten werden im Fourieramplitudenspektrum dargestellt, die Phasenwinkel werden im Fourierphasenspektrum dargestellt.

#### **Hysteretisches Modell**

Sammlung von Regeln für die Kraft-Verformungs-Beziehungen, welche das wirkliche dynamische Stahlbetonverhalten zum Zwecke numerischer Berechnungen simulieren.

#### **Künstlich generiertes Erdbeben**

Numerisch erzeugter Zeitverlauf, der auf einer mathematischen Beschreibung beruht. Die künstlich generierten Anregungen sind kompatibel zu einem bestimmten Bemessungsspektrum, wenn ihre Antwortspektren dem Bemessungsspektrum entsprechen.

#### **Korrektur**

Iteratives Verfahren um das Antwortspektrum eines künstlich generiertes Erdbeben an das Zielspektrum anzunähern. Es können entweder die Amplituden (SIM-QKE-Amplitudenkorrektur) oder die Phasen (Phasenkorrektur) des Fourierspektrums der Anregung iterativ angepasst werden.

#### **Messfrequenz**

1/Abtastrate.

### **Phaseninhalt**

Die Menge der Phasenwinkel sämtlicher Fourierkoeffizienten eines Zeitverlaufs.

#### **Reibung**

Konstante Bremskraft, die eine Energiedissipation bei Schwingungen bewirkt. Die Reibungskraft ist von der Geschwindigkeit unabhängig und wirkt in der entgegengesetzten Richtung der Verschiebung. Sie wird oft als coulombische Reibungskraft genannt.

### **Relativverschiebung**

Verschiebung bezogen auf die Bodenverschiebung.

### **Verfestigung**

Zunahme des Widerstands oberhalb der Fliessverformung.

#### **Zielspektrum**

Antwortspektrum, an das die Antwortspektren der künstlich generierten Erdbeben iterativ angepasst wird.

## **Literatur**

- [AB 92] Arbenz K., Bachmann O.: *Eléments d'analyse numérique et appliquée*. ISBN 2-88074-242-0. Presses Polytechniques et Universitaires Romandes, Lausanne 1992.
- [AP 88] Allahabadi R., Powell G. H.: *Drain-2DX User Guide*. Report No. UCB/EERC-88/06. College of Engineering, University of California, Berkeley 1988.
- [AR 85] Al-Sulaimani G.J., Roessett J.M.: *Design Spectra for Degrading Systems*. American Society of Civil Engineers (ASCE). Journal of Structural Engineering. Vol 111, No. 12, December 1985.
- [AW 81] Arbenz K., Wohlhauser A.: *Compléments d'analyse*. ISBN 2-88074-102-5. Presses Polytechniques et Universitaires Romandes, Lausanne 1981.
- [Bac 95] Bachmann H.: *Erdbebensicherung von Bauwerken*. ISBN 3-7643-5190-X. Birkhäuser Verlag, Basel 1995.
- [BDL 98] Bachmann H., Dazio A., Lestuzzi P.: *Developments in the Seismic Design of Buildings with RC Structural Walls*. Proceedings of the 11th European Conference on Earthquake Engineering, September 6-11, 1998, CNIT, Paris la Défense, France.
- [BW 98] Bachmann H., Wenk T.: *Ungenügende Duktilität beim Bewehrungsstahl*. Schweizer Ingenieur und Architekt SI+A, Heft 29/98, Zürich 1998.
- [BWBL 99] Bachmann H., Wenk T., Baumann M., Lestuzzi P.: *Der neue ETH-Erdbebensimulator*. Schweizer Ingenieur und Architekt SI+A, Heft 4/99, Zürich 1999.
- [Cho 95] Chopra A. K.: *Dynamics of Structures*. ISBN 0-13-521063-1. Prentice-Hall, Inc., Englewood Cliffs, New Jersey, 1995.
- [Cou 84] de Coulon F.: *Théorie et traitement des signaux*. Traité d'Electricité de l'EPFL. Vol. VI. ISBN 2-604-00008-3. Presses Polytechniques et Universitaires Romandes, Lausanne 1984.
- [CP 75] Clough R. W., Penzien J.: *Dynamics of Structures*. ISBN 0-07-011392-0. Mc-GrawHill Kogakusha, Ltd, Tokyo, 1975.
- [Daz 00] Dazio A.: *Entwurf und Bemessung von Tragwandgebäuden unter Erdbebeneinwirkung*. Dissertation. Institut für Baustatik und Konstruktion (IBK), ETH Zürich. Bericht No. 254, ISBN 3-7643-6471-8. Birkhäuser Verlag, Basel 2000.
- [DWB 95] Dazio A., Wenk Th., Bachmann H.: *Vorversuche an einer Stahlbetontragwand auf dem ETH-Rütteltisch*. Institut für Baustatik und Konstruktion

(IBK), ETH Zürich. Bericht No. 213, ISBN 3-7643-5373-2. Birkhäuser Verlag, Basel 1995.

- [DWB 99] Dazio A., Wenk Th., Bachmann H.: *Versuche an Stahlbetontragwänden unter zyklisch-statischer Einwirkung*. Institut für Baustatik und Konstruktion (IBK), ETH Zürich. Bericht No. 239, ISBN 3-7643-6149-2. Birkhäuser Verlag, Basel 1999.
- [EC 8] Eurocode 8: *Auslegung von Bauwerken gegen Erdbeben*. Europäische Vornorm ENV 1998-1-1 bis 3 (SIA V 160.811 bis 813, Ausgabe 1998). Schweiz. Ingenieur- und Architekten- Verein. Zürich 1998.
- [ENEL 76] ENEL: *Strong Motion Earthquake Accelerograms Digitalized and Plotted Data*. Part 1 Accelerograms 028 through 064. Friuli. Commissione CNEN-ENEL. Italy 1976.
- [FV 94] Fajfar P., Vidic T.: *Consistent Inelastic Design Spectra: Hysteretic and Input Energy*. Earthquake Engineering And Structural Dynamics, Vol. 23, 523- 537 (1994).
- [GV 76] Gasparini D. A., Vanmarcke E. H.: *Simulated earthquake motions compatible with prescribed response spectra*. MIT Civil Engineering Research Report R76-4 . Massachusetts Institute of Technology, Cambridge, Mass., 1976.
- [IG 79] Iwan W.D., Gates N.C.: *Estimating Earthquake Response of Simple Hysteretic Structures*. Journal of the Engineering Mechanics Division. Proceedings of the American Society of Civil Engineers (ASCE). Vol. 105, No. EM3. June 1979.
- [IK 99] Iyama J., Kuwamura H.: *Application of Wavelets to Analysis and Simulation of Earthquake Motions*. Earthquake Engineering And Structural Dynamics, Vol. 28, 255-272 (1999).
- [KKA 94] Kuwamura H., Kirino Y., Akiyama H.: *Prediction of Earthquake Energy Input from Smoothed Fourier Amplitude Spectrum*. Earthquake Engineering And Structural Dynamics, Vol. 23, 1125-1137 (1994).
- [Kun 80] Kunt M.: *Traitement numérique des signaux*. Traité d'Electricité de l'EPFL. Vol. XX. ISBN 2-604-00022-9. Presses Polytechniques et Universitaires Romandes, Lausanne 1980.
- [LB 80] Lai S-S.P., Biggs J. M.: *Inelastic Response Spectra for Aseismic Building Design*. Journal of the Structural Division. Proceedings of the American Society of Civil Engineers (ASCE). Vol. 106, No. ST6. June 1980.
- [LB 99] Lestuzzi P, Bachmann H.: *Dynamische Versuche an Stahlbetontragwänden auf dem ETH-Erdbebensimulator*. Vortragsband der Dreiländertagung D-A-CH 1999, TU Berlin. DGEB-Publikation Nr. 10. S. A. Savidis (Hrsg.), Berlin 1999.
- [Lin 76] Lin Y. K.: *Probabilistic theory of structural dynamics*. ISBN 0-88275-377-0. Robert E. Krieger Publisching CO., Inc., New York 1976.

#### Literatur

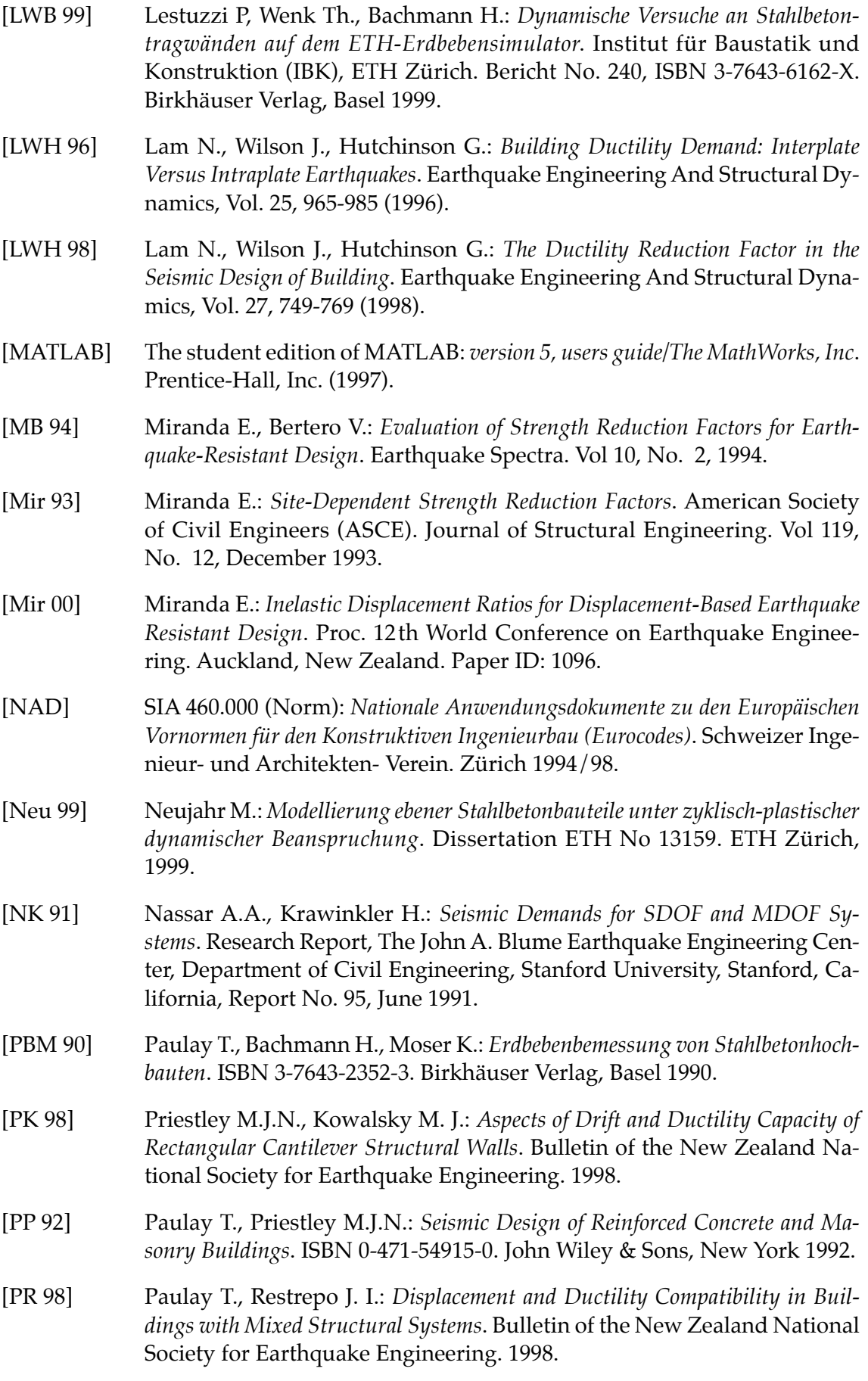

- [Pre 90] Preumont A.: *Vibrations aléatoires et analyse spectrale*. ISBN 2-88074-183-1, Presses Polytechniques et Universitaires Romandes, Lausanne 1990.
- [PSC 96] Priestley M.J.N., Seible F., Calvi G. M.: *Seismic Design and Retrofit of Bridges*. ISBN 0-471-57998-X. John Wiley & Sons, New York 1996.
- [RHC 89] Riddell R., Hidalgo P., Cruz E.: *Response Modification Factors for Earthquake Resistant Design of Short Period Buildings*. Earthquake Spectra. Vol 5, No. 3, 1989.
- [Saa 91] Saatcioglu M.: *Modeling hysteretic force-deformation relationships for R/C elements*. Earthquake-Resistant Concrete Structures: Inelastic Response and Design. Special publication SP-127 of the American Concrete Institute (ACI). Detroit, Michigan. April 1991.
- [SED 99] Schweizerischer Erdbebendienst: *Beschleunigungszeitverläufe der Station Laupen-Eigerweg bei dem Fribourg-Beben 14.2.99*. Interne Mitteilung von Dr. M. Baer. Institut für Geophysik. ETH Zürich 1999.
- [SGEB 99] Studer J., Badoux M., Bertogg M., Göksu E., Isler P., Lestuzzi P., Smit P., Thiele K., Tiniç S., Zwicky P.: *Erdbeben in der Westtürkei vom 17. August 1999: Erkundungsmission der Schweizer Gesellschaft für Erdbebeningenieurwesen und Baudynamik (SGEB)*. Schweizer Ingenieur und Architekt SI+A, Heft 43/99, Zürich 1999.
- [SIA 160] SIA 160 (Norm): *Einwirkung auf Tragwerke*. Schweiz. Ingenieur- und Architekten-Verein. Zürich 1989.
- [SIA 162] SIA 162 (Norm): *Betonbauten*. Schweiz. Ingenieur- und Architekten-Verein. Zürich 1993.
- [Som 00] Sommer A.: *Torsion und Duktilitätsbedarf bei Hochbauten unter Erdbebeneinwirkung*. Dissertation. Institut für Baustatik und Konstruktion (IBK), ETH Zürich. Bericht No. 252, ISBN 3-7643-6469-6. Birkhäuser Verlag, Basel 2000.
- [SS 81] Saiidi M., Sozen M. A.: *Simple nonlinear seismic analysis of R/C structures*. Journal of the Structural Division. Proceedings of the American Society of Civil Engineers (ASCE). Vol. 107, No. ST5. May 1981.
- [Thi 00] Thiele K.: *Pseudodynamische Versuche an Tragwerken mit grossen Steifigkeitsänderungen und mehreren Freiheitsgraden*. Dissertation. Institut für Baustatik und Konstruktion (IBK), ETH Zürich. Bericht No. 253, ISBN 3-7643- 6470-X. Birkhäuser Verlag, Basel 2000.
- [Thr 98] Hjörtur Thráinsson: *Simulation of earthquake accelerograms using conditional distributions for fourier phase differences*. The John A. Blume Earthquake Engineering Center. Research Spotlight. Issue No. 17. Autumn Quarter, 1998. Dept. of Civil & Environmental Engineering. Stanford University, California, USA.
- [TSN 70] Takeda T., Sozen M. A., Nielsen N. N.: *Reinforced concrete response to simulated earthquakes*. Journal of the Structural Division. Proceedings of the
## Literatur

American Society of Civil Engineers (ASCE). Vol. 96, No. ST12. December 1970.

- [VFF 94] Vidic T., Fajfar P., Fischinger M.: *Consistent Inelastic Design Spectra: Strength and Displacement*. Earthquake Engineering And Structural Dynamics, Vol. 23, 507-521 (1994).
- [Wenk 00] Wenk T.: *Nichtlineare dynamische Berechnung von Stahlbetonrahmen unter Erdbebeneinwirkung*. Dissertation. Institut für Baustatik und Konstruktion (IBK), ETH Zürich. Bericht No. 256, ISBN 3-7643-6473-4. Birkhäuser Verlag, Basel 2000.
- [Wer 91] Werner S. D.: *Earthquake ground motions*. Earthquake-Resistant Concrete Structures: Inelastic Response and Design. Special publication SP-127 of the American Concrete Institute (ACI). Detroit, Michigan. April 1991.